Počítač za vysvědčení · Biometrické systémy · 602Pro PC SUITE

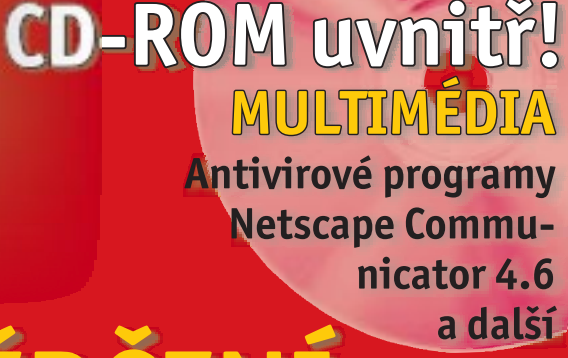

červenec 1999 · cena 98 Kč / 132 Sk

7/99

# POČÍTAČ ZA VYSVĚDČENÍ **Biometrické systémy** O KLIC JA

Kde to žije, tam je... počítač! Teorie umělého života

Kancelář po česku **602Pro PC SUITE** 

Popáté na web... a česky! **MS Internet Explorer 5.0 CZ** 

**Viditelnost** modrými brýlemi VisualAge C++ 4.0

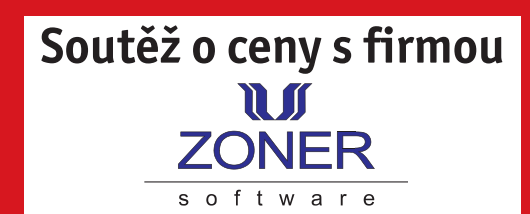

OLG

Tato Mazda 121 může být vaše!

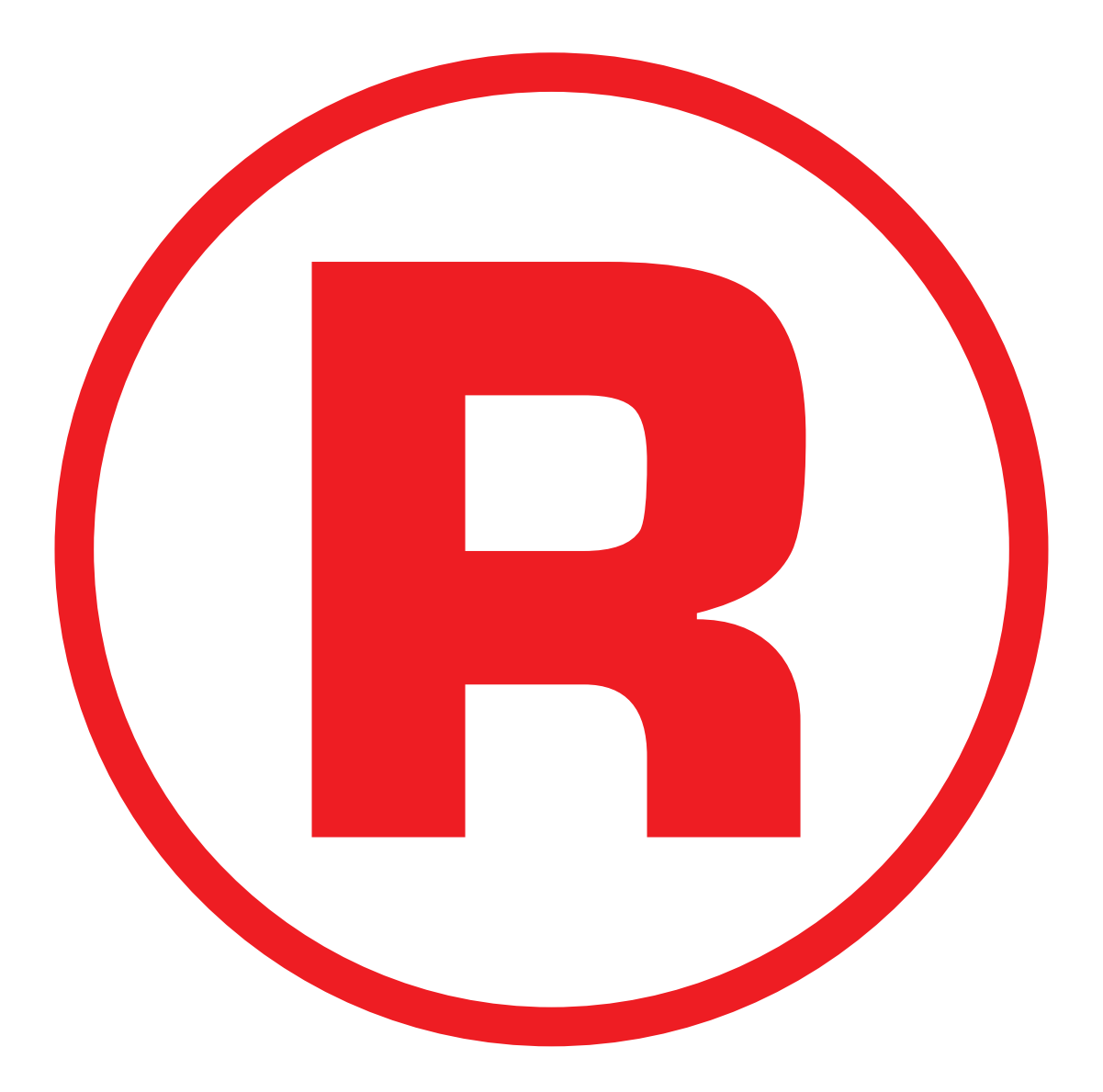

Ná této straně je celostránková reklama!

# Kdo je tam?

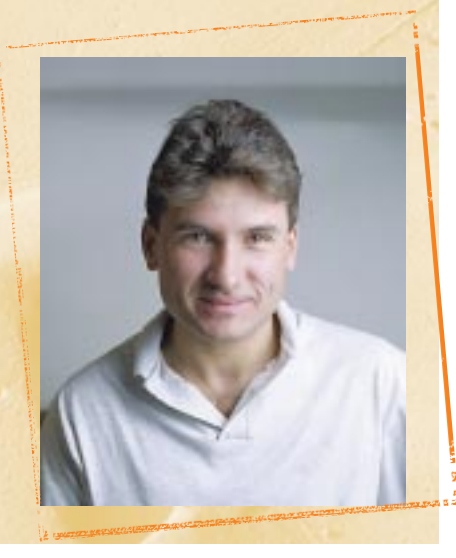

Doufám, že jste se toho odporně obnaženého oka, které zdobí naši po dlouhé době opět červenou obálku, nezalekli. Minule lidská hlava s umělými orgány, tentokráte pro změnu oko – ne nebojte se, nebudeme fušovat do řemesla kolegům tvořícím periodika v oblasti lékařství. To jen našeho grafika přestalo bavit neustále retušovat ony pořád stejné počítače, monitory, pevné disky a další produkty počítačového průmyslu, jejichž design je opravdu velmi nápaditý a v mnoha případech doslova pastvou pro naše zraky. Nic naplat, elektronika proniká i do těchto oblastí, a to nikoliv už jen v podobě "pasivních vnějších zaøízení, sledujících a pomáhajících udr žet základní funkce lidského organizmu, jež jsou nezbytné pro jeho život. Dnes už vám lékaři mohou nabídnout elektronické náhradní díly biologických orgánů, a pokud to budou dělat důsledně, je na světě evoluce umělého člověka, jako když vyšije (ovšem naši ostravští transplantátoři asi přijdou o dobrý obchod). Koneckoncù podíváme-li se na některé zástupce dnešního šoubyznysu, příliš přirozeného a vlastního už na nich neshledáte. A tak jako se stalo naprostou samozřejmostí nahrazovat zuby keramikou, prsa silikonem, kosti kovem a inteligenci penězi, možná brzy se stejnou samozřejmostí budeme poslušně naslouchat hlasu našeho "palubního počítače", vlídně nás varujícího před blížící se servisní prohlídkou našeho "motoru", přestaneme se bát řezat na cirkulárce, protože odlétnuvší prstíky vymění lékař snadno za takové, na kterých si nehodná pila příště vyláme všechny zuby, a ani oheň nebude živlem ničícím vše s neotřesitelnou definitivou - nehmotná èást lidského jedince, tedy jakási osobitost, intelekt, duše, se uloží na paměťové médium a signály, které bude posléze vysílat, splní syntetické náhražky zničených orgánů. Ovšem co bude v takové době identifikátorem jedince, co bude oním příznakem jedinečnosti, který jej odlišuje od miliard ostatních? Identifikační číslo, záznam v databázi? V tomto ohledu to mají dnešní kriminalisté mnohem jednodušší – stačí otisk palce a viník může být usvědčen. Stejné metody budou možná zanedlouho pouívat také bankovní automaty, elektronické zámky a mnohé další systémy, které namísto zadání unikátního klíèe rozpoznají svého pána prostřednictvím jeho dotyku, oka či zápachu...

Ne, nefušujeme do řemesla ani našim kolegùm z oblasti automobilismu. Ona mazda, kterou jste na obálce také mohli objevit, není symbolem hlasování o vùz roku. Nikoliv. Je připravena pro vás. Rádi bychom, aby se dalšího ročníku čtenářské ankety Volba 99 zúèastnilo co nejvíce uživatelů. Jenom tak bude mít její výsledek skutečnou vypovídací hodnotu. Vyplňujte tedy ostošest, a odešlete-li nám anketní lístek zpět do redakce, budete za-

> <u>GHILD</u> 3 èervenec 1999

øazeni do slosování o mnoho zajímavých a hodnotných cen, a jak už určitě tušíte, nejšťastnější z vás odjede zbrusu novou Mazdou 121. A to už přeci za tu námahu stojí, co myslíte.

Obálku jsme tentokráte mohli přizdobit klotovými rukávci, symbolizujícími práci v kanceláři. Na produkty, které vám ji mohou usnadnit a možná i trochu zpříjemnit, jsme se v červencovém čísle soustředili poněkud více. Takže kromě dokončení rozsáhlého příspěvku o microsoftské představě softwarové kanceláře konce tisíciletí ji můžete také záhy porovnat s představami našich českých konkurentù. A pokud by vám nesedla ani jedna, třeba postačí odlehčená verze kanceláře s názvem Works. I o té se v Chipu doètete.

editorial

Ovšem pokud potěšíte své ratolesti dárkem za vysvědčení v podobě počítače, s jehož výběrem vám bezpochyby pomůže naše testovací laboratoř, možná se tím připravíte o radost strávit s nimi vvtoužené chvíle své dovolené. A ať už ji tedy budete trávit s kýmkoliv a kdekoliv, přeji vám, abyste si odpočinuli, pořádně užili a nabrali nových sil do dalších aktivit. Ať je vaše dovolená plná slunce, radosti, nových zážitků a pohody, která by vám dala alespoň na chvíli zapomenout na starosti všedních dnů. To vám všichni moc přejeme. (A nezapomeňte si přibalit svůj oblíbený časopis.)

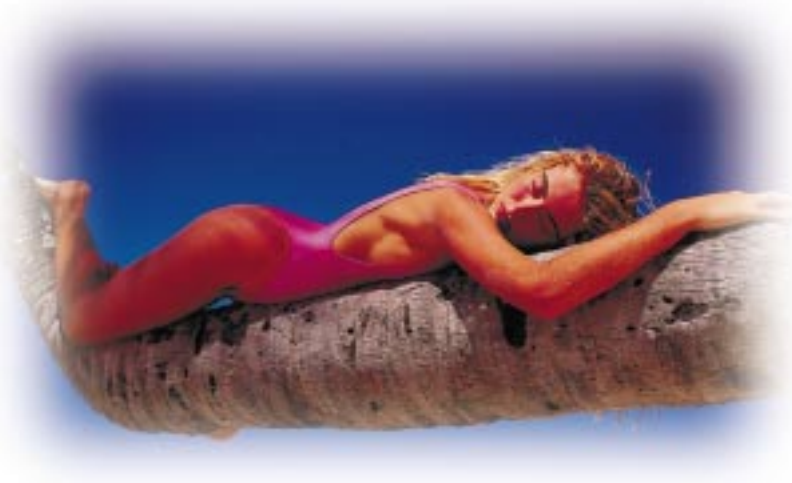

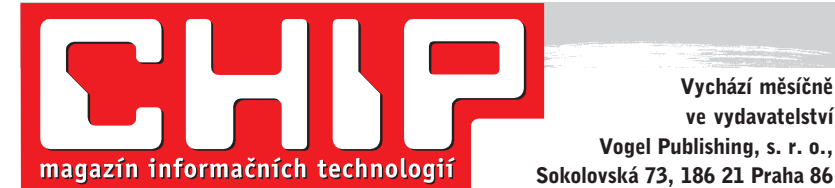

Vychází měsíčně ve vydavatelství Vogel Publishing, s. r. o.,

Adresa redakce: Sokolovská 73, 186 21 Praha 86 Poštovní styk: P. O. Box 77, 186 21 Praha 86 Telefony: Sekretariát: (02) 21808 566, 21808 568, fax (02) 21808 500 Pøedplatné: (02) 21808 942 Inzerce: (02) 21808 646, 21808 648, fax 21808 600

Hráčské doupě, nacházející se uprostřed nevadské pouště, bývá také častým útočištěm milovníků a obdivovatelů informačních technologií. Uprostřed hracích automatù, rulet a karetních stolů se předhánělo nemálo firem při prezentacích svých posledních technologických výkřiků. Důvod byl jasný -NetWorld a Interop 99.

obsah

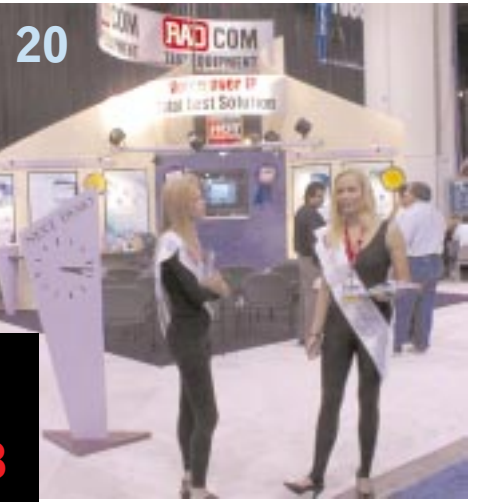

Umí vytvářet docela hezké obrázky (dokonce i pohyblivé), a přitom je ohleduplná k vaší peněžence – Cinema 4D GO.

Víte co je Facility Management? Předevšim způsob, jak snížit provozní náklady vaší organizace. Chcete-li vědět víc, přečtěte si náš článek.

> 4 **červenec**

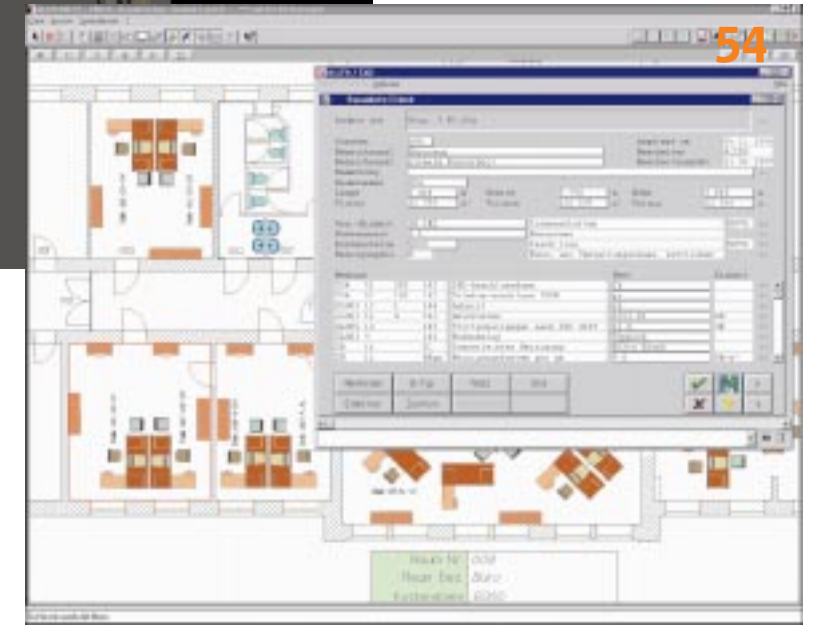

# aktuality

#### 6 Hardwarové novinky Jako vždy, i tentokráte nabízíme ucelený přehled nových produktů v oblasti hardwarové, ... 10 Softwarové novinky ...pokračujeme nepřeberným množstvím programù, ... 12 Komunikační novinky ...komunikace nevyjímaje, ... 15 Internetové novinky

a přidali jsme i něco málo z internetového brouzdaliště.

#### 16 Spektrum

Úvodní informaèní servis ukonèíme přehledem novinek obecného charakteru.

## magazín

#### 20 Z@vinuti v z@vináčích

Vysněný cíl všech hazardních hráčů Las Vegas disponuje i nemalými výstavními prostorami. Jejich branami nedávno proudily davy návštěvníků veletrhù NetWorld a Interop 99. Byli jsme mezi nimi.

#### 24 Tělo jako klíč

Možná už brzo nebudou naše kapsy obtěžkány svazky klíčů a klasické zámky nahradí elektronika. Odemykat budeme pouhým dotykem prstu, či pohledem.

#### 30 Zdá se, že dobře

...se daří prodávat i v této nelehké době přenosné počítače Toshiba. Více nám řekl obchodní ředitel společnosti CHG Toshiba, Martin Bořil.

#### 32 Co je nového v projektu Fahrenheit?

To se můžete dozvědět v našem příspěvku. Prozradíme jen, že jde o spoleèný projekt firem SGI a Microsoft a týká se grafického zpracování dat.

#### 36 Binární buňky

- tvoří základ umělého života. Uvědomíme-li si, že onen "proklatý stroj", díky kterému jsme při každodenní práci čas od času na dosah nervového kolapsu, je ubohý bezbranný tvoreček, možná náš postoj poněkud přehodnotíme a začneme jej hýčkat.

40 Banka na drátě, 6. díl V šestém a zároveň i posledním díle našeho volného seriálu o elektronic-

kém bankovnictví jsme připravili přehled nabídky jednotlivých bankovních domù.

#### **44** Jazyk není všechno

O tom nás určitě přesvědčí autor seriálu o historii programování. I další, neméně důležité ovlivňující faktory, jsou tématem druhého dílu.

#### 48 Legislativa na rozcestí

Ani v červencovém Chipu jsme nezapomněli na právní otázky a odpovědi.

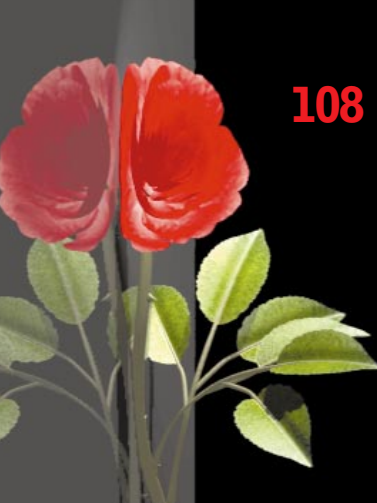

52 Bitva o trùn

Dočtete se, jak probíhají přípravy na třetí tisíciletí v oblasti šifrovacích algoritmù.

- 54 Vydělejte na pořádku Co se skrývá za termínem Facility Management a jak může zvýšit hospodárnost vaší činnosti?
- 56 Nejen grafika je 3D (1. èást) ... ale už i zvuk. Dozvíte se, jak se modeluje prostorové audio.

58 Volba '99 Vyhlašujeme další ročník čtenářské ankety o nejoblíbenější produkty IT průmyslu. Zúčastníte-li se, můžete vyhrát i vùz.

# hardware

- 60 Počítače za vysvědčení Tatínku, kup mi počítač! Žadoní-li takto vaše ratolesti a chcete-li jejich touhy naplnit, pomůžeme vám s výběrem vhodného kandidáta.
- 72 Krátkodobé testy

HP Jornada 420, Fujitsu Lifebook B110 , Biblo", HP OmniBook 900, OkiPage 6W, Arowana PC Camera, Lite-On A1570NST, Mironet 7055 Hellfire, Gigabyte GA-BX2000, miroVIDEO STUDIO DC10PLUS, Matrox Marvel G200.

# internet

- 84 Internet na ComNetu 99 Pražské Výstaviště a jeho veletrh věnovaný komunikacím včetně internetu jsme si nenechali ujít.
- 85 Internetová lednička IX, nebo NIX? Domácnost už nebude řídit vaše manželka, ale vaše lednička. V druhém příspěvku se dočtete o souèasnosti peeringových center.
- 86 Internetový aktivismus O tom, že aktivisty různých druhů už nepotkáváme jen kolem sebe...

# software

- 88 Kancelář na přelomu tisíciletí Dokončení recenze kancelářského systému Office 2000, které jsme věnovali jednotlivým produktùm.
- 94 Kancelář po česku Jejich možnosti hned můžete porovnat s kanceláří české provenience -602Pro PC SUITE.
- 98 Data na dosah Oracle WebDb je systém pro správu databází v prostředí internetu.

#### 100 Všetko pre kanceláriu v ľahšom vydaní

Pakliže by se vám zdálo, že používat některý z předchozích kancelářských kompletů by bylo jako jít s dělem na komára, můžete uvažovat o lehčí verzi kanceláře – Works 4.5 CZ.

- 102 Informace s cenou zlata Jaké informace nabízí produkt Albertina - Firemní monitor?
- $106$  S češtinou po informačnei diaľnici Recenze internetového prohlížeče Internet Explorer 5.0 CZ.
- 108 Domácí profesionál Modelování a "oživení" trojrozměrných objektů si můžete vyzkoušet i doma.Pomocnou ruku vám podá program Cinema 4D GO.
- 110 Grafy snadno a rychle Řešíte-li často problém grafického znázornění dat, nenechte si ujít šikovného pomocníka s názvem Axum.
- 112 Viditelnost modrými brýlemi Že i IBM má stále do problematiky programovacích nástrojù pro C++ co říci, nás přesvědčila produktem VisualAge C++ 4.0 Professional.
- 116 Na potrubí s matematickou přesností Recenze programu pro pevnostní analýzu potrubních sítí CAEPIPE.
- 118 Krátké testy Microsoft Money 98, Larsen Commander 0.96, Cochrane's Millennium Toolkit 2.0,

# komunikace

- 122 Bity a bajty cez éter? Aneb jak se připojit k poskytovateli internetu bez telefonní linky.
- 126 Jenom dvojnásobná frekvence? Jaké netušené možnosti nás čekají po spuštění provozu sítě GSM 1800?

## 130 Krátké testy Samsung SGH-600, SmartMemory

56000.

## praxe

- 132 Turtle Beach Fiji & LAUD 3.0 Pokusíme se vysvětlit, jak pracuje a k čemu slouží systém pro měření elektroakustiky.
- 134 Dvakrát měř a jednou řež Dokončení příspěvku o tom, jak pronikají informaèní technologie .<br>do oblasti měřicích systémů.
- 138 Co znamená TCO? Že nevíte? Nevadí. My se vám to pokusíme vysvětlit.
- 142 Ono se to hýbe! Jaké překvapení. A nejen to, ono to reaguje i na dotek. Přinášíme další díl seriálu o virtuální realitě.
- 144 Spojování tabulek v SQL Sám název už jasně napovídá, o čem pojednává už čtrnácté pokračování seriálu z oblasti databází SQL.

## servis

146 Knihy

Novinky z pultů knižních obchodů.

150 Velký svět na malém disku Aneb co všechno potřebujete vědět. Studnicí informací byla v tomto případě encyklopedie Diderot.

151 Nominace jsou tady Jak to vypadá s nominacemi v soutěži Best Czech Multimedia.

152 Svět v počítači Podívejte se společně s námi, jak vypadá elektronická podoba atlasu světa.

#### **154 Soutěž**

Ještě jednou si můžete zasoutěžit s firmou Zoner software.

#### 156 Tirá

Několik informací i o těch, kdo pro vás pravidelně Chip připravují.

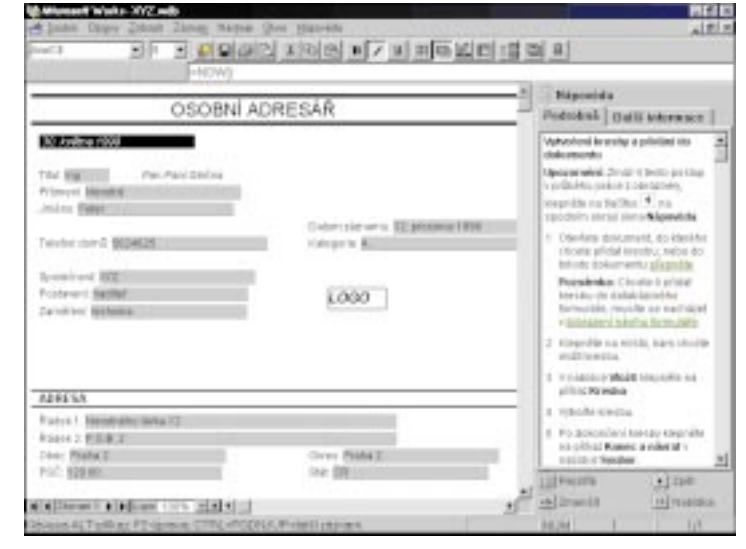

Kancelářský komplet lehčí váhy - Microsoft Works 4.5 CZ.

5 èervenec 1999

**GHILE** 

#### Sun chystá nový procesor

Scott McNealy, výkonný ředitel společnosti Sun, představil první funkční vzorek nového procesoru Ultra-SPARC III. Tento 64bitový procesor

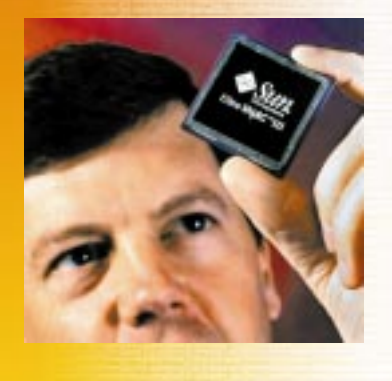

aktuality hardwarové novinky

má jinou architekturu než starší procesory, bude pracovat na frekvenci nejméně 600 MHz a v jednom serveru bude možné využít až 10 000 těchto procesorù. Masová výroba tohoto procesoru má zaèít koncem tohoto roku. SUN

#### Rychlejší a menší **PowerBooky**

Firma Apple představila nové výkonnější notebooky PowerBook, které jsou vybaveny 333MHz a 400MHz procesory PowerPC G3, vyrobenými měděnou technologií. Notebooky jsou navíc lehčí a menší než jejich předchůdci – váží 2,7 kg. V základní výbavě je 14,1" displej, grafická karta ATI Rage LT Pro s 8 MB paměti, síťový adaptér, mechanika CD-ROM nebo DVD a notebook podporuje až 384 MB paměti.

#### APPLE

## Nové armády

Firma Compaq Computer ÈR ohlásila tři nové modely notebooků z rodiny Armada - jde o dva modely Compaq Armada 1500c s rychlejšími procesory Intel Celeron a o jeden nový model z řady Compag Armada 1750, který je vybaven barevným 12,1" TFT displejem. Dva nové modely Compaq Armada 1500c jsou založeny na procesoru Intel Celeron 366 MHz a dodávají se s 4GB diskem, 32 MB paměti a 24rychlostní mechanikou

#### SGI Origin a Onyx

Servery s procesory **MIPS R12000** 

Po grafických stanicích SGI O2 a Octane se zabudování nových procesorù MIPS R12000 doèkaly i servery SGI Origin a grafické superpočítače Onyx. Tyto výkonné stroje budou vybaveny procesory R12000 s taktem 300 MHz a vyrovnávací pamětí druhé úrovně (L2 cache) o úctyhodné kapacitě 8 MB, takže jejich celkový výkon stoupl až o 40 %. Uživatelé produktù Origin a Onyx mohou mít ve svých strojích osazeny současně oba typy procesorů (R12000 i R10000) při plném využití jejich výkonu. Servery nižší třídy Origin200 jsou nabízeny s procesorem R12000 o taktu 270 MHz a o kapacitě 4 MB paměti L2 cache.

Procesor R12000 je zpětně binárně kompatibilní se svým předchůdcem R10000, což chrání investice zákazníků (není třeba ádná úprava softwaru). Plán vývoje procesorů MIPS předpokládá zvýšení taktu R12000 na 400 MHz koncem tohoto roku, následovat by měly procesory R14000 s taktem 500 MHz, R16000 s taktem 600 MHz a R18000 s taktem 800 MHz. SGI, BRNO

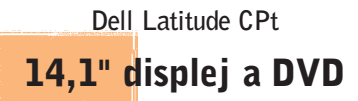

Společnost Dell představila na tiskové konferenci nový model notebooku Dell Latitude. Jde o model CPt C333GT s 333MHz procesorem Mobile Celeron. Tento notebook má 14,1" TFT displej, jeho paměť může mít velikost až 384 MB a je vybaven grafickou AGP kartou Neo-Magic MagicMedia 256ZX se 4 MB paměti SGRAM. Do modulárního slotu notebooku lze nově vložit také DVD modul, který je vysoký pouze 12 mm. Kromě tohoto modulu lze do slotu vložit i disketovou mechaniku, mechaniku CD- -ROM, LS-120 nebo druhou baterii èi druhý pevný disk. Základní verze notebooku, vybavená 32 MB paměti, 4,3GB

diskem a 24rychlostní mechanikou CD-ROM, stojí 74 900 Kè bez DPH. Hmotnost notebooku je 2,7 kg. S verzí vybavenou mechanikou DVD nebo při koupi výměnného modulu DVD k jinému notebooku (DVD modul stojí 12 980 Kč) se do konce července dodává také jeden film na DVD z nabídky firmy Warner Bros.

DELL

Output Technology OTC 6500 Miliony stran

Brněnská firma CoNet, specializovaná na tiskárny pro profesionální aplikace, uvedla na český trh novou "laserovou"

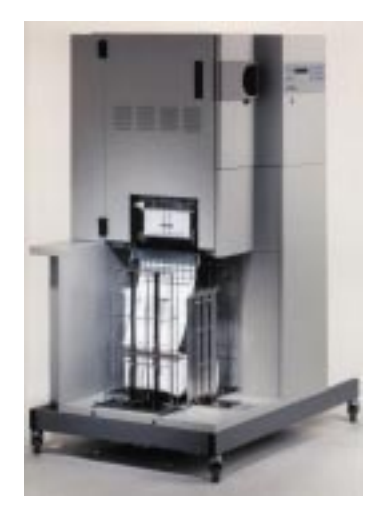

tiskárnu, která je schopna tisknout a 65 stran za minutu a až 1 000 000 stran za měsíc. Jde o technologickou novinku, a to o elektrografickou tiskárnu OTC 6500 od americké firmy Output Technology. Robustní konstrukce umožňuje tisk na perforovaný papír i ve trojsměnném nepřetržitém provoze. Výkonem více než 1 000 000 stránek za měsíc míří na trh středních a větších firem a její cena je pod 1,5 mil. Kč. Cena za vytištěnou stránku se pohybuje okolo 30 haléřů. U tiskárny OTC 6500 je toner na potiskovaný materiál nanášen v tekutém stavu a zažehlován válcem s teplotou nižší než $60^{\circ}$ C. Conet

#### Multiscan 110ES 15" kancelářský monitor

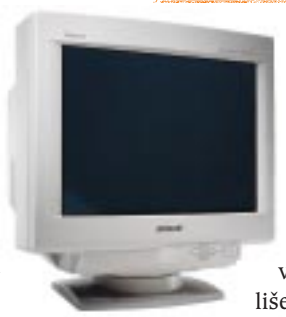

Společnost Sony představila nový 15" monitor Multiscan 110ES s trinitronovou obrazovkou. Tento monitor splňuje požadavky standardu TCO'95 - vykazuje téměř nulovou spotřebu energie ve vypnutém stavu a v rozlišení 1024 x 768 (maximální

rozlišení monitoru je 1280 x 1024 bodů) se jeho obraz obnovuje s frekvencí 85 Hz. Mřížková maska Trinitron má rozteč 0,25 mm. Jednoduché připojení k počítači je zajištěno standardem VESA DDC Plug and Play. Ke tříleté záruční době bude od června 1999 poskytován také servis výměnou u zákazníka, a to v období prvního roku záruèní lhùty.

SONY

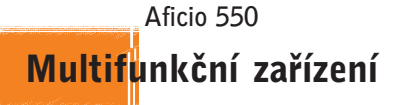

Společnost Ricoh uvedla na trh v České republice prostřednic-

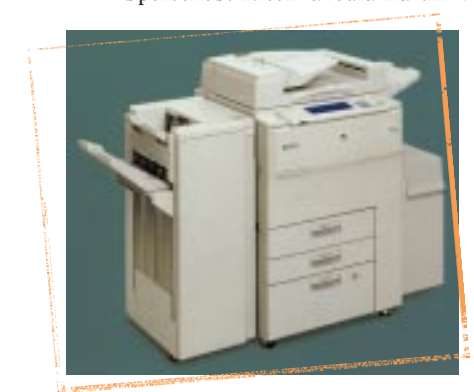

tvím firmy Impromat produkt Aficio 550. Jde o nové digitální multifunkční zařízení (èernobílá kopírka, laserová tiskárna), které vyplňuje mezeru mezi modely Aficio  $500$  a Aficio  $650 - d$ okáže vyprodukovat 55 kopií stránek formátu A4 za minutu. Předloha je nasnímána pouze jednou, a rychlost tisku kopií tedy není omezována neustálým skenováním. Afi-

cio 550 komunikuje v češtině, kopírka je vybavena zoomem 32 -400 %. Produkt Aficio 550 je možno zapojit do počítačové sítě a plně tak využít jeho možností.

IMPROMAT ZLÍN

Dell Precision WorkStation 410

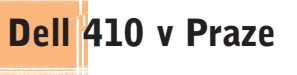

Společnost Dell uvedla už i na český trh pracovní stanici Dell Precision WorkStation 410, která je cenově příznivějším doplňkem silnějšího typu 610. Stanice 410 je určena pro profesionály nejen v grafických oborech, ale i v ostatních odvětvích, která s výhodou využijí náročnou dvojrozměrnou i trojrozměrnou grafiku – těchto odvětví a příslušných aplikací s neustále rostoucími výpočetními i grafickými výkony stále přibývá. Srdcem stanice 410 je jeden nebo dva procesory Pentium III s taktem 450 nebo 500 MHz; vysoký výkon podporuje i 100MHz sběrnice, SCSI disky Ultra2/Wide (9 GB), 100MHz operační paměť a grafika s AGP. Podle nároènosti zákazníka (a jeho aplikací) lze volit rùzně výkonné grafické karty, jimž (výkonem i cenou) vévodí Intense 3D Wildcat 4000 od spoleènosti Intergraph.

DELL, PRAHA

## 3D Blaster Riva TNT 2 Grafika od Creative Technology

Společnost Creative Technology oznámila nový přírůstek do své rodiny produktù 3D Blaster. Jde o novou grafickou kartu 3D Blaster Riva TNT 2, která je osazena 32 MB paměti. 3D Blaster Riva TNT 2 přináší vysokou rozlišovací schopnost a obnovovací frekvence je zajištěna díky 32MB výkonné synchronní paměti a digitálně-analogovému převodníku (DAC) běžícímu na frekvenci 300 MHz. 3D Blaster Riva TNT 2 je založena na procesoru Riva TNT 2 Ultra, který v sobě spojuje 128bitovou architekturu a patentovaný 3D renderovací stroj TwiN-Texel. Standardní ko-

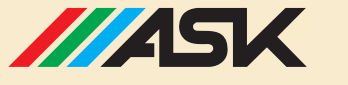

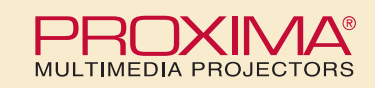

## **PRONÁJEM - PRODEJ**

#### **OSOBNÍ PROJEKTORY**

· malé, lehké, vhodné k notebooku

· pro menší skupiny posluchačů **ASK C1/C5 Compact** SVGA / XGA

700/800 ANSI Im  $3,7$  kg

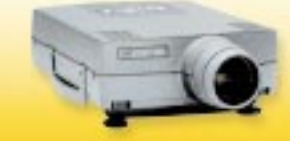

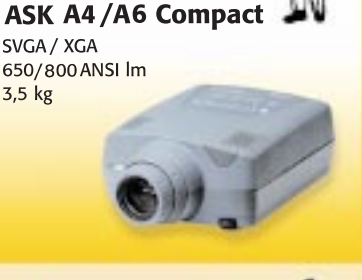

#### **MOBILNÍ PROJEKTORY** · pro pevné i mobilní použití · středně velké skupiny posluchačů **ASK Impression Proxima** DP5950/DP9250 A8/A9 SVGA / XGA SVGA / XGA 1250 / 1400 ANSI Im 1200 / 1000 ANSI Im  $6.4$  kg  $5$  kg **KONFERENČNÍ PROJEKTORY** · vysoký světelný výkon

· pevné instalace ve velkých místnostech

#### **Proxima**

Pro AV DP9310 rozlišení<sup>.</sup>  $XCA$ světelný výkon: 2100 ANSI Im hmotnost:  $17kg$ 

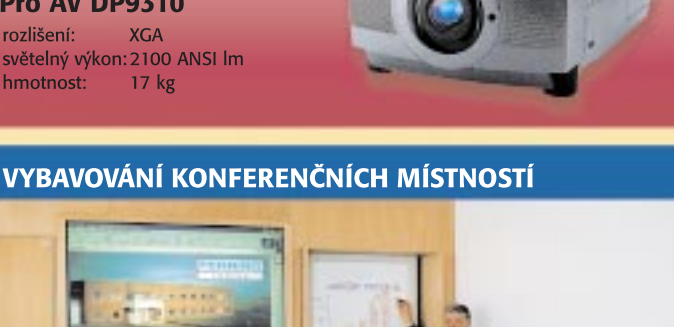

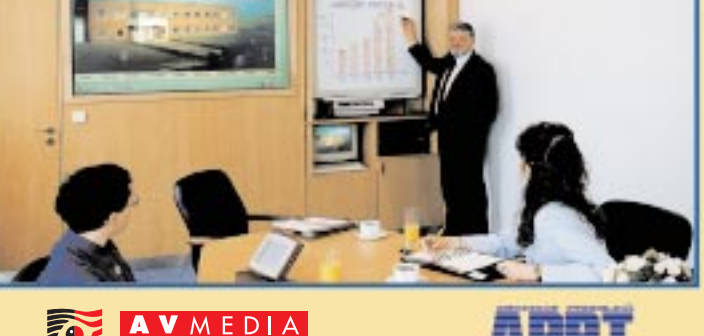

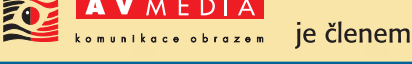

## **PRO PREZENT**

Krumlovská 530, Praha 4 Tel.: 02/61 26 02 18 Fax: 02/43 89 50 e-mail: praha@avmedia.cz

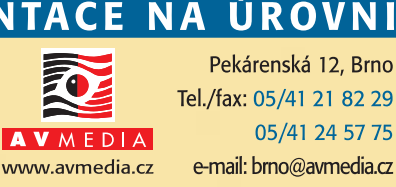

#### Navštivte nás na www.avmedia.cz

CD-ROM. Tyto modely jsou vybaveny buď 12,1" displejem TFT, nebo 12,1" STN displejem. Nový model Compaq Armada 1750 je osazen procesorem Intel Mobile Pentium II s frekvencí 333 MHz, dále 4GB diskem, 64 MB paměti, 12,1" displejem CTFT a mechanikou CD-ROM. COMPAQ

#### Vyšší frekvence u Pentia III

Společnost Intel Corporation představila 550MHz procesor Intel Pentium III. Podle firmy Intel je procesor Pentium III, pracující na frekvenci 550 MHz, při 3D výpočtech s vysokými nároky na CPU o 108 % rychlejší než procesor Intel Pentium II, pracující na frekvenci 450 MHz. V testu multimediálního výkonu MultimediaMark je 550MHz procesor Pentium III o 53 % rychlejší než 450MHz procesor Pentium II. Jádro procesoru Pentium III s 9,5 mil. tranzistorů je založeno na architektuře Intel P6 a vyrábí se 0,25mikronovou technologií. 550MHz procesor Pentium III s 512KB pamětí cache L2 se prodává za 744 USD. INTEL

#### Compaqy s 550MHz procesorem

Firma Compaq oznámila dostupnost nových modelů počítačů z řad Compaq Deskpro EN a Compaq Deskpro EP, a sice modelù, které jsou osazeny nejnovějším procesorem Intel Pentium III s frekvencí 550 MHz. Jednotlivé nebo zdvojené 550MHz procesory Pentium III rovněž obohatily řady pracovních stanic Compaq Professional Workstation A200, AP400 a AP500.

**COMPAQ** 

#### Nový diskový rekord

Společnost Seagate oznámila další rekord týkající se hustoty dat uložených na pevných discích. Firmě Seagate se totiž podařilo uložit 105 000 diskových stop na jednom palci (2,54 cm). Významně se tedy zvýšila hustota stop (track density) a díky tomu bude možné na jednu plotnu uložit až 36 GB dat.

**SEAGATE** 

nektory S-video poskytují kvalitní signály NTSC a PAL pro televizní přijímače a je zde videoport, jenž umožňuje uživatelům přidat hardwarovou podporu pro nové funkce, jako je technologie Dynamic Extension Resolution (Dxr3), vyvinutá spoleèností Creative a urèená pro pøehrávání DVD filmù na PC.

CREATIVE TECHNOLOGY

#### NEC Versa Lite Mininotebook NEC

Nový mininotebook NEC Versa Lite uvedla na náš trh společnost PELL´S. NEC Versa Lite je miniaturní notebook s hmotností pouze 1,7 kg a s celkovou tloušťkou 26,8

mm. Je vybaven velkým aktivním barevným tenkým displejem TFT s úhlopříčkou 12,1" a plnohodnotnou klávesnicí s 85 klávesami. Použitý procesor

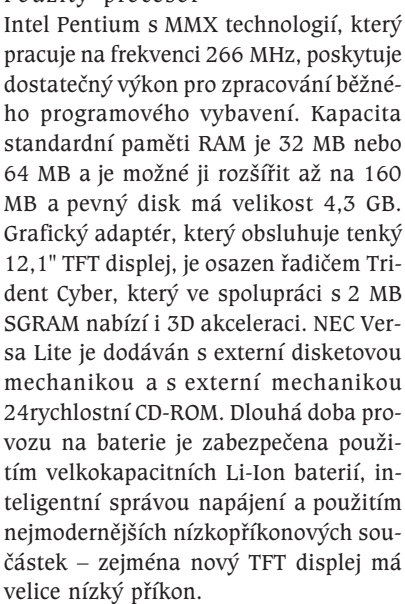

PELL´S, S. R. O

## HP DVD Writer 3100i

## Přepisovatelné DVD

Společnost Hewlett-Packard představila mechaniku HP DVD Writer 3100i, co je první mechanika DVD+RW s kapacitou 3 GB. Tato kapacita stačí pro ulo-

> 8 èervenec 1999

žení 100 minut digitálního videa. Mechanika je kromě disků DVD+RW schopna èíst i disky DVD-ROM, DVD, CD- -RW, CD-R a CD-ROM. Disky DVD+RW mají stát okolo 30 dolarù a nejsou umístěny v kartridži (na rozdíl od disků DVD--RAM). Firma HP spolupracuje s výrobci mechanik DVD na tom, aby disky DVD+RW bylo možné číst v mechanikách DVD-ROM. Mechanika HP DVD Writer 3100i je interní, připojuje se pomocí rozhraní SCSI, zapisuje rychlostí 1,7 MB/s (což odpovídá asi 11rychlostní mechanice CD-RW) a bude stát asi 699 dolarù.

HEWLETT-PACKARD

## AMD-K6-III-P Výkon pro notebooky

Spoleènost AMD oznámila uvedení mobilního procesoru AMD-K6-III-P. Nový mobilní procesor je založen na architektuře šesté generace firmy AMD, na designu TriLevel Cache a podporuje

> 100MHz základní sběrnici. Procesor pracuje na frekvenci až 380 MHz. Architektura TriLevel Cache zahrnuje 64KB paměť

L1 cache, interní 256KB paměť L2 cache a externí paměť L3 cache o velikosti až 1 MB. Mobilní procesor AMD-K6-III-P zahrnuje i technologii 3DNow!, pracuje při napětí jádra 2,2 V a spotřebuje přibližně 12 W při běhu typických aplikací. Procesory AMD-K6-III-P s 21,3 milionu tranzistorů se vyrábějí 0,25mikronovou technologií. Mobilní procesor AMD-K6- -III-P/380 je k dispozici za cenu 349 USD a 366MHz verze stojí 316 USD.

AMD

#### Barracuda ATA

#### Barracudy i pro **desktopy**

Spoleènost Seagate Technology uvedla na trh novu rodinu diskù nazvanou Barracuda ATA. Parametry nových diskù, odpovídající nejvyšší třídě disků se 7200 otáèkami za minutu, jsou dostupné za cenu obvyklou ve střední výkonnostní třídě disků s 5400 otáčkami za minutu. Barracuda ATA je první disková mechanika se 7200 otáèkami za minutu urèená pro stolní poèítaèe a nabízí kapacitu až 28 GB. Jedná se o robustní diskové mechaniky, které vydrží mimo provoz náraz 300 G.

Disky Barracuda byly dosud vybavovány pouze rozhraním SCSI. Nová Barra-

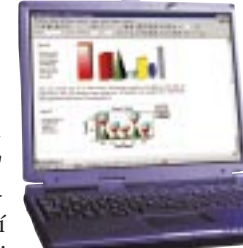

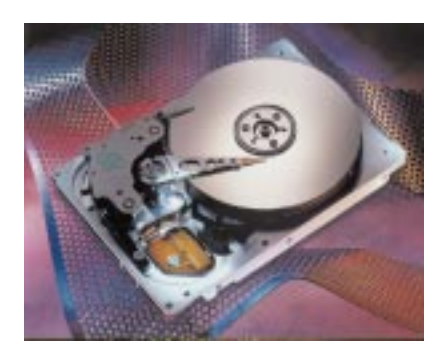

cuda ATA má vnitřní přenosovou rychlost až 323 MB/s, střední přístupovou dobu 8,6 ms, tichý chod, kapacitu 7,1 GB na plotnu a multisegmentovanou paměť cache o velikosti 512 KB. Nová řada disků Barracuda ATA/66 se bude dodávat v kapacitách 6,8, 10,2, 13,6, 20,4 a 28 GB.

SEAGATE TECHNOLOGY

## IBM ThinkPad 570 Skládaèka od IBM

Spoleènost OASA Computers uvedla na èeský trh nový, velice lehký mininotebook IBM ThinkPad 570. Nový mininotebook se řadí do kategorie ultrapřenosných osobních poèítaèù; jeho hmotnost je totiž 1,8 kg a tloušťka pouze 28 mm. Je osazen procesorem Intel Mobile Pentium II, který pracuje na frekvenci 366 MHz, a kapacita operační paměti RAM má standardní velikost 64 MB. Pevný disk má velikost 6,4 GB, aktivní barevný TFT displej má úhlopříčku 12,1" nebo 13,3" a klávesnice standardní velikosti má vysoký zdvih kláves, který zvyšuje uživatelský komfort. Základním materiálem, který je u skříně noteboo-

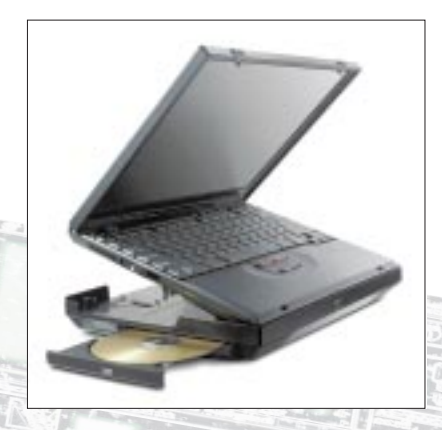

ku IBM ThinkPad 570 použit, je speciálně vyvinutý uhlíkový polykarbonát zpevněný skleněnými vlákny. Přidáním rozšiřovací stanice UltraBase, která se k notebooku připojuje zespodu,

je možné tento ultralehký notebook jednoduše přeměnit v náhradu stolního počítače. Rozšiřovací stanice může obsahovat mechaniky DVD-ROM, CD-ROM, 100MB ZIP mechaniku, SuperDisk (LS- -120), druhý pevný disk nebo druhou Li- -Ion baterii. UltraBase je vybavena stereoreproduktory, MIDI portem, dalším USB portem a výstupem pro doplňkový replikátor portù. OASA Computers nabízí nový IBM ThinkPad 570 na českém trhu za cenu od 89 940 Kè bez DPH a poskytuje na něj záruku po dobu tří let.

OASA COMPUTERS

#### Fujitsu LiteLine Levné notebooky Fujitsu

Firma Fujitsu Computers uvedla na český trh řadu notebooků Fujitsu LiteLine

s nízkou cenou. Fujitsu LiteLine je postavena na bázi procesorù

AMD K6-2 s technologií 3D-NOW!. Paměť cache L2 má velikost 512 KB. Operační paměť EDO RAM má standardní velikost 32 MB a je možné ji rozšířit až na 160 MB. Notebooky řady LiteLine jsou vybaveny 24rychlostní mechanikou CD- -ROM a mechanikou disketovou a pou ívají 12,1" displeje DSTN nebo TFT. Součástí standardní dodávky je operační systém Windows 98 CZ.

V Èeské republice jsou nabízeny dva modely. Model s 12,1" DSTN displejem má procesor AMD K6-2, který pracuje na frekvenci 350 MHz, a pevný disk s kapacitou 2,1 GB. Doporučená koncová cena tohoto modelu je 39 990 Kè bez DPH. Model s 12,1" TFT displejem má procesor AMD K6-2 na frekvenci 350 MHz a pevný disk o velikosti 3,2 GB a je dodáván za cenu 49 000 Kè bez DPH. **FUJITSU** 

9 èervenec 1999

**PHILE** 

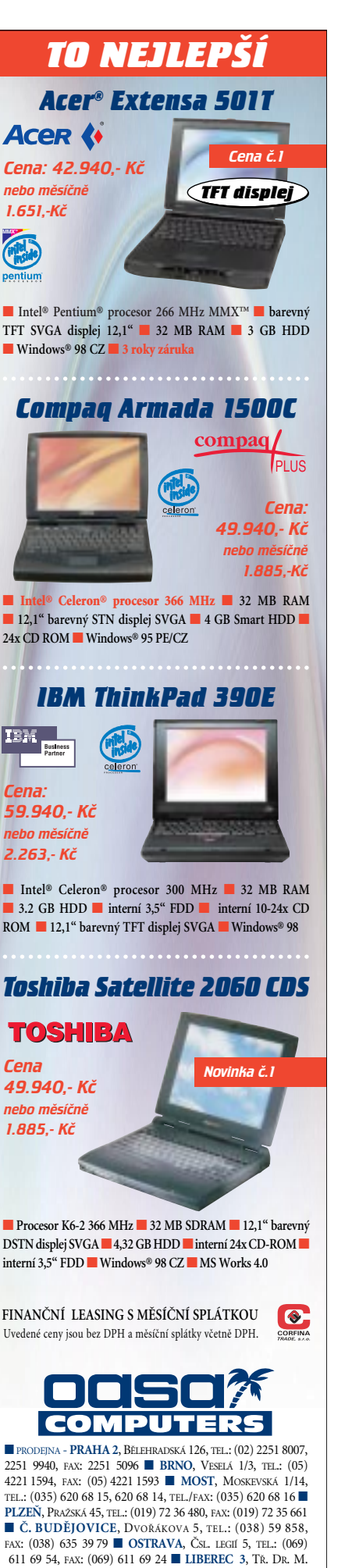

*http://www.oasa.cz* © 1999, OASA Studio

HORÁKOVÉ 81/177, TEL.: (048) 510 56 51, TEL./FAX: (048) 510 56 52

placená inzerci

#### Nová verze Mac OS

Firma Apple představila novou verzi operaèního systému Mac OS oznaèenou jako Mac OS 8.6. Tato verze má propracovanější vyhledávací funkci Sherlock, má zvýšenou stabilitu, zlepšený power management, který zvyšuje výdrž baterií notebooků Power-Book, a podporuje mobilní telefony s infračerveným rozhraním.

**APPLE** 

#### O WordPerfect byl zájem

aktuality softwarové novinky

Spoleènost Corel Corporation, známá díky vývoji a dodávkám svého grafického a kancelářského softwaru pro podniky, školy i maloobchodní odběratele, oznámila, že její bezplatná verze Corel WordPerfect 8 pro Linux překonala hranici jednoho milionu kopií stáhnutých z internetu.

**COREL** 

#### Manažerský systém

Společnosti LCS International a Speedware se dohodly na spolupráci v rámci partnerského projektu NO-RIS OPEN. Díky partnerství se společností Speedware budou mít uživatelé systému NORIS příležitost využívat produkt ProClarity - jeden z manažerských informačních systémů, dosud vyvinutých pro prostředí Microsoft SQL Server 7.0. Výhradním distributorem produktu ProClarity pro Èeskou republiku a Slovensko je právě společnost Speedware. LCS **INTERNATIONAL** 

#### UnixWare 7 zdarma

Společnost SCO oznámila, že novou verzi jejího OS UnixWare 7 mohou pro osobní a nekomerční použití získat všichni zájemci z České a Slovenské republiky zcela zdarma po zaslání požadavku na e-mailovou adresu czech@sco.com, resp. slovakia@sco. com. Vedle tradičních vývojových prostředků a vývojových nástrojů známých ze systému Unix Free SCO UnixWare obsahuje OS UnixWare 7 služby pro internet a plnou síťovou podporu pro protokol TCP/IP. Programy Netscape Navigator Gold 3.0

#### CorelDRAW 9 CorelDRAW ji podeváté

Po loňském úspěchu CorelDRAW 8 uvedla kanadská firma Corel na trh již devátou verzi grafického programu Corel-DRAW. Hlavní odlišností CorelDRAW 9 od pøedchozích verzí je zcela nové jádro aplikace, navržené speciálně pro zvýšení rychlosti a stability programu. Novinkou je i implementovaná technologie Microsoft Visual Basic 6.0, která rozšiřuje možnosti zpracování a tvorby uživatelských aplikací založených na CorelDRAW 9.

Nová verze vyniká také rozsáhlejší podporou pro internet - celá řada nabídek programu obsahuje WWW odkazy, z nichž lze stáhnout nové funkce (filtry plug-in), písma apod. Zároveň je uživatel individuálně informován o revizích programu. V rámci jednoho dokumentu lze nyní použít libovolný formát a orientaci pro každou jednotlivou stránku. K dalším novinkám patří podpora pro digitální fotoaparáty, která umožňuje přenášet obrázky z fotoaparátu přímo do dokumentu.

Největší novinkou je funkce Mesh fill pro interaktivní tvorbu mnohabarevné výplně. Poprvé je ve vektorovém editoru použita funkce kapátko, známá z bitmapových editorù. Také tiskové menu doznalo několika změn. Funkce "Preflight warnings" poskytuje důležitou zpětnou vazbu o tiskových úlohách. Včas uživatele upozorní na vzniklé problémy, například že se ořezové značkv ocitly mimo arch apod.

COREL

## WinBase602 SQL Server Verze 6.0 nastupuje

Spoleènost Software602, a. s., uvedla začátkem května na trh WinBase602 SOL Server ve verzi 6.0 – výkonný SOL server pro nasazení ve firemních intranetech a na internetu. Hlavním rysem nové verze je zejména rozšíření i pro další operační systémy – Linux a FreeBSD – dále pak výrazné zlepšení klientského prostředí a v neposlední řadě i rozšíření sady nástrojů pro vývojáře (SDK). Uplatnění WinBase602 SQL Serveru lze s výhodou najít v oblasti internetu a intranetu. Proto se jako naprosto logická jeví portace SQL Serveru pro Linux. "Li-

> 10 èervenec 1999

nuxový" server bude, jak je již u Linuxu zvykem, zdarma a stejně tak i server pro FreeBSD. Podstatným vylepšením je i rozšíření klientského prostředí. Tak například nyní lze oddělit datovou a prezentační část aplikace. Současně s novou verzí WinBase602 SOL Serveru je na trh uváděna WinBase602 Personální databáze, jejíž cena je 2000 Kč.

SOFTWARE602, A. S.

Design 2000

#### Geografický informaèní systém

Prvním èlenem rodiny vertikálních produktù Design 2000 postavené na bázi systému AutoCAD 2000 se stal geografický informaèní systém AutoCAD Map 2000. Tato nová verze osvědčeného systému podobně jako její předchůdci spojuje schopnosti vytváření a údržby mapových dat i analýzy geografických informací s funkèností CAD systémù. Uživatelé GIS (a nejen oni) ocení i schopnosti dalšího produktu CAD Overlay 2000 pro práci s rastrovými daty a jejich konverzi na vektorové objekty pro AutoCAD. Souèástí rodiny Design 2000 je i Architectural Desktop Release 2, nová verze komplexního objektového systému pro architekturu a stavebnictví. K intuitivnímu prostředí a postupu práce přizpůsobenému potřebám oboru, které přinesla první verze, přidává integraci se systémem AutoCAD 2000 a využití jeho nových funkcí.

AUTODESK, PRAHA

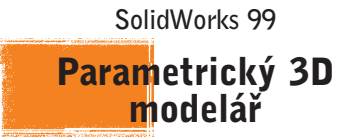

V nejbližší době je očekáváno uvedení produktu SolidWorks 99, nové verze parametrického 3D modeláře pro Windows. Zprávy hovoří asi o 150 nových funkcích: z těch nejzajímavějších to jsou optimalizace uživatelského prostředí podle charakteru prováděné práce, emulace práce v 2D programu CAD, oprava nedokonalostí vzniklých při exportu 3D modelů z "cizích" formátů, lepší kompatibilita při přenosu dat z programu AutoCAD, možnost rozdělování, či naopak spojování entit, zdokonalené vytváření sestav a detekce kolizí při pohybu souèástí, nový modul pro snadné vytváření potrubí a dokonalejší fotorealistické zobrazování.

ANCOR, BRNO

Frame Factory, Video Toaster

## Úprava digitálního videa

Slavnou multimediální historii Amigy oživuje firma NewTek v připravovaném produktu Video Toaster. V souèasné době je už k dispozici podobný produkt Frame Factory, určený zejména k úpravě digitálního videa; v nejbližší době očekávaný Video Toaster bude urèen pro jeho střih. Oba produkty mohou zpracovávat nekomprimované video D1 (ITU- -R-601), obsahují program Aura pro 2D kreslení (i do videa), kompozici a pro animaci a také trojrozměrný modelovací a animaèní systém LightWave 3D. Oba pracují pod Windows NT a oba zahrnují i hardware (kartu) pro zpracování digitálního videa. Toaster bude vybaven i programem SpeedRazor VTE firmy In: sync, určeným pro střih videa, a bude také dodáván v souboru s NT grafickou stanicí pod názvem Integraph StudioZ Toaster. SYNTEX, PRAHA

## New English Digest Výuka angličtiny

Novým titulem spoleènost Dr. LANG group, s. r. o., je anglický výukový CD- -ROM LANGMaster New English Digest. Jeho hlavní součástí je elektronický časopis s èlánky (odstupòovanými podle složitosti) ve dvou úrovních, a to středně pokročilí a pokročilí. Nejzajímavější èlánky namluvili rodilí mluvèí a k poslechu není nutný počítač – disky lze přehrávat i na CD přehrávači. Časopis obsahuje povídku, jazykové kvízy, cvičení na porozumění, procvičení gramatiky a rozšíření slovní zásoby, profily známých osobností a slovníček. LANG-Master New English Digest bude vycházet každé dva měsíce a cena jednoho čísla je 299 Kč. První číslo je věnováno èlenu anglické královské rodiny princi Williamovi. DR. LANG GROUP, S. R. O.

## MechSoft pro rok 2000 Strojírenská nadstavba

Osvědčená rodina strojírenských nadstaveb MechSoft-PROFI byla rozšířena o nový přírůstek – o MechSoft-PROFI pro AutoCAD 2000. Stejně jako ostatní produkty řady rozšiřuje funkčnost základních CAD programù o schopnosti užitečné především při konstrukci strojírenských výrobkù. Jde zejména

o intuitivní ovládání a o možnosti poskytované inteligentním chováním objektù ve výkresu, snadno ovladatelnou knihovnu symbolù a strojních dílù, integrovanou se souborem strojírenských výpočtů, a v neposlední řadě i o původní technologii správy vazeb mezi objekty ve výkresu. Jde však ještě dále než její "bratříčci", protože využívá i nové vlastnosti systému AutoCAD 2000, zejména možnost práce v teoreticky neomezeném počtu výkresů otevřených současně. MechSoft-PROFI pro AutoCAD 2000 je k dispozici pro prostředí Windows 95/ 98/NT. V souèasnosti je poskytován v českém jazyce a v mezinárodní anglické verzi, následovat budou verze německá a japonská. CADIS, Děčín

> Digital Immune System Imunita počítačů

Spoleènost Symantec Corporation zveřejnila svou strategii nazvanou "Digital Immune System", jejímž cílem je poskytnout zákazníkùm inteligentní nástroje na udržování výkonu jejich systémů. Balík Digital Immune System se skládá z aplikací Symantecu a z nástrojù na správu systémů. Využívá antivirovou technologii Symantecu, automatickou analýzu virù, pocházející od IBM, a správu systémù od Intelu.

Digital Immune System bude pracovat sám o sobě, nebo se bude integrovat s běžně používanými strukturami podnikového IT managementu, aby dal správcům sítí kontrolu nad všemi produkty Symantecu z jediné konzoly. Symantec bude Digital Immune System uvádět ve dvou fázích během osmnácti měsíců. Balík bude obsahovat nástroje a utility pro správu systémů a uživatelských profilů, na ochranu před viry, na zajištění výkonu serveru, konfigurování desktopů, diagnostiku, zajištění stability systémù, vzdálený provoz systémů a správu vzdálených uživatelů i na obnovu zhroucených počítačů – všechno z jediné administrativní konzoly.

V první fázi, jež by měla na trh přijít ve třetím čtvrtletí tohoto roku, bude Digital Immune System obsahovat antivirové řešení na bázi softwaru Norton Anti-Virus Corporate Edition. Druhá fáze Digital Immune Systemu, jež by se měla objevit v prvním pololetí roku 2000, bude obsahovat pcANYWHERE, Norton Speed Disk, Norton Ghost a podporu pro mobilní pracovníky. SYMANTEC

<u>červenec 1999</u><br>11

MIP

a Netscape FastTrack Server 2.0 jsou dodávány jako souèást Free SCO UnixWare. Tato nabídka na zcela bezplatnou dodávku OS SCO Unix platí od 1. června do konce září 1999. SCO

#### Viry pro MS Office

Firma Symantec Corporation oznámila, že je k dispozici kompletní sada virových definic, jež dokáže detekovat a odstraňovat viry PowerPointu i virus 097M.Tristate, jenž křížově infikuje všechny aplikace Microsoft Office. Nové virové definice pro všechny antivirové produkty Symantecu lze stáhnout pomocí funkce LiveUpdate nebo ze stránek Antivirového výzkumného centra Symantecu (SARC) na webu firmy Symantec. SYMANTEC

## Vývoj v Javě

Na konferenci iDevelop '99 Oracle oznámil novou verzi softwaru Oracle JDeveloper 2.0, jež přináší kompletní podporu pro javovské standardy na straně serveru. S balíkem JDeveloper 2.0 mohou vývojáři plně využít serveru Java uvnitř Oracle8i (Oracle8i JServer), mohou rychle a snadno vytvářet a instalovat internetové aplikace. JDeveloper 2.0 je jediný javovský vývojový nástroj, který vývojářům umožňuje vytvářet komponenty pro uživatelské rozhraní, podnikatelskou logistiku a pro přístup k datům na bázi všech tří vrstev internetové platformy Oraclu. **ORACLE** 

#### Specializované datové sklady

Společnost Sybase uvedla na trh oborová řešení datových skladů. K dispozici jsou řešení pro oblast pojišťovnictví, zdravotnictví, telekomunikací a pro drobné bankovnictví. Konkrétně se jedná o produkty Property a Casualty Insurance Warehouse Studio 2.0, Telco Warehouse Studio 2.0, Healthcare Warehouse Studio 2.0 a Retail Banking Warehouse Studio 2.0. Každé řešení obsahuje celou řadu aplikací, jejichž cílem je poskytnout společnostem datový sklad navržený podle jejich specifických potřeb a prostředí pro jeho řízení.

**SYBASE** 

### Microsoft a GSM

Poslední investiční aktivity Microsoftu jsou vskutku široké – nedávno Microsoft nabídl 128 milionù USD za védskou firmu Sendit, která vyvíjí software pro telefony GSM. Jednou z populárních aplikací firmy Sendit je zasílání e-mailu z mobilních telefonù.

#### Nový modem Fincomu

Spoleènost Fincom uvedla na trh nový externí faxmodem. Jedná se o model Microcom FAST Plus 56K, což je externí zařízení pro přenos dat na komutovaných telefonních nebo pronajatých pevných linkách. Microcom FAST Plus 56K dosahuje díky 16bitové technologii o 30 % vyššího výkonu než modely s 8bitovou technologií. Modem dosahuje sice stejné přenosové rychlosti jako ostatní 56K modemy, avšak používá méně bitů pro přenos stejného množství dat. Microcom FAST Plus 56K podporuje standardy pro přenos dat od 300 b/s až po 56 000 b/s, odesílá a přijímá faxy rychlostí až 14 400 b/s. Homologovaný faxmodem Microcom FAST Plus 56K je uváděn na trh za doporučenou koncovou cenu 11 990 Kč (bez DPH). Modem je nástupcem modelu DeskPorte FAST+.

aktuality komunikaèní novinky

## Předvolba 0604

Spoleènost RadioMobil získala pro svou síť mobilních telefonů nové předčíslí - 0604. Počet jejích klientů totiž překročil hranici půl milionu. Každá SIM-karta však může mít ještě další dvě telefonní čísla, určená pro datový a faxový přenos. Od začátku roku do konce května si aktivovalo telefon u RadioMobilu více než 130 000 uživatelů. Změna se týká i roamingových partnerů; RadioMobil totiž podepsal smlouvu s chilským operátorem (GSM 1800) a jako první získal pokrytí v obou èástech amerického kontinentu.

### Nabídka Telecomu

Divize služeb profesionálních sítí SPT Telecom nabízí od května tohoto roku novou možnost partnerské spolupráce

## Ericsson T18S Vylepšená řada 7xx

Koncem minulého měsíce byl představen nový mobilní telefon od spoleènosti Ericsson. Jedná se o model T18 – první z řady T, kterou hodlá firma Ericsson v nejbližší době uvést na trh.

Mobilní telefony Ericsson v posledních měsících začaly na svých konkurentech poněkud ztrácet. Odpovědí na toto "zakolísání" je nově uváděná řada telefonů. Prvním zástupcem této řady je telefonní přístroj T18, který by měl být v této době již na trhu.

Jedná se o telefon, který vychází z osvědčené řady 768 a 788, což jsou malé telefony s flipem. Oproti těmto modelům však nová řada T18 nabízí řadu dalších funkcí.

Jde především o podporu vytáčení hlasem, a dokonce i o podporu příjmu hovoru hlasem. V prvním případě předpokládá řešení zpětné potvrzení volaného (telefon zopakuje jméno toho,

jehož číslo chce vytoèit, a na základě jedno-

slovné odpovědi uživatele toto číslo vytočí, či nikoliv).

Podobně jako u telefonu Motorola je i u modelu T18 flip aktivní, tzn. že s jeho otevřením a zavřením

jsou aktivovány funkce zvednutí, resp. položení sluchátka. Displej, tradiční slabina Ericssonu, byl výrazně inovován a u modelu T18 je k dispozici třířádkový plně grafický, i když stále malý a relativně špatně čitelný. Rozměry telefonu jsou skutečně impozantní – 105 x 49 x 24 mm; zklamáním je však hmotnost – téměř 150 gramů. To je mj. způsobeno i tím, že telefon je osazen niklmetalhydridovou baterií, a ne lithioiontovou baterií, jak by se dalo u takto koncipovaného malého telefonu předpokládat. Výdrž baterií je však oproti předchozím modelům řady 7xx výrazně větší – telefon T18 údajně vydrží až 100 hodin v pohotovostním režimu nebo až 4 hodiny nepřetržitého hovoru.

> 12 <u>červenec 1999</u>

Co se týèe pokroèilých funkcí, telefon podporuje GSM, fázi 2. Kromě toho je vybaven i podporou pro SIM Application Toolkit, kterou ve svých SIM-kartách nabízí RadioMobil, a podporou pro EFR, kterou pod jménem SuperSound nabízí EuroTel. Samozřejmostí se u nových telefonů stává podpora pro obě evropské verze GSM, tedy GSM 900 a GSM 1800. Telefon podporuje i vibrační vyzvánění, je vybaven datumovkou, hodinami a budíkem a méně zdatné počtáře potěší i kalkulačka. Datové a faxové přenosy jsou dostupné jen prostřednictvím speciální rozšiřovací sady DI-27 s infračerveným rozhraním. Přibližná cena telefonu je 11 500 Kč (bez DPH), ale může se lišit v závislosti na příslušném prodejci.

Ještě během letošního roku se na trhu objeví další telefony Ericsson. Jde především o model T28 (vylepšená verze T18, která by se

měla stát novou vlajko-

vou lodí Ericssonu), jenž se na trhu objeví asi v říjnu, dále pak jde o model A1018, který nahradí nejjednodušší modely Ericsson (zejména model 628), a o R250 Pro, což je superodolný telefon. Na přelomu roku se pak objeví hodně diskutovaný přístroj, kombinující mobilní telefon a minipočítač (model 380). Měl by být vybaven operačním systémem EPOC od Symbianu a vùbec by měl být docela zajímavý. Uvidíme.

#### TETRAPOL není standardem

Systém TETRAPOL, který koupily české úřady od firmy Matra, byl označen za nestandardní řešení pro Evropskou unii. Na shromáždění asociace ETSI (European Technical Standards Institute, Evropský telekomunikaèní standardizaèní institut při Evropské komisi) bylo zamítnuto pokraèování ve schvalování systému TETRAPOL. Proti standardizaci tohoto systému hlasovalo 62,5 % přítom-

ných delegátù. V rámci státù EU tedy bude prosazován pouze tzv. otevřený systém TETRA. Systém TETRAPOL, který by měl v budoucnu sloužit i složkám Ministerstva vnitra Èeské republiky v rámci tzv. integrovaného záchranného systému a který byl vyvinut společností MATRA pro řešení specifických požadavků francouzského četnictva, tak zřejmě jako potenciální standard v Evropě končí. Tento případ však zřejmě bude mít ještě dohru u mezinárodního soudu, ke kterému se chtějí Francouzi odvolat. Vzhledem k obvyklým lhůtám řešení podobných sporů u mezinárodního soudu nelze oèekávat, že by se systém TETRAPOL dočkal případné revokace rozhodnutí dříve než za 3 – 4 roky; tehdy však vývoj konkurenčního systému bude již zcela jinde. Otázkou teď zůstává, jak se zachovají naše úřady. Ty totiž systém TETRAPOL od firmy Matra koupily již dříve a dnes se dovídají, že se nejedná o standardní řešení pro Evropskou unii, kam chceme bezesporu vstoupit. Dosud se proinvestovaly řádově miliardy korun, takže rozhodnutí bude skutečně náročné

# **Zdarma i doplňky**

Společnost SCO nabízí svůj síťový operační systém SCO UnixWare 7 zdarma pro osobní a nekomerční používání. Součástí systému je i Netscape Navigator Gold a server Netscape FastTrack. Zájemci si o bezplatnou kopii mohou napsat na e-mailovou adresu czech@sco.com. Nabídka platí do konce září.

## Global IP Mobility

Nokia ohlásila svoji vizi "Global IP Mobility", ve které nastiňuje svoji představu budoucí integrace GSM sítí a internetových služeb. Ve vzniklé "supersíti" bude mít uživatel bohatou nabídku služeb, ke kterým bude přistupovat ze svého osobního terminálu, nástupce mobilního telefonu, jenž bude k síti připojen bezdrátově. "Global IP Mobility" zajímavě koresponduje s protokolem WAP (Wireless Applications Protocol), na rozdíl od něj ovšem nejde o specifikaci, ale o představu budoucího vývoje. Nicméně právě WAP potvrzuje, že zmíněná vize opravdu odráží trend vývoje.

## Konec NC?

Koncept síťových počítačů je mrtvý. K tomuto závěru dospěla firma NCI, dceřiná společnost Oraclu, a přejmenovala se na Liberate Technologies. Změna názvu bude doprovázena také částečnou změnou strategického zaměření. Firma NCI (Network Computer Inc.) vznikla v roce 1996, tedy v době, kdy světem letěl koncept síťových počítačů. Tento přístup se však nakonec ukázal jako neúspěšný a síťové počítače příliš velkou díru do světa neudělaly. Firma NCI se tedy začala zaměřovat spíše na vývoj softwaru pro nepočítačová zařízení (mobilní telefony, set-top boxy apod.) a sí ové poèítaèe nakonec odstranila i ze svého názvu. Hlavní roli ve strategii nové spoleènosti budou hrát zejména technologie Java, Personal Java a Jini. Přerod kukly NCI v motýla jménem Liberate Technologies vyvolal poměrně velký zájem investorů, kteří do občerstveného projektu okamžitě vložili přes 50 milionù USD. Mezi podporujícími investory najdeme mj. Sun, Lucent a několik "kabelových" firem. Lze tedy očekávat, že Liberate bude těsně spolupracovat s těmito firmami na zdokonalení komunikace pro zařízení připojená k okruhùm kabelových televizí.

## Palm VII na trhu

Společnost 3Com dnes oficiálně uvádí na trh novou verzi svého kapesního poèítaèe Palm. Verze Palm VII je nástupcem populárních organizérů Palm III a může se pochlubit zejména bezdrátovým modemem. 3Com bude pro počítače Palm VII zpočátku v USA (v Evropě zatím v prodeji není a zřejmě jen tak nebude) nabízet vlastní internetovou službu Palm.net. Ta umožní především odesílání a příjem elektronické pošty, ovšem za poněkud omezujících podmínek (přenosová rychlost 8 kb/s). Ani podpora pro odesílání binárních souborù není nijak oslňující. Jedinou skutečně příznivou zprávou je tak to, že nový Palm VII je velký zhruba jako jeho předchůdce a není ani příliš drahý. Oproti původním představám totiž nebude stát okolo 800 USD, ale "jen" 599 dolarů.

## GroupWise v češtině

Spoleènost Novell na své konferenci BrainShare ohlásila novou beta-verzi svého systému GroupWise 5.5. Pro nás je zajímavá především rozšířená jazyková podpora, která zahrnuje i češtinu. Od června si bude možno tuto beta-verzi stáhnout z internetu. http://support.novell.com/beta/public/

> 13 <u>červenec 1999</u>

**ANID** 

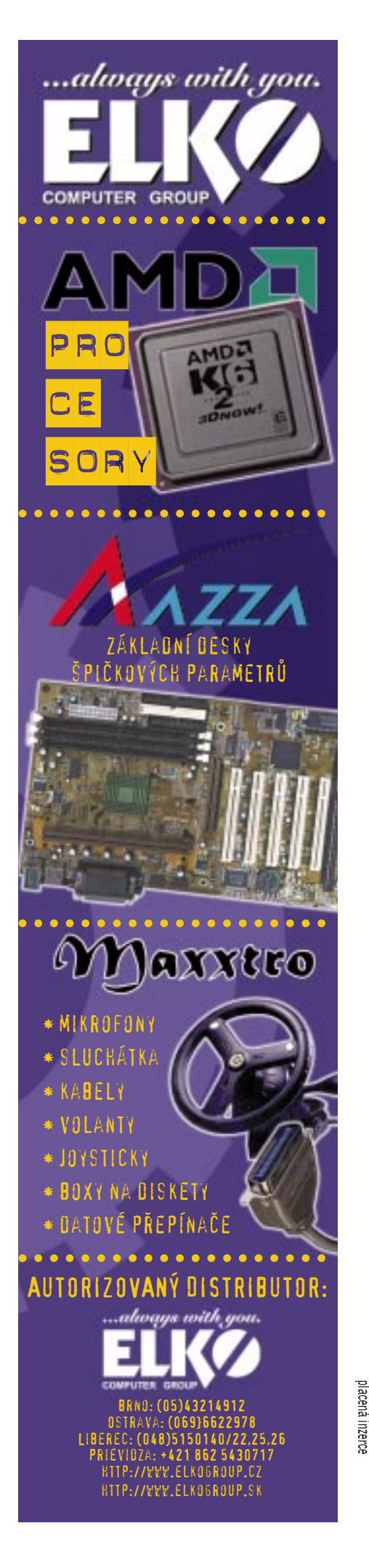

při nepřímém prodeji datových a internetových produktů a služeb. Podle nové koncepce nepřímého prodeje je tato možnost nabízena firmám podnikajícím v oblasti IT a telekomunikací pro tři hlavní oblasti: služby NEXTEL, služby INTERNET & IP a konečně služby pronájmu okruhů (digitálních a analogových). Nová strategie spolupráce s partnery, kteří sami nabízejí tyto produkty a služby i jako součást vlastního komplexního řešení, vychází z potřeb datového a internetového trhu.

#### S EuroTelem na dovolenou

EuroTel pro své zákazníky připravil dvě zajímavé letní nabídky. Každý zákazník, který si do 31. července zakoupí a zaktivuje mobilní telefon v síti EuroTel GSM Global, obdrží zdarma kredit v hodnotě 1000 Kč na odchozí hovory ze zahraničí. Jedinou podmínkou je zaktivování služby mezinárodního roamingu. Zákazníci mohou po celou letní sezonu od 1. června do 31. srpna využívat tento kredit pro volání ze svého mobilního telefonu v zahraničí. Není třeba celou částku provolat najednou, Ize telefonovat opakovaně, v různých èasech i v rùzných zemích.

### VAP od firmy Cisco

Společnost Cisco Systems zveřejnila nový program, který sdružuje partnery vyvíjející moderní hlasové aplikace založené na otevřené síťové architektuře. Přístup společnosti Cisco umožňuje využít existující telefonní aplikace v novém prostředí New World, což urychlí tvorbu nových služeb kombinujících přenos hlasu i dat. V současné době více než 40 zakládajících členů programu Voice Applications Partner  $(VAP)$  nabízí své služby s použitím technologií společnosti Cisco. Společnost Cisco může dnes společně s partnery, kteří se zabývají hlasovými aplikacemi, nabídnout řešení pro více než 30 aplikačních kategorií. Jedná se např. o jednotnou komunikaci pomocí hlasu, faxu a elektronické pošty, dále o pøedplatné a doplatkové telefonní karty, tandemové telefonní ústředny, operátorské služby, automatické vytáčení telefonních čísel, konferenční hovory nebo o poskytování informací o telefonních číslech.

## Nové přepínače Accton

Spoleènost CoProSys, distributor síových prvkù znaèky Accton pro Èeskou republiku, uvedla na trh nové inteligentní Ethernet/FastEthernet přepínače Accton CheetahSwitch ES3008 a ES3016. Nové přepínače Accton CheetahSwitch poskytují uživatelům 8 (model ES3008) nebo 16 (model ES3016) portù RJ-45 pro připojení do sítí Ethernet nebo Fast-Ethernet. Každý z portů se zcela automaticky nastaví tak, aby přenosová rychlost mezi přepínačem a připojeným koncovým zařízením byla maximální (10 nebo 100 Mb/s a režim half/full duplex). Celková propustnost přepínače je 800 Mb/s u modelu s 8 porty a 1,6 Gb/s u modelu s 16 porty. Filtrování a přeposílání paketù pracuje na plné linkové rychlosti a použitý mechanismus přepínání je Store-and-Forward. Vstupní vyrovnávací paměť má kapacitu 1 MB (8portový přepínač) nebo 2 MB (u modelu se 16 porty). Pro kaskádování přepínačů je možné využít jeden z portů přepínačů Accton CheetahSwitch, který je možné přepnout do režimu uplink. K indikaci stavu sítě a připojených síťových zařízení slouží LED diody na předním panelu, které podávají přehled o všech podstatných provozních parametrech. Model s 16 porty Accton CheetahSwitch ES3016 navíc podporuje vytváření virtuálních sítí, kterých je možné implementovat až 16 s možností překryvu jednotlivých portù do rùzných virtuálních sítí. Pomocí tzv. Trunking mechanismu lze vytvořit mezi dvěma síťovými zařízeními vysokorychlostní spoj,

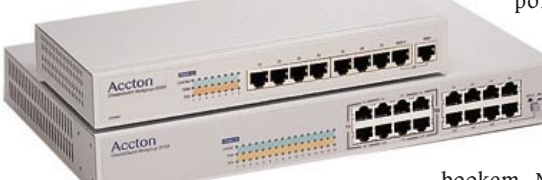

který paralelně

využívá až 4 porty současně a dosahuje tak maximální přenosové rychlosti mezi dvěma uzly až 800 Mb/s. Nové síťové přepínače Accton CheetahSwitch ES3008 a ES3016 jsou určeny především pro nasazení v prostředí malých a středních sítí a u pracovních skupin. Doporuèená koncová cena modelu Accton CheetahSwitch ES3008 je 14 400 Kè a modelu ES3016 24 385 Kč (obě ceny bez DPH).

> 14 èervenec 1999

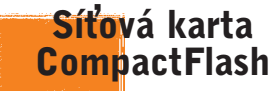

Síťovou kartu určenou pro nejmenší přenosné počítače představila společnost Xircom. Jedná se o kartu CompactFlash, typ II, která podporuje Ethernet, modem a GSM a která je urèena pro operaèní systém Windows CE. Cena karty se pohybuje okolo 150 dolarù.

#### Síťový adaptér s rozhraním USB

Firma Kobe uvedla na český trh nový síťový adaptér pro připojení k sítím Ethernet, který využívá pro připojení k osobnímu počítači rozhraní USB. Jde o produkt Silicom USB Ethernet Adapter. Nový produkt nabízí uživatelsky zcela transparentní připojení tak, že

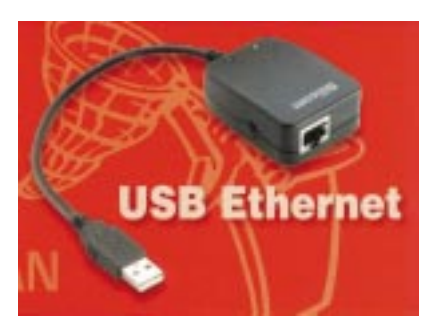

uživatelé nemusí provádět žádné instalaèní a konfiguraèní kroky. Silicom USB Ethernet Adapter je vybaven jedním portem standardu 10BASE-T pro pøipojení k sítím LAN s protokolem Ethernet (10 Mb/s) a jedním USB portem pro spojení s osobním počítačem nebo note-

bookem. Napájení adaptéru je zajištěno prostřednictvím USB sběrnice, a není tedy nutný ádný externí napájecí zdroj. Cena nového zařízení je 2980 Kč (bez DPH).

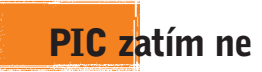

SPT Telecom se odvolal proti rozhodnutí ČTÚ ohledně znovupovolení provozu služby internetové telefonie PIC, kterou nabízí RadioMobil. Opětovné spuštění PIC se tedy opět oddaluje.

PŘIPRAVIL PAVEL LOUDA

# aktuality internetové novinky

#### Mapy na Atlasu

Populární server Mapy.cz získal konkurenta – na serveru Atlas nyní publikuje svou mapovou databázi spoleènost Geodézie ČS. Projekt nabízí 138 plánů měst do měřítka 1 : 10 000 včetně možnosti hledání ulic a objektù. K dispozici jsou na adrese http://mapy.atlas.cz.

## Nová služba EUnetu

EUnet zavádí pro své zákazníky novou službu – Volume Based Charging. Uživatelé pevných linek nyní nemusí platit plnou cenu, ale snížený paušál rozšířený o poplatky za objem přenesených dat (jsou stanoveny tak, aby byly nižší než náklady za přenos dat přes komutovanou linku). Výše paušálu závisí na rychlosti linky.

### Inovace City.Way

City. Way Business je nová služba firmy Inway. Prostřednictvím této služby může sdílet její bezdrátové připojení více nezávislých subjektů. Každý takový subjekt je připojen přes nezávislý ethernetový segment k lince, která má v průměru kapacitu 768 kb/s (např. 12 uživatelů může využívat min. 64kb linku).

#### Nová licenční politika BSDI

Spoleènost Berkeley Software Design, Inc., (BSDI) představila nové licence operaèního systému pro výstavbu internetových a intranetových serverù. Nové licence BSDI zahrnují bezplatnou dvouměsíční testovací licenci, cenově dostupnou jednouživatelskou licenci a rozšířenou vývojářskou licenci. Na rozdíl od minulosti nebude muset uživatel, který má zájem o testovací jednouživatelskou nebo vývojářskou verzi, kupovat serverovou licenci systému BSDI. Ceny nových licencí softwarového systému BSDI se pohybují od nulové částky za dvouměsíční testovací verzi přes 225 dolarů za jednouživatelskou licenci do 545 dolarů za vývojářskou licenci, obsahující i zdrojové texty systému a technickou podporu.

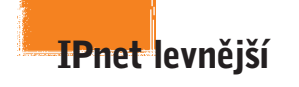

Společnost MOPOS oznámila, že od 1. června je všem uživatelům služeb IPNet Dial, IPNet Dial LAN a IPNet ISDN zapoèítávána v noci (od 19.00 do 7.00) a o víkendu (od pátku 19.00 do pondělí 7.00) pouze každá 3. minuta připojení, aniž by se měnila výše měsíčního paušálu. Uživatel, který se připojuje na internet především v nočních hodinách a v průběhu víkendu, tak nyní získává za stejnou cenu až o 200 % času navíc. To znamená, že se uživatel internetu může u Monosu dostat nyní až na cenu  $7,50$  Kč za jednu hodinu připojení + telefonní poplatky. Obdobnou změnu připravuje spoleènost Mopos ve velice krátké době i pro uživatele IPNet karet.

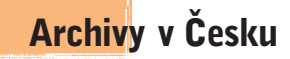

Společnost InWay zřídila na svých serverech zrcadla tří populárních softwarových kolekcí - Tucows, Linuxbergu a PHP. Zájemci si tak mohou stáhnout své oblíbené programy z lokálních serverů, čímž zřeimě ušetří čas i náklady na přenosovou kapacitu. Pro nové servery byly zřízeny speciální národní domény: http://www.tucows.cz, http:// www.linuxberg.cz a http://www.php.cz. Servery už fungují a zaznamenaly poměrně velký úspěch. Obdobné archivy lze najít například i u Cesnetu, a to na adresách http://tucows.cesnet.cz (Tucows), http://linuxberg.cesnet.cz (Linuxberg) a http://pdacentral.cesnet.cz (PDA Central).

### Konec PointCastu?

Spekulace o tom, že technologie "push" je mrtvá, byla potvrzena prodejem firmy PointCast za pouhých 7 milionù USD spoleènosti idealab. Vysílací technologie PointCastu má být zabudována do programu LaunchPad.

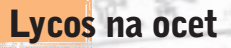

Původně plánované odkoupení vyhledávací služby Lycos firmou USA Networks se neuskuteční. Akcionáři se totiž k transakci, jejíž hodnota se odhadovala na 17-18 mld. USD, postavili negativně.

### Nová verze Net.Commerce

IBM dnes ohlásila novou verzi svého softwaru Net.Commerce pro AS/400. IBM Net.Commerce, systém pro tvorbu elektronických obchodních domů, běží na různých platformách a řešení na AS/ 400 je určeno pro hodně navštěvované obchodní domy s vysokou zátěží.

15

<u>alllo</u>

èervenec 1999

PŘIPRAVIL PAVEL LOUDA

#### Pronájem serverù SPT Telecomu

Divize služeb profesionálních sítí SPT Telecomu, která je provozovatelem služby INTERNET OnLine, zavedla novou službu pronájmu prostoru na vlastních serverech pro prezentaci v rámci internetové sítě. Služba WEB PLUS umožňuje zákazníkům, aby si pronajali na serverech firmy SPT Telecom libovolně veliký prostor, kam mohou umístit své internetové stránky. Výhodou služby je především vysokorychlostní připojení těchto serverů k internetové síti za přijatelnou cenu. Základní tarif služby WEB Plus je 589 korun (bez DPH) měsíčně. Za tento poplatek může zákazník využívat 10 MB na serverech SPT Telecomu. Při větším množství pronajatého prostoru cena za 1 MB progresivně klesá, takže například 1500 MB pronajatého prostoru stojí měsíčně pouze 2089 Kč. Se základním tarifem získá zákazník také přístup k pronajatým serverům pomocí běžné telefonní linky. Tak může upravovat a aktualizovat své stránky přímo ze svého počítače a má rovněž přístup ke všem serverům služby WEB PLUS.

#### Netscape na ústupu

Podle studie společnosti Zona Research ustupují prohlížeče Netscape i ze svých tradičních pozic ve velkých firmách. 59 % velkých firem nyní používá jako primární prohlížeč IE, zatímco Netscape si drží jen 41 %. Před půl rokem byl poměr opačný. Firma Netscape chce kontrovat novou verzí prohlížeče - Communicatorem 4.6. Ten odstraňuje některé bezpečnostní díry a vylepšuje podporu pro tzv. Smart Browsing.

#### Co s NetWarem?

Výkonný ředitel Lotusu v rozhovoru pro partnery potvrdil, že s novou verzí serveru Notes Domino se pro platformu NetWare už nepočítá. Lotus hodlá místo NetWaru vyvíjet svùj groupwarový systém pro platformu Linux.

#### Omnicom prodán

Společnost Omnicom byla zakoupena společností SPT Telecom. Doposud firma Omnicom s Telecomem úzce spolupracovala - dohlížela na jeho datovou síť. Poslední dobou se dostala do povědomí veřejnosti rovněž svými aktivitami okolo síťových produktů firmy Intel. Cena, za kterou SPT Telecom koupil firmu Omnicom, nebyla uvedena.

## Intel kupuje Dialogic

Společnost Intel kupuje za 780 milionù USD firmu Dialogic. Ta se zabývá především výrobou zařízení integrujících funkce telefonù a faxù do poèítaèových komponent. Intel tak chce svými serverovými technologiemi výrazněji proniknout i do oblasti telekomunikací. Poslední investice Intelu je ve sféře komunikací letos už jeho třetím počinem - od začátku roku utratil Intel za nákupy 2,4 mld. USD.

 $\mathsf{a}$ ktuality

## Ploché displeje letí

Podle analýzy firmy DisplaySearch vzrostl v prvním ètvrtletí prodej plochých LCD displejů oproti loňsku o 800 %. Největší poptávka po plochých monitorech je v Japonsku, kde se s plochým displejem prodává každý druhý PC. Většímu rozvoji v jiných oblastech brání zatím cena, která je oproti klasické variantě zhruba dvojnásobná.

## Scala je úspěšná

Společnost Scala Business Solutions, poskytovatel softwarového řešení pro globální řízení firem, získala koncem dubna v New Yorku za svou řadu elektronických řešení scala.solutions nejvyšší ocenění v kategorii "Aplikace zajišťující elektronický obchod<sup>w</sup> v soutěži softwaru o "Putovní pohár v oboru elektronického obchodu za rok 1999 (1999 E-Commerce Zone Challenge Cup). Soutěž byla pořádána v rámci konference a výstavy "Internet a elektronický obchod" (Internet & Electronic Commerce Conference and Expo), kterou pořádala společnost Gartner Group v New Yorku. Porotci vyzdvihli skutečnost, že

#### Dejte systém do servisu!

Firmu CSc Computer Services údaině opravdu zakládali samí kandidáti věd a hříčku v názvu si nedokázali odpustit. Bylo to v červnu 1990 a "eseróčko" se základním jměním 100 000 Kč stihlo ještě téhož roku obrat 1,2 milionu korun. Ten se už v dalším roce při šesti zaměstnancích zdesateronásobil a postupně plynule narůstal až na 337 milionů Kč v roce 1996 – to se o něj ovšem zasloužilo už cca 55 zaměstnanců. To byl také poslední rok výhradní orientace firmy na dodávky sítí, kabeláží a hardwaru (později i softwaru) řadě českých podniků (mezi nimi např. i SPT Telecomu). Rok 1997 přinesl změnu obchodní strategie v podobě přechodu také na dodávky služeb (a firma se např. stala největším servisním partnerem HP pro střední a východní Evropu). To se sice odrazilo na obratu poklesem na 212 milionù Kè, správnost rozhodnutí však potvrdilo zdvojnásobení zisku. Vloni, kdy mj. přibyly další pobočky i v pořadí už čtvrtá dceřiná společnost a počet zaměstnanců se vyšplhal skoro ke stovce, byl už zpátky i obrat (343 mil. Kč); o lecčems svědčí také základní jmění navýšené na téměř 11 milionů korun.

Do letošního roku už firma vstoupila jako holding s plánovaným obratem 400 milionů a s hlavním produktem - Integrovaným systémem služeb (ISS). Jeho hlavní myšlenkou je zbavit zákazníka veškerých starostí s informačním systémem jako celkem - podobně jako si dnes můžete nechat provést úklid od specializované firmy či svěřit auto servisu, CSc nabízí zákazníkovi asistenci a výpomoc v průběhu celého životního cyklu vývoje IS včetně nezbytného (a často opomíjeného) "zaintegrování" PC do konkrétního firemního prostředí. A tvrzení představitelů CSc, že přitom upřednostňují pohled zákazníka, nikoli výrobce počítače, by se docela dobře mohlo pro ISS stát reklamním sloganem.

#### Neomezená Maya (Maya Unlimited)

 $-HE$ 

Na praské prezentaci v rámci roadshow firmy Alias | Wavefront byla představena zbrusu nová druhá verze špičkového animačního systému Maya (už 14 měsíců po "jedničce"). Program byl značně urychlen především v renderingu, dopl-

> 16 èervenec 1999

něn novými moduly a jeho zdokonalené uživatelské prostředí má podstatně zvýšit produktivitu práce uživatele. Bude dodáván ve dvou konfiguracích, jako Maya Complete a Maya Unlimited, které jsou k dispozici (poèínaje 15. 6. 1999) pro platformy IRIX i Windows NT. Kromě základních modulů (obsahujících i pokroèilé NURBS modelování, inverzní kinematiku a fotorealistický rendering) obě zahrnují i modul F/X pro fyzikální simulaci, particles, dynamiku poddajných těles a další efekty, dále revoluèní modul Artisan pro modelování

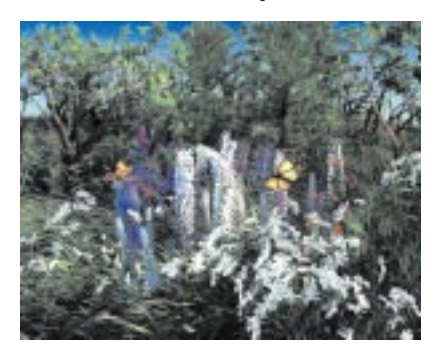

3D scéna vytvořená v připravovaném modulu Maya Extended Paint.

3D objektů a "kreslení" vlastností na jejich povrch štětcovým nástrojem (poskytující snadný a přirozený způsob práce s 3D objekty) a také modul pro koneènou kompozici scén.

Velmi pùsobivá byla prezentace interaktivního nastavování parametrù renderingu a osvětlení scény včetně světelných efektù a také nových modulù konfigurace Unlimited. Snadnost, s ní demonstrátor vodil po scéně "digitální loutku" jako živou, ovládal grimasy modelované postavy, pokrýval ji vlasy èi srstí (které potom podle přání učesal či zkudrnatil), doslova ušil obleček, který přirozeně "padl" na postavu a vytvářel pohyblivé záhyby - to vše jasně naznačilo, že příznivci "jako živé" 3D grafiky se mají skutečně na co těšit. A nejen oni, Maya 2 přináší i nové modelovací a texturovací funkce urèené pro vývoj 3D poèítaèových her. A výhled do budoucnosti? Verze 2.1, očekávaná už v září, přinese mimo jiné "extended paint", přímo futuristické rozšíření paradigmatu práce se 3D objekty pomocí štětcového nástroje. (Výsledek můžete posoudit na obrázku, to není fotografie ani malùvka, ale 3D objekty!)

## E-mail ve sluchátku

Důvěrně to znají hlavně podnikatelé, ale nejen oni: pohybujete se daleko od své

kanceláře a v ní se zatím utěšeně rozmnožuje obsah vaší elektronické poštovní schránky. To by samo o sobě ještě nebylo nic tak hrozného – ale co když se v ní objevilo něco opravdu důležitého či urgentního, zpráva, na kterou netrpělivě čekáte, atd.? Mít přehled o svých posledních "mejlech" se zkrátka vždy vyplatí.

Možnosti, jak se ke své schránce z dálky dostat, tu samozřejmě jsou, ale ne vždy vám navštívený partner může nabídnout přístup ke svému "zainternetovanému" počítači, ne vždy máte s sebou notebook s modemem nebo dostatečně inteligentní mobilní komunikátor...

Zbývá jediné – telefon a v kanceláři někdo, kdo by vám do něj vaši poštu přečetl. A teď si představte, že ten "někdo" už může sídlit nonstop přímo v počítači a být vám tak trvale k dispozici! Zaslou žila se o to ryze česká firma CIT, která nyní, po bezmála šestiletém vývoji, uvádí na trh svou "hlasovou poštu" voice wave NT poprvé v podobě běžně dostupného "krabicového" softwaru pro PC (až dosud byl systém dodáván jen jako doplněk telefonních ústředen a dočkal se cca 700 instalací). Software doplňuje ještě speciální hlasová karta, spojující počítač s telefonní ústřednou (pobočkovou i veřejnou).

Tato aplikace (jak asi tušíte, pouze pro Windows NT) využívá mj. technologii řečové syntézy (TTS, Text To Speech) a kromě češtiny podporuje i další jazyky – na příslušnou řeč se podle výskytu typických slov v textu dokonce přepne automaticky! A máme vyhráno: telefon (nejen mobilní) je prakticky všude, a nemusí být jenom tlačítkový, a dokonce nemusí být ani připojen na digitální ústřednu. V případě analogové ústředny (v ČR jich stále ještě je asi 36 %) se pak pro ovládání hlasové pošty místo obvyklého vytáèení èíselných kódù používají hlasové povely. Systém tedy zvládá i další náročnou disciplínu – rozpoznávání řeči (cca 100 povelů, úspěšnost rozpoznání je prý asi 95 %).

A ještě jednu přednost nutno hlasové poště přiznat. Je jí unified messaging neboli ukládání nejen textových, resp. obrazových, ale i zvukových zpráv "na jednom místě", tedy v poštovní schránce. Výsledkem je, že voice wave poslouí i jako komfortní telefonní záznamník (o kapacitě dané pevným diskem PC)  $$ uložené hovory si pak můžete poslechnout telefonem, přehrát na počítači či e-mailem poslat jinam...

#### Konference SPIS

Ve dnech 24. a 25. 5. 1999 se konala v Praze konference SPIS, nesoucí název "Státní a veřejná správa v informační společnosti". Cílem této konference bylo přiblížit možnosti, které přinášejí nové technologie a zařízení – právě v sektoru státní správy. Na konferenci se vystřídalo několik skutečně kvalitních řečníků – za všechny jmenuji Ivana Langra, místopředsedu Poslanecké sněmovny Parlamentu Èeské republiky, Yvonne Streckovou, náměstkyni ministra vnitra pro reformu veřejné správy, Evžena Tošenovského, primátora Ostravy, Franze Nawratila, viceprezidenta HP a předsedu Euro-American Industrial Councilu a mnoho dalších. Tato konference byla první, která představila SPIS v celé jeho síle – ukázala totiž, že SPIS má díky svým kontaktům skutečně silné zázemí řečníků, kteří mohou vystoupit na dané téma.

Rád bych shrnul především závěry konference. Hlavním tématem, které se neslo jako nit téměř všemi přednáškami, je liberalizace komunikací, protože jedině tak bude možné dostat cenu, kterou platíme za informace, na únosnou mez. Dalším tématem, o němž se hojně diskutovalo, je problematika související s přechodem na bezúřednické kanceláře (například své daňové přiznání pošlete pomocí internetu nebo ještě lépe digitálně podepíšete přiznání, které vám pošle berní úřad, nebo získáte informace o vlastníkovi pozemku, který chcete koupit, aniž byste museli vyjít z domu). Těch možností je mnohem víc a na příkladech z Evropy (z Dánska) bylo ukázáno, jak usnadnit lidem práci a zefektivnit jejich činnost při současné úspoře èasu.

Lhal bych ovšem, kdybych neřekl, že i u nás existují smělé a funkční projekty, které mohou výrazně uspořit lidské síly a zefektivnit některé činnosti – příkladem budiž příspěvek o ostravském krizovém centru a zkušenosti z radnice nebo právě příspěvek o neustále se rozrùstající databázi informací o pozemcích. Na konferenci se hovořilo i o problémech digitálního podpisu, bezpečného přenosu dat a vcelku stále ještě ne úplně vyřešeném problému ochrany duševních statků.

Nad konferencí převzal patronát předseda vlády České republiky Miloš Zeman a spousta dalších zahraničních veličin, vás určitě bude zajímat, že konferenci podpořil i předseda Poslanecké sněmov-

17

Scala zajišťuje integraci internetu svými globálními aplikacemi pro řízení obchodu. Porotci zároveň ocenili schopnost systému Scala pracovat ve vícejazyčném prostředí (30 a více jazyků), vyzdvihli přednosti v používání technologie XML pro přenos dat v reálném èase a kompatibilitu systému s produktem Microsoft Office.

#### Informix zaplatí

Společnost Informix se nakonec vyhnula žalobě ze strany akcionářů, kteří vedení společnosti obviňovali z nekalých úèetních praktik. Informix zaplatí mimosoudní narovnání ve výši 143 milionù USD.

#### Narodil se malý Gates

Billu Gatesovi se 23. května narodilo druhé dítě. Tentokrát je to kluk - malý Rory John Gates. Váží čtyři kila a má se čile k světu. Otázkou zůstává, jak se se svou sestrou Jennifer podělí o otcovo bohatství.

#### Nová iniciativa

Firmy Microsoft a Xerox ohlásily společnou iniciativu v oblasti vývoje technologií, která se zaměřuje na urychlení a zjednodušení procesů sdílení informací v kancelářích (knowledge--sharing). Touto spoluprací rozšiřuje společnost Microsoft svou vizi "digitálního nervového systému" a Xerox svou vizi propojování papírového a digitálního světa dokumentů.

#### Spolupráce CA a CHS

Společnosti Computer Associates (CA) a CHS Electronics (CHS) ohlásily obsáhlou dohodu, v jejímž rámci budou servery, desktopy a produkty pro hromadné ukládání dat distribuované CHS dodávány společně s produkty CA - v balících se softwarovými řešeními pro správu řady "IT". V polovině května podepsaly společnosti CA a CHS dohodu o rozšíření aliance, podle které CHS dodá firmě CA marketingová, distribuční a resellerská práva vztahující se k distribuované produktové řadě. CA bude do firmy CHS investovat až 50 milionů dolarù.

 $-HE$ 

#### Podvody na internetu

Provozovatelé internetového obchodu iDNES-Èeský Amazon odhalili ve čtvrtek 6. května 1999 pokus o zneužití kreditní karty. Jeden z "klientů" obchodního serveru na adrese http:// obchod.stranky.cz se pokusil uhradit svou objednávku v hodnotě několika desítek tisíc korun kradenou kartou. Provozovatelé tento postup včas odhalili a upozornili dodavatele zboží a orgány činné v trestním řízení.

Podobnou zkušenost udělal i internetový obchod SHOP.CZ, na jehož stránkách došlo k pokusu o nákup nikoliv pomocí kradené karty, ale pomocí "kradených údajů" z karty majitele ze zahraničí. Při dodatečném pátrání se právě s přispěním internetových odborníků podařilo pachatele podvodu odhalit.

#### Canopus přichází

Společnost SYNTEX Praha (dříve Syntex Technologies, známá jako distributor firmy DPS) se stala i autorizovaným distributorem produktù společnosti Canopus Corporation. Canopus sídlí v kalifornském San Jose a specializuje se zejména na softwarová i hardwarová řešení pro zpracování nejen digitálního videa standardù DV resp. DVCAM a Digital8, ale i analogového videa.

#### Spolupráce SGI a NASA

Společnost SGI oznámila podpis smlouvy Memorandum of Understanding s NASA o spolupráci na vývoji vyspělé superpočítačové technologie. Plánované oblasti společného výzkumu a vývoje se budou týkat zejména vývoje velkých superpočítačových aplikací a podpùrných nástrojù pro víceúrovňový paralelismus (multi-level paralelism), dále vývoje technologie operačních systémů pro lepší využití rozsáhlých superpočítačových instalací a vývoje technik pro minimalizaci vlivu selhání nízkoúrovňových komponent.

Společný postup se má týkat i vývoje velmi rychlého počítače pro konstrukci kosmických plavidel příštího století a pro řešení základních otázek půny Václav Klaus. Zájem o dění v IT přišli osobně vyjádřit ministr Vladimír Špidla, už jmenovaný Ivan Langer a dále Vladimír Mlynář. Škoda že některé přednášky (především ty odpolední) vyslechla jen hrstka nejvěrnějších - nicméně některé odpolední příspěvky opravdu stály za to! Pokud existuje nějaký záznam, doporučoval bych některé zajímavé pasáže povinně promítat v Poslanecké sněmovně a v Senátu, o vládě ani nemluvě. Myslím si totiž, že právě tato konference se povedla a ukázala, kde bychom mohli třeba za pár let být – pokud nebudeme stále přešlapovat na místě...

 $-LIM$ 

#### Setkání uživatelů ProFiS

Ve dnech 25. - 26. května 1999 proběhlo v hotelovém komplexu Devět skal na Českomoravské vysočině již tradiční setkání uživatelů informačního systému ProFiS spoleènosti PragoData (èlen nadnárodní skupiny Euriware Group). Horkou novinkou se stalo představení komponentově orientovaného produktu PROFIS II, který výhledově převezme úlohu jediného vlastního produktu spoleènosti PragoData v oblasti komplexních řešení informačních systémů. PRO-FIS II byl vyvinut s podporou nové vývojové technologie TeTa (technologie transakèních aplikací). PROFIS II bude uveden na trh ve 3. ètvrtletí 1999.

### Nabídka Microsoftu

Zástupci Ministerstva školství, mládeže a tělovýchovy České republiky a spoleènosti Microsoft podepsali novou rámcovou dohodu Select pro vzdělávání. Podpisem této dohody získaly všechny školy v České republice příležitost pořídit si produkty spoleènosti Microsoft za výhodných podmínek. Došlo tak k obnovení smluvního stavu, který vznikl poprvé v březnu roku 1995 a byl znovu stvrzen i v roce 1997.

Smlouva Select pro vzdělávání stanoví podmínky šíření programových produktů společnosti Microsoft ve všech institucích v přímé působnosti Ministerstva školství, mládeže a tělovýchovy České republiky. Zahrnuje mj. školy všech stupňů – základní, střední i vysoké, orgány státní správy školství (školské úřady), české školní inspekce a dále organizace přímo řízené MŠMT, jako jsou

> 18 <u>červenec 1999</u>

výzkumné ústavy nebo knihovny v pùsobnosti MŠMT. Programem Select pro školství odebírají programové produkty společnosti Microsoft všechny vysoké školy a univerzity v ČR. Pro regionální školy (střední a základní) se plně osvědčila změna organizace přenosu licencí na regionální úroveň, tj. do působnosti školských úřadů a služeb škole. V současné době úspěšně funguje zhruba dvacet středisek v regionech.

## Mladí mistři

Třináctého ročníku Mistrovství České republiky Soutěže dětí a mládeže v programování se v Hradci Králové zúèastnilo 44 soutěžících. Soutěž vyhlašuje Ministerstvo školství, mládeže a tělovýchovy ÈR, generálním sponzorem je firma Microsoft. Konání soutěže sponzorsky podpořily i firmy Grada Publishing a Grisoft.

Soutěží se ve třech kategoriích - vyšší programovací jazyky mládež, vyšší programovací jazyky starší žáci a vizuální nástroje.

V kategorii mládeže zvítězil Jan Verfl z Prahy, druhý byl Lukáš Valenta z Plzně a třetí Lukáš Mrázek ze severních Čech. Mezi staršími žáky byl první Jan Svoboda z jižní Moravy, druhý Milan Straka a třetí místo získal Jiří Danihelka, oba z jižních Čech. Kategorii vizuálních nástrojù vyhrál Jaromír Dobrý, druhé místo získal Jiří Böhm — oba ze západních Čech. Třetí místo putovalo díky Martinu Večeřovi na jižní Moravu.

## Hledá se ředitel

Proces dělení společnosti Hewlett-Packard, zahájený letos v březnu, pokračuje nezměněným tempem. Vedení společnosti už má zhruba jasno v časovém harmonogramu, ale stále ještě nezná název nově vytvořené firmy ani jméno člověka, který nahradí dosavadního ředitele Lewise Platta. Počítačová část HP stále hledá vhodného kandidáta na místo výkonného ředitele. Tiskový mluvčí společnosti pouze prohlásil, že nový šéf bude pravděpodobně jmenován na přelomu června a července a že zřejmě půjde o osobu působící v počítačovém průmyslu (HP tedy nebude následovat společnost IBM, která si před pěti lety vybrala ředitele potravinářského koncernu). V seznamu kandidátù figurují jak zaměstnanci HP (hovoří se o Ann Livermorové a o Duanu Zitznerovi), tak

"přespolní" (mj. ředitel SGI Rick Belluzzo nebo viceprezident Intelu Paul Otellini). Odštěpující se divize lékařských a měřicích přístrojů sice už svého ředitele má (je jím Ned Barnholt), ale zato stále neví, jak se bude jmenovat. V interní komunikaci se zatím používá název "Newco" (zkratka označující novou společnost). Podle tiskového mluvčího této divize se předpokládá formální osamostatnění v několika týdnech po půlce listopadu, kdy Hewlett-Packard oznámí výsledky svého hospodaření za fiskální rok 1999.

#### Pirátství se softwarem

Podle statistiky organizací BSA a SIIA míra softwarového pirátství v loňském roce poklesla. Podíl naèerno nainstalovaných programů na osobních počítačích se snížil ze 49 % na pouhých 38 %; v absolutních číslech však počet nelegálně uživaných programů vzrostl. Podle těchto údajů ztratily softwarové firmy v důsledku užívání pirátských kopií na obratu celkem 11 miliard dolarů, což je přece jen o něco méně než 11,4 mld. v roce 1997. Celkem se loni ve světě dostalo na PC něco přes 231 milionů pirátských instalací. Žebříčku pirátských zemí tentokrát vévodí Vietnam, kde je 97 % všech programů pirátských. Východní Evropa je však nejkritičtějším regionem, a to zejména zásluhou Ruska, kde míra pirátství vzrostla na 92 %. Uvedená čísla navíc představují jen špičku ledovce, neboť nepočítají s pirátstvím na internetu. Přes 840 000 "warezových" serverů tak do statistiky nijak nepřispělo.

## Cenová válka pokraèuje

Snížení cen procesorů, k němuž začátkem tohoto týdne přikročily společnosti Intel a AMD, předznamenává další kolo cenové války. Analytici totiž předpokládají, že současné ceny vydrží maximálně měsíc, a pak budou dále klesat. Podle informací agentury EDTN poèítá Intel s dalším snižováním cen od 6. června. Zlevnění se má týkat procesorů Celeron pro stolní počítače (v polovině června zlevnily jen procesory Pentium II a Pentium III). Je možné, že cenové úpravy se dotknout i 400MHz verze procesoru Pentium II. Cenové úpravy odrážejí současný vývoj – na procesorových burzách v USA se údajně už dnes prodávají intelovské procesory za ceny pod oficiálními limity. Například 366MHz Celeron se prodává za 68 USD, zatímco jeho oficiální cena èiní 71 USD. Analytici soudí, že současná hektická cenová politika je dùsledkem nedávného rozhodnutí spoleènosti National Semiconductor (NSM) o zastavení výroby procesorù Cyrix. Lze totiž očekávat, že NSM vrhne na trh své zásoby procesorù MII hluboko pod cenou. Tohoto vývoje se obává zejména společnost AMD, jejíž marže jsou už dnes kriticky nízké. Jisté je však jedno – jestliže zlevní Intel, AMD nemůže zůstat stranou.

#### Víte, jak vypadá New York koncem èervna?

Pokud jste se zúèastnili ankety, kterou jsme pro vás uspořádali ve spolupráci se společností Inprise a zveřejnili v dubnovém čísle Chipu, určitě vás také zajímají její výsledky - zde jsou. Z hromady došlých anketních lístků jsme vylosovali celkem 227 výherců, kteří obdrží hodnotné ceny. Zda náhodou nepatříte mezi sedm nejšťastnějších, o tom se můžete přesvědčit o několik řádků níže. Kompletní seznam vylosovaných výhercù potom najdete na přiloženém CD a na našich webových stránkách. Pokud tam objevíte své jméno, neváhejte kontaktovat společnost Inprise, a to nejlépe na pražských telefonních èíslech 216 12 826, 216 12 828 – cena vám bude ihned předána. Takže:

1.cena – zájezd do New Yorku pro 2 osoby – vyhrává Jan Horný, Na Klikovce 3, Praha 4, 140 00.

2.cena - Delphi 4 Client/Server - Vladislav Hejda, Rubena, Českých bratří 38, 547 38.

3.cena – IBuilder 2 Client/Server – František Kocúrik, Športová 974, Trnovec, 925 71, SR.

 $4.cena - C + +Builder Enterprise - Miku$ láš Szapu, V. Clementise 13, Trnava, 917 01, SR.

5.cena - Delphi Professional - Věroslav Havlík, Rumbur. hrdinù 754, Nový Bor, 473 01.

6.cena - JBuilder Professional - Miroslav Porobský, Kuzmányho nábr. 28, Zvolen, 960 89, SR.

 $7.cena - C + +Builder Professional - Jan$ Buriánek, Sažinova 888, Milevsko, 399 25.

Výhercům gratulujeme a vám všem, kdo jste se ankety zúčastnili, děkujeme za poskytnutí cenných informací.

JIØÍ PALYZA

19 èervenec 1999

**THILE** 

vodu a vývoje člověka. Jedním z prvních kroků byla úspěšná realizace 256procesorového serveru Origin, který se chová vůči uživateli jako jednoprocesorový systém.

#### Uvedení nového produktu

Společnost Exact Software CR chystá oficiální uvedení produktu Exact Enterprise SQL 2000 na český trh. Spolu s firmou Microsoft připravuje setkání, které proběhne 1. července v pražském planetáriu. Akce bude trvat cca 3 hodiny a očekává se účast několika stovek lidí, zejména členů managementu (jedná se o produkt určený středně velkým společnostem).

## Olivetti vítězí

Společnosti Olivetti se podařilo v tichosti ovládnout 51 % firmy Telecom Italia; padly tak plány na spojení gigantù Telecom Italia a Deutsche Telekom. Němci se svého cíle přesto nevzdávají a ani vedení společnosti Olivetti se diskusím o "mezinárodní alianci<sup>w</sup> zatím nebrání.

#### Packard Bell s problémy

Kdysi hvězda amerického a částečně i celosvětového trhu s osobními počítači, kalifornská společnost Packard Bell, se stále nemůže vyhrabat ze současného marasmu. Vedení společnosti NEC (ta Packard Bell předloni přebrala) totiž uvedlo, že Packard Bell je stále v hluboké ztrátě.

Podle Japoncù byl Packard Bell v nedávno ukončeném fiskálním roce absolutně nejhorší ze všech složek koncernu. Přispěl tak k celkové ztrátě 160 miliard jenů (1,3 mld. USD). V uplynulém roce propustili Japonci polovinu zaměstnanců společnosti Packard Bell a snížili počet vyráběných modelů na čtyrtinu, ale ani to nepomohlo, neboť se nepodařilo snížit konečnou ztrátu divize pod původně plánovaných 100 milionů USD. Pokud se Packard Bell nedostane brzy do plusu, bude zřejmě uzavřen.

**REDAKCE** 

# Z@vinuti v z@vináèích

Nic není nemožné. A tak třeba stačí nastoupit do letadla a nechat se unášet několik hodin přes oceán, abyste mohli stanout uprostřed veletržního dění v Las Vegas. Tentokrát obrovské Las Vegas Convention Center přivítalo příznivce internetových technologií.

magazín<br>wstawa veletriw výstavy a veletrhy

> Las Vegas je město neřesti, které proslavil gangster Bugsy Siegel, jenž v roce 1946 otevřel hotel Flamingo a dal tak základ dalšímu rozvoji města. Díky tomu ale v tomhle městě nemusíte mít obavy o to, jestli někde dostanete nocleh. Napøíklad hotel MGM Grand nabízí 5005 pokojů. Celá hlavní třída je poseta neuvěřitelně kýčovitými hotely – a v každém

plika pařížské Eiffelovky. Vše je tu oproti okolním městům i státům poměrně levné, takže město má zaručeno, že se sem spousta lidí znovu (ráda) vrátí (utrácet peníze, ze kterých město jen kvete).

Bohudík jsou tu ale i smysluplné stavby (pokud vynechám striptýzové bary) - především Las Vegas Convention Center a Las Vegas Sands: supermegaobrovské výstavní haly, které každý rok otevírají své brány spoustě veletrhů. Na podzim je to (z těch počítačových) Comdex, na jaře pak NetWorld + Interop. Na ten však stačí "jen" Convention Center.

#### Zachraň se, kdo můžeš

Začnu trochu oklikou - hned po strastiplném návratu, kdy mi uletěla dvě letadla (vinou počasí a poněkud zdlouhavě

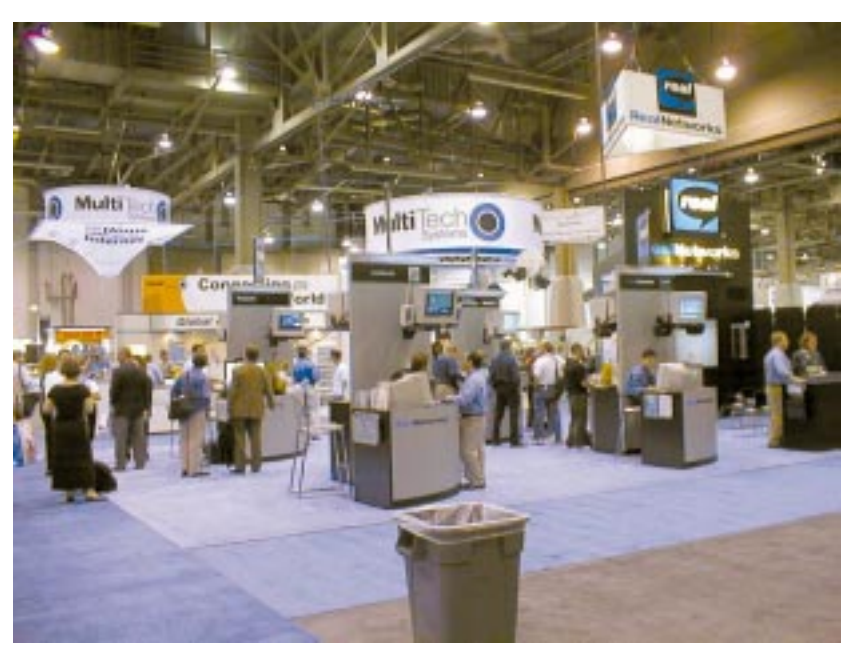

Prázdno na výstavě bylo vždycky jenom po ránu.

z nich je kasino. A protože kýč tady vládne, letos v září se tu otevírá další nový hotel, vedle kterého stojí zmenšená reprováděné opravy motoru u 747), jsem poslouchal na ÈRo 1 v sobotu Týdeník vědy a techniky. A zde pěl jeden pán z jedné české firmy ódy na to, jak nám tady v Čechách krásně fungují "ty ná-

> 20 èervenec 1999

kupy po internetu". Musel jsem se smát, především větě, která zněla asi takto: Nerad chodím nakupovat do hypermarketů, protože tam strávím zbytečně spoustu času. Lepší je pro mne objednat si zboží prostřednictvím internetu až domů." Dále ještě zapěl ódu na bezpečný platební styk SET a pak ještě navíc přidal, že doporučená zásilka je to, co všechno vyřeší.

Na tomto příkladu je zcela jasně vidět, jak příliš se necháváme unést nereálnými věcmi. Tak například si necháme nakukat, že baštíme zdravě, když jíme hamburgry  $-$  přitom jde především o velmi dobrý marketing. Americký podotýkám. Stejně jako v případě samotného Las Vegas.

Ale realita je úplně někde jinde. Ta naše. Je vidět, že onen pán zřejmě nemá doma manželku, která si předtím, než si něco koupí, všechno radši třikrát zkusí. Protože pokud jí třeba nesedí jen jeden ze dvou košíčků, zkusí košíčky jiné. V případě, že mu zboží dojde domů poštou, musí pro něj na poštu – tady stráví většinou v (příjemném?) přecpaném a nedýchatelném prostředí několik dlouhých desetiminutovek (málokdy vám totiž přivezou dobírku v době, kdy jste doma – ale z vlastní zkušenosti vím, že i když doma jste, pošťačka vám rovnou hodí do kaslíku upozornění, že na poště máte balík), během kterých by měl nákup v "hypáči" už dávno za sebou. Následuje procedura zkoušení, při níž i předem velmi dobře vybrané koše prostě nesedí, přestože podle slov onoho pána si v internetových obchodech můžeme prohlédnout zboží ještě podrobněji než v obchodě klasickém (jak uvedl, kamenném). Pak následuje opět procedura balení, lepení, odchodu do příjemné mikrominiaturní přecpané pošty a zde následuje odeslání zboží zpět, opětné placení. Opravdu, u nás je už skutečně výhodné nakupovat prostřed-

nictvím internetu! Nicménì uznávám, že jsou určité věci, které jsou pro prodej pomocí internetu více než nevhodné. Chybí nám totiž to podstatné – spolehlivá dopravní služba. Ale v Americe, tam je blaze

... protože tady funguje internet jak blesk, a navíc: funguje zde kompletní řešení, o kterém se nám (zatím) může jen zdát.

Pokud chcete svěřit číslo své kreditky internetu (prý) při bezpečném spojení – je to jen vaše věc. Nabídka je obrovská. Ale "to v pozadí", to skutečně stojí za to.

Většina společností vám totiž garantuje dodávku do několika dní, někdy maximálně do několika hodin. A tohle je už přímo v ceně zboží, která je většinou ještě nižší než v obchodě. A dodávka se odehraje v době, kdy vy jste doma. Předpokládá se totiž, že když někdo už nakupuje prostřednictvím internetu nebo telefonu, chce mít zboží doma co nejdřív. Ano – Amerika je připravena na elektronický obchod.

Onen pán ještě tvrdil, že u nás jde řeč o tom, že bychom měli naskočit do rozjíždějícího se vlaku, což však dle něj ale není pravda, protože elektronický obchod je už pěkně rychle uhánějící rychlík. Mohu s ním souhlasit, jedině pokud jde o český rychlík: ten tu a tam (skoro pravidelně) chytí zpoždění, na ucpaných záchodech neteče voda a lupiči vám v nestřeženém okamžiku, kdy se ponoříte do říše snů, čmajznou tašku i peníze.

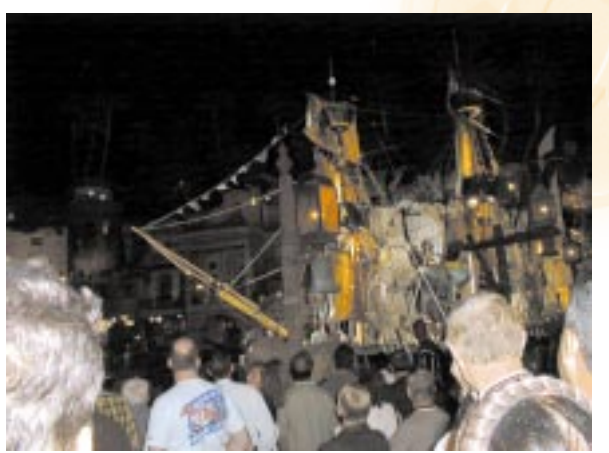

Kromě toho, že si v Las Vegas všechno vyrobí z umělé hmoty, předvedou vám tu nefalšovanou pirátskou bitku.

A o čem byl NetWorld + Interop? O fungujících elektronických obchodech, o špičkovém spojení, ale  $i - o$  fungujícím pozadí, které vám ihned dopraví domù to, co jste si objednali a za co vám ta která firma strhla z vaší kreditky vaše peníze.

#### **Trendy**

Elektronický obchod, ať ho firmy nazývají, jak chtějí, kvete a byl i tady číslem jedna. Za ním se skrývala v podstatě jen podpora téhož. Internety, intranety, extranety, hardwarové firewally. Klasiètí hráči předváděli klasická evoluční řešení – mám tedy na mysli Cisco, Hewlett--Packard, 3Com, IBM, kupodivu i zde přítomný Compaq a Dell. Mezi tím spousta malých firem doplňuje díry v trhu, které tito mastodonti nechávají. Vzdálený přístup, virtuální privátní sítě – a především hit tohoto veletrhu: Voice over

IP neboli telefon po internetu. Například ve stánku firmy MapleTree Network vám předvedli, jak taková telefonie vypadá v praxi – když třeba tu a tam vypadne nějaký ten paket, když se na lince objeví zpoždění (vy jste mohli vidět svého kolegu, kterak už domluvil, a teprve až za 200 ms dozní jeho hlas ve sluchátku). Hovořit o všem na USB je nošením dříví do lesa, protože USB je, jak se zdá, jednoticím prvkem pro většinu zařízení

připojitelných k počítači. Zajímavé bylo rovněž sledovat, jak některé firmy, zaměřené na určitou oblast, rozšiřují svůj záběr – právě proto, aby mohly ukousnout kus krajíce z velmi výnosné oblasti komunikací. Příkladem přímo typickým budiž OKI, kterou známe jako výrobce dobrých laserových tiskáren s LED hlavou.

#### Překvapení

Tím prvním je Dell, který na celosvětové síti dosahuje denního (!) obratu prostřednictvím telefonních a internetových objednávek ve výši nad 14 milionu dolarů a jehož aktiva neustále stoupají. Dell už umí klastry, do své nabídky (stejně jako IBM) zařazuje geniální výrobek 3Com, totiž Palm V. To je v éře Windows CE a mnohonásobně propagovaných

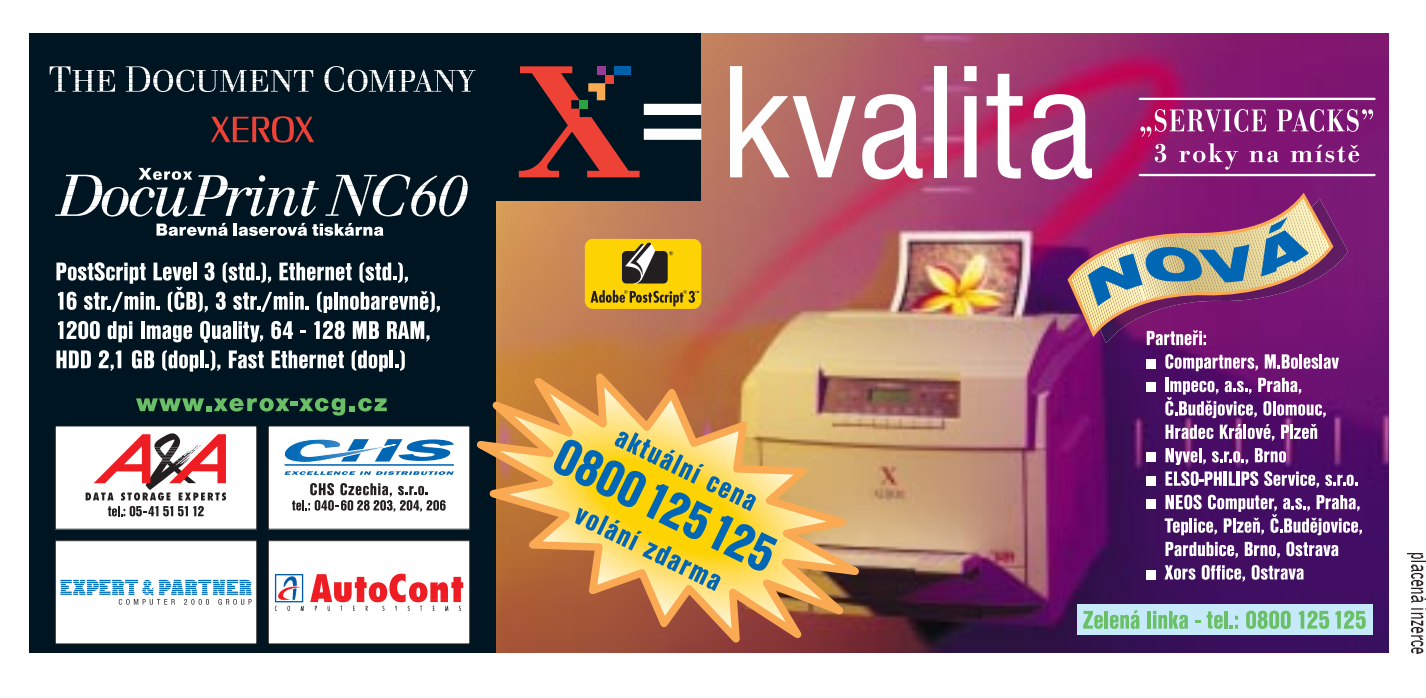

21 èervenec 1999 handheldù s tímto operaèním systémem přímo revoluční počin. Ostatně on ale Palm V funguje například s Outlookem mnohdy mnohem spolehlivěji než některé handheldy s Windows CE

Velmi mile mne překvapila firma IBM, která řeší problém planety, která komunikuje všude, kde se dá. Navigační po-

èítaè IBM pro auto rozumí hlasovým povelùm a rád ztlumí èi zesílí rádio, vybere správné CD z měniče, ohlásí vaši polohu nebo vám oznámí, že vám přišel e-mail třeba od strejdy z Nohejl. Pokud si přejete, "spíknete": "ríd", a už se vám e-mail čte. Zajímavé – funguje to sice tak se 70% pravděpodobností úspěchu, ale je to tu. Je to takové "handsfree". Trochu vize do budoucna – podle zažitých představ totiž člověk ráno vstane, zapne si počítač, sedne si k němu, trochu si virtuálně protáhne svaly a dřepí u něj až do té doby, než se zase unaven svalí na postel. Projekt IBM ukazuje, jak by

to mohlo do budoucna vypadat a že bychom se obèas mohli podívat i na reálný svět kolem sebe, nicméně stále obklopeni moderními technologiemi.

Microsoft odvádí standardní práci. V NetMeetingu 3.0 například vyhlásil podporu internetovému telefonování. Nevím ale, jestli je to překvapení, nebo zklamání – lidé ve stánku Microsoftu mi připadali jako stroje. "Ne, nemohu vám nic říci, jděte za tiskovým mluvčím," tak zněl hlas u všech předváděcích stánků této spoleènosti. Nevím, jestli to mají "human resources" v popisu práce, ale klidně si dovedu na jejich místě představit roboty - ale vlastně ne, nejsou všichni příchozí novináři...

Nikdy vás nezklamou archivní vína a stejně tak ani "uleželé" produkty spoleènosti Citrix, ve které shodou okolností (raději?) vlastní část akcií i Microsoft. Tak produkty téhle společnosti vám totiž umožní spustit Windows 98 i na počítači s procesorem 386SX a třeba jen se 2 MB paměti (kolikže je procent počítačů třeba ve státní správě s procesorem slabším než Pentium?). Nebo třeba na diskless mašině (Network Computeru)? A co navíc – aplikace jedou jak namydlené blesky. Na serveru totiž běží jádro a počítač zavěšený na konci drátu se chová jako terminál. A tahle spoleènost podporuje mj. i aplikace klient/server, běh na mašinách s Windows CE a tak vùbec. Moc se mi to líbilo!

Jako překvapení hodnotím další generaci počítačů Sony Vaio, které jsou už vybaveny standardně kamerou a podporují videokonferencing prováděný třeba ze stráně za mohutné pomoci sítě GSM.

Má cenu ještě hovořit o HP? Má! Když pominu všechny ty prvky pro budování všech LAN, WAN a kdoví čeho ještě, výstupy z barevných laserovek LaserJet

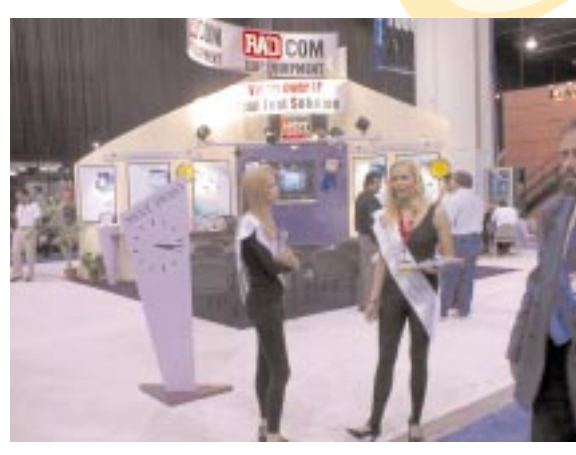

Zaujmout procházejícího se snaží firmy všelijak – tohle jsou dvě roztomilá lákadla na telefonii přes internet.

8500 mne přímo omráčily. Ihned mě napadla kacířská myšlenka: Je nutné vůbec ještě zdokonalovat technologie výstupu barevného tisku? (Odpověď pro zkoumavé zní přesně tak, jak poznamenal s úsměvem jeden z techniků HP: "Samozřejmě že má!")

3Com = Palm V. Tenhle superstroj naprosto ovládl zájem návštěvníků. Ani se nemůžeme divit, že v Evropě není k dostání, protože americký trh je po něm hladový – v krámě je k dostání za cenu kolem 450 USD. Takže šéf společnosti Eric Benhamou si může klidně lebedit. Vše, kde je slůvko Palm, je naprosto skvělý kasovní úspěch! Podpora pro gigabitový Ethernet, přepínače, směrovače a kdovíco ještě byly ve stánku 3Com trochu na druhé koleji zájmu příchozích. Na stánku však nebyl předveden Palm VII, který se na thu objevil za 14 dní po skonèení veletrhu.

A ještě nakonec nabídka softwaru. Spousta spoleèností podporuje zcela otevřeně Linux, který je skutečně už skoro dotažený Unix pro běžné počítače, a NetWare 5 (Novell opět zasíťoval celý veletrh) se jeví jako obrovsky stabilní a rychlý systém. Uvidíme, s čím přijde Microsoft ve verzi Windows 2000 – nicméně zdá se, že redmondský obr chce

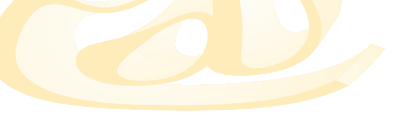

22 èervenec 1999 do svého produktu dát úplně všechno. co je v současné době na trhu nebo co je hitem. Demoverze běžící ve stáncích dokazovaly, že Microsoft bere existenci systému pro přelom do dalšího tisíciletí zatraceně vážně. Uvidíme – už se to blíží!

A úplně nakonec této kapitolky – APC.

Takovou reklamní kampaň jsem ještě neviděl! Z každého (odborného i populárního) èasopisu – lhostejno, zda v letadle, nebo jinde - na vás koukala jedna strana inzerátu, před kterou se trčil koresponïák nabádající vás k tomu, abyste jej zaslali pro získání informace o zdrojích nepřerušitelného napájení. Aby ne, Y2K straší

#### Jak to zakonèit

Veletrh Internet World + Interop je skutečně jedinečným poèinem. Je to technologický ve-

letrh, jako když ho vyšije, a to, že vylákal na výstavní plochu takové morousy, jako je Compaq a Dell (kteří se už hned tak nějaké výstavy nezúčastní), svědčí o obrovské váze, kterou tento veletrh má.

Na veletrhu člověk rád zapomene, že se nachází v městě, kde je lákán utrácet peníze, a rád investuje 150 USD do vstupenky, která ho uvádí do příštího tisíciletí. Jen tak pro inspiraci pro naše pořadatele podobných dýchánků: každý příchozí se tu registruje celým jménem, adresou a spojením, které jsou uloženy na magnetickou kartu. Pak se může ve stánku každá firma díky čtečce těchto karet dozvědět vše o tom, co potřebuje o potenciálním zákazníkovi, dealerovi èi distributorovi vědět – rychle a snadno. Velmi silně zastoupeny jsou rovněž partnerské pavilony, které ukazují, jak se s prostředky jim svěřenými tou kterou firmou dokáže určitý partner vyrovnat. Jakou přidanou hodnotu dokáže nasadit – vždyť ide především o prospěch do jeho vlastní kapsy

Bohužel – či bohudík – stejně jako pivo vám zabalí do papírového hnědého pytlíku předtím, než vám ho podají přes pult, abyste neohrozili duševní vývoj mladé generace, tak i lístek na tuhle výstavu vám prodají jedině tehdy, pokud vám je přes osmnáct let. Snad abvste se neopili novými technologiemi a výrobky. MILAN LOUCKÝ

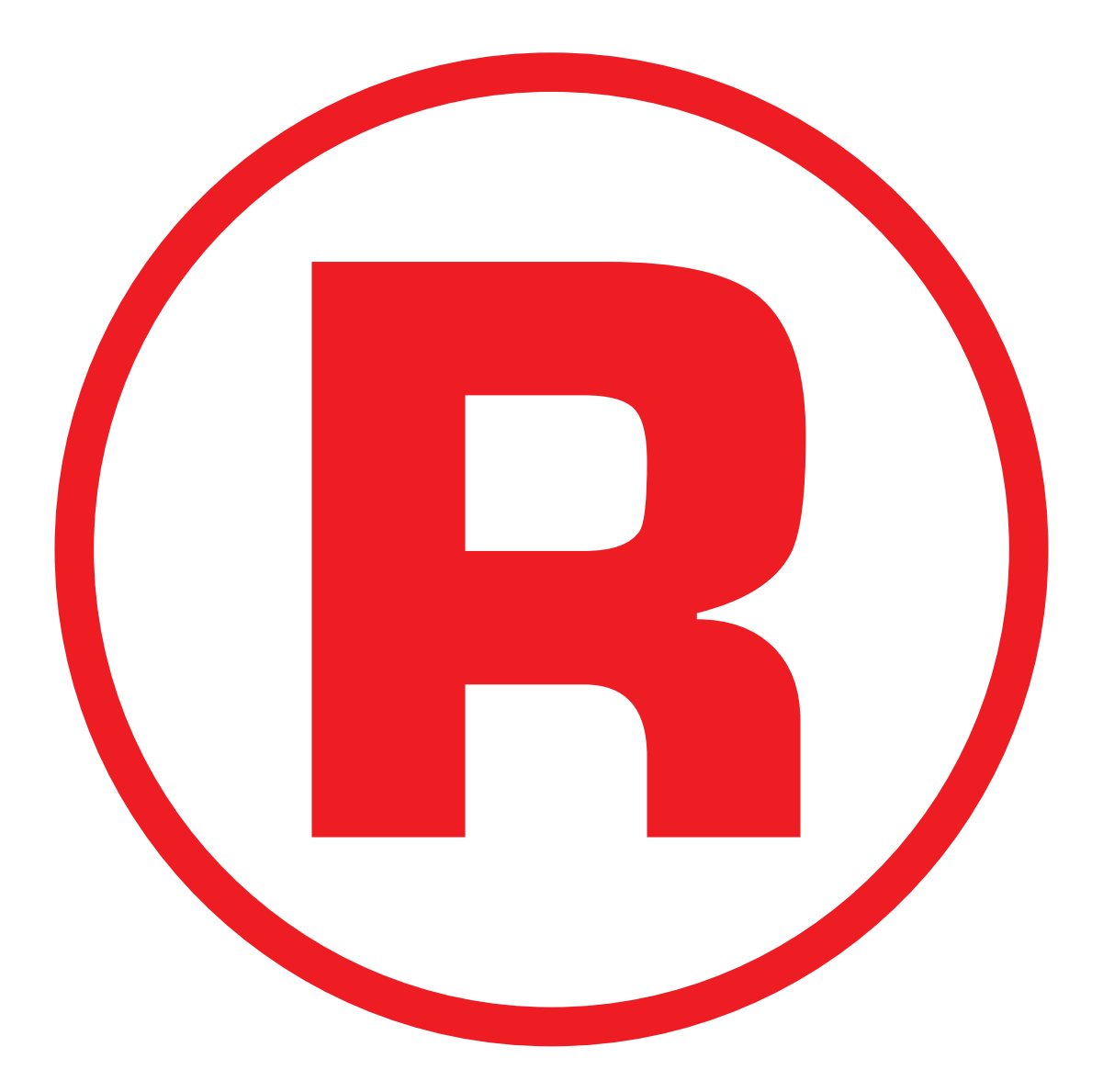

Ná této straně je celostránková reklama!

#### Biometrické systémy

# Tělo jako klíč

Už jste někdy zapomněli PIN či heslo? Žádné strachy. V budoucnosti vás váš počítač pozná podle obličeje, hlasu, očí, podpisu, prstů či rukou, a možná i podle pachu.

Chce-li si rodič v podnikové mateřské školce Lotusu v americkém státě Massachusetts vyzvednout dítě, musí přiložit ruku - ne ovšem k dílu, ale na skleněnou desku u vchodu. Pod ní umístěná infraèervená kamera sejme délku prstù, polohu kloubů a výšku ruky. Pokud poèítaè najde odpovídající vzorek v databázi, odjistí dveře. Důvod tohoto bezpečnostního opatření je typicky americký: "V USA je každý rok zaznamenáno na 350 000 pøípadù, kdy si jeden z rodièù proti soudnímu rozhodnutí o péèi

například právo použít mobilní telefon, palmtop, PC, vybrat peníze, nebo třeba i vyzvednout dítě ze školky.

Pryč je doba, jak aspoň tvrdí výrobci biometrických přístrojů, kdy jsme byli odkázáni na mechanické klíče, čísla PIN či hesla. Místo toho nám naservírují sériově vyráběná zařízení, která člověka okamžitě rozpoznají jediným pohledem do tváře – anebo podle jiné charakteristiky, jako je tvar ruky, hlas, pohyb rtù, způsob psaní či otisk prstu. Dokážou dokonce rozlišit i jednovaječná dvojčata. K něčemu takovému je pochopitelně zapotřebí hodně výpočetního výkonu, a tak se složité biometrické systémy dlouhá léta vyskytovaly pouze v celcích s mimořádně vysokým stupněm zabezpečení. To se dnes mění. Bill Gates, muž s či-

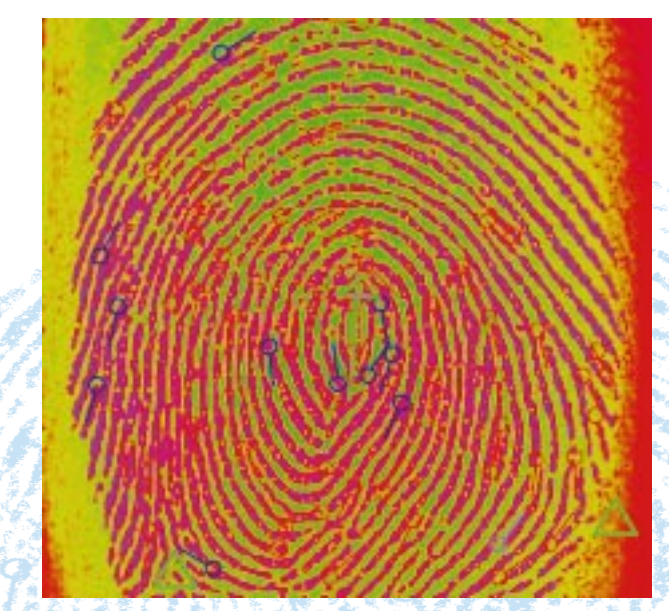

Jedineèný jako otisk prstu: Biometrické systémy používají k rozlišení osob typické tělesné veličiny. U otiskù prstù (zde v systému Dermalog) jsou to body křížení (červené) a koncové body (modré) papilárních linií.

### Poznán v mžiku oka

U mnoha bankovních automatù ve Velké Británii, Itálii, Norsku a Turecku staèí krátký pohled do speciální kamery, abyste se dostali k penězům. Jakmile její nízkofrekvenční infraèervený paprsek ohledá sítnici oka, trvá už jen asi dvě vteřiny, než systém oprávněného uživatele uzná. Předem sejmuté referenční údaje jsou uloženy buď v počítači v bance, nebo na kartě zákazníka. Jádrem tohoto peněžního automatu firmy NCR je rozpoznávací systém IrisScan, který teď používají v pi-

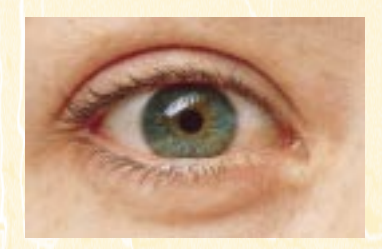

lotním projektu také Siemens nebo Dresdner Bank. V Německu se však musí zákazník napřed prokázat kartou Eurocheck. Zákon z roku 1997 o digitálním podpisu totiž výslovně stanoví, že se k identifikaci mohou "přídavně použít i biometrické veličiny" - ale ne výhradně.

#### Elektronický obchod a přímé bankovnictví potřebují biometrii

Potřeba tu je. Kdo obchoduje na webu, používá on-line banking nebo vede důvěrnou komunikaci, chce samozřejmě přesně vědět, s kým má na druhém konci drátu co do činění. Pro takovou autentizaci jsou biometrické systémy přímo předurčeny. PIN, heslo nebo elektronický klíè nikdy nemohou dát zcela spolehlivou informaci o tom, kdo je právě používá. U obličeje, hlasu nebo otisku

odvede dítě k sobě," říká Carolyn Zogg z organizace Child Find. Snímač geometrie ruky patří k arzenálu tzv. biometrických verifikaèních systémů, které vyhodnocují tělesné parametry. Když systém na základě takových

jednoznaèných a individuálních charakteristik člověka rozpozná, přizná mu chem na dobrý obchod, je přesvědčen, že "biometrie bude nejdůležitější inovací IT v příštích letech".

Tuto tezi potvrzují také prognózy trhu od firmy Frost & Sullivan, které odhadují roční nárůst biometrie v Evropě na rovných deset procent. Hlavním motorem vývoje má být elektronický obchod s celosvětovým obratem kolem miliardy dolarů již v tomto roce.

> 24 èervenec 1999

prstu jsou pochybnosti naopak téměř vylouèeny.

Ale není to jen vývoj výpoèetní a komunikaèní techniky, co popohání biometrii. Vedoucí výrobci automobilù, jako třeba Daimler-Chrysler, intenzivně testují systémy rozpoznávání řeči a otisků prstů, aby je od roku 2001 sériově integrovali do elegantnějších aut jako dodatečnou ochranu proti krádeži. "Až pojišťovny objeví téma biometrie, jako před několika lety imobilizéry, mohly by se takové systémy stát velmi rychle standardem," říká jeden dodavatel zabezpeèovacích systémù osobních aut, který si přál zůstat anonymní.

Ale dříve, než se u luxusních limuzín po doteku ruky na senzoru uvolní dveře a zpětné zrcátko a výška sedadla se nastaví automaticky podle příchozího řidiče, musí takové systémy prokázat extrémní odolnost proti každému počasí a při každodenním provozu. Teplotní stálost mezi -65 a +125 stupni Celsia například oznamuje Delsy-System, jehož senzorový čip CCD je překryt povlakem ze skleněných vláken.

Přední německé banky se ve svých interních pilotních projektech zase orientují na systém snímání podpisù, který byl vyvinut berlínským Fraunhoferovým institutem a má se prodávat pod obchodním názvem Sic Natura. Programy porovnávají nejen tvar písma, ale i tlak a pohyby ruky při psaní s uloženým vzorem podpisu, a mohou tak přesněji než kterýkoliv úředník banky rozhodnout, zda je podpis autentický, nebo ne.

Doma a v terénu to zatím vypadá jinak. "Pokud jde o privátní sektor zajištění proti vniknutí, neoèekáváme v dohledné

době nástup biometrických řešení," říká Jürgen Meyr z kriminální poradny v Mnichově. Většina majitelů domů či nájemců "chce mít stejně jako dřív klíče a od-

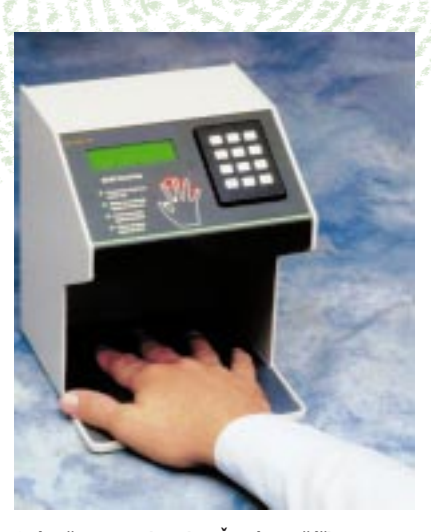

Snímač geometrie ruky: Častí pasažéři na amerických letištích nebo třeba hasiči v požární zbroinici se dnes prokazují jen vlastní rukou.

mítá alternativní řešení jako číslicově kódované zámky nebo systémy založené na snímání otisků".

Navíc toho, co by vám mohli elektrikáři èi specializované firmy na dùm instalovat, na trhu ještě mnoho není. Hodil by se k tomu např. přístroj jako Sony Fingerprint Identification Terminal FIT-100. Spojuje v sobě perspektivně hlasové dveřní zařízení, číslicový zámek, snímač otisků prstů a snímač karty – to vše

> 25 èervenec 1999

v jedné jednotce. Bohužel není mimo Japonsko a USA k dostání, "protože Sony nemůže prodat v Evropě dostatečné množství terminálů, aby to opravňovalo náklady na zastoupení a servis," vysvětluje firemní mluvčí Hans-Jürgen Bertsch.

Náročná zařízení, jako je skener geometrie ruky, se na běžném trhu nevyskytují už vzhledem k ceně 3500 až 5000 marek za kus. Avšak na důležitých amerických letištích už víc než 100 000 často cestujících osob využívá tuto techniku, která podstatně urychluje odbavení. Po poèáteèní registraci mohou takoví pasa žéři klidně jít podél fronty čekajících a autentizovat se během několika vteřin pouhým položením ruky na skener. Také v sárském požárním středisku ve městě Moers šetří biometrické klíče cenné vteřiny při boji s požárem. "Když dřív neměl první muž u garáže se stříkačkou klíč, došlo k nepříjemnému zdržení," vzpomíná velitel hasièù Andreas Lux. Dnes umožní skener geometrie ruky nazvaný ID3D od firmy DES Technologies dobrovolným hasičům přístup do garáže v několika vteřinách.

Moderní biometrické systémy, jako je ID3D, zvládnou dokonce přizpůsobení na pomalé změny. Musí stejně umožnit určitou toleranci údajů, protože dva po sobě pořízené obrázky, hlasové vzorky a otisky prstů nevyjdou úplně shodné. Viděno z perspektivy týdnů a měsíců, může člověk svou podobu změnit buď úmyslně, nebo v důsledku nemoci, zranění či stárnutí. Pokud by se biometrický systém takovým změnám dynamicky nepřizpůsobil, jednoho krásného dne by třeba oprávněného uživatele nepřijal.

#### Omyl není vyloučen

Èíselná kombinace 4711 nikdy není nevyspalá, špatně učesaná nebo ochraptělá. Člověk občas ano. To je ovšem tvrdý oříšek pro biometrické systémy. Aby rozpoznaly i neoholené, silně nachlazené nebo špatně naladěné jedince, musí podobné odchylky připustit, jinak by mohly být odmítnuty i oprávněné osoby. Koeficient nesprávných odmítnutí, pro zákazníka navýsost k zlosti, se nazývá False Rejection Rate (FRR). Naopak riziko příjmu neoprávněných osob je charakterizováno koeficientem False Acceptance Rate (FAR).

#### Co je fatální

Oba uvedené ukazatele jsou spolu pochopitelně svázány: jestliže se jeden zlepší, druhý se zhorší. Vyjádřeno konkrétně – strážce přívětivý k zákazníkovi (FRR blízký 0) oprávněné osoby skoro nikdy neodmítne, avšak snadno propustí i neoprávněné. Čistě nastavené biometrické systémy se proto vylaďují na tzv. Equal Error Rate (EER), kdy jsou obě chyby zhruba stejně velké. A samozřejmě: čím menší je EER, tím lepší je systém. Hloupé je pouze jedno: Pro biometrické systémy neexistuje žádný nezávislý zkušební postup ani obecné rozhraní např. v podobě jakéhosi "BioAPI". Proto je posuzování biometrických systémù dosud jen a jen otázkou důvěry.

#### Skoro každá část těla může sloužit jako klíč

Obchodu s biometrií dnes dominují tři principy: geometrie ruky, otisk prstu a hlas - dohromady představují 90 % trhu. Avšak karty už se míchají a budou rozdány znova. Nastupuje rozpoznávání oblièeje a vyhodnocování oèní duhovky či sítnice. Tyto metody navíc probíhají bezkontaktně, a jsou tedy hygieničtější než třeba snímače otisků nebo geometrie ruky.

Lidé sice neradi předstupují před anonymní kameru a není jim příjemné nechat si svítit do očí, avšak zdá se, že tyto pocity v praxi nebudou hrát velkou

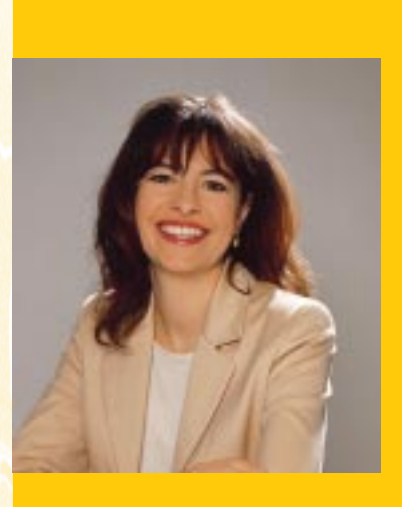

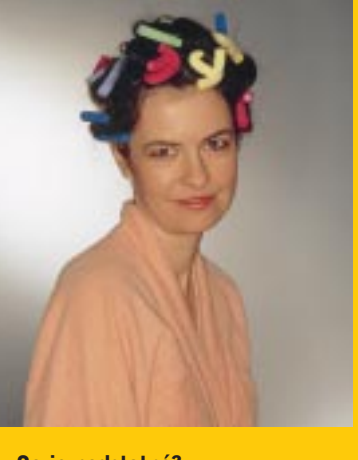

Co je podstatné? Ať má rozevlátý účes, nebo natáčky elektronický vrátný ji musí spolehlivě poznat. Jistě uznáte, že úkol postavený před systémy pro rozpoznávání obličejů není vùbec snadný.

roli. V pilotním projektu NCR ve spolupráci s Nationwide Building Society uvedlo celých 91 % osob, že preferuje vyhodnocování duhovky před zadáváním kódu PIN.

Některé další biometrické metody ještě ani neopustily startovní čáru. Tak třeba skenery uspořádání žil na zápěstí, nehtového lůžka, či dokonce tvaru ucha náleží k exotickým zařízením, která dosud nepřekročila práh laboratoří nebo mají za sebou teprve pár pokusných použití. Ještě zajímavější je však rozpoznávání pachù, které otevírá zcela nové možnosti.

### Napodobíme psí čenich?

Předlohu zase jednou poskytla příroda. Badatelé na celém světě se dnes pokou-

> 26 èervenec 1999

šejí rozluštit, které chemické procesy stojí za tím, že si pes pomyslí: aha, právě toto jsem chtěl najít! – říká profesor Lawrence Myers z institutu pro systémy biologické detekce na Auburn University v Alabamě. Kdo tento proces dokáže rozšifrovat, přiblíží se o obrovský kus k "umělému čenichu".

Senzory pachù byly vyvinuty pro nejrůznější účely a už se používají např. v potravinářském a kosmetickém průmyslu, při měření znečištění prostředí a také pro kontrolu chemických a farmaceutických výrobkù.

Technika pachových senzorů se přitom blíží požadavkům biometrie. "Identifikace plynových sond trvá pár minut porovnáním s jejich ,otisky v databázích snímače pachů," říká Dr. Patrick Keller, vývojář senzorů na institutu pro vědu a technologii při univerzitě v Manchesteru (UMIST - University of Manchester Institute of Science and Technology). "Stejně jako u lidského čichu se ,aromascanner' učí ze zkušeností větří tedy tím lépe, čím více vzorků už prozkoumal.

Jakmile budou snímače pachů schopny napodobit psí čenich, přesáhne jejich použití oblast zabezpečení; konkurenci tak dostanou drogoví psi, ovšem také stopy bude možné zjistit pomocí pachové elektroniky.

Ale zatím to tak daleko není. V prvním kroku plánuje britský výrobce Mastiff Electronic Systems vývoj biometrického zabezpeèovacího systému, který by měl identifikovat jedince na základě pachů a který by měl pracovat podobně jako systém na snímání geometrie ruky. Vyšetřovaný vloží ruku do přístroje, ten se však v tomto případě nestará o její tvar, nýbrž o individuální pach.

#### Biometrické systémy už isou k dostání

I když si na snímače pachů ještě počkáme, mohou se biometrické systémy brzy uplatnit. V ohnisku zájmu dnes stojí PC. Za prvé je zde silně pociťována jejich potřeba, za druhé se dá běžný počítač s malými finanèními náklady dovybavit na bezpeèný systém.

Například webovou kameru, která je předpokladem pro rozpoznávání obličeje, lze v Německu pořídit za méně než 100 marek a bez dalšího hardwaru připojit na port USB osobního počítače. Mikrofony vhodné pro rozpoznávání

hlasu lze získat už od 20 marek. A kdo by chtěl identifikovat osobu podle stylu psaní na klávesnici, obejde se dokonce zcela bez speciálního hardwaru.

Je jistě dobře, že se použitelné biometrické programy dostanou za 20 až 500

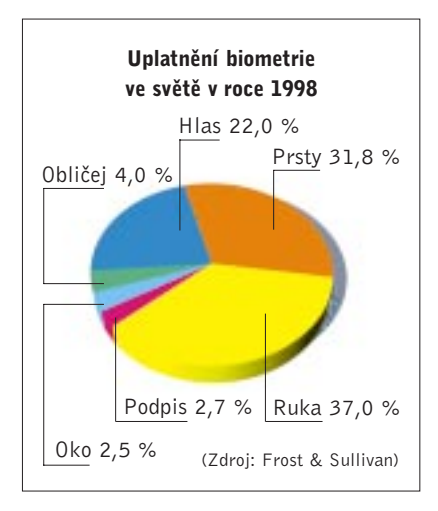

marek. Avšak PC má i určité nevýhody. Jako otevřený systém neklade vážně míněným útokům téměř žádný odpor, ať už jsou vedeny místně, nebo vzdáleně přes internet. Konkrétně – co je platný sebebezpečnější biometrický vzor, když se dá pomocí trojského koně odchytit a později podle libosti opět nahrát, aniž by u PC seděl oprávněný uživatel?

V takovém prostředí budou muset výrobci bezpečnostních prostředků zkrátka projevit větší snahu – možné by bylo např. požadovat stále se měnící vzor, třebas zadávat větv, které musí uživatel napsat nebo vyslovit.

#### Data, která nesmí být ukradena

To však není jediný důvod, proč se musí biometrická data dobře chránit. PIN se v případě krádeže dá snadno změnit, ale s obličejem, hlasem nebo prsty by to bylo horší. Proto je důležité ukládat biometrická data tak, aby z nich nebylo možné zpětně vypočítat jejich původní tvar. Originální veličiny se tedy přepočítávají a ukládají jako neúplný datový záznam. Fingerprint Identification Software od Compaqu například neukládá obraz prstu uživatele, ale jen 10 až 70 bodů vzorku rýhování. Spočítat z těchto informací zpětně otisk prstu by odpovídalo pokusu úplně do detailů zrekonstruovat z deseti bodů slona celé zvíře.

Tyto základní bezpečnostní zásady si podle vlastních prohlášení berou k srdci všichni solidní výrobci. Avšak nebylo by to poprvé, kdy by hacker rozlouskl něco, co vývojář považoval za absolutně zajištěné.

Existuje však ještě jeden důvod, proč se musí s biometrickými daty nakládat zvlášť citlivě. V mnoha zemích má policie (nebo jiné státní instituce) k dispozici obrovské soubory s otisky prstù, které mohou být s použitím systému AFIS (Automated Fingerprint Identification System) automaticky, rychle a spolehlivě přiřazeny ke svým nositelům.

Aby tedy "Velký bratr" nebyl uváděn v pokušení sestavit si (na základě biometrických dat získaných jinde) třeba individuální profily finanèních pohybù a výtěžků, musí být tato data pokud možno nekompatibilní s AFIS a jinými podobnými aplikacemi.

Podobně to platí nejen pro rozpoznávání otiskù prstù, ale i pro ostatní biometrické postupy. Díky algoritmùm specifickým pro každého výrobce jsou původní tělesné veličiny vyjádřeny v podobě čísel, která platí pouze pro použitý systém, a nikoliv pro jiné. Tato skutečnost zatím k použití PC jako bezpečnostní centrály opravňuje – dokud ovšem nebude biometrický systém proražen nebo prohlášen za příliš nejistý.

Avšak ani experti si netroufnou vyslovit předpověď, které systémy se mohou trvale projevit jako spolehlivé. Pusťme na to tedy napřed hackery!

DIETER WINKLER (KK)

# infotipy

Další biometrické produkty Delsy: www.delsy.de Dermalog: www.dermalog.de ID3D: www.des-gmbh.de/biom.htm ZN Face: www.zn.ruhr-uni-  $-hochum$  $de/DFHOMF$   $HTM$ Sic Natura: www.ipk.fhg.de/index.htm C & C Systems (česky): www.cacsystems.cz

Biometrické organizace Biometric Consortium: www.biometrics.org National Biometric Test Center: www.biometrics.org/testcenter.html BioAPI: www.biosoftware.com/ bapi/index.htm TeleTrust Deutschland eV: www.teletrust.de

> 27 <u>červenec</u> 1999

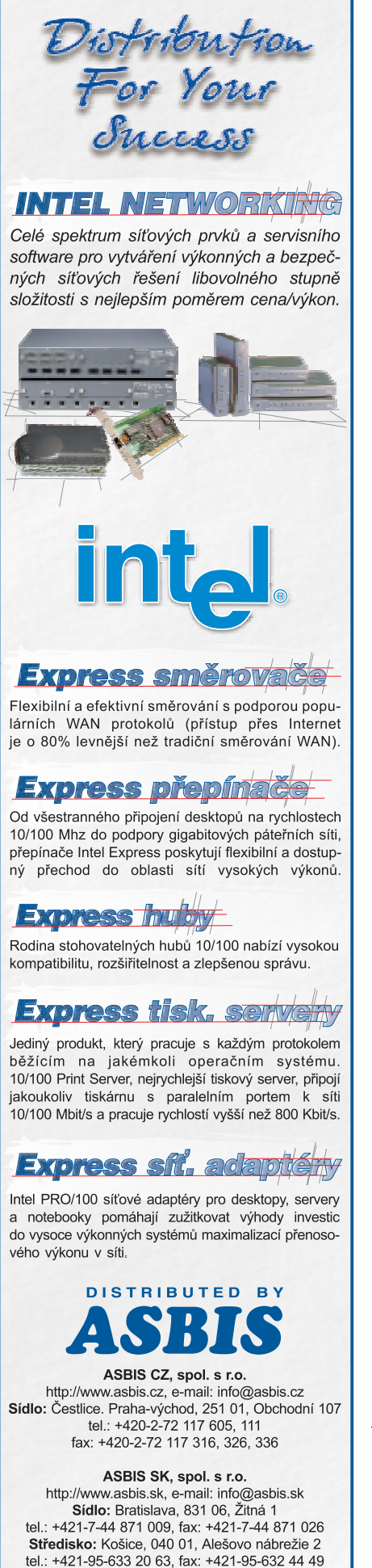

acená inzero

# Některé dostupné biometrické systémy

#### Rozpoznávání obličeje

Software pro rozpoznávání obličejů, který nese jméno FaceIt a který pochází od firmy Visionics, vyžaduje alespoň tři kontrolní snímky, než zaregistruje osobu jako oprávněného uživatele PC. V testu se FaceIt nepodařilo ošálit, přitom program dobře toleroval malé změny, jako je pozměněný účes nebo brýle. FaceIt pracuje i s monochromatickými kamerami; barevné kamery však poskytují lepší rozpoznávací data.

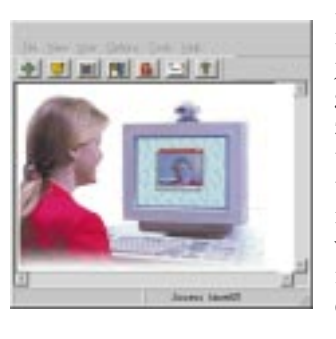

FaceIt se kromě toho projevuje i jako pozorný vrátný - osoby, jimž odmítl přístup, ihned zaregistruje ve formě obrazu doprovázeného časovým údajem. Poznáte tedy, kdo a kdy chtěl váš počítač použít. Komu nestačí základní funkce, může mít vývojářskou verzi FaceIt SDK 2.5 a funkce pro rozpoznávání obličeje integrovat do vlastních programù.

Info: Visionics Corporation, 1 Exchange Place, Suite 810, Jersey City, NJ 07302, USA. Tel. (001 201) 332 9213, fax 332 9313, třicetidenní testovací verze na www.faceit.com.

Cena: plná verze asi 100 USD.

Předpoklady: PC/Pentium s Windows 95 nebo NT 4.0, webová nebo videokonferenční kamera.

### Otisk prstu 3D

Vzdor svému jménu je *Biomouse* čistě snímací zařízení bez funkcí myši. Nejnovější verze stojí už jen kolem 280 marek, je menší a má vylepšené rozpoznávací pole. V současné době by už měla být v odborných počítačových obchodech k dostání pod názvem Eurofingerprint Scanner.

Její výrobce American Biometric pracuje s kamerou Livescan, která snímá uzlové body otisku prstu ve třech rozměrech a také zkoumá, zda je přítomen tep srdce. Software přitom nabízí různé úrovně jistoty. Biomouse Plus, představená na letošním CeBITu, má být spolu s integrovaným snímačem čipových karet vhodná pro finanční oblast. Snímač se připojuje na paralelní rozhraní PC nebo přes kartu PCMCIA k notebooku.

Info: Recco Handels GmbH, Favoritenstraße 38-40, A-1040 Wien. Tel. (0043 1) 5057 6350, fax 5057 637; www.electronicland.at.

Cena: od cca 280 DEM.

Předpoklady: PC/486, Windows od v. 3.1, MS-DOS, Linux, Solaris aj.

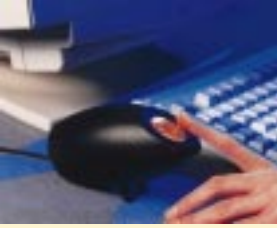

### Obličej, hlas, pohyb rtů

Software BioID vyhodnocuje tři biometrické znaky, aby rozhodl co nejspolehlivěji. Stejně jako FaceIt je BioID založen na

rozpoznání obličeje přes černobílou nebo barevně pracující webovou kameru. Navíc však BioID na základě charakteristických stahù oblièejových svalù sleduje pohy-

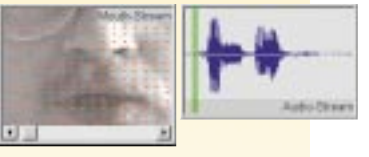

by rtů a také hlas, když osoba vyslovuje dříve zadané heslo. Data z analýzy obličeje pak musí korelovat s těmito dalšími charakteristikami. Úroveň bezpečnosti je velmi vysoká, nebezpečí nesprávného odmítnutí – třeba kvůli chrapotu nebo změně účesu – je malé. V praktickém testu se softwaru BioID na Fraunhoferově institutu v Erlangenu podařilo bez problémů rozlišit i jednovaječná dvojčata (!).

Pro potřeby elektronického obchodování by mělo být v budoucnu možné zavést BioID přímo do Internet Exploreru a Netscape Communicatoru.

Info: DCS, Cicerostr. 21, D-10709 Berlin. Tel. (0049 30) 8968 60, fax 8968 6999; www.bioid.com.

Cena: od cca 50 DEM.

Předpoklady: PC/Pentium min. 200 MHz, Windows NT 4.0; verze pro Windows 9x, MacOS, OS/2 a pro Unix se připravují.

### Rozpoznávání podpisu

Software Cybersign identifikuje osobu podle jejího podpisu na grafický tablet. Přitom vyhodnocuje rychlost psaní, změ-

ny směru, obrysy písma a tlak při psaní – taková dynamická analýza daleko přesahuje možnosti liského oka. Cybersign lze používat jak v uzavřených aplikacích na jednotlivých PC, tak na systémech propojených sítí.

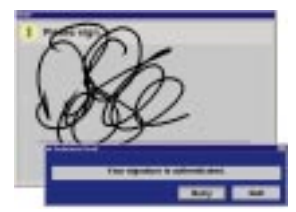

V bankovním sektoru používá

dnes toto ověřování podpisu díky spolupráci s výrobcem poèítaèù Unisys na 200 000 zákazníkù. Postupy pro dynamické rozpoznávání podpisu ve Fraunhoferově institutu v Berlíně poèátkem tohoto roku dozrály pro sériovou výrobu a byly otestovány jednou velkou německou bankou.

Info: Cyber SIGN, Inc., Timbertops, Churchfields Lane, Benson, Oxon OX10 6SH, UK. Tel. (0044 1491) 83 55 78, fax 83 33 36; www.cybersign.com.

Cena: od 20 USD.

28 èervenec 1999

Předpoklady: tlakově citlivý tablet (např. Wacom), Windows NT, Solaris (server), Windows 95/NT, Solaris (klient).

trendy

#### Externí systém pro otisky prstù

#### Rozpoznávání hlasu

Když své heslo říkáte do mikrofonu, klidně nechte ostatní naslouchat. Do systému se dostane pouze ten, kdo má správný hlas. Tak mohou rodiče dětem zamknout přístup do internetu nebo do určitých datových oblastí, aniž by museli zablokovat celý počítač. Modul QVoice ve Star Trek Security

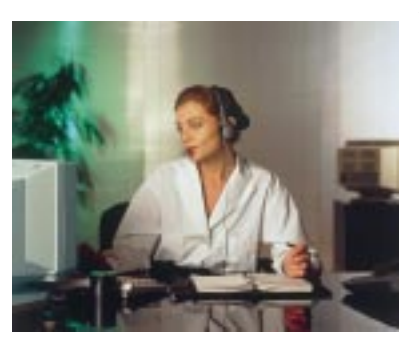

Suite spoléhá pouze na hlas, ale Face and Voice je vzhledem k dodatečnému rozpoznávání obličeje s pomocí FaceIt ještě spolehlivější a to už se připravuje verze se snímaèem otiskù prstù. Star Trek Security zašifruje určité adre-

sáře nebo zamkne programy a systémové komponenty. Jak se ukázalo v praktickém testu, hodí se tedy pro dospělé jako kontrola v privátní oblasti i jako individuální ochranný software pro počítače na pracovištích.

Info: NetSales, 10100 Santa Fe Drive, Suite 203, Overland Park, KS 66212, USA. Tel. (001 888) 236-2446, fax (001 913) 385 3360; www.netsales.net/pk.wcgi/qvoice/.

Cena: asi 60 USD.

Předpoklady: zvuková karta kompatibilní se SoundBlaster, mikrofon, PC/Pentium 100 MHz, Windows 95 a vyšší.

#### Charakteristický zpùsob psaní

Ukaž mi, jak píšeš (na klávesnici), a já ti řeknu, kdo jsi. Podle tohoto principu pracuje zabezpečovací software *Psylock*, který by v současné době už měl být k dostání v obchodech. Tento program, vyvinutý na univerzitě v Řezně, testuje parametry, jako je dynamika psaní a úhoz na klávesnici.

Po instalaci požaduje program delší vzorek psaní, aby s pomocí statistických metod a použitím umělé inteligence rozpoznal osobité vlastnosti uživatele při psaní. Potom Psylock napíše

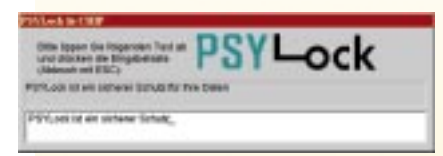

náhodně vybranou větu, kterou musí uživatel opsat. Existují tři různě "přísné" verze: Psylock Quick dovolí

přístup k PC už po napsání několika slov. Verze Professional a High Security potřebují k bezpečné identifikaci několik řádek. Program se hodí jako "dětská pojistka" v domácím počítači i jako profesionální ochrana přístupu.

Info: Prof. Bartmann Information Systems, Universität Regensburg, D-93040 Regensburg. Tel. (0049 941) 9431 880, fax 9431 871; rrwnt2.uni-regensburg.de/iwi/index.htm.

Cena: od 20 DEM.

Compag dosud pro přezkoumání otisků prstů používá kameru. Jako prototyp už existuje méně snadno ošálitelné čipové řešení, které měří i elektrický odpor pokožky. Pro zabezpeče-

ní pracovišť lokální sítě by však měl optický systém plně dostačovat. Při testu trvala instalace zařízení přibližně 10 minut, první a bezpodmínečně nutné rozpoznání prstu se však může podle uživatele protáhnout až na několik minut. Fingerprint Identification Software působí

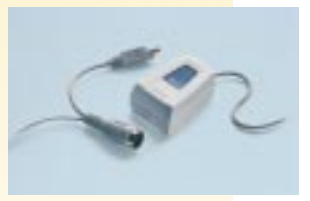

vyzrálým dojmem. Na každém pracovišti je možno zaregistrovat více uživatelů.

Rozpoznávání funguje bez problémů jen tehdy, když je povrch přístroje odmaštěný a čistý. Kvůli napájení je senzor otisku prstu umístěn mezi klávesnici či myš a PS/2 konektor počítače. Data se přenášejí paralelním rozhraním, které by k tomuto účelu mělo být konfigurováno na rychlé ECP/EPP, aby se snímání urychlilo.

Info: Compaq Computer GmbH, Humboldtstr. 8, D-85609 Dornach. Tel. (0049 180) 3221 221, fax (0049 89) 9933 1166; www.compaq.de.

Cena: asi 250 DEM.

Předpoklady: PC/Pentium, Windows 9x, Windows NT Workstation 4.0.

#### Integrovaný skener otiskù prstù

Biometrické senzory nemusí nutně zabírat vzácné místo na pracovním stole – např. skener otisků prstů se dá integrovat do klávesnice. Klávesnice Cherry z nové série 7000 a 8000 s možností číst čipové karty jsou nabízeny také se snímačem otisků prstů. Kromě sejmutí otisků mohou data též porovnat s referenčními vzorky uloženými na kartě, což má tu výhodu, že osobní biometrická data nemusí být v počítači. Také vídeňská firma Biometrix nabízí svou klávesnici Bio-Keyboard s integrovaným skenerem otisků prstů. Připojuje se přes paralelní rozhraní, napájen je z klávesnice, software je pro Windows od verzí 95 a NT 4.0.

Info: Cherry, Cherrystr., D-91275 Auerbach. Tel. (0049 9643) 180, fax 182 62; www.cherry.de. (Cena v době redakční uzávěrky nebyla ještě stanovena.) Biometrix Int., Hauffgasse 19/1/22, A-1110 Wien. Tel. i fax (0043 1) 7481 756; www.user.xpoint.at/biometrix/page2.htm.

Cena: asi 510 DEM.

29 èervenec 1999

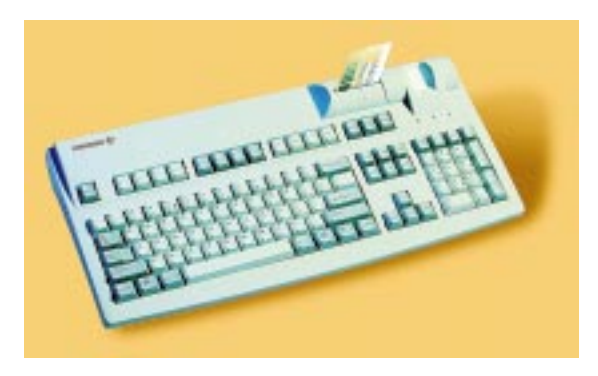

#### Rozhovor s Martinem Bořilem, obchodním ředitelem společnosti CHG Toshiba

Zdá se, že dob

Půlrok už stačí na bilancování. Z mediálních prostředků slýcháváme často slova o ekonomickém propadu, hospodářské krizi, neschopnosti řešení a politické nerozhodnosti. Jak se v takových podmínkách daří prodávat produkty, jež nejsou zrovna nejlevnější a vždy patřily k chloubě každého prodejce výpočetní techniky - tedy přenosné počítače?

magazín

rozhovor

#### Chip: Začněme hned produkty. Jak se prodávají nedávno uvedené notebooky Satellite 2520 po zajímavém sní žení jejich ceny?

Martin Bořil (M. B.): Bez přehánění musím konstatovat, že bychom potřebovali mít na skladě ještě další. Cenu jsme snížili na 39 900 Kč začátkem května po dohodě s Toshibou. Musím říci, že v průběhu dubna se obchod právě v oblasti notebooků nižší třídy, do které Satellite 2520 patří, příliš nehýbal; navíc mám pocit, že procesor AMD, kterým Toshiba tento počítač osadila, nebyl příliš dobrý tah. Na skladech jsme měli dostatečné zásoby, odhadovali jsme, že i po slevě nám vydrží do konce května, ne-li do půlky června. Snížení ceny zabralo překvapivě pozitivně a v podstatě během třinácti pracovních dnů naše zásoby zmizely a kolem dvacátého května nebylo co prodávat.

#### Chip: Nakupovali je koncoví zákazníci "přes pult"?

M. B.: Toshiba považuje řadu Satellite 2000 za retailový notebook, tedy za produkt skutečně pro koncového zákazníka, který si ho kupuje přes pult a platí hotově. A nakonec i notebook je tak koncipován, není dokovatelný, souèástí instalace je Microsoft Works, oproti ostatním notebookùm je k dispozici více softwaru a je připraven pro práci s internetem – je tedy připraven pro koncového zákazníka. Nicméně v České republice, zřejmě díky ekonomické situaci, jsme udělali velké obchody se státní správou, ministerstvy, velkými podniky

a zahranièními firmami. U nás v segmentu zákazníkù, pro který je tento poèítaè urèen, taková kupní síla zdaleka není. Fyzických osob bylo skutečně minimum. Z prodeje máme také další zajímavý poznatek, pro zákazníka je daleko silnějším argumentem pro koupi urèitého typu notebooku TFT displej ne rychlost procesoru. A to už vůbec nemluvím o porovnání značek AMD a Intel. Intel je jednoznačně zvučnější – to je naše zkušenost z České republiky. Takže notebooky momentálně nemáme...

#### Chip: Alespoň si můžete udělat takovou malou dovolenou.

M. B.: ...(smích) èekáme na nové modely, které se ohlašují 15. června. Místo

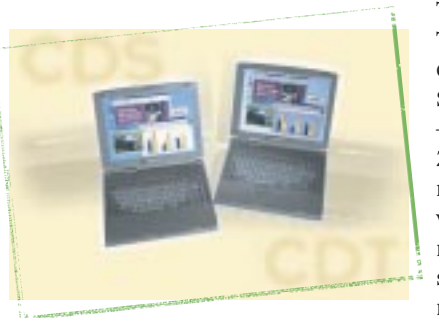

modelu Satellite 2520 CDS bude mít Toshiba v retailové skupině model Satellite 2060 CDS. Stroj se bude lišit rychlostí procesoru, bude opět od AMD, ovšem s taktem 366 MHz (místo třístovky), namísto EDO operační paměti bude osazen SDRAM. Třetím významným rozdílem je displej – jeho úhlopříčka má velikost 12,1". (Mimochodem, tady došlo k zajímavé taktice ze strany Toshiby. Je těžko vysvětlitelné, proč v době, kdy se od DSTN displejů přechází k TFT typùm, Toshiba uvedla nový displej DSTN o úhlopříčce 13". Nyní ovšem přechází zpět k 12,1" modelu.) Model Satellite 2520 CDT bude vystřídán modelem Satellite 2550, ten už ovšem nebude osazen procesorem AMD (což potvrzuje to, o čem jsme hovořili před chvílí, tedy úspěšnosti osazení áemdéčkem), ale Celeronem 366 MHz.

> 30 èervenec 1999

Chip: Softwarová výbava zùstává zachována?

M. B.: Windows 98 CZ, Works CZ, jsme připraveni na Windows 2000. Máme problémy s lokalizací, ve výrobním závodě není instalován český operační systém, dostáváme notebooky s duální instalací Windows 95 a Windows 98 v internacionální podobě. My musíme cédéčka u nás vyjímat a posílat zpět do Německa distributorovi a od něj dostáváme zpět česká. Takže je to poměrně kostrbaté a velmi razantně se snažíme Toshibu přimět k tomu, aby už ve výrobním závodě zahrnula český systém mezi dalí instalované lokální verze.

#### Chip: Které typy notebookù jdou nejvíce "na dračku"?

M. B.: Satellite. Ti, kdo znají Toshibu déle, vědí, že ještě předloni byla mezi Tecrou a Satellitem řada Satellite Pro. Tato řada byla ovšem z marketingových důvodů zrušena, nicméně dnes je řada Satellite opticky rozdělena do dvou řad - na základní retailovou řadu Satellite 2000 a na řadu 4000 (spíše pro zákazníky z oblasti obchodu). V druhé polovině dubna a květnu jsme zaznamenali růst zájmu o modely 4060, což už jsou stroje s cenou okolo 100 000 Kè s dobrými parametry – to je podle mého názoru dáno naší kampaní na levné notebooky, která pozitivně ovlivnila i počítače vyšší cenové kategorie. I v této poměrně těžké ekonomické době se nám podařilo uzavřít velké obchody řádově v desítkách kusů i s dražšími modely Satellite 4060, nedá se tedy říci, že by 90 % našeho obchodu tvořil Satellite 2520.

Po zavedení řady Tecra 8000, což bylo loni, někteří zákazníci, kteří dříve kupovali typy Tecra, přešli na Satellite Business Line, což jsou právě modely 4030, 4060 a 4080. Parametrově jsou totiž úplně na stejné úrovni jako modely Tecra, ovšem cenový rozdíl je řádově 50 000 Kč. Jde ovšem o TCO, tedy o celkové náklady na provoz a údržbu, kde má Tecra navrch. Modely Satellite se tedy na celkovém objemu našeho obchodu podílejí 85 %, což je hodně; chtěli jsme, aby jejich podíl byl menší –  $75\%$  –

ale číslo je ovlivněno výprodejem nejnižích modelù a odklonem zákazníkù od øady Tecra k Satellite Business Line. Chip: Nezapomněla Toshiba na 400MHz procesor?

M. B.: Tecra s Intelem 400 MHz by na trh měla přijít v průběhu června.

Zajímavostí by mohl být i nový model Portége 3110, jehož jednou z hlavních změn bude integrace síťové karty a modemu na desce, oproti stávajícím modelùm bude vybaven displejem s polysiliconovou technologií. Souèástí základní dodávky bude externí disketová a CD mechanika.

#### Chip: Toshiba ovšem není zdaleka jen výrobcem notebooků. Neuvažujete o tom, že byste na našem trhu prodávali také stolní počítače?

M. B.: O desktopech se hovoří stále více; v Řezně, kde je továrna zásobující celý evropský region, výroba desktopových počítačů už probíhá. Prodej se však zatím realizuje pouze v zemích, kde má Toshiba své vlastní zastoupení (Anglie, Francie, Benelux, Španělsko a Německo). My jedeme do Toshiby na konci června a hovořit bychom měli také o tom, jak a v jakém èasovém horizontu bychom měli začít prodávat desktopy i v distributorských zemích. Není to jen otázka prodeje samého, ale samozřejmě také odpovídající podpory – servisu, lokalizace apod. Už jsme se bavili o tom, jaké problémy máme např. s lokalizací operaèního systému, a ani u desktopu to

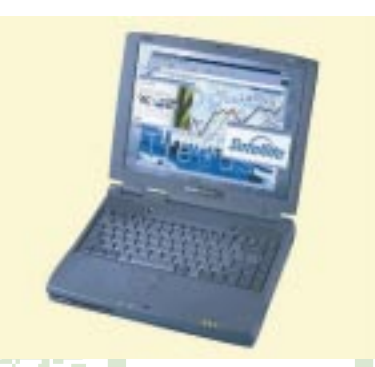

nebude nic jednoduchého, zvláště pak v našem tržním prostředí s Compaqem a AutoContem.

Chip: Nestane se z vaší firmy české zastoupení Toshiby?

M. B.: Máš pravdu - byli distributoři, kteří se transformovali do vlastního zastoupení, je to např. právě příklad Španělska a Beneluxu. V případě České republiky se o tom zatím nehovoří, naopak se hovoří o distribučních kanálech. Toshiba opět deklarovala, že má v České ् मुलियन

متعمور

republice jediného distributora. Koupeni tedy, alespoň v nejbližší době, nebudeme. Naopak jsme se přestěhovali sem (brněnské sídlo, ul. Hněvkovského 65, pozn. red.), abychom měli větší prostory, skladové kapacity, servisní možnosti z pohledu vize prodeje desktopù. A máme takový tajný plán, že nedaleko dálnice, kde jsme získali nějaké pozemky, budeme stavět.

Kdo nám tady však stále dělá paseku jsou distributoři, kteří vozí produkty z "šedých kanálů".

#### Chip: Kolik vás je?

M. B.: V současné době 23 včetně servisu, ovšem hledáme další posily. Potřeboval bych asistentku, kdybys věděl o nějaké (potutelný smích, kombinace Richarda Chamberlaina a Brada Pitta)... Chip: Jaký máte vztah k prodeji prostřednictvím internetu?

M. B.: Otázku je asi třeba rozdělit na dvě: co připravuje Toshiba a co CHG Toshiba. Já jsem včera četl zajímavý článek, v němž Andy Grove uvedl, že kdo nebude do tří let na internetu, ten zanikne. A to ať pracuje v jakékoliv oblasti.

Z hlediska spoleènosti CHG Toshiba mohu říci, že my připravujeme elektronický obchod a máme velmi úzkou spolupráci s Expandia Bankou. Už nyní nabízíme našim dealerům zřízení účtu u této banky včetně karty Silver card pro lepší možnosti plateb on-line. Připravujeme změnu svých webových stránek, budeme mít vlastní servery. Chceme tedy umožnit nejen zasílání vlastních objednávek prostřednictvím e-mailu, ale vytvořit skutečný elektronický obchod. V tom máme určitý skluz oproti některým konkurentům. Do září tohoto roku bychom chtěli mít zvládnutý kompletní informační systém včetně webu.

A co se týče Toshiby, nepřipravuje žádný podstatný e-business ani pro koncové zákazníky, ani pro partnery. Chce se i nadále držet současného systému výrobce – distributor – koncový prodejce. To je její vize.

Chip: Vraťme se k technice. Jak pokročilo řešení týkající se spouštění DVD v lokalizovaných Windows?

M. B.: Zatím se nic nezměnilo – vyřešeno to není. Tedy oficiálně. Problém lze odstranit kombinací některých souborů Windows anglických a lokalizovaných. Uvidíme, jak to bude v případě Windows 2000.

Děkuji za rozhovor. ZA CHIP SE PTAL JIŘÍ PALYZA

31 èervenec 1999

**ANID** 

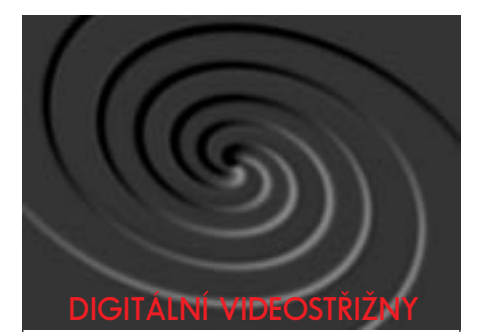

#### **miroVIDEO DC 30 plus**

min. komprese 2.5 : 1 (7MB/sec.) ADOBE Premiere 5.1, TitleDeko, miroINSTANT Video, akcelerovaný inteligentní rendering vstupy a výstupy: kompozitní, S-video, zvuk

#### **miroVIDEO DC 1000**

plný PAL, přímá komprese do MPEG-2 ADOBE Premiere 5.1, TitleDeko, miroINSTANT Video akcelerovaný inteligentní rendering vstupy a výstupy: kompozitní; S-video; zvuk

#### **miroVIDEO Studio DC 10 plus**

plný PAL, min. komprese 3 : 1 (6MB/sec.), ovládací software STUDIO, inteligentní rendering vstupy a výstupy: kompozitní, S-video

#### **miroVIDEO DV 300**

IEEE 1394 interface pro obousměrný přenos DV formátu ADOBE Premiere 5.1, miroVIDEO DV tools, miroINSTANT Video, akcelerovaný inteligentní rendering SCSU U2W rozhraní

#### **miroVIDEO DV 200**

IEEE 1394 interface pro obousměrný přenos DV formátu ADOBE Premiere LE, miroVIDEO DV tools, miroINSTANT Video, akcelerovaný inteligentní rendering

#### **miroVIDEO Studio 400**

online externí videostřižna, možnost ovládání videa cca 100 střihových efektů, titulkování žádné zvláštní nároky na hardware a rychlost disku

#### **miroVIDEO PCTV, PCTV Pro**

TV tuner B/G, D/K, (PCTV Pro - stereo + RDS tuner) český teletext PCI BUS mastering, overlay

Autorizovaný distributor firmy Pinnacle Systems GmbH:

**EXAC s.r.o.** Zbraslavská 27, 159 00 Praha 5 tel: 02/581 1717, 581 9090, 581 8909 fax: 02/581 8904 E-mail: obchod@exac.cz www.exac.cz

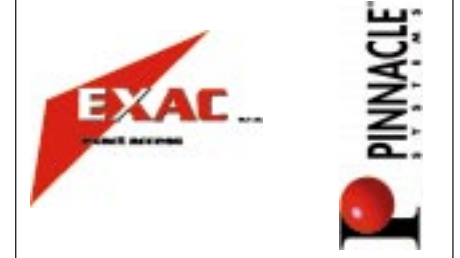

#### Strategická aliance SGI a Microsoftu

# Co je nového v projektu Fahrenheit?

V Chipu 2/98 jsme psali o společném projektu firem SGI a Microsoft nazvaném Fahrenheit. Velkoryse pojatý projekt, vlastně strategická aliance, má zcela zásadním způsobem určovat budoucnost grafiky na platformě Windows a rovněž silně ovlivňovat vývoj počítaèové grafiky na grafických superpoèítaèích SGI.

Jedním z primárních cílù projektu je odstranit nejednoznaènosti a duplicity mezi specifikacemi rùzných API (aplikaèních programovacích rozhraní) pro rychlou grafiku a sjednotit rùzné standardy pro popis trojrozměrných scén (Cosmo3D, Direct3D, IRIS Performer,

OpenGL, VRML atd.). Výsledkem má být spojení koncepcí pro popis grafických instrukcí na nejnižší úrovni (low-end grafiku) a pro high-end grafiku.

Projekt Fahrenheit by měl být v konečném důsledku hnacím motorem pro aplikace, které pokrývají celé spektrum počítačové grafiky, zejména však CAD/CAM, počítačové hry, zpracování

videa, WWW, vizualizaci vědeckých dat, vizuální simulace, virtuální realitu a samozřejmě také grafická uživatelská rozhraní.

#### Microsoft a SGI – proč spolu?

Oficiální stanovisko obou firem toho příliš neobjasňuje. Obě prý sdílejí společnou vizi pro tvorbu API, podporujících rychlou a kvalitní grafiku. Spoleèná vize však jistě není jediným důvodem pro tvorbu tak velkorysého projektu.

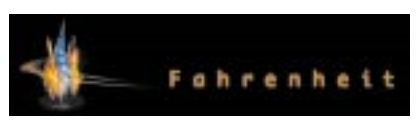

SGI (do nedávna Silicon Graphics) patří k silákům na poli počítačové grafiky, i když se pro tuto firmu vazba na grafiku zřejmě začala stávat určitým omezením. Odkaz na grafiku v samotném názvu spoleènosti, která mimo jiné poskytuje i výkonné výpoèetní a databázové servery a internetová řešení, se patrně zdál zavádějící, a proto jej z něho vypustila. To však pranic nemění na faktu, že SGI na tomto poli představuje patrně to nejlepí, co je v oblasti informaèních technologií k dispozici. Vždy také viděla o kousek dále než její konkurence,

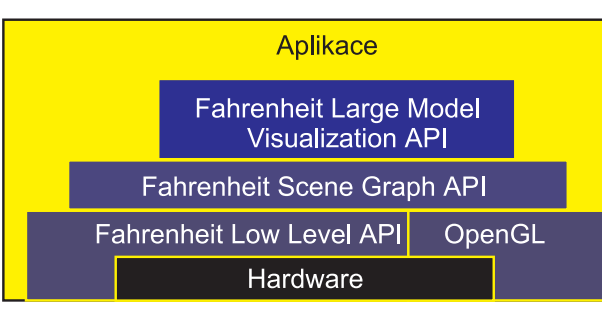

#### Schéma jednotlivých vrstev projektu Fahrenheit.

a tak se jí s relativně malým počtem lidí dařilo po dlouhá léta v podstatě diktovat vývoj počítačové grafiky na úrovni hardwaru.

Naproti tomu firma Microsoft byla v této oblasti vždy o krok pozadu. Počítače pracující na platformě Windows jsou schopny poskytovat kvalitní služby snad ve všech oblastech kromě grafiky, v níž stojí na straně dvojrozměrné grafiky a DTP jako nepřekonatelná skála platforma Mac a na straně skutečně silných výpočetních systémů pro trojrozměrnou grafiku nezdolatelné unixové stanice. Spojení s někým, kdo představuje silnou oporu, je tedy naprosto logické a společná vize budoucnosti je v tomto světle ještě společnější. SGI se tím dostává

> 32 èervenec 1999

na území své silné konkurence a má možnost v podstatě diktovat vývoj. Microsoft má šanci porazit své odvěké rivaly a prosadit se i tam, kde jeho snahy za konkurencí doposud poněkud pokulhávaly.

#### Standardy pro trojrozměrnou grafiku

Než se pustíme do nářku nad tím, jak vypadá situace na poli standardù pro trojrozměrnou grafiku, je nutno říci, že ono to ani jinak než špatně vypadat nemůže. Jde totiž o nesmírně živou oblast, která se v podstatě vyvíjí z roku na rok. Tak a teď k těm nářkům.

Na úplně nejnižší úrovni, tedy na té, kde je zapotřebí na displeji rychle zobrazit

statisíce osvětlených trojúhelníků, je situace patrně nejjasnější. Existují zde dva hlavní konkurenèní standardy. Prvním z nich je úspěšná knihovna OpenGL, kterou původně vyvinula firma SGI, a později se za její čistotu a specifikaci stalo odpovědným sdružení firem, které se jmenuje ARB. Na druhé straně existuje konkurenční API Direct3D, za jehož specifikaci je odpovědná spoleènost Microsoft.

Speciálně pro karty s čipy Voodoo od firmy 3dfx Interactive je určena knihovna Glide. Není tak silná jako OpenGL, zato je vytvořena přesně na míru těchto čipů a v podstatě zpřístupňuje jejich hardwarové možnosti, konkrétně mapování textur, osvětlování, zobrazování trojrozměrných objektů a Gouraudovo stínování. Její smysl je především v kvalitní a rychlé grafice pro 3D počítačové hry. Nejnovější zprávy však naznačují (viz např. http://www.devgames.com/BlackArt), že i tato knihovna se v nových verzích bude více blížit k OpenGL.

Knihovna OpenGL byla všeobecně, tedy i Microsoftem, akceptována jako standard, a tak dochází k tomu, že Microsoft pomalu, potichu, ale o to jistěji odstupuje od svého, kdysi mohutně podporovaného standardu Direct3D. Tento ústup je patrný na několika frontách. Jednak Microsoft začal zhruba před rokem zřetelně posilovat pozici OpenGL na všech svých "woknech", jednak celý nový standard Fahrenheit má být postaven buď na nově vyvinuté vrstvě, která má vycházet z DirectX (ale nikdo v podstatě netuší, jak dalece se bude lišit), nebo na OpenGL. Nejnižší vrstva projektu Fahrenheit však bude k dispozici až jako úplně poslední, takže první verze vyšších vrstev budou zřejmě postaveny na OpenGL.

O patro výše je situace zcela nepřehledná. Pokud potřebujete nějaké API pro popis scén, můžete si vybrat z několika desítek možností, navíc nová API neustále vznikají (viz například poslední iniciativa firmy Metacreations). Můžete zkusit OpenGL Scene Graph, Cosmo3D, Javu 3D, IRIS Performer, VRML, Open Inventor, DXF aj.

Na nejvyšší úrovni, tedy tam, kde se pracuje s modely rozsáhlých scén, je situace o trochu přehlednější, avšak o to méně je přehledná budoucnost. Existuje zde několik použitelných standardů, zejména však OpenGL Optimizer a Direct Model. Oba systémy se ale nesmírně intenzivně rozvíjejí, zejména z příčin uvedených v úvodu odstavce. Vzniká totiž značné množství nových algoritmů a metod pro práci s rozlehlými scénami, a tato oblast je tedy velice živá.

## Struktura projektu Fahrenheit

Jak ukazuje obrázek, na nejnižší úrovni, tedy nejblíže technickému vybavení poèítaèù, je vrstva zvaná Fahrenheit Low Level API (nebo OpenGL). Na ní stojí Fahrenheit Scene Graph API a konečně nejvýe je Fahrenheit Large Model Visualization API. Grafická aplikace nemůže využívat přístup k hardwaru přímo, ten je odstíněn jednou ze dvou nejnižších vrstev, ale měla by používat sluby Fahrenheit Low Level API èi OpenGL. Tvùrci projektu doporuèují, aby aplikace pracovaly přímo na úrovni Fahrenheit Scene Graph a raději příliš nepoužívaly nejnižší vrstvy. Podívejme se, k čemu jednotlivé vrstvy slouží a jak pracují.

Fahrenheit Low Level API je jednotné rozhraní, urèené pro programátory her a běžných aplikací i pro ty, kdo programují profesionální grafiku. Jde o derivát OpenGL a Direct3D v Immediate Mode, k němuž je přidána spousta nových vlastností. Nejnižší vrstva, která představuje jakýsi grafický assembler, by postupem času měla být celá implementována v hardwaru. Další vrstvy budou rovněž v konkrétních implementacích postaveny na OpenGL, které je této vrstvě v tomto smyslu rovnocenné. Vzhledem k povaze Fahrenheit Low Level API a k tomu, z čeho vychází, je jasné, že jde o rozhraní, které bude sloužit především pro zobrazování trojrozměrných objektů. Na této úrovni budou řešeny takové problémy, jako je rasterizace, řešení viditelnosti, průhlednost objektů, výpočet jejich osvětlování atp.

Fahrenheit Scene Graph API je výhradně produktem SGI a je derivátem produktù OpenGL Scene Graph, IRIS Performer, OpenGL++ a Cosmo3D. Slouží především k reprezentaci scény, která bude vviádřena jako strom objektů a jejich vlastností. Na této úrovni se řeší takové úlohy, jako kde je ve scéně uložena a jak je orientována kamera, kde leží jaký objekt, co se kam pohybuje, co se čeho dotýká atp. Tato vrstva bude navíc umožňovat zobrazování scény v jednom ze dvou režimů. V prvním je kladen důraz na co nejkvalitnější zobrazení scény, ve druhém jde o udržení konstantní snímkové frekvence. Firma SGI doporučuje používat Fahrenheit Scene Graph ihned, jak bude k dispozici (viz obrázek), protože je to důležitý standard, který bude podporován na všech platformách. Zcela zásadním přínosem SGI pro toto rozhraní je vysoce kvalitní podpora multiprocesorových systémů, s nimiž má tato firma dlouholeté zkušenosti. Aplikace napsaná pod Fahrenheit Scene Graph API bude důsledně využívat víceprocesorové systémy bez nutnosti psát specializovaný kód. Tato možnost vychází zejména ze stromové reprezentace scény a z povahy některých často používaných operací v trojrozměrné grafice, například odstraňování neviditelných stěn, testování prùseèíkù aj.

Fahrenheit Large Model Visualization API je nejvyšší vrstva a SGI s Microsoftem tvrdí, že spíše než API je to rozšíření vrstvy Fahrenheit Scene Graph. Je derivátem programù Silicon Graphics OpenGL Optimizer a Microsoft Direct Model (který vznikl za spolupráce s firmou Hewlett-Packard) a má sloužit především k vizualizaci velmi objemných scén (hovoří se o desítkách milionù trojúhelníkù) a k jejich snadné manipulaci. Zahrnuje již tak pokročilé prvky, jako je vícenásobné rozlišení objektù (multiresolution), inteligentní repre-

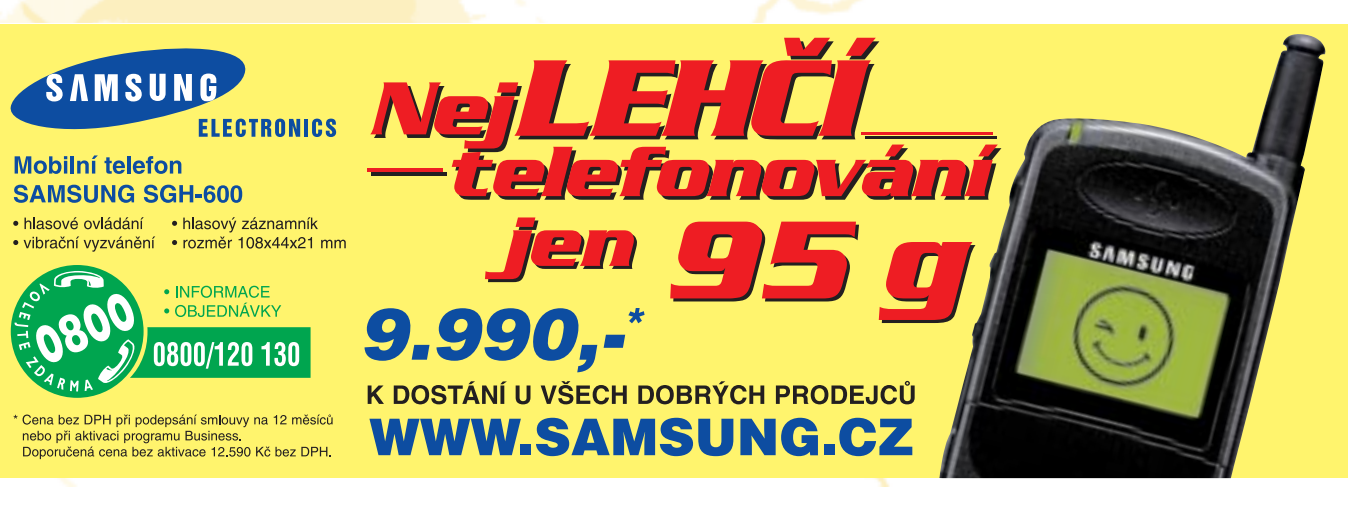

33

èervenec 1999

zentace scény, která zaručí, že se do grafického hardwaru bude přenášet pouze nezbytné minimum dat, a další.

Velmi zajímavý je rovněž slib, že tato vrstva bude pracovat přímo s matematickou reprezentací ploch. V současné době se téměř výhradně pracuje se sítěmi polygonů, které obvykle vznikají aproximací matematických ploch (nejčastěji pomocí trojúhelníků). Matematická reprezentace ploch je velice úsporná z hlediska objemu dat, ale jejich přímé zobrazení je pak náročné. Proto se proCosmo3D je API firmy SGI pro popis trojrozměrných scén, které sloužilo jako základ pro tvorbu standardu VRML. SGI bude podporovat pouze ty funkce z Cosmo3D, které jsou používány v API Open-GL Optimizer a které jsou klíèovým aplikaèním programovým rozhraním pro prostřední vrstvu projektu Fahrenheit. SGI nebude akcentovat orientaci Cosmo3D na VRML a nedoporuèuje vývojářům používat Cosmo3D jako systém pro popis scén. Vývojářům se doporučuje přejít na Fahrenheit Scene Graph.

Direct3D je API firmy Microsoft pro nízkoúrovňovou trojrozměrnou grafiku,

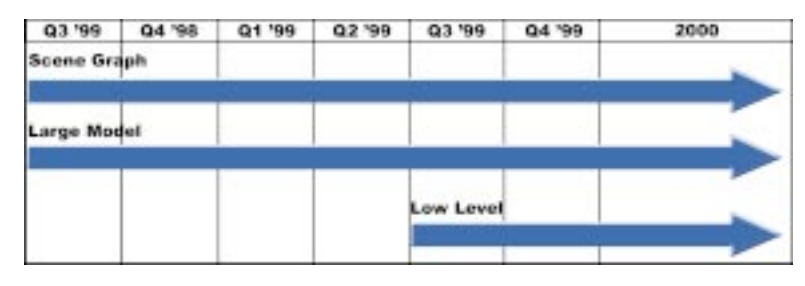

Časové rozložení jednotlivých fází realizace projektu Fahrenheit.

vádí právě převodem na trojúhelníky, kterých však bývá veliké množství. Poèítaèe podporující projekt Fahrenheit by měly umět provádět rendering "on the fly", tedy přímo z matematické reprezentace ploch. Tím dojde k drastickému sní žení objemu dat přenášených mezi pamětí počítače a jeho grafickým hardwarem, což výrazně urychlí zobrazení scény. Tato vrstva by se měla stát základem CAD systémù.

#### Fahrenheit a budoucnost existujících API

Jak jsem se již zmínil, cílem projektu Fahrenheit je odstranit zmatek panující mezi standardy pro grafiku a vše nějakým způsobem sjednotit. Vývojáře i uživatele stávajících aplikací samozřejmě zajímá, jakým způsobem budou obě firmy podporovat to, co na trhu doposud existuje. Standardù pro zobrazování trojrozměrných dat je totiž k dispozici poměrně velké množství a je nutno říci, že obě firmy se v rámci celého projektu starají především o standardy vlastní, zřejmě doufajíce, že ostatní firmy se přizpùsobí. Následující text telegraficky popisuje, co a jak bude podporováno dále a jak projekt Fahrenheit na příslušné standardy navazuje.

určené pro rychlý rendering trojrozměrných scén. Původně bylo určeno především pro koncové uživatele osobních poèítaèù a pro tvùrce her. V souvislosti s projektem Fahrenheit by funkce tohoto rozhraní měla garantovat nejnižší vrstva projektu. Direct3D by však mohlo být dále podporováno.

IRIS Performer je jedním z nejúspěšnějších API firmy SGI. Používají jej zejména vývojáři aplikací pracujících v reálném èase na víceprocesorových grafických superpočítačích třídy Onyx, tedy například vývojáři aplikací pro vizuální simulace, virtuální studia a virtuální realitu obecně, vývojáři vojenských aplikací apod.

S rostoucím výkonem počítačů na bázi Windows se předpokládá, že určitá skupina vývojářů bude moci bez problémů přejít na tuto platformu. Na druhou stranu první verze projektu Fahrenheit ještě vývojářům aplikací pro velmi náročnou grafiku neposkytnou takovou podporu jako IRIS Performer, a ten bude proto podporován tak dlouho, jak to bude nutné.

Molecular Inventor. Firma SGI se rozhodla práci na tomto standardu zastavit. Většina vlastností tohoto rozhraní bude poskytována v API nového standardu Fahrenheit.

OpenGL++ je nové rozhraní pro popis trojrozměrných scén, vycházející z Open-GL, a firma SGI ho ohlásila už v minulém roce. SGI se však rozhodla toto roz-

> 34 èervenec 1999

hraní neuvádět na trh jako samostatný produkt, ale místo toho integruje jeho zajímavé vlastnosti do střední vrstvy projektu Fahrenheit.

OpenGL Optimizer je jedním z nejdùle žitějších API firmy SGI pro rychlý rendering a vychází z OpenGL. SGI bude na tomto rozhraní nadále intenzivně pracovat. Bude do něj integrovat prvky vhodné pro podporu CAD/CAM, digitálních prototypù atp. a zajistí jeho migraci ze systému IRIX na počítače firem HP, IBM a Sun. OpenGL Optimizer je základem pro nejvyšší vrstvu projektu Fahrenheit - Fahrenheit Large Model Visualization API. Vývojářům je tedy doporučováno používat toto rozhraní v maximální možné míře.

Open Inventor je API firmy SGI, které umožňuje definovat trojrozměrné dynamické scény. Objekty mají stanoveny vlastnosti povrchu z hlediska odrazivosti světla, jsou určeny jejich transformace, ve scéně jsou kamery a světla atd. Tento standard se stal základem pro VRML verze 1.0, od níž se však další verze zcela zásadně liší. Open Inventor bude podporován nejméně do roku 2002. Jeho výrazné prvky přejdou do vrstvy Fahrenheit Scene Graph tak, aby byl umožněn hladký přechod uživatelů rozhraní Open Inventor na tuto platformu.

#### Závěr

Obrázek ukazuje časové rozvržení realizace jednotlivých fází projektu Fahrenheit. Je už jasné, že první implementace prostřední vrstvy Fahrenheit Scene Graph budou k dispozici již letos (specifikace tohoto rozhraní je známá u nyní a vypadá velice zajímavě) a zřejmě bude nejprve pracovat na wintelovských poèítaèích SGI 320 a 540. Tato vrstva bude nejprve realizována na OpenGL, jehož implementace je na těchto strojích mimořádně zdařilá. Další vrstvy budou realizovány podle èasového harmonogramu, a tak zbývá jen čekat, jak úspěšné budou první implementace. Chip u toho samozřejmě nebude chybět.

BEDŘICH BENEŠ (BENES@SGI.FELK.CVUT.CZ)

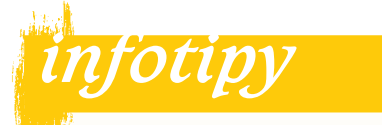

Informace o projektu Fahrenheit naleznete na http://www.sgi.com/fahrenheit.

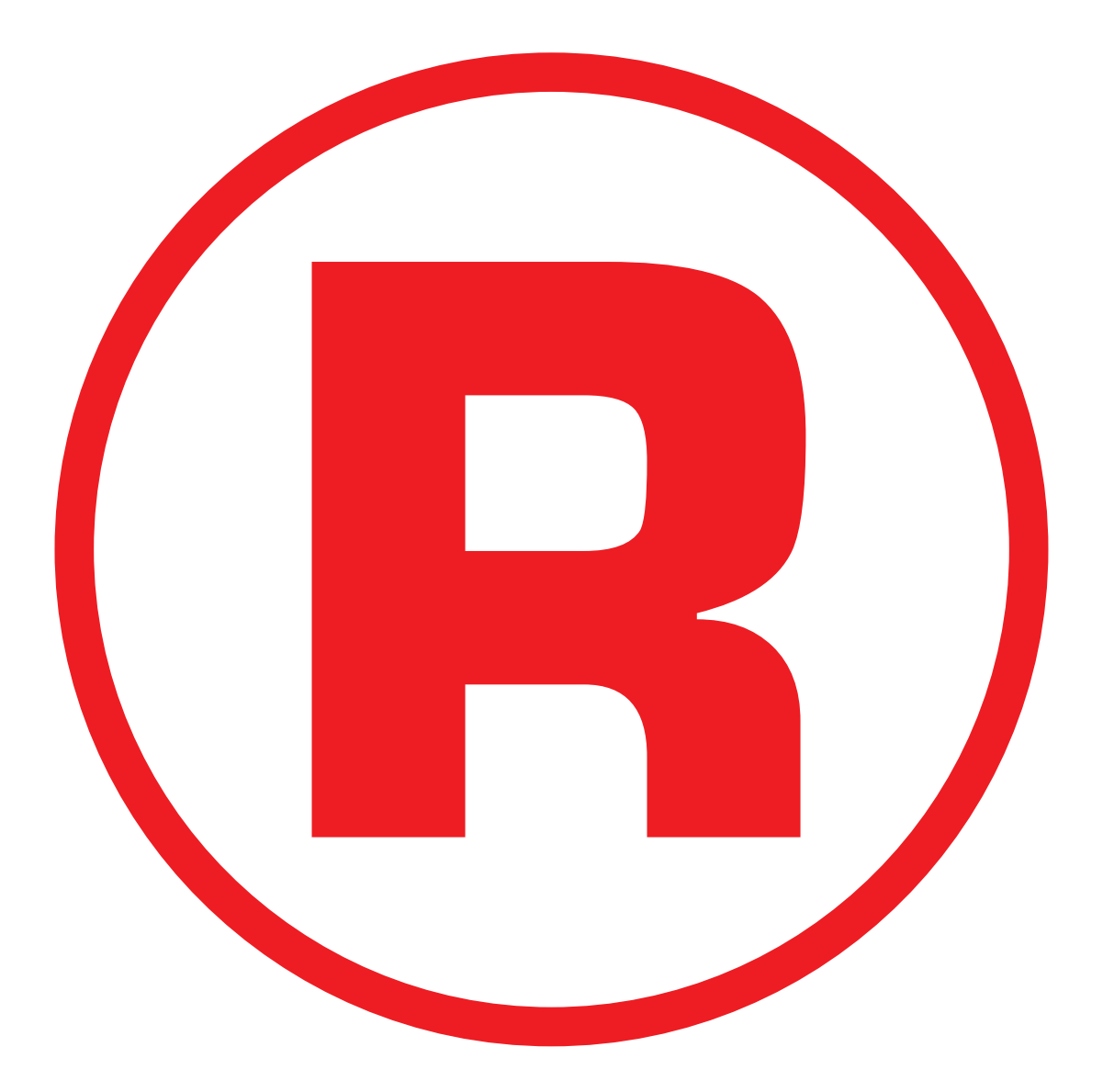

Ná této straně je celostránková reklama!

#### Počítače jako objekt umělého života

# Binární buòky

#### Motto:

Please, give me a system that is selfreferent and dissipative, but not alive! Volný překlad: Ukažte mi prosím systém, který je samouèicí a který se roz šiřuje, a není přitom živý!

Anthony Liekens

Principy evoluce živočišných druhů byly velmi striktně popsány Darwinovou teorií přirozeného výběru a jsou dnes bez větších výhrad přijímány vědeckou komunitou. V posledních deseti letech se objevují pokusy platnost těchto základních principů rozšířit i mimo oblast ontogeneze (vývoje živočišných druhů), zejména do fyzikálních věd, a získat tak sjednocující pohled na dnes oddělené výsledky vědeckého výzkumu. Tím vzniká nové vědecké odvětví zvané Alife -Artificial life, česky umělý život. Jedním z objektù, na které lze tímto novým zpùsobem pohlédnout, je internet a jeho základní stavební kameny, tedy počítače. Každá nová teorie by ale měla přinést nejen zajímavý pohled, ale také možnost předvídat budoucí vývoj. Které technologie internetu tedy mají největší šanci se prosadit? Zvítězí operační systém Linux nad Windows? Které otázky má smysl si klást?

## Život v počítačích

Mnohý z nás si zřejmě živě vzpomene na počítačovou hru na život, která u nás byla tak populární právě v době mého studia (tedy na začátku 80. let; počátky hry na život však byly položeny roku 1970 matematikem Cambridžské univerzity, jehož jméno je John Horton Conway). Souvislosti jsem ale tehdy netu šil. Byl jsem obyčejným studentem střední školy a plně na mě zapůsobilo ohromení našich pedagogů z ČVUT z toho, jak se dá třemi velmi jednoduchými pravidly popsat systém s komplexním a nepředvídatelným chováním. Rozpor je v tom, že hru na život lze velmi jednoduše definovat, ale přesto můžeme vytvářet celé teorie k tomu, abychom popsali její chování. Je možné zkoumat, které vzory na šachovnici jsou stabilní, tedy zůstávají v systému navěky, které cyklické (tedy se po určitém počtu krokù opakují), a dokonce existují i vzory, které neumíme popsat žádným jednoduchým formálním způsobem. Předpokládá se, že na bázi takového systému lze sestavit model počítače (skládající se ze vzorù, které vykonávají jednotlivé typy operací), a skutečně tak byla realizována jednoduchá sčítačka. Dokonce i když celou situaci ještě více zjednodušíme a uvažujeme pouze jednorozměrnou řadu buněk (takzvaný jednorozměrný buněčný automat), ve které vývoj každé buňky v příštím kroku závisí pouze na jejích nejbližších dvou sousedech, systém nám dokáže generovat velmi složité navzájem podobné struktury, tak připomínající rùst krystalu èi fraktální obrazce!

Od té doby uplynula řada let, hra na život ovšem nikdy nezapadla – dodnes je považována ze jeden z nejdůležitějších případů teorie buněčných automatů (Cellular Automata) a spolu s touto teorií zapustila pevně své kořeny v živné půdě teorie počítačového světa. Nemusím zdůrazňovat, že základním důvodem k neustávajícímu zájmu o hru na život je ohromení lidí z nepředvídatelně vyspělého chování velmi jednoduše definovaných struktur.

Pak se psal zaèátek devadesátých let a u nás už začaly vycházet běžné západní počítačové časopisy (ale přiznejme si, i Elektronika a Technický magazín byly svého času pokrok – a teprve čas ukázal, jak mocné bylo Téèko...). Èetl jsem tehdy sloupek Johna Dvoraka s velmi atraktivním názvem "Ono to žije!" Jednalo se o popis vcelku primitivních modulkù napsaných ve strojovém kódu, které napodobovaly životní běh organismů: spotřebovávaly potravu (strojový čas), množily se (uměly se zkopírovat na jiné místo paměti) a poté, co se naplnil jejich čas, zanikaly (po určité době se samy vymazaly z paměti). Jednodu-

> 36 èervenec 1999

chý náhodný generátor dával systému rozmanitost: modulek si hned po svém zrození vygeneroval čas, který je mu předurčen, další náhodný generátor pak působil náhodné chyby při replikaci organismů. A světe, div se! Najednou se v systému objevil organismus, jehož kód byl o několik instrukcí kratší. Tato malá změna už zcela stačila k tomu, aby se tomuto "živočišnému druhu" začalo dařit poněkud lépe než druhu původnímu <sup>s</sup> prostě se dokázal rychleji rozmnožovat. Jak chyb a mutací postupem času přibývalo, vzrůstala i druhová rozmanitost systému. Před očima počítačových odborníků, kteří byli až do této chvíle pevně přesvědčeni, že pracují ve zcela rigidním, plně algoritmizovatelném oboru (kde není žádný prostor pro fantazii), se začal vytvářet komplexní živočišný systém. V systému nechyběli pre-

Artificial Life (1988) je poměrně mladým vědním oborem. Původně vznikl jako jedna z řady metod pro poèítaèovou simulaci evoluèních procesù v rámci teorie komplexních systémù. Atraktivita tohoto tématu mu však brzy získala obrovskou popularitu a dnes je Artificial Life (Alife) chápán jako oddělený vědní obor s mnohem širším a obecnějším záběrem. Cílem tohoto oboru dnes je abstrahovat od vlastností života, jak jej známe z pozemských podmínek (life-as-it-is), tedy od vlastností pozemského života vzniklého na bázi uhlíkových sloučenin, a popsat hypotetický život (life-as-it-could-be), který by nebyl svázán specifikou naší formy života. Na základě tohoto širšího pohledu zpětně dospíváme k obecnějšímu porozumění našemu životu a světu, ve kterém žijeme. Teorie umělého života se tedy snaží nacházet základní generická pravidla vývoje, která se uplatňují bez ohledu na jeho biologickou formu, a klade si za cíl hlubší pochopení podstaty naší existence.
dátoři, tedy šelmy, které se snažily v paměti agresivně rozšiřovat na úkor ostatních a ničit jejich kódy, stejně jako nižší články potravního řetězce, jejichž hlavní devízou bylo naopak umění rychle se množit, čímž vlastně dosahovaly podobného výsledku – odebíraly systému zdroje na úkor svých soupeřů. Automaticky tedy vznikaly rùzné strategie, které sloužily jedinému cíli: získat z dostupných zdrojů (tedy z paměti a počítačového času) co největší díl pro svůj "živočišný druh", a tím zvýšit šance svého druhu na další vývoj a vznik dalších modifikací, které budou mít ještě lepší užitné vlastnosti. A tyto neživé kusy kódu se do sebe před očima užaslých programátorů nemilosrdně pustily; některé se vzápětí staly obětí lítého souboje, jiné však začaly po čase dominovat. Dnes se už asi nedovíme, kdo byl prvním svědkem tohoto magického představení přírody v umělých kulisách; pro mě tento zážitek zprostředkoval John Dvorak. Někdo jiný ale mohl mít to potěšení vidět fantastické stvoření přírody ve sterilním prostředí počítačového světa na vlastní oči. Jisté je jedno: toto magické představení nemohlo vzniknout do chvíle, dokud nespatřily světlo světa poèítaèe nabízející dostateèný výkon k simulacím v umělém prostředí. Je tedy zřejmé, že teprve nástup informačních technologií umožnil po mnoha staletích skutečně kvalitativně nový pohled na svět, pohled, jehož důsledků jsme právě v naší době svědky. Počítače poprvé umožnily, aby lidé zkoumali svět velmi pragmatickým a formálním zpùsobem, o kterém do té doby mohli jen snít. Nový nástroj však přinesl nejen nový náhled na problematiku a na řešení známých otázek, ale zákonitě odhalil i otázky zcela nové. Do doby masovějšího nasazení počítačů nemohl nikdo přemýšlet o tom, proè jsou fraktální obrazce tak podobné přirozeným krystalům a dalším útvarům běžného světa, prostě proto, že až do rozšíření počítačů nemohl fraktální obrazce nikdo vidět. Do vzniku počítačů si nikdo nemohl klást otázky o příčině vzniku umělých ekosystémů, protože tyto systémy neexistovaly. Vývoj IT tak výrazně ovlivnil vývoj nejrůznějších vědních odvětví, nejenom matematiky, ale kupodivu i odvětví podstatně vzdálenějích.

#### Problémové nástroje

A nyní se dostáváme ještě k jednomu pohledu na počítače. Právě ve chvíli, kdy lidé dostali do svých rukou tento zcela

formalizovaný, "umělý" nástroj, začal postupný proces vzdalování tohoto nástroje od chápání lidí. A tak vlastně ve stejném okamžiku, kdy přestal být tento nástroj zcela primitivní, přestal zároveň být pro lidi snadno pochopitelný. Jinými slovy, lidé dosáhli určité dokonalosti ve vytváření nástrojů ke zkoumání tajemné přírody, ale v okamžiku, kdy jejich nástroje dosáhly určité míry komplexnosti, lidé přestali rozumět jejich chování. A to už se vlastně píše zrod teorie složitosti (Complexity Theory), dalšího směru, který se snaží zkoumat chování systémů na hranici chaosu. Je tedy hořkou ironií, že dnes můžeme pomocí principù evoluce popisovat nejen živočišné druhy, ale i nástroje k jejich zkoumání, včetně počítačů.

Pokud chceme, můžeme v celé teorii umělého života hledat skrytou zprávu, kterou nám příroda dává: zprávu o existenci určitého univerzálního postupu, který příroda dodržuje během všech časových posunů. Možná je to právě tento univerzální postup, který zpùsobuje nesymetričnost času a který tím odlišuje čas od ostatních rozměrů světa. Možná že právě takový zákon se neúspěšně pokoušel formulovat Einstein v závěru svého života.

Má to naštěstí i jednu pozitivní stránku: počítače nám vlastně umožnily zrychlit èas (tedy modelovat jeho zrychlení) a zpětně se podívat tímto novým pohledem na běžné předměty kolem nás. Podíváme-li se třeba na obvčejný strom, vidíme, že struktura jeho větví a listů je velmi složitým obrazcem, který nedokážeme jednoduše popsat běžnými nástroji analytické geometrie. Nyní si však vytvořme jednoduchý umělý objekt a uvažujme tři pravidla: pokud je hodně světla, dojde k větvení; pokud je málo světla, dojde k rychlému růstu větve; pokud je světla ještě méně, větev odumře. Poèítaèová simulace takového jednoduchého objektu nám s překvapivou věrohodností dokáže simulovat růst stromu při různých rozmístěních světelných objektů. Vzniklý strom je velmi složitý a obsahuje všechny podrobnosti, které známe z reálného světa. I když isme v tomto případě hodně věcí zjednodušili (opomenuli jsme např. výživu stromu, teplotní výkyvy apod.), získali jsme příklad systému s velmi jednoduchým formálním popisem, a přitom velmi složitě popsatelným chováním.

> 37 èervenec 1999

#### Bojující technologie

Mezi systémy s "komplexním" chováním nenajdeme pouze systémy přirozené (kam patří uvedený příklad stromu); už sám buněčný automat (například hra na život) vykazuje velmi složité chování, které se dá srovnat s chováním řady přirozených objektů. Soudí se, že v mřížce hry na život o hraně 106 políček by bylo možno vytvořit strukturu porovnatelnou s jednoduchým buněčným organismem. Podívejme se tedy z tohoto pohledu na počítač.

Na otázku, zda je počítač "živý" a zda se "vyvíjí v čase", musíme zcela instinktivně odpovědět ne. Pokud se ale na celou situaci podíváme ještě jednou a pod pojmem "živý" budeme rozumět splnění tří výše uvedených podmínek, už poněkud znejistíme. A pokud navíc budeme chápat "vývoj v čase" nikoliv jako vývoj té neživé krabice, která je před námi, ale jako "vývoj druhu", můžeme již tvrdit, že počítače jsou "živé" a během èasu se podstatným zpùsobem vyvíjejí. Jaký obrovský pokrok jen uèinily během posledních dvou desetiletí, od objevu prvního IBM PC v roce 1981! Další zákonitou otázkou je, zda můžeme mezi počítači najít něco, co připomíná "živočišné druhy" a co soupeří o stejný životní prostor. Kupodivu i zde je odpověď kladná: podobně jako existují v živé přírodě různé živočišné druhy (například antilopy, opice, lidé), případně různé rasy v rámci jednoho druhu (např. černoši a běloši v rámci druhu homo sapiens), můžeme velmi podobná dělení použít i ve světě počítačů (např. PC versus palmtopy jako rùzné druhy a PC rùzných výrobcù jako rùzné podoby jediného druhu). Prostorem, o který tyto jednotlivé výrobky mezi sebou soupeří. je prostor na trhu. Úspěšný produkt, tedy produkt, který je trhem masově přijat (např. IBM PC), je dále rozvíjen. Díky tomu vznikne celá řada jeho odnoží (více či méně rozdílných počítačů PC od různých výrobců), zatímco neúspěšný produkt prostě zaniká, neboť nikdo si nemůže dlouhodobě dovolit financovat jeho vývoj. Příkladem zaniklých druhů může být Apple Newton (reprezentant jinak úspěšné kategorie PDA – osobních digitálních asistentù) nebo celá kategorie Pen Computing - oba zmíněné příklady si jsou podobné tím, že zaniklé druhy předběhly svou dobu, a nedosáhly tedy kritické míry adopce své technologie.

#### Teorie přirozeného výběru

Pokud tedy akceptujeme paralelu vývoje počítačů s vývojem živočišných druhů, můžeme se ptát, co obecného nám teorie přirozeného výběru v pohledu na počítače přináší. Tak především, už sám název "přirozený výběr" nám naznačuje, že ještě předtím, než dojde k rozhodnutí, který druh přežije, musí být z čeho vybírat. Přirozený výběr tedy vyžaduje velkou nadbytečnost zdrojů: příroda jde na výběr "hrubou silou". Každý směr, který je možno odzkoušet, se vyzkouší, a teprve následně se v porovnání s ostatními vývojovými druhy rozhoduje o jeho přežití. Druhou nezbytnou součástí přirozeného výběru je ona rozhodovací "funkce přežití" (v anglickém originále fitness function). Vzniklé vývojové druhy totiž soupeří v principu o stejný prostor a o stejnou potravu; ty druhy, které pro sebe získají více prostoru a potravy, mají i lepší podmínky k množení. Ve svém důsledku pak z nich mohou vznikat další modifikace, a jejich genetická informace je tedy použita k dalšímu vývoji.

Příroda nám dává vždy jen negativní zpětnou vazbu. Nikdy nám neprozradí, kterým směrem jít; pouze čas od času některé vývojové směry nepřežijí v boji s ostatními. Je to vcelku logické – pokud by existovala informace, kterým směrem se vyvíjet, celá složitost přirozeného výběru by byla nadbytečná.

#### Plán jako výsledek boje

A přesto existují i případy, kdy příroda má svùj pozitivní vývojový plán. Taková situace nastává v případě fylogeneze - vývoje jedince. Situace, kterou vidíme při vývoji zárodků savců, velmi nápadně připomíná vývoj druhu: asi nejdramatičtější podívanou poskytuje vývoj člověka. Z jednobuněčného organismu vznikne dělením nejprve jednoduchý mnohobuněčný organismus, a ten se v zápětí začne diferencovat. V té chvíli vznikají specializované buòky schopné pouze některých aktivit; tyto buňky tedy potřebují ke svému přežití ostatní buňky organismu. Organismus začne připomínat vodní živočichy, posléze plazy a poté savce. Tento vývoj se paradoxně stále zpomaluje a na závěr těhotenství už na plodu nevidíme kromě růstu žádné větší změny. Výsledný organismus obsahuje několik set rozdílných typů buněk a dohromady je tvořen řádově biliony (anglicky trillions) buněk. Jako by nám příroda chtěla přehrát představení našeho vlastního zrodu a vývoje – nebo jako by nám příroda ukazovala, která z nekonečného množství možných vývojových větví nakonec v nelítostném boji přežila a vyústila v náš vlastní vývoj. Těžko lze po zhlédnutí takového představení nevěřit teorii o přirozeném výběru.

Také lidé ovšem mají své plány. Například výroba počítače sestává z výroby celé řady komponent a ve výsledné podobě každé z nich se odráží historická zkušenost z úspěšných modelů – tentokrát je v nich ale zapracována zkušenost lidí. Lidé tedy během výroby opakují postupy, které se jim osvědčily, podobně jako to dělá příroda se svými objekty. Zatímco tedy zkušenost přírody je zakódována například v podobě DNA (informací používaných při reprodukci; v případě lidského genomu má tři miliardy bází), zkušenost lidí je zakódována v technických popisech a konstrukèních plánech (používaných při výrobě).

#### Role mutací

Povšimněme si další paralely: ani reprodukce, ani výroba neprobíhají beze změn: každý jedinec vzniká spojením dvou různých DNA, a získává tedy šanci, že některým způsobem spojení může vzniknout nová vlastnost ádoucí pro přežití. Podobně každý nový výrobek prodělává čas od času inovaci (někdy dokonce při každé výrobě) a různá větší či menší vylepšení prováděná s podobným cílem.

Výsledkem celého procesu, který v přírodě nazýváme vývoj druhu a v civilizaci vývoj techniky, je pak plán. Jak jsme ale právě ukázali, plán není nic stabilního, je to opět věc, která se v čase vyvíjí. A tak jak proti sobě bojují jednotlivé realizace plánu (např. kočky a myši nebo počítače Apple proti PC) a vylepšují své vlastní strategie přežití (kočky vylepšují svůj sluch a zrak, myši své rozmnožovací schopnosti), bojují spolu i jednotlivé plány: ty plány, které dojdou většího rozšíření, tedy většího počtu realizovaných jedinců, mají samozřejmě větší šanci na ještě širší rozšíření, a tím i na další paralelní vylepšování. Ačkoliv tedy v běžném životě vidíme boj jedinců, tento boj je vlastně bojem plánů pro vytvoření jedince (DNA, případně technický popis). V takovém procesu nevadí, že se občas i velmi kvalitní jedinec stane náhodnou

> 38 èervenec 1999

obětí přírodní katastrofy – pro boj plánů jsou rozhodující velká čísla, tedy příroda zde vytvořila něco na způsob statistiky.

#### Boj bez hranic

Příroda ovšem nemá ráda hranice, alespoň ne takové, které dokážeme my lidé pozorovat. A přirozený výběr vytváří jak postupná zlepšení daného plánu (například přežije více myší, které mají nenápadnou, šedivou barvu), což můžeme chápat jako paralelu k učení jedince, tak i rámec pro vzájemné soupeření těchto plánù v rámci ekosystému (postupem času se mění i prostředí a pravidla hry soutěže plánů). Pokud tedy vyhynou všechny realizace plánu (živočišný druh je vyhuben), zmizí ze světa i plán, protože se neosvědčil. Příroda jde v robustnosti své "statistiky" ještě dál: dokonce i plán může náhodně vyhynout (ale šance pro tuto náhodu stoupá s jeho malou úspěšností, tedy s malým počtem realizovaných jedinců), a přitom to nemusí nijak zásadně ovlivnit další úroveň struktury světa. Jako jednu z možných hypotéz, co by mohlo být tím naznačeným vyšším systémem, jehož jsme součástí, můžeme uvažovat vesmír a jako pravidla, kterými se sice musíme řídit. ale v jejichž rámci máme volnost k souboji, můžeme uvažovat fyzikální pravidla našeho světa (která jsou paralelou k DNA vesmíru).

Hranice však neplatí ani směrem dolů: také vývoj jedince (byť je definován plánem v podobě DNA) probíhá jako boj jednotlivých buněk, ovšem v rámci nějakých pravidel (daných DNA). Výsledkem toho je, že některý člověk má dvanáct žeber, jiný jen deset  $-\overline{a}$  vlastně neexistují žádné dva zcela identické živé organismy (zcela stejná nejsou ani jednovaječná dvojčata).

#### Počítačový vývoj života

O těchto věcech však můžeme nejen přemýšlet, můžeme si s nimi i hrát. Jedním z nejznámějších systémů pro realizaci vývoje umělých ekosystémů je systém TIERRA. Vyvinul jej Thomas S. Ray, biolog specializovaný na rostlinnou ekologii, který od roku 1974 studoval vývoj ekosystémů v tropickém deštném pralese. V Rayově systému upravují programy svůj vlastní kód, čímž se spouští proces nekoneèného generování programů, které jsou stále lépe přizpůsobovány měnícímu se prostředí.

#### Živý vývoj počítačů

V právě popsaném procesu přirozeného výběru můžeme tedy najít jedno zobecnění: větší šanci pro vývoj získávají ty druhy, které získaly větší množství zdrojů (byly tedy úspěšnější v souboji o prostor a čas). Příroda jde totiž na vývoj hrubou silou a zkouší všechny možné vývojové směry paralelně. Pokud mají být například dále optimalizovány vlastnosti nějakého druhu, musí tento druh dojít masového rozšíření – v každé jeho individuální replikaci pak dochází k určitým změnám a mutacím. Funkce přežití aplikovaná na různé mutace nám následně ukáže, které změny byly pro organismus v daném prostředí žádoucí. Tento poznatek lze dokonce zobecnit: čím více je druh rozšířen, tím větší zpětnou vazbu od přírody získává. S rozšířením druhu totiž roste počet jeho mutací, na které se pak aplikuje funkce přežití. S rostoucí zpětnou vazbou roste i robustnost druhu.

A úplně stejně je tomu s počítači. "Druhy", které jsou dnes úspěšné, přesně splývají s těmi, které dosáhly masového rozšíření. Funkcí přežití je míra adopce dané technologie trhem. Je-li technologie úspěšná, přitáhne pozornost celé řady vývojářů a partnerských firem a je dále vyvíjena. Následně proto vzroste i robustnost technologie jako druhu a odolnost proti útokům soupeřících technologií; pokud se technologie na trhu neuchytí, odumře stejně jako organismus, který nezískal dostatek zdrojù, a který se tedy nedokázal v dostatečné míře replikovat.

Můžeme souhrnně říci, že za úspěch technologie v počítačovém světě můžeme brát masové přijetí dané technologie. To je zároveň funkcí přežití. Pod pojem technologie si můžeme představit například specifikaci počítače kompatibilního s IBM-PC nebo obecně rozšířený a používaný operační systém Windows 95/98.

#### Tři pravidla úspěchu

Co nám tento pohled poskytuje pro předpověď budoucího vývoje trhu a technologií IT?

Pravidlo první: Šance pro úspěšný budoucí vývoj technologie roste s její úspěšnou současnou adopcí. Na technologiích, které jsou už v současnosti úspěšné, pracuje více lidí než na technologiích dosud masově neadoptovaných, tedy například na nových vznikajících technologiích. Toto pravidlo dodává vývoji informaèních systémù stabilitu a částečnou prediktabilitu. Odlivu podpory pro stávající úspěšnou technologii dále brání stávající uživatelská základna, která představuje dostatečnou velikost trhu, a tedy i motivaci pro vývojáře a obchodní partnery.

Pravidlo druhé: Klíč pro budoucí úspěch nové technologie je v úspěšném získání vývojových zdrojů. Především si můžeme uvědomit, že zde nehraje roli "kvalita" technologie. Ať už si pod kvalitou představujeme cokoliv, ve funkci přežití vůbec nefiguruje. Kupříkladu okno k úspěchu Windows se otevřelo v okamžiku, kdy se Billu Gatesovi podařilo přesvědčit o budoucnosti tohoto operačního systému dostatečné množství vývojářů. Až prací těchto nezávislých vývojářů vzniklo to, čemu se například v teorii technologického adopčního cyklu říká "kompletní produkt". Osamocená firma Microsoft k tomu tehdy prostředky neměla. Dokončením kompletního produktu pak byla otevřena cesta k masové adopci technologie. Zde je také hlavní výhoda, kterou Windows získala ve svém souboji proti systému OS/2; nikoliv v jejich technologická kvalitě či kupříkladu stabilitě. Pravidlo 1 nám navíc říká, že popularita Windows se bude snižovat jen pomalu.

Pravidlo třetí: Robustnost technologie roste s její modularitou. Ideální by bylo dosáhnout stavu, kdy by byla každá součást "úplného produktu" vyvíjena paralelně a ve vzájemné soutěži. Tím by totiž rostla zpětná vazba získávaná prostřednictvím funkce přežití. Jako příklad "úplného produktu" si můžeme představit počítač vybavený pro kancelářské použití. Ten se v nejhrubším dělení skládá z hardwaru a softwaru. Zatímco v oblasti hardwaru je v této chvíli konkurenèní situace, kdy o stejný trh soupeří produkty řady výrobců, v oblasti softwaru je situace složitější. Původně existovala soutěž i tam, a to ve všech softwarových kategoriích: v oblasti operačního systému jsme například měli několik modifikací DOS (MS DOS, PC DOS, DR DOS), pak přišla Windows se svým vážným konkurentem OS/2. V oblasti kancelářských aplikací byla situace stejná: soupeřily tu spolu textové procesory WordStar, WordPerfect, Sprint; tabulkové procesory 1-2-3, Quattro, SuperCalc, prezentaèní nástroje Freelance Graphics, Persuation aj. A tyto jednotlivé produkty se předháněly v uživatelské přívětivosti, počtu funkcí, ceně

> 39 <u>červenec 1999</u>

(zvláště agresivní byla svého času cenová politika firmy Borland). Tato situace je už de facto minulostí; softwarové řešení je dnes bráno jako jeden kompaktní produkt jediného výrobce ne proto, že by k němu neexistovala žádná alternativa, ale proto, že stávající produkty Microsoftu překročily určitou míru rozšíření a staly se de facto standardem. Konzervativní uživatel (tvořící většinu trhu) nechce a obvykle si ani nemůže dovolit být nestandardní (jen si zkuste dnes někomu poslat soubor např. s koncovkou .LWP; podobně selhávají konverze formátù a diskuse o univerzálním výměnném formátu).

#### Pohled do budoucna

Tento stav má ale dvě strany. Dnes převládá finanèní pohled: taková situace je pochopitelně extrémně výhodná pro firmu, která vlastní většinový podíl na trhu. Aplikace základních vývojových pravidel evoluce nám však odhaluje též druhý pohled: Systém, který je vlastněn a vyvíjen jedinou firmou, zákonitě trpí nedostatkem zpětné vazby a tím roste jeho zranitelnost. V softwarové oblasti existuje pro tento stav dokonce termín "code rot" (tzv. "hnití kódu"). Systém, ve kterém neprobíhá vnitřní boj, se nevylepšuje, nebo se zlepšuje pomaleji než jeho konkurenti. Zranitelnost systému pak spočívá ve skutečnosti, že ve vrstevnaté struktuře světa se každý systém zúčastňuje soutěže i jako celek. Jako celek tedy může prohrát v souboji s jiným, konkurenčním řešením. Taková prohra pak ovšem vede ke zničení celého systému. Nacházíme zde zajímavou paralelu, pokud tyto závěry srovnáme s výsledky statistického zkoumání zemětřesení: malé lokální otřesy snižují počet velkých ničivých zemětřesení. Podobné statistické údaje mimochodem platí i v tak vzdálených procesech, jakými jsou války.

#### Pozvání k diskusi

A proto se v současné době vedou tak rozsáhlé a emotivní diskuse o výhodách a nevýhodách komerèního vývoje softwaru ve srovnání s otevřeným neziskovým vývojem (Commercial Software vs. OSS Development). Osobně bych ale zaměření diskuse postavil jinak: mělo by jít o vliv velikosti vnitřní znětné vazby systému na jeho robustnost. Ne náhodou bylo takto zformulováno třetí, závěrečné pravidlo naší úvahy.

JIØÍ DONÁT

Už téměř půl roku se na tomto místě setkáváte se seriálem mapujícím přímé bankovnictví v České republice. Přinášíme šestý a zároveň poslední díl.

Shrnutí

1999, kdy peněžní ústavy uvádějí stále nové a nové služby na bázi moderních komunikaèních kanálù.

### Co je nového

Banka

Přímé bankovnictví a elektronická forma komunikace mezi bankou a klientem nejsou ničím novým – ve světě se začaly rozvíjet již v osmdesátých letech. U nás se banky tomuto oboru začaly věnovat vlastně až po nástupu Expandia Banky na trh. Věnujme proto hned na začátku pár řádků této průkopnici, která 4. května oslavila jeden rok od zahájení činnosti.

V reakcích čtenářů na tento seriál mi bylo občas vytýkáno protežování právě Expandia Banky. Pisatelům jsem se vždy snažil vysvětlil situaci – někteří mi nakonec dali za pravdu (čehož si obzvláště cením), jiní si svůj názor ponechali. I přesto si nyní troufám vyslovit pro mnohé kacířskou myšlenku. Nevím, jak bude vypadat kniha za nějakých padesát let (možná už ani knihy v dnešní papírové podobě nebudou existovat). Dovolím si však pochybovat, že lidé budou stále používat hotovostní peníze. Když pak nějaký historik napíše knihu o bankovnictví na konci 20. století, objeví se v ní nejspíše zprávička asi takového znění: "Od roku 1998 se i v ČR začínají v bankovnictví používat moderní komunikaèní kanály. Motorem rozvoje se stal zejména peněžní ústav nesoucí jméno Expandia Banka. S několikaměsíčním zpožděním se přidávají i další banky.

Souhlasit samozřejmě nemusíte. Já se však domnívám, že seriál Banka na drátě by bez přítomnosti Expandia Banky na trhu nevznikl, neboť by zkrátka nebylo o čem psát. Nejen v bankovnictví, ale ve všech oborech totiž musí existovat leader trhu.

Ale dost filozofických úvah - vraťme se ke konkrétní situaci panující v květnu V Chipu 4/99 jsme se věnovali nabídce přímého bankovnictví u "velké čtyřky". Od té doby Investiční a Poštovní banka představila svou vizi internetbankingu (dosud není v ostrém provozu) a vylepšila *phonebanking*; služba doznala několika změn a postupně přechází na bezplatnou "zelenou" linku 0800... (u nových klientù automaticky).

Česká spořitelna se taktéž více orientuje na telefonní bankovnictví, a použijeme-li termínu ze softwarové oblasti, můžeme říci, že došlo k "upgradu" služby *Sporotel* (pro uživatele je asi nejdůležitější, že je nabízeno více realizovatelných služeb než dříve).

Ani peněžní ústavy, které nepatří do elitního klubu "velké čtyřky", nezahálejí. Změny jsou však jen dílčí a klienti těchto bank o nich vesměs byli informováni. Velkou módou posledních měsíců se stalo právě zřizování "zelených" linek. Bezplatné poskytování informací klientům po telefonu sice ještě zdaleka neznamená zavedení služeb přímého bankovnictví, něčím se však začít musí. A nepochybuji, že půjde o službu výhodnou pro obě strany – klient má možnost zcela nezávazně a bez jakýchkoli výdajů získat potřebné informace, pro banku jsou náklady na provoz této služby zanedbatelné a většinou se stejně brzy vrátí ve formě většího počtu klientů.

I v souvislosti s novinkami se ještě jednou musím vrátit k Expandia Bance. Ta totiž hodlá během krátké doby fyzickým osobám poskytovat úvěry přes internet. Až se tak stane, samozřejmě se o tom v Chipu dozvíte více.

#### Tabulka

Obrátíte-li list, objevíte tabulku, v ní jsme se dosavadní hlavní poznatky sna-

> 40 èervenec 1999

žili zopakovat v přehlednější formě. Jejím jediným cílem je shrnout nabídku slu žeb přímého bankovnictví nabízených bankami, které jsme představili v předchozích dílech tohoto seriálu (o těch, které jsme nepředstavili, ještě bude řeč). unisme 6. díl

Několik důležitých bodů na úvod: Údaje prezentované v tabulce byly aktuální v době redakční uzávěrky, tj. na konci května.

Ve snaze o co nejmenší možnou míru zkreslení nevyplňoval tabulku autor článku, ale tuto činnost přenechal osobám nejpovolanějším – každý sloupec vyplnil zaměstnanec příslušné banky, nejčastěji tiskový mluvčí (IPB a Komerční banka i přes několik urgencí podklady nedodaly; zdrojem zde předkládaných údajù jsou proto internetové stránky těchto bank, resp. další materiály, které byly k dispozici).

Zkratka N/A (not available), použitá v některých políčkách, značí, že daný údaj není k dispozici.

K obsahu přehledu jen dvě vysvětlení je-li v oddílu Používané komunikační kanály uvedeno, že banka tento kanál používá, neznamená to, že tento kanál je standardní součástí tarifního programu popsaného níže! Stejně tak u realizovatelných operací znamená ANO jen prostý fakt, že danou operaci lze provést i jinak než osobně u přepážky banky. Celý problém je v široké nabídce tarifních programů a služeb; v případě zařazení všech variant by totiž tabulka narostla do neúnosných rozměrů.

O konkrétních variantách produktù a služeb se informujte v dané bance zkuste si třeba ověřit, zda bezplatná "zelená" infolinka opravdu funguje. (Ne že bych chtěl někoho ponoukat... )

#### Závěrem

V Èeské republice existovalo podle údajù Èeské národní banky k 30. 4. 1999 celkem 37 subjektù s povolením pùsobit jako banka (nepočítám zde banky se zvláštním režimem, tedy bez licence,

#### ky v nejmenované bance, která neměla

v likvidaci nebo v konkurzním řízení). V našem seriálu isme však hovořili pouze o jedenácti z nich. Tento na první pohled zřejmý rozpor vyžaduje vysvětlení, už vzhledem k tomu, že cílem tohoto seriálu bylo zmapovat situaci na trhu komplexně.

Je smutné, že i v polovině roku 1999, těsně před vstupem do nového milénia, si management některých bank neuvědomuje, že i skromná prezentace na internetu může být přínosem. Pusťte si některý ze známých vyhledávačů – nenapočítáte více než 20 bank s vlastní webovou prezentací. Proè jsem se najednou dostal k internetu? Chci tím jen zdùraznit, jak obtížné bylo získat dostatek materiálu pro vznik této série. Potvrdilo se totiž, že banka, která nemá vlastní webovou prezentaci, žádné služby přímého bankovnictví nenabízí.

V několika takových případech jsem se proto vypravil na osobní návštěvu – situaci završila jistá pracovnice u přepážani mlhavou představu, co by mohl termín přímé bankovnictví znamenat; po vysvětlení, že se jedná o elektronickou komunikaci, se mi dostalo rady, abych se obrátil někam jinam, neboť nyní stojím v bance a elektronickou komunikaci přece řeší jiné odvětví...

Rozpor mezi poèty 11 a 37 je tedy zpùsoben tím, že zbylé banky služby přímého bankovnictví zatím nenabízejí nebo je mají tak dobře utajené, že se o nich prostě neví. Bohužel.

Až na výjimky jste se nedozvěděli, kolik která služba stojí. Prvním důvodem tohoto zjevného nedostatku je fakt, že náš seriál měl spíše ukázat, které služby přímého bankovnictví má který peněžní ústav v nabídce (a snad i motivovat k jejich využívání, či alespoň podrobnějšímu seznámení s nimi). Druhý problém je čistě technický – sazebník poplatků a odměn za bankovní operace je většinou mnohastránková útlá knížečka, jejíž přetištění na stránkách časopisu není možné. V tabulce ale naleznete i nejlevnější tarifní program pro přímé bankovnictví u každé banky; nezapomeňte

ovšem, že poplatky podléhají poměrně častým změnám.

Závěrem bych chtěl poděkovat všem bankám (či spíše jejich konkrétním zaměstnancům) za poskytnutí podkladů pro tento seriál. Mimochodem, došel jsem přitom k překvapujícímu závěru – získat informace od menších peněžních ústavů je jednodušší a většinou rychlejší než od středních a hlavně velkých. (Z předchozího textu asi tušíte, o kom je řeč...) A určitě není potřeba zdůrazňovat, že při výběru banky byste se měli řídit hlavně tím, jak se k vám zaměstnanci chovají a jaká je kvalita a pružnost nabízených služeb.

Seriál Banka na drátě končí, přímé bankovnictví však teprve začíná a na stránkách Chipu se s tímto tématem rozhodně nesetkáváte naposledy. Vývoj v této oblasti pro vás budeme pečlivě sledovat a s podstatnějšími novinkami vás neopomineme seznámit.

MICHAL PŘÁDKA

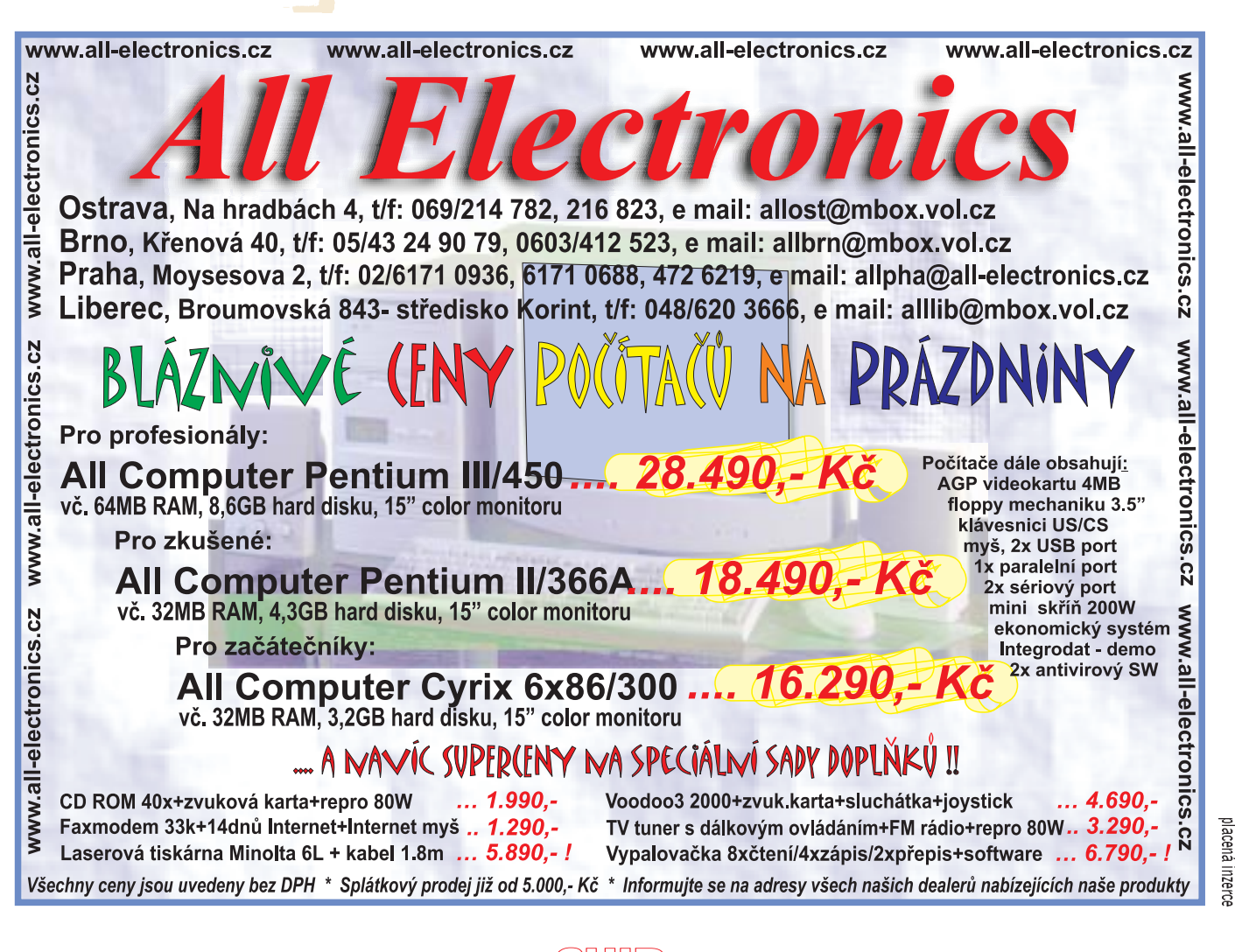

41 èervenec 1999

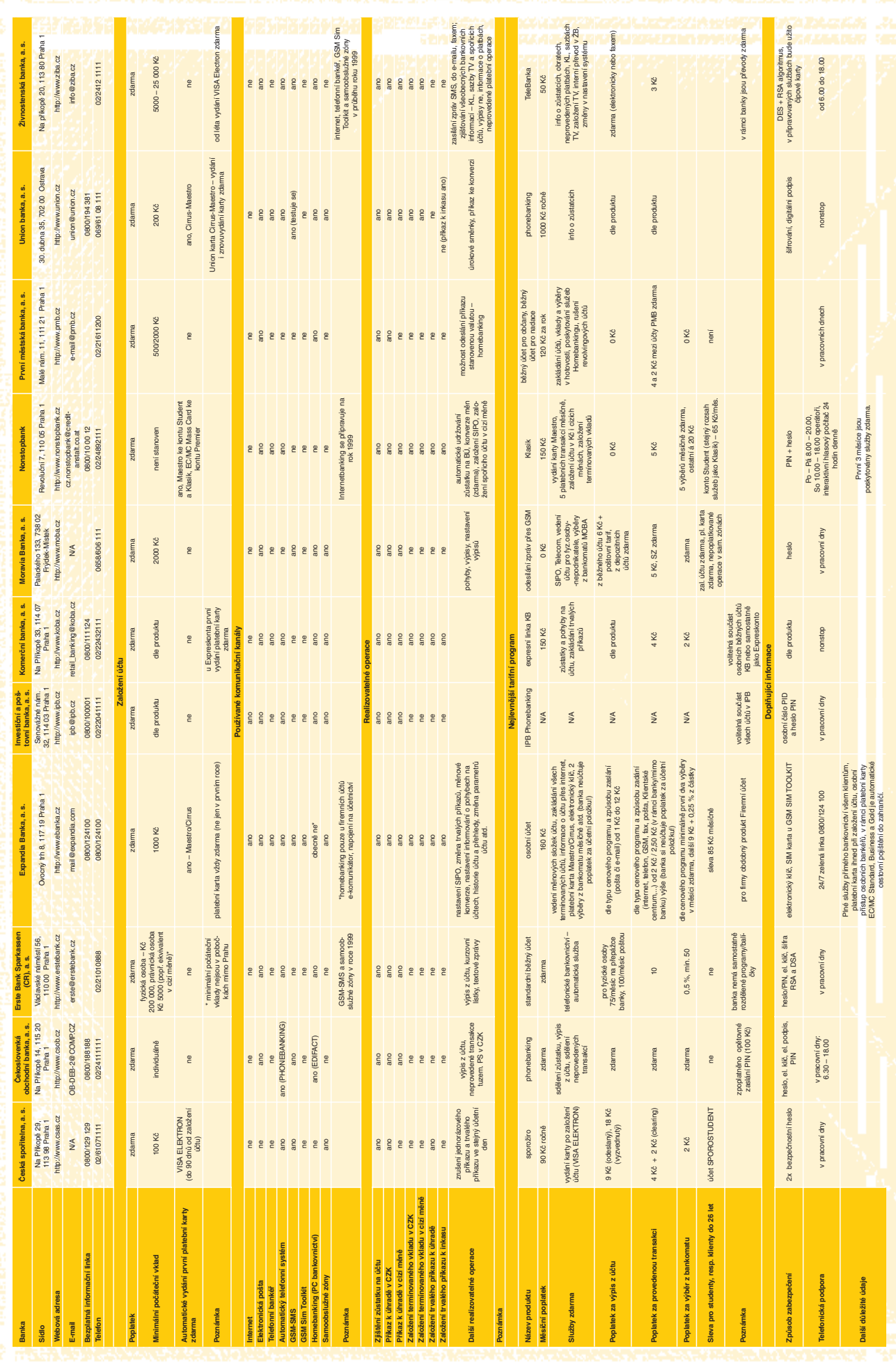

42 èervenec 1999

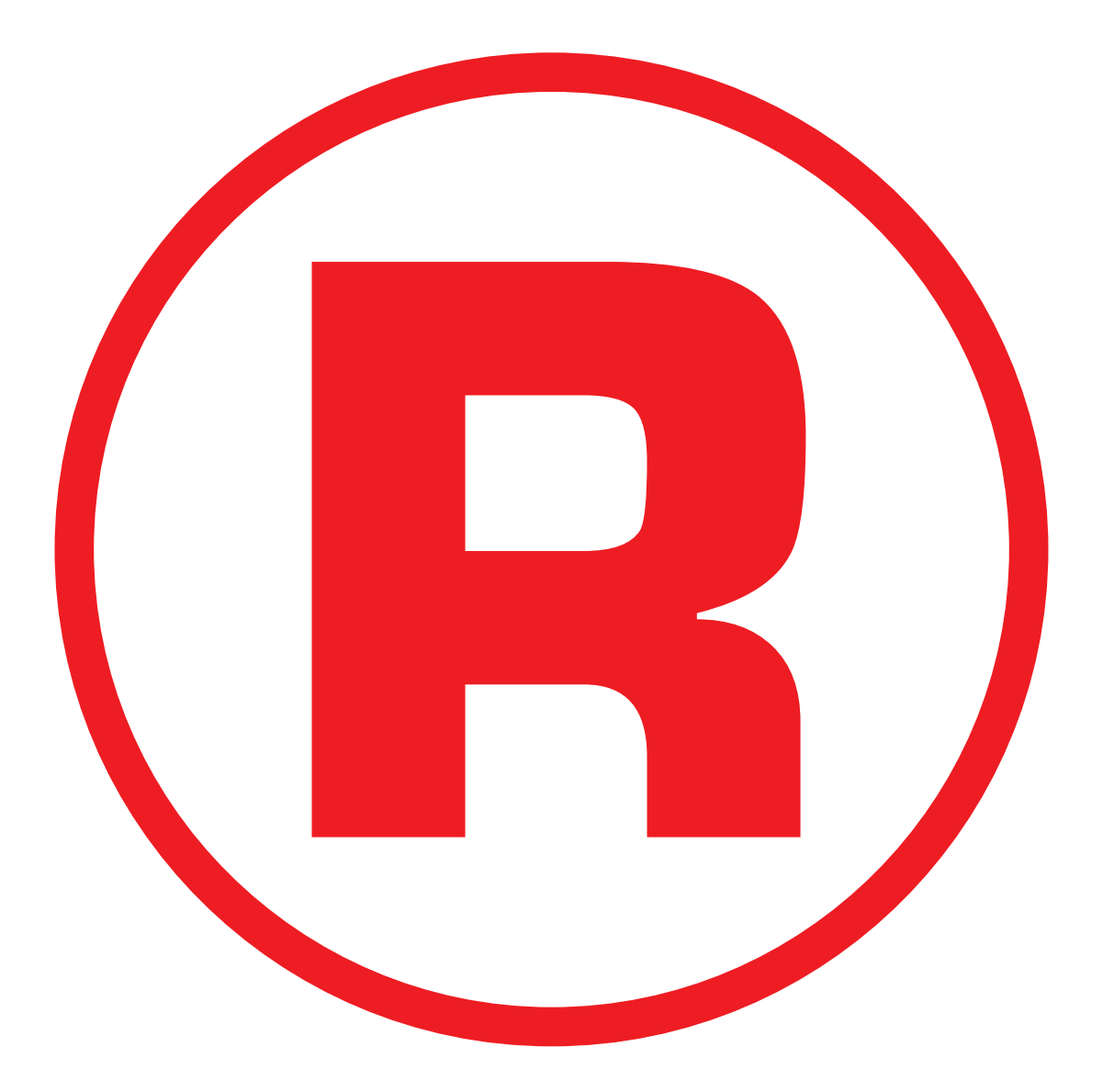

Ná této straně je celostránková reklama!

#### Trocha historie - 2. část

# Jazyk není sti našeho ohlédnutí za his-<br>amování jsme se věnovali

V první části našeho ohlédnutí za historií programování jsme se věnovali především vývoji programovacích jazyků. Programátorský styl však není dán jen volbou použitého jazyka, ale také a to podstatně – organizací programu.

Už v 60. letech začalo být jasné, že kvalitní programovací jazyk ještě neznamená automaticky také kvalitní program. Zkušenost ukázala, že programátor stráví značnou část doby laděním a úpravami existujících programù. Jak postupně klesala cena počítačů, a tedy i strojového času, začal být nejdražší součástí vývojového cyklu èas programátora, a tak začala řada teoretiků i praktiků hledat cesty, jak programátorskou práci zefektivnit.

Příčina byla jasná – v pionýrských dobách programátorských samoukù se rodila díla vykazující až příliš mnoho znaků "lidové tvořivosti" a osobitosti autorů. Brzy proto bylo zřejmé, že jednou z cest k efektivitě bude organizace programu; tyto snahy vedly nejprve k tzv. strukturovanému a později k objektovému programování. Druhou cestou se staly podpùrné nástroje, které se objevily již v 60. letech a které postupně vyústily v integrovaná programová prostředí v dnešním smyslu a v prostředky oznaèované jako CASE (Computer Aided Software Engineering, počítačem podporovaný vývoj programù).

#### Strukturované programování

O prvním výrazném kroku v organizaci programu – rozčleňění na podprogramy - jsme již hovořili. Do dalšího poněkud živelného vývoje pak zasáhl známý článek Edsgera W. Dijkstry "Go To Statement Considered Harmful" (volně přeloženo "příkaz skoku škodí"), publikovaný v březnu r. 1968 v časopise CACM. Autor v něm dokazoval, že časté používání tohoto příkazu snižuje přehlednost programu a tím ztěžuje jeho vývoj a následnou údržbu.

Zde se ovšem také dočteme, že úvahy o škodlivosti příkazu skoku jsou podstatně starší – objevily se už při diskusích v komisi připravující jazyk Algol 60, tedy na konci padesátých let. Mimochodem, tenkrát ještě nešlo o snahu příkaz skoku prostě zakázat, ale postavit ho syntakticky do jiné roviny než například přiřazení, a tak upozornit na jeho nevhodnost.

Postupně byly formulovány i další požadavky, jejichž dodržování se dnes zpravidla označuje jako strukturované programování. Jde např. o to, že programové struktury (bloky, procedury aj.) mají mít jen jeden vstupní a jeden výstupní bod a že musí být možné rozložit je na tři základní konstrukce – posloupnost, cyklus, větvení.

Tyto požadavky ovšem vzbudily bouři nevole u řady praktických programátorů; jejich argument zněl, že omezují jejich tvůrčí svobodu. Ostatně, jak známo, zvyk je železná košile – a ten byl poplatný jazyku Fortran, který neznal konstrukce, jež by strukturované programování v tomto smyslu umožňovaly, nebo dokonce vyžadovaly. Ozvěnou této diskuse byl i známý článek "Real programmers don't use Pascal" ("Skuteční programátoři nepoužívají Pascal"), který se objevil na počátku 80. let. (A našli se i lidé, kteří jej brali vážně...)

Ovšem experimenty provedené u velkých počítačových firem, v nichž se porovnávala produktivita skupin dodržujících pravidla strukturovaného programování s produktivitou skupin, které je ignorovaly, brzy prokázaly oprávněnost těchto požadavků. Výsledkem bylo, že firmy prostě začaly strukturované programování vyžadovat a že se v programovacích jazycích začaly objevovat nástroje, které strukturované programování podporovaly; tak např. v pozdějších verzích Fortranu se objevil úplný příkaz IF.

> 44 èervenec 1999

#### **Terminologie**

Podobně jako mnoho jiných termínů používaných v IT, také "strukturované programování" je výraz s významem značně neurčitým, až rozplizlým. Asi nejdále od pùvodního významu jsou ti, kteří jej ztotožňují s prostým nepoužíváním příkazu skoku; jen vyloučením skoku kvalitní program automaticky nevznikne. Obvykle se tímto termínem označují výše zmíněná pravidla o skladbě programu z uvedených základních konstrukcí.

Někdy se ale pod pojem "strukturované programování" zahrnují i metodiky pro návrh programu založené na analýze struktury dat a na jejich toku v systému. Nejznámější z nich je asi postup publikovaný M. A. Jacksonem v r. 1975 nebo E. Yourdonem r. 1978.

Na konci 60. let už teoretici začínají hovořit o softwarové krizi: zatímco možnosti počítačů, tj. hardwaru, stále prudce rostou, způsob vytváření programů zůstává v principu stejný jako v době zavedení Fortranu. Řešení spatřují v softwarových komponentách na vyšší úrovni, než jaké představují v té době běžné knihovny funkcí.

#### Modulární programování

S rostoucím výkonem počítačů samozřejmě rostla i složitost programů; experimenty ukázaly, že počet programátorských chyb přitom není přímo úměrný velikosti programu, ale roste podstatně rychleji. Bylo tedy jasné, že dobrá organizace zdrojového textu na "nejnižší" úrovni nestačí. Jako první protiopatření se na scéně objevilo modulární programování. Jeho základní idea je poměrně prostá: rozdělit program na několik pokud možno nezávislých celků - modulù, které budou zbytku programu poskytovat služby prostřednictvím jasně definovaného rozhraní.

Výhody jsou zjevné: Chyby se snadněji lokalizují, a pokud se při opravě nezmě-

ní rozhraní modulu, bude dosah změny omezen pouze na daný modul. Podobně při aktualizaci programu lze při zachování rozhraní změnit pouze některé moduly. To znamená, že v takovém případě není třeba znovu překládat celý projekt, ale jen část.

Poznamenejme, že podobný princip se již dávno využívá v řadě oblastí techniky, a zejména v elektronice. Nikdo dnes nejspíš neopravuje osobní počítač tak, že by pájel kondenzátory nebo odpory (pokud vůbec tuší, že tam něco takového ještě je), ale vymění základní desku jako celek, procesor jako celek, grafickou kartu jako celek atd. Podobně snadno lze počítač vylepšit – stačí grafickou kartu vyjmout a nahradit ji výkonnější (samozřejmě pokud má nová karta stejné rozhraní jako karta pùvodní).

Dosah modulárního programování si lze snáze představit, jakmile si uvědomíme, že rozsáhlé projekty, jako jsou například operaèní systémy, se skládají i z desítek tisíc zdrojových souborů a že úplný překlad trvá i na nejvýkonnějších počítačích řadu hodin. A takových překladů mohou být v průběhu vývoje zapotřebí stovky nebo tisíce...

Rozhraní modulu se zpravidla skládá z funkcí, které zprostředkovávají přístup k datům uloženým v modulu; samotná data používaná v modulu obvykle nejsou přístupná jinak než prostřednictvím přístupových procedur a funkcí. Zde se tedy poprvé výrazně uplatňuje myšlenka skrývání dat a implementace.

● Užitečný fotografický software

Je asi jasné, že rozhraní modulu by mělo být co "nejužší", to znamená, že by nemělo obsahovat nic, co není pro použitelnost modulu nezbytné. Na druhou stranu ale musí být úplné, tj. musí obsahovat vše, co je pro jeho plnou funkčnost nezbytné.

#### Objektově orientované programování

O objektově orientovaném programování (OOP) jsme v Chipu psali už mnohokrát, a proto si jen ve stručnosti připomeneme, že stojí na třech základních pilířích – zapouzdření (nový datový typ, třídu, definujeme jako množinu dat zároveň s operacemi nad nimi), dědičnos $ti$  (od jednoho datového typu můžeme odvodit nový, který převezme ty vlastnosti "předka", které při odvozování explicitně nezměníme) a polymorfismu (potomek může vždy zastoupit předka), tj. s instancí (např. proměnnou) typu odvozeného můžeme zacházet stejným zpùsobem jako s instancí typu výchozího. Potomek (odvozený typ) zpravidla představuje specializaci, podtřídu, typu výchozího.

OOP je logickým pokraèováním strukturovaného a modulárního programování. Na objektový typ se můžeme dívat jako na modul postavený do role datového typu – tedy jako na abstraktní vzor pro vytváření "podobných" modulů (modulù, které obsahují data stejných typù s rùznými hodnotami a se kterými lze provádět tytéž operace).

Je asi zřejmé, že dědičnost usnadňuje opakované používání již napsaného kódu nebo sdílení spoleèného kódu mezi rùznými èástmi programu. Spolu s polymorfismem umožňuje také jednotným způsobem pracovat s množinami "příbuzných" objektů, tj. s instancí (proměnných, konstant atd.) typù odvozených od společného předka.

Programovací jazyky jako C++, které nejsou čistě objektové, umožňují "programovat s objekty". To je vlastně obyèejné procedurální programování, ve kterém se objekty používají jako další datové typy. Vedle toho v nich ale také lze programovat opravdu objektově (jak to vyžadují čistě objektové jazyky).

Opravdu objektový program se skládá pouze z objektù, které si navzájem vyměňují zprávy (to zpravidla znamená, že volají své metody). Vzhledem k tomu, že objekty jsou v podstatě moduly, je vazba mezi nimi ve správně navrženém programu poměrně volná, což usnadňuje ladění a údržbu programu.

Poznamenejme, že od počátku 90. let bylo vypracováno několik metod objektově orientované analýzy a návrhu programu. Můžeme se na ně dívat jako na logické pokraèování metod strukturovaného programování; mnohé z nich jsou také základem systémù CASE, ke kterým se dostaneme v příštím pokračování. Asi nejznámější je Boochova metoda (1991), Coadova-Yourdonova metoda (1990) a metoda OMT (Object Modelling Technique, vyvinutá ve firmě General Electric).

www.canon.cz

#### ZAUJAL VÁS DIGITÁLNÍ ZÁZNAM OBRAZU? POZNEJTE ŠPIČKOVOU KVALITU!!! Digitální fotoaparát Digitální fotoaparát PowerShot A5 17 990,- PowerShot A5 51.990<u>,</u> PowerShot Pro70 ● 1/3" CCD, 810 000 pixelů ● 1/2" CCD, 1 680 000 pixelů PANDA PRODUCTION s.r.o. ● CompactFlash Card 8 MB v ceně ● Objektiv - 6-15mm/ 2.0-2.4 (28-70mm\*)  $\bigcirc$ bjektiv 5mm/2.5 (35mm \* ) ● Funkce makro ompa<mark>ctFlash Car</mark>d a panoramatické záběry 15 MB v ceně sloty pro výmě ● Hledáček optický i 2" barevný LCD panel měťové k ● NiMH akumulátor + nabíječka + DC propojka v ceně lledáček optický vný výklopný ● TV výstup (PAL)  $\Box$  DD panel ● Bohaté softwarové vybavení 1ožnost připojení externího ● Rozlišení 1024 x 768 Vítěz testu dig. sémového blesku fotoaparátů časo-Výrobek oceněn ● 5 druhů záznamu snímků 4 snímky za vteřinu pisu PIXEL 6/99. Softwarovými novinami jako ● TTL autofokus "Produkt měsíce 1/99". ● Rychlost závěrky 1/2 -1/8 000 s ● TV výstup (PAL) ● Rozlišení 1536x1024 ● Funkce makro Automatické nastavení bílé olacená inzerc ● 4 režimy vestavěného blesku /estavěný mikrofon pro ozvučení snímků .<br>č. DPH<br><sup>Hent,</sup> 35 mm kinofilm Canon CZ, s.r.o., Tržiště 13,. 110 00 Praha 1  $\mathsf{iiMH}\xspace$ akumulátor + nabíječka + DC propojka

45 èervenec 1999

**ANID** 

#### **Jazyky**

Zřejmě prvním objektově orientovaným jazykem byla už zmiňovaná Simula. (V její době se sice ještě nehovořilo o objektech - tento termín se objevil až v souvislosti se Smalltalkem - ale to není podstatné.) V Simule lze ovšem programovat i procedurálně, není to jazyk čistě objektový. Prvním čistě objektovým jazykem byl, pokud vím, až Smalltalk. Ani jeden z těchto jazyků se výrazněji komerčně neprosadil. U Simuly byla hlavní příčinou pomalost běhu rozsáhlých programů, kterou měla na svědomí především neefektivně implementovaná správa paměti (garbage collector) a kontrola typů prováděná za běhu; nepoužitelnost Simuly pro rozsáhlejší projekty byla prý jedním z hlavních impulzù pro vytvoření C++. Pokud jde o Smalltalk, není situace tak jednoznačná. Nepředstavuje sice hlavní proud programování, ale na druhé straně je v tomto jazyce například implementováno programové prostředí některých produktů IBM z řady VisualAge; nicméně i tak jde o jazyk zajímavý především z hlediska teorie OOP.

Domnívám se, že na prosazení myšlenek OOP v nejširší programátorské veřejnosti se ve skutečnosti podílely jazyky, které nebyly čistě objektové a které přitom byly snadno dostupné na PC. Mám na mysli Turbo Pascal a rùzné implementace  $C++$ .

Jak v případě Turbo Pascalu (a jeho pozdější verze, Object Pascalu), tak i v případě jazyka C++ představují totiž objekty "pouze" nadstavbu klasického procedurálního jazyka, takže programátoři, kteří znali jazyk C nebo neobjektový Pascal, je mohli používat, aniž by se museli hned učit něco nového. Tak získali čas k postupnému přechodu.

Přitom zde byly od počátku k dispozici poměrně rozsáhlé objektové knihovny, které usnadňovaly vytváření uživatelského rozhraní programu (Turbo Vision pro DOS, Object Windows a Microsoft Foundation Classes pro Windows). To na druhé straně vytvářelo tlak, který programátory nutil seznámit se alespoň se základními principy OOP a postupně je začít používat. Zmíněné dva jazyky také připravily půdu pro programování založené na komponentách, které je pokraèováním OOP.

#### Komponenty

Logickým vyústěním OOP se stalo komponentové programování, které je dnes velice aktuální. Prvotní idea je poměrně jednoduchá: nabídnout uživateli knihovnu složenou z maximálně nezávislých tříd, které budou obsahovat základní součásti aplikací a jejich uživatelského rozhraní, jisté specifické služby jako pøístup k databázím apod.

To ve skuteènosti není nic nového, neboť uvedený popis se hodí například na už citované knihovny MFC nebo OWL. Avšak ve spojitosti s vhodným programovým prostředím, které umožňuje tyto komponenty jednoduše a velmi účinně využívat (jako je např. Delphi), představují softwarové komponenty úèinný nástroj pro rychlý vývoj aplikací.

#### Distribuované aplikace

Distribuované aplikace jsou dnes nejspí nejaktuálnějším programátorským tématem; v principu se pro ně uplatňují dva standardy – microsoftský COM (pouze pro Windows) a Corba, vytvořená konsorciem OMG.

V obou případech jde o stejný základní princip. Distribuovaná aplikace je složena z řady "objektů" nebo "komponent", které mají podobu dynamických knihoven èi spustitelných souborù. Tyto objekty spolu komunikují – jak jinak – prostřednictvím zveřejněných rozhraní; každé rozhraní obsahuje řadu funkcí, které může uživatel komponenty volat. Výhody distribuovaných aplikací jsou opět zřejmé: Pokud se nezmění rozhraní, lze jednotlivou komponentu nahradit jinou (např. po opravě chyby), aniž bychom museli znovu překládat zbytek aplikace a celou aplikaci znovu instalovat.

Kromě toho mohou být jednotlivé komponenty rozděleny na několik počítačů, takže např. na počítači uživatele běží pouze část představující uživatelské rozhraní, které jeho požadavky odesílá po síti na aplikaèní server. Ten je zpracuje (sám nebo za pomoci dalších komponent, databázového serveru apod.) a výsledky odešle zpět uživateli. To je základní princip tzv. vícevrstvých aplikací. Tyto komponenty jsou také nezávislé na programovacím jazyku komponenta napsaná v Pascalu může komunikovat s komponentou napsanou v C++ nebo třeba v Javě. To umožnilo mj. i vznik trhu s nimi. Jejich použití ovšem vyžaduje podporu od operačního systému – nezbytné jsou například služby pro regis-

> 46 èervenec 1999

traci, vyhledávání a aktivaci komponent, pro volání vzdálených procedur  $(RPC$  - Remote Procedure Call) apod. Distribuovaná aplikace poběží zpravidla pomaleji než "monolitická", neboť administrativa spojená například s vyhledáním objektù, s transformací dat pro přenos, s přenosem po síti apod. nemusí být zanedbatelná.

Také programování těchto komponent není nijak jednoduché, neboť pro zajištění binární kompatibility bývá třeba dodržet řadu pravidel a napsat řadu funkcí a procedur, jejichž význam většinou není nezasvěcenému na první pohled vůbec zřejmý.

#### OOP na binární úrovni

Vraťme se ale v našich úvahách do obecnější roviny. Dovolím si tvrdit, že COM nebo Corba představují pokus o přenesení principù objektového programování na binární úroveň, tj. na úroveň spustitelných souborù.

Zapouzdření je zde dovedeno do důsledku. Uživatel zná pouze rozhraní objektů, k implementaci nemá přístup v žádném případě. Vzhledem k tomu není možné použít dědičnost ani skládání objektů ve smyslu používaném ve vyšších programovacích jazycích. To ale není příliš na závadu. Budeme-li na dědičnost pohlížet jako na nástroj pro opakované použití hotového kódu (pro upřesnění: jde o specializaci funkce objektu), pak lze snadno vymyslet mechanismy použitelné na binární úrovni. Stačí, bude-li jeden objekt (jedna komponenta) využívat služeb druhého objektu – není podstatné, zda se přitom bude tvářit, že jej obsahuje, nebo zda na něj prostě přesměruje přicházející požadavky.

Protože s těmito objekty zacházíme prostřednictvím rozhraní, tedy seznamu metod, je zřejmé, že stačí, aby dva objekty měly stejné rozhraní, a můžeme s nimi zacházet stejným zpùsobem (i když každý z nich bude poskytovat trochu jiné služby). To lze jistě považovat za rozumnou podobu polymorfismu.

#### Příště

V tomto dílu jsme se věnovali především organizaci programu jako další ze složek výrazně ovlivňujících konečný efekt programátorské práce. Příště se zaměříme na vývojová prostředí a ukážeme si, že dnes při vývoji aplikací zvolna přebírají jednu z nejdůležitějších rolí.

MIROSLAV VIRIUS

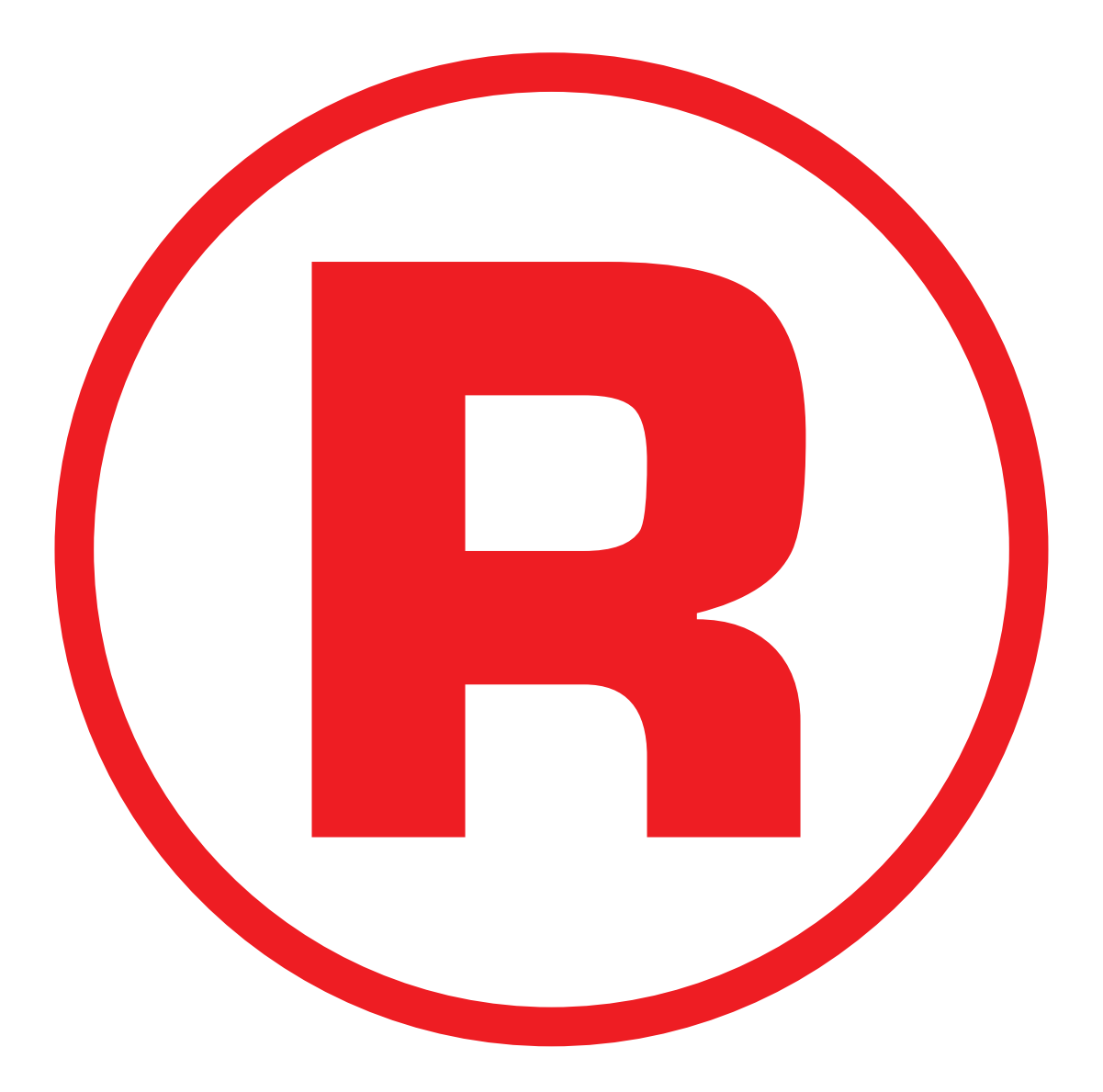

Ná této straně je celostránková reklama!

## Pocitace a paragraty<br>Legislativa na rozcestí

Není to jen problém èeský, ale v rùzných podobách celosvětový. Jak se svět moderních informaèních technologií stále více stává komerčně využitelným, roste i nutnost "vtěsnat" jej do právního řádu, nebo naopak upravit právní systémy tak, aby byly schopné na nové technologické možnosti reagovat.

Snad nejvíce problémù je okolo internetu; ale zdaleka nejen v této oblasti. Jiným velkým zdrojem problémù je bojová linie mezi občanem (toužícím po co největší svobodě) a státem (v dnešním provedení bohužel spíše bažícím po co největších pravomocích). Jedním, ale opravdu pouze jedním z příkladů je ochrana osobních údajù obèanù na straně jedné a současně přístup k informacím o veřejné správě na straně druhé. Legislativní situace v Èeské republice je toho zářným dokladem.

Momentálně se toho u nás děje dost. Bohužel ne vždy žádoucím způsobem, přičemž problematika je navíc komolena jak představiteli především státních orgánů (těžko říci, zda z neznalosti, nebo ze zlých úmyslů), tak i sdělovacími prostředky (většinou kvůli časté neprofesionalitě novinářů, v horším případě může jít i o skryté lobbování). Proto vznikl tento èlánek, který nehledá odpovědi na všechny položené otázky, ale rád by zmapoval souèasný stav a upozornil na řadu problémů, z nichž některé jsou – ač vážné a podstatné – odpovědnými institucemi zcela opomíjeny.

#### Internet v českém právním řádu

Již mnohokrát jsem žertoval na téma, že internet jako takový právně neexistuje.<sup>1</sup> Přesně řečeno, nemůže nabývat práv ani se zavazovat (viz ust. § 18 odst. 1 ObèZ). Internet jako takový není subjektem práva – nemá právní subjektivitu. Není ani ryze hmotným předmětem,

tedy věcí, jak je chápána v základních právních normách (viz ust. § 118 ObèZ). Není ani čistě nehmotným statkem, tj. právem nebo jinou majetkovou hodnotou - např. informací. A konečně není ani objektivní právní skuteèností, nezávislou na lidském chování.

Jde totiž o informační systém, který se skládá ze všech výše uvedených komponent, tj. z rùzných subjektù práva: lidí a organizovaných sdružení lidí včetně státu (v podobě fyzických a právnických osob - uživatelů, vlastníků, poskytovatelů služeb atd.) i majetku, tj. věcí. Problémem je, že – na rozdíl od běžných automatizovaných informaèních systémù – netvoří technické či programové prvky a lidé s nimi pracující ádnou konkrétní spoleèenskou celistvost, tj. instituci, která může být subjektem práva. Absence majitele není jen problémem z hlediska naší schopnosti vnímat věci do určité míry jako vlastnictví, ale i z hlediska odpovědnosti za to, co se v internetu odehrává. Argumenty, že silnice mají také každá jiného majitele, podle mého názoru neobstojí: sjednocujícím prvkem jsou zákony o silnièním provozu, nemluvě o tom, že tím majitelem je – až na výjimky – někdo konkrétní a dobře definovatelný (např. zápisem v katastru nemovitostí): stát, obec, město, soukromník; a konečně zde existuje hmotné, a tudíž dobře rozlišitelné "rozhraní" mezi jednotlivými silnicemi.

Někomu může vysoká míra entropie vyhovovat; pro skutečně profesionální používání je ovšem tato situace prakticky neprůchozí. Možná by byla řešením nějaká mezinárodní úmluva, podobně jako tomu je u moře nebo kosmického prostoru.<sup>2,3</sup> Možná by právě mezinárodní právní úprava využití moří a oceánů mohla být dosti inspirativní, protože zde je (nepochybně vzhledem k tisíciletým tradicím) daleko podrobnější, než jak tomu je u kosmického prostoru.

> 48 èervenec 1999

Internet je samozřejmě něčím, co nepochybně existuje, ale jeho chování, struktura, odpovědnosti a jiné aspekty, které požadujeme u jednoznačně identifikovatelného objektu, nejsou vùbec nebo dobře definované. Velkým problémem je (z jiných hledisek vítaným) princip dobrovolnosti. Právně bude zřejmě přesnějí, budeme-li chápat internet jako médium, resp. využívání služby poskytované s využitím tohoto média. Je to jistá analogie s používáním rozhlasového nebo televizního přijímače, kdy existuje technický princip – elektromagnetické vlny – využívaný množstvím vysílačů (předávajících do éteru programy jednotlivých stanic) a my platíme poplatek za vlastnictví přijímače bez ohledu na to, jak èasto a které stanice sledujeme. U obého existuje i placená nadstavba: placené služby na internetu stejně jako kanálové a satelitní kódované programy.

Je nepochybné, že prostřednictvím tohoto média nám budou poskytovány rùzné služby, jejichž právní režim se bude řídit dvěma principy:

1. Prioritní je princip teritoriality, tedy rozhodné právo bude vždy právo země, kde je služba poskytována (zřejmě tímto místem bude sídlo serveru).

2. Sekundární bude právo upravující službu (druh činnosti), která je takto realizována. Tedy správně by se bez ohledu na technické provedení – vlastní médium - měly vztahovat na internet, stejně jako na jiné způsoby poskytování služeb a zpracování dat, obecné normy typu obèanského a obchodního zákoníku, autorský zákon atd., jakož i speciální předpisy, pojednávající např. o telekomunikacích, o hromadných sdělovacích prostředcích, o bankách, o loteriích a jiných hrách apod.

Mnohotvárný a proměnlivý charakter internetu èiní jeho posuzování z hlediska jednotlivých (technologicky dosti závislých nebo dnešním možnostem těžce přizpůsobitelných) norem velmi obtížným a neposkytuje zdaleka takovou míru právní jistoty, jak by tomu mělo být v klasickém nevirtuálním prostředí.

Podotýkám, že situace zdaleka není jednoduchá: v tak heterogenním prostředí, jakým internet je, lze princip teritoriality prosazovat velmi obtížně. Navíc v jednotlivých speciálních případech je obtížné definovat i věcnou, natož právní stránku věci. (Příkladem může být internetová telefonie nebo televizní vysílání na internetu.)

Podle našeho přesvědčení,<sup>4</sup> nestane-li se používání internetu součástí mezinárodního právního řádu (přinejmenším mnohostranných úmluv, jakož i zákonů aplikovaných do národních legislativ), bude jeho právní stránka stále obtížně definovatelná, což jistě neposlouží očekávanému rozvoji elektronického obchodu a elektronické komunikace.

Na legislativním talíři ČR dnes leží také několik dalších pochoutek týkajících se internetu a moderních informaèních technologií. Pojďme teď laskominy, o kterých nevíme, zda nám dodají novou energii, nebo zda naopak nezanesou do našeho organismu otravu, alespoň lehce ochutnat.

#### Ochrana osobních údajù

Zákon o ochraně osobních údajů a o působnosti Úřadu pro ochranu osobních údajů a o změně některých dalších zákonů byl zpracován Úřadem pro státní informaèní systém (dále jen ÚSIS), a protože tento úřad (konečně) neváhal ke spolupráci vyzvat opravdu renomované odborníky, vše nasvědčuje tomu, že by připomínkové řízení mohlo dopadnout dobře a osud tohoto velmi žádoucího zákona by se ocitl v rukou poslanců. Kdo říká, že takový zákon (tj. číslo 256/1992 Sb.) dávno máme, má pravdu. Bohužel jde ale o zákon zcela bezzubý a v nejdůležitějších ustanoveních nikdy nenaplněný (např. nikdy nebyl zřízen orgán pro dozor nad zacházením s osobními daty občanů).

Otázkou je, zda se to podaří nyní, protože podle informací pocházejících z důvěryhodného zdroje návrh nového kompetenèního zákona (definující státní orgány a jejich pùsobnosti) v podání místopředsedy vlády Rychetského nejen že nepočítá s tímto úřadem, ale nepočítá ani s ÚSIS. Vskutku velmi podivný návrh na prahu třetího tisíciletí, uprostřed informační revoluce.

Navrhovaný zákon upravuje ochranu osobních údajù, práva a povinnosti vznikající při jejich zpracovávání, stanoví podmínky, za nichž se uskutečňuje předávání osobních údajù do jiných státù a sankce za porušení povinností stanovených tímto zákonem nebo na jeho základě. Upravuje dále zřízení Úřadu pro ochranu osobních údajù a vymezení jeho pravomocí a pùsobnosti. Podstatné je, že se vztahuje na osobní údaje, které zpracovávají státní orgány, orgány územní samosprávy, jiné orgány veřejné moci, jakož i fyzické a právnické osoby, a na veškeré zpracovávání osobních údajů, ať se tak děje automatizovaně nebo jinými prostředky.

Na rozdíl od zák. è. 256/1992 Sb. zavádí docela citelné sankce: přestupky sankcionované až do 50 000 Kč a pokuty správcům a zpracovatelům až do výše 20 milionů Kč. Nad jeho dodržováním bude bdít Úřad pro ochranu osobních údajů, jehož struktura a pravomoci se více blíží NKÚ nežli orgánům činným v trestním řízení. Co bude asi největším problémem (a k jehož očekávanému řešení přistupuji s hlubokou skepsí), je otázka personálního obsazení. V čele takového úřadu by určitě měl stát renomovaný odborník - nezpochybnitelná a zcela nezávislá autorita, a nikoliv (jak se proslýchá) opět další politicky dosazený reprezentant některé z rozhodujících stran.

#### Tiskový zákon

Ve zcela jiné situaci se nachází tiskový zákon neboli zákon o právech a povinnostech při vydávání periodického tisku a o změně některých dalších zákonů. Protože se dotýká masmédií samotných, je daleko více ve středu zájmu než zákon předchozí. Vláda je obviňována, že chce zavést když ne cenzuru, tak přinejmenším autocenzuru, a že hodlá zahltit sdělovací prostředky odpověďmi a opravami.

Jakkoli jsou tyto obecné otázky závažné, je bohužel nutno také konstatovat, že navrhovatel tohoto zákona (ministerstvo kultury a podle některých signálů zhusta osobně ministr Dostál) vůbec nevzal na vědomí existenci elektronické komunikace. V návrhu z 10. května 1999 (který je nyní opět přepracováván, ale ne v èásti, kterou kritizuji) nacházíme mj. tyto definice základních pojmù: a) Periodickým tiskem jsou noviny, èasopisy a jiné tiskoviny vydávané pod stejným názvem, se stejným obsahovým zaměřením a v jednotné grafické úpravě nejméně dvakrát v kalendářním roce, jestliže jsou určeny k veřejnému šíře $n<sub>i</sub>$ 

c) Veřejným šířením periodického tisku je jeho zpřístupnění individuálně neurèenému okruhu osob.

d) Vydáním periodického tisku je vyhotovení stejných hmotných rozmnoženin (výtiskù) periodického tisku.

e) Dnem vydání je kalendářní den, který vydavatel určí a datem označí na každém jednotlivém vydání periodického tisku.

Je zřejmé, že výše uvedeným definicím nikdy nemůže vyhovět ani Neviditelný pes (kterému byla registrace zhruba před dvěma lety MK ČR zamítnuta, protože není "tiskovinou"), ale ani dnes již desítky dalších elektronických periodik (které mohou mít znaèný informaèní dosah a dopad).

Nepochopitelná ignorance předkladatele (jenž se evidentně necítí nejjistěji ani v další oblasti, kde elektronická média prudce pronikla do reality - mám na mysli autorský zákon, za který také odpovídá MK ÈR) je kritizována i Legislativní radou vlády, která k návrhu tiskového zákona mj. uvádí: "Navržený zákon není z hlediska zvolené koncepce vhodně konstruován, neboť ani v nezbytném rozsahu neupravuje právní vztahy vznikající v souvislosti s vydáváním periodického tisku nebo s provozováním rozhlasového a televizního vysílání, resp. s provozováním ostatních hromadných informačních prostředků... Návrh zákona neupravuje problematiku provozování internetu, uveřejňování informací a periodik v internetové síti nebo kabelové televizní síti apod. a rovněž neupravuje s tím spojené otázky odpovědnosti za provoz a obsah sdělovaných skuteèností. Návrh zákona rovněž neřeší periodické sdělování informací v regionálních sdělovacích systémech (např. prostřednictvím regionální kabelové televizní sítě)... Legislativní rada vlády doporučuje vládě s ohledem na výše uvedené obecné připomínky návrh zákona neschválit a vrátit jej předkladateli k přepracování."

Nutno říci, že Legislativní rada představuje (již poněkolikáté) významný korekèní mechanismus k podivným nápadům jednotlivých resortů české vlády. Dokud si však bude ministr kultury pod pojmem "periodikum" představovat pouze Právo prodávané trafikantem, budou se vydavatelé stále více přesouvat se svými produkty do elektronické oblasti, kde se - alespoň podle tohoto návrhu zákona – na ně nebudou vztahovat žádná omezení. Jak krásná příležitost pro šiřitele děl podporujících potlačování lidských práv nebo jinak protizákonných

informací! (Poznámka na okraj: Uvedený problém nezaujal v připomínkovém řízení ani toho, kdo by měl na elektronická média myslet nepřetržitě –  $\overline{U}$ SIS: úroveň jeho právníků však vzbuzuje rozpaky častěji.)

#### Zákon o svobodě informací

Třetí diskutovaný zákon (jehož happeningová premiéra poté, co jej věrný Špaček přivezl podepsaný od pana prezidenta, se odehrála před nedávnem ve Valdštejnské zahradě), byl rovněž předmětem dlouhodobých sporù. Jde o zákon o svobodném přístupu k informacím a o změně dalších zákonů (zákon o svobodě informací). Tento zákon, který absolvoval delší pingpongovou výměnu mezi Senátem a Poslaneckou sněmovnou Parlamentu ÈR, na moderní informaèní technologie pamatoval. Najdeme zde definice jako "možností dálkového přístupu pro účel tohoto zákona je přístup k informaci neomezeného okruhu adatelù pomocí telekomunikaèního zařízení (například prostřednictvím sítě Internet)" a "zveřejněnou informací pro úèel tohoto zákona je taková informace, která může být vždy znovu vyhledána a získána, zejména vydaná tiskem nebo na jiném nosiči dat umožňujícím zápis a uchování informace, vystavená na úřední desce, s možností dálkového přístupu nebo umístěná ve veřeiné knihovně". Jestlipak to není tím, že se navrhovatelé zákona neostýchali spojit s experty na právo informaèních systémù a internetu

Někteří právníci zuřivě protestují proti jistým formulacím tohoto zákona, protože jim připadají nesystémové, nebo dokonce nerealizovatelné. Podle mého názoru ale vylévají s vaničkou i dítě. Lépe zákon ne zcela dokonalý než žádný – rozhodně v této oblasti. Proč těmto právníkùm nevadí zjevná nedokonalost např. zákonů daňových, které vedou k hluboké právní nejistotě milionu podnikatelù, je mi záhadou.

#### Elektronický podpis

Intenzivně se však pracuje na návrhu zákona o elektronickém podpisu. Zatím nikoliv v rámci ÚSIS, kde volný diskusní klub již několik měsíců poněkud neorganicky probíral věcný záměr zákona, ale na základě iniciativy SPIS (Sdružení pro informaèní spoleènost), které se rozhodlo podat státní správě pomocnou ruku a přispět ke zpracování paragrafového návrhu zákona. S nástupem nového prvního náměstka předsedy ÚSIS ing. Kodla, který je významným odborníkem v oblasti kryptografie, se mění k lepšímu nejen "tah na branku" tohoto úřadu, ale i odborná úroveň přístupu k problematice – mj. také v oblasti elektronického podpisu a elektronického obchodu. Nezbývá než doufat, že to není výjimka potvrzující pravidlo...

Návrh zákona bude vycházet ze zahranièních doporuèení i z praktických zku šeností států, které již tuto možnost ve svých národních legislativách zakotvily. Jeho největším problémem je dodržení technologické nezávislosti; uvidíme, jak si s tím řešitelé poradí.

#### Zákon o SIS

A ještě naposledy ÚSIS: do připomínkového řízení odešel i návrh zákona o státním informaèním systému. Zde se konečně ÚSIS oprostil od touhy vše řídit a opustil ideu provozování všeobjímajícího Státního informaèního systému (příslovečného "Velkého bratra") a prezentuie zde jediný možný návrh – koordinaci budování informaèních systémù a zajištění referenčního sdíleného a bezpeèného rozhraní informaèních systémù veřejné správy.

Návrh je věcně na slušné úrovni, bohužel opět nedostatečně zpracovaný z hlediska obecné legislativy. Celkově zde vidím nezvládnutou právní stránku věci jako největší (a v podstatě jediný) problém. Abych byl zcela objektivní: určitý podíl na legislativních obtížích vidím i v pojetí problematiky jako státního informaèního systému, kde budou velmi obtížně hledány vazby na jiné IS patřící do pùsobnosti orgánù samosprávy, moci zákonodárné a soudní. Právě vzájemný vztah mezi státní správou a samosprávou asi bude prubířským kamenem úspěšnosti tohoto zákona v praxi.

Zákon také definuje kompetence Úřadu pro státní informaèní systém. Ten doposud (díky několikaleté sebevražedné touze bývalých představitelů ÚSIS dostat do své pravomoci i ochranu osobních údajù obèanù) fungoval prakticky bez zákonného zmocnění (pouze rámcově daného zákonem č. 272/1996 Sb., jímž přešla působnost v oblasti státního informaèního systému z bývalého ministerstva hospodářství na nově zřízený Úøad pro státní informaèní systém).

> 50 èervenec 1999

#### Další problémy

Potíže, které přinášejí moderní informační technologie do světa legislativy i uživatelů, uvedenými příklady zdaleka nekončí. Jen namátkou lze zmínit např.

Fenomén MP3 a jeho vliv na distribuci zvukových děl prostřednictvím digitálních technologií (problém technický, komerèní, ale i autorského zákona). Používání jmen domén shodných se jménem města či obce (problém částečně právní, kde bych uvedl pouze dva možné pohledy: je, či není používání jména v rozporu s dobrými mravy; je, nebo není možné vydat vyhlášku, kterou by město zakazovalo používání jména města bez souhlasu a zaplacení poplatku ke komerčním účelům – podle mého názoru by taková vyhláška mohla být shledána jako protiústavní).

Již i u nás se objevily podvody s platebními kartami na internetu (přiznávám, že cítím zadostiučinění při vzpomínce na svá opakovaná, fanatickými internetisty denuncovaná varování).

Ve sporu ÈTÚ (ve skuteènosti Telecom) versus Radiomobil došlo k revokaci pùvodního zamítavého rozhodnutí ÈTÚ, který na základě nových skutečností službu opět povolil; protože se tentokrát odvolal Telecom, musí Radiomobil èekat na rozhodnutí ministra Peltráma (vzpomínám na klasické "Odvolávám, co jsem odvolal, a slibuji, co jsem slíbil"). Stále více se diskutuje o rodných číslech: nejen o neoprávněném vymáhání rodných čísel na vrátnicích úřadů a organizací (Senátem počínaje a vrátnicí kdejaké s. r. o. konče) a jejich častém zřejmém zneužívání, ale i o možné neslučitelnosti rodných čísel s demokratickým právním řádem.

Ale to jsou otázky třeba i pro další pokračování našeho nekonečného seriálu. VLADIMÍR SMEJKAL

#### Odkazy:

<sup>1</sup> Viz Smejkal, V.: Internet@§§§. Grada, Praha 1999. <sup>2</sup> Viz např. Smlouva o zásadách činnosti států při výzkumu a využívání kosmického prostoru včetně Měsíce a jiných nebeských těles z r. 1968, Úmluva o mezinárodní odpovědnosti za škody způsobené kosmickými objekty z r. 1972 nebo Úmluva o registraci objektů vypuštěných do kosmického prostoru z r. 1975.

<sup>3</sup> Viz Úmluva o pevninské mělčině z r. 1964, Smlouva o zákazu umisťování jaderných zbraní a jiných zbraní hromadného ničení na dně moří a oceánů a v jeho podzemí z r. 1970, a hlavně úmluva OSN o mořském právu z r. 1982.

<sup>4</sup> Mates, P. – Smejkal, V.: Právní problémy kolem Internetu. Právní rádce è. 9/1998, str. 30.

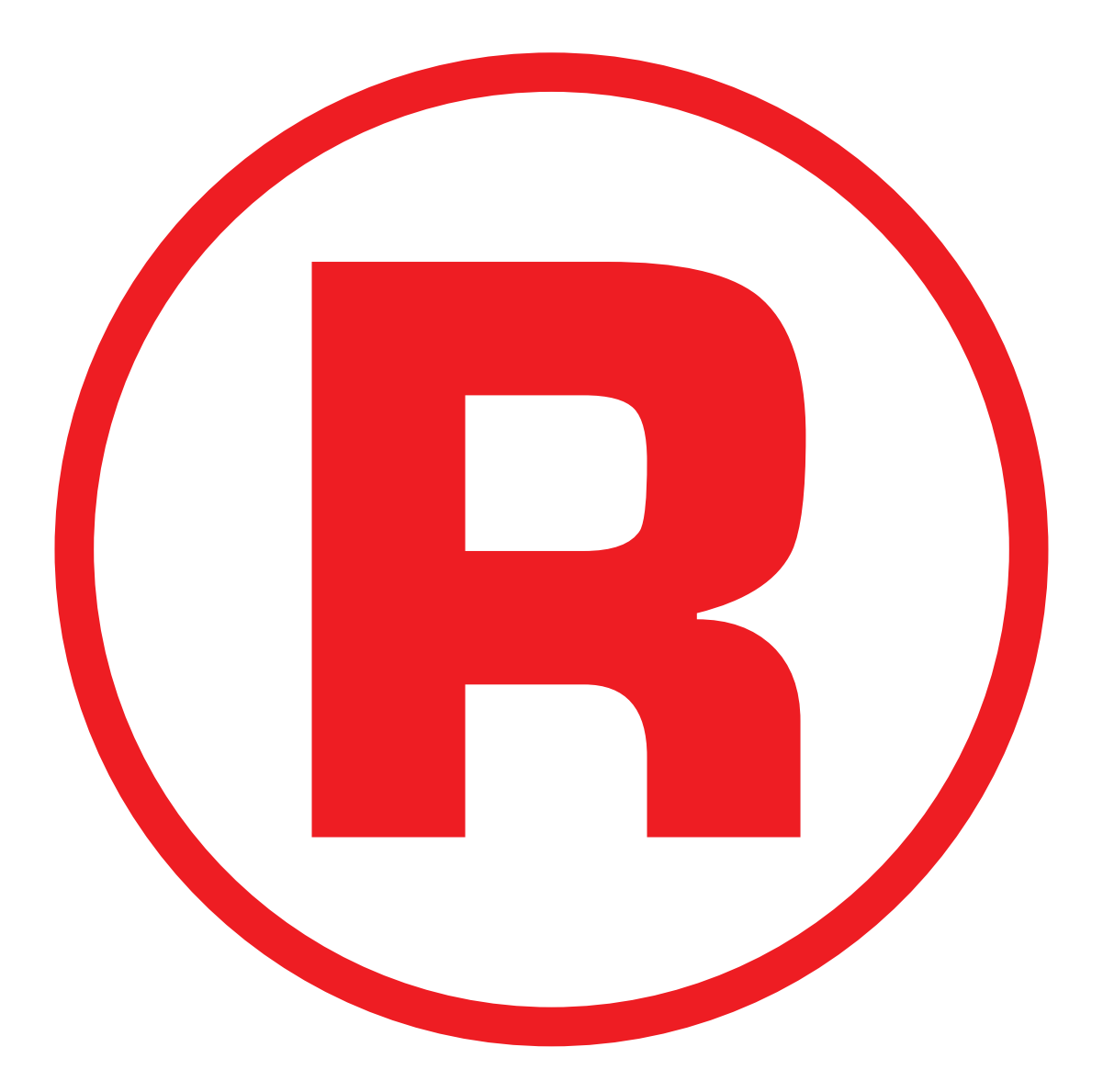

Ná této straně je celostránková reklama!

Konference o AES

# Bitva o trùn

Přípravy nového šifrovacího standardu pro začátek třetího tisíciletí (Advanced Encryption Standard, AES) jsou v plném proudu. Na jaře vyvrcholily konferencí amerického standardizaèního úřadu NIST, jenž sezval do Říma všech 15 týmù, které navrhly své kandidátské algoritmy, k všeobecné diskusi (pranici). Kdo zvítězil a kdo utrpěl šrámy, se dozvíte v tomto článku.

Konference se konala 22. – 23. března a přinesla velmi zajímavé výsledky. Jsou důležité pro rozvoj kryptologie jako vědy, protože přinesly mnoho nových pohledù a metod kryptografie a kryptoanalýzy, ale pravděpodobně z mnoha hledisek ovlivní i bezpečnostní praxi. Hlavním cílem sice bylo vybrat šifrovací algoritmus, ale hodně času se věnovalo i implementaèním a aplikaèním aspektům – vždyť algoritmy budou použity v řadě bezpečnostních zařízení pro ochranu senzitivních informací.

Protože si NIST uvědomuje velký význam čipových karet jako bezpečnostního nástroje, patřila k důležitým tématům rovněž rychlost a bezpečná aplikace různých algoritmů právě v čipových kartách. Byly také zvažovány mnohé útoky na čipové karty ("timing attack", "power analysis", "differential power analysis") a konkrétně byl prezentován reálný útok odhalující tajný šifrovací klíč algoritmu Twofish na základě energetické spotřeby čipové karty. Takovému útoku bohužel nemohou odolat ani někteří další kandidáti a na konferenci poté zavládla skepse, zda je vůbec možné se proti této hrozbě efektivně bránit. Jakékoliv naděje na postup do dalšího kola ztratily algoritmy MAGENTA, Frog a LOKI97. Skolily je teoretické slabiny, přestože praktická realizace útoků by byla velmi drahá. Konference však také ukázala, kteří kandidáti mají naději na úspěch největší.

#### Časový plán přijetí standardu

Shrňme si, jak probíhal a bude probíhat celý proces výběru nového šifrovacího

> 52 èervenec 1999

Tabulka 1: Kandidáti na AES v prvním kole.

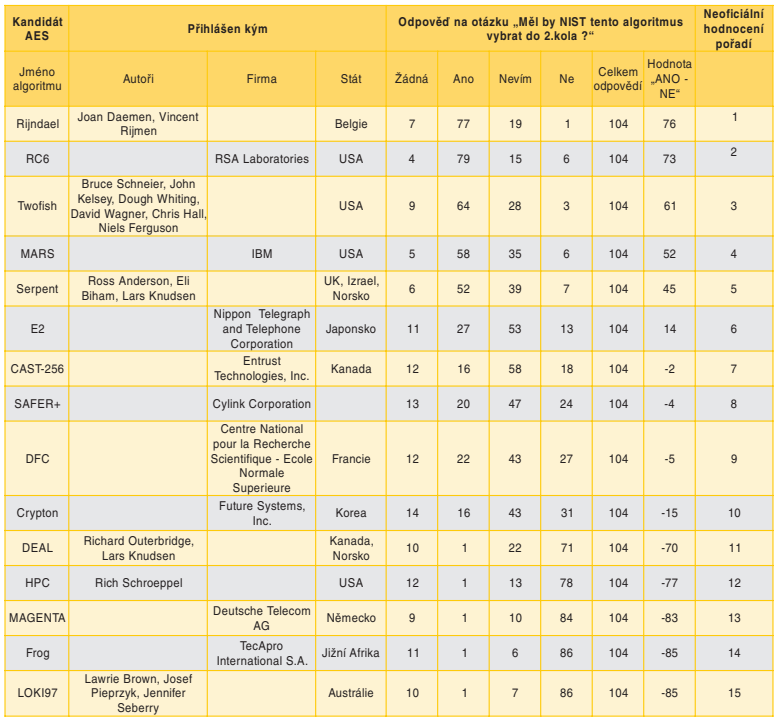

standardu. AES by měl nahradit svého předchůdce DES pro ochranu vládních citlivých (ale neutajovaných) informací a měl by platit v letech  $2000 - 2030$ :

2. 1. 97 – vypsání výběrového řízení (viz Chip 4/97, str. 20);

15. 4. 97 – pracovní konference o definici požadavků na AES;

8. 9. 97 - NIST vydal oficiální dokument obsahující náležitosti pro podání návrhu nového algoritmu (viz Chip 11/97, str. 44);

20. 8. 98 – pracovní konference (AES1), kde bylo představeno 15 přihlášených algoritmů (viz Chip 12/98, str. 170) a zahájeno 1. kolo technické analýzy AES (tzv. Round 1);

22. 3. 99 – druhá pracovní konference o kandidátech na AES (AES2);

 $15.4.99 - ukončení připomínek ke$ kandidátùm;

 $15.5.99 - uz$ ávěrka všech doplňků a malých změn, které chtějí učinit autoři algoritmů (po diskusích na AES2 a dalších veřejných připomínkách);

den X uprostřed léta 1999 – NIST oznámí finalisty (očekává se asi pět kandidátù);

den  $X + 1$  měsíc – začíná 2. kolo technické analýzy, autoři algoritmů mohou aktualizovat programové kódy, které odevzdali v prvním kole;

15. 1. 2000 – uzávěrka příspěvků pro konferenci AES3;

10. 4. 2000 – konference AES3 v New Yorku, kde budou všechny finální algoritmy podrobeny závěrečné veřejné analýze;

 $15.5. 2000 - uzavření všech ko$ mentářů k finalistům;

v srpnu 2000 oznámí NIST vítězný algoritmus (není to sice pravděpodobné, ale NIST si ponechává teoretickou možnost vyhlásit i více vítězů!).

#### Zajímavosti z konference

Na konferenci přijelo přes 180 účastníků z 23 zemí. Všech 28 oficiálních příspěvků bylo zveřejněno a stále jsou k dispozici na internetu (viz infotipy). Všechny kandidáty vidíte v tabulce 1 i se jmény autorů, jejich firem a se státní příslušností. Kromě oficiálních analytických příspěvků, které ukazovaly kladné a zá-

porné vlastnosti jednotlivých algoritmù, vystoupilo ve volné diskusi (tzv. Rump Session) téměř 20 dalších účastníků. Nejočekávanější byl příspěvek M. Smida z NIST. Prezentoval kryptoanalyticko-statistické testy a srovnání rychlostí algoritmù. Rychlostní testy se ukázaly jako velmi diskutabilní, přestože bylo definováno prostředí i všechny testovací parametry. To si NIST uvědomoval také, a proto M. Smid prezentoval další dva nezávislé pohledy.

 $-$  z jejich odpovědí v tabulce 1 je patrné, že pět posledních algoritmů zřejmě nemá žádnou šanci projít.

#### Jak rychlá bude nová šifra?

Rychlost algoritmu je pochopitelně závislá na zpùsobu implementace, operaèním systému, typu kompilátoru a kromě

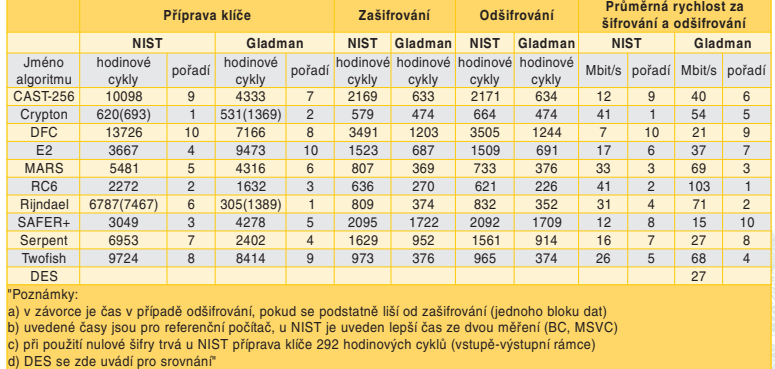

Tabulka 2: Rychlostní charakteristiky kandidátù na AES.

Nejhůře přitom dopadly rychlostní testy v jazyce Java, protože moderní algoritmy (kryptograficky nejzajímavější, a tedy žhaví kandidáti) jsou v Javě mnohem pomalejší – některé z nich dokonce pomalejší než DES! Vysvětlení je nasnadě, neboť 32bitové operace, psané přímo "na tělo" současným mikroprocesorům, efektivně "překroutit" do instrukcí virtuálního počítače (JVM) není snadné.

O tom, jakou váhu mají rychlosti na urèitých platformách, se vedly na konferenci i na internetu nekonečné diskuse – zdá se, že rychlosti mají velký význam, ale nebudou urèujícím faktorem. Statistické testy NIST a další dva testovací programové balíky (CRYPT-XB a DIE-HARD) neodhalily podle NIST žádnou zvláštní anomálii. (To se ale celkem očekávalo, protože každý si podobné testy určitě před přihlášením provedl.)

Velmi bolavým místem však zůstaly autorské, patentové a licenèní otázky. U vítězného algoritmu je sice zaručeno, že autoři souhlasí s jeho absolutně volnou a bezplatnou šiřitelností, ale vznikla otázka, zda poražení nebudou chtít vítězi a NIST znepříjemňovat život svými pøípadnými autorskými nebo patentovými nároky na vítězný algoritmus.

Zajímavá byla i dobrovolná anonymní anketa, v níž byla účastníkům položena otázka, zda by NIST měl vybrat daný algoritmus jako kandidáta do dalšího kola. Zúèastnilo se jí 104 respondentù toho také na metodě měření, včetně toho, co se měří a v jakém rámci. U blokových šifer jsou samozřejmě podstatné čas zašifrování jednoho bloku dat (zde 128 bitů), čas odšifrování jednoho bloku dat (nemusí být totožný s předchozím!), ale také čas potřebný k přípravě klíče pro zašifrování a čas na přípravu klíče pro odšifrování (různé èasy u algoritmù Crypton a Rijndael). To vše pochopitelně v operační paměti počítače.

V tabulce 2 vidíte tyto údaje pro 10 algoritmů, které mají šanci na přežití. NIST měřil časy na tzv. referenční platformě a s programy (v ANSI C), které dodali s jednotným rozhraním sami autoři. Bohužel do měřených časů se započítávaly i některé operace vlastního testovacího programu NIST. Tak například generování klíče pro zašifrování u nulového algoritmu (tj. algoritmu, kde vstup = výstup) trvalo 292 namísto oèekávaných 0 cyklů. Na druhé straně tyto "přívažky" byly pro všechny stejné a toto měření svoji logiku má. Stejně tak má logiku měřit čistý čas těchto operací, a proto NIST zveřejnil výsledky testování Briana Gladmana (bez I/O operací testovacího programu, bez přehazování pořadí vstupních a výstupních bajtů, s vlastní implementací jednotlivých algoritmů), které jsou považovány za reprezentativní (viz infotipy).

Referenèní platformou NIST bylo PC Pentium Pro 200 MHz s 64 MB RAM

> 53 <u>červenec 1999</u>

a s Windows 95, překladačem Borland C++ 5.0. NIST také provedl testy na referenční platformě s překladačem MS  $VC++ 6.0$  a v tabulce 2 je vždy uveden lepší z obou časů. V závorce jsou dále uvedeny časy pro případ odšifrování (u algoritmů Crypton a Rijndael při generování klíče), pokud se významně liší od časů pro zašifrování.

#### Java převrací výsledky

S ohledem na předpokládané použití AES v čipových kartách provedl NIST i testy v jazyce Java (JDK 1.16, technika překladu "Just in Time"). Měřily se časy vytvoření klíče, zašifrování a odšifrování, ale i velikost statické paměti pro program a velikost dynamicky použité paměti při tvorbě klíče a při šifrování. Výsledky, jak už bylo naznačeno, nedopadly pro Javu právě lichotivě...

#### **Závěr**

Konference přinesla nesmírné množství poznatků. U řady algoritmů byly zjištěny teoretické nebo praktické slabiny, a proto vypadávají z dalšího kola posuzování. Pokud vás zajímají další podrobnosti, zejména o úspěšných útocích na jednotlivé šifry, najdete je na přiloženém Chip CD 7/99 v rubrice Co nebylo v Chipu pod názvem "Z konference o AES". Uvidíte tam i grafické znázornění, jak rychlost šifrování ovlivní použitý procesor, a také výsledky měření algoritmů zapsaných v jazyce Java.

NIST v neibližší době určí finalisty a na ně se pak soustředí ohromná pozornost. Doufejme, že přitom budou všechny dobré i patné vlastnosti kandidátù odhaleny, abychom nejlepšímu z nich mohli ochranu citlivých dat svěřit.

VLASTIMIL KLÍMA (VKLIMA@DECROS.CZ)

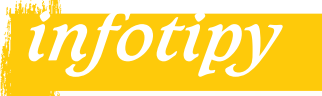

Všechny komentáře a připomínky zaslané NIST v 1. kole posuzování: http://csrc.nist.gov/encryption/aes/ round1/pubcmnts.htm

Domovská stránka AES obsahující všechny události a odkazy na další relevantní stránky (například projekt Ceasar ap.):

http://csrc.nist.gov/encryption/aes/ aes\_home.htm

Rychlostní testy kandidátù AES od Briana Gladmana: http://www.seven77.demon.uk/aes.htm

#### Facility Management

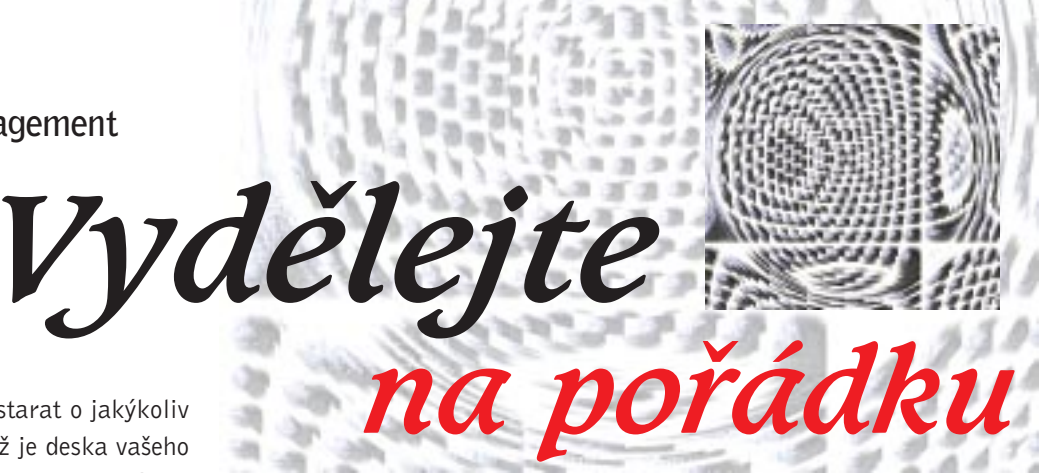

Chcete-li se úspěšně starat o jakýkoliv objekt rozsáhlejší, než je deska vašeho stolu, určitě se vám bude hodit názorná informace o tom, kde se co nachází, kudy co vede, jakým způsobem je to přístupné, s čím to sousedí a další, zkrátka informace prostorového charakteru. Dá se dokonce tvrdit, že je to při styku s objekty reálného světa jedna z nejdůležitějších informací, protože vše má své místo...

magazín nové technologie

> Nejde však jen o tuto prostorovou informaci. Ta je potřebná k lokalizaci objektu a posouzení jeho vztahu k okolí, ale může na ni být s výhodou "navěšena" ještě spousta dalších informací, které mají nějaký vztah ke sledovanému objektu a slouží k úkonům, které v souvislosti s ním chcete provádět. Takové služby mohou nabídnout grafické informaè

užívají se tzv. systémy Computer Aided Facility Management (dále jen CAFM). V zahraničí už nejsou novinkou, u nás se však jejich použití v běžné praxi ještě příliš nerozšířilo. A je to určitě škoda, protože vzhledem k výše uvedeným skuteènostem není nelogické se domnívat, že grafické informační systémy (tedy CAFM a GIS) by se mohly stát přirozenou páteří a integrační platformou převážné většiny řídicích činností v moderní spoleènosti a jejich automatizace.

#### K èemu je Facility Management

Studie ze zahranièí (zejména z USA, kde je obor Facility Management /FM/ uzná-

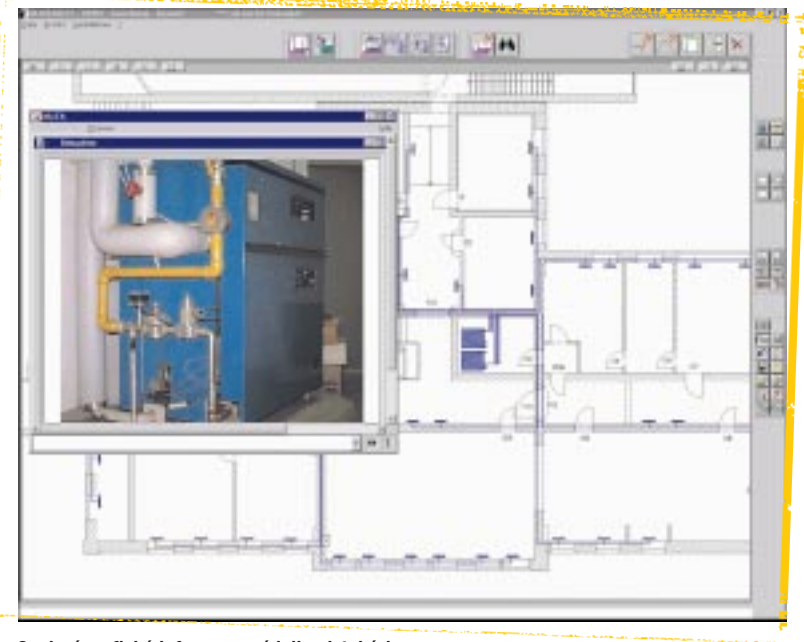

#### Spojení grafické informace s údaji v databázi.

ní systémy. V širším geografickém rozsahu to jsou již pěknou řádku let geografické informaèní systémy (GIS), jejichž užívání se už slušně zabydlelo i v našich institucích a úřadech.

Co se týèe budov a jejich skupin, tedy v oblasti mnohem bližší každému z nás, ván už déle než od roku 1980 jako svébytná a významná disciplína) udávají, že při využití systému CAFM lze ušetřit až 30 % na provozních nákladech nemovitostí využívaných organizací. Čím větší a modernější je příslušná organizace,

> 54 èervenec 1999

tím výraznější jsou potenciální úspory, ale ani u těch starších a malých nejsou zanedbatelné.

Přínosy FM však nemusejí být jen přímé, zjevné. Prostředky FM lze získat základní údaje pro řešení ekologie podniku. Umožní zlepšit pracovní prostředí, například vhodným rozmístěním pracovníků s ohledem nejen na lepší využití prostoru, ale i na vzájemnou komunikaci, osvětlení, hluk, zdravé prostředí apod. Lépe "ubytovaní" pracovníci pak velmi pravděpodobně budou i spokojenější a spokojenost obvykle přináší i vyšší pracovní výkon.

Obecně lze FM definovat jako disciplínu řešící problém, jak v organizacích vzájemně sladit pracovníky, pracovní prostředí a pracovní činnost, která v sobě zahrnuje principy obchodní administrativy, architektury a humanitních a technických věd. Jde tedy o moderní interdisciplinární obor, založený na rychlé analýze mnoha rùznorodých dat s využitím prostorové informace, vhodný pro implementaci pomocí prostředků výpočetní techniky. Poněkud jednodušeji lze říci, že je to metoda, jak řídit a optimalizovat sekundární procesy v organizaci. Jsou to všechny procesy, které přímo nesouvisejí s hlavní činností organizace (například výrobou), ale mohou ji značně ovlivňovat (např. pracovní prostředí), a hlavně – jejich optimalizace může vést k podstatnému snížení celkových nákladù podniku èi instituce. V již zmíněném roce 1980 byla ve Spojených státech založena mezinárodní nezisková organizace IFMA (International Facility Management Association), sdružující řídicí pracovníky a firmy zabývající se problematikou FM. Za dobu svého pùsobení získala znaèný vliv v mnoha vyspělých zemích světa, ale bohužel zatím nemá českou pobočku. IFMA doporuèuje organizacím, aby pro zvýšení své konkurenceschopnosti využívaly systémů CAFM, a šíření této technologie svou činností všemožně podporuje.

#### Podstata systému CAFM

Hlavní charakteristikou grafických informaèních systémù, k nimž CAFM patří, je spojení grafické informace poskytované výkresy a trojrozměrnými modely objektů s negrafickou informací, uloženou v databázi. Znamená to, že systém CAFM vám zprostředkuje názornou představu o rozměrech, tvaru

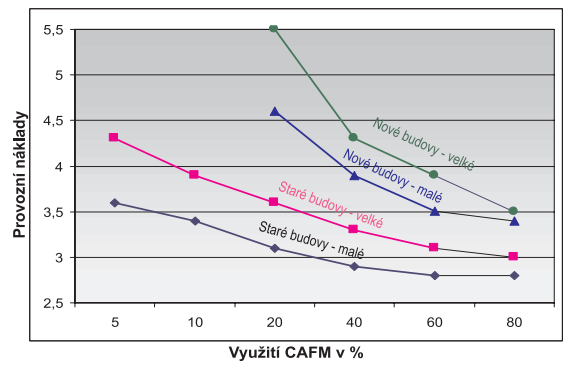

Efekt použití systému Computer Aided Facility Management na snížení provozních nákladů.

a umístění jednotlivých místností a objektů i o vzájemných vztazích mezi nimi a zároveň se o vybraných objektech můžete dozvědět nejrůznější informace, které lze s výhodou využít pro zdokonalení řízení podpůrných činností organizace. Jde zejména o oblasti správy nemovitostí a majetku, plánování rekonstrukcí a stěhování, optimalizace využití prostor, dopravy a skladování, správy počítačových sítí, provádění údržby, úklidu a ostrahy a další. Souhrnné informace poskytované systémem CAFM a analýzy provedené s jeho podporou zpřesní a zprůhlední údaje o nákladech na správu nemovitostí, dodají podklady pro stanovení správné koncepce a strategie a zvýší pružnost rozhodování v této oblasti.

Podstatným rysem CAFM je možnost účelného využití dat, která nashromáždili investoři, projektanti, dodavatelé a další účastníci procesu projektování a výstavby příslušné nemovitosti. Jde nejen o grafická data uložená ve výkresech a modelech, ale i o data negrafického charakteru (atributy) přiřazená jednotlivým objektům. Proto je velmi důležité, aby systém CAFM tato data snadno přebíral ze systémů užívaných během projekce a výstavby a aby byl také schopen do grafických i negrafických dat zanášet změny, k nimž dochází v průběhu užívání nemovitosti. Pro sledování ekonomických dat je rovněž důležitá návaznost na ostatní řídicí systémy organizace, zvláště na obecný podnikový informační systém (např. SAP).

#### CAFM od Nemetschka

Firma Nemetschek dodává CAFM systém ALLFA, jehož grafickou část zajišťuje známý AEC (stavařský a architektonický CAD) systém Allplan, propojený s výkonným databázovým systémem (standardně Oracle). Systém ALLFA dokáže přebírat data i z jiných CAD systémů než z Allplanu ve formátech DXF, DWG a DGN a může obousměrně sdílet data s podnikovým informačním systémem, např. se SAP R/3. Z tohoto popisu už je zřejmé, že systém je určen zejména pro velké podniky a instituce. ALLFA má modulární koncepci, takže lze sestavit systém "na míru" podle potřeb uživatele. Je kompatibilní s produkty MS Office a LotusNotes.

Systém tak komplexní povahy, jako je CAFM, se neinstaluje, ale buduje. Každý podnik či instituce má jiné zvyklosti

55 èervenec 1999

**ANID** 

i požadavky. Aby mohl systém CAFM po svém zavedení účinně sloužit k optimalizaci podpůrných činností organizace, je třeba implementaci systému zahájit důkladnou analýzou činností a procesů, které v organizaci probíhají. Tu plně zajištuje firma Nemetschek v rámci komplexního řešení pro Facility Management.

Jednou ze zajímavých funkcí systému ALLFA je tzv. benchmarking neboli porovnávání. Jeho podstatou je vyèíslení nákladů na sekundární činnosti s rozlišením podle druhu údajů (např. náklady na úklid), podle odvětví (např. nemocnice) a podle druhu budov a regionù. Tyto údaje jsou potom v anonymní databázi porovnány s příslušnými průměrnými hodnotami zjištěnými u řady evropských podniků a institucí. Výsledek je jakousi diagnózou efektivnosti provádění podpůrných činností, která může sloužit k zaměření úsilí na optimalizaci nejproblémovějších oblastí.

#### **Závěr**

Implementace komplexního systému CAFM není nijak jednoduchou záležitostí, ale údaje o dosažitelných úsporách jsou velmi zajímavé. Za zatěžkávací zkoušku systému tohoto typu může být považováno užití systému ALLFA při stěhování vládních úřadů SRN z Bonnu do Berlína. Zcela logické je použití systému CAFM navazující na počítačem podporovanou projekci nemovitostí, kdy jsou opětovně využívána data vytvořená během projekce a výstavby. JOSEF CHLÁDEK

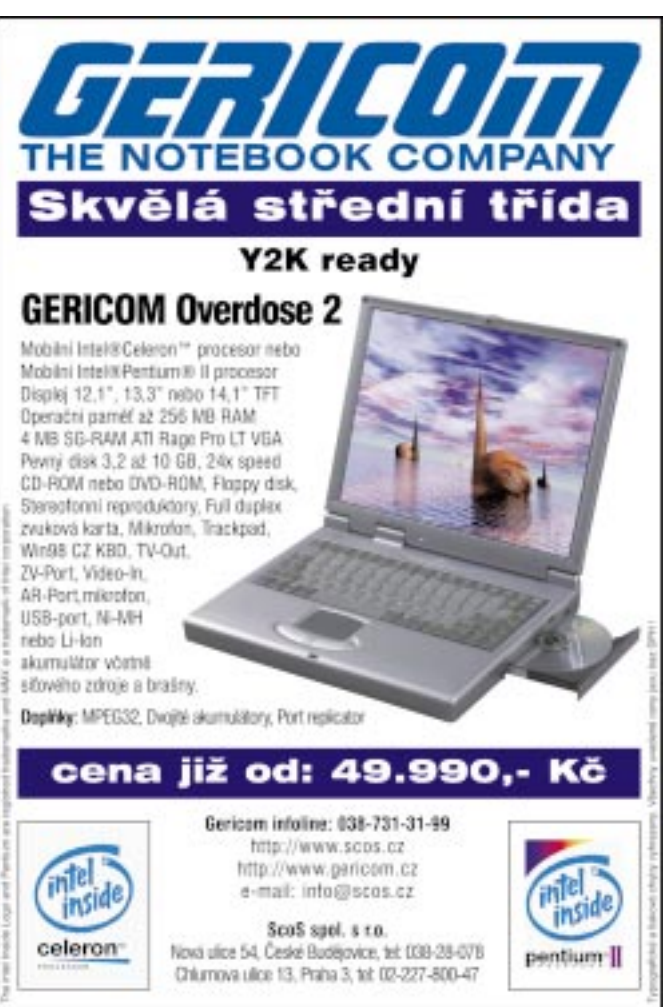

Principy vzniku a vnímání prostorového zvuku

### Nejen grafika je 3D (1. èást)

Zvuk je pro člověka, hned po zraku, druhým nejdůležitějším zdrojem informací o okolním světě. Realistické modelování zvukových polí je tak vlastně přirozeným doplněním prostorové počítačové grafiky a je jen otázkou času, kdy se stane běžnou součástí virtuální reality a multimédií.

Tento dvoudílný článek představuje jakýsi úvod do problematiky. V jeho první èásti uvedeme základní vlastnosti zvuku a principy prostorového slyšení. Obsahem druhé části (bude uveřejněna v příštím čísle) bude přehled metod výpoètu prostorového zvuku a jeho základních aplikací. Vyjmenujeme také některá softwarová a hardwarová řešení.

#### Vlastnosti zvuku

Zvuk je chvění částic pevného, kapalného nebo plynného prostředí, které je tímto prostředím šířeno ve směru od svého zdroje. Zdrojem slyšitelného zvuku je libovolný mechanický oscilátor, který kmitá v oboru slyšitelných frekvencí (tj. zhruba 16 Hz až 20 kHz). Zvuk je šířen formou podélných zvukových vln v souladu s obecným Huygensovým principem šíření vlnění. Rychlost tohoto šíření je ve vzduchu zhruba 340 m/s. Je-li prostředí homogenní, mají vlnoplo-

chy zvukového vlnění kulový tvar. Šíření zvuku zpùsobuje lokální změny tlaku v prostředí, který nazýváme akustický tlak.

Zvukové vlnění je nositelem energie, kterou vyzařuje zdroj zvuku. Intenzitu zvuku definujeme jako množství energie, která projde jednotkou plochy. Intenzita klesá s kvadrátem vzdálenosti od zdroje zvuku. Je to pochopitelné: koule zvětšu-

Obr. 1. Šíření zvukového vlnění. Paprsky jsou šířeny ze svého zdroje. Šedými čarami jsou vyznačeny vlnoplochy v různých časech. Červeně jsou vyznačeny směry šíření zvuku. Na hladké ploše dochází k zrcadlovému odrazu, na drsné ploše k odrazu difuznímu. Mezi překážkami vpravo od zdroje je zachycen ohyb zvuku. Modře je vyznačen směr, ve kterém by bez existence ohybu překážka zcela zastínila zdroj.

je svùj povrch s kvadrátem svého poloměru

Zvuk se v mnoha ohledech chová velmi podobně jako světlo, takže je možné do jisté míry použít stejných metod mode-

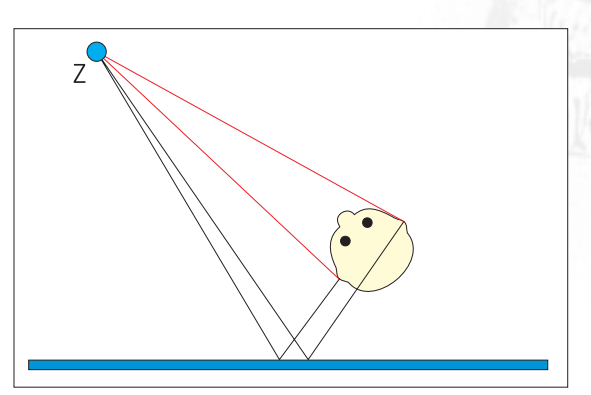

Obr. 2. Přímý a odražený zvuk.

lování. Největší odlišnosti mají původ v nepoměrně menší rychlosti šíření

> 56 èervenec 1999

a frekvencích obsažených v signálu. Projeví se jak v mechanismu odrazu, tak i v ohybu zvukového vlnění.

Podobně jako v počítačové grafice rozlišujeme zrcadlové (specular) a difuzní (diffuse) odrazy zvukového vlnění. Obecně však převažují odrazy zrcadlové. Tento termín je poněkud zavádějící vzhledem k tomu, že např. i drsná stěna domu odráží zrcadlově. Při odrazu však dochází k útlumu intenzity zvuku vzhledem k tomu, že část energie zvukového vlnění je předána překážce ve formě tepla. Pro každý povrch je možné určit koeficient pohltivosti, který pro různé frekvence určí, kolik zvuku je pohlceno. Obyčejný koberec vykazuje pro frekvence kolem 100 Hz koeficient pohltivosti v řádu setin a pro frekvence nad 4000 Hz pak  $a \xi$ , 0.9.

U obecného vlnění dochází k ohybu, je-li jeho vlnová délka srovnatelná s překážkou, která se vy-

skytne ve směru jeho šíření. Vlnění je pak schopno změnit svůj směr, a dostane se tak za překážku do míst, kde by byl jinak "stín". U světla tento efekt není běžně pozorovatelný, ale ohyb zvuku nás provází prakticky na každém kroku: je možné slyšet to, co se děje za rohem. Vzhledem k tomu, že schopnost ohybu je nepřímo úměrná velikosti vlnové délky příslušného vlnění, doprovázejí ohyb zvuku různé frekvenčně závislé útlumy, především však v oblasti vyšších frekvencí. Oba popsané jevy jsou znázorněny na obr. 1.

Zvuk vyzářený ze zdroje je zachycen ušima posluchače. V nereálném, nicméně ideálním případě scény bez jakýchkoliv překážek by posluchač slyšel pouze tzv. přímý zvuk (direct sound). Pokud se ve scéně překážky vyskytují, může posluchač uslyšet i jeho odraz, tzv. ozvěnu (echo). Pro každou ozvěnu

se dají určit následující veličiny: časové zpoždění vzhledem k přímému zvuku, utlumení vlivem odrazù a prùchodu prostředím a směr příchodu k posluchači (obr. 2).

Dozvuk je potom soubor všech ozvěn, které posluchač může slyšet. Dozvuk je vlastností prostředí a jeho délka (doba dozvuku; reverberation time) bývá jednou z nejdůležitějších charakteristik koncertních sálù a poslucháren. Obecně platí, že pro řeč má být dozvuk kratší než např. pro orchestrální hudbu.

S dozvukem úzce souvisí impulzní odezva akustického prostoru (impulse response;

IR). Zjednodušeně řečeno, jedná se o seznam všech ozvěn přítomných v dozvuku. Je možné ji považovat za filtr, který je urèitým zpùsobem aplikován na zvuk vystupující ze zdroje, a který tak vytvoří dozvuk.

Na obr. 3 je zachycena impulzní odezva betonové haly o ploše 800 m<sup>2</sup> a výšce 20 m. Horní graf je pro levé a spodní pro pravé ucho. Každá svislá úsečka představuje jednu zvukovou ozvěnu. Její velikost určuje intenzitu a umístění na časové ose její zpoždění.

#### Principy prostorového slyšení

Sluch je schopnost vnímat zvuk. U èlověka je implementován zařízením, které se nazývá periferní sluchový systém. Poznamenejme pouze toto: Tvoří jej dvě nezávislé uši, mozek a sluchové nervy, které vedou vzruchy z uší do mozku. Jedná se vlastně o velmi jemný dvoukanálový tlakový receptor, který má však neuvěřitelný rozsah - je schopen zaznamenat zvuk vyvolávající akustický tlak již v řádech setin tisíciny pascalu (např. zvuk poletujícího komára), ale není poničen, je-li vystaven působení akustického tlaku o šest řádů vyššího (startující letadlo).

Prostorovým vnímáním zvuku chápeme schopnost urèovat polohu zdroje zvuku v akustickém prostředí neboli schopnost lokalizovat zdroj zvuku. Při lokalizaci zdroje zvuku hledá mozek určité stopy (localization cues) obsažené v příchozím zvukovém signálu, resp. v rozdílu signálů pro levé a pravé ucho. Určité stopy

určují směr příchodu zvuku v horizontální rovině, jiné v rovině vertikální, další prozrazují vlastnosti akustického prostředí.

Meziušní prodleva (Interaural time difference; ITD) je zpùsobena rela-

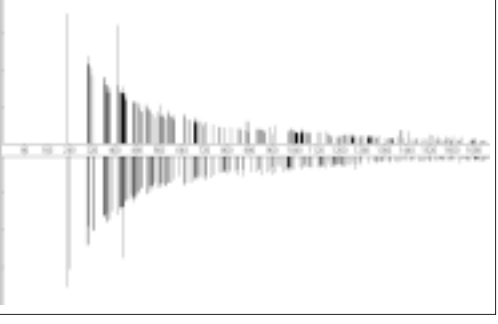

Obr. 3. Impulzní odezva. Èas na horizontální ose je v milisekundách.

> tivně malou rychlostí zvuku a obecně nestejnou vzdáleností uší od zdroje zvuku. Jedná se o časový rozdíl mezi dopadem zvukového vlnění do levého a pravého ucha. Poskytuje primární informaci o tom, zda zvuk přichází zleva, nebo zprava (tzv. lateralizace), podle toho, do kterého ucha dopadne zvuk dříve. Jedná-li se o delší zvukový signál, uplatòuje se fázový rozdíl.

> Meziušní rozdíl intenzity (Interaural intensity difference; IID) je dalí složkou lateralizace, způsobenou tzv. akustickým stínem hlavy. Přichází-li například zvuk zprava, je intenzita vje-

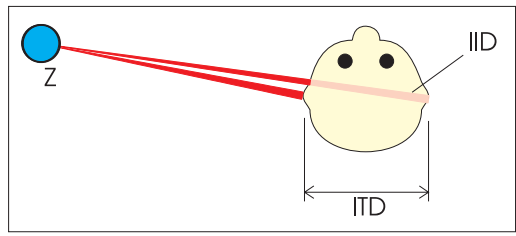

Obr. 4. Princip ITD a IID. Růžově je vyznačen útlum zvuku procházejícího hlavou. Vzdálenost levého a pravého ucha určuje spolu se směrem příchodu zvuku velikost ITD.

mu levého ucha menší, zvuk byl průchodem hlavou utlumen.

Kdyby byly v signálu přítomny pouze IID a ITD, získal by posluchač dojem, že zvuk vzniká uvnitř jeho hlavy, a to někde na spojnici uší.

Následující složky signálu se postarají o tzv. externalizaci zdroje zvuku, tj. o pocit, že zdroj zvuku se nachází mimo hlavu.

Odezva boltce (pinna response). Ušní boltec slouží jako zvukový kolektor, který směruje zvuk do zvukovodu ucha. Pracuje však jako velmi důmyslný filtr, který v závislosti na směru pří-

> 57 èervenec 1999

chozího zvuku tlumí urèitá frekvenèní pásma. Lidský mozek je schopen na základě zkušeností tyto frekvenční útlumy detekovat, a provádí tak tzv. elevaci zdroje zvuku, tj. odhaduje vertikální složku polohy zdroje zvuku. Zkušenost je zde velmi důležitá. Slyšíme-li zvuk, který neznáme, nejsme schopni jej přesně lokalizovat.

Odrazy od ramen a trupu. Zvuk dopadající pod vhodným úhlem na ramena a trup člověka může být odražen směrem k uším; tato odezva rovněž přispívá k elevaci zdroje zvuku.

Odezva boltce a odrazy od ramen a trupu se dají aproximovat matematickým aparátem HRTF (Head Related Transfer Function), což je ve své podstatě sada filtrù, které, jsou-li aplikovány na monofonní signál, vytvoří signál binaurální, nesoucí informaci o směru příchozího zvuku. HRTF byla získána experimentálně měřením frekvenčních charakteristik pomocí malých mikrofonù umístěných do zvukovodu.

Následující již souvisí s vnímáním geometrických vlastností akustického prostoru. Jedná se o již zmíněné blízké ozvěny a dobu dozvuku. Blízké ozvěny nám napovídají rozložení překážek v nejbližším okolí a doba dozvuku hovoří o velikosti a tlumivosti místnosti. Jsme dokonce schopni rozpoznat, jakým

materiálem je místnost oblo žena

I přes důkladnou analýzu výe uvedených stop existují v určení polohy zvuku jisté nejednoznaènosti. Proto jsou souèástí lokalizace zvuku rovněž následující procesy:

Pohyb hlavy. Lokalizaci zdroje zvuku doprovází velmi často podvědomé jemné pohyby hlavy. Uplatňuje se zde již zmíněná HRTF společně s po-

rovnáváním vjemù získaných v jednotlivých polohách hlavy.

Vidění. Při určování polohy zdroje zvuku se zároveň snažíme vizuálně naiít předmět, o němž ze zkušenosti víme. že je pravděpodobné, aby vydával zvuk, který slvšíme.

Tímto odstavcem bychom ukonèili první část. Jak již bylo řečeno v úvodu, ta následující se bude věnovat metodám výpoètu prostorového zvuku a souhrnu existujících technologií.

ADAM J. SPORKA (SPORKAA@CS.FELK.CVUT.CZ)

Volba '9.

Chip, Mladá fronta DNES, Level, Počítač pro každého, Profit a Reflex vás vyzývají k volbě nejoblíbenějších produktů ICT

### 1. cena: Mazda 121

- 2. cena: multimediální počítač
- 3. cena: nootebook

magazín anketa

- 4. cena: laserová tiskárna
- 5. cena: digitální fotoaparát
- 6. cena: inkoustová tiskárna
- 7. cena: skener
- 8. cena: modem
- 9. cena: zvuková karta
- 10. cena: kancelářský software
- 11. 100. cena: trièko Volba ´99

Prázdniny jsou zase tady  $-$  a to je ten správný čas pozvat vás už tradičně k virtuálním volebním urnám. Podpořte své nejoblíbenější počítačové produkty a rozhodněte o vítězích letošní čtenářské ankety. Pro vylosované šťastlivce je tentokrát mezi mnoha hodnotnými cenami připraven i automobil.

> Již popáté mohou nejlepší produkty informaèních a komunikaèních technologií získat v této zemi poctu, která je jim odměnou za jejich technickou úroveň, inovaci, užitečnost a služby pro uživatele. Jen vy rozhodnete, komu redakce periodik Chip, MF DNES, Level, Počítač pro každého, Profit a Reflex předají významné ocenění. Napište nám prostě, co vás v období od loňského podzimu do letošního léta nejvíce

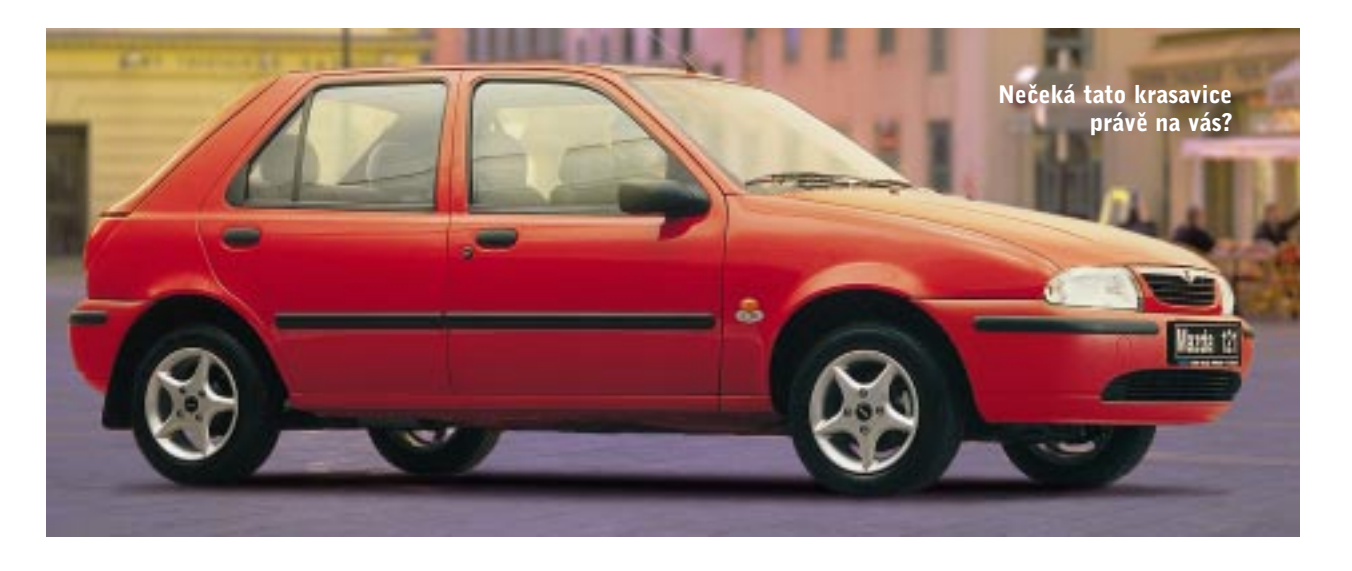

58 èervenec 1999 oslovilo v kategoriích Počítač, Hardware, Software, Internet a Komunikace, a také co považujete za nejlepší nápad. U prvních tří kategorií můžete ještě zvlášť zdůraznit produkty tuzemské. Výsledky budou jako obvykle zveřejněny na konci září, před počítačovým veletrhem Invex. Úèast na hlasování se vám (při troše štěstí) může docela vyplatit. Pro vylosované úèastníky jsou totiž připraveny ceny v celkové hodnotě 500 000 Kč. Jak jste si jistě povšimli na vedlejší straně, hlavní výhrou je automobil Mazda 121 a ani další ceny určitě nejsou k zahození...

#### Jak budete volit

Na volebním lístku vypište v jednotlivých kategoriích výrobky, které si podle vás ocenění zaslouží. Volte produkty, se kterými nejraději pracujete nebo které znáte jako dobré, případně ty, které jsou podle vás nejlepší. Možná kritéria pro jejich volbu jsou technická inovace, vysoký výkon, nízká cena, lehká obsluha, vtipné řešení atd. Kategorie, které jsme vyhlásili, se částečně překrývají, a samozřejmě tedy svůj oblíbený produkt můžete uvést i ve více položkách. Vždy napište pokud možno přesné označení produktu – nejen "Pentium od firmy XYZ", ale také výrobce a přesné typové označení.

Připojený volební lístek (případně jeho kopii) vyplňte a odešlete do 31.8.1999 na adresu redakce, volit však letos můžete i na webové adrese www.volba.cz. Nezapomeňte na své jméno, adresu a kompletní rodné číslo. Tyto informace ve vlastním zájmu vyplňujte pečlivě – v případě výhry se budete muset prokázat platným dokladem odpovídajícím vámi uvedeným údajům. Každý může volit pouze jednou (lístky se stejným rodným číslem budou vyřazeny). A než se do toho pustíte, snad ještě pár slov k jednotlivým kategoriím:

Počítač, tuzemský počítač Tady můžete volit nejen počítače stolní, ale i přenosné včetně organizérů atd.

#### Hardware, tuzemský hardware

Sem patří veškerá hardwarová zařízení (včetně počítačových komponent), která nejsou kompletním počítačem tedy např. tiskárny, monitory, ale i disky, grafické èi zvukové karty atd. Pod pojmem tuzemský si v obou případech představujeme vše, co bylo vyrobeno či smontováno v ČR, byť z dovezených souèástek.

#### Software, tuzemský software

V této kategorii máte zcela volnou ruku zvolte takový program, který vám co nejvíce pomáhá v každodenní práci či umožňuje efektivní využití počítače. A nemusí to být jen komerèní software, taková kritéria může splňovat i produkt z oblasti sharewaru èi freewaru.

#### Internet

Vyberte své favority, kteří vám pomáhají spojit počítač s okolním světem. Sem tedy patří poskytovatelé internetu, prohlížeče, vyhledávače, ale i pěkné internetové stránky nebo služby, které internet poskytuje.

#### Komunikace

V této kategorii pamatujte na produkty, které vám usnadňují komunikaci s ostatními lidmi. Máme na mysli nejen hardwarové či softwarové části poèítaèových sítí nebo modemy, ale i mobilní telefony, operátory či jejich služby atd.

#### Nejlepší nápad

Můžete ocenit produkt, službu nebo myšlenku, která je natolik výjimečná, že daleko předčí všechny další, nebo nezapadá do ostatních kategorií.

Tak tedy vzhůru do toho. Těšíme se na vaše volební lístky.

VAŠE REDAKCE

Uzávěrka je 31. 8. 1999. Každý správně vyplněný a včas došlý lístek postupuje do slosování o hodnotné ceny.

Nezapomeňte vyplnit jméno, adresu a rodné číslo!

Volební lístek vystřihněte nebo okopírujte, čitelně vyplňte podle návodu a co nejdříve odešlete na adresu redakce Chipu.

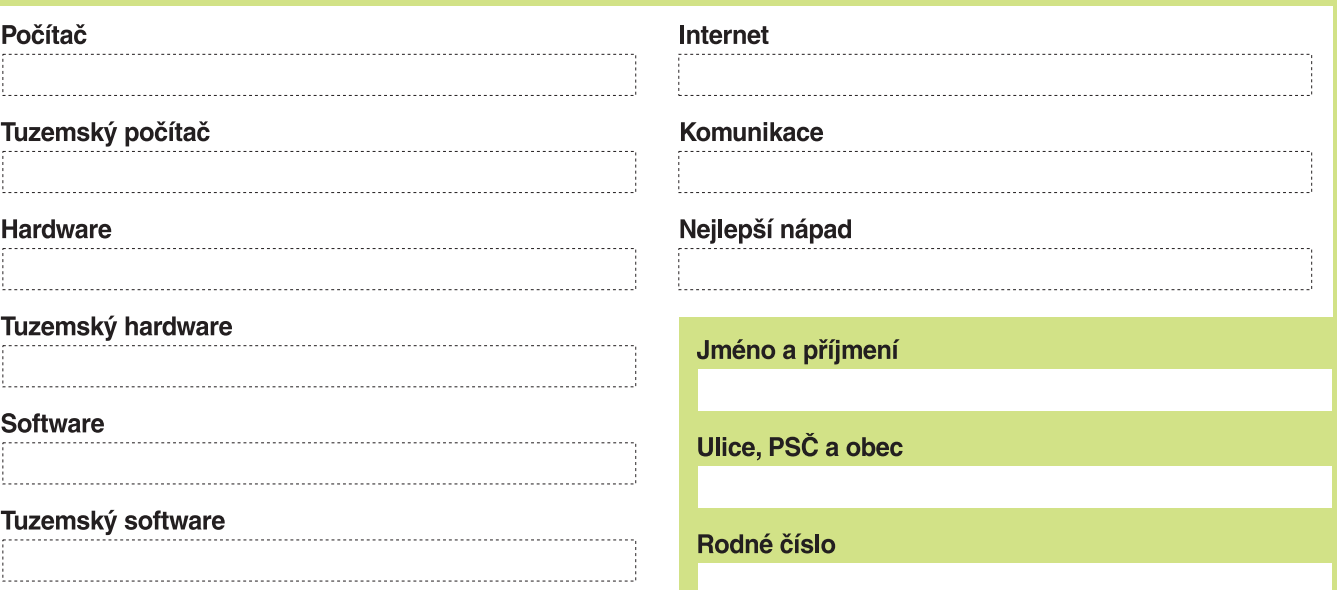

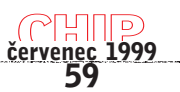

#### 20 počítačů do 30 000 Kč v testu

## Počítače za vysvědčení

Loňský test počítačů za vysvědčení zaznamenal velký čtenářský ohlas, a tak jsme se jej rozhodli letos zopakovat. Vývoj však ide rychle dopředu, takže se testu tentokrát zúčastnily už zcela jiné stroje s jiným vybavením.

Vysvědčení se blíží a s ním i termín možného nákupu počítače. Názory na to, zda odměňovat za výsledky ve škole, se samozřejmě různí, ale koupit studentovi počítač před prázdninami je možné i z jiných důvodů než pouze kvůli dobrému prospěchu. Zkrátka by neměli přijít ani ti méně úspěšní, protože počítač není pouze zdrojem zábavy, ale je i zdrojem poučení, a tak by mohl k lepším výsledkům alespoň trochu napomoci. Ale to už se dostáváme k tomu, proč vůbec počítaè ákovi nebo studentovi koupit.

#### Proč kupovat PC?

Počítač může studujícímu člověku sloužit k mnoha účelům. Málokdo už dnes například chce psát delší texty na stroji nebo rukou, k dispozici jsou také rùzné výukové programy na CD-ROM, které mohou získávání vědomostí zpestřit i obohatit, a internet je bohatou studnicí informací a výborným komunikaèním

prostředkem. Nesmíme zapomenout ani na počítačové hry, které alespoň v některých případech cvičí postřeh, krátkodobou paměť, logické uvažování a většinou i angličtinu, a hlavně na to, že příjemnou formou přivedou studenty k počítači. Snad každý si rád občas nějakou tu hru zahraje.

Už pouhé seznámení s poèítaèem a pochopení jeho ovládání se dnes velmi cení a považuje se za součást vzdělání. Bez znalosti základů práce na PC se těžko shání slušně placené zaměstnání, a tak se pořízení PC může stát dobrou investicí do budoucna. Výpoèetní technika se pro někoho může stát koníčkem, který se později změní v zajímavou, a někdy i dobře honorovanou práci. To jsou ale samozřejmě jen některé důvody pro nákup počítače. Nyní se podívejme na to, jak by mohl počítač pro žáky a studenty vypadat a co by měl obsahovat.

#### Jaký počítač

V loňském testu se objevily počítače s cenou do 40 000 Kč s DPH. Letos jsme cenový limit posunuli trochu níže, tedy na 30 000 Kč bez DPH, protože doba je nedobrá a málokdo si může dovolit utratit za počítač více peněz. I 30 000 Kč je pro někoho příliš. Většina firem, které nám do testu počítač půjčily, se cenový limit snažila beze zbytku vyčerpat, a tak cena počítačů v testu byla často těsně pod hranicí 30 000 Kè. Pouze firmy Computer City, Libra Electronics a AT Computers nabídly do testu počítače s výrazněji nižší cenou (úplně nejlevnější byl poèítaè Leo Easy 300 od firmy Libra Electronics), které mohou být zajímavé pro méně majetné zájemce.

Vejít se do hranice 30 000 Kč a zároveň nabídnout výkonný poèítaè vhodný pro provozování kancelářských a multimediálních aplikací a také pro hry není vůbec jednoduché. Najde se totiž jen málo možností, kde ušetřit. Absolutním minimem je dnes 32 MB paměti a nikdo také testovaný počítač menší pamětí nevybavil - většina obsahovala 64 MB paměti, a jeden dokonce 128 MB. Také na pevném disku se těžko šetří – 3,2GB disk je přijatelný, i když větší je samozřejmě lepší, ale menší disky už dnešním požadavkům nevyhovují. Co se týká monitoru, pro domácí použití ještě stačí 15" monitor a jím také naprostá většina firem své počítače doplnila. Počítač pro studenty, který neobsahuje mechaniku CD-ROM ani zvukovou kartu, je také těžko představitelný, a myš a klávesnice musí být u každého PC. A teď – na čem ušetřit?

Výběr procesoru, komponent i počítačových doplňků jsme nechali na jednotlivých firmách s upozorněním, že počítač, který do testu zapůjčí, má být určen pro žáky a studenty. Měly se tedy vyrovnat s podobnou situací, jako když do obchodu přijde zájemce, který chce počítač pro studenta a čeká, co mu bude doporučeno. Každá firma pochopitelně nabídla trochu jinou sestavu a dala přednost něčemu jinému.

Některé firmy vybavily svůj počítač ještě

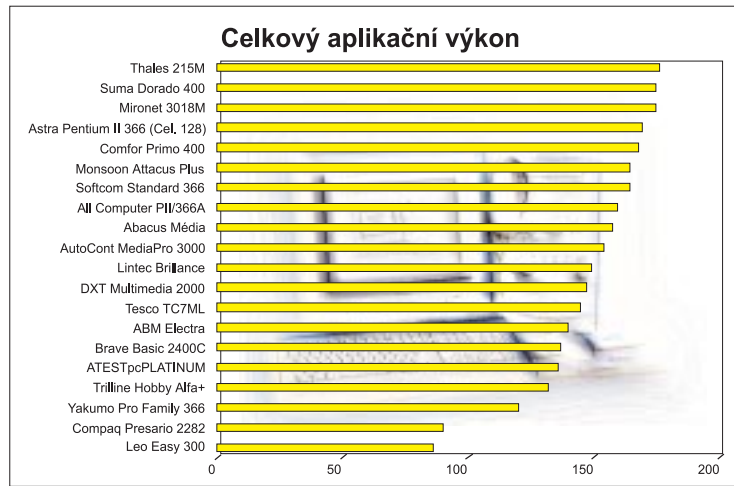

60 èervenec 1999 dalšími doplňky, většinou reproduktory, joystickem či modemem, který umožní přístup k internetu. U počítačů se však objevila i sluchátka, multimediální klávesnice (rozšířené o tlaèítka pro ovládání hlasitosti a mechaniky CD-ROM) a také zvuková karta s radiotunerem; mnoho firem dodá s počítačem i zajímavé programy, hry a multimediální tituly – čekali

jsme jich ale více. Řada firem sáhla v případě grafické karty po modelu určeném speciálně pro hry, tedy po kartě Voodoo3 2000, jejíž použití se promítlo v lepším hodnocení herních testů. Někdo dal přednost většímu, tedy 17" monitoru nebo mechanice DVD před mechanikou CD-ROM, což není špatná volba. To vše jsme v celkovém hodnocení samozřeimě zohlednili.

#### Jak jsme testovali

Počítačové sestavy jsme se snažili hodnotit komplexně. Výkon jsme měřili pomocí našich standardních nízkoúrovňových testù i testù aplikaèních, které podají obrázek o výkonu počítače při provozování kancelářských a grafických aplikací. Výsledky jednotlivých testù

najdete v tabulce a u poèítaèe naleznete i hodnocení celkového výkonu. Dále jsme pomocí herních testù hodnotili výkon grafických karet a použitelnost jednotlivých počítačů pro hraní her, i když samozřejmě ne každý chce na počítači hry hrát, a počítače speciálně určené pro hry jsme do našeho testu ani nechtěli. Při testování jsme použili populární hru Quake II, která využívá rozhraní OpenGL; toto rozhraní všechny grafické karty nepodporují. Jinak totiž musí hra běžet v softwarovém režimu s mnohem horšími výsledky. Dále jsme použili hru Incoming, která využívá rozhraní Direct3D (nainstalovali jsme nejnovější verzi 6.1) od firmy Microsoft a při běhu na kartách Voodoo3 využívá rozhraní Glide. U her jsme měřili průměrný počet

Výkon není všechno a někdo dá přednost raději značce, většímu monitoru,

lepší výbavě nebo nižší ceně. To, čím je poèítaè vybaven, najdete v tabulce, a výbavu jsme zhodnotili i celkově jednou známkou. Samozřejmě nejsou reproduktory jako reproduktory – některé jsou kvalitnější, výkonnější atd.; i na to jsme pochopitelně brali ohled, podobně jako u dalších doplňků, které jednotlivé firmy ke svým počítačům dodaly. Nezapomněli jsme ani na hodnocení provedení počítače, tedy na vhodné uspořádání jeho jednotlivých komponent ve skříni nebo na správné svázaní a upnutí kabelù.

Student většinou začne s málem a postupně chce podle požadavků svůj počítač dále rozšiřovat nebo zvyšovat jeho výkon. V tabulce tedy naleznete i poèet volných slotů ISA a PCI, které další rozšíření umožňují, a také počet volných dá do Slotu 1. Tato kombinace je toti levnější než procesor ve verzi SEPP, a navíc procesory ve verzi SEPP se ji špatně shánějí. Slot 1 má samozřejmě své výhody v tom, že procesor Celeron je později možné zaměnit za výkonnější Pentium II nebo Pentium III. V testu ovšem nechyběly ani počítače s procesory od firem AMD nebo Cyrix, i kdy ani jeden z nich výkonnostně nijak nepřesvědčil.

Výběr počítačů na našem trhu je skutečně veliký. V testu se nakonec sešlo 20 počítačů od nejrůznějších firem. Zájemci o počítač tedy mají z čeho vybírat. V porovnání se stroji, které se zúèastnily loňského testu, je výkon těch současných mnohem vyšší. Pro provozování běžných aplikací stačí bezpečně úplně všechny počítače z testu. Pro provozování náročnějších her však některé vhod-

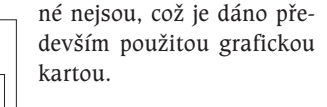

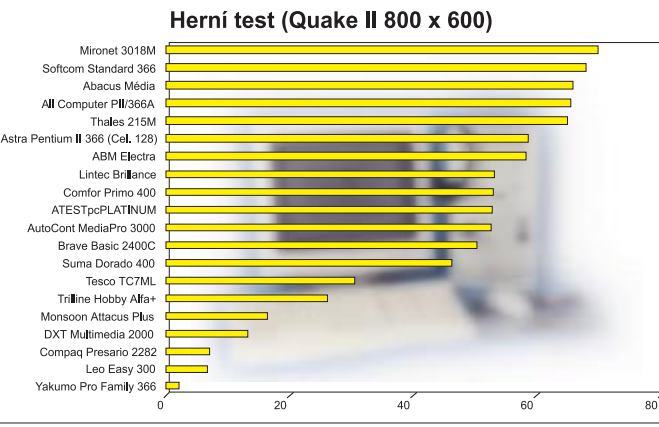

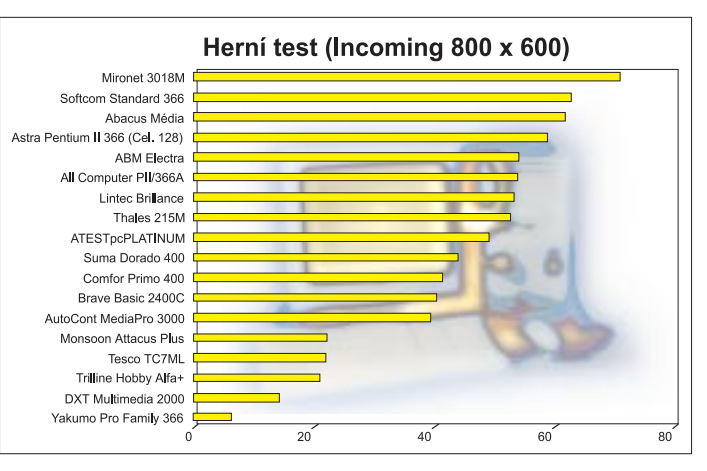

obrázků za sekundu, které je počítač schopen spočítat a zobrazit.

Měřili jsme také přenosové rychlosti a přístupové doby pevných disků a mechanik CD-ROM. V případě mechanik DVD jsme měřili přenosovou rychlost a přístupovou dobu nejen v režimu DVD. ale i v režimu CD-ROM.

pozic v počítačové skříni pro další mechaniky a další hardwarové doplňky. V testu jsme se nejčastěji setkali s procesory Intel Celeron, ať už ve verzi SEPP (Single Edge Processor Package) urèené pro Slot 1, nebo ve verzi PPGA - Plastic Pin Grid Array pro Socket 370. V některých počítačích byl procesor Celeron PPGA umístěn v redukci, která se vklá-

<u>červenec 1999</u><br>**61** 

<u>ellle</u>

#### Výsledky

Podle oèekávání dopadly v herních testech v průměru lépe počítače s novou grafickou kartou Voodoo3 2000, protože grafická karta společně s procesorem rozhoduje o počtu možných "frames", které lze zobrazit za jednu sekundu. Hned za těmito počítači se většinou umístily počítače s kartou s čipem nVidia Riva TNT, ostatní byly slabší. V hrách si velmi dobře vedl počítač Mironet 3018M, který se prosadil jak ve hře Ouake II, tak ve hře Incoming. Počítače Leo Easy 300, Compaq Presario 2282 a Yakumo Pro Family 366 nejsou pro 3D aplikace a hry vhodné, a některé testy se jim dokonce nepodařilo vůbec absolvovat. V daném rozlišení totiž jejich grafická karta nebyla schopna pracovat

nebo nestihla obraz zpracovat. Pro 2D hry však tyto počítače stačí, a navíc jde o počítače, které jsou levnější. Pokud tedy někdo touží po počítači, na kterém se dají hrát nejnovější 3D hry, doporuèujeme poèítaè s kartou Voodoo3 a nej-

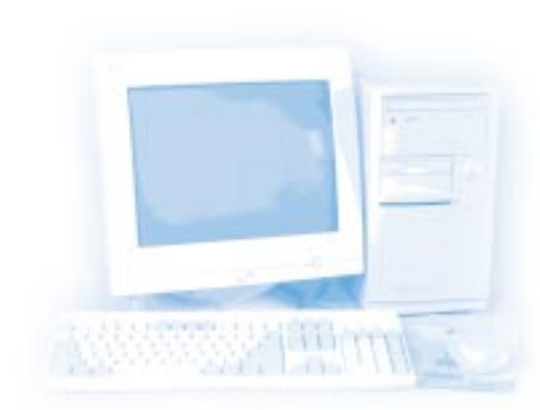

méně 64 MB paměti. Z procesorů – díky současným příznivým cenám - pro levnější počítače nabízí nejvíce procesor Intel Celeron.

Ukázalo se, že levnější pevné disky poskytují dostateèný výkon pro domácí použití. Výkonnější disky často zklamaly kvůli tomu, že nebylo využito jejich rozhraní ATA/66, které základní desky zatím nepodporují. Musely proto běžet v mnohem pomalejším režimu.

V testech si nejlépe vedl počítač Mironet 3018T, ale kvůli horšímu monitoru a také kvůli tomu, že v jeho ceně není zapoèten systém Windows 98, který by si většina uživatelů asi musela stejně pořídit (i když proti systému Linux nic nemáme), jsme mu nakonec ocenění Chip Tip neudělili. Získal je počítač firmy Softcom, u něhož se nám líbil jak výkon, tak výbava. Dodává se totiž se 17" monitorem a slušnými reproduktory. Naší pozornosti neunikl ani počítač firmy Suma, který si velice dobře vedl v aplikačních testech a měl výbornou výbavu. Jen kvůli starší grafické kartě nedosáhl takových výsledkù v herních testech. I přesto jsme mu Chip Tip udělili.

Ocenit jsme chtěli i jeden počítač s nižší cenou. Uvažovali jsme o počítači Triline, který za cenu asi o 5000 Kč nižší, než za jakou se prodávala většina soupeřů, nabízí přijatelný výkon, ale vzhledem k horšímu provedení jsme mu ocenění nakonec neudělili. U počítače Yakumo byla cena ještě příznivější, ale zklamal nás dodaný monitor.

Úspěšní i méně úspěšní studenti si tedy mohou vybrat z široké nabídky počítačů a prázdniny, nebo alespoň jejich část, mohou strávit u obrazovky monitoru. Věříme, že náš test jim i jejich rodičům v rozhodování při nákupu alespoň trochu pomůže.

TESTLAB@VOGEL.CZ

#### Abacus Média

Počítač Abacus je založen na základní desce Biostar MLI i-440LX s paticí Socket 370. V ní je umístěn 366MHz procesor Celeron, 64 MB paměti a grafická karta 3dfx Voodoo3 2000. Tato kombinace zajistila počítači Abacus Média slušné výsledky jak v aplikačních testech, tak v herních testech (především v případě hry Incoming) – počítač se ve všech testech umístil v první polovině, a výkonnostně je tedy na tom celkem dobře. Pevný disk Seagate i 32rychlostní mechanika CD-ROM od firmy NEC skončily při měření přenosové rychlosti v té lepší polovině startovního pole.

Základní deska i počítačová skříň jsou formátu AT, takže v počítači nejsou porty USB ani PS/2, což je škoda. Ve skříni je poměrně dost místa pro další rozšiřování, upgrade je ale trochu omezen v důsledku toho, že procesor je umístěn v patici PPGA, a nikoli ve Slotu 1.

Dodaný monitor MAG XJ530 splňuje normu TCO´95 a až na mírné problémy s homogenitou barev se nám líbil. Zvuková karta má integrovaný radiotuner, a tak si k práci na počítači můžete pustit i rádio. K dispozici jsou totiž i reproduktory SF 120 3D se slušným výkonem a dobrým zvukem.

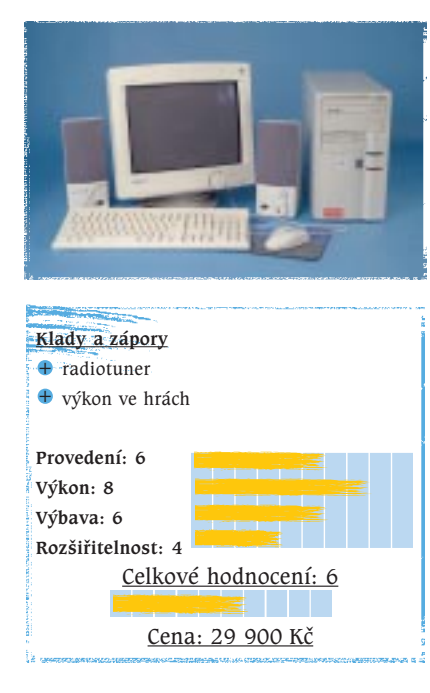

62 èervenec 1999

#### ABM Electra

Počítač ABM Electra byl vybaven nejrychlejším procesorem ze všech, tedy 433MHz Celeronem. To se projevilo především na hrubém výkonu počítače (tedy v nízkoúrovňových testech), ale kvůli slabší základní desce a velmi pomalému disku se poèítaè nedostal na úplnou výkonnostní špičku v aplikačních testech. V herních testech mu ke špičkovým výsledkùm nepomohla ani grafická karta Voodoo3 2000, která je pro hry skutečně dobrá. Firma ABM tedy bohužel vsadila na špatnou základní desku s čipovou sadou PC 100 BXcel.

Na základní desce je integrována zvuková karta SoundPro, jejíž výstupy jdou do reproduktorù Encore P160-3D. Tyto reproduktory nejsou špatné, ale hodí se spíše na hraní her než pro poslech muziky. 40rychlostní mechanika CD-ROM Cyberdrive patřila v testu k těm rychlejím.

Počítač je uložen v malé skříni minitower AT, a tak na něm chybí porty USB a PS/2. Rozšiřitelnost je na dobré úrovni, protože na základní desce i ve skříni je dost místa pro další vybavení. Počítač příliš pečlivě sestaven nebyl a napájecí a datové kabely volně "plandaly" po celé skříni. Pokud jde o provedení, body jsme snížili. Dodaný 15" monitor Daewoo měl stabilní obraz, ale vyskytly se i problémy s ostrostí. Součástí dodávky byla i softwarová výbava, tedy antivirový program, ekonomický program a program pro vedení úèetnictví.

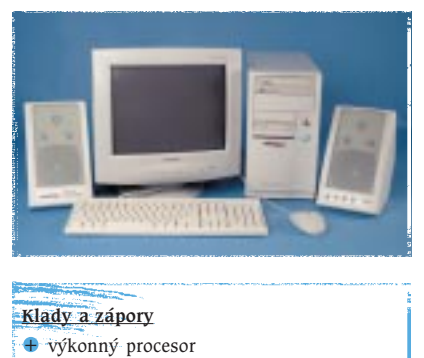

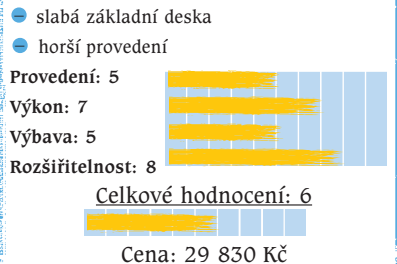

#### All Computer PII/366A

Ačkoli je počítač All umístěn ve skříni typu AT a také jeho základní deska má formát AT, je rozšířen i o port PS/2 a o dva USB porty. Uživatel tedy není o tato moderní rozhraní ochuzen. Firma All Electronics vsadila na procesor Intel Pentium Celeron PPGA, ovšem opět s redukcí umožňující instalaci do Slotu 1. K dispozici je 64 MB paměti a dostateèná disková kapacita. 8,6GB disk byl u testovaných poèítaèù výjimkou a v testech přenosové rychlosti dopadl dobře. Díky grafické kartě Voodoo3 2000 se můžete na počítači All směle pustit i do hraní graficky nároèných her. Karta je však vhodná i pro 2D aplikace. Některé doplňky počítače pocházejí od firmy Arowana. Jde o myš vybavenou kolečkem a o slušné reproduktory doplněné subwoofrem, které při regulaci hlasitosti nepříjemně haraší, ale jinak mají velmi čistý zvuk. Kromě reproduktorů dodala firma All Computer k počítači i sluchátka s mikrofonem, takže výbava je poměrně bohatá. Mechanika od firmy BTC bohužel příliš často mění rychlost, a proto nedosahuje takových přenosových výkonù, jakých by podle maximální rychlosti dosahovat měla.

Sestavu doplňuje 15" monitor DTK (splòující normu TCO´92) se stabilním obrazem a dobrou ostrostí. Menší nedostatky jsme zaznamenali u homogenity barev.

V aplikačních testech skončil počítač mezi těmi výkonnějšími a stejně tak

i v herních testech.

#### Astra Pentium II 366 (Cel. 128)

Firma ABI, jako většina ostatních, vsadila na procesor Celeron, tentokrát ovšem ve verzi PPGA, tedy ve verzi pro patici Socket 370. Procesor je umístěn v základní desce formátu AT s čipovou sadou 440ZX. Uživatel má k dispozici 64 MB paměti a 6,4GB disk firmy Western Digital. Hráči si přijdou na své, protože do svého počítače jako grafickou kartu vybrala firma ABI, podobně jako øada ostatních, kartu Voodoo3 2000. To počítači zajistilo dobré umístění v herních testech a dobře dopadl i v aplikačních testech. Výkonnostně je tedy na tom Astra velmi dobře.

Dobře sestavený počítač je uložen ve skříni typu minitower AT, nemá tedy porty PS/2 a USB. Paměť počítače příliš rozšířit nelze, maximem je 256 MB. Další mechaniky nebo rozšiřovací karty se však do počítače vejdou.

K počítači se dodává 15" monitor KFC CB-6536SL, který má bohužel problémy s ostrostí a stabilitou obrazu. Součástí dodávky byly i výborné reproduktory Primax SoundStorm s dostateèným výkonem a dobrým zvukem. Ty využívá zvuková karta Sound Blaster PCI 128.

#### ATESTpcPLATINUM

Při sestavování počítače ATESTpcPLA-TINUM byla odvedena velmi dobrá práce. Našli jsme v něm komponenty, které si zvolila většina firem, jež se zúčastnily testu, tedy 366MHz procesor Celeron, 64 MB paměti a grafickou karta 3dfx Voodoo3 2000. Na disku firma Atest Computer nešetřila, a tak má uživatel k dispozici 8,4 GB prostoru. Výkonnostně ale disk nijak nezazářil, protože ve Windows nebylo možno nastavit režim DMA. K tomu došlo vinou základní desky, se kterou se ATEST příliš nevytáhl. Škoda, hodnocení výkonu mohlo patřit k nejvyšším. Pomalejší práce s diskem a slabší základní deska tedy zapříčinily i slabší výsledky v aplikačních testech, v kterých počítač sice zcela nepropadl, ale skončil v horší polovině. Průměrná byla také mechanika CD-ROM. Výsledky herních testů byly ovšem lepší.

15" monitor ProVista E-44 od firmy ADI se nám líbil ze všech monitorů nejvíce, malé problémy měl pouze s homogenitou barev, avšak ostrost i stabilita byly velmi dobré.

Počítač je sice o něco levnější než námi stanovená maximální cena, ale nedodává se s žádnými doplňky. Hodnocení výbavy bylo tedy nižší.

Klady a zápory + velký pevný disk + dobrý výkon ve hrách Provedení: 6 Výkon: 8 Výbava: 8 Rozšiřitelnost: 5 Celkové hodnocení: 7 Cena: 29 450 Kè

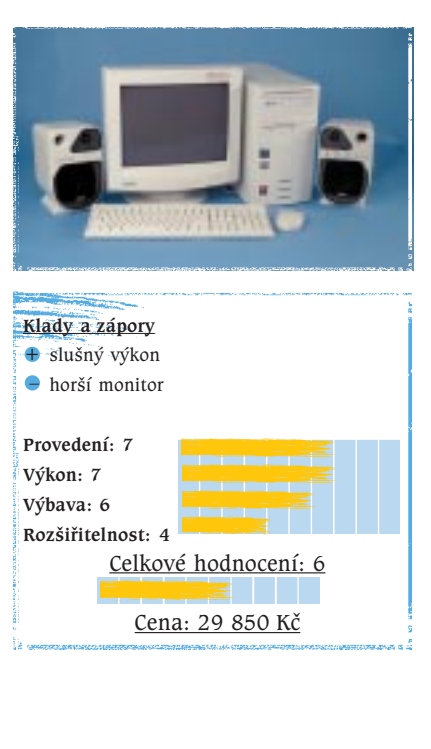

63 <u>červenec 1999</u>

rynn

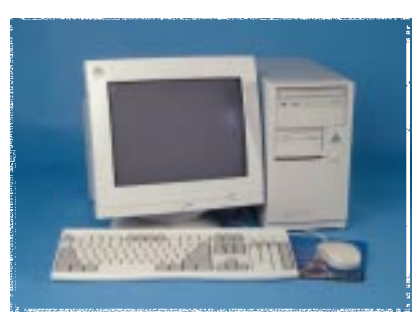

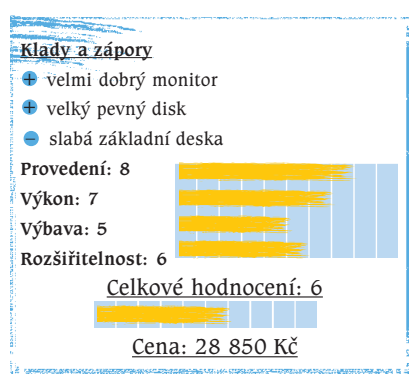

#### AutoCont MediaPro 3000

Jako jedna z mála nám firma AutoCont do testu nabídla počítač v provedení desktop. Pěkná skříň, která má však slabší možnosti rozšiřování, obsahuje 366MHz procesor umístěný v patici Socket 370, dále 64 MB paměti a 4,3 GB disk Western Digital. Nechybí ani poměrně rychlá mechanika CD-ROM od firmy Toshiba.

O grafiku se v poèítaèi stará karta Asus V3400 s grafickým èipem nVidia Riva TNT a s 16 MB paměti SDRAM. Výstupy karty využívá 15" monitor Premio, který patří k průměru testovaných monitorů, jen stabilita obrazu byla o něco horší

K monitoru se připevňují reproduktory, které mají velmi příjemný zvuk a jsou vhodné pro hry i pro hudbu. Jejich výkon však není nijak velký. Reproduktory využívá zvuková karta Sound Blaster PCI 128. K počítači se dodává poměrně bohatá softwarová výbava a tříměsíční připojení k internetu.

Výkonnostně se počítač AutoCont Media Pro 3000 ve srovnání s ostatními držel zhruba uprostřed a lépe než u her si vedl v kancelářských aplikacích. Počítače se 400MHz procesorem a kartou Voodoo3 samozřejmě nemohl AutoCont ve hrách předhonit.

#### Brave Basic 2400C

Také spoleènost ProCa vsadila u svého poèítaèe na procesor Celeron, konkrétnì na jeho 400MHz verzi do Slotu 1 a na 64 MB paměti. Disk od firmy Western Digital měl dostatečnou kapacitu 8,4 GB a jeho průměrná přenosová rychlost je dobrá. Rychlá je také 48rychlostní mechanika CD-ROM Creative Labs 48x (jde o mechaniku BTC prodávanou pod touto značkou).

Také u grafické karty vsadila spoleènost ProCA na firmu Creative Labs a svùj poèítaè vybavila oblíbenou kartou Graphics Blaster RIVA TNT s čipem nVidia Riva TNT. Ta je sice výkonná, ale za možnostmi karty Voodoo3 přeci jen zaostává; to se projevilo v herních testech, kde počítaè Brave Basic 2400C skonèil zhruba v polovině výsledného žebříčku.

Komponenty jsou umístěny v prostorné a kvalitní skříni s více volnými pozicemi a počítač byl sestaven pečlivě.

Součástí sestavy byl 15" monitor Highscreen MS 159OP, u kterého se nám nelíbila homogenita barev (u okrajù jsou barvy příliš zašedlé), a ani stabilita obrazu nebyla úplně v pořádku. Co se týká reproduktorù, firma ProCA dodala k poèítaèi reproduktory PS51, které zvládnou i vyšší hlasitost a jsou vhodné spíše pro hry. Zajímavá je i programovatelná klávesnice, která pomocí speciálních tlaèítek umožní spouštět aplikace a ovládat hlasitost a mechaniku CD-ROM. V dodávce byl kromě operačního systému i program DeCE úèto a balík 602proPC.

#### Comfor Primo 400

Počítač Comfor Primo je umístěn v pěkné skříni typu miditower, která poskytuje dostatek prostoru pro další rozšiřování. Také na základní desce je dostatek volných slotů pro další karty. Podobně jako většina dalších firem vsadil Comfor na procesor Celeron PPGA (s frekvencí 400 MHz) umístěný v redukci a ve Slotu 1. Výsledky aplikaèních testù byly u tohoto počítače velmi dobré, ale v případě grafické karty vsadil Comfor na kartu Graphics Blaster RIVA TNT, která je vhodná jak pro grafické aplikace, tak i pro hry, ale na Voodoo3 nestačí. Proto jsou výsledky herních testů o něco horší. Kromě pevného disku Fujitsu, jehož výkon není bohužel využit (jde o disk s rozhraním Ultra DMA/66, které však základní deska nepodporuje, a tak disk běží jen v režimu PIO 4), je počítač vybaven také mechanikou CD-ROM, která

se honosí rychlostní známkou 40x. Její výsledky tomu ale příliš neodpovídají, a navíc mechanika neustále zrychluje a zpomaluje a je poměrně hlučná.

Co se týká další výbavy, do 30 000 Kč se vešly ještě reproduktory Boeder s průměrným zvukem, ale slabým výkonem a zajímavá softwarová výbava, ve které nechybí ani program CorelDraw! 6.0. Dodaný monitor MAG XJ500T nás trochu zklamal. Dobrá ostrost nemohla zakrýt špatnou homogenitu barev.

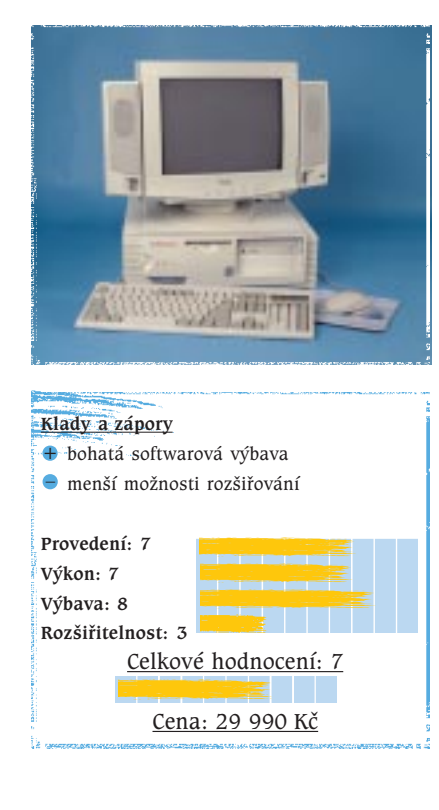

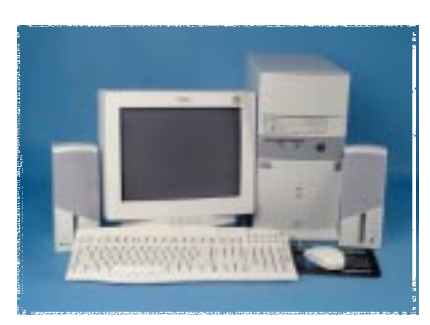

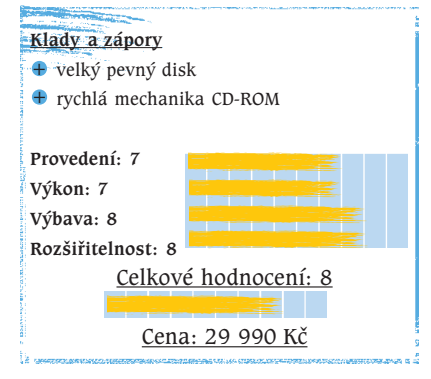

64 èervenec 1999

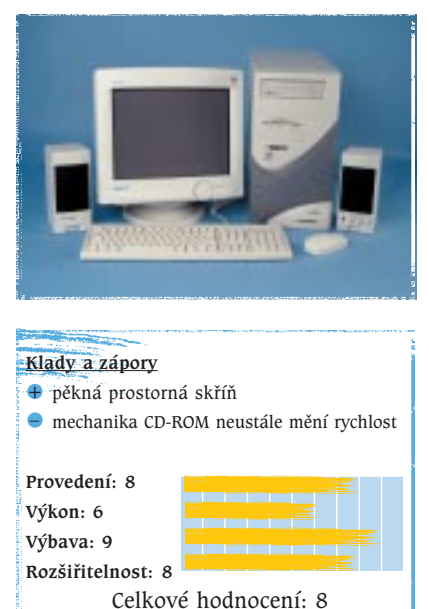

Cena: 29 990 Kè

#### Compaq Presario 2282

V ceně do 30 000 Kč je dnes možné pořídit i značkový počítač, konkrétně poèítaè Compaq Presario 2282 v provedení minidesktop. "Značka" ale samozřejmě něco stojí, a tak počítač firmy Compaq je vybaven méně výkonnými komponentami než jeho soupeři. Je totiž založen na procesoru Cyrix MII 333GP a slabí grafická karta SiS 5598 využívá hlavní operační paměť. Ta má tedy velikost 28 MB, protože 4 MB jsou vyhrazeny právě pro grafickou kartu.

Kvůli méně výkonnému procesoru a grafické kartě si tedy s Compaqem nemůžete dovolit hrát náročnější hry – zcela dostačující je ale pro kancelářské aplikace, na brouzdání internetem nebo pro provozování multimediálních programù (počítač se dodává společně s bohatou softwarovou výbavou). Jako jeden z mála je vybaven modemem Microcom s přenosovou rychlosti 56 kb/s a má zajímavou multimediální klávesnici, která pomocí dodatečných tlačítek umožňuje spouštět programy, ovládat mechaniku CD-ROM i například hlasitost reproduktorů. Nepříliš výkonné reproduktory jsou umístěny po stranách monitoru, a tak se při práci nepletou. Kdo tedy chce znaèkový multimediální počítač s nižší cenou, musí se spokojit s nižším výkonem a malou možností rozšiřování počítače, protože elegantní skříň minidesktop příliš prostoru nenabízí.

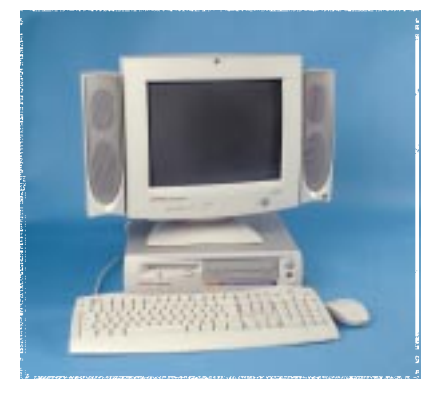

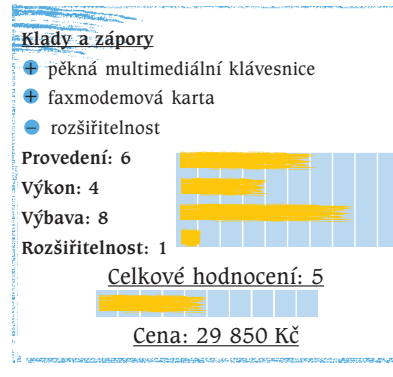

#### DXT Multimedia 2000

Další počítač s cenou těsně pod 30 000 Kè má název DXT Multimedia 2000. Právě multimédia jsou jeho silnější stránkou. Místo stále ještě běžné mechaniky CD-ROM je vybaven mechanikou DVD Hitachi GD-2500. Mechanika DVD si podle firmy DXT Computers zaslouží i doplnění dekóderem MPEG2 ten je souèástí grafické karty Venus Universal DVD. Ta se bohužel ukázala jako velmi slabá při provozování 3D aplikací a her, a tak v herní oblasti počítač příliš nezazářil. V aplikačních testech se však počítač umístil zhruba uprostřed, což není špatný výsledek.

Problém s hraním některých 3D her byl ale vyvážen požitkem z přehrávání DVD filmů, zvláště je-li počítač doplněn 17" monitorem, který se stal v testu výjimkou. Monitor ViewPoint celkem mile překvapil, pouze v rozích měl mírně vybledlé barvy. Stabilita obrazu i konvergence jsou na slušné úrovni.

Ostatní vybavení počítače je celkem typické procesor Celeron 366 MHz, 64 MB paměti a 6,4GB disk Maxtor. Disk se v testech ukázal jako velice rychlý a stejně tak i mechanika DVD. Navíc jsou k počítači dodávány reproduktory DTA Sonic G-720, které mají slušný výkon a kvalitu zvuku. Zvuková karta je nezvykle integrována do grafické karty. Další možnosti rozšiřování jsou poměrně široké, protože ve skříni typu miditower je dostatek místa.

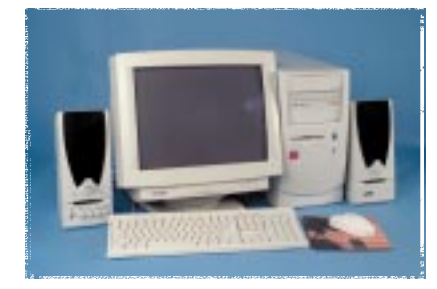

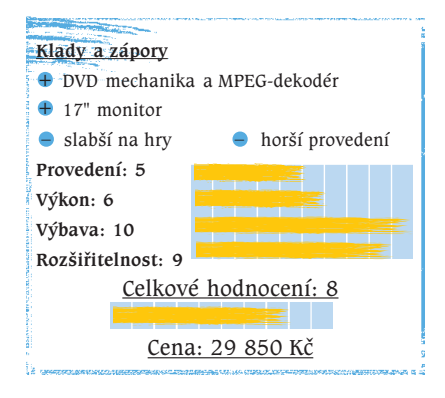

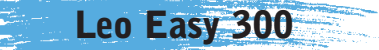

Nejlevnějším počítačem v testu byl poèítaèe Leo Easy 300 od firmy Libra. Bohužel firma šetřila až příliš a grafická PCI karta S3 Trio64V2 pouze s jedním megabajtem paměti je na dnešní dobu skutečně velice slabá a umožňuje použít jen malé rozlišení s malou barevnou hloubkou. Přitom AGP karta, byť obyčejnější, ale s větším množstvím paměti, je jen o málo dražší. Velmi slabá grafická PCI karta a jen 300MHz procesor AMD-K6-2 se samozřejmě podepsaly na celkovém výkonu jak v aplikaèních testech, tak ve hrách. Také 32 MB paměti není příliš a 2,1GB disk je již možná pod rozumným minimem, a navíc jde o disk velice pomalý.

Na tak nízkou cenu má počítač celkem dobrou výbavu. Kromě reproduktorů G-301 je souèástí dodávky i joystick Genius F-22. Reproduktory mají dobrý výkon, ale při vyšší hlasitosti dochází k výraznému zkreslení zvuku. 15" monitor ComfortView nenabízí takový komfort při ovládání, nemá funkci degauss a jeho obraz není v některých ohledech zcela ideální – ostrost obrazu je však dobrá.

Skříň počítače je typu AT, tedy bez konektorů USB. Počítač příliš pečlivě sestaven nebyl. Celkově se dá říci, že Leo Easy je vhodný spíše pro méně náročné uživatele, kteří mají hlouběji do kapsy.

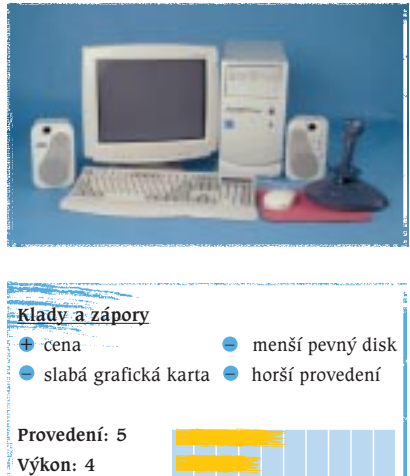

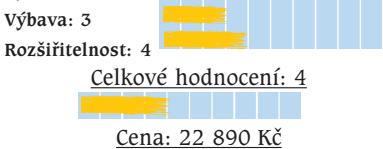

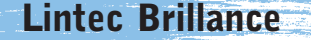

Také spoleènost SHL Bohemia vsadila u svého poèítaèe Lintec Brillance na procesor Celeron (s frekvencí 366 MHz), tentokráte v klasickém provedení pro Slot 1. To ve spojení s 64 MB paměti a grafickou kartou Graphics Blaster RIVA TNT přineslo celkem dobré výsledky v herních i v aplikaèních testech. Výkon byl trochu omezen pomalým pevným diskem.

Velká počítačová skříň nabízí dostatek prostoru pro další rozšiřování a volný je i dostateèný poèet slotù pro karty PCI a ISA. Poèítaè je dodáván se zajímavou multimediální výbavou od firmy Creative Labs. 36rychlostní mechanika CD- -ROM je doplněna infračerveným portem a dodává se k ní i dálkové ovládání. To slouží k ovládání mechaniky, hlasitosti i například k posunu kurzoru. O ozvuèení se stará výborná zvuková karta Sound Blaster Live! Value a reproduktory Creative Camridge Soundworks, které se skládají ze čtyř bedniček a subwooferu. Tyto reproduktory jsou vhodné spíše pro hry než pro poslech hudby, ale mají nižší výkon v basech. Hráči mohou využít i dodaný joystick Genius F-22 Flight 2000, který se do cenové hranice také ještě vešel. Výbava počítače je tedy na slušné úrovni.

Sestavu doplňuje běžná třítlačítková myš, klávesnice a 15" monitor AOC Spectrum 5Glr+, který se snadno nastavuje pomocí nabídky OSD. Celkem dobrý monitor s dobrou ostrostí má trochu hor ší stabilitu obrazu (pumpuje), přijatelnou homogenitu barev a průměrnou konvergenci. Výkon počítače patřil k průměru.

#### Mironet 3018M

Poèítaè Mironet 3018M byl jedním z nejrychlejších v testu. Může za to 400MHz procesor Celeron, velmi rychlý disk Western Digital Expert (naměřili jsme u něj nejvyšší přenosovou rychlost) a výkonná grafická karta 3dfx Voodoo3 2000. Kapacita disku přitom byla nejvyšší ze všech testovaných počítačů – 9,1 GB postačí i náročnějším uživatelùm.

Počítač na tom není špatně ani z hlediska dalšího rozšiřování. Skříň typu miditower je prostorná a také je speciálně odhlučněná, takže počítač není skoro slyšet. To je velice příjemná vlastnost a o této odhlučněné skříni si můžete podrobněji přečíst v rubrice Krátkodobé testy.

K lepším patří i zvuková karta Sound Blaster Live! Value, která dodává zvuky do reproduktorů SF 120 3D – jejich výkon i zvukové vlastnosti jsou na dobré úrovni. Monitor MAG s trinitronovou obrazovkou nás však nepřesvědčil, především v homogenitě barev a v konvergenci. Mechanika CD-ROM Lite-on 40x byla v testu nejlepší.

V ceně počítače není zahrnut operační systém Windows 98, takže uživatele, kteří se nespokojí s Linuxem, čekají ještě další investice.

#### Monsoon Attacus Plus

Malá elegantní skříň mikrodesktop poèítaèe Monsoon obsahovala mimo jiné základní desku s 366MHz procesorem Celeron, umístěným v redukci, a 32 MB paměti. K ukládání dat slouží disk od firmy Western Digital, jehož kapacita je  $4,3$  GB – to je ještě přijatelná velikost. Mechaniku DVD do počítače instalovaly pouze dvě firmy. Firma Vikomt byla jednou z nich. Mechanika firmy Toshiba je šestirychlostní (32rychlostní při přehrávání disků CD-ROM), ale v režimu DVD byla pomalejší než Hitachi GD--2500 v poèítaèi firmy DXT. Mechanika nebyla v tomto případě doplněna hardwarovým MPEG-dekodérem. Avšak grafická karta ATI 3D Rage Pro Turbo zvládne pomocí softwarového přehrávače přehrávat filmy také, i když ne vždy úplně dokonale.

Karta je integrována na základní desce a je vybavena 8 MB paměti. Výkon karty není takový, aby stačila na karty s čipem Voodoo3 nebo Riva TNT, a tak se počítač v herních testech příliš dobře neumístil. V celkovém výsledku aplikaèních testù dopadl poèítaè mnohem lépe a umístil se zhruba uprostřed.

K počítači se dodává 15" monitor Acer 1554e, který se nastavuje pomocí nabídky OS a který má mírně nestabilní obraz. V ostatním hodnocení obstál monitor dobře.

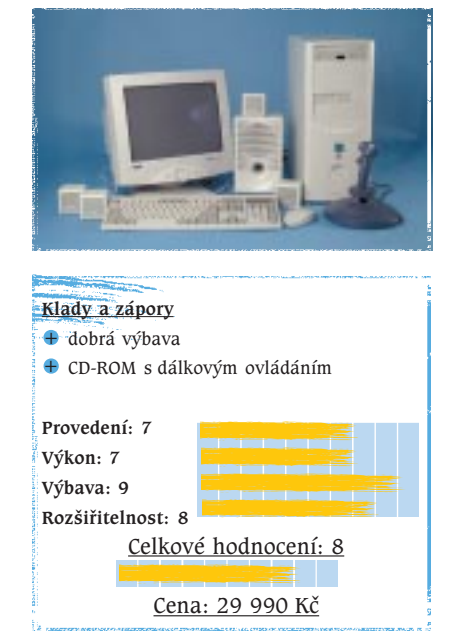

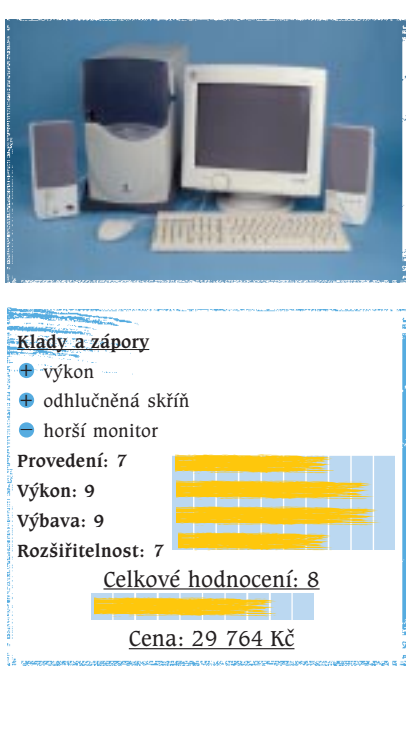

66 èervenec 1999

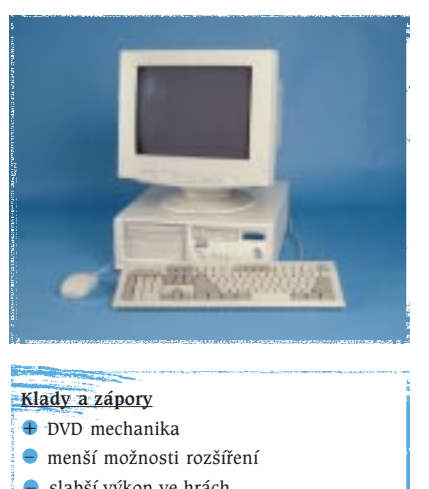

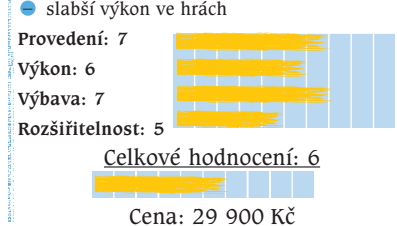

#### Suma Dorado 400

#### Softcom Standard 366

Počítač Softcom Standard 366 patřil rozhodně k těm výkonnějším, především co se týká výsledkù herních testù. V aplikačních testech skončil sice na šestém místě, ale v herním testech hned na druhém. Může za to především grafická karta Voodoo3. 366MHz procesorem Celeron (ve Slotu 1) a 64 MB paměti vybavila počítač i řada jiných firem.

Možnosti pevného disku Quantum Fireball CR bohužel nebyly využity, protože disk s rozhraním Ultra ATA/66 běžel jen v modu PIO 4, a proto jeho výsledky nejsou nejlepší. Také 40rychlostní mechanika BTC při testu přenosové rychlosti zklamala, ale zato byla se zvukovou kartou Sound Blaster Live! Value propojena nejen analogově, ale i digitálně. Tím nedochází ke snížení kvality zvuku.

Firma Softcom nešetřila na monitoru – "sedmnáctku" nabídly k počítači jen dvě firmy a větší úhlopříčka je samozřejmě mnohem příjemnější než menší monitor. 17" monitor MAG XJ717 má navíc dobrý obraz. Měl jen menší problémy se stabilitou obrazu. Do 30 000 Kč se vešly ještě reproduktory Target, které jsou výkonné a hodí se především pro hry.

Skříň miditower nabízí dost prostoru, ale ventilátor ve zdroji napájení je dost hluèný.

Spoleènost Suma nám do testu nabídla rychlý poèítaè Suma Dorado 400. Pokud jde o jeho sestavení, byla odvedena dobrá práce a všechny kabely byly výborně svázány a uchyceny. Díky rychlému, 400MHz procesoru Celeron, 128 MB paměti (takto velkou paměť měl počítač jako jediný v testu) a dobré grafické kartě si Suma Dorado vedla velmi dobře v aplikaèních testech, a tak skonèila hned na druhém místě. Grafická karta ATI Xpert99 je vhodná na 2D i na 3D grafiku i pro přehrávání videa, ale ve hrách se kartám Voodoo3 nemůže vyrovnat. V herních testech tedy Suma už tolik nezazářila a skončila zhruba uprostřed, což ale není špatný výsledek. U disku Quantum Fireball CR jsme příliš velkou přenosovou rychlost nezaznamenali, a to vinou problému s Ultra ATA/66. Souèástí sestavy byl velmi dobrý monitor ADI s ostrým a stabilním obrazem. Vytknout mu lze snad jen to, že nemá funkci degauss. Počítač se firmě Suma podařilo slušně vybavit i dalšími doplňky. V dodávce byl i velmi dobrý joystick Genius F23 a reproduktory Encore P-703; ty jsou sice men ší, ale mají dobrý výkon a slušný zvuk. Možnosti rozšíření jsou u počítače Suma Dorado 400 také dobré.

#### Tesco TC7ML

Počítač firmy Tesco se umístil výkonnostně až v druhé polovině výsledkové listiny. Většina soupeřů totiž byla založena na procesoru s vyšším taktem a měli i výkonnější grafické karty. Grafická karta Desperado AGP-R120 s čipem Riva 128ZX totiž dnes již nepatří k úplné špičce.

Počítačová skříň je velice dobře navržena a zadní konektory jsou barevně označeny. Také provedení počítače patřilo k nejlepším a při sestavení počítače byla odvedena dobrá práce.

Sestavu doplňuje monitor Tesco s 15" úhlopříčkou. Tento monitor má nedostatečně ostrý obraz, takže od nás získal horší známku.

Vyzkoušet si můžete i připojení na internet, protože počítač je doplněn faxmodemovou kartou GVC 56 o přenosové rychlosti 56 kb/s. Modem v počítači pro studenty je jistě dobrý nápad a překvapilo nás, že ho neobsahovalo více počítaèù.

Do nízko stanovené ceny se sice nevešly reproduktory, ale v dodávce byla alespoň sluchátka s mikrofonem. O zvukové výstupy z karty ESS Solo-1 tak nemusíte být ochuzeni. Součástí dodávky je také poměrně bohatá softwarová výbava.

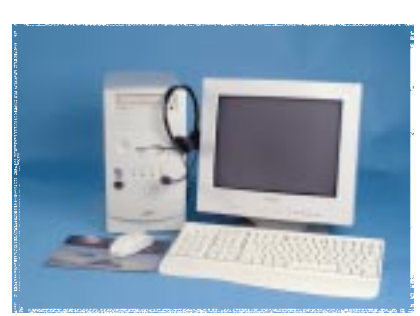

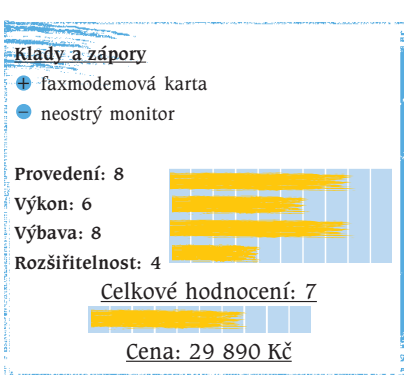

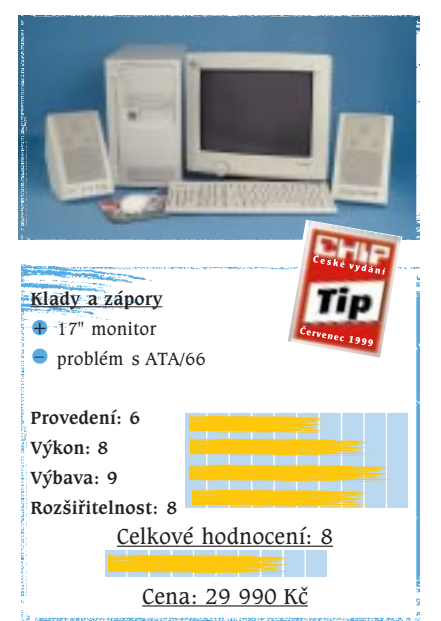

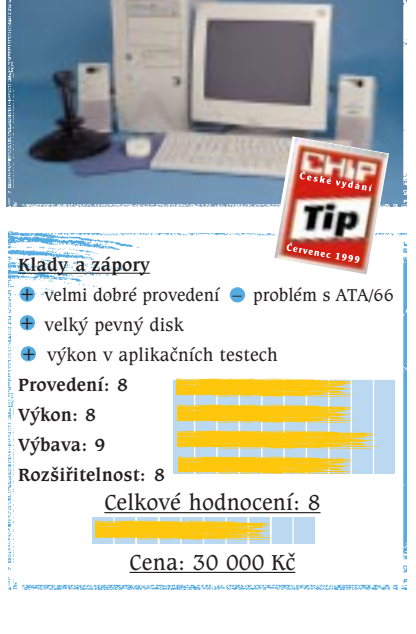

67 <u>červenec</u> 1999

#### Triline Hobby Alfa+

#### Thales 215M

Vítězem aplikačních testů se stal počítaè Thales 215M. Za tak dobrým výsledkem stojí především 400MHz procesor Celeron, rychlý pevný disk, dostatečné množství paměti a rychlá grafická karta. V počítači Thales je totiž nová grafická karta s čipem nVidia Riva TNT2, což je následník úspěšného čipu Riva TNT. Tato grafická karta však trochu překvapivě nezajistila tak dobré výsledky v herních testech, a to možná kvůli ještě nedotaženým ovladačům. Počítače s grafickou kartou Voodoo3 2000 byly rychlejší.

Počítač v prostorné skříni miditower byl sestaven velice pečlivě, což jsme ocenili. Připomínky jsme ale měli k monitoru MAG. Ten se sice může pochlubit trinitronovou obrazovkou, ale co se týká homogenity barev a konvergence, vykazuje vážné nedostatky.

V poèítaèi je instalována výborná zvuková karta Sound Blaster Live! Value, jejíž výstupy jsou využívány čtyřmi reproduktory a subwooferem reproduktorové soustavy Creative Cambridge SoundWorks. Počítač se nám celkově velice líbil, pouze se do stanovené ceny neve šel operační systém Windows 98; ten si bude muset případný zákazník, pokud bude mít zájem, ještě dokoupit. V ceně je totiž zahrnut operační systém Linux. U poèítaèe Triline Hobby se firma AT Computers nesnažila zcela vyčerpat náš cenový limit a do testu nabídla sestavu o 5000 Kč levnější. Tvoří ji počítač s 333MHz procesorem Celeron v provedení PPGA, s 32 MB paměti, 3,2GB diskem Seagate a grafickou kartou Asus AGP-V3000, obsahující èip nVidia Riva 128ZX. V počítači samozřejmě nechybí mechanika CD-ROM ani zvuková karta. Dodané reproduktory SurfSound poskytují jen základní zvukový výstup, ale samozřejmě lepší něco než nic. Jak je u firmy AT Computers zvykem, její poèítače se dodávají s poměrně bohatou softwarovou výbavou.

3,2GB pevný disk od firmy Seagate je ve skříni uložen neobvykle na výšku. Možnosti rozšíření se tím ale příliš nezlepšily a jsou dost slabé  $-$  k dispozici je jen jedna 5,25" pozice pro další mechaniky.

Monitor Premio sice patří k těm levnějším, ale jeho kvalita nás příjemně překvapila. Problémy měl pouze se stabilitou (obraz mírně pumpuje) a s ostrostí v rozích.

Na to, že počítač byl o 5000 Kč levnější než většina jeho soupeřů, nedopadl v testech úplně špatně. Z levnějších poèítaèù dopadl v testu nejlépe.

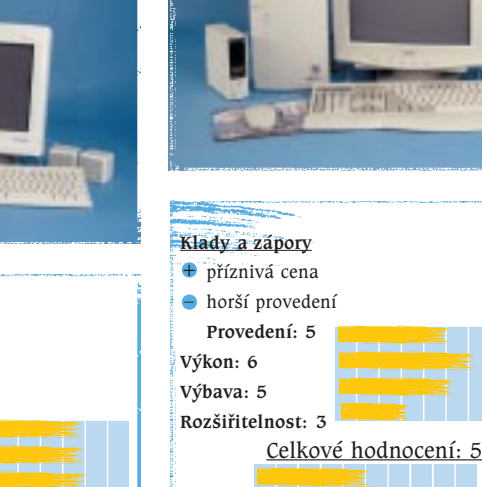

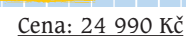

68 èervenec 1999

#### Yakumo Pro Family 366

Počítač Yakumo v našem testu sice výkonnostně příliš nezazářil, ale jeho cena patří k nejnižším. Nižší výkon počítače zapříčinila především slabá grafická karta SiS 6326 s 8 MB paměti; tato karta stačí na kancelářské aplikace, ale pro náročnější programy a hry již vhodná není (hra Quake II v režimu 1024 x 768 ani nešla spustit). Procesor Celeron s frekvencí 366 MHz (umístěný v redukci) a 64 MB paměti na tom už příliš změnit nemohly.

Do nízké ceny se vešly ještě reproduktory Boeder Master Sound, které jsou na hry poměrně dobré. Při vyšší hlasitosti se však jejich kvalita snižuje a pro poslech hudby nejsou zcela ideální.

40rychlostní mechanika BCD 40XH dopadla v testu velmi dobře a její přenosová rychlost i přístupová doba jsou výborné. Také pevný disk Maxtor Diamond Max patří k těm lepším. Monitor MAG D510 nás však svými možnostmi nastavení i kvalitou obrazu zklamal. Zvláště text na barevném pozadí byl velmi špatně čitelný.

Počítač byl sestaven pečlivě a jeho sestavení usnadňují barevně označené konektory. Místo pro další rozšiřovací karty na základní desce je, ale horší je to s dalšími mechanikami – k dispozici je jen jeden slot pro další mechaniky.

Počítač Yakumo je vhodný pro méně náročné uživatele. Herní nadšenci by ho museli rozšířit alespoň o kartu Voodoo.

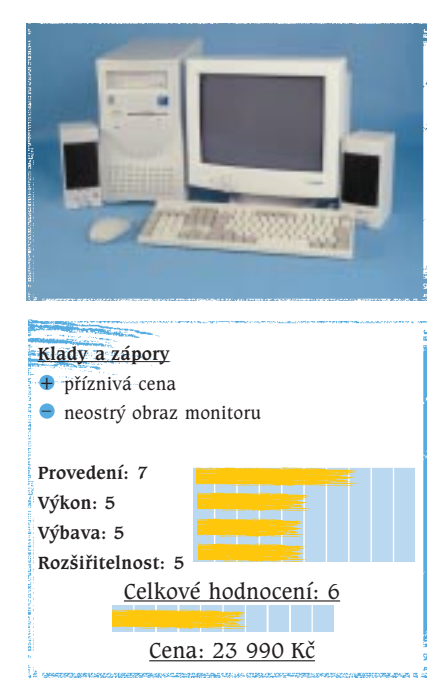

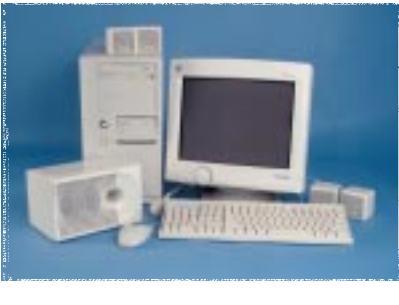

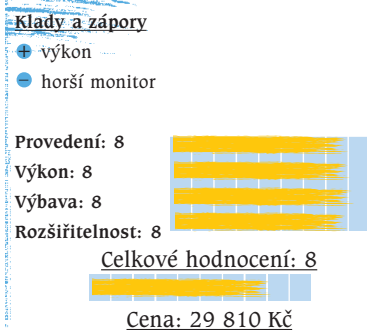

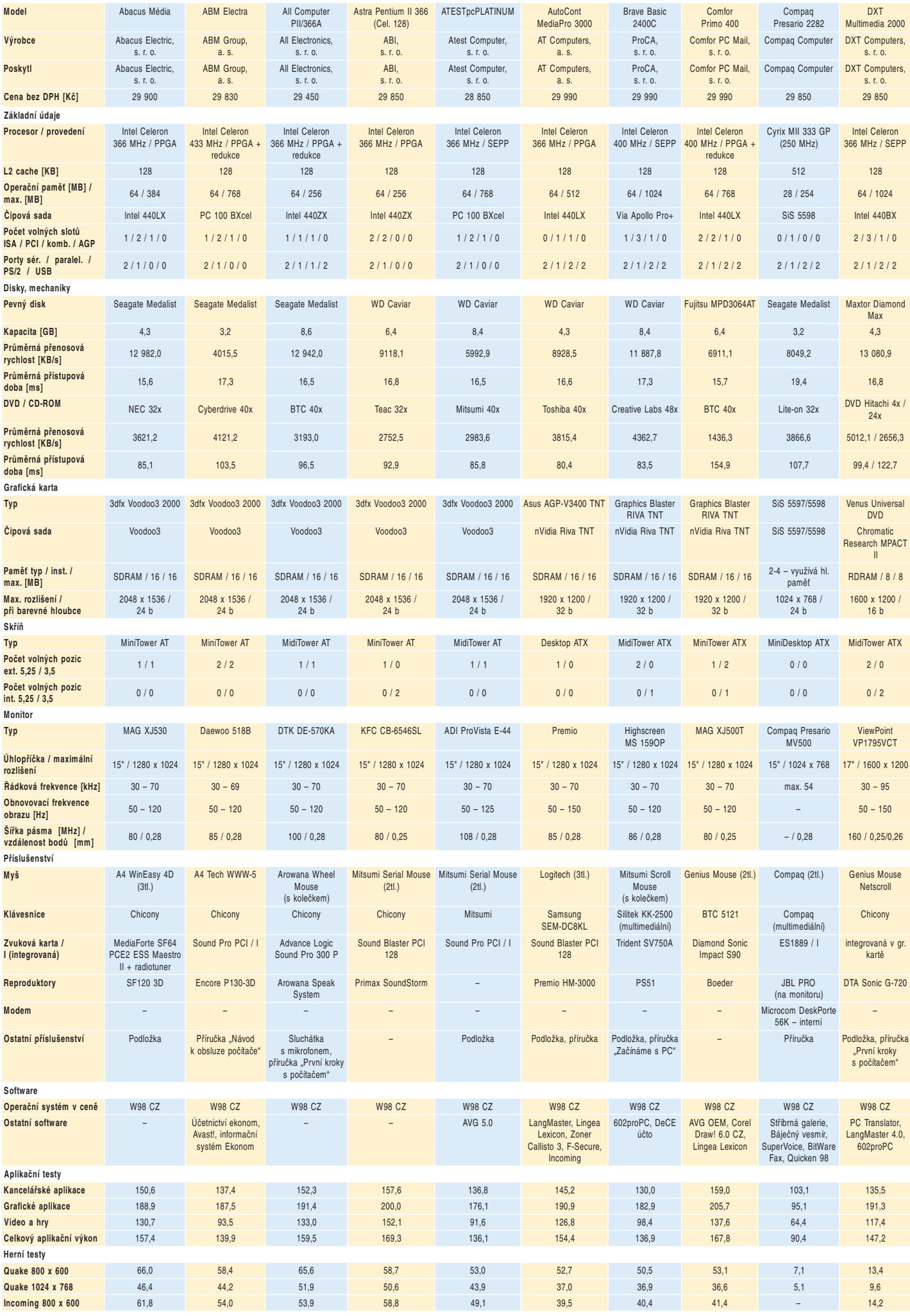

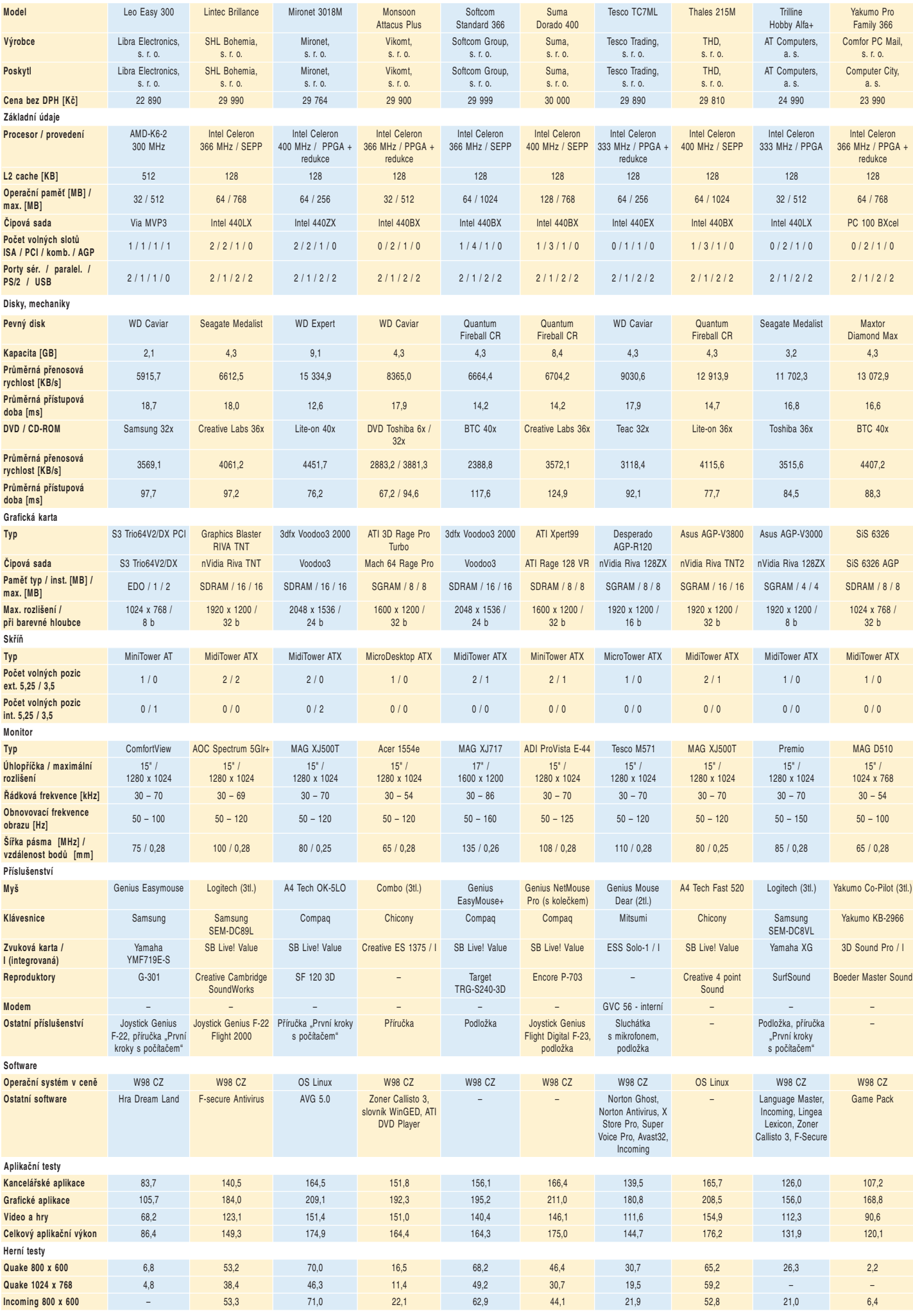

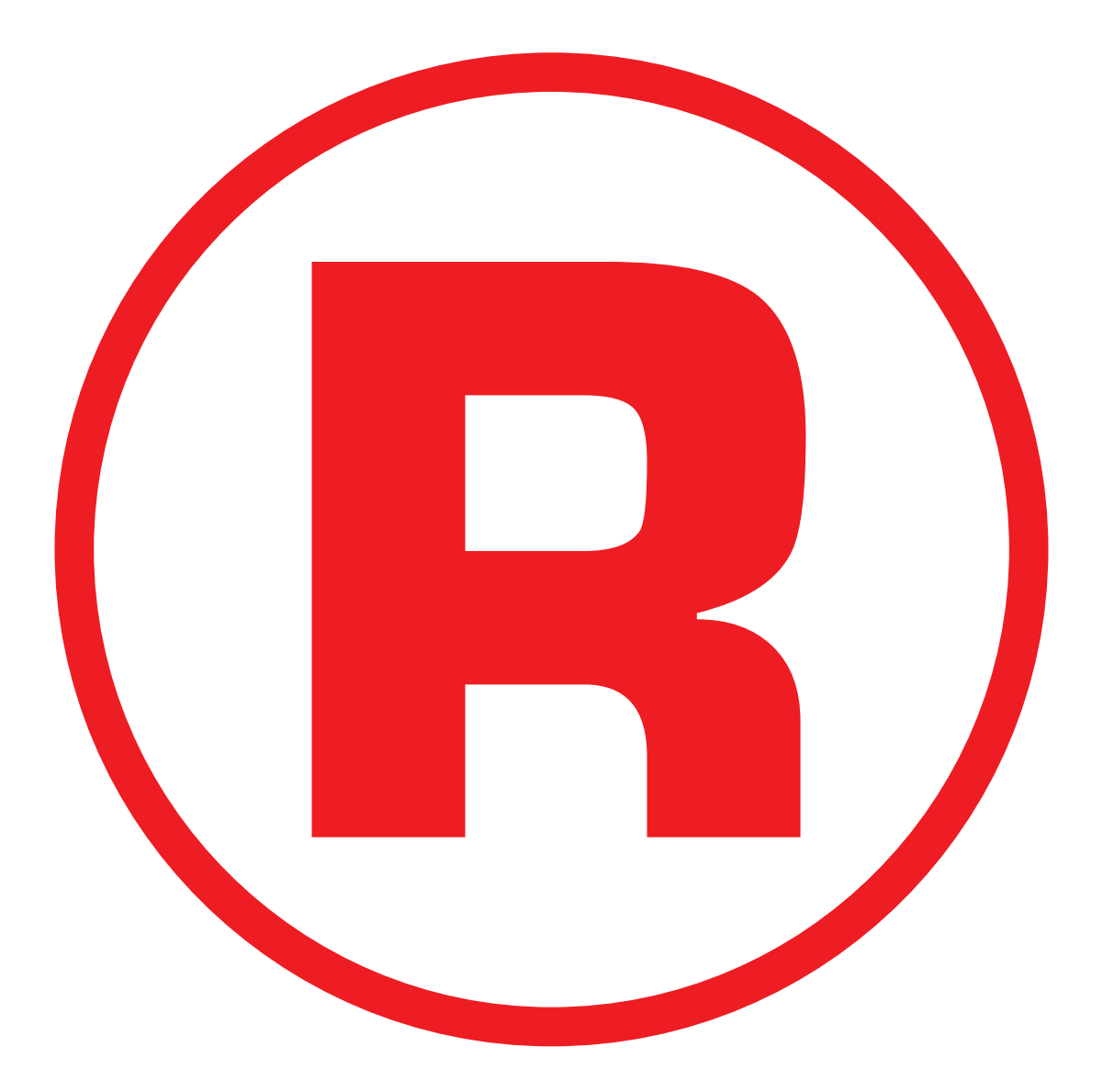

Ná této straně je celostránková reklama!

#### Lite-On A1570NST Levně si posvítit

Mechaniky CD-ROM od firmy Lite-On se na stránkách našeho časopisu objevují často. Málokdo však ví, že se tato spoleènost pustila i do výroby monitorù. Jeden z jejích produktů jsme měli možnost otestovat i my. Patnáctipalcový monitor A1570NST patří do kategorie těch nejlevnějších. Neočekávali jsme tedy ani špičkové parametry, ani dokonale ostrý obraz. Patnáctka v typovém

hard<mark>war</mark>e krátkodobé testy

**Conswhate** 

oznaèení znaèí nominální úhlopříčku a sedmdesátka znamená maximální vertikální kmitočet v kHz. Ve skutečnosti však úhlopříčka viditelné plochy dosahuje pouze nevalných 13,8". Nejvyšší opakovací frekvence obrazu je podle technické dokumentace 120 Hz. K monitoru však není dodáván soubor inf a ani Windows 98 o něm neobsahují informace, takže je třeba nechat monitor pracovat v režimu plug & play, kde nejvyšší frekvence, na jakou je obnovován obraz, je 85 Hz. Této frekvence je však dosaženo i při rozlišení 1024 x 768 bodů, což je u monitoru této cenové kategorie přijatelné. Na čelní stěně monitoru jsou kromě spínacího tlačítka ještě čtyři malá tlačítka, sloužící k ovládání kvalitního obrazovkového menu, které poskytuje

možnost velmi dobře nastavit tvar, velikost i ostatní parametry obrazu.

Kvalita obrazu je na dobré úrovni. Ostrost je ve všech rozlišeních dobrá. Konvergence je trochu horší jen v rozích. Největší problémy má monitor s homogenitou barev, která se v nízkých rozlišeních pohybuje ještě na slušné úrovni, ale s rostoucím rozlišením (od 1024 x 768) se postupně zhoršuje.

Lite-On A1570NST je levný monitor, čemuž odpovídá i obraz. Avšak mezi monitory této cenové kategorie určitě patří k tomu lepšímu.

JAROSLAV SMÍEK

### popis

Lite-On A1570NST Levný monitor. Nominální velikost diagonály: 15 ". Vzdálenost obrazových bodù: 0,28 mm. Horizontální frekvence: 30 - 96 kHz. Vertikální frekvence: 55 - 120 Hz. Maximální rozlišení: 1280 x 1024 bodů. Normy: MPR II, TCO95. Rozměry: 376 x 380 x 396 mm. Hmotnost: 12,8 kg. Výrobce: Lite-On Technology Corporation. Poskytl: ELKO Trading, s. r. o. Cena: 5300 Kè bez DPH.

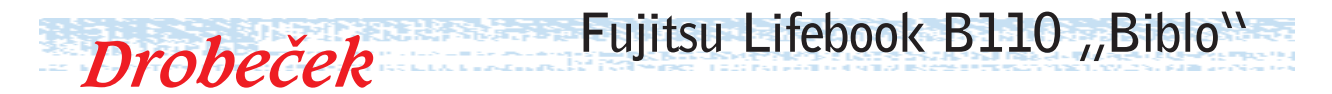

Říká se, že co je malé, to je hezké, a u mininotebooku Fujitsu Lifebook B110 "Biblo" to skutečně platí beze zbytku. Biblo je velmi malý a elegantní notebook, který sice nevyniká výkonem, ale je snadno přenosný a nechybí mu nic podstatného.

Procesor Intel Pentium/MMX 233 MHz, na kterém je notebook Biblo založen, již skutečně nepatří k nej-

**BRANDERS** 

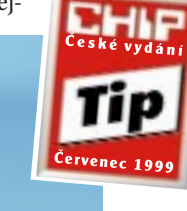

72 èervenec 1999

výkonnějším a ani 32 MB paměti není mnoho, ale pro provozování operačního systému a běžných kancelářských aplikací to stačí spolehlivě. Jde o to, že Biblo je notebook o rozměrech kapesních počítačů HPC Professional, má však plnou funkcionalitu osobního poèítaèe a je kompatibilní s Windows 98.

> Tenhle drobeček mezi notebooky váží pouze 1,1 kg, což je ještě o něco méně, než kolik váží mininotebook Acer TravelMate 312T, který byl recenzován v minulém čísle Chipu. Příjemné také je, že Biblo vydrží poměrně dlouho pracovat na baterie (něco přes tři hodiny), a tak je skutečně vhodné pro ty, kdo často cestují a potřebují snadno přenosný notebook, který dlouho vydrží.

Kvůli dosažení co nejmenších rozměrů je Biblo vybaveno jen některými vstupně-výstupními porty, ale ty nejdůležitější má – jde o port PS/2, dva porty USB, port IrDA a o slot pro karty PCMCIA Type II. Ostatní porty jsou souèástí tzv. port replikátoru (ten váží 130 g), který se přišroubuje k zadní části Bibla. Po jeho připojení je tedy navíc k dispozici i sériový port, paralelní port, výstup na monitor a port pro připojení malé externí disketové mechaniky. Bez port replikátoru tedy disketovou mechaniku nepřipojíte. Kdo se neobejde bez me-
chaniky CD-ROM, musí ji připojit buď pomocí PC Card slotu, nebo přes paralelní port.

Na tak malou, tedy 8,4" úhlopříčku je rozlišení 800 x 600, které je u TFT displeje Bibla použito, možná až moc, a tak se písmena někomu mohou zdát až příliš drobná. Displej je ale jinak velice pěkný. Klávesnice má samozřejmě také menší rozměry, ale píše se na ní pohodlně. Pod klávesnicí je netradiční polohovací zařízení nazvané QuickPOINT, což je trochu větší trackpoint (tedy jakýsi malý joystick) – ten se mezi malé klávesy už nevešel. S polohovacím zařízením se pracuje překvapivě dobře a mně vyhovovalo více než některé touchpady. Po stranách QuickPOINTu jsou ovládací tlaèítka a vedle nich ještě malé reproduktory zvukové karty. Mikrofonem notebook Biblo vybaven není, ale na jeho pravém boku jsou umístěny konektory zvukové karty a je zde i otočný potenciometr pro regulaci hlasitosti.

Další vlastnost, kterou nelze Biblu rozhodně upřít, je elegance. Biblo vypadá trochu jako zmenšený notebook Fujitsu Lifebook L460 a stříbrný kryt je skutečně pěkný. Jednotlivé detaily Bibla jsou propracovány, včetně takových drobností, jako jsou gumové nožičky zabraňující sklouznutí nebo kožená spodní část, která se hodí v případě, kdy máte notebook na nohou. Zkrátka Biblo v nás zanechalo velmi dobrý dojem, a tak jsme se rozhodli mu udělit ocenění Chip Tip.

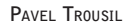

popis Fujitsu Lifebook B110 "Biblo" Elegantní mininotebook s dlouhou výdrží na baterie. Procesor: Intel Pentium/MMX, 233 MHz, 512 KB cache  $L2.$ Èipová sada: Intel 430TX. Operační paměť: 32 MB, maximálně 160 MB. Grafická karta: Neo Magic 128XD, 2 MB VRAM. Displej: TFT, 8,4 ", 800 x 600 bodù. Pevný disk: 3,2 GB. Zvuková karta: ES1879S, 16bitová SB Pro-kompatibilní, 2x reproduktory. Porty: sériový, paralelní, PS/2, CRT, FIRDa, 2x USB, externí mechanika. Polohovací zařízení: QuickPOINT. Rozměry: 23 x 17 x 2,9 cm. Hmotnost: 1,1 kg. Výrobce: Fujitsu Computers. Poskytl: Fujitsu Computers. Cena: 54 500 Kè bez DPH.

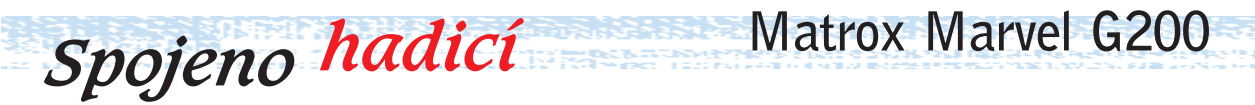

73 <u>červenec 1999</u>

MGA-G200 je grafický procesor od firmy Matrox. Na bázi tohoto procesoru jsou postaveny grafické karty Mystique G200 a Millennium G200. Testovaný Marvel G200 spojuje výkon Mystique G200 s možnostmi přídavné karty Rainbow Runner-G Series. Předem je nutno poznamenat, že Marvel není profesionální zařízení, ale že je určen pro domácí použití. Jedná se vlastně o grafickou kartu obohacenou o možnost "zachytávání" videa.

AGP karta obvyklé velikosti obsahuje kromě výstupu na monitor ještě speciální konektor, pomocí kterého se poměrně tlustým kabelem (s trochou nadsázky lze říct, že vypadá jako hadice od pneumatické sbíječky) připojuje externí modul. Ten obsahuje videovstupy a výstupy jak kompozitní, tak i S-Video. Navíc má integrovány i stereofonní audiovstupy i audiovýstupy. To je také příčina toho, že podél zmíněného propojovacího videokabelu vedou dva audiokablíky zakončené konektory jack, které je třeba zasunout do příslušných protějšků v libovolné fullduplexové zvukové kartě. Marvel lze tedy využít také pro přehrávání videa na počítačovém monitoru, ale i opačně, tedy pro zachycení toho, co se děje v počítači či na obrazovce televizního přístroje, nebo dokonce pro nahrávání třeba skvělého výkonu při PC hře na videopásek. Co se karty týče, jedná se, jak již víte, v podstatě o Mystique G200, což je výkonný 128bitový akcelerátor s 8 MB paměti typu SDRAM (možno rozšířit na 16 MB), který podporuje mod AGP 2X. Karta zvládá rozlišení 1920 x 1200 při 24bitové barevné hloubce. 250MHz RAMDAC poskytuje velmi dobrých 100 Hz obnovovací frekvence obrazu ještě při rozlišení 1280 x 1024. Díky 32bitovému renderování ve spojení s celoobrazovým antialiasingem poskytuje karta velmi kvalitní obraz. Tomu napomáhá i trilinear filtering a technologie nazvaná Symmetric Rendering Architecture (SRA).

Zachytávací ("capturovací") možnosti karty jsou velmi překvapivé. Maximální dosažitelné rozlišení je 704 x 576. Toto rozlišení zvládá karta tak, že při nastavených 30 snímcích za sekundu nevypustí při zachytávání ani jeden snímek. To je ovšem i se zvukovým záznamem v CD kvalitě (stereo, 16 bitů, 44 100 Hz) více než 3,1 MB/s, které je třeba uložit na pevný disk. To platí při použití nejnižší možné úrovně komprese

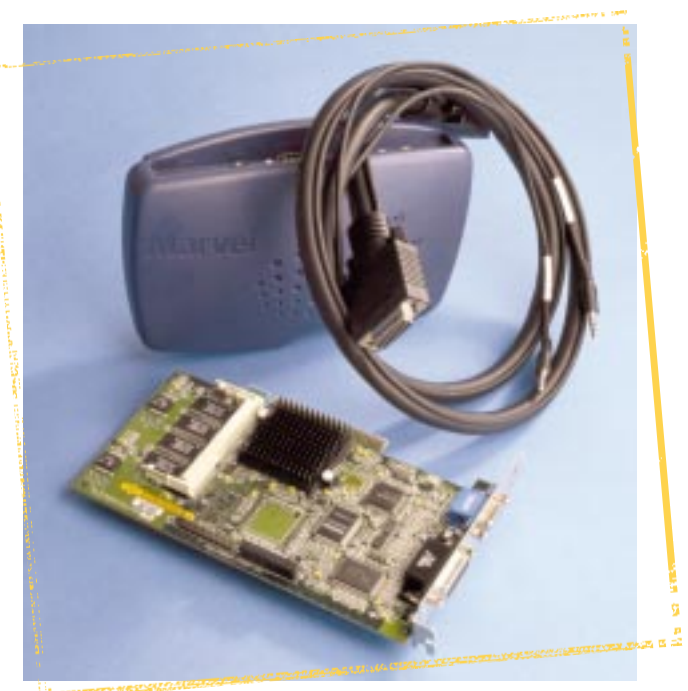

MJPEG. Při větší kompresi dochází pochopitelně k poklesu kvality, ovšem snižuje se tím jak datový tok, tak i potřeba diskové kapacity. Když už jsme u toho, problém 2GB omezení souborů avi řeší software Marvelu uzavřením souboru a pokraèováním ukládání do souboru nového. Kromě základního programového vybavení je v ceně i program Ulead Photo Express Hardwarový dekodér DVD pro 2.0, ale hlavně velmi dobrý **grafické karty řady G200.** 

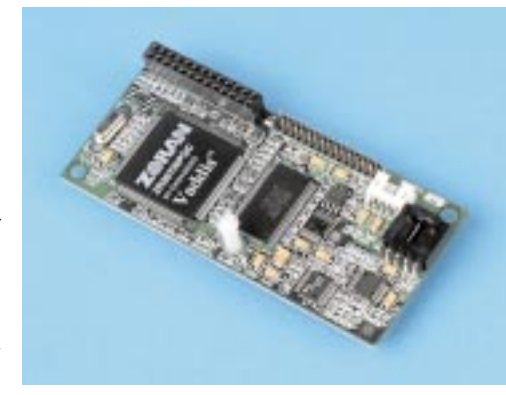

Ulead MediaStudio Pro 5.0, který umožňuje zaznamenaný videosnímek editovat, opatřovat titulky nebo konvertovat do různých formátů s různými parametry (rozlišení, počet snímků za sekundu apod.). Je však třeba počítat s tím, že převod 2GB videa avi s kompresí MJPEG do vysoce komprimovaného souboru typu MPEG-1 je operací vyžadující řádově hodiny i na výkonném počítači s Pentiem II.

Karta také nabízí podporu pro přehrávání videa nejen typu MPEG-1, ale i typu MPEG-2. Potřebný software je možné za nevelký obnos přikoupit. Ten, kdo cítí potřebu dokonale plynulého videa z disku DVD, může sáhnout i po modulu plně hardwarové dekomprese MPEG-2. Pak může využít i S/PDIF výstup zvuku ve formátu Dolby Digital na externím boxu. Tam je však nutné připojit příslušný zvukový dekodér.

Matrox Marvel G200 je výkonná karta, která může přinést uživateli také příjemné chvíle při práci s "domácím videem". Není pochyb o tom, že je to zajímavý, přitom však cenově přístupný výrobek, přičemž nepotřebujete ani samostatnou grafickou kartu. S výkonnostními parametry vás však budeme ještě měsíc napínat; do příštího vydání časopisu Chip připravujeme srovnávací test grafických karet, kde bude zastoupen také právě Matrox.

JAROSLAV SMÍEK

### popis

Matrox Marvel G200

Výkonná grafická karta pro zachytávání videa. Grafický èip: MGA-G200. Paměť: 8 MB SDRAM, rozšiřitelných na 16 MB. Typ sběrnice: AGP 2X. Výrobce: Matrox Graphics. Poskytl: Actebic CZ. Cena karty s externím boxem: 9250 Kè bez DPH. Cena softwaru pro DVD: 390 Kè bez DPH. Cena hardwarového modulu dekodéru MPEG-2: 3350 Kè bez DPH.

### Dvojitě Gigabyte GA-BX2000

74 èervenec 1999

Zajímavou základní desku nám do testu poskytl tchajwanský výrobce Giga-Byte Technology. Od běžných desek se tato deska liší tím, že obsahuje dva čipy BIOS, tedy technologii

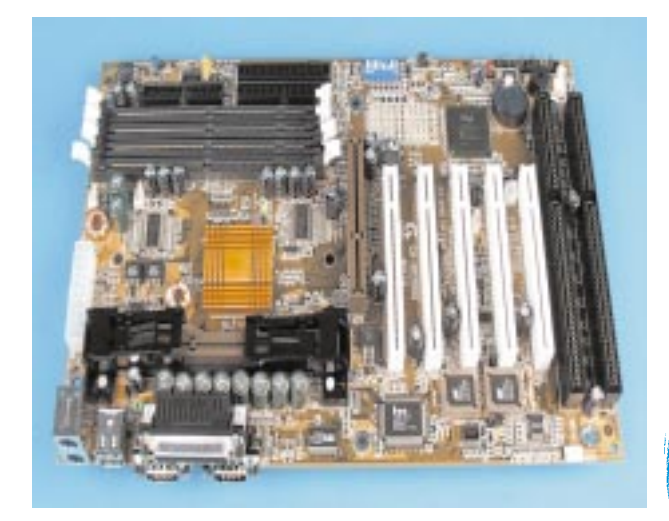

nazvanou DualBIOS. Ptáte se, k čemu to může sloužit? BIOS může selhat z mnoha příčin (např. špatně provedený update, napadení virem, chybné nastavení). V případě, že při startu selže primární BIOS, hned při následujícím startu převezme jeho úlohu BIOS sekundární. Je-li primární BIOS elektricky funkční, lze do něj jednoduše zkopírovat obsah sekundárního. Ovšem i pokud je jeden z obvodů BIOS zničen, může deska ve většině možných případů pracovat na ten druhý. Tímto opatřením se snižuje pravděpodobnost nutnosti vyměnit základní desky při problémech s BIOS, což je v praxi jedna z nejčastějších příčin reklamací.

GA-BX2000 je urèena pro procesory do patice Slot 1, tedy pro Intel Pentium II, Pentium III a Celeron. Jako èipová sada byla použita sada Intel 440BX. Deska standardní velikosti ATX nabízí běžnou výbavu moderních základních desek včetně sledování teploty, automatickou detekci pracovního napětí procesoru nebo technologii Suspend-to-RAM, a to i s buzením po síti či po modemu. Rovněž možnosti rozšíření jsou na výborné úrovni. Výkonově patří deska někam k lepšímu průměru desek s čipovou sadou Intel 440BX - tedy zde bez připomínek. Jaroslav Smíek

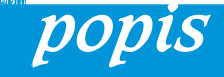

Gigabyte GA-BX2000 Základní deska s technologií DualBIOS. Výrobce: Gigabyte. Poskytl: Actebis CZ. Cena: 4086 Kè bez DPH.

#### Arowana PC Camera Oko na USB

Videokonferencing asi není pro vás neznámým pojmem. Kromě zvukové karty, mikrofonu a sluchátek nebo reproduktoru potřebujete ještě kameru. Vzhledem k propustnosti telefonní a/nebo internetové sítě není ani potřeba nic extrémně dobrého, záleží zde spíš na nízké pořizovací ceně. Řešením může být třeba kamera, která pochází od firmy Arowana a která se připojuje na volný port USB.

Malou kamerku lze ostřit jednoduchým otoèením objektivu a je také možné ji natáčet do stran

i výškově v poměrně velkém úhlu. Jinak kamera nemá a ani nepotřebuje žádné ovládací prvky; napájena je přímo ze sběrnice. Instalace, jak už to u USB zařízení bývá, je ve Windows 98 bezproblémová. Přibalovaný program nabízí snímání jednotlivých obrázků nebo videa. Rozlišení lze zvolit od 128 x 96 bodů až do 704 x 576 bodů a barevnou hloubku 16 nebo 24 bitů, přičemž při 16bitových barvách lze použít rozlišení jen 352 x 288 bodů. Vzhledem k ceně překvapila kamera jak kvalitou obrázku, tak i poètem snímkù za sekundu, které je schopna zprostředkovat. Ještě ve formátu 176 x 144 je obraz až

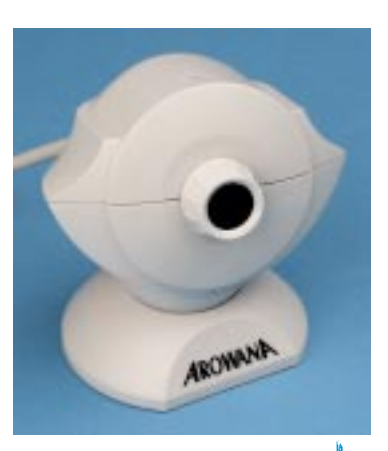

překvapivě plynulý a na změnu obrazu reaguje kamera bez zpoždění. Avšak ani při maximálním možném rozlišení a barevné hloubce není snímání pohyblivých objektù nijak katastrofální; dostavuje se sice značné zadrhávání obrazu a přibližně půlsekundové zpoždění, ale kvalita obrazu zůstává poměrně dobrá. Na snímání s následným ukládáním videa však při tak velkém rozlišení raději zapomeňte. Arowana PC Camera není určena pro pořizování kvalitních a dokonale plynulých záběrů s vysokým rozlišením. Jako pozitivní však hodnotíme jak jednoduchou instalaci, tak i poskytovanou kvalitu ve spojení s velmi příznivou cenou.

JAROSLAV SMÍEK

### popis

**Arowana PC Camera** Levná kamera na USB. Maximální rozlišení: 704 x 576 bodů. Rozměry: (š x v x h): 90 x 88 x 72 mm. Výrobce: Arowana. Poskytl: All Electronics, s. r. o. Cena: 2400 Kè bez DPH.

### Štíhlá linie Fujitsu LifeBook L460

75 <u>červenec 1999</u>

Protichůdné požadavky uživatelů, tedy co nejmenší rozměry a hmotnost a co největší displej, vedly už před časem výrobce notebooků ke konstrukci velice tenkých přenosných počítačů, které tyto požadavky alespoň částečně splňují. Jedním z těchto "hubeňourů" je i hezký notebook LifeBook L460 firmy Fujitsu.

Tento notebook se může pochlubit skutečně zajímavými mírami (28 x 303 x 239 mm), hmotností 1,9 kg a skvělým designem. Tloušťka 28 mm není skutečně špatná a najde se jen málo hubenějších notebooků. Eleganci štíhlého notebooku zvyšuje ještě stříbrný kryt.

Jeho TFT displej se může pochlubit úhlopříčkou 13,3 palce a rozlišením 1024 x 768 bodů – podporováno je 256 000 barev. Co se týká vnitřních parametrů, notebook je vybaven velmi dobře – obsahuje  $333$ MHz procesor Pentium II s  $256KB$ vyrovnávací pamětí, 64 MB paměti (ta je rozšiřitelná až na 160 MB) a pevný disk Toshiba s kapacitou 4 GB. Displeji nebo externímu monitoru dodává informace grafická karta Neo-Magic 128XD s 2 MB paměti Video RAM. Notebook je poháněn Li-Ion baterií s kapacitou 2600 mAh, která ho dokáže zásobovat skoro tři hodiny. Síťový adaptér má příjemně malé rozměry.

Některá pro mají ale i svá proti. V případě LifeBooku L460 je částečným "proti" absence druhého slotu pro karty PC Card (jedním s podporou pro CardBus a pro ZV port vybaven je)

a externí disketová mechanika. Zaleží ovšem na uživateli, zda tato zařízení skutečně potřebuje, protože málokdo připojuje dvě PCMCIA karty najednou a diskety už dnes také nejsou tak často používány. Dodávanou disketovou mechaniku lze

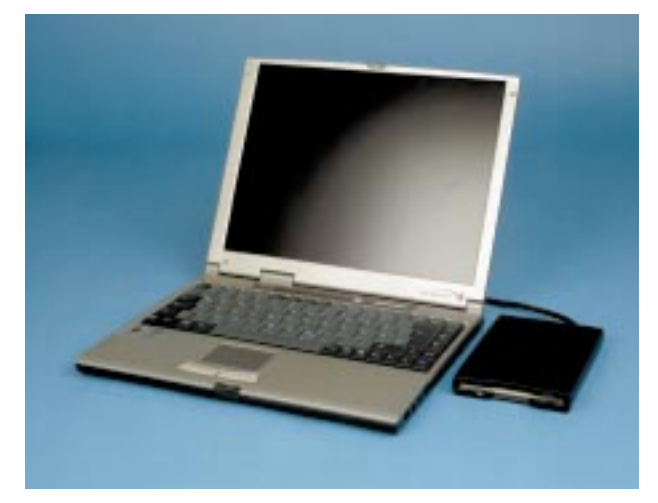

připojit externě ke speciálnímu konektoru, a to i za provozu. Po jejím připojení ovšem notebook ztratí částečně svou mobilitu a eleganci a mechanika se plete.

Na to, jak malá výška zůstala po odtučňovací kúře pro klávesnici, se na ní píše velice pohodlně a zdvih kláves je dostatečný. Pod klávesnicí je umístěn touchpad (nazvaný TouchPO- INT) a dvě ovládací tlačítka. Ve výbavě nechybí dnes nezbytná zvuková karta, mikrofon a reproduktory umístěné nad klávesnicí, které ovšem díky svým malým rozměrům příliš komfortní poslech neposkytují. K ovládání hlasitosti slouží otočný potenciometr, umístěný společně s konektory zvukové karty na pravé straně LifeBooku. Na levé straně je pouze větrací otvor, ale notebook se příliš nepřehřívá.

V zadní části LifeBooku jsou umístěny všechny běžné porty včetně jednoho portu USB a portu IrDA. Pochvalu si zaslouží dodávaný kabel, který umožňuje k jednomu portu PS/2 připojit klávesnici i myš. Některé porty jsou kryty gumovou záklopkou, která není k notebooku nijak připevněna. Ideální řešení krytu konektorů asi neexistuje, protože jeho úplná absence není to nejlepší, plastový kryt se často láme a gumový kryt zase nemusí neopatrnému uživateli dlouho vydržet.

K LifeBooku L460 lze dokoupit dva typy rozšiřovacích stanic – tzv. MobileDock nebo MobileBay – které se připojují zespodu. Rozšiřovací stanice MobileDock má rozměry 51 x 303 x 266 mm a hmotnost 1,3 kg. Po jejím připojení se možnosti notebooku podstatně zvýší, avšak rozměry a hmotnost zůstanou ještě na rozumné úrovni. Bez mechaniky CD-ROM, která je součástí rozšiřovací stanice, je dnes život s počítačem dost obtížný. Rozšiřující stanici jsme ovšem neměli možnost vyzkoušet.

hard<mark>war</mark>e krátkodobé testy

**Conditional Property** 

Tomu, kdo preferuje malé rozměry a nízkou hmotnost, což je i můj případ, se může LifeBook L460 zalíbit. Přes svou malou tloušťku nepůsobí nijak křehkým dojmem a pracuje se s ním dobře. Výkon notebooku je také dostačující, ale bez rozšiřovací stanice (tedy hlavně bez mechaniky CD-ROM) jsou jeho možnosti přece jen omezené.

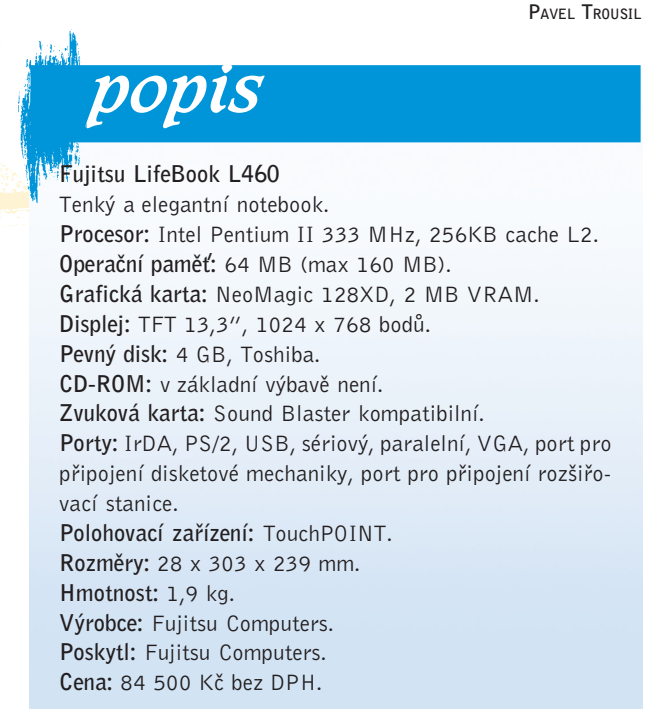

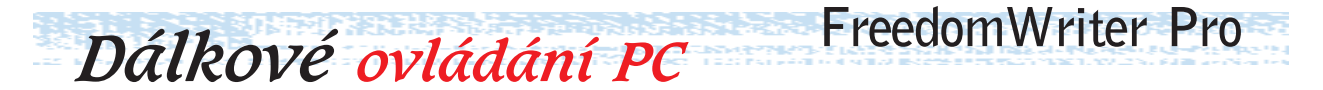

76 èervenec 1999

Televizi bez dálkového ovládání si dnes již skoro nedovedeme představit. Existuje ale také dálkové ovládání osobního počítače. Jmenuje se FreedomWriter Pro a měli jsme možnost vyzkoušet ho v redakci.

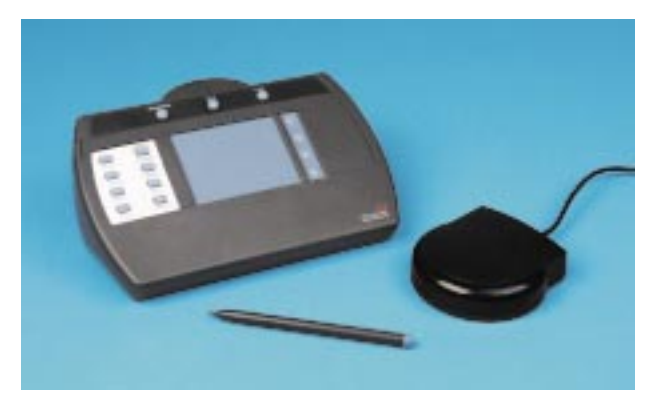

Jsou situace, kdy je uživatel od počítače vzdálen (nebo by od něj vzdálen chtěl být), a přesto ho chce ovládat. Právě pro takové případy je určeno zařízení nazvané FreedomWriter Pro, které může nahradit myš a částečně také klávesnici a tablet. Jde v podstatě o externí touchpad rozšířený o další funkce, který se nepřipojuje kabelem, ale s počítačem komunikuje pomocí infraèervených paprskù.

Kromě vlastního "dálkového ovladače" napájeného třemi tužkovými bateriemi je součástí dodávky také externí infračervený port (IR receiver). Ten se připojuje k osobnímu počítači přes sériový port a napájí se portem z klávesnice (z portu PS/2 nebo klasického portu klávesnice) – průchozí kabel i s redukcemi je rovněž součástí dodávky. Před použitím je nutné nainstalovat i dodávané programové vybavení. Myš i klávesnice počítače přitom zůstanou také funkční.

Hlavní součástí dálkového ovladače je touchpad. Ten lze využít více způsoby, především pro pohyb kurzoru myši (pracuje stejně jako touchpad u notebooků). Po touchpadu můžete jezdit prstem nebo také plastovou tužkou, která se odkládá na horní èást FreedomWriteru. Tlaèítka pro poklepání nejsou v tomto případě umístěna pod touchpadem, ale na přední části FreedomWriteru - ten se drží podobně jako GamePad pro ovládání her a dvě tlačítka (umístěná na levé i pravé straně) se mačkají ukazováčky a palci.

Další funkcí, kterou FreedomWriter po stisku příslušného tlaèítka zvládne, je anotace. Touchpad se pak stane malým tabletem, pomocí kterého je možné na obrazovce kreslit, psát a zvýrazňovat některé zobrazené údaje. Přestože dálkový ovladač neobsahuje klávesnici, lze ho využít i pro psaní. Po stisku tlačítka "Type" se na obrazovce objeví buď softwarová klávesnice, na kterou se pak pomocí touchpadu vybírají jednotlivé znaky, nebo lze spustit rozpoznávání znaků ručně psaných na touchpad (systém pracuje podobně jako u počítačů Palm-size PC s operaèním systémem Windows CE). Na softwarové klávesnici sice nejsou znaky s diakritikou, ale vložit je lze. Rozpoznávání ručně psaných znaků češtinu nepodporuje. Psaní ani jedním způsobem není samozřejmě příliš pohodlné.

Na FreedomWriteru je ještě dalších osm programovatelných tlačítek, která lze využít buď na předem definované funkce, nebo na funkce nastavené uživatelem. Tlačítka se mohou nastavit například tak, že se pomocí nich posunují jednotlivé slidy prezentace nebo se pomocí nich mažou anotace, spouští určený program, ukládá obsah obrazovky, ovládá mechanika CD-ROM, hlasitost a zvětšuje výřez obrazu. Spouštět se mohou i takové funkce jako kopírování, vložení, uložení apod. K dispozici jsou také čtyři tlačítka pro rolování okna v aplikacích, které podporují myš IntelliMouse (například MS Office 97).

FreedomWriter je podle našich zkušeností možné používat asi ve vzdálenosti 8 - 10 metrů od přijímače (IR receiveru), ale záleží na podmínkách prostředí – překážky mezi ovladačem a přijímačem by být neměly. Úhel, ve kterém zařízení pracuje, je dostatečný. FreedomWriter lze smysluplně využít asi jen při prezentacích, kdy se přednášející volně pohybuje po místnosti a přitom může ovládat počítač. Škoda že zařízení nespolupracuje s běžným infračerveným portem, jímž jsou vybaveny notebooky, na kterých se prezentace často spouští. Přijímač lze ale samozřejmě připojit i k notebooku. Cena za pohodlnou prezentaci a volnost pohybu je ale poměrně vysoká.

PAVEL TROUSIL

#### FreedomWriter Pro

popis

Dálkový ovladač osobního počítače využívající infračervené rozhraní.

Požadavky: Windows 95/98/NT, volný sériový port.

Rozměry a hmotnost:  $13,1 \times 19 \times 4,5$  cm, cca 370 gramů. Výrobce: Interlink Electronics.

Zapůjčil: AV Media.

Cena bez DPH: 8800 Kè.

### Palm-size PC v barvě<br>
HP Jornada 420

Loňský CeBIT byl ve znamení PPC (Palm-size PC, tedy počítačů do dlaně, které se ovládají perem a nemají klávesnici) s operačním systémem Windows CE. Na tom letošním se objevilo již několik vylepšených verzí, vybavených barevným displejem. Jednou z firem, které na CeBITu představily svůj

první barevný model PPC a zároveň také svùj vùbec první PPC, byla firma Hewlett-Packard. Ta má s výrobou kapesních počítačů letité zkušenosti, má za sebou i několik modelů kapesních počítaèù (Handheld PC) s Windows CE, a tak jsme byli na její první PPC nazvaný HP Jornada 420 skutečně zvědavi.

Barevný displej v "počítači do dlaně" se možná zdá až přehnaný požadavek, ale má své opodstatnění. Černobílé displeje s dotykovou vrstvou totiž často trpí špatnou čitelností, a to i když jsou podsvíceny, a stávají se spíše jakýmisi "zrcátky". Barevný displej Jornady 420 je skutečně skvěle čitelný i za různých svě-

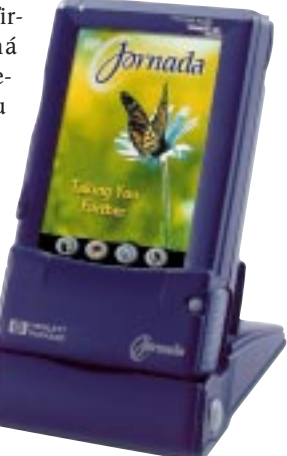

Svůj první počítač do dlaně vybavila spoleènost Hewlett-Packard barevným displejem.

telných podmínek, a tím se zvýšila i celková použitelnost tohoto malého počítače.

Barevný displej s podporou pro 256 barev je tedy nejvýznamnější změnou oproti starším PPC, které jsou na trhu již delší dobu. Hlavní funkce, operační systém, aplikace a možnosti těchto počítačů zůstávají podobné, a nemá tedy cenu se o nich rozepisovat. Pojďme se tedy spíše podívat na další zajímavé vlastnosti a odlišnosti Jornady.

Displej Jornady je chráněn krytem z plastu (flipem), který lze otočit na druhou stranu, aby při psaní nebo ovládání tužkou nepřekážel. Kryt je průhledný, a tak ho často ani není nutné odklápět; na informace stejně vidíte, protože Jornadu lze ovládat i jednou rukou bez pera. Kryt čitelnost nesnižuje, a někdy se mi dokonce stalo, že jsem na něj zapomněl a snažil jsem se po něm jezdit tužkou. Průhledný kryt je podle mne dobrý nápad, protože displej je chráněn a PPC nemusí být v koženém pouzdru. Je ale možné, že se kryt časem poškrábe a jeho průhlednost se tím sníží.

Pro snadné ovládání jednou rukou slouží ovládací tlačítka, umístěná na levém boku počítače. Asi nejdůležitějším ovládacím prvkem je kolečko (je mnohem praktičtější než několik tlačítek), které při otáčení slouží k rolování a při stlačení má funkci potvrzení. Stlačit lze tlačítko velice lehce, a to někdy i nechtěně při pootáčení. Na rozdíl od jiných PPC má Jornada 420 i tlačítko Start, které otevírá nabídku Start a usnadňuje tak spouštění aplikací.

Poslední tlačítko umístěné na levém boku má červenou barvu a slouží pro spuštění nahrávání zvuku. Hned nad ním je mikrofon, a tak si do Jornady můžete snadno nadiktovat třeba nějaké poznámky nebo telefon. Reproduktor, umístěný na pravém boku, je na své rozměry výkonný. Místo něj se mohou použít i sluchátka – konektorem pro ně je Jornada vybavena. Hlasitost reproduktoru, stejně jako kontrast a jas displeje, se nastavují softwarově. Pod displejem (ale stále ještě pod krytem) jsou ještě čtyři tlačítka pro spouštění nadefinovaných aplikací. Jornada se zapíná buď tlačítkem umístěným pod displejem, nebo pouhým dotykem na displej.

Kromě klasických aplikací, které se dodávají s Windows CE standardně, má Jornada v paměti navíc aplikace bTask, EzExplorer a OmniSolve. Program bTask slouží pro přepínání mezi běžícími aplikacemi a pro jejich ukončování (některé totiž tak jednoduše ukončit nelze) a program EzExplorer má stejnou funkci jako Průzkumník ve Windows 95. Program OmniSolve je "chytřejší kalkulačka", která zvládá například i různé přepoèty jednotek. K dispozici je také program HP Backup pro zálohu dat na externí nebo interní paměťové médium.

Na disku CD-ROM, který se s Jornadou dodává, je také program Ouside In, který zvládne zobrazit dokumenty ve Wordu (to se hodí v případě, kdy dokument přijde e-mailem a není možné ho konvertovat do formátu používaného aplikacemi systému Windows CE) a také grafické soubory rùzných formátù. Majitelé mobilních telefonù ocení i program Phone Manager, který usnadňuje posílání SMS zpráv a umožňuje využívat databázi kontaktů PPC na mobilním telefonu. Nový systém Windows CE 2.11, který je v Jornadě použit, český jazyk nepodporuje a ani firma Hewlett-Packard zatím českou podporu nedodává. Vyzkoušeli jsme proto češtinu od firmy Sunnysoft. Starší čeština pro PPC na systému Windows CE 2.11 nepracuje, a tak èeská podpora musela být upravena. Až na drobné mouchy, které se časem vychytají (Jornada je na trhu skutečně krátce), čeština funguje, což je velmi příjemná zpráva.

Jornadu pohání 32bitový 100MHz procesor Hitachi SH7709, který ovšem v některých případech nestačí s dechem, a na displeji se objeví známé přesýpací hodiny. Pomalost je však obecným problémem Windows CE. Systém a aplikace jsou uloženy v 8MB paměti ROM a pro data a další aplikace je k dispozici 8 MB paměti RAM, což je na PPC dost. Paměť lze rozšířit pomocí paměťových karet CompactFlash. Jornada má slot pro karty CompactFlash Type II, který pojme kromě paměťových karet například i modem, síťovou kartu, disk microdrive nebo pager. Funkce PPC se tak mohou značně zvýšit. Slot CompactFlash, umístěný v zadní části přístroje, je chráněn krytem, který lze sice snadno otevírat, ale obtížně uzavírat.

Mezi PPC není Jornada 420 žádným drobečkem. Měří 130 x 81 x 22 mm, váží čtvrt kilogramu a je poměrně robustní. Díky plastovému krytu modrofialové barvy působí spíše jako sympatická hračka než jako nástroj pro manažery, ale elegance se jí upřít nedá. Součástí dodávky je i skládací "kolébka" (stojánek), která zajišťuje spojení s osobním počítačem a také dobití baterií - bez kolébky bohužel nemůžete Jornadu nabíjet. Skládací kolébka je vyřešena pěkně a po složení zabírá málo místa. Navíc je v ní PPC dobře uchycen, a tak se spojení nepřeruší, ani když s kolébkou pohnete.

Dobu provozu na lithioiontové baterie mohu jen odhadnout, protože při každém vložení do kolébky se baterie znovu dobí-

její. Vydrží asi okolo pěti hodin; to je však zcela dostačující, neboť na žádné dlouhé psaní tento počítač určen není. Jde o to, rychle najít nějakou informaci, něco si poznamenat a podobně a zase jej vypnout. Při synchronizaci s daty na osobním poèítaèi se pak akumulátor dobije.

Podle Dataquestu se letos prodá asi 5,7 milionu kapesních počítačů (včetně PPC), což je o 47 % více než v roce 1998, kdy se jich prodalo 3,9 milionu. Většina z těchto počítačů bude vybavena systémem Palm OS nebo Windows CE, ale kolik z nich bude mít barevný displej, to zatím není jasné. Barevný displej Jornady 420 je skutečně skvělý a čitelnost, přehlednost i použitelnost výrazně zvyšuje. Z pěkných hraček se stávají stále použitelnější přístroje a firmě Hewlett-Packard se průnik do světa PPC podle mne povedl. Ne všechny aplikace ovšem zatím možnosti barev využívají, ale i tak jsou mnohem lépe čitelnější na barevném displeji. Většímu rozšíření barevných PPC bude ale asi bránit jejich vyšší cena. Jornada 420 stojí totiž 17 760 Kč, což je dost.

PAVEL TROUSIL popis HP Jornada 420 Palm-size PC s barevným displejem. Procesor: Hitachi SH7709 100 MHz. Paměť: 8 MB RAM, 8 MB ROM. Displej: dotykový, CSTN, 256 barev, 240 x 320 bodù. Zvukové možnosti: mikrofon, reproduktor, konektor na sluchátka. Porty: IrDA, sériový port v kolébce. Rozměry: 130 x 81 x 22 mm. Hmotnost: 250 g. Příslušenství: kolébka, adaptér, propojovací kabel s PC, lithioiontový akumulátor, software. Výrobce: Hewlett-Packard.

Poskytl: Hewlett-Packard. Cena: 17 760 Kè bez DPH.

## miroVIDEO STUDIO

78 èervenec 1999

Střih videa již dnes není problém ani pro běžného uživatele, ať jde o dostupnost střihových karet, nebo o cenu. Pokud máte alespoň trochu rychlejší počítač, lze jej vybavit komprimační kartou pro nelineární střih a okamžitě můžete vytvářet triky, které znáte z televizních studií, otitulkovat a upravit si vlastní film, tedy např. záběry z dovolené.

Jednou z těchto karet je miroVIDEO Studio DC10plus z ucelené řady střihových karet od společnosti Pinnacle Systems. Jedná se sice o levnější model, ovšem svými parametry je mezi ostatními výrobky více než silným konkurentem. Dražší modely, např. miroVIDEO DC30plus, jsou vybaveny výkonnějším softwarem a tomu odpovídá i cena. Na trhu je i MiroMOTION DC30plus, což je varianta miroVIDEO DC30plus pro Mac PowerPC.

Instalace střižny DC10Plus je poměrně jednoduchou záležitostí. Staèí ji pouze zasunout do volného PCI slotu, a systém Windows 95/98 po startu nahlásí nalezení nového hardwaru, zaádá o urèení cesty k ovladaèi a automaticky spustí instalátor doplňkových programů a ovladačů (hardwarové testy, DirectX, Studio apod.). Poté je možné samovolně spuštěným hardwarovým testem zjistit, zda sestava vyhovuje nárokùm na zachytávání videa.

Srdcem celého kitu je program nazvaný Studio. Již při prvním spuštění Studia se vzorová animace otevře v tzv. EDIT modu a program překvapí jednoduchou a přehlednou pracovní plochou.

Tvorba výsledné videosekvence probíhá ve třech krocích. Nejprve je třeba sejmout signál přiváděný na vstup zachytávací karty. Ta je vybavena vstupem i výstupem jak kompozitního

signálu (konektor cinch), tak i signálem ve formátu S-video (konektor mini DIN-4) pro zařízení Hi8 nebo SVHS. Záznam zvuku probíhá pomocí jakékoli zvukové karty (není souèástí dodávky). Sejmutí signálu se provádí pomocí první volby CAP-TURE, kdy lze nastavit ještě veškeré potřebné parametry pro video- a audiosignál, jako je jas, kontrast, barevnou sytost, hlasitost, stupeň komprese, rozlišení, počet snímků za sekundu apod.

Po skončení zachytávání program automaticky rozdělí celou videosekvenci na jednotlivé scény, které lze samostatně editovat (separování na jednotlivé scény lze samozřejmě vypnout). Studio nabízí pro editaci 171 předem definovaných zvukových efektů ve formátu wav (lze libovolně rozšiřovat), 132 druhù prolínacích efektù a 36 druhù titulkù s nástroji pro vytváření titulků vlastních (využívá fonty Windows).

V druhém kroku je třeba ze separovaných scén složit výsledný film. To lze realizovat v tzv. albu scén (jednoduché přetahování jednotlivých scén včetně umístění prolínacích efektů) nebo v tzv. časové ose. Zde je možné prostřednictvím náhledu umísťovat jednotlivé scény, titulky (plné nebo v popředí scény), statické obrázky, zvukové efekty, zvukové komentáře nebo hudbu např. z CD. Dobu trvání scény i titulků lze sa-

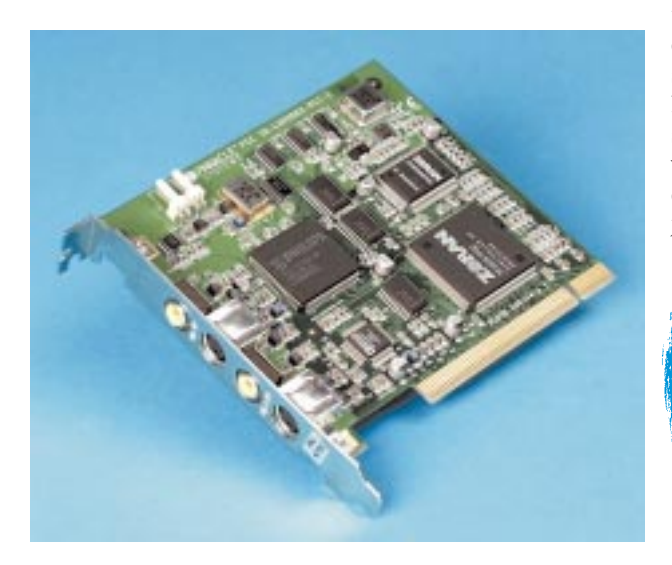

mozřejmě upravovat, zvuk zesilovat nebo zeslabovat, případně ho systém SmartSound upraví přesně na dobu trvání určené scény. Samozřejmostí je možnost sejmutí statického obrázku, a to buď přímo ze signálu na vstupu, nebo z již zachycené videosekvence. Pro uložení obrázku program nabízí 3 různé velikosti (320 x 240, 640 x 480, 1500 x 1125) a 8 rùzných formátù od BMP po Kodak Photo CD.

Poslední, třetí volba MAKE MOVIE vytváří z takto editovaných scén výslednou animaci. Tu lze vytvořit buď jako AVI soubor, nebo jako film pro uložení na video. Inteligentní rendering obchází bariéru 2GB AVI souboru a zkracuje dobu potřebnou k vypočítání výsledného filmu. Kompresi zajišťuje po hardwarové stránce kódovací èip ZORAN s kompresí M-JPEG. Maximální rozměr videosekvence je pro normu PAL 758 x 576 bodů při 25 snímcích za sekundu. Pro test byl použit poèítaè s procesorem AMD-K6-2/300 MHz, se 128 MB RAM, s 2x 4,3GB HDD Ultra ATA a s 8MB grafickou kartou ATI Xpert@Play98 AGP. Při použití velikosti obrazu v normě PAL a max. počtu snímků pro tuto normu (25/s) byly všechny sním-

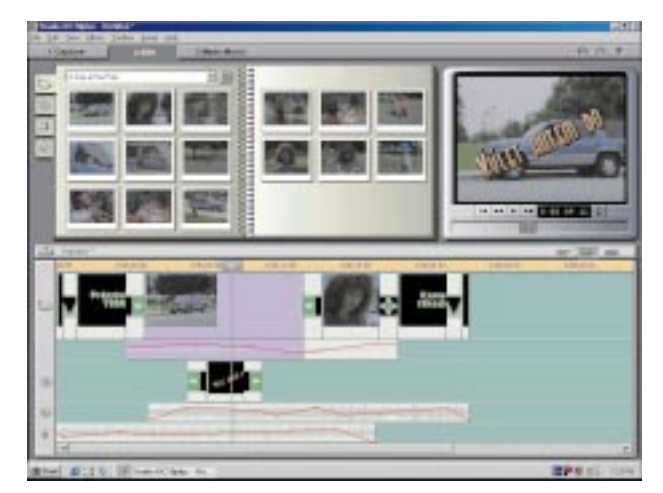

Karta se dodává s programem Studio.

ky zachyceny a po editaci byla celá animace plynule přehrána bez jediného zadrhnutí. Výstupní obraz na televizi (videu) byl velmi ostrý v porovnání s výstupem videokarty ATI použité při testu, ovšem parametry obrazu (jas, kontrast, posun obrazu èi saturaci) nelze na výstupu ovlivnit.

Využití této karty pro domácí použití spočívá v možnosti editace, mixáže, titulkování a v ozvučení vašich domácích videosekvencí, zachycených videokamerou či videem, a v následném zpětném nahrání na pásek či disk. Předností této karty je jistě intuitivní a jednoduché ovládání dodávaného softwaru a za cenu 10 500 bez DPH poskytuje karta dobrý výkon pro běžné použití. Dokumentace k tomuto kitu je dodávána v tištěné formě v anglickém jazyce, součástí dodávky je CD s českým návodem ve formátu pdf.

JAROSLAV ŠPAŇHEL

### popis

#### **MiroVIDEO STUDIO DC10PLUS**

Technické parametry:

Podpora pro PCI bus mastering. Overlay pomocí bus masteringu přes PCI sběrnici. Max. přenosová rychlost: 6 MB/s. Komprese: 3:1 - 32:1. Max. digitalizaèní rychlost: 25 snímkù za sekundu (pro normu PAL). Výstupní rozlišení: 768 x 576 (PAL). Videovstup: 1x kompozitní video, 1x S-video Videovýstup: 1x kompozitní video, 1x S-video. Videostandardy: NTSC, PAL, SECAM, PAL N, PAL M. Nastavení: jas, kontrast, barvy, videofiltry, kompresní poměr, rychlost zápisu dat na disk, hlasitost, váhy. Software: Studio 400. Podporované systémy: WIN 95, WIN 98. Výrobce: Pinacle Systems, Inc., USA. Poskytl: Exac, s. r. o. Min. konfigurace: WIN 95, procesor Pentium, 16 MB

RAM, 32bit. PCI slot, 500 MB místa na disku, grafická karta min. s 256 barvami a podporou pro DirectDraw, CD- -ROM, zvuková karta, externí zařízení (videozařízení, videokamera).

Cena: 10 500 Kè bez DPH.

### Tiché dělo Mironet 7055 Hellfire

Společnost Mironet si zaslouží pozornost nejen pro svou cenovou politiku (cena počítače = cena dílů + 450 Kč za montáž), ale také pro inovativní přístup. Velkým krokem v tomto směru je odhlučnění počítače za nevelký příplatek 370 Kč. Pasivní část odhlučnění spočívá především v obložení vnitřku poèítaèe speciálním molitanem, tlustým 10 mm, a zvý šením tloušťky bočních stěn. Velkým zdrojem hluku je také médium otáèející se v mechanice CD-ROM. Proto je na mechanice samé nalepen zmiňovaný molitan a zvenku lze před mechaniku spustit kryt, asi jako když rytíř spustí hledí. Sledování teploty procesoru a vzduchu uvnitř skříně je tou aktivní částí odhlučnění. Ventilátor ve zdroji je zde řízen podle teploty procesoru.

Tolik tedy o odhlučnění a nyní již přistupme k výpisu komponent, neboť to je druhá příčina toho, že je tento počítač tak zajímavý. Základem je procesor Intel Pentium III taktovaný na 550 MHz. Ten je umístěn ve slotu základní desky Asus P2B s čipovou sadou Intel 440BX. 128 MB stomegahertzové základní paměti není možná hodno procesoru, ale místa pro

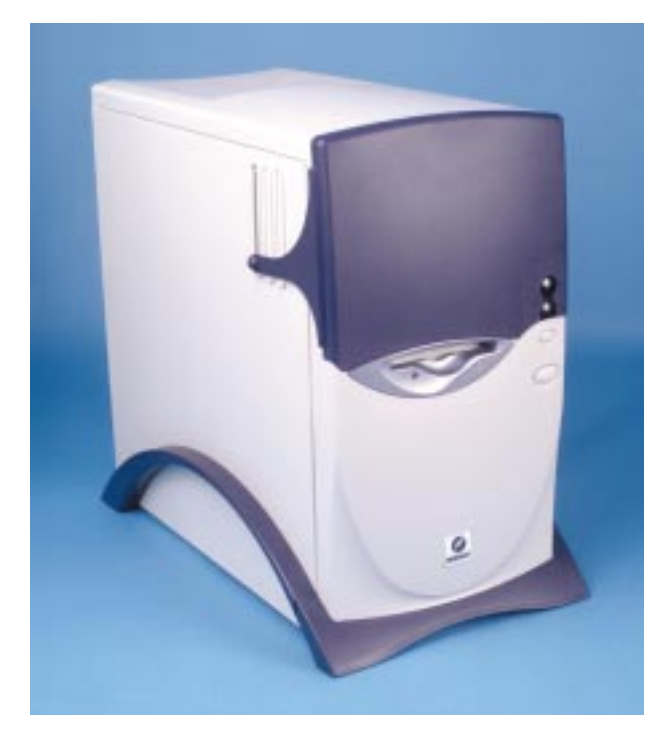

rozšiřování je dostatek. Grafická data má na starosti karta Asus V3800 Riva TNT2 s 32 MB paměti. Od firmy Western Digital pochází pevný disk WD Expert s kapacitou 18 GB a se 7200 ot./min vzhledem k omezení základní desky, pracující jen s rozhraním UDMA/33. Výbavu doplňuje mechanika CD--ROM Lite-on 40x (slušelo by DVD) a zvuková karta Sound Blaster Live! Value.

Výkon počítače je díky procesoru a grafické kartě velmi zajímavý. V tabulce jsou uvedeny naměřené výkony, které můžete porovnat s výkony počítačů ve srovnávacím testu v tomto čísle. V aplikačních testech jsme zaznamenali přesvědčivý rekord. Schopnosti grafické karty se zase ukázaly ve hře Quake 2. Pevný disk sice z doposud testovaných nebyl nejrychlejší, ovšem na IDE se o mnoho více dělat nedá a řešení SCSI by znamenalo výrazně vyšší cenu počítače.

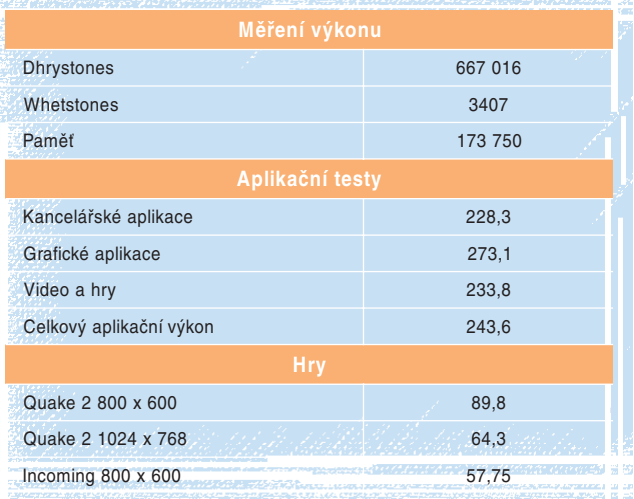

Provedení počítače je spíše průměrné, skříň na mě místy působila hodně levným dojmem. Velmi výrazným přínosem je však odhlučnění. Všichni jistě znáte hučení, nepříjemné hlavně v pozdních večerních hodinách. U tohoto počítače je hladina hluku výrazně nižší než u počítače běžného. Dokonce ani vibrace CD-ROM média se neprojevují tak hlasitě, jak je jinde zvykem. Z testovaného počítače bylo za provozu slyšet jen slabé hučení ventilátoru zdroje a vzdálené ševelení pevného disku. Ve fázi schvalování patentu je v této době i pouzdro na pevný disk vyrobené z materiálu, který jednak pohlcuje zvuk, jednak dobře vede teplo. Cena tohoto pouzdra bude včetně montáže do počítačů Mironet 580 Kč a zvuk disku by se měl snížit pod slyšitelnou úroveň.

V době vzniku článku nebyla tato sestava ještě v prodeji. Předpokládaná cena ovšem přehnaná není, uvážíme-li, že přibližně její polovinu tvoří cena procesoru. Výkon a hladina hluku (hodilo by se spíš ticha) - to jsou hlavní přednosti počítače Mironet 7055 Hellfire. Kdo hledá vysoký výkon, je na správné adrese.

JAROSLAV SMÍŠEK

### popis

**Wironet 7055 Hellfire** 

Výkonný počítač v odhlučněné skříni.

Procesor: Intel Pentium III 550 MHz.

Paměť<sup>\*</sup> 128 MB

80 èervenec 1999

Pevný disk: Western Digital Expert 418000, 18 GB, 7200 ot./min.

Grafická karta: Asus V3800 RIVA TNT2, 32 MB SGRAM. Zvuková karta: Sound Blaster Live! Value.

Výrobce/poskytl: Mironet Computers.

Cena bez monitoru, softwaru a příslušenství: 59 477 Kč bez DPH.

### Levná, úsporná a dobrá <sup>OKI OkiPage 6W</sup>

Našim pravidelným čtenářům nemusím tiskárny OKI dlouze představovat a stejně tak nemusím ani dlouze představovat tiskovou technologii LED, která k tiskárnám tohoto výrobce už neodmyslitelně patří. Pro ostatní mi dovolte stručné vysvětlení: Zkratku LED (Light Emition Diode) známe většinou z popisu ovládacích a kontrolních panelù elektronických zařízení, protože jde o tzv. "světelnou diodu", tedy o elektronický prvek vyzařující světlo s nízkými energetickými nároky. Využívá se tedy jako běžná kontrolka. Použití tohoto mnohostranného prvku, který lze vyrobit i ve velmi miniaturním provedení, je pochopitelně mnohem širší. Známý výrobce tiskáren, totiž společnost OKI, začal výhod miniaturní součástky, schopné vytvořit poměrně značné množství světla s nízkými energetickými nároky, úspěšně využívat a do jisté míry tak nahradil výrobně náročnou, a tedy i poměrně drahou technologii laserovou. Princip obou tiskù je prakticky shodný, jen v případě technologie LED byl jeden jediný laserový paprsek, postupně rozmítaný drahým a náročně seřizovaným optickým hranolem, nahrazen řadou paprsků vydávaných řadou LED, tedy množstvím malých diod vyzařujících světlo. Hlava s LED prvky je poměrně levná, pokud jde o výrobu, je velmi odolná a po montáži ji není třeba pracně seřizovat. Navíc může taková hlava vytisknout celý řádek bodů najednou. Jedinou nevýhodou této technologie je tedy jen omezené rozlišení výsledného tisku. Omezenost vyplývá z minimální velikosti LED prvku, který lze vyrobit. Reálně s přijatelnými náklady lze tedy dnes vyrobit tiskárnu s fyzickým rozlišením 300 dpi (zatímco u laserové technologie lze přesnějším rozmítáním jít mnohem dále). Oki však díky technologii Hiper-W, díky které lze vytisknout bod i mezi jednotlivými diodami, dokáže rozlišení dotáhnout až na dnešní tiskový standard 600 dpi. První tiskárnou, která s LED technologií dobyla asi před dvěma lety svět, byla OkiPage 4W; nyní vstupuje tato společnost na trh se zbrusu novým modelem nazvaným OkiPage 6W.

Jak jsem již předeslal, LED tisk je na způsob osvitu tiskového válce identický s tiskem laserovým, a platí tedy pro něj stejné zásady a podmínky tisku. Je tedy nutné používat tepelně odolná média, která nejsou příliš strukturovaná. V opačném případě by totiž mohlo vlivem tepelného poškození média v zapékací peci dojít až ke zničení tiskárny (samolepky a fólie, které nejsou urèeny pro tisk v laserových tiskárnách,

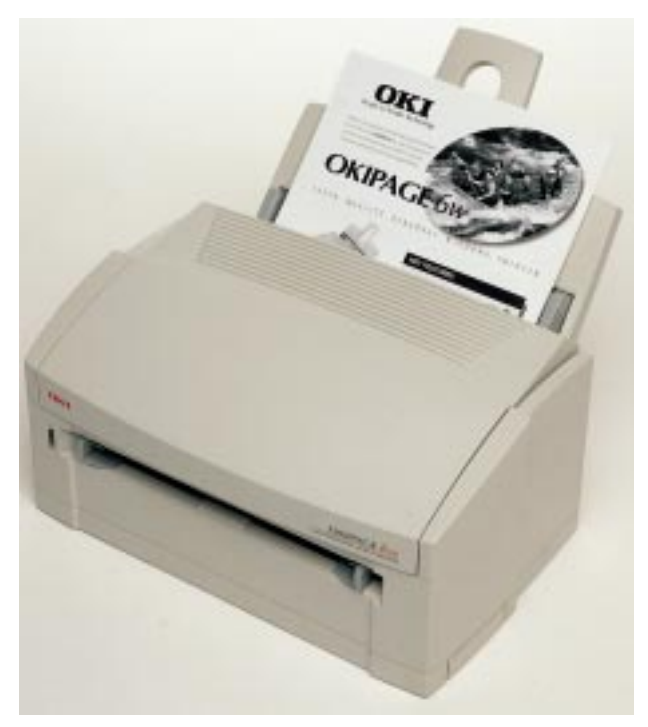

Tiskárna OKI OkiPage 6W tiskne rychlostí 6 stránek za minutu.

a nevydrží tedy teplotu 200 °C po dobu alespoň 0,1 s, se teplem roztečou a zalepí válce apod.). Tisknout lze na papír do formátu A4 (případně Legal 14), a to s gramáží od 60 do 105 g/m<sup>2</sup> při využití automatického podavače na 100 listů, nebo až do 120 g/cm<sup>2</sup> při ručním podávání anebo na obálky,

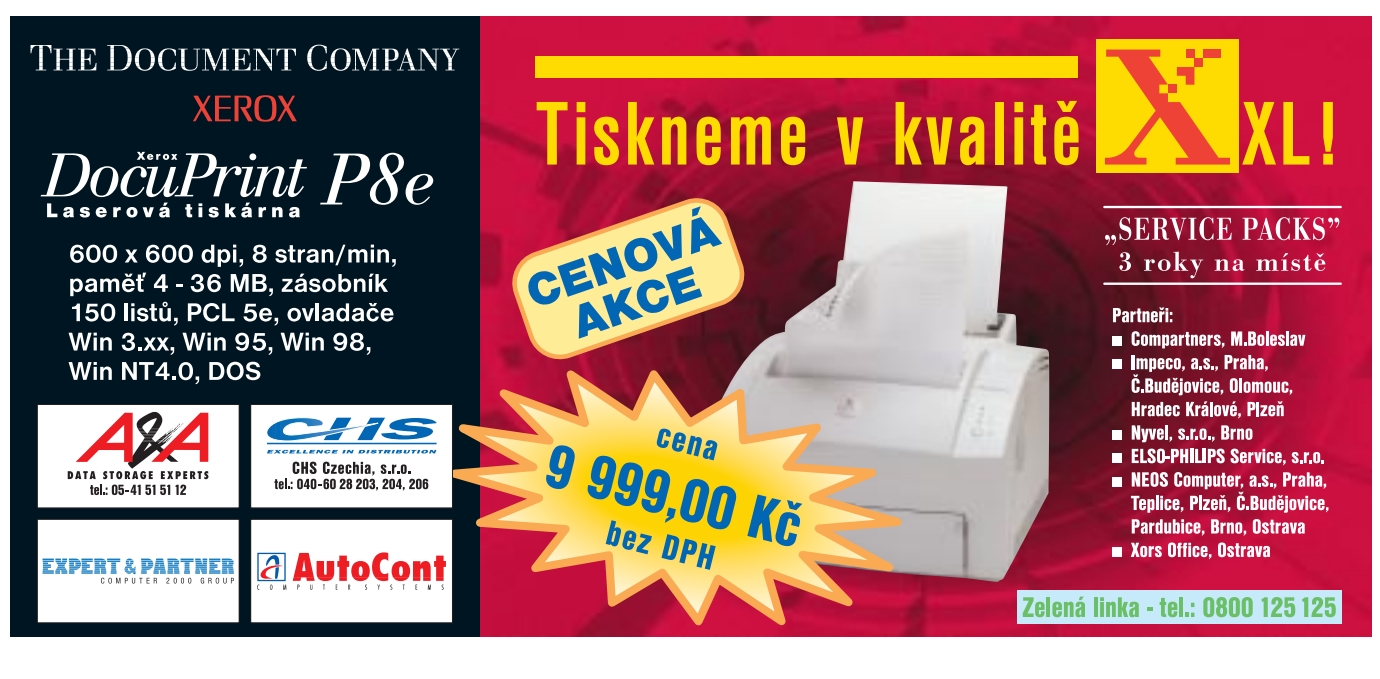

81 èervenec 1999

**ANID** 

avšak bez průhledných okének a samolepicích proužků. Při tisku více než 30 listů je však nutné být tiskárně nablízku, neboť právě takovou kapacitu má její tiskový zásobník.

Za účelem nižších nákladů na tisk zvolil výrobce oddělitelný zásobník toneru od tiskového válce. Díky tomu lze totiž tiskový válec používat až do skutečného opotřebení, a není tedy nutné jej měnit vždy, když dojde toner. Podle údajů výrobce vystačí jedna tonerová náplň při 5% pokrytí stránky až na 1000 stránek, při prvním použití válce je však vždy nutné odpočítat toner na cca 300 až 500 stránek. Tolik toneru je totiž zapotřebí k nasycení válce a základního zásobníku. Tiskový válec je přitom nutné měnit přibližně po každém desátém doplnění toneru. Aby nedocházelo k nadměrnému zhoršování tisku či k ohrožování životnosti tiskárny překročením životnosti obrazového válce, je tiskárna vybavena počítadlem, monitorujícím jeho pracovní nasazení.

Instalace popisované tiskárny je standardní, a tedy i velmi jednoduchá. Vedle samotného ovladače se na váš počítač nainstaluje i tzv. status monitor, informující uživatele o stavu a činnosti tiskárny.

Test rychlosti tisku za pomoci osvědčeného dopisu Dr. Grauerta potvrdil výrobcem udávanou rychlost 6 stránek za minutu. První stránka přitom vyjede z tiskárny po 13 1/2 sekundách. To však pochopitelně platí pouze v případě, že pec tiskárny je náležitě prohřátá. Zahřívání pece totiž zabere cca 40 sekund. Test kvality zase potvrdil úèinnost technologie Hiper-W. Výsledný tisk sice není zcela identický s laserovými tiskárnami poskytujícími rozlišení 600 dpi, ale velmi se to-

muto tisku blíží. Srovnání s archivními výtisky tiskárny Oki-Page 4W dokonce ukazuje, že výrobce technologii zvyšující rozlišení značně vylepšil. Při zahřívání pece může tiskárna dosáhnout spotřeby až 450 W, při běžné práci by však spotřeba neměla přesáhnout 160 W. V režimu šetření energie za klidu klesne spotřeba dokonce na pouhé 4 W.

Koupí tiskárny OkiPage 6W tedy získáte poměrně velmi levnou, avšak kvalitní tiskárnu, která se jednoduše obsluhuje a je určena pro maloobjemový tisk.

MICHAEL MÁLEK

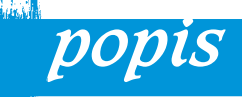

OKI OkiPage 6W LED tiskárna. Princip tisku: LED. CPU: MIPS R3000, OKI nXB 28 MHz. ROM/RAM: 62 KB/512 KB. Rozlišení: 300 dpi, s Hiper-W 600 dpi. Formát a hustota média: max. A4 (Legal 14), do 120 g/m<sup>2</sup>. Podavač: automatický na 100 listů. Rychlost tisku: 6 str./min. Rozměry: 264 x 324 x 346 mm. Hmotnost: 4,2 kg. Výrobce/poskytl: Oki Systems, Praha. Cena: 6950 Kè bez DPH.

### Mininotebook <sub>od HP</sub> HP OmniBook 900

82 èervenec 1999

Možná si někdo z vás vzpomene na sympatický mininotebook HP OmniBook 800 a na jeho originální a roztomilou myšku, kterou byl vybaven a která z něho po stisknutí tlačítka "vylezla". Tento notebook byl pro svoje malé rozměry oblíbený a ještě nedávno se úspěšně prodával. Doba ale přeci jen pokročila a žádá si své, především vyšší výkon. Společnost Hewlett-Packard proto představila nový mininotebook se stejnou "přenositelností", ale s lepším procesorem a větším displejem.

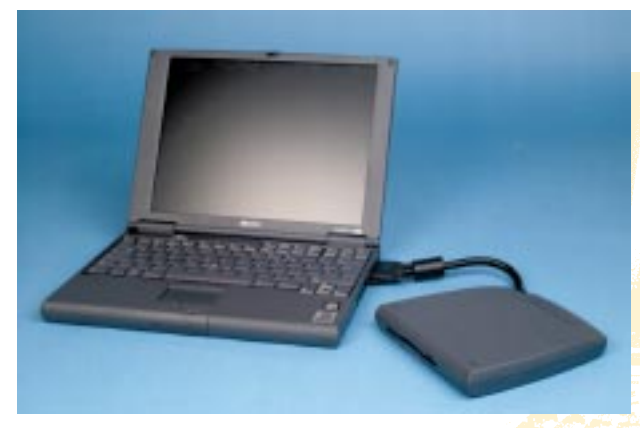

Notebook HP OmniBook 900 má externí modulární slot, do kterého se vkládají rùzné mechaniky.

Novinka mezi mininotebooky a nástupce OmniBooku 800 se jmenuje HP OmniBook 900. My jsme měli možnost vyzkoušet jeho verzi, která je vybavena procesorem Pentium II 300PE- -MHz s 256KB vyrovnávací pamětí a dále 32 MB paměti a 4GB pevným diskem. To jsou parametry na mininotebook opravdu slušné. V prodeji je i výkonnější model s 366MHz procesorem a také paměť lze samozřejmě rozšířit.

Při zachování téměř stejné hmotnosti a rozměrů v porovnání se starším modelem se firmě HP podařilo do notebooku vměstnat větší, tedy 12,1" TFT-displej s rozlišením 800 x 600 bodů. Klávesnice se také mírně zvětšila a je ergonomičtěji posunuta do zadní části notebooku, takže vpředu zůstává místo pro dlaně. Mně sympatická myška byla sice zrušena (stěžovali si na ni leváci), ale nyní si je možné vybrat podle libosti ze dvou polohovacích zařízení – k dispozici je totiž jak touchpad, tak i tzv. pointing stick (malý joystick, umístěný mezi klávesy GHB). Proto jsou také kolem touchpadu dva páry ovládacích tlačítek; horní pár patří k pointing sticku.

Přestože jde o notebook malých rozměrů, není ochuzen o žádné typické vstupně-výstupní porty. Na jeho levém boku jsou konektory zvukové karty (notebook má překvapivě pouze jeden reproduktor), infračervený port, port PS/2, napravo pak slot pro karty PCMCIA (nejsou zakryté), port pro připojení externích zařízení a ostatní porty (včetně jednoho USB portu) jsou vzadu. Hlasitost reproduktoru se ovládá pomocí kombinace kláves.

Firma HP zvolila poměrně zajímavé řešení připojování různých mechanik. Do notebooku se totiž kromě výměnného 4,3GB pevného disku nevešla žádná mechanika, a tak se mechaniky připojují pomocí externího modulárního slotu, ve kterém se mohou za provozu měnit. Kromě standardně dodávané disketové mechaniky lze do tohoto slotu vložit ještě například mechaniku CD-ROM, DVD, ZIP nebo LS-120. Tyto výměnné mechaniky mají "standardní" rozměr a mohou je sdílet i majitelé notebooků řady HP OmniBook 4100. Kompatibilní jsou i rozšiřovací stanice. Toto zajímavé modulární řešení má však i svoje nevýhody. Použít je možné vždy jen jednu mechaniku a navíc je slot příliš mohutný a zabírá dost místa (téměř polovinu notebooku). Na časté nošení tedy příliš není.

OmniBook 900 je dobře zvládnutým nástupcem modelu 800 a těžko se mu dá něco vytknout. Snad jen, že externí modulární slot je příliš velký. Jinak má příjemnou klávesnici, dobrý displej a na své rozměry výborný výkon. Tomu, kdo často cestuje (a komu tedy záleží na malé hmotnosti) a nepotřebuje často disketovou mechaniku ani jiné externí mechaniky, může HP OmniBook 900 vyhovovat. PAVEL TROUSIL

### popis

#### HP OmniBook 900

Malý a výkonný notebook. Procesor: Intel Pentium II 300 MHz, 256 KB L2 cache. Operační paměť: 32 MB SDRAM, maximálně 160 MB. Grafická karta: 256bitová karta NeoMagic, 2,5 MB RAM. Displej: TFT, 12,1", 800 x 600 bodů. Pevný disk: 4,3 GB. CD-ROM: volitelně. Zvuková karta: 16bitová SB Pro-kompatibilní, mikrofon, jeden reproduktor. Porty: sériový, paralelní, PS/2, CRT, FIRDa, USB, S-Video, externí modulární slot a rozšiřovací stanice. Polohovací zařízení: touchpad a pointing stick. Rozměry: 30 x 22,5 x 3,2 cm. Hmotnost: 1,79 kg. Výrobce: Hewlett-Packard. Poskytl: Hewlett-Packard ÈR. Cena: cca 90 000 Kè bez DPH.

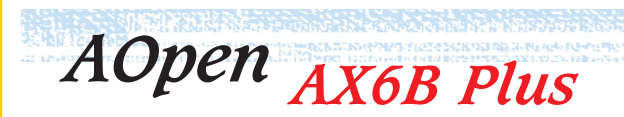

Základní desky AOpen se nám před dvěma měsíci do srovnávacího testu nedostaly, a tak to napravujeme alespoň jedním příkladem. Zajímavou deskou je AX6B Plus, která je určena pro servery menších firem nebo pro zájemce o výkonnou desku s paticí Slot 1 a s řadičem SCSI. Čipovou sadou je v tomto případě Intel 440BX. Jako řadič SCSI byl integrován Wide UltraSCSI adaptér Adaptec AHA-7880P, umožňující přenos dat rychlostí až 40 MB/s.

Testovaná deska je formátu ATX a nabízí velmi dobré vybavení. Rovněž buzení po modemu nebo po síti nechybí, stejně jako sledování teploty a úrovně napájecích napětí. Podpora základní sběrnice sahá až k frekvenci 133 MHz. Kromě těchto, dnes již vesměs běžných funkcí, umí testovaná deska ješ-

tě suspend to disk a buzení podle systémového časovače. Výkonem patří AX6B Plus k nejlepším deskám pro procesory do Slotu 1. Cena desky je podle našeho názoru přiměøená jejímu vybavení.

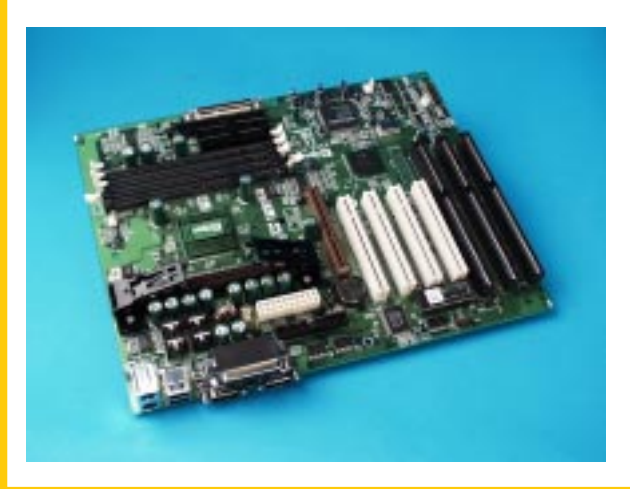

### popis

#### **AOpen AX6B Plus**

83 <u>červenec 1999</u>

Základní deska pro pracovní stanice a jednodušší servery. Èipová sada: Intel 440BX. Formát: ATX. SCSI řadič: Adaptec AHA-7880P. Porty, konektory: 2x sériový, 1x paralelní, 2x PS/2, 2x USB, 1x FDD, 2x IDE (UDMA/33), 1x Wide SCSI (68 pinù), 1x SCSI (50 pinù), SB-Link, IrDA (pouze roz šiřující port). Max. kapacita paměti: 1 GB. Výrobce: AOpen. Poskytl: LEVI International, a. s. Cena: 8600 Kè bez DPH.

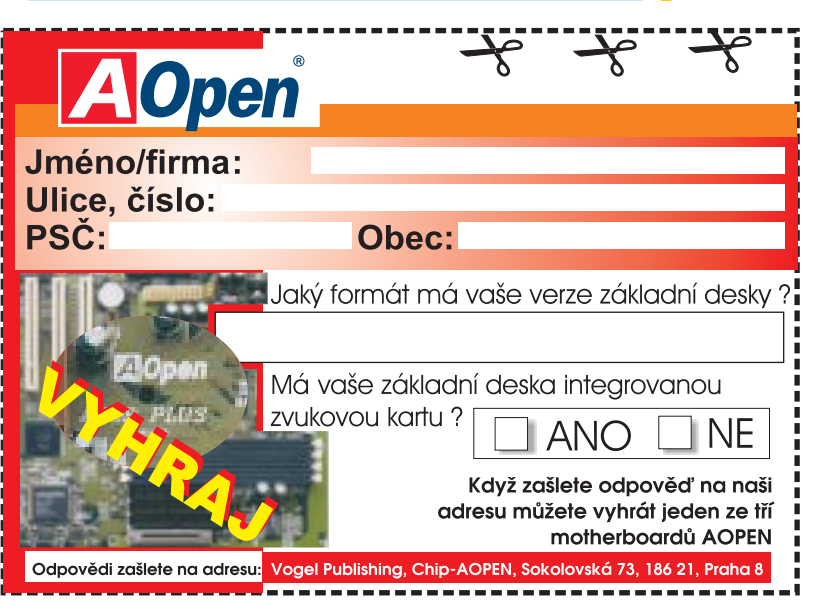

internet

veletrhy

# Internet na ComNetu 99

Letošní ComNet nebyl přeplněn novinkami. Přesto zde byly k vidění a slyšení některé zajímavé věci, a to i v oblasti internetu.

Internetu se bytostně týkala tisková konference, kterou na ComNetu uspořádal pražský telekomunikační operátor Dattel kvùli svému sporu s SPT Telecom ohledně tarifu Internet99. Předmětem sporu je to, jak umožnit přístup ke zvýhodněným tarifům i těm uživatelům, kteří jsou se svými telefony připojeni k síti SPT Telecom, ale "dovolávají" se k providerovi, jenž je připojen k síti Dattelu. Zakopaný pes je zřejmě v tom, že SPT Telecom je sice ochoten to umožnit, ale za podmínek, které jsou pro Dattel a jeho zákazníky z řad providerů nepřijatelné. Veškeré výnosy z těchto hovorů by totiž zřejmě shrábl do své kapsy SPT Telecom, zatímco Dattel by z nich neměl nic, a nemohl by tudíž část ze svých výnosů dávat providerům (kteří fakticky "generují" telefonní hovory, o které zde jde). Přitom právě ochota Dattelu poskytovat èást ze svých výnosù na hovorném providerùm se stala hlavní motivací, proč celá řada našich poskytovatelů internetu přešla z náruče SPT Telecom pod vlídnější a výhodnější křídla Dattelu. Současné tahanice kolem zpřístupnění tarifu Internet99 mezi Telecomem a Dattelem lze tedy interpretovat také jako formu konkurenèního boje mezi nimi i jako předzvěst toho, jak bude vypadat situace na našem telekomunikačním trhu, pokud bude otevřen a nebudou jasně a jednoznačně stanovena potřebná "pravidla hry".

#### Pevná linka tarifikovaná podle objemu

Další zajímavou novinkou, která se objevila v souvislosti s ComNetem, je nabídka trvalého připojení k internetu pomocí vyhrazeného dvoubodového spoje (lidově: pevnou linkou) s novým zpùsobem tarifikace. Až dosud totiž byl tento způsob připojení tarifikován zásadně paušálně, a proto jeho cenová hladina nebyla příliš nízká – alespoň z pohledu individuálních uživatelů, pro které je například pevná linka s rychlostí 33,6 kb/s za měsíční paušál v řádu 10 000 Kč neúnosně drahá.

Na trhu se ale rychle prosazují rùzné varianty sdíleného bezdrátového připojení a připojení pomocí kabelových modemů, které jsou tarifikovány podle objemu přenesených dat - jejich cenová hladina je samozřejmě nelineární, závislá na míře využití internetu, ale pro méně aktivní uživatele (například právě pro domácí uživatele, velmi malé firmy s jedním či dvěma počítači apod.) však celkově příznivější než klasická pevná linka. Bylo proto jen otázkou èasu, kdy se tarifikace podle objemu přenesených dat prosadí i do nabídky připojení pevnou linkou.

Přímo na ComNetu s tím přišly společně firmy Eunet a Aliatel, ve formě "promobalíčku". Obsahem tohoto "balíčku" je digitální připojení pevnou linkou 64 kb/s, kterou poskytne Aliatel (a jde o dohledovanou pevnou linku), zatímco přístup do internetu je realizován Eunetem. Cena je 9900 Kč měsíčně, a to jak za připojení k internetu, tak i za digitální okruh od Aliatelu. V této ceně je zahrnut i přenos 100 MB dat, přičemž každých dalších 100 MB je účtováno samostatně, èástkou 650 Kè. V nabídce je i varianta s neomezeným objemem přenosu za 19 990 Kè.

Jinou nabídku pevného připojení s tarifikací podle objemu přenesených dat přinesl nový provider jménem GINet, který se na ComNetu také prezentoval. Jde o relativně nový subjekt, který vznikl sloučením providerských aktivit společností HiCOMP Systems, Ipex a Mattes AD. V jeho nabídce lze nalézt tzv. "počítanou pevnou linku", což je právě pevné připojení s tarifikací podle objemu. "Počítaná" pevná linka od GINetu přijde na pouhých 1000 Kč měsíčně a v této ceně je zahrnu-

> 84 èervenec 1999

to 100 MB přenesených dat. Za každých dalších 100 MB se pak platí 500 Kč. V nabídce je i stejně tarifikovaná linka s přenosovou rychlostí 64 kb/s, a to za 5000 Kč měsíčně. V ceně je již zahrnut 1 GB přenesených dat! Důležité ale je, že u nabídky GINetu není v ceně započítán nezbytný přenosový okruh (na rozdíl od promobalíčku Aliatelu a Eunetu). V případě přípojky 33,6 kb/s by ale měl stačit běžný analogový dvoudrátový okruh, jehož pronájem od SPT Telecom v místním provedení přijde od října na 1890 Kč bez DPH (zatímco dnes ještě jeho cena závisí na zpùsobu vedení okruhu a pohybuje se od 1050 Kč do 2780 Kč měsíčně).

#### Noèní tarif je populární

SPT Telecom coby internetový provider (přesněji jeho IOL) před časem udělal šikovný tah, když přišel na trh s nabídkou velmi laciného připojení, optimalizovaného pro přístup k internetu ve večerních a nočních hodinách. Na letošním ComNetu se s obdobnou nabídkou mj. prezentoval i Telenor Internet. V rámci svého portfolia komutovaného (tj. telefonického) připojení nabízí tarif "t-net economy" za 225 Kč měsíčně (či 525 Kč při předplatném na 3 měsíce nebo 900 Kč při půlročním předplatném). V ceně je plnohodnotný přístup k internetu (tedy k WWW a dalším službám), ale v pracovní dny pouze od 20 hod. do 9 hod. a po celé víkendy. Přístup k elektronické poště je ale trvalý, tj. 24 hodin denně. Jde tedy o službu srovnatelnou s tarifem Internet OnLine Basic od Telecomu (za 189 Kè měsíčně), jen s drobnými odlišnostmi (například IOL nabízí plnohodnotný přístup od 19 hod. do 7 hod., zatímco Telenor Internet od 20 hod. do 9 hod.). Podstatnějším rozdílem je ale nezbytný telefonní tarif: zatímco při volání na přístupové body Telecomu a jeho IOL platíte tarif Internet99, který je v uvedených noèních hodinách skutečně výhodnější, Telenor Internet tuto možnost zatím nenabízí.

#### Electrolux Screenfridge

# Internetová lednička

Internet už dávno není jen pro vyvolené studenty či akademiky. Rozšíření této sítě stoupá doslova astronomicky a na síti už dnes dokáže pracovat i řada běžných uživatelů.

Není tedy divu, že se na oblast internetu začínají soustředit i výrobci tradiční spotřební elektroniky.

Na trh se tak dostávají produkty, které kombinují spotřební elektroniku se zařízeními, která zprostředkovávají přístup na internet. Světlo světa tak spatřují výrobky nové kategorie - internetové spotřebiče. Prvními takovými produkty byly tzv. set-top boxy, tedy zařízení, která se připojovala k běžnému televiznímu přijímači a spolu s ním vytvořila univerzální zařízení pro přístup k internetu i ke sledování televizních programù. Dalšími produkty byly například telefony kombinované s internetovým prohlí žečem apod. Dnes se na trhu objevuje dokonce lednièka, která má zabudovaný internetový prohlížeč. Protože to však není jediný zajímavý rys této ledničky, věnujme se jí podrobněji.

První lednicí tohoto druhu je lednice Screenfridge od spoleènosti Electrolux, která byla poprvé oficiálně představena v únoru letošního roku. Tato lednice má ve dveřích zabudován plochý monitor

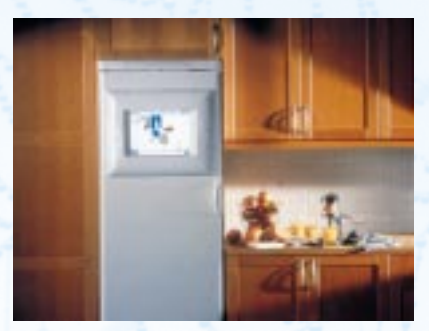

Lednice s obrazovkou počítače už není fikcí.

a uvnitř lednice je umístěn počítač. Ten dovoluje nejen připojit lednici k internetu, ale nabízí i další sofistikované funkce. Ide například o sledování obsahu ledničky včetně upozornění na to, že u některého z produktu dochází záruční lhůta (tyto funkce jsou k dispozici při použití čtečky čárového kódu), takže

majitel ledničky má neustálý přehled o tom, co v lednici je a co má případně dokoupit. Prohlížeč může kromě standardní funkce prohlížení WWW stránek nabídnout i to, že příslušný WWW-server nabídne recept na základě aktuálního obsahu lednièky nebo naopak po zvolení některého z receptů lednice sama vyzve uživatele k nakoupení té či oné ingredience. Při napojení lednice na pevnou linku lze dokonce sledovat strav zásob lednice na dálku, třeba od stolu v práci apod. Navíc je možné propojit lednici s ostatními spotřebiči a při poruše některého ze spotřebičů techniky od uvedené firmy na tuto skuteènost automaticky upozornit.

Posledně jmenované funkce však patří spíše do oblasti přání, než že by byly skutečně využívány. Každopádně však jde o zajímavý výrobek, který ukazuje, kam by se domácí spotřebiče tohoto druhu mohly v blízké době ubírat. Druhým, a pravděpodobně daleko významnějším trendem v oblasti internetových spotřebičů jsou miniaturní zařízení, o nichž si podrobněji povíme v některém z příštích vydání našeho časopisu.

IX, nebo NIX?

Tuzemští poskytovatelé internetu se propojují prostřednictvím peeringového centra NIX.CZ. Nyní se pro ně objevila další možnost propojení, totiž projekt komerèního peeringového centra IX.CZ od společnosti Gemma Systems.

Peeringové centrum NIX.CZ funguje u od roku 1996 a po překonání počátečních technických a diplomatických potíží se stalo skutečným přínosem pro český internet. Síťový provoz mezi počítači připojenými u různých poskytovatelů internetu už neputuje po linkách přes půl zeměkoule jako dříve, ale je směrován přímou linkou právě přes peeringové centrum.

NIX.CZ existuje a funguje, ale spoleènost Gemma Systems se rozhodla přijít s konkurenčním projektem peeringového centra, který nazvala Gemma IX.CZ (dále jen IX.CZ). IX.CZ bude mít formu neziskové spoleènosti, která bude postupem èasu transformována na akciovou spoleènost. Poskytovatelé internetu budou zákazníky této spoleènosti a za zprostředkování vzájemného propojení jí budou platit. Takto získané prostředky ovšem nebudou sloužit k tvorbě zisku, ale výhradně k pokrytí nákladů spojených s provozem takového propojovacího centra.

Co je hlavní příčinou přípravy projektu IX.CZ? Především určitá strnulost již existujícího peeringového centra NIX.CZ, které má právní formu zájmového sdru žení právnických osob a jehož stanovy velmi komplikují přijímání společných rozhodnutí. Přijetí společného rozhodnutí vyžaduje souhlas všech členů NIX.CZ; to je velmi těžkopádné a tento

85 èervenec 1999

stav brání dalšímu rozvoji peeringu v Èeské republice.

Projekt IX.CZ se nyní nachází v přípravné fázi a Gemma zveřejnila výzvu k poskytovatelùm internetu, aby do 31.7. tohoto roku deklarovali svùj zájem využít služeb tohoto centra. Projekt bude pokraèovat, pokud svùj zájem vyjádří alespoň deset primárních poskytovatelù internetu pùsobících v Èeské republice. Definice primárního poskytovatele, zjednodušeně řečeno, předpokládá, že poskytovatel má vlastní linky do zahranièí.

Odborníci se rùzní v názorech na to, zda projekt IX.CZ bude úspěšný.

O výsledku projektu rozhodne zájem poskytovatelù internetu. Podle hlasù z kuloárů je pro některé z nich myšlenka komerčního peeringového centra velmi zajímavá. 
— JS

#### Nešvary na internetu

# Internetový aktivismus

Není to tak dávno, kdy internet byl hračkou jen pro zasvěcené vědátory a roztržité akademiky. Dnes je místem, které je dostupné skutečně každému, kdo je za to ochoten zaplatit. Je tedy èím dál tím více místem, kde se setkávají lidé rùzných profesí, zájmù, ale také různých mentalit a představ o tom, co je a co není normální, slušné, korektní, či alespoň přípustné. O to více se proto stává důležitou problematika "slušného chování" v prostředí celého on-line světa, jehož je internet základem.

internet situace v ÈR

> S přechodem internetu z rukou akademického světa na plně komerční fungování základní dogma o nepřípustnosti komerčního využití muselo padnout. Rozhodně to ale neznamenalo posvěcení naprosto libovolných komerèních aktivit, které se časem zákonitě objevily. Jde například o spamming neboli o hromadné rozesílání nevyádaných zpráv zejména elektronickou poštou. Dnes je spamming nejčastěji využíván (ve skutečnosti spíše zneužíván) pro šíření různých komerčních nabídek, přičemž postoj k takovým praktikám se teprve formuje. Názory na spamming pokrývají široké spektrum, od radikálně odmítavých až po hlasitě schvalující. Problém je v tom, že potřebný konsenzus se formuje nesmírně pomalu, a hlavně neexistují dostatečné morální autority, které by mohly "posvětit" nějaké konkrétní rozhodnutí a podpořit je svou vahou. Váhají i legislativci, kteří sami nevědí, jak se k celému problému postavit - zda spamming šmahem zakázat zákonem, nebo naopak povolit za přesně stanovených podmínek (například za podmínky, že nebudou zfalšovány údaje o odesilateli, že bude možné se odhlásit z nevyžádaného "odběru" atd.). Dnešní, již tak dost nepříjemná podoba spammingu by však mohla být pouhou

jemnou předzvěstí dob budoucích, kdy možnostem internetu přijdou na chuť i další profese. S tím, jak se internet bude stále více prosazovat do každodenního života, se s jeho možnostmi zákonitě seznámí například politici či nejrůznější aktivisté. Také oni záhy zjistí, že internet jim dává netušené možnosti, jak prosazovat své partikulární zájmy umožní jim snadno, rychle a lacino oslovit opravdu velké množství lidí.

Bude nesmírně důležité, jak tito lidé přistoupí k možnostem internetu - zda se budou snažit je využít až "nadoraz",

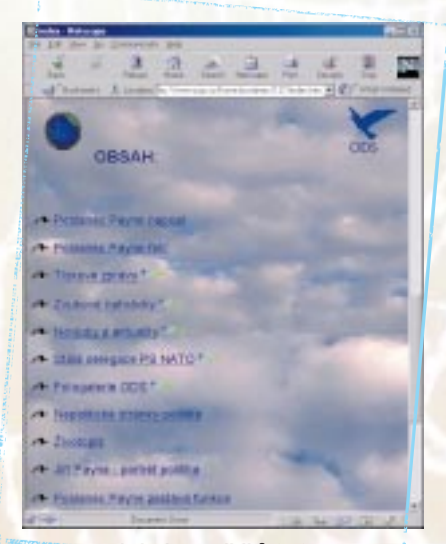

Prezentace jednoho z politikù ODS.

nebo zda se budou snažit o hledání určité rozumné a všestranně vyvážené polohy. Obecně asi bude vždy platit to, co platí již dnes v oblasti spammingu: že hranice mezi "ještě slušným" a "už nepřijatelným" je velmi nezřetelná, často velmi subjektivní, a že může být i diametrálně odlišná pro různé skupiny "oslovených". Pro stanovení takovéto hranice zřejmě nikdy nebude existovat žádný zaručený návod, vždy jen určitá obecnější doporučení včetně apelů na zdravý rozum a všeobecnou lidskou slušnost.

Například politici mohou v internetu najít báječný prostředek pro oslovení svých voličů. Na internetu mohou sami pre-

> 86 èervenec 1999

zentovat své názory, a to i ve vlastní re žii, tak aby se nemuseli bát nějakého zkreslení sdělovacími prostředky. Mohou vydávat svá prohlášení, dementi, výzvy či další formy ztvárňující jejich postoje, a to v apriorně neomezeném rozsahu i míře detailnosti. Bude ale nesmírně důležité, jakým konkrétním způsobem to budou dělat, hlavně jak moc budou "vnucovat" své názory potenciálním voličům. Pokud si například zřídí vlastní WWW stránky, mohou tam umis ťovat libovolně velké objemy svých vlastních materiálů a určitě tím neporuší stávající pojetí pravidel slušného chování na internetu (pokud jde o formu prezentace, obsah samozřejmě může být jinou kapitolou).

Narazí ale na přesně stejný problém, na jaký naráží již dnes komerční subjekty: jak přilákat návštěvníky na své stránky. Jak získat jejich pozornost a zájem? Zde bude rozhodující moment - ani komerční subjekty, ani politici, ani nikdo jiný by se neměl uchylovat k násilnému vynucování pozornosti. Nemìl by se uchylovat k praktikám, které ostatní občany obtěžují, které jim způsobují finanční i jinou újmu (například ztrátu èasu) èi je nutí k protiakcím, aby eliminovali nevyžádané akce někoho jiného (například to, že někdo jim začne něco zasílat, aniž by se jich ptal na jejich souhlas, a oni musí explicitně projevit nezájem).

Každý, kdo se bude chtít prostřednictvím internetu prosadit (a to platí jak pro politiky, tak i pro komerční subjekty, ale třeba i pro představitele nejrůznějších hnutí, aktivisty atd.), si bude muset dávat velký pozor, aby i na internetu na šel správnou míru vlastní asertivity a přitom nepřekročil hranici, za kterou bude jeho počínání vnímáno negativně. Zcela jistě nebude moci jít o zaplavování co největšího počtu uživatelů internetu vlastními propagandistickými materiály s odůvodněním, že "my nejlépe víme, co je pro vás důležité". Nalezení té správné polohy politického i jiného pùsobení na internetu určitě nebude lehké.

JIØÍ PETERKA

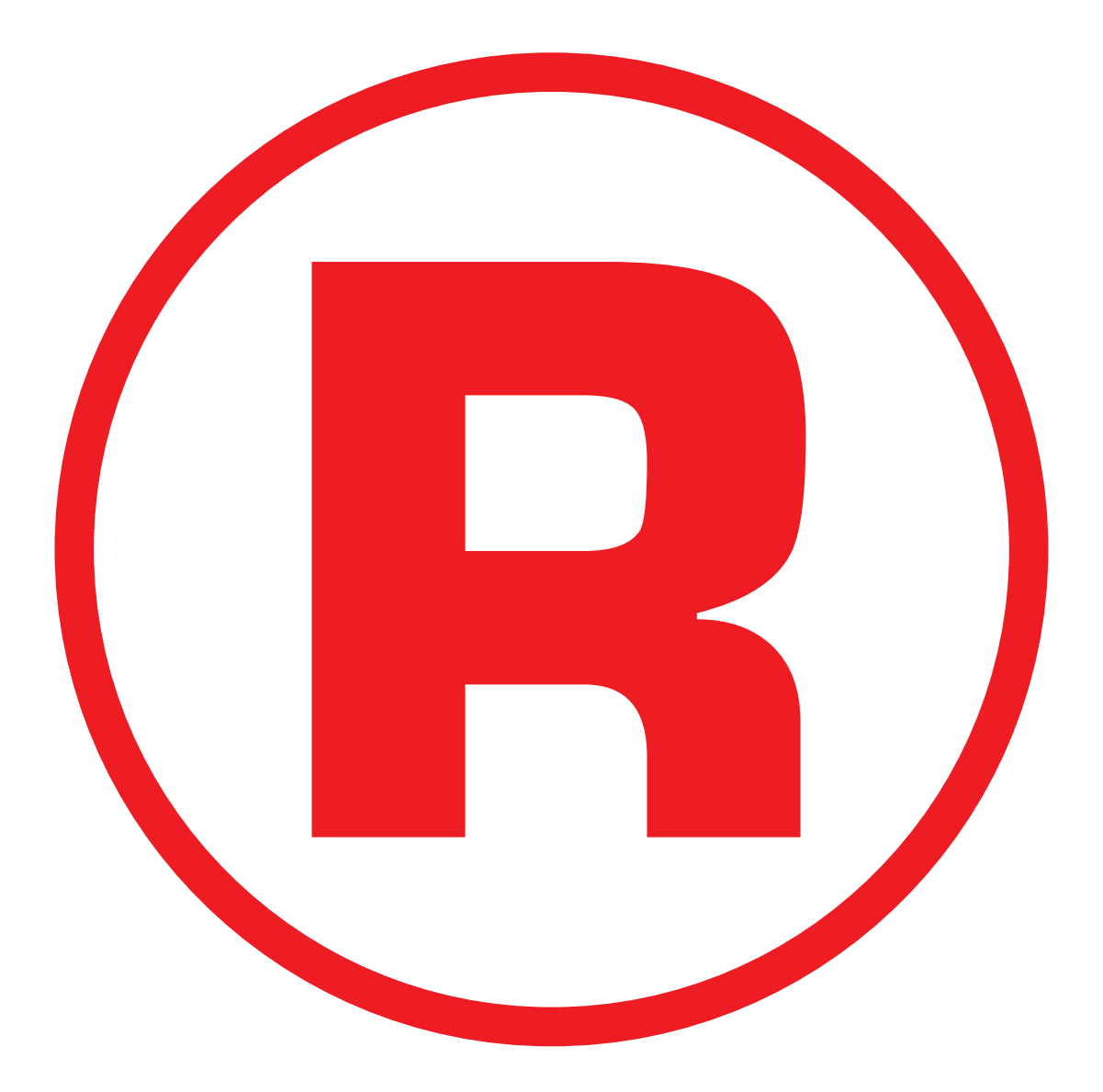

Ná této straně je celostránková reklama!

#### Microsoft Office 2000

# Kancelář na přelomu tisíciletí

Jak jsme slíbili, tak také plníme. Zde je dokončení recenze nové verze kancelářského systému Microsoftu, ve kterém se tentokráte soustředíme na jeho jednotlivé součásti.

software

kancelářské systémy

#### MS Word

Word 2000 byl navržen jako nejsnadněji použitelný nástroj pro tvorbu tištěných dokumentù, dokumentù elektronické pošty a běžných WWW dokumentů. V nové verzi bylo doplněno pět panelů nástrojů, takže jich je nyní 23. Přibyl

U rozšířeného formáto<mark>vání jsou vlast-  *je to, že na pravítkách není poloha kur*-</mark> nosti využitelné v asijských znacích. Je zde možnost doplnit nad slovo výslovnost. Nyní jsou vizualizovány nejen styly, ale vidíme i znakové sady, jak budou vypadat v aplikaci. Zobrazení je ve všech aplikacích a usnadňuje výběr vhodného fontu.

Zobrazení dokumentu bylo - vedle normálního, stránkového zobrazení, osnovy a rozvržení - doplněno o zobrazení webové stránky (jak bude dokument vypadat v prohlížeči). Pro vložení data a času lze zvolit národní jazyk převzatý z Windows. Nabídka Insert|Index a Ta-

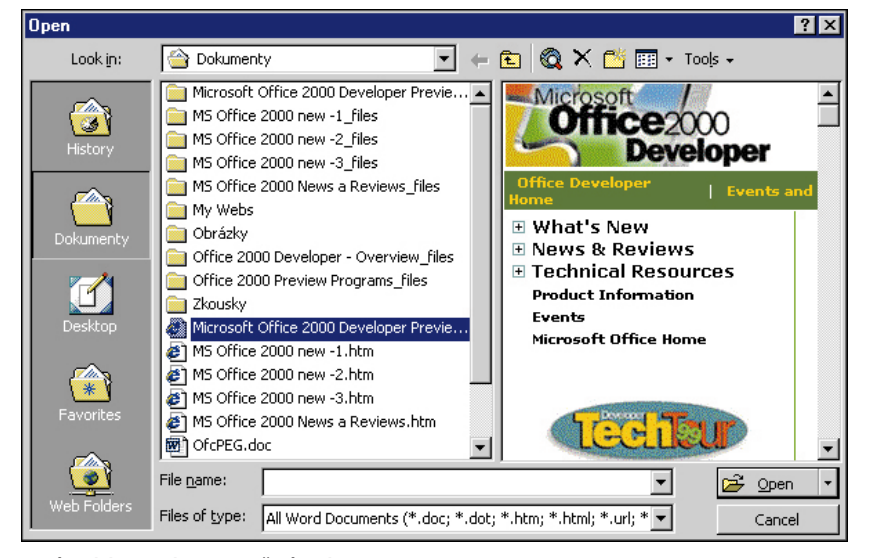

Nová podoba panelu pro otevření souboru.

panel Clipboard (schránka pro 12 stránek), Extended Formating (rozšířené formátování), Frames (vytváření rámů), Function Key Display (význam funkèních kláves F1 až F12, při stisku klávesy Shift, Ctrl, resp. Alt se nabídka upraví) a Web Tools (aktivní prvky pro doplnění na HTML dokumenty).

Word nyní užívá jako implicitní písmo Times New Roman o velikosti 12 bodù místo předchozích 10 bodů. Velikostí 10 bodů psalo málo uživatelů a do šablony Normal.dot se zpravidla ukládalo toto větší písmo.

bles byla doplněna o možnost vytvářet seznamy autorů a odkazy na ně. Je to velice praktické pro odborné práce a re šerše. Konečně funguje klávesa "Insert" jako přepínač a není nutné klepat na tlačítko ve stavovém řádku.

Ve Wordu 2000 můžeme začít psát tam, kde poklepeme levým tlačítkem myši. V místě poklepání se doplní levá zarážka tabulátoru. Poklepeme-li za deklarovaný konec dokumentu, doplní se ještě prázdné řádky a konec dokumentu se posune. Tato možnost je však dostupná pouze ve zobrazení stránky (Print Layout) a Webu (Web Layout). Nepříjemné

88

èervenec 1999

zoru zakreslena; tato pomùcka by znaèně usnadnila vyplňování formulářů.

Word pomocí obrázku u kurzoru myši naznaèuje, které formátování bude použito, opět pouze ve zobrazení stránky a Webu. Podle polohy kurzoru se zarovnání mění. Stojíme-li uprostřed šířky stránky, program předpokládá, že budeme psát nadpis a ten bude uprostřed (zde se zarážka tabulátoru nedoplní). Stojíme-li u levého okraje stránky, bude text zarovnán doleva, a poklepeme-li kurzorem na pravou stranu, dojde k automatickému zarovnání doprava.

Tlačítko pro doplňování zarážek tabulátorů (umístěné po levé straně vodorovného pravítka) obsahuje nyní kromě už dříve existujících zarážek typu vlevo, vpravo, na střed a desetinná též zarážku sloupcovou. Dále zde najdeme tlačítka pro horní a spodní zarážku řádků (sic); klepnutím myší na pravítko se tyto zarážky přesunou. Formátování textu je opět mnohem rychlejší a snazší.

Velikost mezer na začátku prvního řádku odstavce se neupravuje, ale to již bylo ve verzi 97. Mně osobně se to však krutě nelíbí – od toho je horní zarážka. Text můžeme podtrhávat 17 způsoby, a to ještě barevně nezávisle na barvě písma. Nově je na panelu pro zakreslení čar (Ohranièení a stínování) tlaèítko pro zakreslení horizontálních čar. K dispozici je 72 různých čar i složených ze symbolů, je zde například řada listů, oblázků. Na okrajích tiskové plochy může být až úctyhodných 164 vzorů. Najdeme zde srdíčka, hvězdičky, listy, čáry, postavy, abstraktní obrazce atd. Jako odrážky můžeme kromě znakových sad použít i obrázky bodů. Těch je v nabídce připraveno 166 – různé statické "puntíky" a dva animované.

Počet funkcí využitelných pro výpočty v dokumentech Wordu 2000 zùstal nezměněn – 18 (SUM, AVERAGE, IF atd.). Maličkost, která však může poplést hlavu: Výpustek (tři tečky jako pokračová-

ní seznamu) se nyní zadá kombinací kláves Ctrl+Alt+tečka; ve verzi 97 to byla kombinace Ctrl+tečka

V nástrojích "Tools" je nový příkaz "Letter Wizard" - Průvodce vytvářením dopisu. Ten má pomoci rychle vytvořit dopis. Zobrazí se panel obsahující čtyři karty pro nastavení základních prvkù dopisu. V nabídce je: soudobý dopis, elegantní, normální a profesionální dopis. Zde bude zajímavé, jak dopadne lokalizovaná verze.

Ve Wordu lze pomocí panelu nástrojù Rámce přidávat nové rámce. Rámce poskytují jednoduchý zpùsob procházení WWW serverem. Umístíme-li do levého rámu hypertextový odkaz, zobrazí se obsah dokumentu v pravém rámu. Změna velikosti rámce se provede přetáhnutím jeho hranice na jiné místo, smazat rámec lze jedním klepnutím a přemísťovat obsah rámců pouhým přetažením.

Word automaticky rozpozná jazyk, ve kterém uživatel píše, a použije příslušné nástroje pro kontrolu pravopisu, ani by bylo nutné jazyk ručně nastavit. Použitý jazyk je signalizován ve stavovém řádku.

Na panelu pro úpravu vzhledu stránky je možno určit, aby se na jeden list papíru tiskly dvě stránky pod sebou. Text zůstane v nezmenšené velikosti. jen se rozdělí. Tak na jednu stránku A4 můžeme nechat vytisknout dvě stránky A5 pod sebou. Toto uspořádání uvidíme v náhledu.

Na jeden list papíru lze vytisknout více stránek. To dovoluje vytisknout dokument v požadované velikosti přímo na

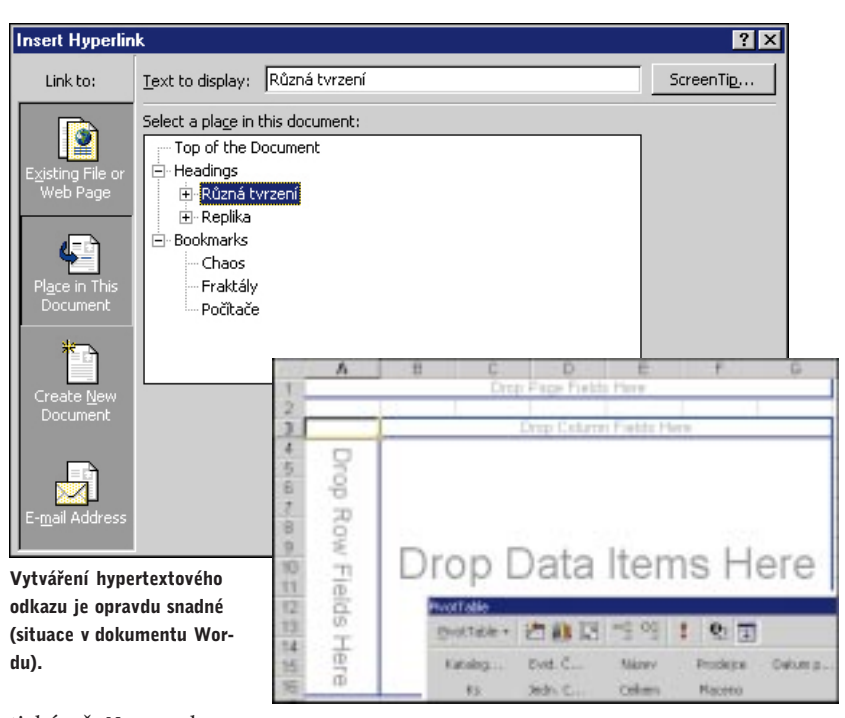

tiskárně. Na panelu pro Prázdná kontingenční tabulka – pole se přetáhnou tisk, nazvaném "Print", zpanelu nástrojů. můžeme v položce "Pa-

ges per sheet" určit počet stran (1, 2, 4, 6, 8 a 16) na jednom listu papíru. Předpokladem je však kvalitní tiskárna, aby text byl vůbec čitelný. Word tedy nahrazuje zmenšování na kopírce. Na rozdíl od předchozího případu se dvě strany A4 vytisknou zmenšené vedle sebe na list A4.

Word 2000 umožňuje psát dokument na jednu velikost papíru a tisknout na velikost jinou. Tak například máme nastaven papír A4, ale tisknout potřebujeme na velikost dopisního papíru, případně naopak. Tisk nastavíme na panelu "Print" v položce "Scale to paper size". Word tak poskytuje možnost změny měřítka při tisku. To má využití zejména v mezinárodních spoleènostech, které používají různé velikosti papíru při stejné předloze. Tyto dvě poslední možnosti už v náhledu vidět nemůžeme.

Formátování je doplněno o nový příkaz "Theme", který nabízí 67 různých formátù WWW stránek. Jde o kompletní ztvárnění HTML dokumentu. V normálním zobrazení stránek a při jejich tisku se projeví styly, nikoli však pozadí a grafické prvky. Při formátování obrázku máme možnost doplnit text, který se bude zobrazovat v případě, bude-li se

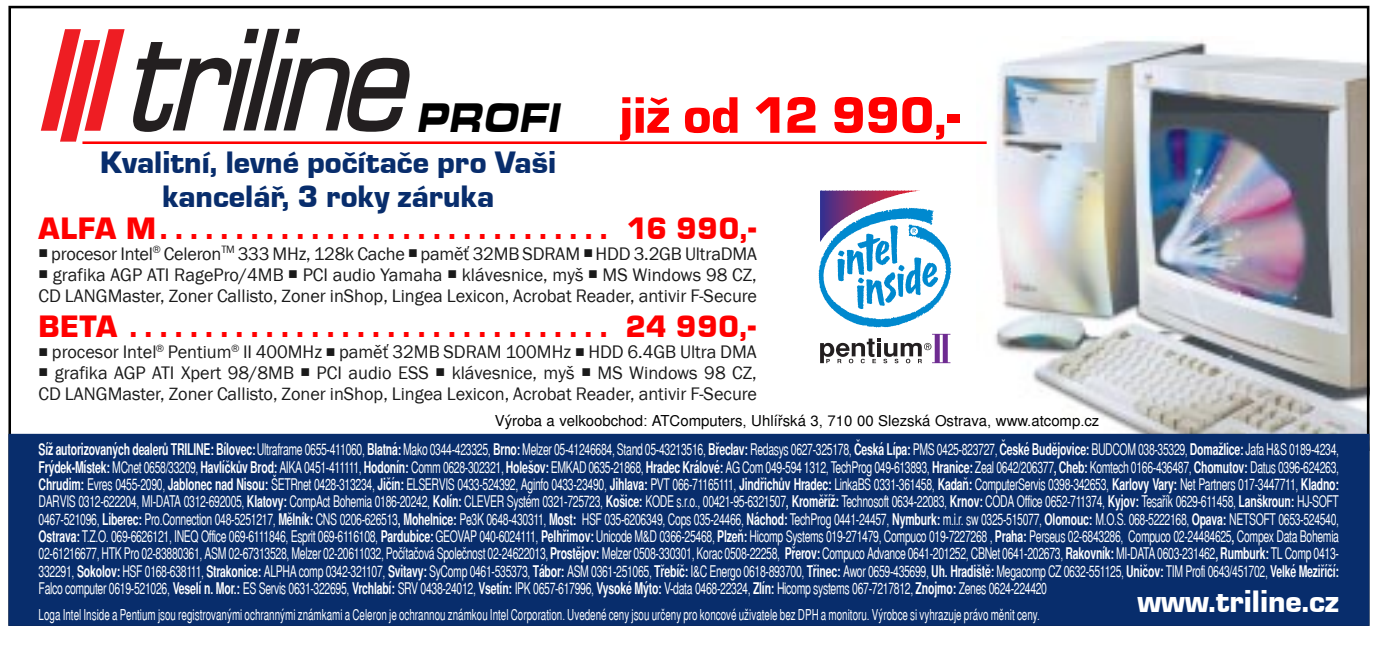

89 èervenec 1999 obrázek v prohlížeči natahovat nebo došlo-li k chybě.

Word 2000 lze použít jako editor dokumentů elektronické poštv. Word obsahuje upravenou verzi programu WordMail, která se nyní nazývá Microsoft Office E-mail. Word umožňuje uživatelům vytvářet pro zprávy elektronické pošty vlastní šablony, doplněné obrázkem na pozadí zprávy, dále barvy a styly, a barvy písma. Výrazně se zrychlilo otevření aplikace Wordu z Outlooku.

Byl doplněn příkaz "Table properties" – nastavení vlastností tabulky. Zde je soustředěno nastavení šířky sloupců a výšky řádků, zarovnání obsahu buňky ve svislém směru, umístění tabulky a zùsob jejího obtékání textem. Z panelu můžeme vyvolat též ohraničení a stínování.

Panel nástrojů "Tabulky a ohraničení" byl doplněn o tlačítko, kterým lze vyvolat devět příkazů pro úpravu tabulky, a o tlačítko obsahující devět možnos-

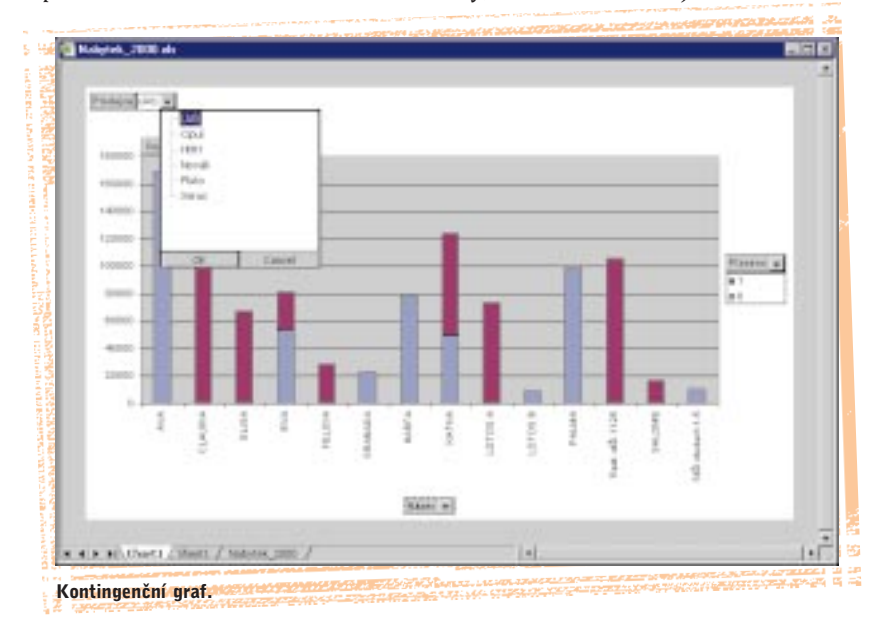

Vytváření tabulek doznalo zásadních změn.

Prioritní je nyní kreslení tabulky. Doplnění tabulky zvolením parametrů je zde jako podnabídka příkazu Table | Insert.

Průvodce vytvářením tabulky už není – stejně ho takřka nikdo nepoužíval.

Příkazy byly sdruženy do jedné skupiny příkazů – Insert a Delete s podnabídkami. Můžeme například nový řádek umístit jak nad řádek stávající, tak pod něj a nový sloupec před sloupec stávající i za něj. Už tedy odpadá problém s doplňováním zaplněné tabulky o nové buňky.

Sablony tabulek (automatické formáty) byly doplněny o tři nové tabulky. nazvané Web 1, 2, 3.

Přibyla položka "AutoFit", umožňuiící všechny buňky tabulky přizpůsobit obsahu (šířka buňky se automaticky mění) nebo šířce tiskové plochy. Je zde příkaz pro zafixování šířky sloupců a příkazy pro přeformátování celé tabulky buď se stejnou šířkou sloupců, nebo se stejnou výškou řádků.

tí zarovnání textu ve svislém a vodorovném směru.

Umístíme-li kurzor do tabulky, zobrazí se u levého horního rohu ikona klepneme-li na ni, oznaèí se celá tabulka: ikonou můžeme též pohybovat, a pohybuje se celá tabulka.

Tabulku lze seřadit vzestupně nebo sestupně podle vybraného jazyka. Test na setřídění tabulky podle češtiny nezjistil žádné nedostatky.

Velikost tabulky lze měnit tahem za úchyty objektu.

Tabulky můžeme do sebe vnořovat - v rámci buňky lze vykreslit nebo parametricky zadat další tabulku. Tabulku ve Wordu 200 lze v podstatě umístit kamkoli, tedy i do buňky jiné tabulky.

Tabulky jsou umístěny v rovině textu a v nové verzi mohou být textem obtékány.

V jednotlivých buòkách tabulky může text obtékat okolo vložených obrázkù.

Tabulky můžeme vložit i do textového pole a potom mohou být před rovinou textu nebo za ní. Tabulku lze vložit i do roviny zápatí a záhlaví – je-li pak třeba, záhlaví, případně zápatí se příslušně zvětší. Ale to bylo možné už

> 90 èervenec 1999

v předchozí verzi, zde to uvádíme jen pro úplnost.

Příkaz Guma je nyní možné použít pro odstranění většího počtu řádků najednou.

Mnoho doplněných grafických elementů má základ v přípravě webové stránky, ale lze je použít i při tvorbě příležitostních (akcidenèních) tiskovin, jako jsou rùzná oznámení, pozvánky, blahopřání apod.

#### MS Excel

V nové verzi byly doplněny dva panely nástrojů, Clipboard a Refresh, takže nyní jich je v Excelu celkem 24. Blok buněk je podbarven šedivou barvu a hranice buněk jsou tak viditelnější. Zvýraznění oblasti je příjemnější, než tomu bylo při použití sytě černé barvy.

Změny doznalo tolik kritizované vkládání ze schránky (Clipboardu). U předchozích verzí bylo možné vkládání opakovat až do zápisu nové hodnoty do buňky. Nyní se obsah buněk kopíruje do Clipboardu Office, je-li tento panel zobrazen. Vložíme-li z Clipboardu některou ze stránek s nakopírovanými daty (provede se to klepnutím myší), můžeme potom tuto stránku vkládat opakovaně kombinací kláves Ctrl+V a mezitím můžeme do buněk vkládat data. Jestliže nebyl Clipboard Office zobrazen, funguje vkládání tak, jako u předchozích verzí. Při skrytém Clipboardu se do něj data nevkládají.

Možnost návratu o šestnácti operací zpět zůstala. Při kopírování v rámci sešitů Excelu konečně nejsou problémy s kopírováním šířky sloupců. Příkaz Edit|Paste special obsahuje přepínací políčko "Column widths". Bohužel nejde o výběrové políčko, takže chceme-li zkopírovat tabulku včetně šířky sloupcù, musíme vkládat tabulku nadvakrát, například nejprve hodnoty a podruhé s respektováním šířky sloupců. Při nutnosti zkopírovat i výšku řádků jsme opět odkázáni na předchozí nedokonalé kopírování všech buněk na listu!

Jen tak na okraj. Při kopírování všech buněk na stránce se do Clipboardu Office vloží oblast A1 až poslední buňka sloupce a řádku použitých buněk (oblast). Stiskneme-li kombinaci kláves Ctrl+V, vloží se všechny buňky, klepneme-li však na stránku v Clipboardu Office, vloží se jen uvedená oblast.

Funkce jsou jádrem tabulkových procesorů. U nové verze přibyla jedna funkce

 $(ISPMT - \text{vrací splatný úrok během ur$ čené periody při investování). Další funkce byly přeřazeny v rámci skupin nebo byly skupiny slouèeny (finanèní funkce s funkcemi finanční analýzy). Pro vložení mapy na list už není v nabídce příkaz Vložit ani tlačítko v panelu nástrojù (ale lze ho doplnit). Musí se použít cesta Insert|Objekt|Microsoft Map. Z doplňků (Add-Ins) není oproti verzi 97 Průvodce formulářem v síti WWW (bylo integrováno) ani Prùvodce převodem souborů. Nový je doplněk Euro Currency Tools (formátování a konverze). Po jeho zavedení se do seznamu funkcí doplní skupina uživatelsky definovaných funkcí s funkcí EURO-CONVERT. Funkce slouží pro konverzi měn mezi státy EU. Do panelu nástrojů pro formátování se doplní znak pro měnu euro. Z průvodců zůstalo "Vyhledávání" a "Podmíněný součet". Převod souborů a Formulář v síti WWW ztratily význam. Panel pro určení pozadí listu je analogický panelům pro otevření souborù. Poskytuje také pohodlný zpùsob výběru obrázku do pozadí. Panel pro výběr šablon s předdefinovanými tabulkami byl upraven tak, že v náhledu je najednou šest tabulek. Možnost vypnout některé vlastnosti zůstala – není však stále možné přidat vlastní šablonu.

Do verze 2000 můžeme načíst předchozí verze Excelu, soubory dBASE ( je jediný univerzální a všemi tvůrci softwaru respektovaný formát), Lotus 1-2-3 (wk?), Quattro pro DOS (wq1) a pro Windows, a sice verzi 1.0 a 5.0 (pouze wb1), textové soubory (prn, txt a csv), soubory SYLK, DIF, Works v. 2 a soubory záložní (xlk, bak). Dále můžeme otevírat webové stránky (htm, html), panely nástrojů (Toolbars, xlb) a doplňky (Add-Ins, xla, xll).

Ukládat můžeme do Excelu předchozích verzí, speciálně do Excelu 5.0/95 nebo do formátu Excel 97-2000 & 5.0/95. Dále může být výstup typu Web Page (htm, html), Lotus 1-2-3 (wk4, wk3,...), dBASE (dbf), Quattro Pro (wq1), textové soubory, dále SYLK, DIF, CSV a samozřejmě xlt pro ukládání excelovských šablon.

Vùèi ostatním tabulkovým procesorùm se Excel chová vyloženě přezíravě. Umožní načíst a uložit data v již několik let nepoužívaných formátech!

Při načítání seznamu z textového souboru se používá příkaz pro otevření souborù; v následujícím kroku se spustí Průvodce importem textu. Je-li už text na listu sešitu v buňkách pod sebou, použijeme Průvodce převodem textu do sloupců. Nově je doplněna možnost Data|Get External Data|Import Text File, kdy se zobrazí Prùvodce importem textu. Ve všech třech případech jde o posloupnost stejných panelů - na třetím byla doplněna možnost určit oddělovač desetinné části a tisíců. Načítání čísel způsobovalo někdy problémy, musela se měnit místní nastavení ve Windows. Nyní je to snadnější.

Naèítání textových souborù má velký význam, neboť ho lze použít jako převodní můstek z jiného softwaru (např. pro účetnictví) do Excelu pro dodatečné výpoèty. Výstupem do textového souboru může být například i výstup na tiskárnu ve znakové podobě. Sešit uložený jako webové stránky se v prohlížeči zobrazí jako listy Excelu bez hranic a mřížky. Vzorce jsou reprezentovány svými hodnotami, vzorec vidět není.

Vytvoření kontingenční tabulky (KT) doznalo velkých změn. KT se nyní vytváří na třech panelech:

Na prvním panelu se kromě zdroje dat určí i výstup. Výstup může být buď KT, nebo graf vytvořený na základě KT. Na druhém panelu se precizuje zdroj dat. Původní dvě možnosti, tedy databáze a dotazy, byly nově doplněny rá může být na listu se zdrojovými daty nebo na samostatném listu. KT můžeme v Excelu 2000 vytvořit také tak, že ji nejprve vytvoříme "slepou" v listu sešitu a potom tlačítka zastupující pole seznamu dodatečně přetáhneme z panelu nástrojù do oblastí KT. Kontingenèní graf se nejprve vytvoří jako sloupcový na novém listu sešitu. Můžeme jej samozřejmě změnit nebo jej vytvořit dodatečně. Dodatečně se vytvoří tak, že se postavíme do KT a v panelu nástrojù stiskneme tlaèítko pro graf nebo zadáme příkaz Insert | Chart.

V grafu jsou tlaèítka se seznamy a z nich se mohou vybrat požadované údaje, pro něž se graf automaticky překreslí. Některé formátovací úpravy se při výběru jiných hodnot vrátí do výchozího formátování.

Pro zpracovávání analýz v reálném èase (OLAP) podporuje Excel protokol OLE DB, který umožňuje používat Excel jako klient databází vytvořených servery OLAP (komponentu OLAP obsahuje například Microsoft SQL Server 7.0). Služby OLAP jsou novou funkcí, která umožňuje provádět analýzy velkých objemů dat. KT lze potom využít pro analýzu dat uložených na Microsoft SQL Serveru. Prùvodce OLAP Cube Wizard v programu

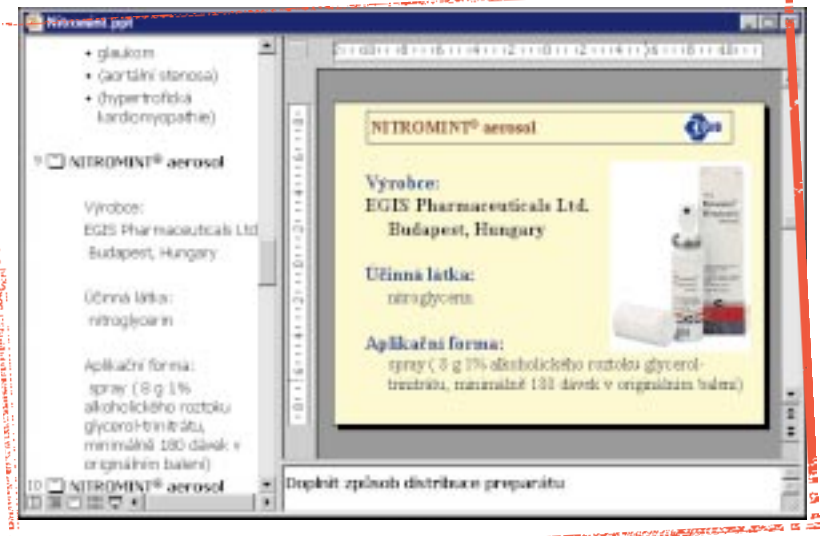

Snazí zpùsob vytváøení prezentace.

o službu OLAP (On-Line Analytical Processing).

Na třetím panelu se určí, kde má být KT vytvořena. Jsou zde dvě tlačítka: jedním se zobrazí panel pro vytvoření konceptu KT (odpovídá 3. panelu předchozí verze Excelu), druhým se nastaví parametry pro vytvoření KT.

Kontingenční graf se vytváří vždy na novém listu a data se přebírají z KT, kteMicrosoft Query lze využít k vytváření pohledů kontingenční tabulky OLAP v jakémkoliv datovém ODBC-kompatibilním serveru, který nemá nainstalovánu databázi OLE pro OLAP-kompatibilní server.

#### **PowerPoint**

Prezentaci můžeme zobrazit jako: Normal (snímky);

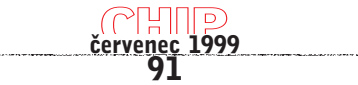

Slide Sorter (řazení snímků); Notes Page (poznámky); Slide Show (prezentace).

Ve stavovém řádku jsou dále tlačítka pro zobrazení Outline View (osnova) a Slide View (zobrazení snímků). Není už tlaèítko pro zobrazení poznámek. V normálním zobrazení vidíme více rámù. Po pravé straně snímek, po levé osnovu prezentace a pod snímkem je místo pro poznámky. Se změněnými proporcemi je toto uspořádání použito i pro zobrazení osnovy prezentace.

V zobrazení snímkù je po pravé straně snímku sloupec s očíslovanými ikonami snímkù a klepnutím na ikonu se snímek zobrazí. Z nabídky příkazù zmizelo zobrazení miniatur snímků. Ty se už zobrazují automaticky. V předchozí verzi PowerPointu se nový text doplňoval snadno v osnově a pro poznámky byl samostatný pohled - muselo se proto přepínat. Spojení snímku s poznámkami a osnovou je velice praktické. Změna v osnově,

software kancelářské systémy

> například změna úrovně textu, se zobrazí in natura na snímku. Perfektní vše na jedné ploše! U snímků se mezi rámy přeskakuje myší, klávesou F6, či novým příkazem Window Next pane. Výstup do formátu HTML byl doplněn o náhled na webové stránky. Celé prezentace se dají uložit do souboru HTML. Místo prùvodce se nyní parametry nastavují na kartě. Prezentace uložená jako webové stránky vytvoří řídicí stránku a stejnojmennou složku se soubory pro složení snímku.

> Na snímek můžeme doplňovat jak odrážky, tak i číslované seznamy. Číslování už nemusíme obcházet nastavením tabulátorů a zápisem číslic (a při úpravě vše předělávat). U odrážek jsou v nabídce obrázky (166 statických "puntíků" a 2 animované) a znaky z vybraného fontu (analogické Wordu, ale je zde trochu jiné uspořádání v nastavení parametrù).

> Tabulky se v nové verzi PowerPointu vytvářejí samostatným nástrojem. Tabulku můžeme nakreslit nebo vložit určením počtu řádků a sloupců a dále upravovat kreslením. Jde o analogii s kreslením tabulky ve Wordu. Vytvořenou tabulku lze z Excelu nebo Wordu samozřejmě vložit do snímku jako objekt. Tlačítka pro vložení prázdné tabulky Wordu nebo Excelu už nejsou. Prázdnou tabulku Excelu můžeme stále vložit příkazem Insert | Object | Microsoft

Excel Worksheet. Nastavení animace zobrazování objektů bylo přepracováno a lépe se v něm volí.

V nástrojích už není kontrola odlišností použitých stylů od stylů určených v předloze pro snímky. Odpadla též nabídka rozložit snímek. Nastavení pracovního prostředí (Tools | Options) bylo přepracováno. Karta s nastavením pravopisu nyní obsahuje i nastavení stylù.

I takto lze vyzdobit okraje dokumentu ve Wordu 2000.

vané prezentace byly doplněny o tři nové. Prezentační konference byla přepracována do podoby prezentace v intranetu. Předvádění prezentace na dvou poèítaèích spojených sériovým kabelem bylo nahrazeno nastavením prezentace v síti poèítaèù (Slide Show|On-line Broadcast). Při propojení více než 16 počítačů musí však být nainstalován NetShow Server. Možnost vrátit posledních až 150 operací zůstala. To jen tak pro úplnost.

#### Access

Formát souborů v Accessu se změnil pro podporu kódování UNICODE. Access 2000 umožňuje uložit databázi ve formátu nižší verze, takže je možno sdílet databáze mezi uživateli různých verzí. Access může pracovat jako klient pro velké databázové aplikace typu klient/ server a umožňuje administraci Microsoft SQL Serveru verze 6,5 a 7. Provádí automatickou kontrolu pojmenování objektů a referencí. Tato funkce řeší problémy, které často vznikají, přejmenuje-li uživatel objekt databáze. Pokud se přejmenuje pole tabulky, změna se automaticky promítne do závislých objektů, jako jsou dotazy a formuláře. Lze doplnit vnořený datový list, který umožňuje v tomtéž okně sledovat závislá data

> 92 èervenec 1999

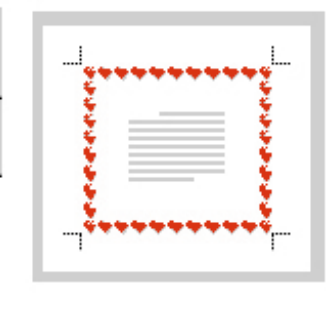

Karta "Obecné" obsahuje nastavení pro internet. Předdefinoa také je upravovat. Data z Accessu lze přetáhnout do Excelu myší. V Accessu je možné vedle zdokonalené verze výchozího databázového stroje Jet 4.0 zvolit technologii Microsoft Data Engine. Ta umožňuje vytváření lokálních databází Access plně kompatibilních s SOL Serverem.

Access je také propojen s programem FrontPage 2000. Zajímavým doplněním je možnost podmíněného formátování výstupů na základě hodnot. Formuláře

> lze upravovat přímo v režimu prohlížení. Tiskové sestavy lze posílat e-mailem nebo uložit jako dokument HTML. Access obsahuje automatickou kompresi při zavření databáze. Access zkontroluje, zda lze komprimací zmenšit velikost databáze, a je-li to možné, provede komprimaci automa-

ticky. To vede k úspoře místa na disku. Pro analýzu dat slouží:

kontingenční tabulky;

grafy;

tabulky.

Kontingenční tabulku v Excelu můžeme použít pro analýzu dat z Accessu, prováděnou pomocí vloženého objektu. V Accessu 2000 se programuje též ve Visual Basic for Application. Tato verze VBA obsahuje všechny funkce vývojového systému jazyka Visual Basic v. 6.

#### Outlook

Oproti poslední verzi 98 došlo jen k několika úpravám. O některých se zmíním jen ve zkratce:

Kdekoli v programu Outlook je možné vyhledat a otevřít potřebný kontakt. Zprávu lze vytvořit v libovolné aplikaci Office a poslat ji ve formátu HTML. Adresát tedy nemusí ke čtení zprávy použít tutéž aplikaci. Je větší kontrola nad tím, jaký typ informace bude zobrazován a jaký bude mít vzhled.

Lze měnit i barvu pozadí v kalendáři a barevně odlišit volný a obsazený čas. V kalendáři se při zobrazení dne nebo týdne zvýrazní obsazené a volné hodiny. Lze si naplánovat, kdy se budou sledovat přenosy zprostředkované službou NetShow. Program NetShow se v zadanou dobu automaticky spustí. Podržíme--li chvilku ukazovátko myši nad termínem, zobrazí se obsah.

Prostřednictvím intranetu je možné sdílet a synchronizovat složky Outlook s ostatními uživateli programu Outlook.

Podívejme se také na doplňkové moduly, rozšiřující využitelnost aplikací.

Galerie ClipArt má nyní podobu prohlí žeče internetu. Obrázky byly přepracovány, v základní nabídce je 56 skupin. Obrázky s plochami dovolují, aby byl přes tyto plochy zapsán text.

Automatické tvary byly doplněny o novou položku – "More Autoshapes", obsahem však jde o galerii ClipArt. Při vložení WordArtu do dokumentu ve Wordu se na panel nástrojù doplní tlaèítko pro výběr způsobu obtékání kreativního nápisu. Pod obrázek Word Art lze vlo žit hypertextový odkaz.

Další moduly zůstaly zachovány:

- Microsoft Equation (Rovnice) - verze 3.01;

- Microsoft Organization Chart (organizační diagramy) – verze 2.00;

 $-$  Microsoft Map (mapy)  $-$  verze 8.0.

#### Small Business Tools

Tyto nástroje tvoří šablony a doplňky, které jsou využívány produkty Excel, Outlook nebo Access. Rozdělují se do čtyř skupin:

#### Microsoft Small Business Financial Manager

Umožňuje analýzu finančních dat a připojení na několik účetních programů. Nebude v české verzi.

#### Microsoft Direct Mail Manager

Slouží k tvorbě hromadné korespondence, adresář se získá prostřednictvím internetu od zprostředkovatelských agentur.

V české verzi bude, a to jen v omezené míře, k dispozici cédéčko s asi 10 000 adres od spoleènosti Dun & Bradstreet.

#### Microsoft Business Planner

Pomáhá vytvářet obchodní plán nové firmy, včetně základní finanční analýzy. Obsahuje odkazy na zajímavé články pro zakladatele nových firem. Nebude v české verzi.

#### Microsoft Small Business Customer Manager

Udržuje informace o zákaznících, včetně příjmů od nich. Umožňuje různé pohledy na tuto databázi. V české verzi bude doplněn filtr na program Money 2000 od firmy Cígler SW.

#### Poznámka

Office 2000 Developer je verze zaměřená na profesionální vývojáře. Bude zahrnovat Microsoft Data Environment (DE), což je nástroj uživatelského rozhraní pro propojení s Microsoft SQL Serverem a s dalšími zdroji dat kompatibilními s OLE DB.

#### Závěr

Spoleènost Microsoft odvedla od doby, kdy její Office (v. 4) tvořil jen skupinu na sobě nezávislých aplikací, obrovský kus práce. Verze 95 se vyznaèovala vzájemnou výměnou dat mezi aplikacemi, verze 97 se nesla ve směru firemního intranetu a ve verzi 2000 tvoří webovou platformu pro spolupráci v širokém slova smyslu.

K hlavním přednostem nové verze tedy patří:

spolupráce prostřednictvím sítě WWW;

podpora rozhodování pomocí analytických nástrojù;

snadná instalace a ovládání aplikací.

Instalace umožňuje ponechat předchozí verzi Office, ale u českých Windows se to nemusí osvědčit.

Programy Word, Excel, PowerPoint, Access a Outlook umožňují publikovat a sdílet data v prostředí sítě WWW přímo ze svého prostředí. Formát HTML byl povýšen na stejnou úroveň jako původní binární formáty souborù aplikací Office. Je na uživatelích, aby si zvolili, zda budou používat existující binární formáty, nebo formát HTML. Výstupní data lze ukládat ve formátech předchozích verzí, ale pak musíme oželet řadu doplněných možností. Nová verze umožňuje spoleènostem majícím poboèky v rùzných zemích vytvářet jednotné dokumenty a předávat si je. Office 2000 má jednotný zdrojový kód pro všech 36 jazykových verzí. Díky tomu lze i na tém že počítači přepínat mezi různými jazyky. Některé možnosti pro tvorbu webových stránek lze využít i při tvorbě "běžného" dokumentu.

Možná že není daleko doba, kdy budeme předávat místo dokumentů Wordu, sešitů Excelu a prezentace PowerPoint jednotný dokument HTML. Ten se bude moci číst v prohlížeči bez nutnosti mít nainstalovány příslušné aplikace nebo jej bude možno otevřít a upravit v odpovídající aplikaci. Vynechal-li někdo Office 97, neměl by tak činit u Office 2000. Microsoft opět posunul pomyslnou laťku o něco výše. Máme se na co těšit!

> 93 <u>červenec 1999</u>

**MILAN BROŽ** 

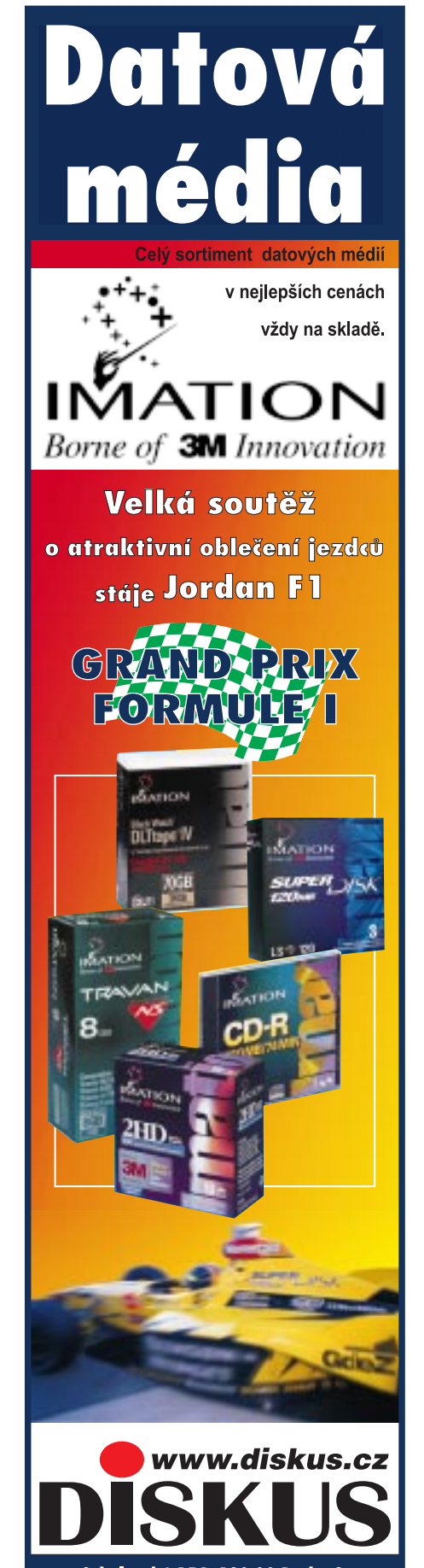

Sokolovská 154, 180 00 Praha 8, tel.: 02/66 31 54 01, fax:02/ 66 31 53 99 \* Praha 2, Dittrichova 6 tel./fax: 02/ 29 81 70, 29 67 91 \* Brno, Fišova 7, tel./fax: 05/45213082 \* České Budějovice, Ledenická 84 tel. /fax: 038/74 51514 \* Liberec, Vesecká 97, tel./fax: 048/5225561-2 → Ostrava, Cihelní 11/304, tel: 069/662 3706 fax: 662 37 05 602Pro PC SUITE

Kancelář

Dost bylo Office! Podívejte se s námi na jeho èeskou alternativu, pocházející od tvůrců proslulého praotce českých textových editorù, legendárního T602.

Čtenářům našeho časopisu určitě není název 602Pro PC SUITE neznámý. Spolu se stým èíslem Chipu (4/99) jsme vám na přiloženém CD-ROM nabídli ostrou verzi tohoto produktu. Ohlas byl až nečekaný – možnosti bezplatné registrace využilo do začátku června již 24 500 uživatelů a dá se očekávat, že na konci vyhlášené lhůty (nezapomeňte, akce probíhá jen do 30. 6.!) bude možno hovořit o okrouhlé sumièce 30 000.

software kancelářské systémy

Ō

Recenzovat všeobecně známý program není úkol nijak jednoduchý – v tomto případě je to o to těžší, že produkt má většina potenciálních čtenářů zcela legálně k dispozici. Téměř každý z vás si

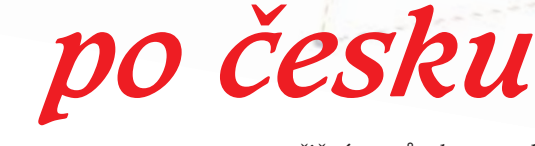

#### Jak posuzovat kancelářský software?

Zatímco ještě před pěti lety se při vyslovení pojmu textový editor snad každému českému uživateli počítače vybavil T602, na přelomu milénia je situace odlišná. Co si jako první představíte, řekne-li se operační systém? Nejspíš Windows. Textový editor? Word. Tabulkový kalkulátor? Excel. Produkt pro tvorbu prezentací? PowerPoint. A databáze? Většina běžných uživatelů asi odpoví: Access.

Microsoft zkrátka prakticky ovládl trh. Na starý dobrý T602 se zapomnělo a používat jiný formát dat než kompati-

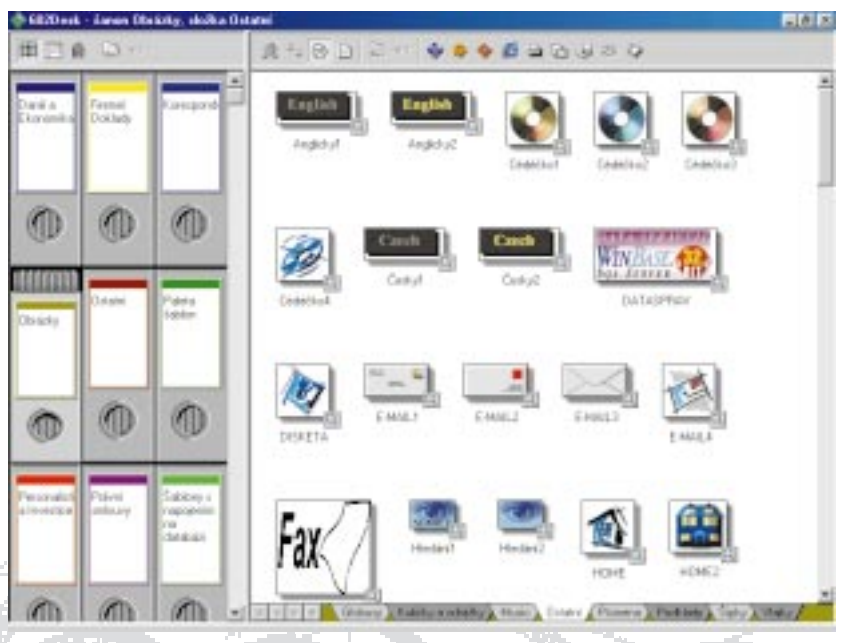

602Desk: Ve své počítačové kanceláři mám velkou skříň, uvnitř mnoho šanonů a v nich tisíce dokumentù...

tedy mohl vytvořit vlastní názor – zkuste jej konfrontovat s následujícími postřehy a závěry; shodneme-li se, tím lépe, samozřejmě však nemusíte souhlasit...

bilní s MS Office se jednoduše nevyplatí, protože jinak ztrácíte výhodu přenositelnosti dat.

A jsme u zásadní otázky – jak recenzovat kancelářský software? U většiny produktù bývá zvykem popsat jejich vlastnosti, vyzdvihnout výhody a pat-

> 94 èervenec 1999

řičným způsobem poukázat na chyby. Srovnávání s ostatními produkty podobného určení se provádí jen okrajově, o kompatibilitě datových formátů často nemusí být řeč vůbec, neboť pokud používám jeden produkt (např. účetní systém), zpravidla už nepotřebuji mít jiný (a interní úèetní data si s obchodními partnery asi vyměňovat nebudu).

U kancelářského balíku je situace značně odlišná. Výměna textových dokumentů, tabulek a prezentací je častá a v dnešní době je pro ně de facto ustaven standard na platformě Microsoft Office. (Je-li to dobře, nebo ne, ponechme nyní stranou.)

A tak i když tento článek pojednává o 602Pro PC SUITE, s názvy jednotlivých èástí MS Office se budeme setkávat velmi èasto. A vzájemná kompatibilita 602 versus Office se stane důležitým faktorem hodnocení; uznejme proto také, že "šestsetdvojka" je na tomto kolbišti v nevýhodě – musí totiž hrát podle pravidel Office.

#### Hlavní části

Méně zkušené uživatele hned na začátku potěším konstatováním, že instalace 602Pro PC SUITE je podstatně jednodušší než instalace Office - je to určitě způsobeno i faktem, že nelze vybírat instalované komponenty a produkt se jednoduše nainstaluje v maximální variantě. Zabere vám přibližně 40 MB na pevném disku a pět minut času (včetně nezbytného restartu Windows). V základní variantě 602Pro PC SUITE tak získáte textový editor 602Text, tabulkový kalkulátor 602Tab a editor obrázkù 602Photo. Zvlášť lze zakoupit 602Pro PLUS PACK, o kterém ještě bude řeč. Nemusíte být zrovna expertem přes Office, abyste ihned konstatovali, že v 602Pro PC SUITE chybí program pro tvorbu prezentací a databázový systém - v tomto ohledu má tedy naše pomysl-

né utkání Microsoft : Software602 prùběžné skóre 1:0. Avšak ruku na srdce –

kdo z nás každodenně používá Power-Point, nemluvě o Accessu. Takže Microsoft sice vede, avšak pro běžného uživatele jde o zanedbatelný rozdíl.

#### **Šanony**

V předchozím výčtu jsem záměrně vynechal jednu důležitou složku produktu vizuální desktop 602Desk. Možná právě ona bude mít velkou zásluhu na zpřístupnění počítačového zpracování kancelářských agend těm, kteří v klasické "papírové" úřadovně strávili půl života, ale s pécéčkem teprve začínají. Jde o aplikaci, která se snaží nezatěžovat začátečníka novými pojmy, jako třeba adresář ap., ale dokumenty ukládá do starých dobrých šanonů (byť elektronických) a také je pěkně graficky vyvedené vykreslí na obrazovce. Výsledkem je, že elektronické dokumenty lze přehledně organizovat stejným zpùsobem, jakým to ortodoxní nositelé klotových rukávců dělají už nejmíň sto let. A nemusí se

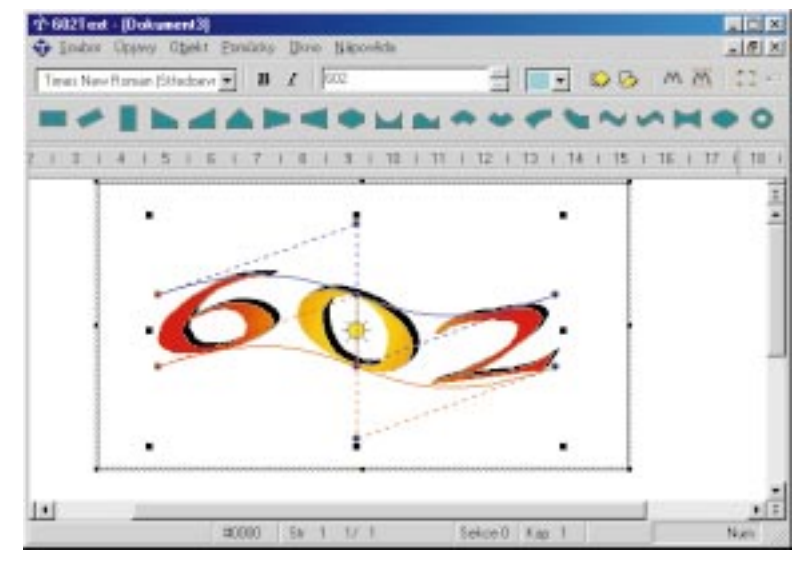

MagicText: Vytváøení ozdobných nápisù je snadné.

přitom jednat jen o textové dokumenty, ale třeba i o alba fotografií apod. V levé části obrazovky pak je "skříň" s jednotlivými šanony (uživatel je může libovolně přidávat a ubírat); poklepáním na šanon se v pravé části obrazovky (na tzv. pracovní desce) objeví dokumenty,

> 95 èervenec 1999

které šanon obsahuje. Každý šanon lze pro větší přehlednost ještě rozdělit na další části (tzv. složky).

Na pracovní desce jsou k dispozici grafické náhledy obsahu dokumentù, a není tedy nutné hledat každý soubor podle jména. Náhled dokumentu stačí uchopit myší a přetáhnout na ikonu tiskárny, faxu, elektronické pošty či aplikace, pomocí které jej chceme otevřít (tyto ikony naleznete v horní èásti obrazovky). Vícečlenné týmy jistě potěší, že v síťovém režimu 602Desk zpřístupňuje dokumenty pro ostatní spolupracovníky

ternet a v 602Text lze zpracovat i hypertextové dokumenty ve formátu HTML včetně náhledu a exportu do plného hypertextu.

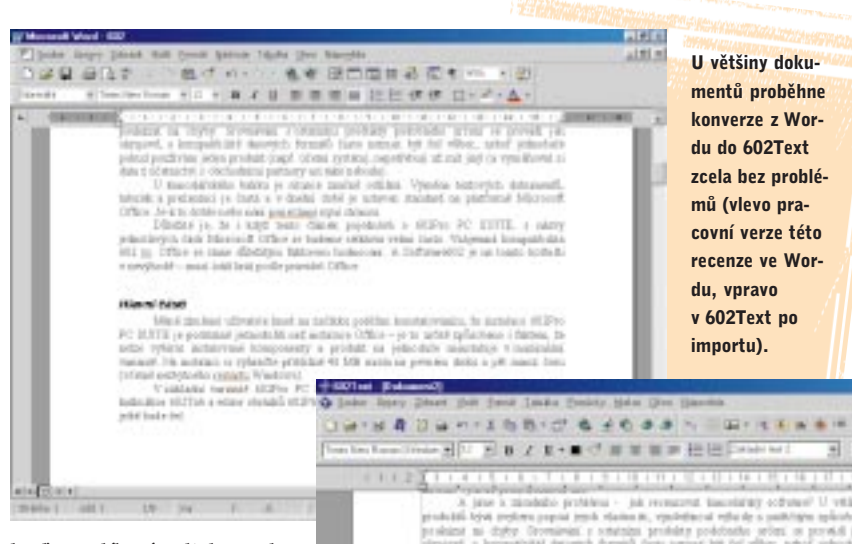

buď na sdíleném disku, nebo na webu v rámci firemního intranetu.

Takže 602Pro PC SUITE vyrovnává, stav utkání 1:1.

#### Následník T602

Nejdůležitější částí kancelářského balíku je bezesporu textový editor. A u 602Text byste už těžko poznali, že

jeho předkem byl slavný T602. Nehod<sup>1</sup> lám plýtvat místem pro výčet standardních funkcí, které jsou v dnešní době společné pro všechny textové editory (zarovnávání, změna písma, různé druhy pohledu na stránku apod.). 602Text zvládá dokonce i styly odstavcù, tabulky, automatické vytvoření obsahu či rejstříku a vkládání obrázků (resp. OLE objektù).

Zmínku si však určitě zaslouží nadstandardní funkce. Ozdobné nápisy můžete vkládat pomocí funkce MagicText (kterou těžko rozeznáte od aplikace Word-Art dodávané s Microsoft Office). Chybí však nástroj pro tvorbu složitějších matematických výrazù a rovnic (tj. obdoba Microsoft Equation). Kvalitně zpracována je kontrola pravopisu včetně možné náhrady slov jejich synonymy. Dělení slov lze provádět automaticky nebo manuálnì.

K dispozici je vcelku široká paleta šablon s průvodci pro rychlé vytváření běžných dokumentů; šablony (i s průvodcem) může samozřejmě vytvářet i sám uživatel. Autoři nezapomněli ani na in-

(400) produkt (say)' Afrikal (2004) O restate of air jet's to e a stokodnicaj paramy aŭ laŭrinduola).<br>Historiko Italian in struca gradnik odkitaj vyna dalasca<br>Jech pojednává v 400Pm PC INTEL s ná<br>Jech vělšíval velesi čestu Velémená bomnatika bettered at Cardon ATT is our transier. Including (No.8) - aqui total bald and a provide triba-Mod platest up<br>In: 01111 in platest<br>India model contains

(National District of National District

Pokud máte přístup k úřadu elektronické pošty Mail602, můžete se na něj napojit pøímo z programu 602Text a odesílat zprávy, dopisy, aktuální dokumenty a soubory. Z prostředí programu 602Text lze také faxovat (pomocí pošty Mail602 nebo standardně nastaveného poštovního prostředí Windows).

Možnost vkládání čárových kódů se jistě leckomu může hodit, u většiny uživatelů však její využití v praxi nelze očekávat.

Tolik velice struèný popis funkcí, a nyní slibovaná kompatibilita s Wordem. Jak se vlastně 602Text chová, snaží-li se uživatel otevřít soubor s příponou DOC, vytvořený ve Wordu, verzi 97? U běžných dokumentù obsahujících jen text velice slušně – zachová formátování, rozvržení na stránky, a dokonce i záhlaví a zápatí. Provedl jsem však test trochu náročnější...

Nevytvářel jsem pro tento účel žádný záměrně složitý dokument. Použil jsem prostě vrcholné dílo své sestry – semi-

> 96 èervenec 1999

nární práci o Itálii, obsahující množství formátování textu, vložené obrázky, objekty WordArt apod. (celkem 17 stran formátu A4, celková nekomprimovaná velikost 1,7 MB). Po pravdě řečeno, 602Text si na něm mírně vylámal zuby. Po otevření zmizely všechny objekty WordArt a obrázky se nacházejí na nesprávných místech. Formátování textu bylo sice zachováno, vzhledem k posunu obrázků by však uvedení do původního stavu vyžadovalo hodně času.

602Text standardně ukládá nově vytvořené dokumenty ve vlastním formátu s příponou WPD. Využijete-li funkce Uložit jako..., lze si zvolit i několik dalších formátů, mezi nimiž je též Word 6.0 – 7.0. Nelze bohužel ukládat ve formátu

月刊日

W.L.

**11 49 19** 

**Tild office** 

Word 97, což způsobuje menší problém – 602Text uloží dokument ve formátu pro Word 95, který je sice kompatibilní s Wordem 97, avšak ne úplně (což bezesporu není problém Software602, ale Microsoftu). Faktem však je, že po otevření takového dokumentu ve Wordu 97 zůstane i přes dvojitou konverzi zachováno všechno formátování textu, zobrazí se dokonce i ozdobný MagicText (jen černobíle) a další OLE objekty.

Kompatibilita 602Text s Microsoft Wordem tedy rozhodně není stoprocentní: kdo zná bezedné hlubiny Wordu, snad ani nic takového nemohl oèekávat. Vzájemná převoditelnost dat však je dostatečná, aby umožnila běžnou práci. A stav utkání? Sportovní komentátor by nejspíš konstatoval, že žádné z mužstev v této disciplíně nebodovalo. Po přestávce se utkají 602Tab a Excel.

### popis

#### 602Pro PC SUITE

Kancelářský balík obsahující textový editor, tabulkový kalkulátor a editor obrázkù.

Hardwarové nároky: PC/Pentium, 16 MB RAM, 40 MB na pevném disku.

Softwarové nároky: Windows 9x, Windows NT Workstation. Výrobce/poskytl: Software602, Praha.

Cena: 1880 Kè (bez DPH).

#### Užitečný doplněk

Ohlášenou pauzu vyplní představení 602Photo, dalího èlena rodiny 602Pro PC SUITE. Jak asi tušíte, jde o editor obrázků, které v něm načtete ze souboru (byl jsem příjemně překvapen velkým množstvím podporovaných formátů) nebo prostřednictvím rozhraní TWAIN z digitálního fotoaparátu èi skeneru. Samozřejmě, žádný Photoshop to není; při vkládání obrázků do textového editoru 602Text však může vyvstat potřeba jejich mírné editace – 602Photo umí tuto službu poskytnout, a je proto vhodným doplňkem kancelářského balíku.

#### Na tabulky skromněji

Poslední standardně dodávanou část 602Pro PC SUITE představuje tabulkový kalkulátor 602Tab. S politováním hned na začátku oznamuji, že v utkání s Excelem by šlo o nerovný boj; budeme tedy respektovat zásady fair play a nepřipustíme, aby spolu soutěžily produkty rùzných váhových kategorií.

Prvním překvapením po spuštění 602Tab pro mě bylo zjištění, že na rozdíl od 602Text obsahuje jiné ikony a grafický vzhled obou programù takté není zcela identický. Zatímco v 602Text jsou nejspíše použity originální ikony Software602, v 602Tab naleznete jejich směs s ikonami známými z Microsoft Office. Možná detail, ale domnívám se, že vzhled programů patřících do jednoho kancelářského balíku by měl být shodný.

Pojďme však k podstatnějším věcem. 602Tab si dovolím oznaèit za velice jednoduchý tabulkový kalkulátor, který má s Excelem společné jen to, že umí otevírat soubory ve formátu XLS. Jste-li zvyklí v Excelu používat funkce, jako je Řešitel a další z menu Doplňky, rychle na to zapomeňte.

Absenci těchto nadstandardních funkcí bych ještě byl ochoten odpustit, velice mi ovšem vadí, že v 602Tab nejsou k dispozici téměř žádné možnosti uživatelských nastavení, a v neposlední řadě také to, že uživatel musí důsledně kontrolovat párování závorek, nebo program sám nezvládá uzavření závorky a ihned hlásí chybu ve vzorci.

Některé další problémy si šikovný uživatel už dokáže odstranit sám – tak třeba nemožnost najednou otevřít více než jeden soubor lze vyřešit vícenásobným spuštěním programu; vadí-li vám, že po napsání hodnoty do buòky se kurzor sám neposune na další buňku, můžete to změnit v menu Možnosti (posun vlevo nebo dolù) ap.

Předchozí kritikou nechci v žádném případě říci, že 602Tab je k ničemu. K dispozici je nìkolik desítek matematických, statistických a finanèních funkcí, je tu i editor grafù nazvaný MagicGraf. A ještě něco: spolu s 602Tab obdržíte i šablony, pomocí kterých můžete vyplňovat různé formuláře, přičemž dochází k automatickým výpočtům potřebných údajů; nejužitečnější pravděpodobně budou formuláře daňových přiznání.

#### Něco navíc

Samostatně prodávaným doplňkem kancelářského balíku je 602Pro PLUS PACK. Po jeho nainstalování budete moci využívat kontroly pravopisu i v anglicky a německy psaných dokumentech. Další součástí je fulltextový vyhledávací Agent602, který lze použít pro hledání řetězce nalézajícího se nejen  $pol - a$  v tomto případě navíc potěší, že s všemocným Microsoftem si troufne soutěžit česká firma (602Pro PC SUITE je v anglické mutaci na trhu i ve Spojených státech).

Položme si tedy otázku: Může 602Pro PC SUITE konkurovat Microsoft Office? Jako celek rozhodně ne. Hlavní příčinou je fakt, že chybí obdoba PowerPointu a Accessu a tabulkový kalkulátor 602Tab se nemůže poměřovat s Excelem.

Software602 však dokázal, že existuje oblast, ve které to umí - textové editory. MS Word by sice v souboji s 602Text pravděpodobně u řady rozhodčích vyhrál na body, 602Text je však více než důstojným soupeřem. I uživatel zvyklý na Word (já k nim patřím) si na 602Text zvykne za krátkou dobu a pracuje s ním, aniž by postrádal některé funkce. Navíc je z velké části zachována převoditelnost dokumentů mezi oběma formáty.

A kromě toho – peníze vždy až na posledním místě, nemám pravdu? Srovnejte si, kolik zaplatíte za samotný Word

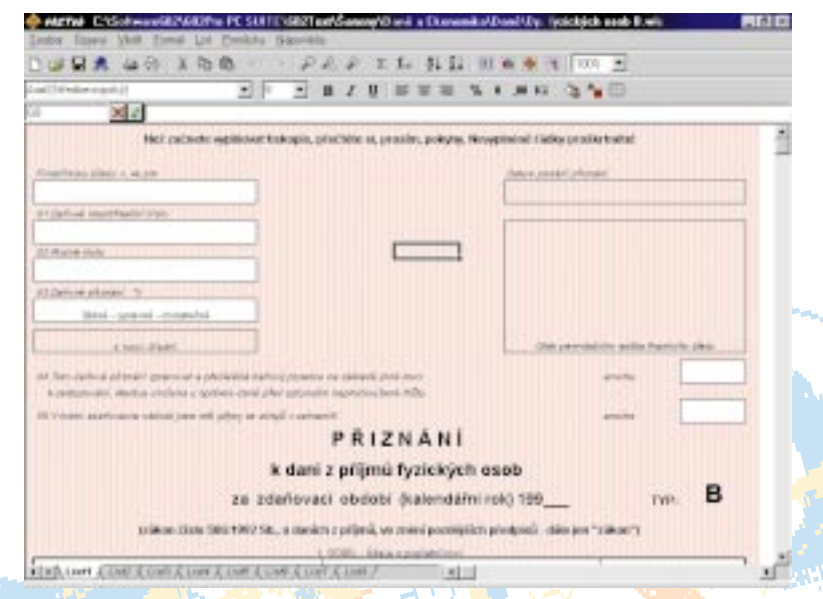

Spolu s 602Tab obdržíte i mnoho užitečných šablon, mezi nimi i většinu formulářů vyžadovaných finančním úřadem.

v dokumentech vytvořených pomocí 602Pro PC SUITE (včetně souborů s příponou DOC), ale i v elektronické poště komunikaèního balíku 602Pro OFFICE SERVER Personal. Agent602 využívá engine od firmy Verity.

#### Hodnocení

602Pro PC SUITE nepochybně představuje alternativu k Microsoft Office. Vždy je dobře, když na trhu nevládne mono-

> 97 <u>červenec</u> 1999

a kolik vás bude stát koupě celého 602Pro PC SUITE (software "za dva klaciáše", jak s oblibou říká šéf podniku a to nemluvíme o šedesáti tisících čtenářů, kteří 602Pro PC SUITE dostali jako dáreček ke stému Chipu). Jaký tedy bude výsledek rozehraného utkání? Necháme jej tentokrát na divácích - hodně totiž záleží na úhlu pohledu.

MICHAL PŘÁDKA

#### Oracle WebDB 2.0

# Data na dosah

Zapomeňte na lokální databáze, architekturu klient/server a tříúrovňové aplikace - heslem dneška je kdykoli a odkudkoli.

software

databázové systémy

WebDB spoleènosti Oracle je komplexní systém pro vytváření a údržbu strukturovaných webových míst (v originále web sites) uložených v oraclové databázi, disponující nástroji pro tvorbu dynamických stránek založených na SQL dotazech, pro administraci vlastní i databáze obecně a pro práci s databázovými objekty. Systém komunikuje s uživatelem výhradně pomocí webového prohlížeče, případně javových oken, a lze tedy k němu přistupovat prakticky odkudkoli. Jednotlivé stránky systému jsou rychlé, jsou graficky přehledně navrženy a vzájemně logicky propojeny.

dá tedy nutnost spravovat data prostředky operačního systému a je možné místo toho použít množství programů pro správu oraclové databáze, nebudou-li dostaèovat nástroje, které WebDB poskytuje.

WebDB umožňuje zabránit přístupu neautorizovaných uživatelů ke kritickým datům a rovněž chrání práci jednotlivých vývojářů a týmů. Ochrana je implementována na úrovni uživatelů a pravidel databáze, což je úroveň vyšší a flexibilnější, než jakou poskytují běžně používané operační systémy (zejména Microsoft Windows NT). Téměř veškerou administrátorskou činnost spojenou s provozem WebDB je přitom možné zajistit pomocí stránek, které sám poskytuje.

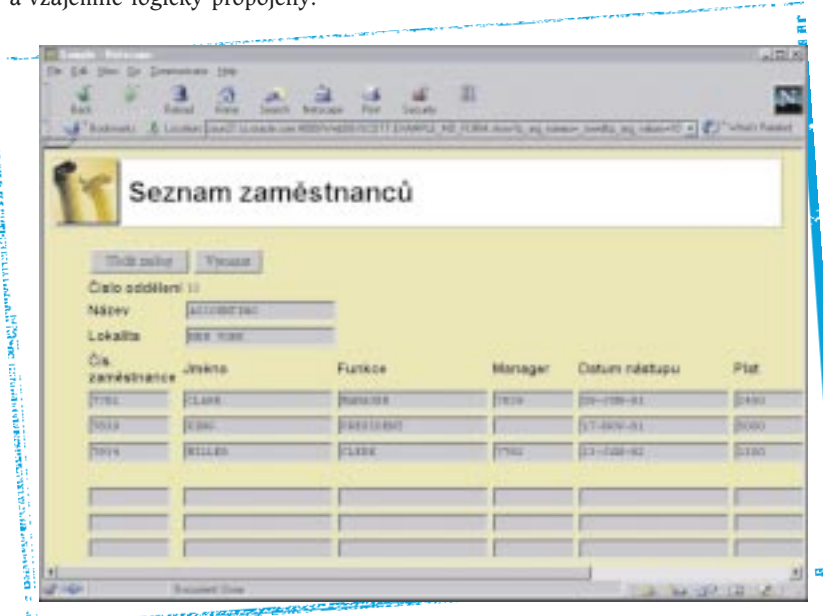

معاطأ

WebDB je z větší části napsán pomocí uložených PL/SQL procedur, a pokud používáte Oracle Application Server, budete už mít část související s PL/SQL pravděpodobně istalovanou. Rovněž veškerá data ukládá přímo do databáze. Tím se zjednodušuje jednak zálohování a správa dat a jednak synchronizace jednotlivých webových míst. OdpaNejzajímavější otázkou samozřejmě je, jaké výhody WebDB přináší pro vlastní práci, jakým zpùsobem organizuje data a které druhy dat umožňuje používat. WebDB je v první řadě nástroj pro správu a vývoj webových aplikací založených na dynamických databázových datech. Umožňuje sice integrovat i statické stránky navržené jinými prostředky, potom ovšem nelze zaručit určitou jednotnost v chování stránek v rámci apli-

> 98 èervenec 1999

kace, případně modulů. WebDB se snaží v tomto směru maximálně ulehčit práci vývojářů a správců a definuje šablony (styly) pro řadu komponent včetně organizace komponent na stránce. Tyto

### slovníèek

Oracle Application Server. Webový server používající technologii ORB, WRB a cartridge. Tyto technologie umožňují umístit různé komponenty na různé stroje a zvýšit tak výkon.

DAD technologie. Technologie umožňující přistupovat k datům specifického uživatele databáze bez znalosti jeho jména a hesla.

Cartridge. Technologie, kterou Oracle řeší rozšiřitelnost Application Serveru. Můžete si napsat vlastní cartridge a vytvořit tak střední vrstvu (middle-tier) mezi klientem a databázovým serverem.

PL/SQL. Procedurální rozšíření databázového jazyka SQL společnosti Oracle.

PL/SQL cartridge. Cartridge umožňující spouštění uložených PL/SQL procedur formou syntakticky shodnou s voláním CGI.

CGI. Common Gateway Interface. Rozhraní volané webovým serverem, které na vstupu obdrží údaje od klientu a na výstupu vrátí webovou stránku – tu server vrátí klientu.

HTTP listener. Základ každého webového serveru. Èeká na dotazy klientů a vrací požadované HTML stránky, případně volá CGI programy. Listener dodávaný s WebDB je rozšířen o ekvivalent PL/SQL cartridge Oracle Application Serveru s některými rozšířeními.

ablony mají vlastnost známou z objektového programování a tou je dědičnost. Vytvoří-li např. administrátor stylů novou šablonu pro nástrojovou lištu, může jako vzor použít už šablonu existující

ry volat jednak běžným způsobem, jednak zpùsobem známým z Oracle Application Serveru, totiž pomocí tzv. DAD -Database Access Descriptor, podobně jako se volá kterékoli CGI nebo webová stránka. Je možné využívat už hotové balíky procedur pro tvorbu HTML strá-

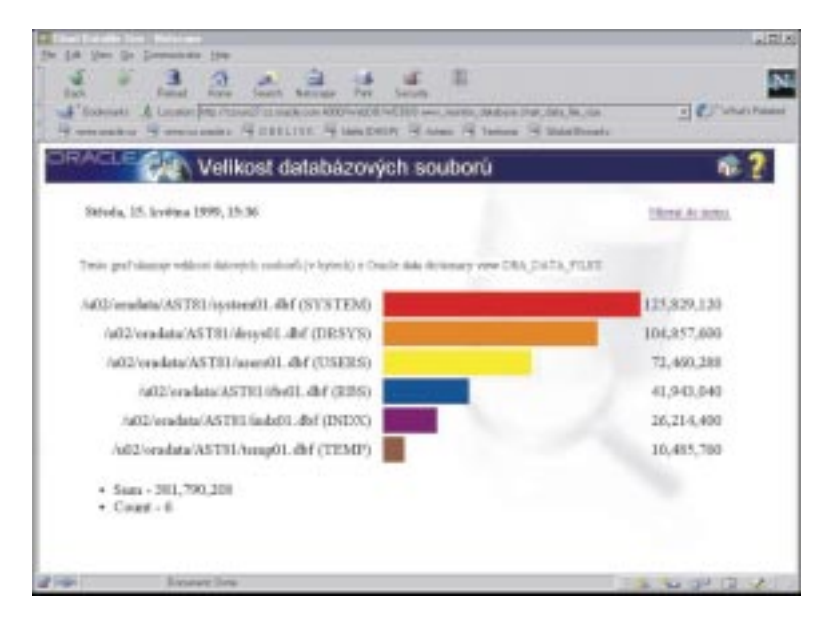

a pouze upravit některé vlastnosti. Web-DB předkládá vývojáři předdefinované často používané komponenty stránek, jako je formulář (volný, sloupcový, master-detail), sestavy, číselníky (též seznam hodnot, LOV) a menu. Každá z těchto stránkových komponent se vytváří pomocí průvodců. Po vytvoření se k ní lze kdykoliv vrátit a provádět další úpravy nebo ji např. v případě formulářů ihned spustit a otestovat. Povolí-li hlavní administrátor verzování, je možné udržovat více verzí současně, což je vlastnost, kterou mnoho vývojářů určitě ocení. Tento přístup k organizaci se do jisté míry vztahuje i na rozmístění prvkù na stránce. WebDB podporuje stránky organizované do nástrojové lišty, titulku, hlavního panelu, vlastních dat a zápatí. Každá z těchto komponent je vytvořena pomocí nezávislých šablon. Začátečník v databázových aplikacích se nemusí přístupu do databáze obávat, neboť průvodci generující komponenty větinou znalost databázového jazyka (v tomto případě PL/SOL) nepožadují. Naproti tomu zkušený PL/SOL programátor bude zřejmě chtít vyvinout část aplikace pomocí uložených procedur nebo použít WebDB jako uživatelské rozhraní nad stávající databázovou aplikací. WebDB mu v tomto směru vychází vstříc, neboť umožňuje PL/SQL procedunek, samozřejmě až když databázový administrátor přidělí vývojáři potřebná oprávnění. Programátoři Oraclu nezapomněli ani na důležitou součást webových stránek – na podporu JavaScriptu. Pomocí JavaScriptù je implementována například zabudovaná kontrola správnosti položek ještě před odesláním na server. Prùvodci nabízejí programátorovi doplnit k rùzným atributùm komponent právě procedury v JavaScriptu a tím rozšiřovat funkcionalitu stránek. V produktu bohužel chybí podpora pro samostatné programy v Javě. Pro většinu intra- a internetových aplikací to však není potřeba. Zájemci o Javu mohou využít jiný produkt z dílny Oraclu, který úzce spolupracuje s databází – JDeveloper.

Jak už bylo zmíněno, WebDB si všechna data udržuje v databázi, a to ve struktuře chovající se navenek jako běžné adresáře. WebDB přitom nad nimi zajišťuje dostatečnou kontrolu, co kdo může, či nemůže. Nad vším dohlíží administrátor místa, který může naprosto všechno, ale hlavně vytváří adresáře. přiděluje jim vlastníky a vybraným uživatelům přiřazuje oprávnění zastávat systémová práva. Existují pravidla pro správu stylů – jejich administrátor definuje nové styly komponent (barvy, styl textù, podkladové obrázky, ikony), globální i platné pouze pro urèitý adresářový strom) – a diskuzních skupin (ad-

> 99 èervenec 1999

ministrátor zakládá a ruší diskuzní skupiny a třídí příspěvky). Vlastník adresáře pak může v jeho rámci vybudovat podle potřeby projektu rozsáhlý strom a pro každou větev určit administrátora stylu (pokud mu to administrátor místa dovolí a nenarušuje-li to požadovanou konzistenci všech aplikací). Může rovněž vytvořit seznam lidí a skupin, kteří mohou do projektu přispívat, a přidělit jim právo podle potřeby (pouze prohlížení/vytváření nových stránek/modifikace stávajících).

Aplikaci WebDB si může spustit každý uživatel, i ten, který není jinak zaveden do systému (veřejný uživatel). Pokud však nezadá jméno a heslo, jak tedy může přistupovat k datům v databázi? WebDB to řeší stejně jako Web Application Server, a to pomocí interních popisovačů přístupu k databázi. Jméno popisovače se uvádí jako část URL cesty, takže Oracle Application Server nebo CGI je schopen rozlišit, který popisovač, a tedy kterého uživatele použít při volání například PL/SQL procedury. Zavedený uživatel se může přihlásit stisknutím ikony a zadáním jména a hesla. WebDB si toto nastavení pamatuje, dokud se uživatel neodhlásí. Protokol HTTP je bohužel bezstavový a není možné jeho pomocí zjistit, odkdy už uživatel nepracuje s WebDB, pokud se sám<br>neodhlásí. ROMAN FILIPSKÝ

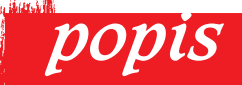

#### Oracle WebDB

Systém pro správu databází v prostředí WWW.

Softwarové požadavky: systém pro svou práci vyžaduje databázi Oracle verze 7.3, 8.0.5 nebo 8i, do ní se instaluje vlastní program v PL/ SQL. Èást, která se neinstaluje do databáze, existuje na platformách Windows NT, Sun Solaris, IBM AIX, HP-UX, Dec Alpha Unix i NT a Novell. Jako klient je možné použít libovolný webový prohlížeč podporující JavaScripty a rámce (postaèí Netscape Communicator 4.0.7 nebo Microsoft Internet Explorer 4.0.1 se Service Packem 1).

Hardwarové požadavky: pro slušný běh Pentium 200 MMX, 192 MB RAM, 6GB HDD.

Výrobce/zapùjèil: Oracle.

#### Microsoft Works 4.5 CZ

### Všetko pre kanceláriu v ľahšom vydaní

Microsoft Works 4.5 CZ (MS Works) predstavuje integrovaný programový systém, ktorý obsahuje štyri nástroje pre prácu v kancelárii.

Prvým z nich je textový editor na prípravu textov (listy, reklamy, protokoly), druhým je databáza (spracovávanie informácií o pohybe materiálu, tovaru, evidencia osôb, zákazníkov). Tretím produktom je tabuľkový procesor na spracovávanie a evidenciu príjmov a nákladov, na výpoèty zisku a výhodnosti úveru atď. Štvrtým modulom je komunikaèný systém na spojenie dvoch poèítačov medzi sebou.

#### Celkové urèenie programu

Celkove sa Works stavia do pozície komplexného nástroja pre malú kanceláriu alebo domácnosť. V textovom procesore dnes píše už takmer každý školák, s tabuľkovým kalkulátorom sa príjmy a výdavky domácností a menších firiem kontrolujú lepšie, takisto kartotéky najrôznejších údajov je pohodlnejšie mať v elektronickej forme než na papierových kartičkách.

Značná pozornosť MS Works je venovaná najmä prepracovanému systému po-

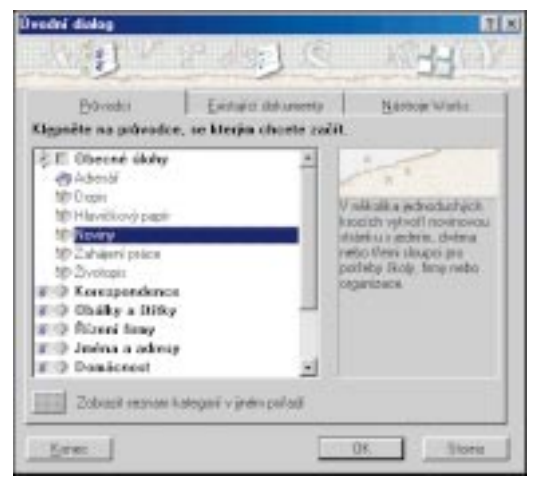

Obr. 1. Úvodný dialóg pri spustení programu.

mocníka. Pre používateľa je k dispozícii jednak súbor s pomocníkom a jednak sprievodcovia na komplikovanejšie úlohy. Celý systém pomoci je neustále k dispozícii a vedie používateľa "za ruku" pri jeho práci.

Po spustení programu sa objaví počiatočné okno podľa obr. 1, kde môže používateľ vybrať prezentačný program na získanie základných predstáv o schopnostiach programu, odštartovať samotný program MS Works alebo spusti sprievodcu.

#### Textový editor - tvorba a editovanie textu

Textový editor je určený na tvorbu dokumentov s profesionálnym vzhľadom, pričom jeho ovládanie je veľmi jednoduché a intuitívne. Editor sa ovládaním i funkciami veľmi podobá novému textovému editoru Microsoft Word, a hoci editor v svstéme Works nedosahuje všet-

ky široké možnosti svojho veľkého brata, plne vyhovuje pre najčastejšie používané funkcie.

Okrem bežných vlastností na prenášanie a kopírovanie textu pomocou ťahania myši a možnosti súčasného spracovávania viacerých textových súborov má editor schopnos vytvárať aj zložitejšie texty. Tiež je k dispozícii funkcia na rýchle vkladanie často sa opakujúceho textu – tzv. Snadný text. Textový modul obsahuje aj nastavené štýly, ktoré sa nazývajú Snadný formát.

Pri editácii textu je možné vytvoriť hlavičky a päty stránok, ako i tvoriť poznámky pod èiarou, resp. na konci textu. Funkcia na zarovnanie textu do novinových stĺpcov je obmedzená na použitie v celom dokumente. Texty však môžu obsahovať napr. obrázky, tabuľky, špeciálne textové efekty a pod. Tiež existuje možnosť tvorby nálepiek, obá-

> 100 èervenec 1999

lok a hlavne hromadných listov s pou žitím databázového modulu.

Príklad zložitejšieho dokumentu, ktorý je možné vytvoriť textovým editorom, je na obr. 2. Samozrejmosťou editora je kontrola pravopisu (èeská i slovenská), slovník synoným (len v češtine), spočítanie slov v texte a slovník na rozdeľovanie slov.

Do textového editora je možné (resp. pomocou neho sa dá ukladať) text vo formáte Microsoft Word (všetky verzie), ASCII, RTF, Windows Write 3.0, 3.1 a WordPerfect. Pri importe komplikovanejších dokumentov však MSWorks úplne nezachová pôvodné formátovanie. Obyèajne dochádza k vypusteniu niektorých informácií alebo k umiestneniu grafických objektov na iné miesto.

#### Tabuľky a grafy

Pri spracovávaní obchodných analýz sa s veľkou výhodou uplatní tabuľkový

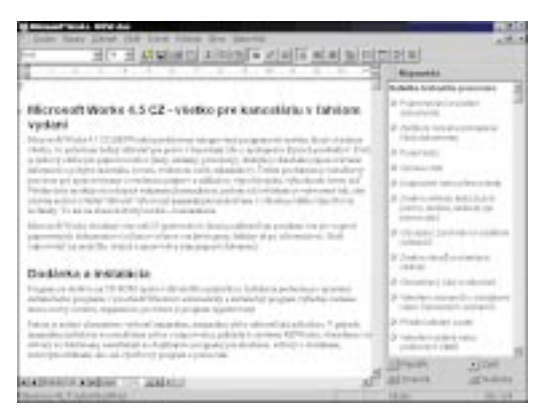

#### Obr. 2. Príklad textového dokumentu.

procesor. Tento procesor sa vlastnosťami blíži k tabuľkovému procesoru Excel. Disponuje možnosťou vytlačiť len vymedzenú oblasť tabuľky, ochranou vybraných buniek proti prepísaniu a pod. Podobne možno skupine buniek priradiť rámček alebo ich vyplniť definovaným pozadím. Jednoduchým a rýchlym spôsobom je možné ovplyvňovať vzhľad tabuľky s využitím funkcie AutoFromat. V tomto prípade sa zobrazí dialógové okno obsahujúce príklady vzhľadu ta-

buliek. Používateľ len vyberie vhodný typ a ten sa bude aplikovať na vytváranú tabuľku. Na zarovnávanie údajov v tabuľke slúži funkcia na určenie optimálnej šírky a výšky tabuľky vzhľadom na údaje v nej zadané. K dospelému tabuľkovému editoru tu však rozhodne chýba programovací jazyk.

Tabuľkový procesor obsahuje najdôležitejšie funkcie z oblasti matematiky, finančníctva, štatistiky, ďalej logických operácií, funkcií reťazcov, funkcií na spracovanie dátumu a času a pod. Zo zadaných údajov sa jednoducho zostrojí graf.

Pri konštrukcii grafu je k dispozícii 12 základných typov grafov s množstvom volieb. Graf však nemôže byť zobrazený v spoločnom okne s tabuľkou (ako to dokáže Excel), vždy sa pre vytváraný graf použije samostatné okno. Vzhľad tabuľkového procesora a jeho aplikácia pri výpoète faktúry sú zobrazené na obr. 3.

Údaje v tabuľke je možné exportovať, resp. importovať do formátov Excel a Lotus 1-2-3 a do súborov ASCII oddelených bodkoèiarkou alebo tabelátorom. V prípade importu komplikovanejšieho dokumentu opäť dochádza k menšej deformácii.

#### Databáza

Databáza sa vzdialene blíži programu MS Access a predstavuje aplikáciu na tvorbu a evidenciu osôb, materiálov èi iných informácií.

Tvorba databázy je zjednodušená na maximálnu možnú mieru. Pritom sa zadávajú názvy jednotlivých položiek a požadovaná maximálna dĺžka a šírka políčka. Na lepšie umiestnenie políčok slúži raster s možnosťou automatického zarovnávania políèok na tento raster. V databáze sa môžu jednotlivé políčka zamknúť proti prepisovaniu, je možnosť abecedne alebo číselne usporiadať obsahy položiek, vyhľadať požadovaný obsah položiek atď. Databáza sa dá zobraziť v podobe formulára, ktorý vyplňuje používateľ databázy, alebo v podobe zoznamu jednotlivých, už zadaných záznamov.

Pri tlaèi databázy (zostavy) sa dá nastaviť číslovanie strán, ich hlavička a päta, prehliadnuť obsah databázy pred tlačou atď. Podobne ako v predchádzajúcich prípadoch je možné pri tvorbe databázy použiť šablóny. Maximálny rozmer databázy je 32 000 riadkov a 256 stĺpcov, teda nič skutočne veľké. Nezaškodilo by aj prepojenie databázy a tabuľky.

V prípade databázy existuje export a import pre MS Works 2.0 a 3.0, ASCII súbor a ďalej pre formát dBASE III a IV.

#### Kreslenie a komunikácia

Do textu je možné zaradiť obrázky, ktoré sú nakreslené napr. pomocou zabudovaného grafického editora Microsoft

Draw. Ide o veľmi jednoduchý a rýchly, vektorovo orientovaný grafický editor. Súčasťou inštalácie programu je aj 36 obrázkov. Komunikaèný program je systém na prenášanie informácií pomocou priameho telefonického prepojenia dvoch počítačov. V čase internetu je možné považovať tento modul za pozostatok minulosti.

#### Ostatné možnosti

V každom module programu MSWorks sú k dispozícii šablóny a sprievodcovia. Sprievodca

predstavuje najrýchlejší spôsob tvorby textov, tabuliek a obrázkov. Tvorba aplikácie sa uskutočňuje v niekoľkých krokoch, pričom používateľ vyberá z predvolených možností a priebežne je informovaný o vzhľade pripravovaného materiálu. Dosiahne sa tak efektný vzhľad a vytvorí sa presne to, čo používateľ požaduje.

Každej funkcii je priradený on-line pomocník. Podobne je veľmi precízne prepracovaný výukový program. Ide o program, pomocou ktorého si používateľ vytvorí predstavu o jednotlivých funkciách a možnostiach systému.

#### Záver

Systém Works obsahuje všetko, čo bežný používateľ očakáva. Neoplýva príliš širokými funkciami, ale na druhej strane pracujú všetky jeho jednotlivé časti mimoriadne rýchlo, a to i pri relatívne slabšej výbave hardwaru. Česká verzia je veľmi dobre prepracovaná a umožòuje, aby s týmto komplexným programom mohol pracovať aj používateľ bez znalosti angličtiny.

Výhodou je vzájomné previazanie aplikácií, pričom sa v textovom dokumente môžu nachádzať výsledky tabuľkového procesora, ďalej pomocou databázy

> 101 èervenec 1999

a textového editora je možné tvoriť formulárové listy pre viacero osôb uložených v databáze.

Asi najväèou konkurenciou systému MS Works je paradoxne Microsoft Office alebo 602proPC od firmy Software602. Firma Microsoft pritom vidí postavenie produktu MSWorks ako lacnejší a jednoduchší variant kancelárskeho balíka, určeného hlavne pre menej náročného používateľa. Problémom môže byť nie celkom úplná kompatibilita s formátmi používanými v balíku Office. Rovnako by používateľ ocenil auto-

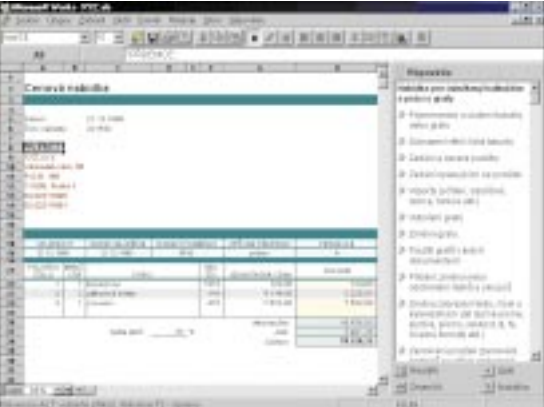

#### Obr. 3. Tabuľkový dokument.

matické uschovávanie výsledkov práce v pravidelných intervaloch.

Momentálne firma Microsoft ponúka aj kombináciu produktov Works 4.5 a Publisher 98 (publikovanie na pracovnom stole). Okrem toho existuje aj veľmi výhodný upgrade z produktu Works na Office; po finanènej stránke sa oplatí pred priamym nákupom balíka Office radšej zakúpiť Works a potom upgradovať na Office.

ONDREJ MACKO

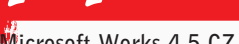

popis

#### Microsoft Works 4.5 CZ

MS Works 4,5 CZ: textový, grafický editor, databáza, tabuľkový procesor a komunikaèný modul v jednom produkte.

Softwarové požiadavky: Windows 9x alebo Windows NT 4.0.

Hardwarové požiadavky: PC s procesorom Pentium 90, 16 MB RAM, 105 až 145 MB na HD, VGA, mechanika CD-ROM, myš, modem. Poskytol: Microsoft Praha. Cena (bez DPH): 2430 Kè, (vrátane programu Publisher 98).

# Informace s cenou zlata

Spolu s rozvojem tržní ekonomiky stoupá snad kvadratickou řadou i potřeba podnikatele být informován. O čem? No přece naprosto o všem!

Komplex databází se souhrnným názvem Firemní monitor pokrývá tržní prostředí České a Slovenské republiky. Celý projekt je budován již od roku 1991 a dnes zahrnuje kolekci čtyř CD-ROM, které v pravidelných intervalech přinášejí aktualizované údaje.

software podpora podnikání

> O širokých možnostech využití bude v následujících odstavcích ještě řeč, na úvod snad jen tolik, že Firemní monitor obsahuje údaje o všech firmách v ČR (SR), finanční dokumenty větších pod-

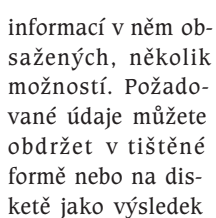

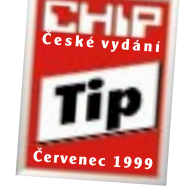

jednorázové rešerše, na štítcích jako adresy vybrané podle dodané specifikace a připravené pro rozeslání, vyhledávat lze i na internetu (o tom snad někdy příště). V tomto příspěvku nás ale bude zajímat jen další forma, a to disky CD-ROM, které si zakoupíte jako každý jiný softwarový produkt, a následně budete dostávat týdenní, měsíční či čtvrtletní aktualizace.

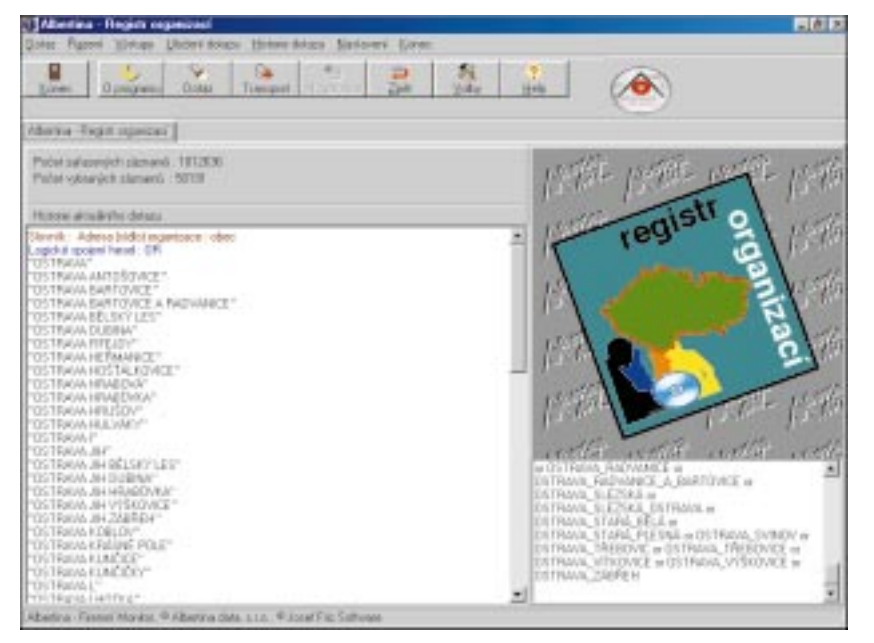

Registr organizací: postupná tvorba dotazu. Hledáme podnikatelský subjekt se sídlem v Ostravě, další omezení okruhu firem zařídíme v menu Dotaz/Modifikace.

niků, dále mapuje více než 170 titulů periodik, údaje z burzy atd.

#### Distribuce a instalace

Výrobce, firma Albertina data, nabízí pro získání tohoto produktu, resp. Albertina – Firemní monitor se dělí na čtyři části (čtyři CD-ROM), označené AFM I až AFM IV; každou z nich lze přitom zakoupit a provozovat samostatně. Všechny databáze mají shodné ovládá-

> 102 èervenec 1999

ní, které pod DOS zajišťuje program zvaný PRREGIST, pod Windows 3.x je to WREGIST a ve dvaatřicetibitových Windows REGIST32. Při testování produktu byl používán poslední z nich, který je komfortnější a pod Windows 98 samozřejmě i rychlejší než WREGIST.

Ovládací program je potřeba nainstalovat tolikrát, kolik èástí Firemního monitoru (CD-ROM) jste si zakoupili – při každé instalaci je totiž vyžadováno heslo, které naleznete v knížečce dodávané spolu s každým CD-ROM. (I po několikanásobné instalaci je samozřejmě produkt na disku přítomen jen jedenkrát opakovaná instalace slouží pouze k ověření hesla.) Databáze se neinstalují, při práci tedy musíte mít příslušný CD-ROM zasunutý v mechanice.

#### AFM I Registr organizací

První a klíèovou èástí Firemního monitoru je Registr organizací. Obsahuje základní údaje o všech registrovaných subjektech v ÈR, tj. podnikatelských i nevýdělečných organizacích (1,8 milionu v ČR, 400 000 v SR). Všechny subjekty, kterým bylo přiděleno identifikační číslo (IÈO), jsou zde charakterizovány svým jménem, adresou, předmětem podnikání (oborem činnosti) a řadou dalších údajù.

Východiskem jsou základní registraèní data všech organizací, tzv. Registr ekonomických subjektů ČR, který je spravován Českým statistickým úřadem. Tato data jsou průběžně doplňována a aktualizována údaji z dalších zdrojů, především z Obchodního věstníku (viz též Chip 5/99, strana 138), Obchodního rejstříku a dalších veřejně dostupných zdrojů (zejména 170 titulů novin a časopisů, viz níže). Kromě registračních údajù je tedy dostupné i telefonní, faxové a e-mailové spojení, dlužníci a věřitelé, dceřiné firmy apod. Doplňující informace však nejsou k dispozici u všech subjektù. AFM I existuje také v anglické

a německé mutaci, od poloviny loňského roku je vydáván každý měsíc.

#### AFM II Monitor tisku

Monitor tisku zachycuje v (celostátním i regionálním) denním tisku, ekonomických, odborných i populárních časopisech vše, co se týká aktivit firem na trhu, podnikání a ekonomiky. V retrospektivě od roku 1993 jsou k dispozici informace v podobě abstraktů nebo plných textů článků, doplněné dalšími údaji umožòujícími rychlé vyhledávání.

Databáze vzniká zpracováním 150 českých a téměř třiceti slovenských periodik (včetně Chipu). Zabezpečena je jednoznaèná identifikace pùvodního textu (název periodika, datum vydání, èíslo vydání, číslo strany, většinou i autor). Název periodika (zdroje) odlišuje i jednotlivé samostatné přílohy periodik, např. Hospodářské noviny – Burzovní noviny. Datum vydání je přebíráno z tiskoviny, a pokud není uvedeno (např. pro týdeníky a měsíčníky), uvádí se vždy první den období, pro které je periodikum vydáno (např. první den týdne, první den měsíce).

#### AFM III - finance, manažeři, inzerce

Třetí část Firemního monitoru obsahuje více databází. Začneme Monitorem inzerce, který do jisté míry souvisí s Monitorem tisku. Zpracovává jak jednotlivé inzeráty s uvedenými kontakty, tak sumarizační údaje o inzertní aktivitě ve formě tabulky. Databáze vzniká sledováním stejného rozsahu periodik jako u Monitoru tisku. Měsíčně se zachytí přes 20 000 inzerátů, které se týkají 2000 firem. Databáze si nevšímá řádkové inzerce ani inzerátů menších než 1/16 strany periodika.

Finanční profily jsou souborem údajů z burzy a povinně zveřejňovaných účetních informací. K dispozici máte texty prospektù emitentù cenných papírù (databáze Profily emitentù), informace o jednotlivých cenných papírech a jejich obchodování (Monitor burzy) a také texty výročních zpráv a účetních závěrek včetně dopočítaných poměrových ukazatelů (databáze Účetní závěrky). Všechny údaje Finanèních profilù jsou k dispozici i v anglickém jazyce. Povinnost zveřejňovat základní účetní údaje (rozvaha a výkaz zisků a ztrát) však ze záko-

Po spuštění ovládacího programu (jak už bylo řečeno, REGIST32) se objeví základní maska (viz první obrázek). V ní

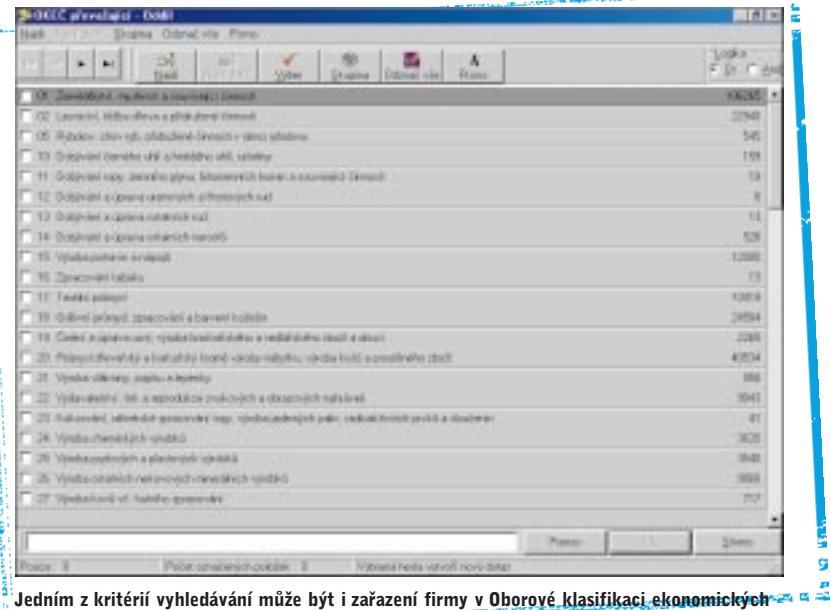

**i** činností (OKEČ). <sub>O</sub> svarozene prese

na neplatí pro fyzické osoby – podnikatele, tvořící majoritní část ekonomických subjektù.

Databáze Manažeři firem je nejmladším pøírùstkem Firemního monitoru. Jde o dvě propojené databáze – Firemní kontakty (15 000 subjektů) a Manažeři a vlastníci (47 000 osob). Firmy jsou zde charakterizovány svým jménem, adresou, předmětem podnikání (oborem činnosti) a plnými jmény svých manažerů, kteří jsou zároveň zachyceni v druhé databázi pod svou domácí adresou.

#### AFM IV - Slovensko

Firemní monitor IV obsahuje informace o slovenských firmách a zahrnuje Registr organizací (včetně anglické a německé verze), Monitor tisku, Monitor inzerce a Finanèní profily (také v anglické verzi). Použit je shodný ovládací program jako u částí I až III.

#### Vyhledávání

Dosud jsme hovořili pouze o informacích, které jsou na stříbrných kotoučích Firemního monitoru obsaženy. Nyní přistupujeme k části nejdůležitější – jak ze tří (resp. čtyř) CD-ROM rychle získat přesně to, co právě potřebujete. Existuje několik způsobů vyhledávání, kombinovat lze desítky kritérií. Všechno ale po pořádku...

> 103 <u>červenec 1999</u>

jsou ve formě záložek nabídnuty všechny databáze Firemního monitoru, které jsou momentálně na vloženém CD-ROM (případně na pevném disku) k dispozici. Program se při prvním spuštění nastaví na první z přístupných databází; při každém dalším spuštění se nastaví databáze, se kterou jste pracovali naposledy. Vybrat požadovanou databázi lze velmi snadno klepnutím myší. Informaci o právě přístupné databázi poskytuje horní modrá lišta, předsunutá záložka i obrázek po pravé straně. Pod zvýrazněnou záložkou naleznete dva velice podstatné údaje – Počet zařazených záznamů informuje o celkovém množství záznamù v daném vydání databáze,

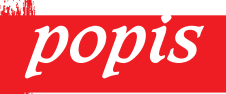

#### Firemní monitor

Komplex databází pokrývajících tržní prostředí v ČR a SR pro Windows 3.x/9x/NT, ev. pro DOS.

Hardwarové nároky: PC/Pentium, 8 MB RAM, 15 MB na pevném disku.

Výrobce / poskytl: Albertina data, Praha (www.albertina.cz). Cena: 2700 Kè za jeden CD-ROM, roční předplatné s měsíční aktualizací 20 000 Kč (vše bez DPH).

Poèet vybraných záznamù prozradí, kolik záznamů splňuje zadaná vyhledávací kritéria.

ným parametrům patří potlačení bublinové nápovědy a definování startovacích podmínek (tj. cesty k jednotlivým databázím, jejich pořadí při spouštění programu atd.). Program si vaše nasta-

Nedílnou souèástí Monitoru tisku jsou i èlánky publikované v Chipu.

: Docimand we nottl po delit dobé piura<br>: Triby, mixe Borlandu Money 4 Highs Anotaca. Lought Bilan Aunion Decisi referent Clair rational  $1.161913$ : CHIP, 8.1 0, per.: 22, 23.8.1997 Firma (y) **Box Land** Object in y VEICO-Bodevky a porschmatch slutby utlashe program0 on spracovani dat / attrement Temp oftentily) todiy, risk, costabilita, strees, obrat Piny test Doclaim se octti po deldi dobė v plusu ju modrint čislecki. E toma recime possibl nový děf firmy Delbert U. Toomu, hterý na soé misto nastoupli v roce 1994 a stinit dowed. Firms we fushalled come 1999. Institut 1, 4, 971 h clocks Openia defenses sobo, bdy byl sich as jedne akca **E** Vistas Incolai bitanie strené nazové. Postední čtvorce: vier al agio sistore. Cite agio dossieno i pototo Bortanda - hoyoti se o tom, že změny k repší bož<br> pracovní misto ovikem asi 30 v s byzazěho počta **100 first Kings Arms STREET ST. L. L.** Térovel firme dopatovata sylt doublevé assegnese Apple, Teleconsists a daidbob firms. Folcul hudets Litensa Freine Lendringen H and on Treata of oblasti technologii u Borbandu, přijste 19. páří Jova Sincol, na kterém bade v rentru podoci Inform consti- $+31.31.1937$ Spoinsbartniky taun Oracle a Sun. Was as odebrate

Při tvorbě dotazu jsou v zásadě možné dvě varianty – postupná a přímá. Kdo nezná přesný způsob zápisu dotazu (zkratky slovníkù, jejich hodnoty atd.), může využít pomocné nástroje a *postup*nou tvorbu dotazu. Program sám doplòuje zkratky zvolených slovníkù i logické operátory podle vašeho výběru. Pokročilejší uživatelé pravděpodobně využijí druhý způsob. Vytvářet a editovat složitější dotazy totiž můžete v jediné masce, a to přímo. Všechny přístupné vyhledávací položky tak lze zadávat a kombinovat logickými operátory v jediném kroku (funkce přímého dotazu tedy nahrazuje funkce Dotaz i Modifikace dotazu). Přímá tvorba dotazu vy-

nickými kódy údajù a booleovskými logickými operátory.

> **Souk! Syt 61**

**V** kterékoliv fázi vyhledávání můžete Gana sled kroků (vyhledávací postup) uložit pod zvoleným jménem pro pozdější použití. Dotaz se ukládá pod jménem, pro podrobnější vysvětlení obsahu nebo jiné důležité charakteristiky dotazu je určena rubrika Popis, která se bude zobrazovat vedle jména dotazu. Emplea 1160 Pomocí tlačítka Volby máte možnost definovat některé parametry ovládacího programu. Tak např. funkce Vysvěcování položek umožňuje při listování výsledky zvýraznit slova (řetězce znaků), která jste hledali. K dalším volitel-

CtrlightDowledghsI0\$801dlzna CtrCtrlbtableUaMu802ns=uporgame=06<br>F2=P2fR6jdeD3=h3=hkcakce&=06=00F00705 a jak jim ublížil (vždyť na novináře se dá svést většina neúspěchů). Zapomenout nemůžeme ani na databázi Finanční profily, jejíž obsah by se v mnoha případech dal vyvážit jedině zlatem.

V článku jsem uvedl velké množství čísel – všechna jsem ovšem přejal z materiálů výrobce (k přepočítání 1,8 milionu ekonomických subjektů mě snad nikdo nutit nebude...). Rozhodně se mi ale při práci s produktem nestalo, že bych nenašel firmu (ekonomický subjekt), o jejíž existenci stoprocentně vím. Troufám si proto tvrdit, že databáze neobsahují zřetelné mezery.

Ovládací program REGIST32 nese označení beta, podle výrobce se však jedná o plnohodnotnou verzi - sám uznávám,

October versity, A.; 40, 07, 10, 1998 **Erner** students 11.12.1987 that Elements Hotel: J (420)-Talakowa (kana 1700-Ortstel vs linchchod \$1150-Jacontradereisi eperislinevastin derbata er dartin eniteste **Clotas** admires **FERVICE** the risk cuttings of THINKS, eve. 28 (td)4 shirts : (1)2744 sir. FE Nebacter investible matetek : GITTLE CAR. BL Botaf investilai sejetek : ... SAVING RALL 1462568 tip. RB 208043 tir. 10  $1018, 114, 10$ Researches pobledarly : ...................... 1094114 til. El Finantel majatak : ................................. 15THE tir. Deteted abtive : ... 130603 km. IB **FARTIS ORTHUM** THESET LIKE RE Visstei johni esseen tua an 24kiedzi zwisi (spečeti f kronssovorosovorosso ADDDDG # 10. 39 Expirators fandy syecuto com-120142 C.L. El Engine

Jak získat 30 986 účetních závěrek najednou? Ve Firemním monitoru! (Zde účetní závěrka Radiomobilu.)

ast<sub>e</sub>Rraha

užívá jednoduché syntaxe s mnemotech- spuštění respektuje. vení automaticky ukládá a při dalším

Využití

Hlavní využití celého komplexu databází spočívá především v získání údajů o jakémkoli podnikatelském subjektu nacházejícím se na území Èeské nebo Slovenské republiky. Před obchodním jednáním (či v jeho průběhu) si tedy jednoduše ověříte serióznost a pravdomluvnost svého obchodního partnera. Stejně tak si podle zadaných kritérií snadno vyhledáte potenciální zákazníky a konkurenty (jak říká klasik: konkurenci identifikuj, prozkoumej a zlikviduj...). Větší firmy za pomoci Monitoru tisku

104 èervenec 1999

že kromě nekorektního řazení záznamů při vyhledávání podle PSČ jsem nenalezl žádné závažnější chyby a nedodělky. Za jistou nevýhodu se dá považovat, že Firemní monitor je umístěn na více médiích, a je proto někdy nutné při přechodu na jinou databázi vyměnit i CD-ROM. Těžko však tento problém dávat za vinu výrobci, spíše si musíme počkať na standard DVD s mnohem větší datovou kapacitou.

Jistě nejde o právě levný produkt, nicméně cena určitě odpovídá kvantitě i kvalitě předkládaných informací. Naše ocenění Chip Tip proto Firemnímu monitoru udělujeme s klidným svědomím. MICHAL PŘÁDKA

zjistí, co o nich který "pisálek" napsal. I p.1 + Ur. 1 + Ur. adznačení<br>Str. 2-1 la. – Kosko-F67Rození 7 - F75Přepoč i ena doddvýhěr u

### Oracle WebDB Start Pack spojení výhod Internetu a databáze Oracle!

### CLICK TO **START**

Využijte jedinečnou příležitost a vyzkoušejte si funkcionalitu Oracle WebDB ve spojení s databází Oracle8 na adrese http://www.oracle.cz/webdb.html

WebDB Start Pack je ideální produkt pro organizace a firmy, které potřebují zajistit snadný přístup ke sdíleným informacím. Vaše firemní dokumenty (nabídky, smlouvy, dopisy) i strukturovaná data (kontakty, faktury, sklady) mohou být sdíleny v jednotné, bezpečné a vysoce spolehlivé databázi Oracle8.

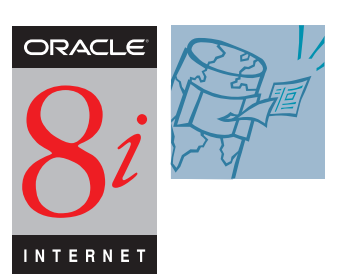

WebDB Start Pack je vhodný i pro vytváření

firemních Extranetů umožňujících realizovat nabídku pro obchodní partnery a zákazníky. Proaktivní monitorování přístupu snadno a rychle odhalí skutečný zájem o Vaše informace a produkty.

WebDB Start Pack byl sestaven z produktů Oracle WebDB a Oracle8i, aby umožnil všem firmám využít výhod spojení Internetu a databáze. Pomocí Oracle WebDB můžete snadno a rychle vytvářet Web sídla, která efektivně zpřístupňují a organizují informace uložené v HTML stránkách, dokumentech a objektech databázových web aplikací (reportech, formulářích, grafech). I vlastní tvorba těchto objektů v prostředí Oracle WebDB je velmi snadná. Informační systémy vytvořené v Oracle WebDB se vyznačují velmi nízkými provozními náklady.

Oracle Czech s. r. o., OCV - Římská 15, 120 00 Praha 2, tel.: 0 800 1 67225, 02/24 408 150, 02/2423 3630, fax:  $02/24$  408 151, email: mktg@cz.oracle.com, http://www.oracle.cz

Oracle Slovensko s. r. o., Čulenova 5, 816 46 Bratislava, Slovensko tel: +421 7 322 239 - 41. fax: +421 7 322 236, email: oholub@sk.oracle.com, http://www.oracle.sk

### licencí za cenu jedné!

Oracle WebDB Start Pack 21.700 Kč Oracle Bronze Support na první rok 7400 Kč

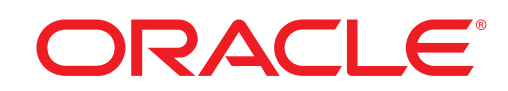

#### Internet Explorer 5.0 CZ

# S češtinou po informaènej dia¾nici

Firma Microsoft už pred časom uviedla na trh novú verziu internetového prehliadaèa Internet Explorer 5.0 (IE5.0). Predbehla tak svojho hlavného konkurenta v tejto oblasti - firmu Netscape. V súčasnosti už existuje česká lokalizácia tohto programu, slovenská sa pripravuje. Naši čitatelia mohli nájsť českú verziu napr. na CD-ROM, ktorý bol súčasťou minulého čísla Chipu.

Hlavná úloha, na ktorú sa IE5.0 zameriava, je predovšetkým zjednodušenie práce používateľa a zrýchlenie zobrazovania načítaných informácií. Súčasťou IE5.0 je technológia Intelli-Sense, ktorá sa už objavila u viacerých programov z dielní redmondských vývojárov. V IE5.0 sa táto technológia používa hlavne pri vyhľadávaní informácií. Zlepšená je aj inštalácia systému, ktorá teraz po-

voľuje nainštalovať len minimálne množstvo kódu nevyhnutné na prehliadanie informácií na internete. Pokiaľ si chcete stiahnuť kompletnú inštalačnú verziu z webu, majte na pamäti, že inštalačný súbor má necelých 75 MB, dá sa však stiahnuť aj vybraná časť v menšom objeme (okolo 7 MB).

#### Pohľad používateľa

Podľa firemných údajov je rýchlosť zobrazovania informácií IE5.0 o 25 % vyššia, než tomu bolo v prípade programu Internet Explorer 4.0, a používatelia môžu očakávať o 60 % vyšší výkon oproti prehliadaèi Netscape Navigator 4.5. Znamená to, že sa nám naozaj budú informácie zobrazovať v novej verzii rýchlejšie? Bohužiaľ, ani veľmi nie. Problém v našich zemepisných šírkach totiž tkvie

práve v prenosovej kapacite liniek, ktorú prehliadač samozrejme nemôže žiadnym spôsobom ovplyvniť. IE5.0 jednoducho rýchlejšie zobrazí informácie, ktoré sú už k dispozícii.

K zjednodušeniu práce má prispieť aj technológia AutoComplete, ktorá automaticky dopĺňa už raz zadané informácie. Funkcia AutoComplete zaisťuje doplňovanie znakov pri písaní WWW adries. Už nemusíte vypisovať otravné

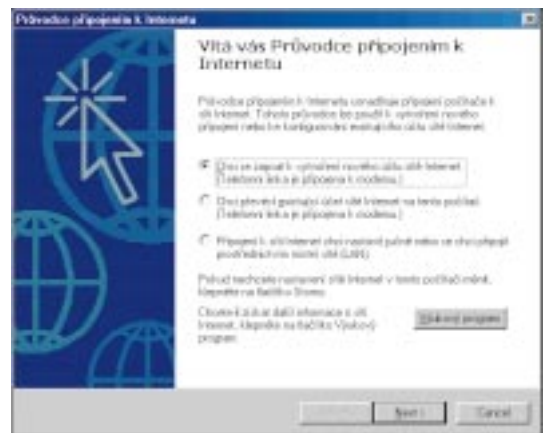

#### Obr. 1: Prepracovanejšia inštalácia.

www. Ak si chcete prezrieť stránku microsoft.com a už ste ju mali niekedy načítanú, potom stačí zadať mic a zobrazia sa všetky výskyty zadaného reazca napr. www.microsoft.com, www.microsoft.cz, www.microsoft.sk a pod. To je naozaj výhodné, pretože hľadanie adresy v predchádzajúcej verzii obyčajne trvalo dlhšie ako ručné vypísanie príslušnej adresy. Ako už bolo uvedené, vylepšený je aj spôsob prehľadávania informácií na internete. Ak v riadku URL (zadávanie WWW adresy) vložíme reťazec, ktorý nereprezentuje adresu, IE5.0 sa automaticky pokúsi vyhľadať informácie o takomto kľúčovom slove. Pritom sa otvorí panel na hľadanie. Ako mechanizmus vyhľadávania sa použije doména search.msn.com (ako ináè). Tento

106

èervenec 1999

stroj prehľadávania sa síce dá zmeniť na alternatívu, ako je AltaVista alebo Yahoo, ale je treba sa hlbšie ponoriť do systému ponúk IE5.0.

Oveľa lepšie je v IE5.0 spracovaná práca s históriou, teda so stránkami, ktoré už boli v minulosti načítané. Jednak je možno ich umiestniť do oddelených adresárov, jednak sa dajú vybrané stránky automaticky aktualizovať tak, aby sa dali prehliadať v režime off-line. To je výhodou hlavne pre takých používateľov, ktorí na spojenie s internetom používajú modem a telefónnu linku. Staèí, ak si zadefinujú synchronizáciu vybraných stránok, a jedným povelom sa príslušné informácie aktualizujú. Na rozdiel od predchádzajúcej verzie prehliadača sa tieto informácie neprenášajú do prechodnej pamäte (cache), ale do peciálneho adresára na pevnom disku. Sú preto k dispozícii kedykoľvek a používateľ sa nemusí znepokojovať ich zmazaním z cache. Po stránke organizácie môže byť panel histórie usporiadaný podľa dátumu, frekvencie návštev, abecedného poradia stránok alebo poradia vztiahnutého na aktuálny deň. Synchronizácia stránok sa tiež môže vykonávať v predurčených časových intervaloch - denne, týždenne alebo mesaène.

Ďalšou novinkou je nástrojová lišta označená ako Radio. Umožňuje prístup k rádiovým staniciam. Na výber je 300

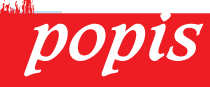

zii.

Microsoft Explorer 5.0 CZ Internetový prehliadač v českej ver-

Hardvérové požiadavky: IBM PC s procesorom 486 alebo Pentium, 16 MB RAM, 7 až 30 MB voľného priestoru na pevnom disku. Softvérové požiadavky: ľubovoľná verzia Microsoft Windows. Cena: zdarma.

some when internetové prohlížeče

svetových rádiových staníc, v českej lokalizovanej verzii sa nachádza rádio Limonádový Joe a Country radio. Na rádiu treba mať nainštalovaný systém Windows Media Player.

Vyššie popisované zrýchlenie práce sa

asi najmarkantnejšie prejavuje na zobrazovaní údajov v tabuľke. V predošlej verzii bolo zobrazenie obsahu tabuľky možné len po jej kompletnom naèítaní, èo bolo spôsobené nevyhnutnosťou prepočtu veľkosti objektov podľa celkového rozmeru tabuľky. IE5.0 používa novú vlastnosť CSS, ktorá okrem iného zais ťuje, že tabuľka sa zobrazuje po ukončení načítania riadku. Podobne je

integrovaná technológia Drag and Drop Object Model, pomocou ktorej sa vykonáva detekcia, èi sa sledovaný objekt umiestnil do zvoleného okna v prehliadaèi. To je výhodné napr. pri elektronickej komercii – ak zákazník premiestni tovar do nákupného košíka, zaradí sa do zoznamu nákupu.

Nové tlaèidlo GO za riadkom na zadávanie URL je určené pre takých používateľov, ktorí nevedia na klávesnici náisť klávesu Enter. IE5.0 si ďalej zapamätá všetky informácie, ktoré zadávate pri návšteve konkrétnej stránky. Ide napr. o meno, heslo a d'alšie informácie, ktoré sa bežne vpisujú pri návšteve niektorých stránok. Tieto informácie sa ukladajú na pevnom disku, samozrejme v kódovanej podobe. Ak sa tejto funkcie obávate, môžete ju samozrejme vypnúť v nastavení programu. Tiež sa dá zabrániť úschove informácií len vo vybraných prípadoch, keď pri opúšťaní konkrétnej stránky jednoducho vymažete príslušné informácie.

Ak zadáme stránku, ktorú IE5.0 nie je schopný načítať, zobrazia sa informácie o príčinách možných problémov. Obyčajne IE5.0 ponúka aj možnosť opätovne načítať obsah príslušnej stránky. Posilnené je aj automatické vytvorenie bezplatnej poštovej schránky na doméne Hotmail.

#### Pohľad vývojára

Po stránke vývoja disponuje IE5.0 celým radom nových funkcií. Tu spomenieme len tie najdôležitejšie. Ide hlavne o tech-

nológie Dynamic HTML Behaviors, podporu formátov XML 1.0, XSL, HTML 4.0, CSS 2.0, Document Object Model a skripty typu ECMA.

Dynamic HTML Behaviors predstavujú opätovne použiteľné časti kódu. Predstavujú nástupcov súborov JavaScript

三、上、上、三

 $\alpha$ 

#### Ďalšie zlepšenia?

Osobne by som v IE5.0 privítal ešte integráciu ďalších funkcií, ako je prehliadka strany pred tlaèou (print preview) alebo integrácia na okamžité vypnutie

> zobrazovania obrázkov pri pomal ích webových stránkach. Naposledy menovanú funkciu je možné riešiť osobitným programom. Firma Microsoft totiž vydala ba-

Obr. 3: Prepracovanejšie prostredie Outlook Express.  $\blacklozenge$ 

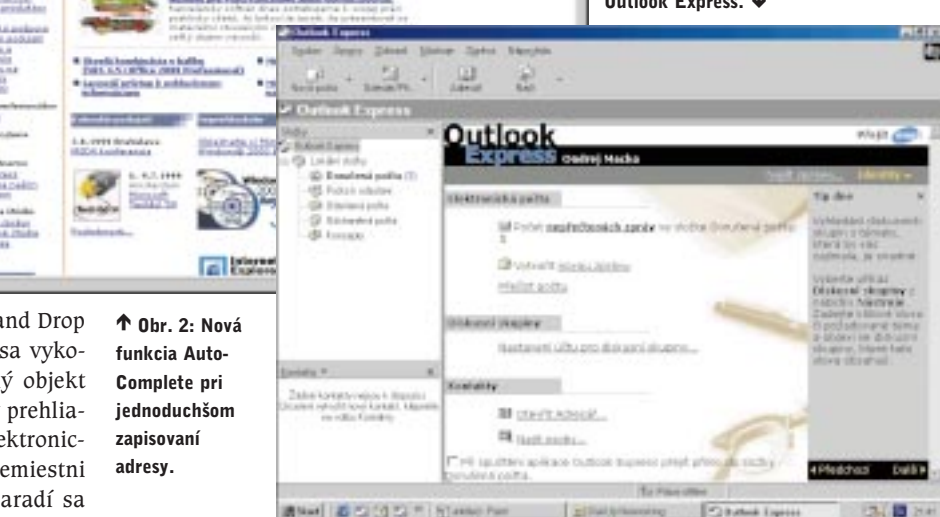

z IE4.0. Umožňujú využívať viaceré vlastnosti objektov - napr. ich presúvanie, zmenu veľkosti a pod. HTML Applications predstavujú platformu na tvorbu a spúšťanie aplikácií priamo v prehliadaèi. IE5.0 tak predstavuje skutoène vývojársku platformu.

#### Ostatné programy v dodávke IE5.0

IE5.0 prichádza s viacerými pomocnými programami. Je to poštový klient Outlook Express 2.0, program na realizáciu elektronických konferencií NetMeeting, ïalej tu nájdeme FrontPage Express, komunikaèný prostriedok Chat 2.5 alebo virtuálnu peňaženku Wallet 3.0. Outlook Express má vynikajúco prepracovaný systém správy viacerých kont a filtrovania a blokovania správ. Na rozdiel od predchádzajúcej verzie sa došlá pošta automaticky odosiela z toho konta, na ktoré pôvodne prišla. Podobne existujú aj možnosti viacerých podpisových vzorov, viacerých profilov, èo je výhodné, ak jednu schránku používa viacero ľudí. Celé prostredie programu Outlook Express sa zdá byť prepracovanejšie.

> 107 <u>červenec 1999</u>

lík Web Accessories, ktorý je obdobou systému Powertoys v prípade systému IE4.0. Tento program nájdete na adrese www.microsoft.com a jeho veľkosť je 136 kB. Po inštalácii získate okrem možnosti okamžite určovať, či sa majú načítať obrázky, aj možnosť zväčšovať a zmenšovať obrázky, pokročilé zvýrazňovanie textu, možnosť zistiť zoznam všetkých odkazov na vybranej stránke atď.

#### Celkové hodnotenie

IE5.0 je vhodný upgrade predchádzajúcej verzie, ktorí ocenia používatelia zvyknutí na riešenia firmy Microsoft. Zaujímavé bude sledovať súboj v tejto oblasti medzi spoločnosťou Microsoft a Netscape, pričom nová verzia IE5.0 je hodenou rukavicou, na ktorú Netscape musí čo najskôr odpovedať. Pokiaľ pouívate IE4.0, v podstate neexistuje rozumný dôvod, prečo neupgradovať na novú verziu. Celé ovládanie je prakticky totožné a novinky fungujú automaticky a spoľahlivo. O niečo zložitejšie rozhodovanie čaká používateľov verných firme Netscape. Možno by bolo výhodnejšie ešte chvíľu počkať na odpoveď.

ONDREJ MACKO

#### Cinema 4D GO

# Domácí profesionál

Modelování a následné rozpohybování trojrozměrných objektů už rozhodně není jen doménou profesionálů, šanci dostávají i nadšenci poloprofesionálové. I na relativně levných počítačích totiž mohou pracovat s vyspělým programovým vybavením a také to dělají. Omezením několika málo funkcí si totiž může výrobce dovolit stanovit nižší, přístupnou cenu produktu. Takovým programem je i Cinema 4D GO.

softwire grafické programy

> Před více než půl rokem pustila firma Maxon do světa program Cinema 4D GO (dále jen Cinema). Během této doby si tato odlehèená verze produktù Cinema 4D CE a XL vydobyla své místo na slunci hlavně díky kvalitnímu a rychlému renderingu a rozumné ceně.

#### Grafické prostředí editoru

Program běží na operačních systémech Windows 95, 98, NT i na platformě PowerMac. Uživatel PC bude po spuště-

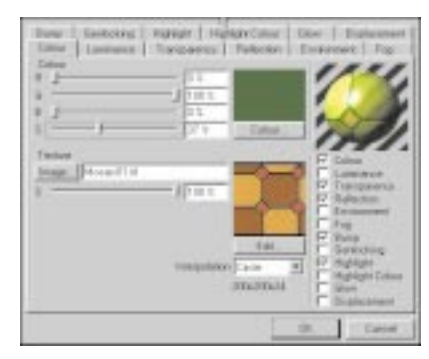

Možností při tvorbě materiálu je mnoho.

ní programu překvapen grafickým prostředím. Palety nástrojů, knihovna materiálů, manažer pro správu objektů, manažer časové osy i všechny ostatní rolety se zobrazují jako samostatná okna. Důvodem tohoto uspořádání je zřejmě předpoklad, že uživatel bude mít připojen i druhý monitor, na nějž si tyto objekty přesune. Pro někoho je to asi výhoda, ale já osobně jsem neustálým uspořádáváním oken strávil mnoho neužitečných chvil. Plovoucí rolety je možné dále upravovat a přidávat do nich ikony často používaných nástrojů. Všechna minimalizovaná okna mají navíc shodnou ikonu, což do vzniklého zmatku oken rozhodně nevnáší pořádek.

> 108 èervenec 1999

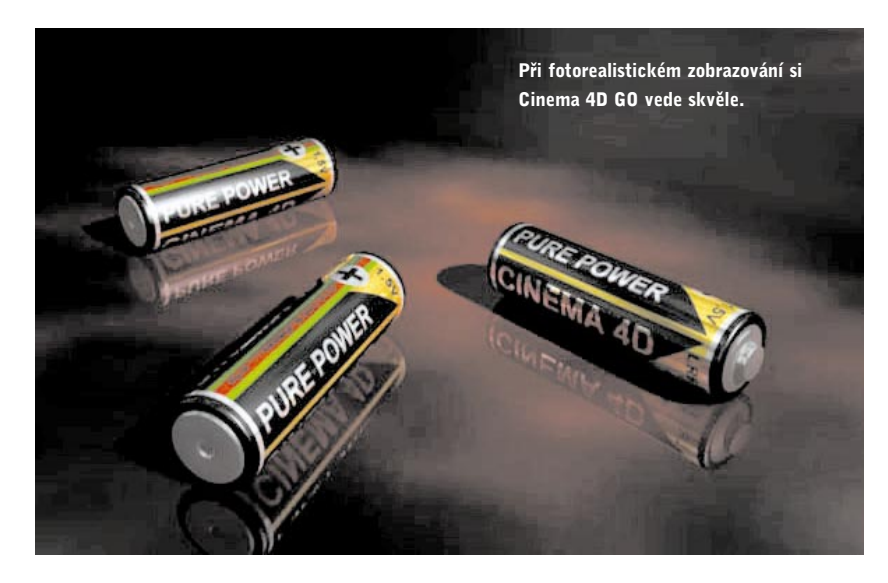

Přitom samotných nástrojů není mnoho, přepínač editace kamery a objektů vtipně využívá stejné základní nástroje pro scénu i pro modely.

K uživatelskému prostředí lze mít ještě jednu malou výtku – užívá mnoho zkratek, a to často pouze jen začáteční písmeno více či méně zaběhlého termínu. Často se tak stane, že v jednom okně nastavujete několik různých parametrů oznaèených stejným písmenem.

#### Hotové objekty

To, že lze přímo vkládat hotové objekty, nikoho nepřekvapí. Primitiva, jako jsou koule, spirály, elipsoidy či těleso podobné kobližce Homéra Simpsona (torus), jsou dnes běžné, ale Cinema nabízí i něco navíc, například kvádr rozložený do jednotlivých stěn nebo figurku člověka složenou z primitivních objektù, propojených inverzní kinematikou. Za pochvalu stojí i možnost generování fraktálních terénů. Po zadání počáteční hladiny, maximální výšky pohoří a šířky podložky získáte plastickou mapu vhodnou pro následné budování scény. Vtipně lze pomocí vhodného faktoru určit i její složitost. Další lahůdkou, kterou Cinema nabízí, je možnost vytváření reliéfní plochy podle bitmapového obrázku. Podle jeho stupňů šedi program vygeneruje model, kde světlá místa odpovídají nížinám a tmavá horám. Efektivně tak vytvoříte model, který by jinak vyžadoval mnoho hodin práce. Stejně jako u fraktální tvorby terénu můžete snadno ovlivňovat i složitost plochy.

#### Dobrý materiál – základ kvalitní práce

Toto kutilsko-řemeslné heslo si vzali autoři programu k srdci snad nejvíce. Nabídka při přípravě nového materiálu
je rozsáhlá a vcelku přehledná. Ve dvanácti samostatných záložkách nastavujete barvu, prùhlednost, odlesk, svítivost (luminanci), plastiènost (bump), klíčování (genlocking), zářivost (glow) a mnohé další parametry. Díky přehlednosti dokáže i nezkušený laik rychle vytvořit požadovaný materiál, určitě také proto, že jednotlivé parametry lze rychle vypínat, a tak lehce vypozorovat, čím která položka vzhled materiálu ovlivňuje.

Pozadu nezùstávají ani 3D materiály. Jak pracují, přiblíží příklad 3D materiálu pro vytváření zemského povrchu. Po zadání barvy moře a pevniny (nepovinný parametr je barva hor), èetnosti střídání pevniny a vodstva, procenta plastičnosti a dalších dvou hodnot pro fraktální výpočet získáte třírozměrný materiál pro zeměkouli, jakou svět neviděl. U dřeva upravujete léta a typ stromu, podobně upravíte mramor, mlhu, zkorodovaný kov - možností je mnoho. Dobře lze používat i textury. Široké možnosti se nabízejí i při jejich mapování: ploché, cylindrické, sférické, kubické, UV mapování nebo shrink. Jako texturu můžete využít i animované sekvence ve formátu AVI nebo QuickTime. Také to, že textury se mohou navzájem kombinovat, stojí za pochvalu.

#### Modelování a animace

Modelovacích nástrojů je celá řada: extrude, path, lathe, pipe, skin nebo operace boolean. Šikovný uživatel s nimi dokáže vyrobit i dost složitý model, zejména když může využít i několika deformačních funkcí včetně "magnetického" nástroje. Lehce do průměru však verze GO upadá v animaci. Animovat můžete jen rotaci, zvětšení a pozici objektu, což v dnešní době není mnoho škoda. Snímky animace jsou omezeny na maximální rozlišení televizní normy PAL (768 x 576 bodù). Velmi dobré jsou však možnosti importu (3D Studio,

infotipy

'Více informací o řadě programů Cinema 4D naleznete na: http://www.maxon.net http://www.cinema4d.cz Plug-in moduly http://www.gumption.de

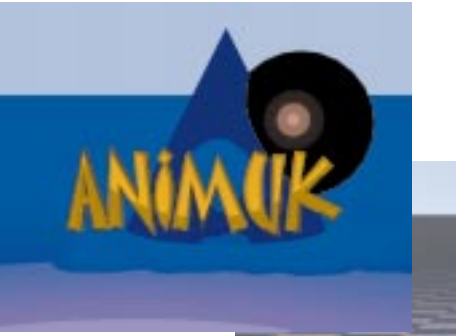

LightWave, Illustrator, DXF aj.) i exportu (rùzné bitmapy, AVI, VRML 1 a 2).

#### Zobrazení

K běžnému zobrazení lze používat akcelera-

ci OpenGL nebo QuickDraw 3D. Stínování typu Flat a stínování Gouraudovo je v dnešní době samozřejmostí a nechybí ani zde. Mezi nejvíce diskutovaná témata ve 3D oboru patří konečný rendering scény, především jeho rychlost a kvalita. Oba parametry Cinemu rozhodně nezahanbí, zejména díky možnostem ovlivnění výsledného efektu i doby výpočtu. V Cinemě určujete parametry antialiasingu, můžete zjemnit jen hrany nebo hrany a barevné přechody. Přizpůsobovat můžete i rejstřík zrcadlení a kvalitu stínů. Nejvíce však rychlost a kvalitu ovlivní počet přepočítání scény (oversampling), který zlepšuje přesnost odrazu a lomu světla. Jestliže si vyhrajete s nastavením parametrù raytracingu, budete spokojeni nejen s jeho nadprůměrnou rychlostí, ale i s kvalitou. Rychlost renderingu zvyšuje i to, že efekt motion blur (rozmazání tělesa podle jeho pohybu) lze nastavit nejen pro celou scénu, ale také jen pro vybrané objekty. K fotorealistickému zobrazení přispívají i světelné (čočkové a volumetrické) efekty či rozostření kamery. Cinema podporuje i moderní "umělecké" způsoby zobrazení, objekty můžete zobrazovat i jako bílé s černou konturou nebo jako barevný kreslený film.

#### Cinema kontra MAX

Mnoho lidí velmi zajímá srovnání programù podobného typu. Mohlo by být zajímavé například srovnání s 3D Stu-

> 109 <u>červenec 1999</u>

Raytracing scény - v levém horním rohu stejná scéna s výstupem připomínající ručně malovanou kresbu.

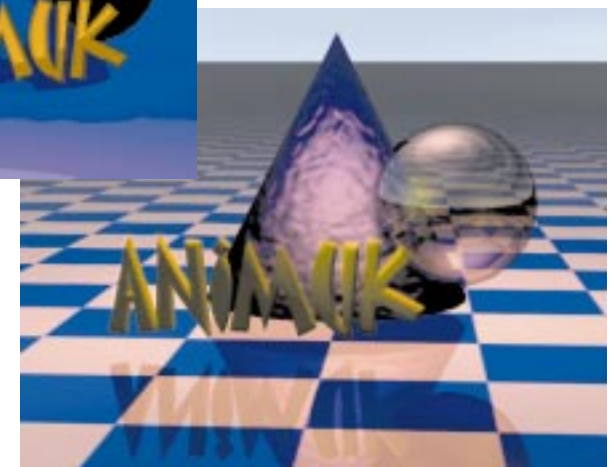

diem MAX. Je to sice krok na velmi tenký led, ale budiž (ale jen jednou nohou). Max je nesporně mnohem mohutnější program, ale přesto v něm mnoho zajímavých funkcí Cinemy chybí. Tomu se dá odpomoci plug-in moduly (ty jsou ale dostupné i pro Cinemu), které Maxu nahradí body ztracené, například při vizualizaci, ale zase něco přidají k jeho už tak patrnému cenovému hendikepu. Konečné rozhodnutí si tak každý musí udělat podle své kapsy a požadavků. Cinema 4D GO se vzhledem ke svým omezeným možnostem animace a nízkému maximálnímu rozlišení nedá použít pro špičkovou 3D tvorbu, ale například pro fotorealistické zobrazování CAD modelů nebo vytváření 3D grafiky a animací na webu, dnes tak populárních, se hodí výtečně.

PETR JOSEFUS

#### Cinema 4D GO

popis

Levný a rychlý modelovací a animaèní program. Minimální požadavky: PC: 486 DX, 16 MB RAM, 30 MB na HD, Windows 95/98/NT; Mac OS: PowerPC, 16 MB RAM, 40 MB na HD, System 7. Výrobce: Maxon Computer, Friedrichsdorf, SRN. Poskytl: MediaComp, Olomouc. Cena: 6380 Kè.

Axum 6

a rychle

Grafy snadno

#### Zpracování dat

Máte-li data, která je úèelné znázornit graficky, pak je Axum pro vás snadným a efektivním řešením. Stačí jen pár stisknutí myši a svá data uvidíte přehledně v kvalitní grafické podobě.

Instalační sada programu Axum 6 čítá jeden nepříliš zaplněný CD a přibližně pětisetstránkový uživatelský manuál. Instalace produktu k recenzi proběhla bez sebemenších zádrhelů. Na začátku pouze zvolíte minimální, typickou nebo úplnou verzi, vyberete cílový adresář, a pak se již můžete dívat, jak se soubory kopírují na váš pevný disk. Na konci jste dotázáni, zda si přejete nainstalovat ještě doplňky pro MS Excel a Math-Soft SPSS, které zpřístupní funkce programu Axum přímo z dané aplikace. Nevíte-li, kde začít, stačí spustit Visual Demo, které vás názorně poučí o většině základních možností systému Axum. Ke nejdůležitější patří to, že nový Axum rozlišuje velká a malá písmena, podporuje interpret příkazů jazyka S-PLUS, podporuje OLE a data lze importovat i exportovat ve větším počtu formátů. Nově byl přidán prohlížeč objektů a možnost vytváření uživatelem definovaných dialogù. Byly implementovány nové metody statistické analýzy a celá řada nových typů grafů, do grafů byly začleněny metody robustní regrese.

#### Import/export dat

Axum je především nástroj pro vytváření grafů v profesionální kvalitě. Data lze sice i přímo vytvářet a editovat, ale v tomto ohledu žádné zázraky nečekejte (výrobce se tím ostatně ani netají). Zato se můžete spolehnout, že je Axum

> schopen načíst data téměř libovolného formátu. Mezi podporované formáty patří tabulkové procesory Excel, Quattro, Paradox či Lotus, databázové systémy dBase, FoxPro a Access, nechybí

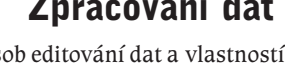

Zpùsob editování dat a vlastností objektù zcela odpovídá tomu, co bychom u běžné aplikace pro Windows očekáva-

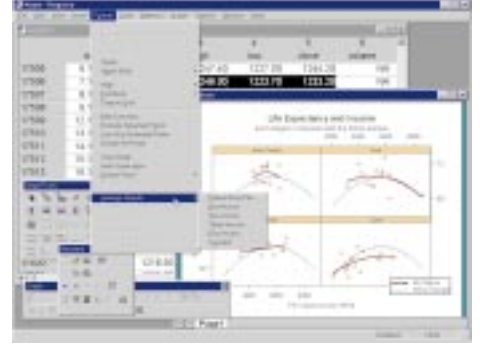

K užitečným novým funkcím šesté verze programu patří metody robustní regrese.

> li. Dvojitý stisk tlačítka myši vám téměř vždy zpřístupní dialogové okno s možnostmi editace vlastností daného objektu. Máte k dispozici také klávesové zkratky Ctrl-X, Ctrl-C, Ctrl-V a mnoho dalších.

> Axum 6 podporuje celkem osm datových typů a deset předdefinovaných datových formátů. Počet desetinných míst můžete měnit jednoduše stiskem jednoho tlačítka. Data lze samozřejmě třídit (vzestupně nebo sestupně), transponovat, transformovat, skládat, zaměňovat, spojovat, rozdělovat, počítat četnosti výsky-

tu atd. Axum také umí generovat náhodná èísla. Prostor se našel i pro nelineární optimalizaci.

#### Je libo 2D nebo 3D?

K vytvoření grafického výstupu stačí označit skupinu dat, stisknout v panelu nástrojů příslušné tlačítko a objeví se požadovaný graf. K dispozici je 6 typù grafů pro jednorozměrná

data, 11 typů dvojrozměrných grafů a 13 typů grafů ve trojrozměrných souřadnicích. Každý typ má navíc několik možností při zobrazování dat. Výsledkem je značný počet tlačítek v panelech nástro-

Sortiment grafù generovaných ve vysoké kvalitě je velmi široký.

každé funkci je k dispozici také nápověda přístupná jednoduše z příkazové řádky programu nebo z menu. Axum prostě nedovolí, abyste v něm zabloudili, a to ani jako zcela noví uživatelé.

#### Změna, ale k lepšímu

Uživatelé předchozí verze programu objeví ve verzi 6 celou řadu změn. Mezi

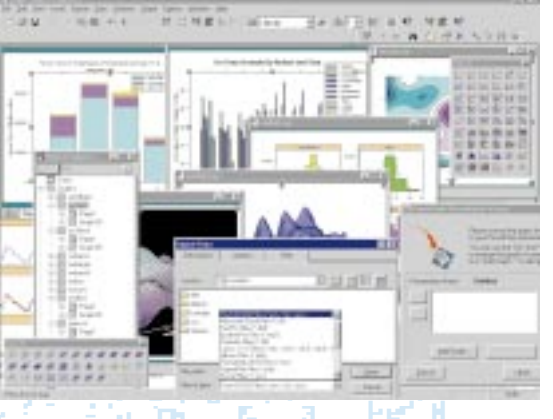

ani Matlab, podpora ODBC, naèítání ASCII souborů a mnoha dalších formátů. Stejně pestrou škálu nabízí i při exportu dat.

> 110 èervenec 1999

solution<sub>s</sub>

matematické programy

jů 2D a 3D plotů. Každý graf lze samozřejmě exportovat do řady grafických formátů včetně PostScriptu nebo přímo tisknout na tiskárně.

Při prohlížení výsledků je samozřejmostí funkce zvětšování (zoom), stiskem klávesy F2 lze zvětšit graf na celou obrazovku. Pro uživatele s pomalejším počítačem je k dispozici režim Draft. Zajímavou vlastností je vizuální propojení mezi grafy. Zvýrazníte-li bod v jednom grafu, pak Axum zvýrazní jemu odpovídající body i ve všech ostatních grafech.

#### Axum a bitmapy

Vložit do dokumentu bitmapový obrázek samozřejmě lze. Horší to je, chcete--li zobrazit jako bitmapu odpovídajících barev matici hodnot, protože tuto funkci Axum přímo nepodporuje. Nedostatek lze obejít použitím tzv. "level plotu". Musím ale podotknout, že jde o velmi těžkopádné řešení, a to dokonce s ne příliš uspokojivým výsledkem. Lze totiž zobrazit pouze 16 barev najednou a barevnou paletu si musíte nastavit ručně. Mně tato procedura zabrala několik minut. Druhou možností je použít 3D plochu, u níž máte k dispozici celých 32 barev. Nepodařilo se mi však nastavit pohled přesně do průmětu xy, takže výsledek je trochu zkreslený.

#### Naprogramujte si sami

Malou nevýhodou při přechodu na Axum 6 je použití jiného jazyka pro vytváření skriptů. Jistě že je Axum 6 stále kompatibilní, staré funkce (skripty) tedy nemu-

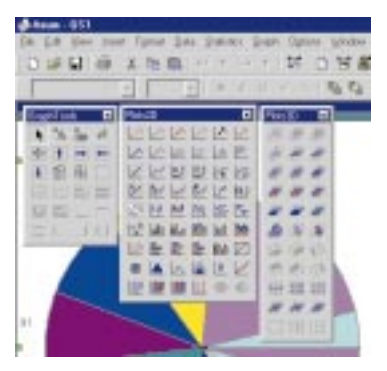

Nabídka nástrojových palet pro rychlé vytváření 2D a 3D grafů.

síte přepisovat. Sám výrobce však doporuèuje psaní nových funkcí (skriptù) v jazyce S-PLUS. V jazyce skriptù máte přístup ke všem výpočetním možnostem programu, můžete vytvářet či mazat grafy, provádět statistická vyhodnocení, definovat vlastní funkce apod.

#### Axum na dlani

Velmi užitečným modulem je prohlížeč objektů. Poskytuje uživateli velmi nenásilnou cestou snadný přístup k veškerým vlastnostem všech existujících objektů. To platí jak pro data umístěná v databázi Axum, tak pro samotné grafy. Prohlížeč objektů je navíc vizuálně propojen se všemi objekty a vybraný objekt zvýrazní. Máte tak okamžitě informaci, kde všude se daný objekt nachází.

#### Vytváření prezentací

Axum 6 nabízí snadnou cestu, jak zaèlenit vytvořené grafy do prezentace, a to spuštěním průvodce pro vytváření prezentací v PowerPointu 7.0 nebo vyšším. Můžete přidávat, mazat a editovat jednotlivé listy prezentace. Ale pozor, ne-

| <b>Chambers</b> !"    |                          |                                                                                                    | w |
|-----------------------|--------------------------|----------------------------------------------------------------------------------------------------|---|
|                       | 1 Christine Library      | $\frac{1}{\left\vert \frac{1}{\left\vert \frac{1$ |   |
| $-100 - 100$          |                          | <b>The</b>                                                                                                    |   |
| <b>STATISTICS</b>     | Laurence Marc            | Lagar Oliv                                                                                                    |   |
| ٠                     | and in all               | Auto City                                                                                                    |   |
| <b>UT</b>             | ingenteel.               | Auto site of                                                                                                    |   |
|                       |                          |                                                                                                    |   |
| ×<br>Transfer with    |                          | Lage-Olan                                                                                                    |   |
|                       |                          | Learniform                                                                                                    |   |
| <b>Pulling</b>        | Laurence May             | Ligacidas                                                                                                    |   |
|                       |                          | Lease offices                                                                                                    |   |
|                       | Laperda                  | Legal show                                                                                                    |   |
|                       |                          | Logicitta                                                                                                    |   |
|                       | Lincoln (Engl            | Legendian                                                                                                    |   |
|                       | <b>SAMEROUS</b>          | Lage check                                                                                                    |   |
| w                     |                          | Light (Ros-                                                                                                    |   |
|                       | sum direct in            | Legendian                                                                                                    |   |
| DES HACKER            | Loan March               | Lapproblem.                                                                                                    |   |
| <b>EL AMADAY</b>      | Lacau Ba                 | Lisberdiero                                                                                                    |   |
| <b>B</b> laced        | <b>Security</b>          | Legal citizen                                                                                                    |   |
|                       | <b>Laurentee</b> Mark 19 | ٠                                                                                                    |   |
| <b>Shifting First</b> | age from                 | ٠<br>Lagar (Blas                                                                                                    |   |
| $\rightarrow$         | Lean-Breich              | Learning                                                                                                    |   |
| ш<br>Automatic        | La partida               | Lagarvillan                                                                                                    |   |
| Asian                 | i aquestino              | Lisberidean                                                                                                    |   |
|                       |                          | Lease plans                                                                                                    |   |
|                       |                          | Allen Offices                                                                                                    |   |
|                       |                          | Lagardian                                                                                                    |   |
|                       |                          |                                                                                                    |   |
|                       |                          |                                                                                                    |   |
|                       |                          |                                                                                                    |   |
|                       |                          | <b>A 4 YO MALE REPORT OF THE REPORT OF A 4 YO MALE REPORT OF A 4 YO MALE.</b>                                                                                                    |   |
|                       |                          |                                                                                                    |   |

Prohlížeč objektů umožňuje pohodlnou správu všech generovaných objektů.

zapomeňte si prezentaci uložit, protože průvodce to za vás automaticky neudělá.

#### Výhrady

Jako každá verze s nulou na konci není ani Axum 6 bez chyby. Nebyl jsem spokojen například při změně nastavení rozměrů papíru. Program totiž automaticky nepřepočítal umístění grafů na stránce a ty se pak ocitly na nedefinovaném místě (speciálně při změně jednotek z palcù na centimetry). Také funkce "zpět" nefungovala vždy podle mých představ. Někdy není jiné východisko, než po nevratné změně začít vytvářet graf znovu od zaèátku.

Při exportu grafů s českými popiskami do souboru EPS bohužel chyběla čeština, a to jsem Axum testoval na poèítaèi s nainstalovanou verzí Windows 95 OSR2 (podle informace distributora to způsobují chybějící dynamické moduly,

111

èervenec 1999

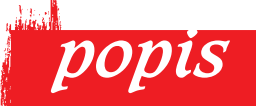

#### Axum 6

Program pro vytváření grafů v tiskové kvalitě a pro základní statistické výpoèty.

Minimální požadavky: PC 486DX, 32 MB RAM, 90 MB na HD, Windows 95/98/NT, VGA, CD-ROM a polohovací zařízení.

Výrobce: MathSoft, Cambridge, MA, USA.

Poskytl: HAAR International, Praha.

Cena: 16 990 Kè bez DPH.

které jsou už obsaženy v nejnovější verzi Windows 98). Naštěstí je alespoň formát WMF zcela v pořádku, takže lze přece jen jako výstup z programu získat vektorový formát s korektní češtinou. Při exportu do bitmapových (BMP, PCX, TGA, GIF apod.) formátù na problémy nenarazíte.

Popisky u trojrozměrných grafů jsou promítány do příslušných rovin, což trochu snižuje jejich přehlednost. Axum 6 umí pracovat pouze s dvojrozměrnými maticemi, takže na obrázek koule či toroidu ve 3D si nechte zajít chuť. Stejně tak se netěšte ani na trojrozměrné grafy kruhových výsečí (koláče), protože ty v repertoáru programu také scházejí. Na jiné závažnější problémy jsem při testování nenarazil.

#### **Závěrem**

Axum 6 je velmi mocný nástroj k vytváření grafů pro prezentační a tiskové účely. Snadné ovládání, množství funkcí pro statistickou analýzu dat, napojení na další aplikace, podpora technologií ODBC, OLE a DDE a spousta dalších funkcí dělají z tohoto programu dobrého a výkonného pomocníka.

JAN VYDRŽEL

Autor je doktorandem na katedře technické kybernetiky FEL ÈVUT Praha, kde se věnuje zejména vytváøení algoritmù pro zpracování digitálních obrazù a získávání 3D modelù reálných objektù pomocí kamery a počítače. Mezi jeho další profesní zájmy patří řízení robotů, umělá inteligence, počítačové sítě a biologie.

VisualAge  $C++4.0$  Professional

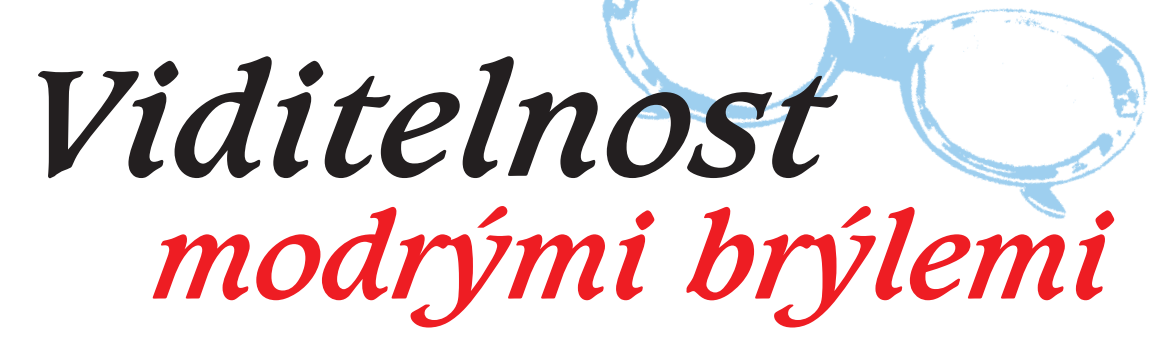

Z recenzí v odborných časopisech by se mohlo zdát, že o překladače jazyka  $C++$  se podělily snad jen Microsoft, Borland a Watcom. Ve hře je ale i řada dalších firem, mimo jiné také Velká modrá.

software

vývojové nástroje

Pod společným označením VisualAge se skrývá řada vývojových prostředí firmy IBM pro rùzné programovací jazyky a pro různé platformy; najdeme tu např. VisualAge for Cobol, VisualAge for Smalltalk, VisualAge for Java a samozřejmě VisualAge  $C++$  (zde v názvu chybí "for"). VisualAge  $C++$  existuje ve verzi pro Windows NT, OS/2 a AIX. Zakoupíme-li verzi pro AIX, dostaneme s ní tzn. musíme si vybrat, kterou z verzí si nainstalujeme.)

V tomto článku se podíváme na Visual-Age C++ 4.0 pro Windows NT. Tento nástroj může vytvářet konzolové a graficky orientované aplikace pro Win32 (prostředí vyžaduje Windows NT, vytvořené programy lze však spouštět i pod Windows 9x) a pro OS/2. Tyto aplikace mohou využívat knihovnu IBM Open Classes (IOC).

#### Vývojové prostředí

První, s čím se po spuštění setkáme, je vývojové prostředí. Pro programátora zvyklého na vývojové nástroje běžně-

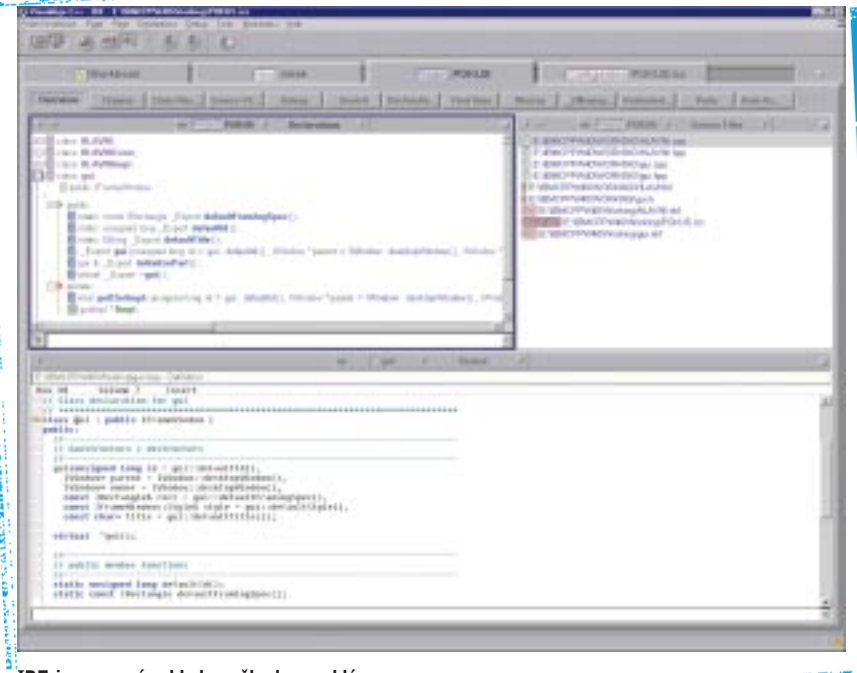

IDE je na první pohled poněkud nezvyklé.

- 그리고 그래서 위 게임 사장 시설 <del>시설 시설 시설 시설</del> 시설<br>- 그리고 시설 시설 시설 시설 시설 시설 시설 시설 시설 시설 시설 시설 i prostředí pro zbývající platformy; verze pro Windows NT a pro OS/2 se prodávají společně a neobsahují verzi pro AIX. (Dostaneme ale jen jednu licenci,

používané na PC je první kontakt s tímto produktem poněkud nezvyklý, neboť se neřídí běžnými konvencemi uspořádání nabídek, pojmenování operací atd. Po chvilce listování v manuálu a používání si na ně sice zvykneme, ovšem řada

> 112 èervenec 1999

věcí bude i nadále značně nepohodlných. Okno vývojového prostředí se skládá z několika "karet", které obsahují rùzné zdrojové soubory, volby a nastavení, popis projektu atd. Přesný obsah karty urèují tlaèítka v záhlaví.

Základem prostředí je textový editor, který kromě obvyklého komfortu (zvýrazňování syntaxe, vyhledávání a nahrazování textu, práce s bloky atd.) nabízí řadu různých pohledů na zdrojový text. Vedle úplného zobrazení zdrojového textu si zde můžeme vyžádat přehled deklarací, maker, tříd, přehled dědických hierarchií tříd v programu, přehled nastavených zarážek pro ladění apod. Součástí prostředí je i karta, která obsahuje nástroje pro správu souborù. Najdeme na ní přehled disků, adresářů ve zvoleném disku a souborù ve zvoleném adresáři. Textové soubory zde můžeme dokonce editovat. Samozřejmě nechybějí nástroje pro ladění, pro vizuální vývoj aplikací, pro generování popisu projektu atd. O nich budeme hovořit zvlášť.

#### **Šamani**

Neodmyslitelnou součástí dnešních vývojových prostředí jsou nástroje pro generování kódu na základě údajů získaných od programátora v sérii dialogových oken. I když se ve VisualAge nazývají *SmartGuide*, tedy chytrý průvodce, udu je nazývat "šamani" (nepříliš správný překlad nejrozšířenějšího označení "wizard"). VisualAge C++ obsahui šamany, kteří umějí vytvořit projekt (tj. především vytvořit soubor s volbami pro překlad a sestavování) pro vytvoření kostry aplikace založené na knihov- $\overline{\text{m}}$ ě IOC a další.

#### Vizuální programování

Vedle programování řádky po řádce (i s použitím šamanů) můžeme ve VisualAge programovat vizuálně. Princip je

alespoň na první pohled stejný jako ve Visual Basicu nebo v Delphi. To znamená, že prostředí na počátku vytvoří vizuální návrh okna aplikace, do kterého myší vkládáme vizuální komponenty tvořící uživatelské rozhraní programu. V řadě detailů se ovšem VisualAge od běžných prostředí liší. Vytváření graficky orientované aplikace začíná vytvořením tzv. nevizuální èásti, která obsahuje funkci main() a téměř v ničem se neliší od konzolové aplikace (dokonce v typickém případě má i své konzolové okno). Teprve pak vytvoříme vizuální část; k tomu použijeme nástroj zvaný Composition Editor.

Prostředí Composition Editoru obsahuje především vizuální návrh budoucího okna aplikace a palety s vizuálními komponentami. (Zde se komponenty sice nazývají "části", parts, ale to na věci nic nemění.) Podobně jako v jiných podobných nástrojích vkládáme tyto komponenty myší do vizuálního návrhu okna aplikace. Některé vlastnosti takto vložených komponent můžeme upravovat myší ve vizuálním návrhu (velikost, polohu), jiné v pomocném okně s přehledem vlastností.

Pak musíme naprogramovat odezvy komponent na rùzné události, jako je stisknutí tlačítka apod. To uděláme tak, že definujeme tzv. spojení (connection), při kterém myší propojíme dvě komponenty nebo komponentu s oknem. Přitom nám prostředí nabídne řadu předdefinovaných akcí, jejichž výběr závisí na zvolené dvojici; např. při propojení tlačítka s oknem nabídne uzavření okna nastavení nebo ztrátu fokusu atd. Vedle toho si můžeme odezvu samozřejmě naprogramovat sami; v handleru máme přístup k oběma komponentám, kterých se spojení týká. Nakonec musíme definovat také spojení vizuální a nevizuální èásti programu.

Poznamenejme ještě, že ve VisualAge C++ lze také vytvářet nové komponenty a ty pak ve svých programech využívat nebo dále šířit.

Na rozdíl od některých konkurenčních produktů se ve VisualAge při vytváření vizuálního návrhu negeneruje ihned odpovídající zdrojový kód, ale pouze jakýsi textový popis. Teprve po dokonèení vizuálního návrhu spustíme generátor zvaný Visual Builder, který na základě popisu vytvoří zdrojový kód v C++ (využívající knihovnu IOC).

#### Jazyky C a C++

Implementace jazyka C odpovídá standardu ISO/IEC 9899 z roku 1990 s pozdějšími technickými korekcemi. Mezi rozšířeními stojí za zmínku možnost používat 64bitová celá čísla a v deklaracích funkcí používat klíčové

#### Knihovna IOC

Vedle standardních knihoven jazykù C a C++ je souèástí VisualAge C++ také knihovna IOC (IBM Open Class Library). Najdeme v ní řadu tříd, které tvoří apli-

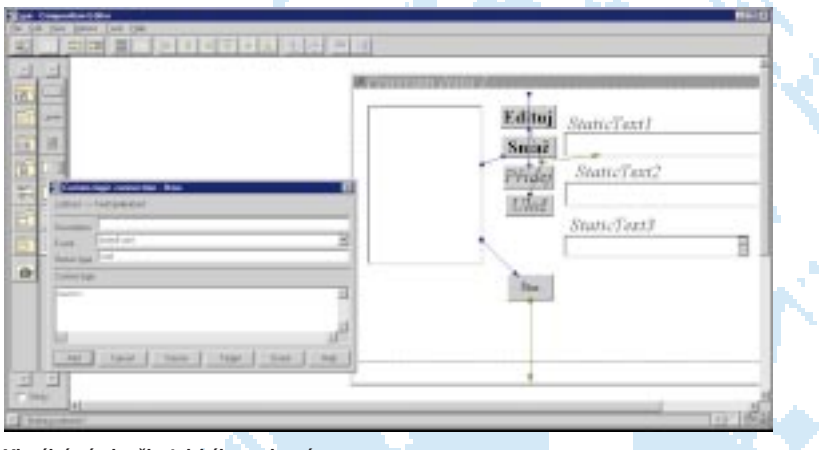

Vizuální návrh uživatelského rozhraní programu.

slovo **inline** (jeho význam je stejný jako u klíèového slova inline v C++). V překladači pro Win32 lze také používat strukturované výjimky, tj. konstrukce \_\_try/\_\_except a \_\_try/\_\_finally a klíčové slovo \_\_leave. (Strukturované výjimky nelze používat v  $C++$ .)

Implementace jazyka C++ vychází z konečného návrhu normy tohoto jazyka z listopadu 1997. To znamená, že zde najdeme již plnou implementaci výjimek včetně těla funkce tvořeného blokem try. do kterého lze uzavřít i inicializační část konstruktoru, můžeme používat částečnou specializaci šablon objektových typů, můžeme deklarovat operátor delete s dodatečnými parametry libovolných typů atd. Tento překladač ovšem nepodporuje klíèové slovo export pro řízení tvorby instancí šablon.

Z rozšíření stojí za zmínku "programování bez ladu a skladu" (orderless programing). VisualAge  $C++$  umožňuje použít funkci nebo objektový typ dříve, než je deklarujeme; deklarace ovšem musí v programu být. To mj. znamená, že pro moduly z našeho programu nemusíme používat hlavičkové soubory. Navíc to umožňuje přeložit některé normálně nepřeložitelné konstrukce. Poznamenejme však, že hlavičkové soubory pro knihovní funkce a třídy používat musíme. (Trik v pozadí je poměrně jednoduchý: překladač si nejprve projde celý projekt, seznámí se s deklaracemi a uloží si je do databáze zvané codesto $re$ , a teprve pak se pustí do překladu.)

> 113 èervenec 1999

kaèní rámec, obsahují nástroje pro práci s databázemi, zapouzdřují součásti uživatelského rozhraní programu atd. Tato knihovna umožňuje i některé drobnosti, které nejsou v jiných prostředích běžné – např. měnit písmo v titulkové liště okna. Tato knihovna je v podstatě společná pro všechna tři prostředí a zajišťuje tak snadnou přenositelnost programù.

#### Překlad a sestavení

VisualAge C++ 4.0 používá inkrementální překladač a inkrementální linker. To znamená, že při změně zdrojového textu už přeloženého programu se znovu přeloží pouze změněný úsek a tento fragment se pak zapracuje do výsledného spustitelného souboru. Výsledkem je podstatné urychlení vývojového cyklu.

Prostředí nabízí velké množství voleb, které umožňují upravit způsob překladu. Najdeme tu mj. volby pro zpětnou kompatibilitu, které umožňují měnit způsob překladu deklarace v cyklu for, předepsat, že se mají ignorovat jistá klíèová slova atd.

#### Databáze, internet

Při programování databázových aplika $c$ í postupujeme – alespoň v prvním přiblížení – podobně jako při vytváření grafického uživatelského rozhraní programu. To znamená, že vytvoříme novou část. kterou propojíme s hlavní částí aplikace. V průběhu vytváření se nás příslušný aman vyptá na databáze a tabulky, se kterými chceme pracovat, a zajistí jejich připojení. O vytvoření databázové části se postará Data Access Builder.

Nástroje pro práci s databázemi jsou zapouzdřeny v knihovně IOC. Visual $Age C++$ podporuje databázový server

DB/2 od IBM a vedle toho umožňuje pracovat s libovolnou databází dostupnou prostřednictvím ODBC.

Pro tvorbu distribuovaných aplikací se používá model SOM (System Object Model), který je založen na standardu COR-BA. I zde se využívá knihovna IOC. Pro podporu programování aplikací pro internet je ve VisualAge k dispozici Help Server, nástroj, který může nahradit webový server například při ladění CGI skriptù.

#### Ladění

Prostředí VisualAge C++ nabízí při ladění aplikací samozřejmě obvyklý komfort krokování na úrovni zdrojového programu i disasemblovaného zdrojového kódu, možnost používání zarážek (breakpointů) atd. Zejména při ladění rozsáhlých aplikací oceníme možnost editovat zdrojový text v průběhu ladění; pokud nejsou změny příliš rozsáhlé, přeloží se pouze část kódu a ladění může bez přerušení pokračovat.

Při ladění také oceníme některé zvláštní druhy zarážek. Tak např. zarážka na třídě způsobí, že se program zastaví při vstupu do kterékoli z metod této třídy. Zarážka na šabloně třídy znamená vlastně zarážku umístěnou na všechny instance této šablony, tj. na všechny třídy podle této šablony vytvořené. Máme také k dispozici zarážky na virtuálních metodách, které způsobí přerušení při volání kterékoli z předefinovaných verzí této metody.

Souèástí instalace jsou i nástroje pro ladění distribuovaných aplikací a nástroj pro analýzu výkonu (integrated performance analyzer).

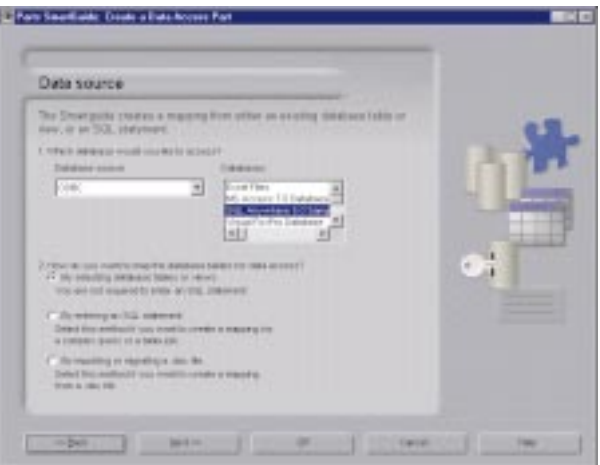

Začínáme s databázemi...

#### **Dokumentace**

Součástí dodávky je příručka Getting Started, která nás seznámí s novinkami verze 4.0, provede nás prostředím a nauèí nás vyvíjet ve VisualAge C++ konzolové a graficky orientované aplikace. Veškerá ostatní dokumentace je na CD v elektronické podobě, především jako nápověda ve formátu HTML; další tištěnou dokumentaci si lze vyádat od firmy IBM.

Nápověda je v dokumentaci označována za kontextově citlivou, to se ale týká pouze prostředí, nikoli jazyka  $C++$  nebo knihoven. Na druhé straně obsahuje nápověda nástroje pro rychlé vyhledávání, takže zpravidla není složité potřebné informace získat. Ovšem některé informace se mi ziistit nepodařilo: nepřišel jsem např. na to, jak k aplikaci s vizuální a grafickou částí dodatečně připojit databázovou èást (a zda to je vùbec možné).

#### Instalace a nároky

VisualAge C++ 4.0 Professional vyaduje poèítaè vybavený procesorem Pentium/166 nebo lepším, grafickou kartou SVGA s rozlišením alespoň 800 x 600 bodů a myší. Na obalu krabice si přečteme, že potřebujeme také alespoň 64 MB RAM, ovšem doporučená hodnota je alespoň 96 MB; podle mých zkušeností je to rozumné minimum. Pro instalaci je nutná také mechanika CD-ROM.

Nezbytný je operaèní systém Windows NT, verze 4; nelze použít Windows 95 ani 98. Alternativní možnost představuje OS/2 Warp, verze 4.

Plná instalace verze pro Windows NT zabere 570 MB, CD instalace necelých 45 MB; plná instalace verze pro OS/2 si vyžádá 630 MB. Součástí dodávky jsou

> 114 èervenec 1999

také překladače C a C++ pro Windows NT a pro OS/2, odpovídající stavu jazyka C++ z r. 1992. Jejich instalace zabere pro každé z prostředí cca 500 MB.

#### **Doiem**

Pro programátory vyvíjející aplikace pro Win32 pro PC má VisualAge ve srovnání s konkurenèními nástroji některé nevýhody. Především je to poněkud nezvyklé ovládání a neúplná dokumen-

tace – základní tutoriál např. vůbec nehovoří o databázových aplikacích a prostředí při pokusech s nimi hlásí podivné chyby. Také koncepce oddělených èástí aplikace se samostatnými projekty (nevizuální èást, vizuální èást, databázová část) mi připadá poněkud těžkopádná. Při přechodu od některého z běžných prostředí se vývojář musí kromě IDE seznámit také s knihovnou IOC a s objektovým modelem SOM. Svéráznou nevýhodou je také jednocestnost vizuálního programování. (Ovšem existují i nástroje, které vizuální programování nenabízejí vùbec...)

Na druhé straně jde o nástroj, který umožňuje vyvíjet aplikace snadno přenositelné mezi třemi různými prostředími, a to není zanedbatelná výhoda. Je to bezpochyby silný nástroj, domnívám se však, že ho ocení především vývojáři pracující na některé z platforem firmy IBM (AIX, OS/2).

MIROSLAV VIRIUS

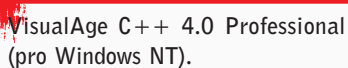

popis

Vývojové prostředí jazyka  $C++$  pro tvorbu aplikací běžících pod Windows 9x nebo pod OS/2.

Hardwarové nároky: PC s Pentiem/ 166 nebo lepším, grafika SVGA alespoň 800 x 600 bodů, min. 64 MB RAM (doporuèeno 96 MB), 570 MB na disku, mechanika CD-ROM, myš. Softwarové nároky: Windows NT v. 4 (nelze použít Windows 9x). Alternativně OS/2 Warp v. 4.

Výrobce / poskytl: IBM, Praha. Cena: 27 872 Kč, upgrade z předchozí verze (nebo z konkurenčního produktu) 7707 Kč (vše bez DPH).

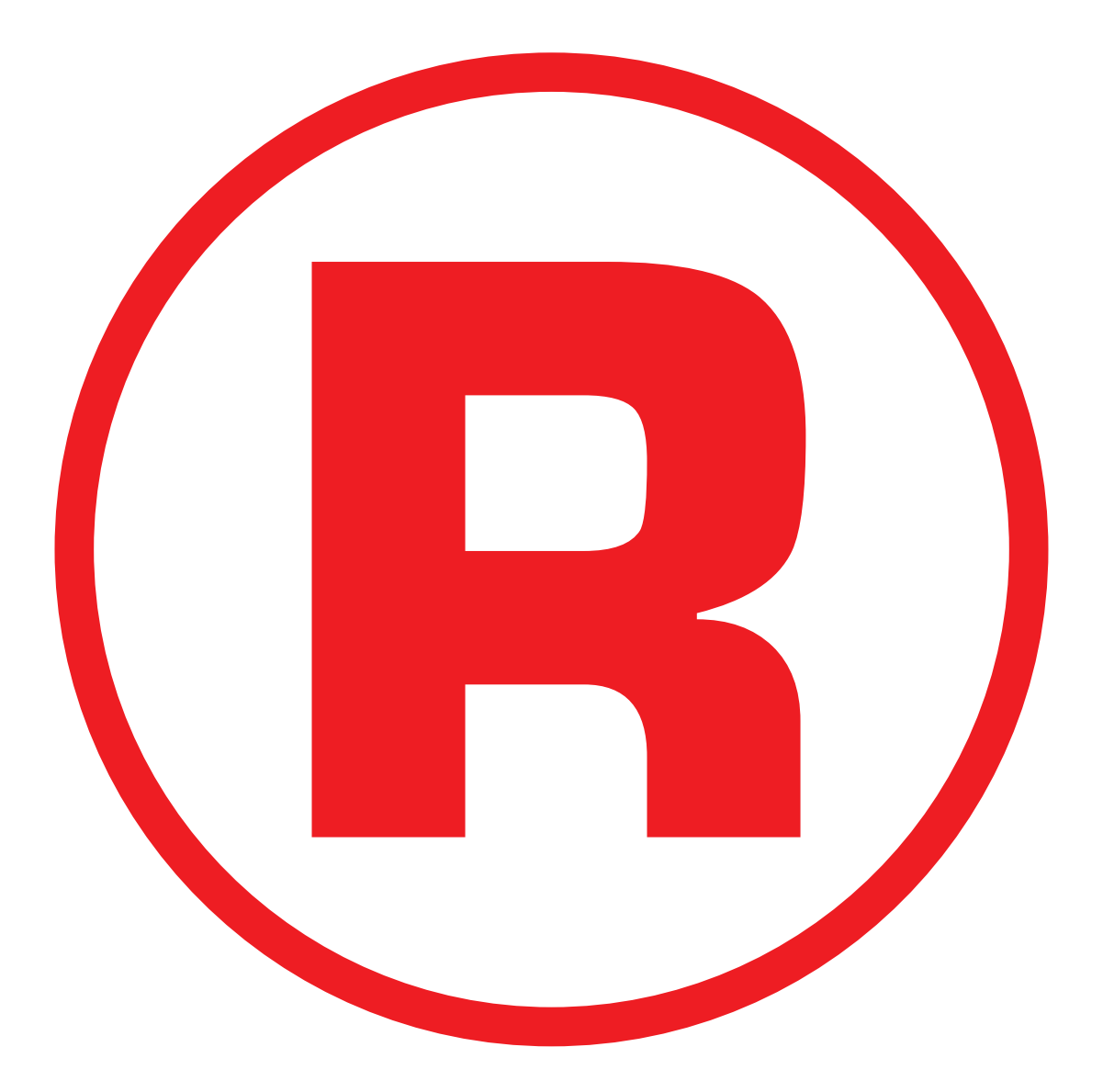

Ná této straně je celostránková reklama!

#### Program CAEPIPE pro pevnostní analýzu potrubních sítí

## Na potrubí s matematickou přesností

Kalifornská firma SST Systems, Inc., se zaměřuje na výpočetní programy pro pevnostní a dynamickou analýzu potrubních systémů. Cílem těchto výpočtù je zkvalitnit projekèní práce se záměrem snížit možné poruchy při uvádění zařízení do provozu a při jeho využívání a uspořit materiál a komponenty při dimenzování potrubních tras. Program CAEPIPE, zaměřený na tuto problematiku, má ve světě již přes 1000 instalací a v současnosti představuje nejprogresivnější program v této oblasti (v Evropě je známý i pod označením Europipe).

**software** 

systémy CAE

Program CAEPIPE je založen na metodě konečných prvků (MKP) s využitím speciálních potrubních prvkù a provádí statickou analýzu pro lineární a nelineární vlastnosti komponent potrubních tras. Analýza zahrnuje poddajnost nátrubkù a poddajnost připojení k nádobě, dále potrubí (i z plastických hmot), izolaci potrubí, závěsy (automatický výběr závěsů z katalogu), omezovače vůle, tření v podpoře, tření v rotačním, závěsném a v kluzném spojení s obecnou orientací a tlumiče. Dále umožňuje modální analýzu a analýzu pro seizmické zatí žení s využitím spektra odezvy. Účinná linearizace nelineárních prvkù se provádí pouze pro výpoèet vlastních frekvencí a tvarů kmitání. Pro uvažovaná zatížení lze vyhodnocovat jednotlivé zatěžovací stavy a jejich kombinace. Jsou to vlastní tíže a přetlak, vnější síly a momenty, teplotní úèinky, teplotní pohyb podpor, seizmické účinky (spektrum odezvy), účinky větru, nevratné sedání podpor, tlakové přetížení atd.

Výstupy výsledkù jsou textové i grafické ve formě technických protokolů obsahujících napjatost, posunutí, deformované tvary potrubní trasy, zatížení závěsů

tvorby dalších rozhraní pomocí jednoduchého programovacího jazyku. Podporovanými prvky jsou potrubí, koleno, segmentové koleno, prutový prvek, nátrubek, příruba, redukce, závěs, pevný závěs, uživatelský závěs, čerpadlo, kompresor, turbína, armatura, diskrét-

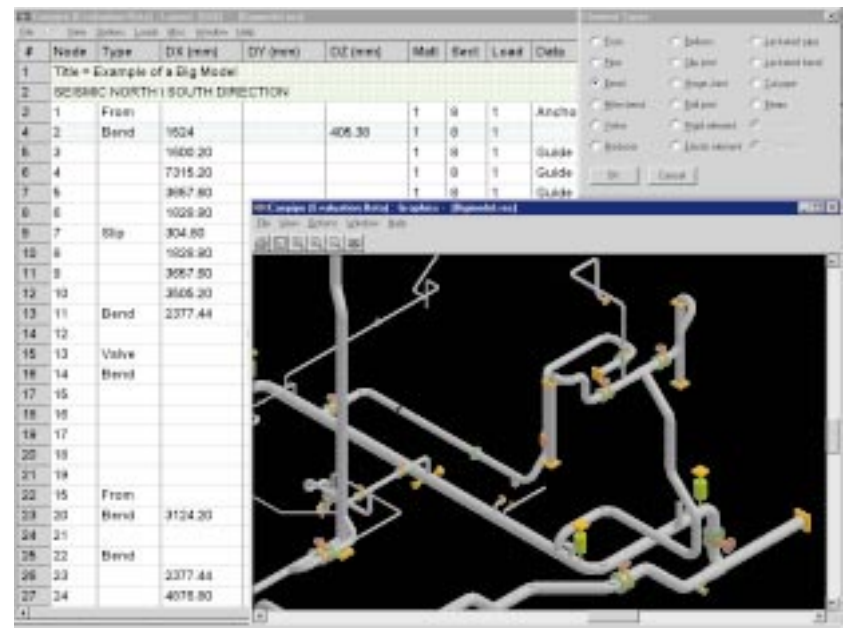

Prostředí výpočetního programu CAEPIPE.

a podpor, zatížení přírub, turbín, kompresorů a čerpadel (NEMA, API). Vyhodnocení napjatosti lze provádět podle vybraného kódu ANSI/ASME B31... (USA), ASME Sect.III/C2, francouzského, védského, nizozemského, norského a anglického. Vestavěná databáze urychluje tvorbu modelu potrubního systému a obsahuje informace o průměru a tloušťce potrubí, informace o závěsech PBS (Èeská republika), Hydra (SRN), JIS (Japonsko) a dalších firem, informace o materiálech potrubí a také rùzná spektra odezvy.

V programu je implementován moderní, rychlý zpùsob interaktivního zadávání s tabulkovým procesorem a grafickým zobrazením. Podobně je ošetřena práce s výsledky, vazba na CAD a možnost

> 116 èervenec 1999

ní hmotnost, rùzné podpory a vedení i s uvažováním tření.

Rozšířená dynamická analýza obsahuje periodické buzení (točivé stroje) a nestacionární řešení pro časově proměnné silové účinky (např. vodní rázy, síly od pojišťovacích ventilů). Další silové účinky vznikají na potrubí ulože-

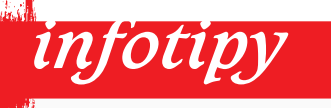

Informace o autorech programù, vybraných instalacích, publikacích apod. najdete na http://www.sstusa.com, http://web.telecom.cz/cosmos.

ném v zemi, kde se řeší speciální okrajové podmínky. Program pracuje na PC s Windows 95/98/NT, k dispozici je i sí ová verze.

#### Postup při výpočtu a vyhodnocení napjatosti

Na začátku řešení vybereme kód, podle něhož bude provedeno vyhodnocení napjatosti a určeny jednotky pro zadávání úlohy, tyto parametry však lze změnit i během výpočtu. Interaktivním zpùsobem s využitím tabulkového procesoru provedeme zadání celkové topologie potrubní trasy. Na začátku práce je vhodné naplnit databázi použitých materiálů nebo využít dodávané databáze materiálù USA (lze použít i vlastní databáze vytvořené pro předchozí úlohy, k dispozici je i databáze materiálů ČSN a DIN). Podobně si připravíme i zatěžovací účinky.

Vlastní zadání probíhá běžným postupem. Pro jednotlivé prvky potrubní trasy vkládáme přírůstkově geometrické informace, rozměry potrubí, jeho materiál a zatížení. To může být pro dílčí potrubní trasy odlišné. Je to například teplota, způsob izolace, zatížení větrem nebo sněhem apod. Současně zadáváme i okrajové podmínky, jako je pevné vetknutí, vazba na èerpadlo nebo tlakovou nádobu, různé typy podpor (i se třením) a závěsů. Tato činnost probíhá snadno a je ji možno graficky kontrolovat.

Další výklad zaměříme na vyhodnocení napjatosti podle vybraného kódu USA ANSI/ASME B31.1, používaného pro výpoèet potrubí tepelných elektráren. Připomeňme si, že teplé potrubí se uvažuje již od 60 °C [2]. Výsledky samozřejmě obsahují údaje o deformacích, tvarech kmitání a seizmických výchylkách. Výpočet je proveden samostatně pro kódem dané zatěžovací stavy: pro trvalé zatížení (vlastní tíže a přetlak), dilatační zatížení (pro teplotu T<sub>1</sub>, T<sub>2</sub> a T<sub>1</sub> – T<sub>2</sub>), pracovní zatížení (vlastní tíže, přetlak a dilatace postupně pro  $\mathsf{T}_\mathsf{i}$  a  $\mathsf{T}_\mathsf{2}$  ), dále zatížení seizmické, od větru a od spekter odezvy, pro další dynamické zatížení a pro potrubí v zemi.

Nejprve se určuje napětí  $\mathcal{S}_{_L}$  od trvalého zatížení, vyvolané tlakem, vlastní tíží a mechanickým zatížením, podle vztahu

$$
S_{L} = \frac{PD_{0}}{4t_{n}} + \frac{0.75 \text{ i } M_{A}}{Z} \le S_{h} ,
$$

kde  $P$  je zatěžovací tlak, i napěťový koeficient převzatý z tabulky v kódu pro daný typ prvku potrubní trasy, např. pro rovné potrubí, koleno, T-kus atd.,  $M_{A}$  výsledný moment,  $D_{\rho}$  průměr potrubí,  $t_n$ jeho tloušťka, Z průřezový modul a  $S<sub>b</sub>$ 

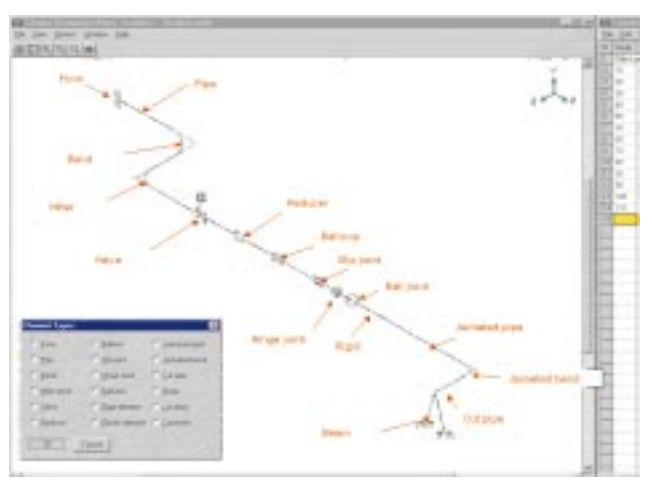

#### Sortiment podporovaných prvkù.

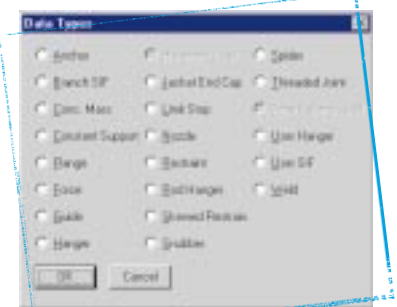

#### Typy okrajových podmínek prvku.

dovolené (teplé) napětí pro pracovní teplotu. Dovolené napětí určíme podle ČSN 131010. Napětí  $S<sub>E</sub>$  od teplotních dilatací se vypoète a vyhodnotí podle výrazu

$$
S_{E} = \frac{i M_{C}}{Z} \leq S_{A} + f (S_{h} - S_{L}),
$$

kde  $M_{_{C}}$  je výsledný moment od dilatačního zatížení,  $S_{A} = f(1, 25S_{C} + 0, 25S_{N}),$  ${\cal S}_{_{C}}$  dovolené napětí (studené) pro montážní teplotu,  $f$  napěťový redukční koeficient pro počet zatěžovacích cyklů převzatý z tabulky uvedené v kódu. Napětí  $S_{L_0}$  pro příležitostné zatížení jako seizmická událost a zatížení od větru je dáno vztahem

$$
S_{L0} = \frac{PD_0}{4t_n} + \frac{0.75 \, \text{i} \, M_A}{Z} + \frac{0.75 \, \text{i} \, M_B}{Z} \le 1.2 \, S_h,
$$

kde  $M_{p}$  je výsledný moment od příležitostných zatížení. Zde použité označení

> 117 <u>červenec 1999</u>

veličin odpovídá vybranému kódu. Výběr různých koeficientů (např. i a  $\beta$  provádí program automaticky. Volbu kódu, který zahrnuje dlouholeté zkušenosti, provedeme podle řešené aplikace a závisí na tom, je-li potrubní trasa určena pro jadernou, nebo klasickou elektrárnu, pro chemický, nebo petrochemický prùmysl apod. Důležité je též jeho schválení odběratelem nebo uživatelem technického

> zařízení. Program vypočtenou napjatost zobrazí a v tabulkách zpracuje několika způsoby. Z nich je pak zřejmé, kde jsou podmínky kladené na napětí překročeny a kde je třeba provést rekonstrukci potrubní trasy.

> Výsledky analýzy obsahují základní informace o napjatosti a její vyhodnocení podle vybraného kódu, popis deformované potrubní trasy podle odpovídajícího zatěžujícího silového účinku, vlastní frekvence a tvary vlastních kmitù (animace) a výchylky pro dynamická zatí-

žení. Výsledky lze zobrazit na obrazovce nebo vytisknout ve tvaru technické zprávy (včetně úvodního a podpisového listu).

K dispozici jsou rozhraní na obvyklé CAD systémy, ASCII soubor pro tvorbu vlastních rozhraní a nově i program CAEFLOW, řešící stacionární proudění v potrubních sítích. Program CAEPIPE má zabezpeèenu i technickou podporu (hotline) a školení u místního distributora programu.

ANTONÍN TUÈEK, PETR NEKOLNÝ

#### Literatura:

[1] Firemní materiály SST Systems, Inc. [2] Smith P.R., Van Laan T.S.: Piping and Pipe Support Systems. McGraw-Hill 1986.

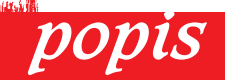

#### CAEPIPE, verze 5.0A

Program pro pevnostní analýzu potrubních sítí.

Minimální požadavky: Pentium, 32 MB RAM, 60 MB na HD, Windows 95/98/NT.

Výrobce: SST Systems, San Jose, CA, USA.

Poskytl: TechSoft Engineering, Praha.

Cena: 8900 USD.

Až se zima zeptá, co jste dělali v létě, mohlo by být pozdě. Ta letošní bude mít o dotaz více – a bude se týkat problému Y2K. Třeba vám v přípravě pomůže i jeden z našich příspěvků. Přidáme ještě prográmek pro správu domácích financí, tentokrát zaoceánského původu, a uživatele OS/2 upozorníme na další z šikovných "nortonů".

Grafický, norton" Larsen Commander 0.96

Mezi nejrozšířenější programy pro osobní počítače dnes jednoznačně patří souborový manažer, který má za sebou velmi dlouhý vývoj. Ačkoliv dnes každý grafický operační systém nabídne vlastní prostředí, v průběhu relativně krátké doby dospěla většina počítačových uživatelů k základní předsta-

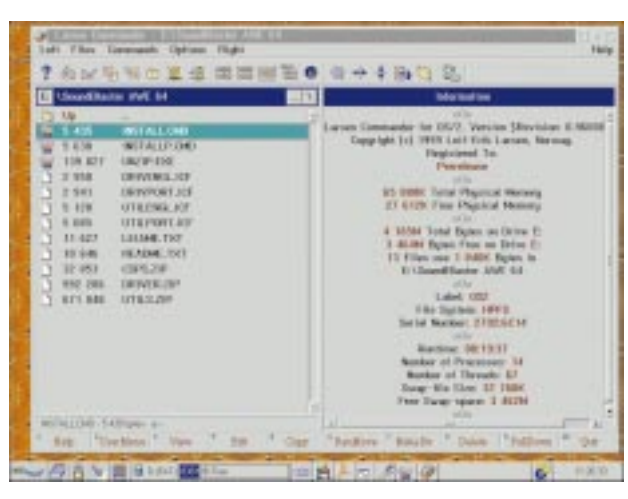

software

krátké testy

Larsen Commander: Informační panel nabízí řadu užitečných informací.

vě, jak má správný souborový manažer vypadat. Velký podíl na tom má určitě obrovský úspěch programu Norton Commander (NC).

Také mezi uživateli operačního systému OS/2 Warp se tato představa samozřejmě ujala, takže se nyní můžete seznámit s jedním 32bitovým manažerem, který pracuje výhradně v grafickém režimu. Je jím Larsen Commander (LARCOM) a v nyní aktuální verzi 0.96 jej můžete mít zdarma (a stát se tak vlastně jeho "beta testerem"); z dosavadní kategorie freeware má podle představ autora povýšit na shareware až s dosažením verze 1.0.

LARCOM je značně kompatibilní se standardem NC. Aktuální verze, která pochází z února 1999, dokáže manipulovat i s logickými disky o velikosti 4,5 GB a více. Plocha aplikaèního okna je tradičně rozdělena na čtyři známé části. V té horní najdete celkem pět menu (Left, Files, Commands, Options a Right), která obsahují převážnou většinu funkcí manažeru. Pod menu je nástrojová lišta s 19 ikonami, kterou výborně doplňuje bublinková nápověda.

Hlavní část je samozřejmě tvořena dvěma adresářovými okny (s obvyklými jezdci po stranách), v nichž můžete provádět mnoho různých operací. Vedle každého adresáře či souboru se v adresářovém okně zobrazuje přiřazená ikona, což je rozhodně příjemné. Funguje zde silná podpora pro přetahování myší, která umožňuje v jednom okně vybrané soubory či adresáře přesunout nebo překopírovat (pomocí klávesy Ctrl) do druhého okna. U vybraného okna můžeme téměř libovolně zvětšovat šířku (druhé okno se automaticky zmenšuje). Lze

tu i pohodlně přímo spouštět multimediální soubory \*.AVI, \*.MID a \*.WAV.

V případě potřeby poslouží třetí část okna, v níž lze vyvolat rolovatelnou textovou konzolu, která umožňuje pohodlné prohlížení i velmi dlouhých výpisů v textovém režimu (např. příkaz DIR). Dole pak najdeme, jak velí nepsaný Nortonův zákon, příkazovou řádku a lištu s horkými klávesami.

V menu Files se skrývá pět zajímavých funkcí. Funkce File Details (horká klávesa Shift+Enter) primárně zobrazí všechny dostupné informace o vybraném souboru, pár údajů ovšem dokáže zobrazit také u adresáře.

Funkce File Case (Shift+Ctrl+C) umí měnit jména u vybrané skupiny souborů. Malá písmena v názvu nebo příponě souboru můžete převést na velká a naopak. Tuto operaci lze sice použít i na disku souborového systému FAT, ale výsledek bude nulový – funkce je totiž určena uživatelům HPFS.

Funkce Extended Attributes (Shift+Ctrl+X) slouží k zobrazování i upravování rozšířených atributů u souborů uložených na HPFS disku.

Funkce Open WPS Folder (Ctrl+W) aktivuje systémový pořadač s obsahem aktuálního adresáře. Pokud funkci spustíte v kořenovém adresáři, uvidíte na pracovní ploše systémový dialog Tree View (adresářový strom).

Menu Commands nabídne sedm funkcí. LARCOM si pečlivě ukládá názvy všech adresářů, které používáme, takže lze

| 18 L                                                                      |   |                  |                          |                     | Нε           | <b>SHOOTH</b>                  |               |                        | ×.<br>٠ |
|---------------------------------------------------------------------------|---|------------------|--------------------------|---------------------|--------------|--------------------------------|---------------|------------------------|---------|
| è<br><b>The cars</b>                                                      | m | <b>Signed</b>    | Si alta                  | <b>Trial</b>        | <b>SCALE</b> | <b>The arm</b>                 | $-14$         | <b>The Corporation</b> |         |
| <b>ALTERNATI</b>                                                          |   | 5 5 8 1 8        | 94.11.1999               | <b>STLETJ</b>       | α            | <b><i><u>Stranger</u></i></b>  | -             | ETRI                   |         |
| <b>CO</b><br><b>FROOT</b>                                                 |   | <b>BE BEEK</b>   | 64.11.1998               | 36414               | o            | Empedia                        | $-1$          | 16, 416                |         |
| ä<br>Lintens & Vill                                                       |   | Subd in          | <b>94.11.1591</b>        | 83585-              | 17           | <b>TUNITA</b>                  | ALC U         | 31 89 8                |         |
| <b>EXIL</b><br>e                                                          |   | <b>Suite</b>     | <b>BETCHNIE</b>          | <b>SAC14</b>        | n            | <b><i><u>Elemental</u></i></b> | -             | 9.914                  |         |
| <b>DOTTE</b><br>е                                                         |   | <b>TTE</b>       | TURE                     | 13-15               | m            | <b>Engineer</b>                | m             | <b>F3 888</b>          |         |
| Dendring<br>œ                                                             |   | <b>Date Circ</b> | 84.15.1999               | 14814               | B            | about in 1                     | <b>ALL A</b>  | 37 235                 |         |
| <b>EMITA</b><br>8                                                         |   | <b>Suddition</b> | 94.11, 1994              | 63562               | α            | <b>SHARWEE</b>                 | <b>AFE</b>    | 34,399                 |         |
| m.                                                                        |   | <b>Told in</b>   | <b><i>B4.51.1898</i></b> | <b>BANKS</b>        | ō            | mede paner                     | and of        | 18, 971                |         |
| <b>Filming</b>                                                            |   | 16 <b>Strik</b>  | 84.12.1398               | <b><i>SB195</i></b> | n            | misidae                        | <b>ALL OF</b> | <b>15.59T</b>          |         |
| g<br>Elaborat                                                             |   | <b>TukE to</b>   | <b>BATLING</b>           | 学生活動す               | n            | <b>Indicational</b>            | and           | 19,539                 |         |
|                                                                           |   |                  |                          | 19                  |              |                                |               |                        |         |
| at)                                                                       |   |                  |                          | ти                  |              |                                |               |                        | 1.81    |
| 22841125404                                                               |   |                  |                          |                     |              | pleased Law 17 31 Elaines      |               |                        |         |
|                                                                           |   |                  |                          |                     |              |                                |               |                        |         |
|                                                                           |   |                  |                          |                     |              |                                |               |                        |         |
|                                                                           |   |                  |                          |                     |              |                                |               |                        |         |
| sony or \$15. Write Sevens 4 most 1.8                                     |   |                  |                          |                     |              |                                |               |                        |         |
| <b>DOM: 49</b><br>Lear Great Lampson, Morville,<br><b>Barketer Street</b> |   |                  |                          |                     |              |                                |               |                        |         |
|                                                                           |   |                  |                          |                     |              |                                |               |                        |         |
|                                                                           |   |                  |                          |                     |              |                                |               |                        |         |
|                                                                           |   |                  |                          |                     |              |                                |               |                        |         |
| the Monterey Service Engine In 4 and<br>                                  |   |                  |                          |                     |              |                                |               |                        |         |

Rolovatelnou textovou konzolu a příkazový řádek ocení hlavně zkušenější uživatelé.

kdykoliv využít služeb trojice příjemných funkcí – Stored Directories (Alt+F5), Activated Stored Dir a Store Current Dir. S tím souvisí i další méně obvyklá možnost – vyvolání historie adresářů (Shift+F8).

Občas oceníte i další výhody manažeru LARCOM: komfortní porovnávání dvou adresářů (Ctrl+K) a výpočet velikosti libovolného adresáře (CTRL+Q) nebo výpočet velikosti celého lo-

118

èervenec 1999

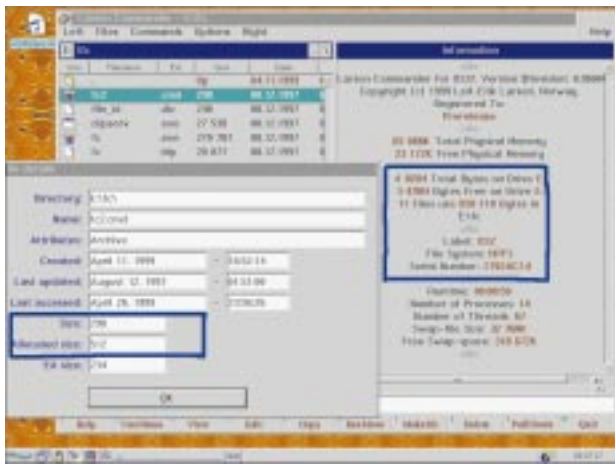

Díky funkci File Details lze i názorně demonstrovat, že souborový systém HPFS je mnohem hospodárnější než FAT32.

gického disku (Shift+Ctrl+V). V rámci standardní služby File Find aktivuje LARCOM poměrně výkonný systémový nástroj PMSEEK.

Menu Options obsahuje několika samostatných konfiguračních voleb a rozsáhlý konfigurační dialog s osmi záložkami. Potěší i takováto drobnůstka: LARCOM dokáže (podobně jako několik dalších souborových manažerů) pomocí klávesové zkratky  $Alt + F6$  snadno a rychle vytvářet stínové objekty (zástupce) na ploše.

Mezi nevýhody manažeru ovšem nepochybně patří absence podpory pro kompresní programy (ARJ, ZIP, RAR apod.), marně byste hledali také podrobnější hypertextovou nápovědu. Přesto se domnívám, že LARCOM uživatelům OS/2 Merlin (Warp) dobře vyhoví.

MICHAL POHOŘELSKÝ

### popis

Larsen Commander 0.96

Souborový manažer pro OS/2 Warp 3 a vyšší. Hardwarové nároky: počítač pro OS/2 Warp, cca 0,5 MB na disku.

Výrobce: Leif-Erik Larsen, Norsko.

Poskytl: http://home.sol.no/~leilarse/lcmd/index.html Cena: dosud freeware.

## $\check{Stastnj}$  Cochrane's Millennium Toolkit 2.0

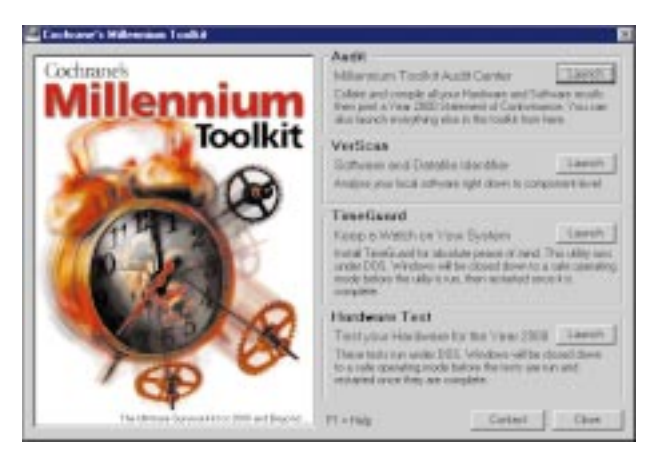

#### Základná ponuka programu.

O probléme "Y2K" dnes už hovorí snáď každý. Ide pritom vlastne len o dve èíslice, ktoré by z dvojmiestneho dátumu spravili štvormiestny. Pokiaľ vám Y2K nie je ľahostajný, máte k dispozícii niekoľko spôsobov riešenia. Jedným z nich je aj možnosť vysporiadať sa s problémom vlastnými silami. K dispozícii je už množstvo programov, ktoré dokážu skontrolovať nielen váš hardware, ale aj nainštalované aplikácie a dáta. Patrí k nim aj Millennium Toolkit, ktorý ponúka spoločnosť Cochrane.

Millennium Toolkit je komplexný nástroj na riešenie problému roku 2000, ktorý je k dispozícii vo verziách pre prostredie pracovných staníc a podnikových systémov. V dodávke verzie pre pracovné stanice nájdete inštalačné CD, jednu disketu a stručný manuál. Inštalácia je rýchla a jednoduchá. Môžete tiež inštalovať rezidentný driver - boot monitor, ktorý zabezpečí bezproblémový prechod na rok 2000 aj u starších systémov, ktorých BIOS to nepodporuje.

Systémové nároky sú skutočne minimálne. Postačí PC s procesorom 286 a vyššie, 512 KB RAM a disketová jednotka. Ako operačný systém postačí MS-DOS 3.1 a vyšší, prípadne Windows 3.x a vyšší.

Millennium Toolkit ponúka testy hardwaru a vyhľadávanie nekorektného softwaru. Pre testovanie hardwaru sa, na rozdiel od niektorých podobných programov, využíva program pre MS-DOS. Testy sa navyše vykonávajú zo systémovej diskety, èím sú vylúèené problémy alebo nepresnosti zapríèinené operačným systémom. Pred testom je potrebné zadať názov testovaného počítača, jeho umiestnenie a podobne. Tieto údaje potom poslúžia v programe Millennium Audit Center, do ktorého sa dáta testovacieho programu nahrajú z diskety. Na jednom mieste tak môžete mať výsledky testov aj z viacerých počítačov. Prehľadne zobrazené výsledky môžete potom napríklad tlačiť, triediť a podobne.

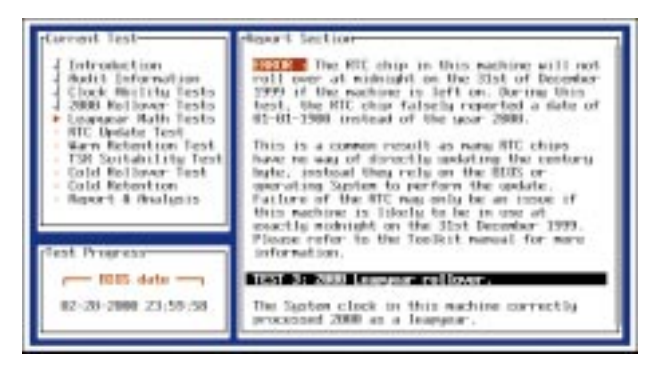

#### Test v prostredí MS-DOS.

Samotný test je rozdelený do niekoľkých častí. Kontroluje sa samozrejme prechod na 1. január 2000, ale tiež priestupnosť rokov 2000 a 2004. To všetko v rámci systému, hodín systé-

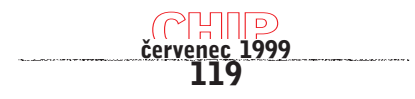

| Machine (2)                                                                                                    | <b>NEW REE</b>                       | <b>Hardware States</b>                                                                                                    |                |                 |           |  |
|----------------------------------------------------------------------------------------------------|--------------------------------------|----------------------------------------------------------------------------------------------------|----------------|-----------------|-----------|--|
| Date                                                                                                    | 11-31 mm 12 14                       | <b>FINDSHERELRY</b>                                                                                                    | <b>PID</b>     | <b>BILL</b>     | DΑ        |  |
| Test Fune                                                                                                    | DAIM TOTE                            | 2000 Atsiky                                                                                                    | œ              | ×               | <b>DR</b> |  |
| <b>Hardcash</b>                                                                                                    | Istal Pentum Pts Blog OF (15/25)     | 2003/6:Nover                                                                                                    | M              | ×               | œ         |  |
|                                                                                                    |                                      | 2001, earning                                                                                                    | <b>CE</b>      | m.              | w         |  |
| Machine Name                                                                                                    | 54754                                | Water Fisher (tax)                                                                                                    | <b>DK</b>      | DK.             | <b>TR</b> |  |
|                                                                                                    | <b>PALE 3 OFFICE</b>                 | Four-Lit Follows                                                                                                    | OK.            | $\overline{1}$  | <b>DE</b> |  |
| Licion / William                                                                                                    |                                      | Four-Eff Faterson                                                                                                    | œ              | ×               | $\alpha$  |  |
| <b>Director / Tester</b>                                                                                                    | <b>ECO FINLMEN</b>                   | <b>FTC Bulleting</b>                                                                                                    |                | ,,,,,,,,,,,,,,  |           |  |
| Test Dorscens                                                                                                    |                                      | TSR Supering                                                                                                    |                | <b>RAMSDITE</b> |           |  |
| <b>Husbard Guage</b>                                                                                                    |                                      | <b>RUNG</b>                                                                                                    |                |                 |           |  |
| IT Eleccimitize; Four-ed LIF at highs<br>F Processe avanché Paradel les that il do-<br><b>TOTABLISH</b><br>C Similard Application in Lee<br>FILBLATILING / Sevelly/Automotive |                                      | This machine chould CDWEEPH to the use to which<br>it is put providing that. Timediased in trusted and a<br>FFICURN' TIVE paich is applied. Please man TSN<br><b>Manings in the Manuel</b> |                |                 |           |  |
|                                                                                                    |                                      | Continued incided<br>T TIPLystoked                                                                                                    |                |                 |           |  |
|                                                                                                    |                                      | Earlinear - Indel Industry Lakese                                                                                                    |                |                 | ᆒ         |  |
|                                                                                                    | Machine Lovel 2, Lisape Roquesment 1 |                                                                                                    | <b>Carroll</b> |                 | Lime.     |  |

Prehľadne zobrazené výsledky testov.

mu BIOS a hodín reálneho èasu (RTC). Testovací program automaticky generuje vyèerpávajúcu analýzu svojich testov v dobre čitateľnom súbore vhodnom pre každý textový editor na ďalšie spracovanie. Potešiteľné je, že program po ukončení ešte skontroluje správnosť nastaveného času a eliminuje tak možné problémy (čo sa v obdobných programoch vyskytuje zriedka).

Na testovanie softwaru je určený program VerScan, ktorý pracuje v prostredí Windows. Práca programu je znaène rýchla. Dokáže identifikovať výrobcu a informácie o verzii u miliónov softwarových aplikácií. Obsahuje aj rozšírené nastavenie, ktoré umožní prehľadávať na úrovni jednotlivých komponent (EXE, DLL, VBX, OCX, DRV, VXD). Správa o vyhľadávaní, ktorú VerScan automaticky generuje, môže byť pre ďalšie spracovanie uložená vo formáte TXT alebo RTF. Zaujímavou funkciou je doplnenie tejto správy o kontakt na výrobcu z vlastnej databázy.

Užitočná pomôcka, no používatelia by určite uvítali ešte aj vyhľadávanie a kontrolu obsahu dátových súborov, v ktorých sa môžu vyskytnúť zápisy dátumov v nevyhovujúcom formáte. Millennium Toolkit obsahuje sadu ľahko použiteľných nástrojov, ktoré umožňujú otestovať odolnosť systému voči chybám Y2K, riešiť prípadné zistené problémy a vykonať audit inštalovaného softwaru. Výhodné sú tiež programom generované textové správy, ktoré sú použiteľné na ďalšie spracovanie.

**ŠTEFAN STIERANKA** 

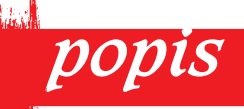

**WCochrane's Millennium Toolkit 2.0** 

Testy a analýza problému Y2K na PC pod DOS/Windows. Hardwarové nároky: PC/286 a vyššie, 512 KB RAM, disketová jednotka.

Výrobca: Cochrane Research Ltd., Velká Británia.

Poskytol: Zebra systems, Ostrava.

Dodávateľ pre SR:

Mgr. Vlastimil Sedláček, Liptovský Mikuláš. Cena: Pre 1 používateľa 2553 Kč, 5-užívateľská verzia

11 328 Kè (vrátane DPH).

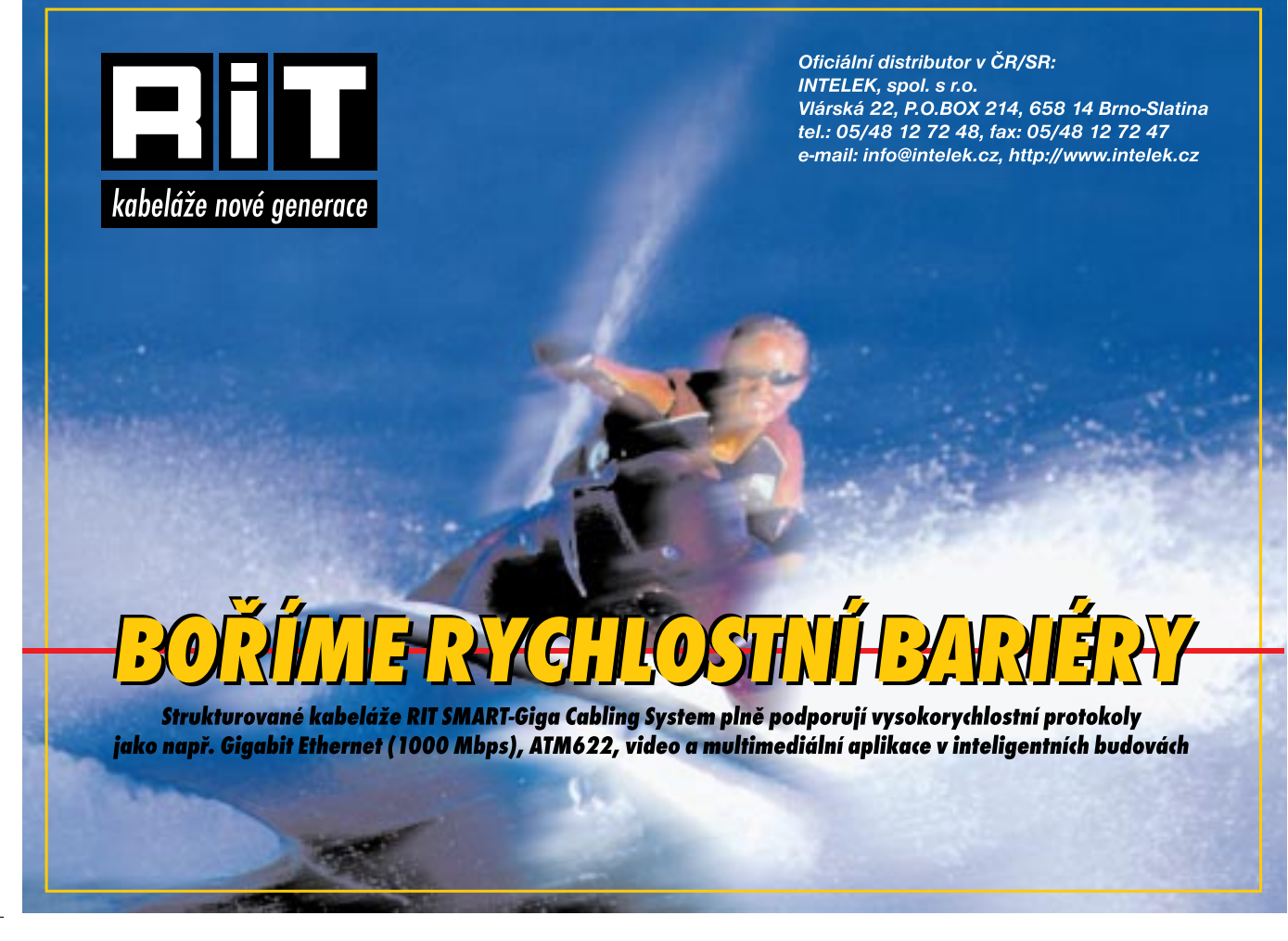

120 èervenec 1999

## Microsoft Money 99<br>
Hospodyňka z Ameriky

Programy pro vedení ekonomiky domácnosti a správu osobních financí si získávají stále větší popularitu. V minulém čísle jsme vám představili jedno originální české řešení, nyní se podíváme, jak na to jdou v Americe, konkrétně na nejnovější řešení z dílny Microsoftu. Už na Chip CD 3/99 jste si (v rubrice Co nebylo v Chipu) mohli přečíst rozsáhlou recenzi na produkt Microsoft Money 98. Přibližně ve stejné době, kdy recenze vyšla, uvedl Microsoft v USA na trh novou verzi 99 o jejích novinkách se dozvíte zde.

| <b>Life Amery - Morreut Amery</b><br>In La Co Fanano Don Issu |                                             |                            | 1919                                  |
|---------------------------------------------------------------|---------------------------------------------|----------------------------|---------------------------------------|
| <b>Parks links</b>                                            |                                             |                            |                                       |
| <b><i>CATHOLICA</i></b>                                       | <b>Lists</b>                                |                            |                                       |
|                                                               | I dan Duane, Islamanc, or the Strant treaty |                            | <b>Maria La</b><br>14.14              |
| <b>Bureau</b>                                                 | stucco.                                     | <b><i>LEASE AFTS</i></b>   | 上述图画项<br>٠                            |
| <b>Congress</b>                                               | 1099746                                     |                            | <b>SECTION INC.</b>                   |
| In a To Company                                               | <b>MAY TOW</b>                              | of the in                  |                                       |
| <b>Constitution (s)</b>                                       | - Newsalt Paul                              | Balk Chings-               |                                       |
|                                                               | - New York Practice                         | Ave (Swin)                 | S. Ald whose does to a                |
| <b>Conditions</b> 2                                           |                                             | <b>Circles Miller</b>      | videography                           |
|                                                               | Caroliandra Pa. Tr.                         | Catalization is at         | <b>SASARETY</b>                       |
|                                                               | Dealership                                  | Grand Librarian Mi         | Il Consistantes parents               |
|                                                               | -last a Post Oil                            | Sec. 19 to Processing Mil- | IL Liver stored<br>value of the state |
|                                                               | -Reinage Stared                             | <b>Haraka Skout</b>        | ARCBOZKIO                             |
|                                                               | <b>Like Briganti Tax</b>                    | Office Mile                | IT Lags about                         |
|                                                               | <b>PAUL TARTER</b>                          | Kalica making as           | classifications                       |
|                                                               | $-4$ m/m                                    | Barry Mir.                 | Il Freiner-Flores's                   |
|                                                               | <b>Loughated</b>                            | <b>Interferenced</b>       | Engeland catalysis)                   |
|                                                               | 1994 to Lincoln                             | trates is because old      |                                       |
|                                                               | ads to determine at                         | Call Fisherand             |                                       |
|                                                               | <b>All Britis</b>                           | Collection Services        |                                       |
|                                                               | Andrew                                      | <b>University</b>          |                                       |
|                                                               | <b>ALL</b>                                  | <b>Infancion</b>           |                                       |
|                                                               | $\frac{1}{1+\alpha}$                        | <b>STANDER</b>             |                                       |
|                                                               |                                             | <b>Professional</b>        |                                       |
|                                                               | a.                                          | Geographicals.             |                                       |
|                                                               | thing but                                   | Green Cole                 |                                       |
|                                                               | - Simmer                                    | <b>Generichen</b>          |                                       |
|                                                               |                                             | Other Economy              | <b><i>Change Company</i></b>          |
|                                                               | <b>MARK</b>                                 | Main all beings            | dol put parties<br>D                  |
|                                                               |                                             |                            | bake and that shak-                   |
|                                                               | <b>KENTIMOUR</b> TWA<br><b>River</b>        | reary.<br><b>District</b>  | <b>Braker</b><br>Total C              |

Položek, které se v domácnosti vyplatí sledovat, je dost i u nás - natož v Americe...

Jistě neuškodí předem připomenout, k čemu Microsoft Money vlastně slouží. Základní snahou všech produktů tohoto typu je přimět uživatele, aby si uvědomil, za co vydává své peníze, a kde jsou tedy rezervy pro ušetření. Všechny výsledky jsou prezentovány ve formě tabulek a přehledných grafů, takže jim je schopen porozumět i člověk bez ekonomického vzdělání.

Microsoft Money má velice dlouhou tradici, troufám si dokonce říci, že je jen o něco mladší než Windows. Možná proto umí i něco víc než běžný produkt pro správu osobních financí – jsou tu implementovány i výkonné funkce pro investování, spoření, umořování dluhu atd. To se ale již dostáváme k novinkám verze 99.

Samotná krabice s Microsoft Money 99 nepřináší nic nového – uvnitř instalační CD-ROM a osvědčená příručka The Money 99 Companion - Strategies for Success (s podtitulem "Osm způsobů, jak efektivně využívat Money"). Na instalačním cédéčku však postrádám instruktážní film, který byl ve verzi 98 docela povedený; autoři teď zřejmě vsadili na interaktivní nápovědu, která k vám dokonce promlouvá prostřednictvím WAV souborù.

Ovládání se příliš neliší od předchozí verze, na pracovní ploše jen přibylo několik dalších tlačítek. Při zakládání nové domácnosti však došlo k výrazným proměnám, a to rozhodně k lepšímu. Nový uživatel vyplňuje na začátku krátký dotazník, ve kterém si určí svůj osobní profil (Personal Profile). Kromě jména a věku chce program také vědět, zda jste podnikatel či zaměstnanec, zda vlastníte dům, akcie, obligace, máte sjednáno penzijní připojištění a zda budete vést domácí účetnictví jen pro sebe (jedince), nebo za rodinu (manželka, počet a věk dětí).

V případě, že máte legitimní manželku/manžela, odrazí se to ve výši daní a Microsoft Money to také zohlední – tento systém zdanění se nazývá "manželský splitting" a nepřímo podporuje úplnou rodinu (u nás se bohužel neuplatňuje). Poslední část nastavení se váže k internetu – můžete si nechat zasílat zprávy z finančních trhů, burzy apod. Nyní již je osobní profil kompletní a při práci s Microsoft Money se budou zobrazovat jen relevantní položky (např. nevlastníte-li akcie, neobjeví se tato možnost v menu Investice).

Nejlepší cestou, jak se naučit s Microsoft Money 99 pracovat, je podle mého názoru otevření souboru sample.mny, který obsahuje údaje o hospodaření a investicích imaginární domácnosti za dobu dvou let. Lze tak rychle poznat, jaké sumarizované údaje (rozpoèty, tabulky, grafy) produkt nabízí. Základní myšlenkou každého programu pro správu osobních financí je krátkodobá správa peněžních prostředků. To se ví, že program pro americkou rodinu musí umět i něco navíc -MS Money proto podporuje také dlouhodobá investièní rozhodnutí. Ihned na začátku (nebo kdykoli v průběhu práce) si v osobním profilu můžete nastavit, zda v dlouhodobém horizontu (tj. nad 1 rok) bude vaším prvotním cílem investování, zabezpečení pro budoucnost (většinou starobní důchod) nebo snížení vysokého zadlužení. Pro poslední cíl byl implementován nový nástroj Debt Reduction Planner (v češtině snad "Plá-

novač snižování dluhu"). V recenzi na verzi 98 jsme litovali značné nekompatibility programu s českým prostředím. Ve verzi 99 se už objevilo několik funkcí, které českému uživateli tento produkt umožní lépe využít (ovšem s lokalizací do češtiny se stále nepočítá, a tak neangličtinář má opět smůlu). Výrazným vylepšením v této oblasti je podpora většiny národních měn – při instalaci do èeských Windows program dokonce sám pozná, že v ČR je platidlem koruna (nazývá ji docela roztomile Czech Koruna). Můžete si zřídit i víceměnový účet (jako má ve standardní nabídce třeba Expandia Banka), přičemž autoři kupodivu nezapomněli ani na euro, vzniklé v tomto roce.

Český uživatel bude však mít i nadále problém s homebankingem, neboť systémy amerických a českých bank nejsou vzájemně kompatibilní (a podle množství varování v nápovědě bych řekl, že v této oblasti jsou problémy i v USA a že Microsoft Money 99 si porozumí jen s některými bankami). Ačkoliv, kdo si u nás aktivuje homebanking pro svùj soukromý bankovní účet...?

MICHAL PŘÁDKA

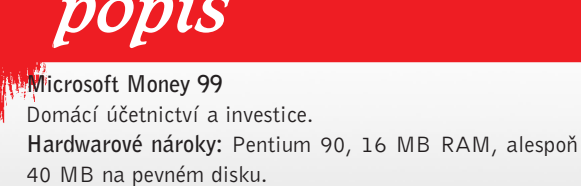

Softwarové nároky: Windows 9x/NT, MS Internet Explorer 4.01 (nezbytný SP1).

Výrobce: Microsoft Corporation, USA.

Poskytl: Microsoft, s. r. o., Praha.

Cena: cca 1980 Kè.

121 <u>červenec 1999</u>

#### Pripojte sa na internet rádiom

Určite i vás niekedy napadlo, prečo by sa nedalo pripojiť k vášmu poskytovateľovi internetu aj ináč ako po telefónnej linke... dlo, prečo by Cez éter?

Áno – existuje mnoho mikrovlno-vzdušných zariadení na prenos dát, ale ich cena hlboko prevyšuje môj ročný príjem, a tak som skúsil zapodievať sa týmto problémom a vyrobiť niečo, čo by mi umožnilo obísť telefónnu linku, čiže náš monopol Telekomunikácie, a pripojiť sa priamo na poskytovateľa internetu. Káblové vedenie samozrejme neprichádza do úvahy, a tak bolo potrebné tok dát z internetu preniesť vzduchom, no nedostať sa takto do konfliktu s rádiokomunikačnými úradmi. Určil som si tri základné podmienky: Moje zariadenie musí byť hlavne lacné, malo by byť schopné preniesť čo najviac dát v kilobitoch za sekundu, a to na vzdialenos aspoň troch kilometrov. Jednoducho aby moja manželka nezistila pri platení telefónneho účtu, že som prelistoval všetky zakázané stránky na internete.

#### Nieèo o prenosových protokoloch

Na prenos súborov pomocou rádiostanice sa používajú rôzne softwarové protokoly, napríklad AX 25 s TNC modemom s moduláciou AFSK 1200 b/s, FSK 9600 b/s alebo GMSK modulácia pre rýchlejšie prenosy 21,68 KB/s a viac. Typickým predstaviteľom sú obvody AM7910 od firmy ADM a TCM3105 od firmy Texas Instruments. Tieto obvody patria dnes medzi najrozšírenejšie obvody v TNC pre 1200Bd AFSK. Norma Bell202, podľa ktorej pracujú, definuje logické stavy pomocou dvoch kmitoètov 1200 a 2200 Hz pri rýchlostí 1200 Bd. Takže modem je vlastne zariadenie na

prenos èíslicových údajov cez vedenie o danej rýchlosti prenosu súvisiaceho s hardwarom modemu.

#### Podmienky prenosu

Bity a bajty

Rýchlejší modem musí pri obmedzenej šírke pásma (>30 kHz) využívať viacnásobnú moduláciu a to zase vyžaduje väčší odstup signálu od hluku /šumu/. Tento odstup musí byť väčší, než je potrebné u telefónneho hovoru. To je dôvod, prečo rýchlejšie modemy občas nefungujú na "nekvalitných" linkách. Pre zrýchlenie prenosu sa niekedy používa metóda viacej prvkov, kedy sa napr. štyrmi tónmi kódujú štyri možné hodnoty dvojice bitov, respektíve osmi tónmi trojica bitov. Prenos je takto pri rovnakej dĺžke tónov na bit dvakrát, respektíve trikrát rýchlejší.

Zároveň je potrebná aj úprava rádiostaníc, a to zväčšenie šírky prenášaného

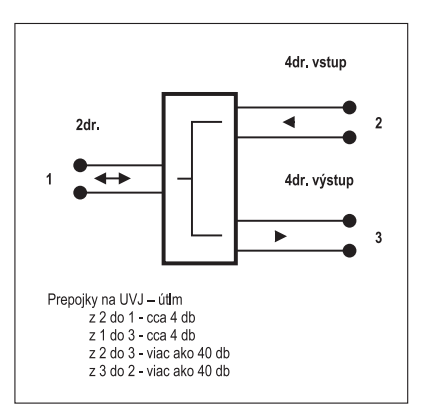

Obr. 1. Princip vidlicovej jednotky.

pásma, no to už zase nedovoľujú naše povoľovacie podmienky.

Na VKV spojeniach sa potrebná kvalita linky pre prenos dosiahne iba pri veľmi dobrej počuteľnosti (bez šumu).

Ja som nameral asi 40dB odstup od šumu, to by mohlo stačiť. Firmy zaoberajúce sa výrobou TRX (rádiostaníc) s rádiovými modemami tvrdia, že je to základný problém.

Preto som začal sa zapodievať prenosom väèích dát klasickým linkovým modemom V.21 - V.32 vrátane faxmodemu, rádiovými vlnami, a to na pásmach viac

> 122 èervenec 1999

dostupných širšej verejnosti (podľa generálneho povolenia SPT Telekom), poprípade využitím bezdrôtových telefónov (BTP). Na týchto daných vlnových dĺžkach som dosiahol prenosovú rýchlos až 19,2 KB/s (E+)b pri nezmenenej šírke pásma!

#### Ako to funguje

Ako oklamať klasický faxmodem, aby si myslel, že je na telefónnej linke (samozrejme nezabudnite si vypnúť funkciu "Dial" - bez kontroly oznamovacieho tónu) – vzhľadom k tomu, že klasický linkový faxmodem nepotrebuje široké pásmo, ale len kvalitnú telefónnu linku. Dovolil som si túto telefónnu linku nasimulovať na duplexnej rádiosťanici (jedna rádiostanica prijíma signály a zároveň iné vysiela - ako GSM telefón). Musel som na to použiť duplexné rádiostanice z dôvodu, že pri nadväzovaní spojenia hľadá linkový modem nosnú vlnu modemu na druhej strane spojenia. Na simplexnom spoji pochopiteľne nič nenájde (simplex - rádiostanica v jednom èase raz prijíma dáta, a potom vysiela).

Signálnym generátorom sa dá modem oklamať, ale nadviazovanie spojenia trvá dlhé desatiny sekúnd, čo je z hľadiska rýchleho spojenia neprijateľné. Nepodarilo sa mi nájsť žiadny postup, pri ktorom by modem začal vysielať, alebo prijímať okamžite, bez zdĺhavého hľadania protistanice. To sa týka všetkých štandardov, začínajúc V.21 až do V.32 vrátane štandardu faxmodem.

Rýchlejšie modemy pred zahájením komunikácie vysielajú známu postupnos bitov pre nastavenie korektoru skupinového spoždenia (traing). To taktiež trvá neprijateľne dlho, ale pokiaľ by sa to malo opakovať po každom prepnutí smeru prenosu, potom by sme veľa dát nepreniesli.

Spojenie modem – počítač je obvykle asynchrónne s rýchlosťou aspoň o stu-

peň väčšou, ako je rýchlosť na linke. Existujú síce modemy schopné i synchrónnej činnosti, ale to nie je príliš rozšírené. Toto nie je neprekonateľnou prekážkou, viedlo by to k nutnosti prepracovať paketovací program alebo program procesoru v TNC.

Preto je nutné na tento prenos použiť duplexné rádiostanice.

Hlavný problém spoèíva v nasimulovaní takzvanej telefónnej linky telefónnemu modemu a v zlúèení prijímacej a vysielacej cesty rádiostanice do dvojdrôtu (telefónna linka). Tento problém som vyriešil vidlicovou univerzálnou jednotkou  $SSD + VUJ (7CP 035 003, obr. 1)$ . "Vid-

licová jednotka" je "zariadenie", ktoré sa využíva hlavne v telekomunikačnej technike.

#### Vidlicová jednotka

V telekomunikačnej technike sa väčšinou používa technika takzvaného dvojdrôtového vedenia. Ku každému telefónu vedú iba dva drôty (ďalej len 2dr.) po ktorých sa "komunikuje" obidvoma smermi. A tu je vlastne celé jadro problému. Predstavte si napr. takúto 2dr. linku z Prešova do New Yorku  $-$  je to pekných pár kilometrov. Útlm takej trasy by bol až taký veľký, že počuteľnosť na takú vzdialenosť by bola bez zosilenia nulou. Ako však zosilniť danú 2dr. linku, keď smer signálu je obojstranný? Raz ide signál jedným smerom, druhý raz iným smerom, pokiaľ obaja rozprávajú súèasne, dokonca oboma smermi!!! Preto sa takéto dlhé (medzimestské) okruhy konštruujú ako štvordrôtové vedenie (ďalej len 4dr.) a to znamená jedným smerom jedno vedenie a zase druhým smerom druhé vedenie - na konci sú obidve vedenia zlúèené do 2dr. práve vidlicovou univerzálnou jednotkou SSD + VUJ jednotkou. Je samozrejmé, že sú do obidvoch smerov zaradené zosilňovače, ktoré zosilňujú iba príslušný smer. Pri priamom pripojení obidvoch 4dr. okruhov na 2dr. by sa celá "linka" rozkmitala, preto sa na koncoch použije práve vidlicová jednotka. Máme za úlohu previesť 4dr. linku na 2dr., a to s takou podmienkou, že signál v prvom smere 4dr. – 2dr. prepustí, zo strany 2dr. na 4dr. len v druhom smere, ale zároveň "izoluje" obe štvordrôtové vedenia okruhy medzi sebou, alebo v smere 4dr. – 4dr. získame vysoký útlum (viď obr. 2).

Vysvetlenie èinnosti takej jednotky do detailu asi nemá zmysel, je ale potrebné zdôrazniť, že na vlastnostiach tejto vidlicovej jednotky je závislá celá kvalita 2dr. linky. Vlastná vidlica je tak vlastne vhodne zapojený diferenciálny transformátor s niekoľkými pasívnymi súčiastkami. Ako už bolo hovorené, na spojenie dvoch telefónnych modemov je potrebná duplexná linka, na jej koncoch

MHz sú natoľko vzdialené, že akékoľvek zahltenie prijímača vysielačom nebolo pozorovateľné, a TH-79 je pre tento druh prevádzky aj konštruovaný (viz obr. 3). Modemy typu ZYXEL U1496, U1496E,E+ sa spojovali maximálnou prenosovou rýchlosťou 16,8 a 19,2 KB/ s(E+) a pri meraní priepustnosti dát

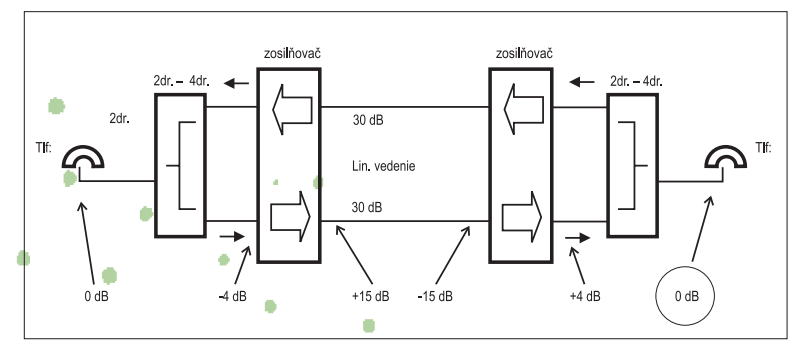

Obr. 2. Princíp tzv. medzimestského zosilòovaèa.

sa obidva smery spoja do 2dr. linky pomocou VUJ. Samozrejme to nie je potrebné, pokiaľ modemy vedia pracovať priamo so 4dr. linkami. Sú to väčšinou kvalitnejšie telefónne modemy, ktoré sa používajú aj na komutovaných 2dr. linkách , ale i na pevných 2dr. a 4dr. prenajatých linkách. Medzi nich patrí napríklad profesionálne modemy Motorola 3266 alebo dostupné modemy ZYXEL rady U1496, poprípade Zyxel Elite. Tieto modemy štandardne podporujú 4dr. okruhy a pri pokusoch na 4dr. linkách s nimi nie sú žiadne problémy. V podstate je ich možno priamo nasadiť na plne duplexnú rádiovú linku a prispôsobiť vysielacie a prijímacie NF úrovne modemom. Obecne platí, že slabšia úroveň na vstupe modemu je lepšia ako silnejší prebudený signál. Modemy ZYXEL majú napríklad od výrobcu implementované funkcie na monitorovanie kvality linky - tieto funkcie je možné s výhodou využiť pri nastavovaní správnych úrovni až po kontrolu odstupu signál/šum.

#### Ako to fungovalo...

Pri praktických pokusoch boli použité dve linky, a to: na jednej strane rádiostanica TRX Kenwood TH79 ako TX na 435 MHz a RX 145 MHz, na strane druhej TX CT-170 (145 MHz) a RX skener UNI-DEN XL-50. V podstate sa dajú použiť na oboch stranách rovnaké stanice (Kenwood TH79,) ale pretože nemám dva rovnaké kusy rádiostaníc, použil som, èo som mal. Kmitoèty 145 MHz a 435

> 123 èervenec 1999

<u>ellle</u>

prístrojom PFA-35 bola nameraná 0% chybovosť (100 % prenesených dát!) Je pravda, že vlastný "prenos" sa uskutočnil na vzdialenosť len niekoľko desiatok metrov.

Pri zväèení vzdialenosti (alebo umelom zmenšení odstupu signál/šum) modemy znížili automaticky prenosovou rýchlosť. až nakoniec niekoľkokrát nastal retraing, no napriek tomu bola "linka" ešte použiteľná. Ešte na vzdialenosť cca 5 km cez mesto, kedy úroveň signálu bola cca  $S<sub>1</sub> - 2$  a na oboch stranách gumičkovej antény modemy komunikovali rýchlos ou 2,4 KB/s so snahou obèas vyskoèi na 4,8 KB/s. Tu už častejšie prechody medzi prenosovými rýchlosťami spôsobovali istú chybovosť prenosu, ktorá však v praxi nie je až tak na vadu. Po týchto pokusoch je možné prehlásiť, že pri signále S8 (veľmi kvalitný) a lepšom na vstupe RX je prenos bezchybný (lep ší odstup signál/šum), pri signále S7 a horšom začínala automaticky "spadávať" prenosová rýchlosť a patrne menší odstup signál/šum sa prejavil i na chybovosti prenosu. Pri praktickej realizácii takej linky napríklad medzi serverom a vlastným poèítaèom je potrebné zaistiť kvalitný duplexný spoj s čo najlepším odstupom signál/šum. Duplexný odstup by bolo možno realizovať iba v jednom frekvenčnom pásme a použiť iba jedinú anténu v spojení s kvalitným duplexerom. Je pravda, že cena takej linky by bola asi vyššia než klasické riešenie so špeciálnymi linkovými TRX, na-

príklad s manchester moduláciou (už iba cena modemu Zyxel je výhodná). Na druhej strane je potrebné vidieť úsporu kmitočtového spektra (vyššie popisovaným): linka zaberie v podstate iba dva úzkopásmové FM kanály (pracuje sa tu iba so šírkou pásma 300 – 3400 Hz!!!). Výstavbu rádiovej linky pomocou rádiostanice by som doporuèoval hlavne skúseným konštruktérom, ktorí majú v oblasti VF techniky už skúsenosti. Ostatní tak predídu zbytočne vynaloženým finanèným prostriedkom za nákup rádiostaníc pri ich neodbornej manipulácii...

#### Použitie bezdrôtového telefónu

Pôvodným zámerom však bolo pripojenie i klasického 2dr. modemu k telefónnej linke, a to na vzdialenosť okolo 1500 metrov v mieste, kde telefónna linka nebola k dispozícii a kábelové predlžovacie vedenie by bolo prakticky nerealizovateľné. Tu sa priamo nabáda využiť bezdrôtového telefónu (ďalej len BTP) v pásme 900 MHz (CT1+), ktorý sám o sebe je vlastne kompletný duplexný spoj s malým dosahom.

Pri prvých pokusoch boli namerané prenosové charakteristiky jednotlivých (u nás väčšinou homologizovaných bezdrôtových telefónov), a to: Ascom Syntra (900 MHz, CT1+), Siemens GIGASET 910 (1,8 GHz,

DECT), Albrecht AE901  $(900$  MHz,  $CT1 +$ , avšak

u nás nie je homologizovaný), Panasonic KXT-9000 (900 MHz, CT1). Ako najkvalitnejší čo do parametrov prenosových paketov sa javil BTP Ascom Syntra, ktorý má prenosovú šírku pásma do 4,2 KHz (zvlnení  $v = 0.3 - 3400$  Hz iba 0.9 dB), odstup s/š (psofo-

metricky) asi 52 dB! Ďalej taktiež Albrecht AE901 - max. 5,4 KHz, s/š 42 dB. U Panasonika KXT-9000 vadil príli kvalitný kompresor dynamiky integrovaný vo vysielacej časti, takže pri meraní útlumov (charakteristiky signálu stálej úrovne) sa rozlaďoval a "dýchal". DECT Siemens Gigaset mal značne fázové skreslenie signálu pri vyšších kmitočtoch, naopak veľmi vyrovnanú kmitoètovú charakteristiku a úplne HIFI odstup signálu od šumu, ktorý však okamžite "spadol" pri meraní odstupu s/š so signálom na iba 19 dB! Pri "hovorových" testoch mal i tento telefón najkvalitnejší prednes, pri "modulácii" bol za užitočným signálom i dynamicky narastajúci šum, ktorý je pravdepodobne spôsobený použitou technológiou DECT, ale v hovore vôbec nevadil. Jeho nástupca Siemens Gigaset 2010 bol pri meraní podstatne lepší hlavne vo fázovej charakteristike a odstupu signálu od šumu so signálom.

Obecne u digitálnych BTP (i CT2) bude asi i väčšie takzvané kvantizačné skreslenie, ktoré však do určitých rýchlosti prenosu nemusí vadiť. Tieto merania boli prevedené na prístrojoch urèených pre prípravu a výber dátových metalických vedení (WaG DLA-5, DLA-9). Z ručných častí BTP boli "vytiahnuté" mikrofónne a sluchátkové "drôty", na strane pevnej èasti tak bola simulovaná telefónna linka (viď obr. 4). Meraný bol zakaždým iba jeden smer. Niektoré typy BTP si po každých 15 sekundách kontrolujú na malý okamžik identifikáciu hand (mobilná) a base (stacionárna) èasti, èo sa pri meraniach prejavovalo pravidelným prerušením cca 1m/s po 15 sekundách. Prerušenie trvalo maximálne 180 ms. Vnútorný "modem", ktorý zaisťuje napríklad prenos voľby a vyzváòacích signálov, si pravidelne 1krát za 15 sekúnd "prepožičia" hovorové obvody BTP a prevedie obojsmernú kontrolnú komunikáciu. Po túto dobu sú hovo-

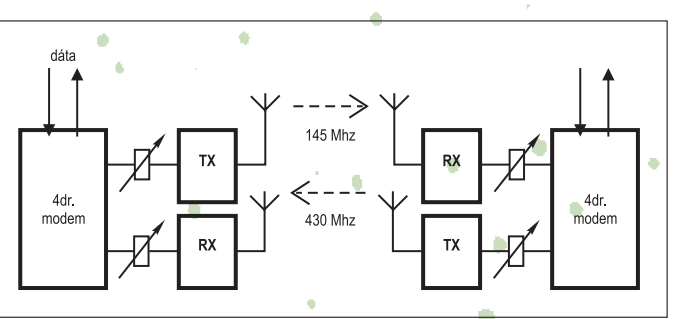

#### Obr. 3. "4dr." duplexný rádiový spoj.

rové obvody prerušené, ale pretože celý proces trvá iba veľmi krátko, hovoriaci účastník nič nepozná. Pre použitie BTP ako duplexného spojenia pre dátovú linku je však táto skutočnosť na závadu, pokiaľ však modemy pripojené k tomuto BTP nepodporujú takzvaný celulárný protokol prenosu, ktorý je pôvodne vyvinutý pre mobilnú komunikáciu práve za účelom eliminácie retraingu pri každom krátkodobom výpadku signálu. Niektoré schopnosti modemov podporujúcich celulárny protokol využívaný na

> 124 èervenec 1999

komutovaných metalických linkách, ktoré niekedy majú zhoršené parametre a rušiace signály, maskujú užitočným signálom natoľko, že sa to modemu javí ako krátkodobé výpadky signálu a reaguje na ne retraingom.

Pri pokusoch s niektorými BTP (napr. AE901) však nevadilo krátkodobé prerušenie ani obyčajnému modemu a prejavovalo sa to ako prenosová chybovosť. Obecne je lepší CELL protokol na modeme zapnúť, musia ho však podporovať oba modemy nasadené na rádiovej linke.

Na ďalšie pokusy (to jest na prenos súborov vzduchom) bol vybraný BTP ASCOM Syntra, ktorý mimo iné po prepojenie hand a base časti ďalej neoveruje "identitu" oboch častí, ako to bolo vyššie spomínané, ale spojenie je trvalé bez akýchkoľvek výpadkov, čo sa pre použitie ako rádiovej linky k modemu iba hodí.

#### Ako upravi bezdrôtový telefón

Základňová stanica BTP bola bez úprav pripojená k telefónnej linke a k originálnemu zdroju dodávanému pri predaji. U hand (mobilnej) časti boli prevedené nasledujúce úpravy: Namiesto originálneho accu 3,6 V (batérie) bolo zaistené napájanie zo stabilizovaného zdroja 4V

(LM317 - stabilizátor napätia).

Z prístroja boli "vytiahnuté" na miniatúrny konektor (vlepený do hornej časti "ručky--tlf.) tieto signály:

 $\bullet$  mikrofónny signál – priamo z electretového mikrofónu (živý drôt a zem):

 sluchátkový výstup (paralelne zo sluchátka – stačí iba 1 drôt a akýkoľvek výstupný NF zosilòovaè je PUSH-PUL);

• vyvešovacie (zavešovacie) tlačítko – oba drôty z tlačítkového poľa (obtiažne sa hľadajú vo zmesi cestičiek v SMD technologie...), na vstupnej strane (mikrofon) je použitý útlmový člen a na výstupe zosilňovač z MAA 741, vyvešovacie tlačítko je pripojené na spínací kontakt relé, kde jeho cievka je zapojená v sérii s napajacím zdrojom, ktorý zais uje napájanie linky.

U BTP, ako je napr. Panasonic (niektoré druhy, ktoré "vyvešujú" vyklopením časti BTP), je situácia jednoduchšia  $-$  tu je obyèajný kontakt, ktorý funguje: zapnuté-vyvesené, vypnuté-zavesené sluchátko. U BTP Ascom Syntra sa prevádza stlaèením tlaèítka vyvesenie, a zavesenie opäť stlačením tlačítka alebo položením prenosovej časti do základne. To sa využíva aj pri zrušení slučky na LINE cez kontakt relé, ktoré dostane na nabíjací kontakt hand èásti +Ucc, a zruší sa spojenie. Hand časť má v sebe logiku, ktorá pri položení do základne (stojanu BTP) pozná, že sa ACCU nabíja cez externé kontakty, a zruší spojenie so základnou bez toho, aby sme museli znovu stlačiť tlačítko zavesenia.

Tejto logiky sa tu využíva, aby v hand časti nemuseli byť zasunuté batérie. Tu je miesto nich zenerová dióda, do ktorej tečie pri "nabíjaní" prúd cez odpor 56R. Minimálny prúd musí byt cca 16mA, aby logika BTP poznala, že sa nabíja a že má zavesiť telefón.

Mikrofónny obvod je pripojený cez útlmový člen 5 dB a delič 2K2 a K150 - tento odpor tak zaisťuje "znecitlivenie" electretového mikrofónu v hand èasti, a to tak, že vyskratuje napájanie

electretového mikrofónu z technológie BTP (-3,6v cez 3K3 odpor...). 5-dB útlm tak zaisťuje impedančné prispôsobenie

delièa k vidlicovej jednotke. Sluchátkový obvod je pripojený cez zosilovač s IO MAA741, ktorý zaisťuje potrebné zosilenie. Za týmto zosilòovaèom je opäť útlmový člen 3-dB pre lepšie prispôsobenie k vidlicovej jednotke. Útlmové články sú typu WUO 200 - 600/600 ohmov. Je ich možné nahradiť PÍ článkom, alebo T článkom z odporov.

U VUJ sú vyradené vnútorné 3-dB prispôsobovacie útlmové články.

Ďalej by som chcel upozorniť, že VUJ sú momentálne hromadne vyraďované z prevádzky spojov, a je ich teda pri trochu šťastia možné zadovážiť.

Toto je praktický príklad pripojenia nielen modemu èi klasického telefónu (alebo aj pobočkovej ústredne) k BTP. Voľbu čísla z modemu je možné prevádzkovať iba tónovou voľbou zo základovej stanice BTP, následne musí byť na AUT taktiež pripojená linka, ktorá "rozozná" tonovú voľbu.

Záverom by som upozornil, že použitím smerových antén na oboch stranách sa dá podstatne predĺžiť dosah takého spoja i na vzdialenosť cez 10 km. Na druhej strane je potrebné uviesť, že pripojovanie smerových antén k rádiovým staniciam, ktoré sú súčasťou BTP, nie je dovolené, rovnako tak ako používanie prídavných zosilòovaèov výkonu.

Dosah popisovaného BTP pri skúškach na priamu viditeľnosť s originálnymi anténami tak u základne i v hand èasti me ho upozorníte, že toto trvalé pripojenie na internet nezneužijete na trvalé 24hodinové bagrovanie, ale len obmedzene, ako ste to robili doteraz (najlepšie je sa dohodnúť na množstve prenesených dát v gigabitoch).

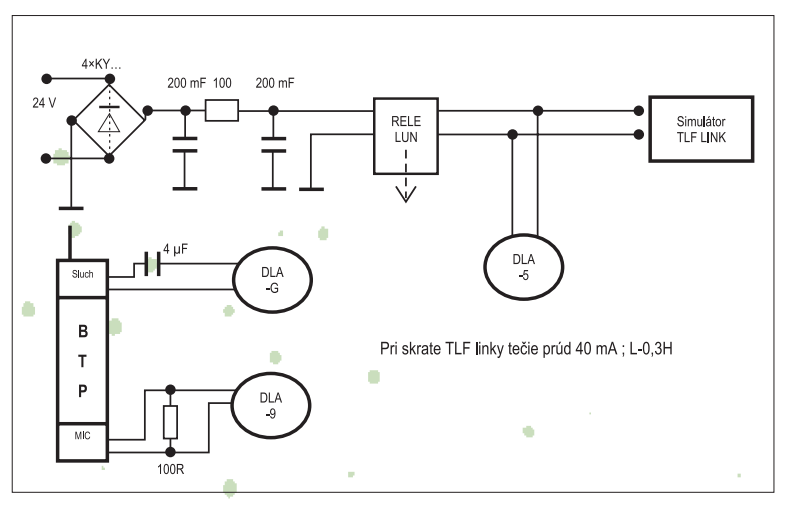

Obr. 4. Simulácia telefónnej linky na pripojenie základne BTP a meracích prístrojov.

bol cca 2 km a nie je tomu inak ani u ostatných bežných BTP pracujúcich na 900 MHz (CT1, CT1+). Dosah uvedený v dokumentácii je väè šinou okolo 300 m, ale dá sa predpokladať perfektne "nezašumený príjem". Pri vzdialenostiach väčších je tak potrebné vhodným nastavením prenosovej èasti nájsť najkvalitnejší signál.

Jedno takéto "zariadenie" som postavil a prevádzkoval. Pracuje s originálnymi anténami na vzdialenosť cca 850 metrov, pričom je bez problémov prenášané 14 400 kb/s.

#### Oplatí sa to ?

Ak som si prepočítal peniaze investované do postaveného zariadenia – zakúpenie bezdrôtového telefónu s cenou asi tak 7500 korún (ceny bezdrôtových telefónov sa pohybujú v rozmedzí 6000 11 000 korun) a univerzálnu vidlicovú jednotku je možné pozháňať aj za pár stovák a k tomu pár voľných hodín na stavbu zariadenia – tak už po pol roku som zistil, že surfujem internetom zadarmo.

Veď ak som sa pripájal k svojmu poskytovateľovi internetu klasickou telefónnou linkou cez ústredòu Telecomu, len tieto telefónne poplatky boli mesaène asi 1100 korún! Je potrebné sa dohodnú s poskytovateľom internetu o možnosti napojenia na pevnú linku, no samozrej-

> 125 <u>červenec 1999</u>

Na prenos súborov som používal štandardné programy Terminál, Kermit, Win-Fax, ale dobré sa osvedèil aj Internet Explorer. Spojením kvalitného softwaru a hardwaru na prenos súborov cez linkový modem a spolu s navrhovaným zapojením si môžete súbory prenášať tak, ako keby ste boli pripojení na telefónnu linku, a vyjde vás to určite lacnejšie ako platiť poplatky za telefón alebo za pevnú linku.

Vhodné je aj prepojenie jedného počítaèa s dvoma modemami: jeden je napojený na pevnú telekomunikaènú linku a následne aj na poskytovateľa dátovej siete internetu a druhý modem ponúkneme známemu (prenesením paketom za pomoci BTP a UVJ), ktorý si taktie s nami vybudovaným spojením TCP/IP zasurfuje po internete skoro zadarmo, bohužiaľ na úkor rýchlosti oboch. Samozrejme ak nebudete schopní pozháňať univerzálnu vidlicovú jednotku SSD, je možné ju nahradiť aj doskou MRT-VR21-RPT4, ktorá sa využívala v automatickom mestskom rádiotelefóne (AMR) taktiež na zlúčenie prijímacej a vysielacej cesty, a to s nasimulovaním telefónnej linky prepojiteľnej na faxmodem.

JURAJ VOLÈKO (JURO.V@VADIUM.SK)

GSM 1800

komunikace

nová mobilní sí

## **Southern Senson**  dvojnásobná frekvence?

Rozšíření mobilních telefonů v České republice dosáhlo rozměrů, které ještě před pár lety nikdo neočekával. A to tu ještě není síť GSM 1800.

V současné době přibližně 12 procent všech našich obyvatel vlastní mobilní telefon (resp. naši operátoři evidují asi 1,2 milionu SIM karet, které jsou aktivně využívány). Přitom původní odhady se pohybovaly řádově ve stovkách tisíc v roce 2000, a to byly ty nejoptimistiètější. Zajímavé na celé věci je navíc to, že tohoto rozšíření bylo dosaženo v podstatě v rámci jediné technologie – GSM 900. Původně implementovaná technologie NMT nedosáhla u uživatelů takové obliby (zejména cena byla hlavním odrazujícím faktorem v době rozmachu této sítě v ČR). Zcela zásadní je však to, že obrovský růst uživatelů byl zaznamenán v době, kdy na trhu není zatím nejperspektivnější technologie – GSM 1800. Tato technologie nabízí oproti GSM 900 řadu sofistikovaných služeb a my se dnes podíváme na ty nejzajímavější.

Technologie GSM 1800, někdy také oznaèovaná DCS 1800, je v mnoha rysech podobná technologii GSM 900. Nejviditelnějším rozdílem je nosná frekvence, která je oproti dnes existujícím sítím GSM 900 dvojnásobná. Dalším rozdílem jsou větší kapacity přenosových kanálů a příslušných základnových stanic a konečně i díky husté zástavbě vysílačů také kvalitnější přenos hlasu, případně dat. Zkusme si jednotlivé vlastnosti GSM 1800 představit podrobněji a zamysleme se nad jejich vlivem na komunikační síť.

#### Přechod na GSM 1800

Frekvence 900 MHz sítí GSM 900 dovolila pokrýt za přijatelné prostředky jak území s velkým osídlením (zpravidla města), tak i rozsáhlejší území, která nevykazovala příliš velkou hustotu obyvatelstva (například silniční tahy apod.). Buňky tvořené systémem GSM 900 dokázaly obsloužit uživatele v okruhu i deseti kilometrù.

Na územích s velkou koncentrací uživatelů však dochází k paradoxnímu jevu - příslušná buòka není schopna obsloužit všechny hovory uživatelů ve svém dosahu, ačkoliv síla radiosignálu je přijatelná. V praxi tedy

dochází k umělému snížení dosahu signálu buněk, a proto i ke snížení počtu uživatelů, kteří jsou na tuto buňku napojeni. Uvolněné "vakuum" se pak zaplňuje nově instalovanými buňkami, které zvýší požadovanou kapacitu v regionu (existují i další metody, například vícestupňová hierarchie buněk nebo rozšíření frekvenčního pásma; tomu se budeme věnovat později). To je však velmi neefektivní a drahé řešení, které z dlouhodobého hlediska přináší v podstatě minimální úspory.

Řešením je tedy změna technologie. A tou je GSM 1800 z fyzikálního hlediska jde o pouhé zvýšení frekvence rádiového signálu, v praxi však dochází doslova k revoluci. Kapacita dostupných kanálů, prostřednictvím kterých jsou hovory realizovány, je totiž zhruba trojnásobná a rovněž kvalita je podstatně vyšší. Tyto parametry jsou však vyváženy několika nevýhodami.

> 126 èervenec 1999

Tou největší je asi omezený dosah signálu. Podle nezávislých průzkumů je totiž pro pokrytí stejného území nutné využít při implementaci sítě GSM 1800 zhruba čtyřnásobného počtu pozemních vysílačů, než je tomu v případě instalace sítě GSM 900. Nutnost instalovat podstatně více stanic přináší několik problémů: implementace sítě se neúměrně prodražuje (vysílače jsou přibližně stejně drahé jako u sítě GSM 900), je nutné instalovat více "obludných" věží, které již dnes frustrují řadu našich spoluobčanů, a samo uvedení sítě do provozu může kvůli výše uvedeným argumentùm trvat déle. Proto se významná část vývojářů soustředila na to, jak se těmto negativním vlivům vyhnout, a navrhla řešení, která mohou implementaci sítí GSM 1800 významně usnadnit a urychlit.

V současné době je v provozu nebo v pilotním projektu řada sítí GSM 1800 (například v Německu, Polsku, v Rakousku či v Maďarsku). Největší síť GSM 1800 (spolu s GSM 900) je provozována v čínské Šanghaji, kde se jenom testů zúčastnil zhruba milion uživatelů a kde provozovatel vyzkoušel mj. vzájemnou kompatibilitu aktivních prvků od čtyř rùzných výrobcù.

#### Dual band network

Podívejme se tedy na metody, které mohou zvýšit pohodlí uživatelů a snížit starosti provozovatelù sítí GSM. Tou nejzákladnější je vytvoření tzv. dualbandových sítí, tedy sítí, které zároveň využívají frekvenčního pásma 900 a 1800 MHz. Přechod mezi oběma sítěmi je pro uživatele transparentní (neviditelný), takže se v podstatě nedozví,

kterou frekvenci právě využívá. Poprvé technologii dual bandu představila společnost Motorola, a to přesně před dvěma lety.

Pro provozovatele přináší budování kombinovaných sítí GSM 900/1800 to, že mohou v podstatě skokově zvýšit kapacitu kanálù (a tím i hovorù) ve svých sítích, aniž by museli instalovat nové vysílače. Změna na GSM 1800 v městské zástavbě, kde je již dnes hustá síť vysílačů GSM 900, je totiž realizována zpravidla pouhou výměnou příslušné frekvenční části. Operátor tedy může za minimální náklady rozšířit svou síť o frekvenci 1800 MHz a přitom ponechat v provozu i již existující frekvenci 900 MHz (může dokonce stanovovat tzv. priority sítě pro danou oblast anebo tyto priority stanovovat na základě momentálního zatížení jednotlivých frekvencí). V méně osídlené části je situace poněkud odlišná. Díky menšímu dosahu signálu GSM 1800 by bylo nutné vybudovat daleko hustší síť vysílačů, než je tomu v případě sítě GSM 900. Vybudovat síť GSM 1800 v mimoměstských oblastech je nevýhodné i kvůli tomu, že kapacita sítí GSM 900 tu ještě není zdaleka saturována.

Kombinací obou technologií (GSM 900 a GSM 1800) lze velmi snadno zvýšit kapacitu (a tedy i kvalitu) sítě v městských oblastech při minimalizovaných instalačních nákladech a zároveň si ponechat výhodu většího dosahu buněk v mimoměstských oblastech. Pro operátory tzv. duálních sítí se nic zásadního nemění ani v účtování – uživatel má stále iedno telefonní číslo, které je shodně tarifikováno bez ohledu na to, kterou sí momentálně využívá. Pro uživatele změna znamená pouze jediné - vyměnit si telefonní přístroj, který podporuje obě zmiňované frekvence sítě GSM.

#### Národní roaming

Roaming je slovo, které k nám přišlo až s mobilními telefony GSM. Díky této technice je totiž možné využívat telefonní přístroje i v jiné než v tzv. domácí síti, a přitom si lze ponechat vlastní telefonní číslo. V praxi to funguje tak, že jednotliví operátoři mezi sebou uzavřou tzv. propojovací dohodu, ve které se mj. dohodnou na akceptování SIM karet svého partnera ve své síti. Uživatel se pak může se svým telefonem přihlásit do této cizí sítě a pracovat s ní tak, jako by to byla jeho mateřská síť GSM.

V současné době je roaming v podstatě mezinárodní záležitostí, tedy uživatel se může přihlásit do sítě zahraničního operátora GSM. Roaming mezi operátory působícími v jedné zemi byl téměř nemyslitelný. (Myslíte si, že by jeden z našich operátorů GSM dovolil uživateli konkurenční sítě, aby využíval jeho síť?) Tato situace byla dána zejména tím, že budování sítě GSM 900 jde poměrně rychle, že není nutné instalovat přehnané množství pozemních vysílačů, a konečně tím, že ani finanční náročnost výstavby není astronomicky vysoká. Tato situace se však zásadním způsobem mění u sítě GSM 1800. Zejména vysoká finanční a časová náročnost vý-

stavby celostátní sítě GSM 1800 nutí majitele licencí dospět se svými konkurenty k dohodě, která by alespoň částečně snížila náročnost výstavby. A tak se na program dne dostává zcela nová služba – národní roaming, tedy roaming realizovaný mezi stejně koncipovanými sítěmi v rámci jednoho státu.

V principu jde o stejnou metodu, jaká se využívá u roamingu mezinárodního, tedy o dohodu mezi dvěma operátory GSM. Tato dohoda dovoluje, aby uživatelé využívali ve své zemi nejméně dvě sítě GSM. Důsledky jsou jednoznačné – okamžitě se zvyšuje pokrytí a radikálně se snižují náklady na budování sítě. Pro pøíklad nemusíme  $chodit$  daleko – stačí zamířit do Dánska. Předloni na jaře získali dva noví operátoři licenci na GSM 1800 a ji koncem téhož roku podepsali kontrakt o národním roamingu. Tento roaming jim dovoluje soustředit se pouze na výstavbu ve zvolené oblasti a pok-

rytí v jiné oblasti zajistit prostřednictvím národního roamingu (do pěti let však oba operátoři musí pokrýt nejméně 50 % území). Další národní roamingy s obdobnými podmínkami byly podepsány i v dalších zemích, například v Německu.

Komplikovanější situace může nastat, pokud tito operátoři uzavřou národní roamingovou dohodu s operátory sítí GSM 900/1800, případně s operátory sítě GSM 900. Nutné investice do výstavby a provozu sítě půjdou výrazně dolů a s nimi pravděpodobně i poplatky za te-

> 127 èervenec 1999

lefonování. Konkurenční síť se navíc stává zákazníkem generujícím největší obrat! Operátoři s postavenou sítí GSM 900 se samozřejmě takovým operacím budou bránit, protože se jedná o útok na jejich peníze. Když totiž operátor sítě GSM 1800 využívá v místech s velkou náročností na výstavbu sítě (takovými místy mohou být především okrajové části měst, venkov, silniční a dálniční tahy, rekreační oblasti apod.) síť konkurenční, může díky tomu, že v těchto oblastech je podstatně menší provoz, účtovat od svých zákazníků více peněz v přepočtu na investice do sítě, a proto může být oproti konkurenèním sítím GSM 900 i výrazně levnější. To vede k dalšímu úbytku uživatelů sítě GSM 900, k růstu nákladové položky v přepočtu na jednoho uživatele a k menším výnosům, což může znamenat v blízké budoucnosti i existenèní problémy takového operátora GSM 900. Proto musí existovat zcela přesná a jednoznačná pravidla, jak

takový národní roaming realizovat, tzn. jak uchránit existující operátory GSM 900 a přitom podpořit výstavbu sítí GSM 1800. To má u nás na starosti národní telekomunikaèní regulátor, kterým je Èeský telekomunikaèní úřad. Je nutné podotknout, že se mu to zatím příliš nedaří. Oba existující operátoři totiž o nějaké podpoøe výstavby konkurenèní sítě GSM 1800 neuvažují, a pokud jim to regulátor nepřikáže, pravděpodobně tak ani neučiní.

Co se týèe konkrétní spolupráce mezi operátory sítí GSM 900 a sítě GSM 1800, jsou v podstatě možná dvě řešení. Operátoři existujících sítí buď obdrží rovněž přístup na frekvence 1800 MHz (jak jim to již předběžně bylo přislíbeno), a za to umožní novému operátoru přístup na frekvence 900 MHz v okrajových částech měst a na venkově, nebo v rámci tzv. národního roamingu budou moci klienti nového operátora v problematických místech využívat již vybudovanou síť ostatních operátorů. Ti rovněž získají přístup na frekvenční pásma na 1800 MHz. Pokud se operátoři mezi sebou nedohodnou, čemuž však by měl náš telekomunikační regulátor vhodnou politikou zabránit, nový operátor by velmi obtížně pokrýval rozsáhlejší území a existující operátoři by získali přístup k 1800MHz technologii až asi po 18 měsících; tato doba by byla novému operátorovi dána jako ochranná lhůta pro zprovoznění sítě GSM 1800 tak, aby byla pro již existující a zavedené sítě konkurenční. Další možností je i to, že dnes existující operátoři přístup k frekvenci 1800 MHz vùbec nedostanou (a jeden z operátorù se dokonce nechal slyšet, že pokud by situace došla do krajnosti, pak frekvenci 1800 MHz vlastně ani nepotřebuje a většinu rysů, které nabízí GSM 1800, dokáže realizovat i prostřednictvím technologie GSM 900). Každopádně půjde o velký boj mezi novým operátorem a existujícími operátory a jeho výsledek dnes nedokáže odhadnout v podstatě nikdo.

#### Změna systému pokrývání

S růstem počtu uživatelů mobilních telefonů, se stále častějším využíváním mobilních telefonů a konečně i se změnou technologie je nutné přehodnotit i systém distribuce signálu.

Metody založené na systému buněk umísťovaných "na nejvyšším kopci" jsou dnes již přežitkem. Tento systém totiž zajišťoval výborné pokrytí vně budov, případně v místnostech ve vyšších patrech, ale pokrytí v přízemních místnostech bylo mnohdy katastrofální. Èásteèným řešením je umísťovat příslušné vysílače v zástavbě hustěji (a tím i zvyšovat kapacitu), to je však finančně i časově poměrně náročné.

Proto se dnes zaèíná prosazovat tzv. vícevrstvá hierarchie pokrývání signálem GSM a ve svém portfilmu ji mají snad všechny firmy. Uživatelům i operátorům totiž přináší výrazně vyšší kapacitu ve zvolené lokalitě (tou může být například úřad, veletržní pavilony, ředitelství podniku apod.) a v ní vynikající pokrytí signálem, zvýšení kvality hovoru, zvýšení "životnosti" baterií telefonu apod. Nevýhodou je určitě větší finanční a technická nároènost.

Nejčastěji uváděnou technikou je tzv. třívrstvá hierarchie. Ta počítá se třemi různými vysílači. Tzv. macro cell (někdy

uw

také umbrella cell) je buňka, jakou známe dnes, tedy buňka, která je umístěna "na kopci" a která pokrývá okolí až do vzdálenosti dané jejím výkonem. Pokrytí mezi budovami je však relativně špatné. Pro pokrytí této oblasti je určena tzv. mi-

cro cell, tedy buňka, která je instalována zpravidla pod střechu domu a která má dosah od 100 do 250 metrù. Buòkou urèenou pro použití přímo v bu-

dovách je tzv. picocell (nìkdy také indoor cell), tedy buňka, kterou lze zpravidla pověsit na stěnu v místnosti a jejíž dosah není větší než 50 metrù (tomu odpovídá i vysílací výkon maximálně 100 mW). Tyto miniaturní buňky lze navíc využít i k rozprostření privátní GSM sítě se všemi výhodami - jde o bezplatné hovory v rámci telefonů uvnitř firemní budovy, o přenos hovorů směrovaných vně

budovy pomocí vlastních linek (třeba i internetových) do nejbližší základnové stanice, nebo dokonce přímo do ústředny a o napojení na standardní veřejnou síť GSM při pohybu vně firemní budovy.

Jedná se však o řešení, které je velmi drahé a do praxe bude uvedeno nejspí še v době, kdy počet uživatelů mobilních telefonů bude tak velký, že v přepočtu na jednoho uživatele vyjde takový systém distribuce signálu stejně nebo levněji než existující systém. Dosud k tomuto systému přistupují spíše organizace, které si stavbu buněk platí ze svého a které tyto buňky využívají pro své vnitrofiremní úèely.

#### Inteligentní sítě

Inteligentní sítě jsou sítě, které se snaží nejen "hloupě" připojit uživatele k sítí GSM, ale na základě analýzy jeho polohy mu dát i řadu dalších výhod.

Myšlenka inteligentních sítí vychází z toho, že v dnešních sítích GSM je zcela jedno, kde se uživatel nalézá a kde se nalézá cílová stanice, do které volá. Volající tak platí stále stejný tarif (na základě časového období a tarifního programu), ať již volá do místnosti vedle. či na druhý konec republiky. Uživatelé tedy používají pro lokální hovory levněj-

> 128 èervenec 1999

ší pevnou linku, zatímco pro meziměstské hovory mobilní telefon. To vede k tomu, že lidé si stále udržují dva typy telefonní linky – mobilní (GSM) a pevnou (JTS) – s nutností platit dva paušální poplatky a mít k dispozici dvě telefonní čísla.

Inteligentní sítě hodlají přinést změnu tohoto stavu. Bude možno vytvořit sadu tarifních programù, které budou zohledňovat pozici uživatele. První z nich předpokládá oblast "City Area", tedy oblast podobnou tomu, co je dnes uváděno pod jedním kódem UTO (třeba oblast Prahy). Uživatelé se budou moci přihlásit k síti GSM jen ve zvolené oblasti a odtud aktivovat svá volání.

Další oblastí je tzv. Home Area. Právě tarifní politika pro tuto oblast by měla významně konkurovat pevným telefonním linkám, neboť poplatky při volání z této oblasti kamkoliv budou sníženy tak, že se prostě nevyplatí mít linku JTS. Technologicky je to vyřešeno tak, že uživatel bude moci využívat pouze ty základnové stanice, které jsou jeho domovu nejblíže (takové místo lze např. u sítě GSM 1800 lokalizovat jen do vzdálenosti několika desítek nebo stovek metrů). Díky lokalizaci uživatele lze dokonce vytvořit tarifní programy, pomocí kterých lze volat jen v urèité oblasti. Na poloze přitom nemusí být závislé jen volání, uživatelé mohou být zásobeni informacemi lokálního charakteru (o parkování, dopravní zácpě, informacemi místního úřadu apod.) díky snadné distribuci těchto informací po inteligentní sítí GSM. Všechny tyto kroky povedou k výraznému snížení cen nutných pro registraci telefonu (ten je totiž evidován jen v příslušné oblasti) a k rozmachu tzv. předplatních karet (bez rizika neplacení úètù). Mobilní telefon se tak stane skutečně nástrojem pro nejširší vrstvy obyvatelstva.

Přitom je možné nastavit i to, že telefon může být využíván i v oblastech mimo tato vyhrazená místa. Uživatel však musí počítat, že hovorné bude oproti tarifu ve vyhrazeném místě výrazně vyšší, a to až několikrát. Předplatní karty tomuto systému zpoplatnění rovněž vyhovují, neboť inteligentnější zpracování účtování dokáže hovor zaúčtovat v podstatě okamžitě (pro předplatní karty je dokonce možné využít i tzv. roaming, tedy volání v zahraničí; tuto službu však naši operátoři zatím nenabízejí).

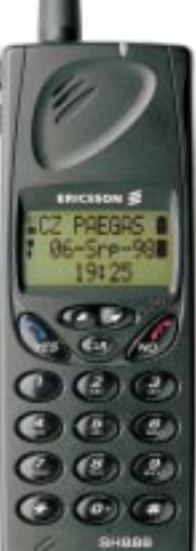

U podnikového nasazení může jít inteligentní síť dokonce ještě dál – přesnou lokalizací jednotlivých poboček firmy lze takto vytvořit virtuální privátní sítě GSM, v nichž pracovníci firem platí při spojeních mezi svými pobočkami snížený tarif bez ohledu na to, v které poboèce se právě nalézají. Zaměstnavatelé také mohou zprovoznit dva rùzné programy pro své uživatele  $-$  v práci volají zaměstnanci na účet svého zaměstnavatele, mimo její prostory už na svůj. Podobně koncipovanou službu nabízela firma EuroTel ve své síti NMT. V jejím případě však nešlo o inteligentní síť, neboť síť nezjišťuje, kde se uživatel nalézá, ale kam volá. Regionální tarif pak platí např. i při volání z druhého konce republiky, což je v podstatě nesmysl.

#### Tendr se blíží

Přidělení licence pro síť GSM 1800 se konečně blíží. I když původní předpoklady hovořily o tom, že by na podzim letošního roku mohla být síť GSM 1800 spuštěna, došlo k určitému zpoždění (řádově měsíce). Toto zpoždění bylo způsobeno především upřesňováním požadavkù a podmínek pro zahájení èinnosti nového operátora a pro provoz nové sítě. Nutno podotknout, že tyto podmínky dosud nebyly zcela uspokojivě stanoveny a na jejich definici bude muset Èeský telekomunikační úřad ve spolupráci s oběma existujícími operátory učinit ještě mnoho práce. Přesto se očekává, že budoucí provozovatel by mohl svou síť spustit na přelomu tohoto a příštího roku.

Český telekomunikační úřad vytvořil zvláštní skupinu, která má na starosti ien uvedený tendr. Zároveň, zřejmě aby zajistil skutečně objektivní volbu, imenoval konzultaèní firmu, která celý tendr bude zastřešovat. Touto firmou je podle neoficiálních informací Central European Advisory Group (CEAG). Nyní se tedy čeká na konečné podmínky tedru, které stanoví ČTÚ a na jejichž základě budou moci zájemci o licenci na třetí mobilní síť v České republice předložit své závazné podmínky.

O licenci může žádat firma nebo sdružení, ve kterém je zastoupena firma s českým kapitálem. Další podmínkou je to, aby zájemce o třetí licenci nebyl majetkově propojen s dosavadními operátory GSM. Ze hry je tedy SPT Telecom i Èeské radiokomunikace. Kolik procent českého kapitálu musí sdružení žádající o licenci prokázat, dosud není stanoveno.

Velmi vážným (možná zatím nejvážnějším) zájemcem je společnost Aliatel, která u nás již dnes provozuje poměrně slušné páteřní datové sítě a která se netají velkými plány s přenosy hlasu. Aliatel se však dosud nevyjádřil o zahranièním partnerovi, který je u takového tendru bezesporu důležitý, a tak je Aliatel zatím poměrně velkou otázkou.

Dalším velkým kandidátem je firma GiTy, která se aktivně zúčastnila již tendru na druhou licenci GSM 900. Tehdy ve spolupráci s firmou Mannesmann vytvořila poměrně zajímavou nabídku. Není tedy nereálné, že v podobné spolupráci budou obě firmy pokračovat, i pokud jde o síť GSM 1800. GiTy se však poslední dobou poněkud potýká s finanèními problémy (ve srovnání s obdobím v roce 1996, kdy byl tendr na síť GSM 900), takže její účast není zcela jednoznaèná.

Další firmy, jako je například Contactel nebo GTS, by se tendru sice také rády zúèastnily, ale jejich majetkové vztahy to nedovolují. Zvláště to mrzí Contactel, jenž je z 50 % vlastněn Českými radiokomunikacemi, majoritním vlastníkem RadioMobilu. Druhou polovinu Contactelu vlastní dánský telekomunikaèní obr TeleDanmark, který má s podobnými tendry v Evropě již bohaté zkušenosti a který si zřejmě příležitost získat licenci utéci nenechá. Otázkou tedy není, zda se TeleDanmark zúèastní tendru, èi nikoliv, ale s kým se tohoto tendru zúèastní. Podle mého názoru přijde s nabídkou i firma France Telecom (ta je například na Slovensku spolumajitelem GlobTelu), možná i Cable&Wireless, MCI WorldCom a další. Jejich případný vstup na český telekomunikační trh je však do této doby přece jen zastřen rouškou tajemství. A navíc každý žadatel musí počítat s tím, že manipulační poplatky (výdaje ČTÚ a jím zvolené konzultační firmy) činí několik milionů korun pro každého. A to je už částka, která nějaký bezmyšlenkovitý vstup do tendru vylučuje. Co se týče vytvoření infrastruktury, velký boj bude sveden mezi všemi významnými výrobci. Nokia se může pyšnit dosud největšími dodávkami pro sítě GSM 1800. Na paty jí šlape Ericsson, který dosud nenainstaloval v České republice ádný systém infrastruktury GSM, a dá se předpokládat, že bude zřejmě největším kandidátem na dodávky. Firma Motorola měla určité problémy (společně s RadioMobilem) při startu sítě Paegas, což jejímu jménu pravděpodobně příliš neprospělo (zvláště když Radio-Mobil později některé části své sítě doplnil o výrobky firmy Siemens). Dalšími vážnými kandidáty jsou firmy Lucent Technologies (ta svůj zájem na stavbě sítě GSM 1800 už oficiálně potvrdila) a Nortel Networks, která v Praze síť GSM 1800 dokonce zkušebně postavila.

#### A co závěrem?

Síť GSM 1800 přináší řadu technologických inovací, které nebylo možné v sítích GSM 900 realizovat. Některé služby již předchází nasazení sítě IMT- $-2000$ ; ta by měla po roce 2000 nahradit roztříštěné mobilní sítě, které jsou dnes ve světě používány. Síť IMT-2000 pøinese zcela novou dimenzi do pojetí mobilních sítí a bude radost sledovat další vývoj.

PAVEL LOUDA

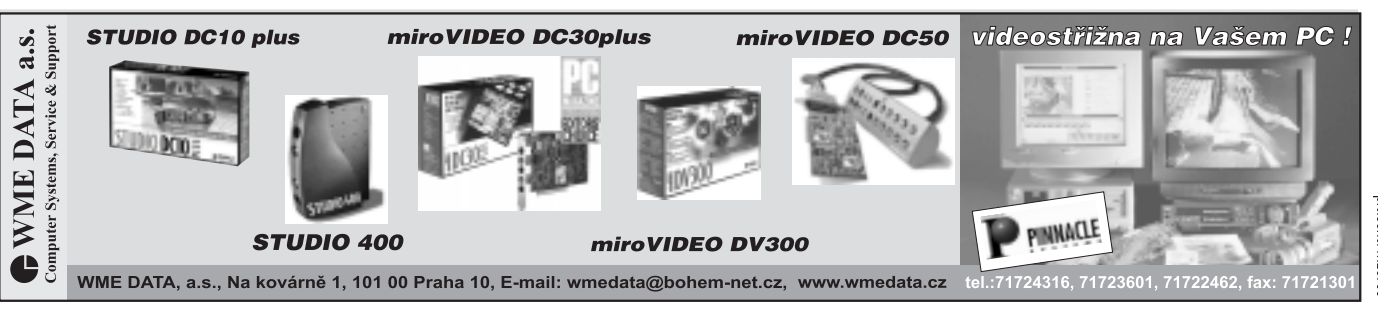

129  $\frac{1}{2}$  $\frac{1}{2}$  $\frac{1}{999}$  placená inzerc

**Nomunicace** komunikace krátké testy Samsung SGH-600

#### 0d "lednice" k telefonu

Mobilní telefony jsou bezesporu atraktivním artiklem dnešní doby. Jejich prodej stoupá nečekaně rychle, takže tradièní výrobci, jako jsou Nokia, Motorola nebo Ericsson, si určitě mnou ruce spokojeností nad dosahovanými výsledky.

Protože se však telefony stávají stále více záležitostí spotřební než technickou, na trh s mobilními telefony útoèí

i výrobci spotřebních výrobků. Jedním z takových výrobcù je Samsung, jehož v ČR a SR zastupuje, co se týče právě mobilních telefonů, firma Micos. A právě zatím nejnovější model mobilního telefonu Samsung je pro mnohé uživatele i odborníky příjemným překvapením.

Mobilní telefon Samsung SGH-

-600 je velmi malý a lehký. Má rozměry 108 x 44 x 21 mm a váží asi 113 gramů. Avšak rozměry a hmotnost nejsou jedinou předností tohoto telefonu. Umí totiž i řadu dalších věcí, které jej právem řadí do vyšší třídy přístrojů pro GSM.

Telefon je postaven na bázi odklápěcího flipu, známého například od Ericssonu nebo Motoroly. Tento flip je aktivní, tedy při jeho sklopení či narovnání lze položit, resp. aktivovat hovor. S jeho otevřením však souvisí i další funkce, jako je například možnost přímé hlasové volby nebo přístup k některým položkám menu (viz dále).

Klávesy jsou malé, ale díky poměrně pevnému provedení nejsou problémy s jejich nechtěným stiskem. Funkční tlačítka jsou umístěna nahoře, takže je k nim pohodlný přístup. Displej je plně grafický a poměrně velký, tedy i dobře èitelný (je podsvícený, ale podsvícení lze vypnout). Na displeji je kromě tradičních kontrolek zobrazováno i datum a čas. Zobrazovány jsou i ikony související s přijatými zprávami SMS, s roamingem èi se vzkazem v hlasové schránce. V horní části telefonu je umístěna anténa, kterou lze vysunout až do délky asi 10 cm (i když toto vytažení podle mne nemá znatelnější efekt).

V levé části přístroje jsou dvě tlačítka, která se vzájemně doplňují a která mají hned několik funkcí. Lze s nimi regulovat hlasitost tónu při stisku tlačítka, dále hlasitost reproduktoru při hovoru, je možné se pomocí nich pohybovat v menu nebo v telefonním seznamu a konečně s nimi lze i přepínat metodu upozornění na přicházející hovor (buď vibrace, nebo melodie). Při uzavřeném flipu je navíc stisk jednoho z těchto tlačítek jedinou možností, jak hovor odmítnout (to však v návodu není dokumentováno). Nad oběma tlačítky je umístěn konektor pro připojení lehké sady handsfree; jedná se o standardní 2,5mm konektor, takže k telefonu lze připojit jakoukoliv sadu s tímto rozhraním.

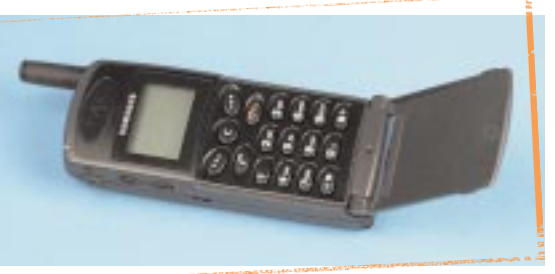

Zadní stěna telefonu je tvořena lithioiontovou baterií o kapacitě 1000 mAh. Baterie umožňuje telefonu setrvat v pohotovostním režimu podle našich zkušeností asi tři dny s asi 20 provolanými minutami; nevýhodou je to, že telefon ukazuje až téměř do vybití baterie plný poèet èárek týkajících se stavu baterie. Dokoupit však lze i baterie s nižší nebo vyšší kapacitou.

#### Vnitřek telefonu

Menu přístroje je lokalizováno do češtiny a je docela přehledné. Přímý přístup má uživatel do textového telefonního seznamu; lze však nastavit i přímou hlasovou volbu. Telefon podporuje příjem i odesílání zpráv SMS, faxů a dat. Příjem zpráv SMS je indikován na telefonu pomocí grafikonu a hlášení na displeji telefonu, že byla obdržena zpráva SMS a zda si ji uživatel chce přečíst. Odesílání zpráv však má určité nedostatky. S každým odesláním totiž uživatel musí vyplňovat kromě nutných informací, jako je vlastní zpráva a příjemce, i číslo SMS centra, typ zprávy a dobu její platnosti, což jsou informace, které zpravidla zůstávají po celou dobu stejné. Přenos faxů a dat je možné provádět prostřednictvím speciálního softwaru a kabelu, který propojí telefon se sériovým rozhraním počítače. Tato sada však v době, kdy jsme telefon měli k dispozici,

> 130 èervenec 1999

ještě na trhu nebyla, takže s ní nemáme žádnou zkušenost.

Telefon nabízí kromě výše zmiňovaných funkcí i řadu nadstandardních funkcí, zejména integrované vibrační zvonění, které je velmi silné a je cítit bez problémů i v koženém pouzdře na doklady. Další zajímavou doplňkovou funkcí je již zmiòované hlasové vytáèení. To je u telefonu Samsung SGH-600 velmi zajímavé – k vybranému telefonnímu číslu totiž lze namluvit jméno, po jehož vyslovení bude příslušné číslo automaticky vysloveno. Odpadají tak problémy spojené s rozpoznáním toho, co vlastně uživatel říká. Nadstandardní jsou i ho-

> diny a datum, které jsou navíc aktivně propojeny s hovory (při výpisu hovorù je zobrazováno, kdy byl hovor aktivován, přijat nebo nepřijat). Naopak telefonu chybí možnost přiřazovat vybraným volajícím jiné zvonění, citelně tu chybí i infraèervené rozhraní, a konečně i to, že telefon není připraven pro síť GSM 1800, může

být pro někoho limitujícím faktorem.

#### Shrnutí

Telefon Samsung SGH-600 je přístroj, který si bezesporu zaslouží pozornost. Nízká hmotnost, malé rozměry, slušná výdrž baterií, dobrá citlivost na signál GSM, vibrační vyzvánění - to vše jsou parametry, které uživatelé rádi slyší. Přitom i cena je příznivá, okolo 12 500 Kč (bez DPH). Pokud jste tedy již unaveni výrobky tradièních výrobcù, Samsung SGH-600 může být právě tou alternativou, která vás odliší od ostatních a přitom splní v podstatě všechny požadavky, které na telefon GSM máte.

PAVEL LOUDA

### popis

**Samsung SGH-600** Mobilní telefon netradièního výrobce s řadou zajímavých rysů. Rozměry: 108 x 44 x 21 mm. Hmotnost: 113 g. Výdrž: až 105/6 hod. Podpora přenosů: hlas, SMS, fax, data. Cena: asi 12 500 (bez DPH). Zapůjčil: Micos, a. s.

#### Faxmodem bez počítače

#### SmartMemory 56000

Mít faxmodem, tedy zařízení, které slouží k přenosu dat a faxů prostřednictvím standardní vytáčené telefonní linky, dnes už není žádnou výjimkou.

Produkt Olitec SmartMemory 56000 na našem trhu dnes představuje nejnovější přírůstek do rodiny samostatně pracujících faxmodemù. Je vybaven LCD displejem, který zobrazuje jak stavové informace, tak i informace o vzkazích. Na vrchní straně faxmodemu je dále sada ovládacích prvkù a reproduktor, který slouží pro práci v režimu hands-free (režim, u kterého není třeba držet sluchátko u ucha) nebo pro akustickou kontrolu chování faxmodemu.

Na přední straně je umístěno osm diod LED, které informují o stavu modemu. V přední části se také nachází čidlo pro dálkové ovládání, jehož zásluhou se tento faxmodem stal prvním produktem svého druhu, který lze ovládat na dálku v místnosti.

Zadní část faxmodemu zahrnuje konektor pro připojení telefonní linky (není přítomen konektor pro sériové připojení telefonního přístroje), dále konektory pro připojení externích reproduktorů nebo sluchátek a pro připojení externího mikrofonu (je souèástí standardní dodávky). Na zadní straně faxmodemu je také umístěno 9pinové sériové rozhraní, konektor pro externí napájení a konečně vypínač.

Na pravé èásti faxmodemu se nachází šachta, do které se vkládá paměťová karta. Ta je důležitá právě v době, kdy faxmodem není připojen k počítači, nebo v době, kdy je připojený počítač vypnut. Karta standardně dodávaná s faxmodemem má kapacitu 4 MB, ale uživatel si může přikoupit i kartu s větší kapacitou, například s 8 MB. Karta má velmi malou hloubku (asi pùl milimetru), ale lze ji bez obtíží vyjímat a zasouvat i za provozu a její obsah se dá snadno přenášet i do jiných faxmodemù.

#### Co to umí

Zařízení Olitec SmartMemory 56000 má tři části, které se navzájem liší funkčností a použitím. První část je klasická modemová a jejím prostřednictvím lze přes telefonní linku přenášet data (na-

příklad přístup na internet). Modem podporuje všechny nejnovější modemové protokoly, jako je V.90 a K56Flex (přenosová rychlost až 56 000 b/s), dále pak opravné a kompresní protokoly řady V.42 apod. Modem je vybaven pamětí flash, takže jej lze v případě nových verzí firmwaru snadno aktualizovat.

Druhou èástí je èást faxová. Faxmodem umožňuje přenášet faxové zprávy rych-

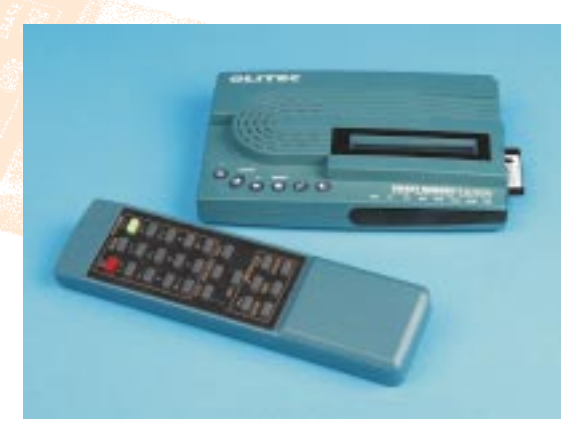

lostí až 14 400 b/s (V.17). Třetí část má hlasové rysy, jinými slovy je to záznamník. Stejně jako v případě faxu může i tato část fungovat buď ve spojení s počítačem, nebo bez něj. K dispozici jsou všechny nejběžnější funkce, které nabízí klasický stolní záznamník, jako je editace úvodní zprávy, volba, zda může volající zanechat vzkaz, případně jak dlouhý, dále ètení hlasových vzkazù na dálku prostřednictvím telefonního volání ze vzdáleného místa (přístup ke vzkazům je řízen pomocí hesla). Celý hlasový systém je založen na digitální bázi a k uchovávání hlasu slouží již zmiňovaná paměťová karta.

#### Praktické zkušenosti

Naše první dojmy z nového faxmodemu lze rozdělit do dvou skupin. Především jsou to poznatky týkající se modulu záznamníku a faxu. S modulem faxu jsme byli poměrně spokojeni, protože fungoval přesně tak, jak je psáno v manuálu. Musíme se přiznat, že skutečně správně začal pracovat, až když jsme od firmy Valsoft získali novou verzi firmwaru a èeskou verzi ovládacího softwaru  $-$  tzn. verzi 6.23. Původně dodaná anglická verze 6.18 byla zdrojem problémů a rádi bychom upozornili uživatele této starší verze, aby u svých modemů provedli zdarma upgrade na verzi 6.23. Co se týèe záznamníku, s ním jsme byli naprosto spokojeni, protože vše fungo-

> 131 <u>červenec 1999</u>

valo jako v případě standardního stolního záznamníku, navíc na plně digitální bázi. Počet vzkazů byl zobrazován na displeji modemu. Vzkazy je možné vybírat buď pomocí počítače, nebo pomocí ovládacích prvkù modemu èi dálkového ovládání, a konečně i prostřednictvím spojení ze vzdáleného telefonu. Díky 4MB paměťové kartě lze do faxmodemu bez problému zaznamenat desítky, možná i stovky vzkazù.

Stejně tomu je i v případě faxů, které lze

rovněž vybírat na dálku (díky speciálnímu softwaru dokonce lze mezi faxmodemy Olitec odesílat barevné faxy). Co se týče příjmu e-mailù, jde o funkci, které podle mne nemá velké opodstatnění, protože uživatel může své e-mailové zprávy získat přímo z poštovního serveru v době, kdy se mu to hodí.

komunikace

Komunistrace

krátké testy

S modemovou částí jsme tak spokojeni již nebyli. Ačkoliv je modem osazen

standardní sadou Rockwell, obèas jsme měli problém spojit se na vyšší rychlosti než 28 800 b/s (jen výjimečně na rychlosti vyšší než 40 000 b/s). Modemová část by tedy potřebovala ještě poněkud lépe vyladit firmwarem; na nejběžnější případy však v pohodě postačí.

#### Zhodnocení

Pokud někdo hledá zajímavé řešení zejména pro nezávislý příjem faxů a hlasu, pak právě modem Olitec SmartMemory 56K může být tou vhodnou volbou. Když navíc vezmete v potaz i poměrně zajímavou cenu, může se stát nový faxmodem vhodným doplňkem vaší kanceláře.

 $-PA$ 

### popis

Olitec SmartMemory 56000

温泉

Faxmodem s hlasovými rysy pracující i bez počítače.

Podporované přenosy: data, fax, hlas, e-mail.

Protokoly: V.90, K56Flex, V.17, V.80 aj.

Homologace: zatím jen technické části

Cena: 6990 Kè (bez DPH). Zapůjčil: Valsoft, s. r. o.

#### Elektroakustický měřicí systém

# Turtle Beach Fiji & LAUD 3.0

Elektroakustická měření byla vždy velmi nákladnou záležitostí, ať už se jednalo o měřicí vybavení, nebo o požadavky na měřicí místnost. S vývojem počítačové techniky se však objevily měřicí systémy, s nimiž lze dosahovat velmi přesných výsledků, a to s podstatně nižšími náklady. Jedním z takových systémù je i LAUD 3.0.

Předpokládám, že každý se občas setkává s reprodukovanou hudbou nebo zvukem. S touto reprodukcí také bývá více či méně spokojen. Je to tím, že jak nahrávací, tak reprodukční zařízení jsou více či méně kvalitní a jejich konstrukce více či méně zdařilé.

Měřicí systémy jsou tu proto, aby se výrobci mohli při vývoji vyvarovat chyb, a posléze prodávat co nejzdařilejší výrobek (v našem případě reprosoustavu, zesilovač atd.). Profesionální zvukaři rovněž ocení možnosti těchto zařízení, neboť jim usnadní práci a umožní vizualizovat to, co se podle sluchu špatně odhaduje. Měřicí systémy jsou zde však také pro ty z vás, kteří se zabývají zvukem a NF technikou amatérsky, ale chtějí dosáhnout profesionálních výsledkù.

#### Něco z historie měření zvuku (a hluku)

Realizace akustických a elektroakustických měření byla v minulosti poměrně nelehká a nákladná záležitost. Díky pokroku ve vývoji měřicích metod se situace zhruba před 12 lety poněkud zjednodušila. Hlavní zvrat ale pochopitelně přinesl i v tomto oboru rozvoj osobních počítačů.

Klasickým případem měřicích systémů první generace na platformě PC byl systém MLSSA. Dodnes je všude ve světě uznáván a těší se stálé softwarové podpoře (již verze 10.0). Hardware zůstává stále stejný. Další generaci měřicích systémů představuje například italský produkt CLIO. Zde je již dosahováno podstatně příjemnějšího rozhraní a více možností měření. Nutným hardwarem ale zùstává speciální ISA karta, kterou nemůžete použít na nic jiného kromě měření.

Představitelem třetí generace měřicích systémù je Liberty Audio Suite, který se vám pokusím na následujících řádcích popsat. Srdcem celého zařízení je zvuková karta Turtle Beach Fiji, popř. Pinacle. Tyto zvukové karty, které jsou do-

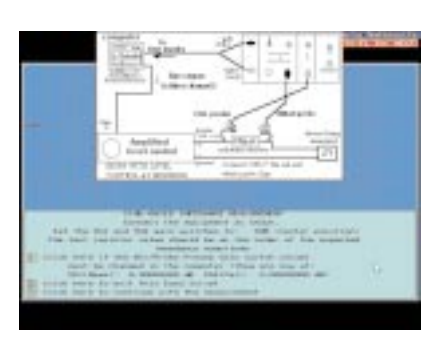

Názorné instrukce scriptu, jak zapojit měřené zařízení.

stupné jako každý jiný počítačový hardware, oplývají velmi kvalitními digitálními převodníky a DSP čipsetem firmy Motorola, pro který je napsán software. Dále na nich najdeme například kvalitní mikrofonní vstup, umožňující napájení mikrofonu, linkový vstup a výstup. Pro pořádek uvádím, že rozdíl mezi kartami Fiji a Pinacle je pouze v modulu wavetable syntetizéru. Tím je standardně vybavena karta Pinacle (Kuzweil, 2 MB ROM). Obě dvě karty lze rozšířit o digitální vstupně-výstupní S/PDIF rozhraní.

#### Instalace

Aèkoli jsou zvukové karty plug & play kompatibilní, nelze je tímto zpùsobem

> 132 èervenec 1999

pro použití s měřicím softwarem instalovat. Kartu je nutno instalovat manuálně, s pevně nastavenými paměťovými adresami. Je možno vybrat adresy 250H, 260H, 270H tak, aby nedocházelo ke konfliktu s jinými zařízeními. Pochopitelně nainstalujete podle manuálu také ovladače a různý užitečný software, který výrobce karty dodává na CD-ROM.

Nakopírování samotného softwaru LAUD 3.0 na disk je záležitost banální. Manuálně je nutno editovat příslušný ini soubor. V podstatě se jen přepíší hodnoty IRQ a paměťových adres tak, aby odpovídaly hodnotám, se kterými pracuje karta.

#### První kroky

Vaím prvním krokem bude konfigurace základního nastavení měřicího systému a nahrání korekèního souboru pro měřicí mikrofon. To vám umožní jeden ze skriptů. Dále byste si měli sestrojit měřicí sondy podle návodu v manuálu.

#### Co teď můžete všechno dělat?

Předem říkám, že vyzkoušet a vyčerpat všechny možnosti systému LAUD 3.0 se podaří jen ostřílenému profesionálovi. Nicméně je pamatováno na uživatele, kteří se z nejrůznějších důvodů nemíní zabývat jemnými nuancemi a speciálními funkcemi. Proto je zde menu SCRIPTS, které poskytuje základní nabídku funkcí. Po vybrání některé z nich vás script postupně provede dalšími submenu, kde jste dotazováni na další potřebné údaje pro pořízení měření. Řekněme si nyní stručně něco o jednotlivých funkcích.

#### Metody měření

U většiny možných měření (kromě zkreslení) lze volit buď impulzní metodu MLS signálem, nebo měření sinusovým signálem. Impulzní metoda má v praxi tu výhodu, že do značné míry odbourává nutnost měření v bezdozvukové komoře. Pro vyhodnocování měření je použit pouze časový úsek před dopadem odra-

### menci system

ženého zvuku na měřicí mikrofon. Toto pravidlo je nutno dodržovat, neboť sčítání přímého a odraženého zvuku vede k nepřesnostem v následném matematickém porovnávání.

#### Měření frekvenční charakteristiky

Při měření MLS signálem impulzní metodou nepotřebujeme (až na výjimky) ádnou bezdozvukovou komoru. Frek-

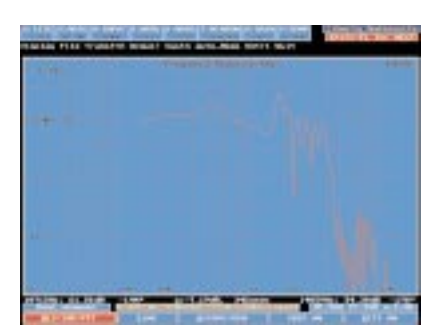

#### Měření frekvenční charakteristiky.

venční charakteristika je měřena komplexně, tzn. že je z ní možno vyjádřit její modul, fázi a skupinové zpoždění.

Měření TS parametrů a impedance Program umožňuje toto měření TS parametrů provádět jak metodou přidané hmotnosti, tak objemu. Jak známo, mnohé z parametrů vyplývají přímo z impedanèní charakteristiky a jejich pomocí je možno impedanční charakteristiku matematicky simulovat. Se systémem LAUD můžete impedanční charakteristiku změřit, zpětně dle TS parametrů simulovat a obé potom porovnat.

#### Waterfall grafy (3D)

Tyto grafy umožňují zjistit strukturu doznívání reproduktoru v čase. Zkušenému oku tyto grafy leccos napoví ohledně zdařilosti konstrukce reproduktoru pro daný účel, eventuálně existence skrytých vad.

#### Měření zkreslení

Tento typ měření je možno provádět např. přelaďovaným sinusovým signálem. V takovém případě měříme jednotlivé složky harmonického zkreslení. Dále můžeme měřit multitónovým sinusovým signálem a výsledkem je hodnota intermodulačního zkreslení. Tyto možnosti ocení zejména výrobci a znalci zesilovačů. V akustickém pásmu je totiž možno měřit s přesností na 0,005 %. K dispozici je i vizualizér harmonického zkreslení,

který umožňuje identifikovat příčiny zkreslení.

#### Osciloskop a generátor

Generátor je zdrojem přesného sinusového nebo obdélníkového signálu v audiopásmu. Dvoukanálový osciloskop tento signál umožňuje zobrazovat a dále analyzovat.

#### Spektrální analyzér

Spektrální analyzér je velmi úèinný a efektivní nástroj, umožňující 1/3 a 1/6 oktávovou analýzu v reálném èase, nebo přepočet Fourierovou transformací opět v reálném èase.

Měřená spektra je možno průměrovat a nechybí ani zobrazení špičkové hodnoty.

#### Měření doby dozvuku a frekvenční analýza dozvuku

Doba dozvuku je poèítána z impulzní odezvy místnosti.

#### Výstupní kontrola

Definováním toleranèního pásma a následným měřením impulzní metodou během několika sekund zjistíte, zda výrobek odpovídá vašim požadavkům na kvalitu.

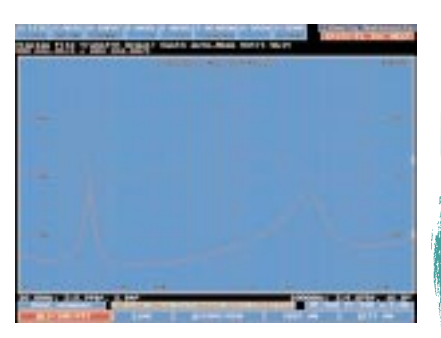

Měření impedanční charakteristiky.

Jak již bylo řečeno, pořízení všech výše uvedených měření je jednoduché, dokážete-li vybrat varianty, které scripty nabízí. Pochopitelně je možné napsat si vlastní script podle vlastních požadavkù. Programovací jazyk není nikterak složitý, ale vyžaduje již detailní znalost problematiky.

Export naměřených dat Data je možno exportovat ve formátu ASCII, který je podporován většinou simulaèních softwarù.

Operace s naměřenými daty Naměřená data lze různými způsoby porovnávat, společně zobrazovat, odčítat,

> 133 <u>červenec 1999</u>

sčítat atd. Mezi výrobci často používané funkce patří i tzv. vyhlazování.

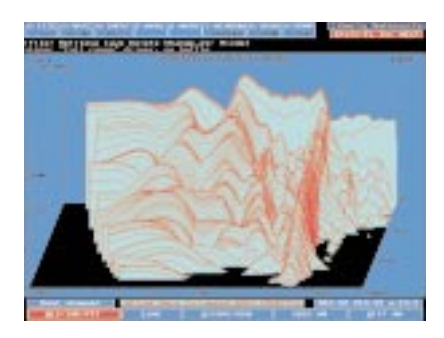

Cumulativ spectral decay (waterfall).

Zjednodušeně řečeno, tato funkce umí z jinak kostrbaté křivky (např. frekvenční charakteristiky) udělat křivku hladší a zákazníkovi milejší.

#### Shrnutí

Čím tedy je měřicí systém LAUD 3.0? Univerzálním systémem pro měření elektroakustických, akustických a některých elektrických veličin. Zvukovou kartu můžete navíc použít v kombinaci s modulem syntetizéru také ke skládání a nahrávání vlastní hudby. S příslušným programovým vybavením a digitálním rozhraním je kartu rovněž možno použít pro vícestopé nahrávání v reálném èase.

KRYŠTOF SÝKORA

SI

Technické parametry zvukové kar $f(y)$ Vzorkovací kmitočet: 5,5125 Hz až 48 kHz. Frekvenční rozsah: 2 Hz až 45 % vzorkovacího kmitočtu (0 - 0,5 dB). Antialiasing filtr: FIR.

Turtle Beach Fiji & LAUD 3.0

popis

Požadavky na PC: min. 386SX s koprocesorem, volný ISA slot, 8 MB volného místa na HDD, min. VGA grafická karta, myš. Pracuje pod MS-DOS a Windows kromě NT. Poskytl: BESIE, s. r. o. Cena programu LAUD 3.0:

13 800 Kè. Cena karty Turtle Beach Fiji: 13 200 Kè.

#### Počítače v měření a testování

## Dvakrát měř a jednou

V minulém Chipu jsme otevřeli téma aplikace výpočetní techniky v měřicích systémech. Rozsáhlý příspěvek se nám bohužel nepodařilo vměstnat do jediného čísla, takže zde je jeho dokončení.

V systémech VXI musí každé zařízení mít jednoznaènou adresu od 0 do 255, nazývanou logická adresa. Tato adresa rozlišuje jednotlivá zařízení v systému. Každé zařízení má přiděleno 64 absolutních adres ve spoleèném adresním prostoru. Lze si je představit jako 64 bajtů RAM, které jsou zpřístupněny pro jiná zařízení v systému. Tento malý blok paměti má dva hlavní účely. Jednak obsahuje informaci o zařízení a jeho schopnosti komunikace, jednak se zde odehrává všechna komunikace se zařízením. Tento kus paměti, dlouhý 64 bajtů, obsahuje pro každé zařízení konfigurační registry. Logická adresa zařízení pak určuje adresu tohoto bloku paměti v systému. Kromě této paměti může mít každé zařízení další paměť; zde již požadavky nejsou tak striktní.

praxe měřicí systémy

> Specifikace VXI definuje čtyři typy zařízení: Register-Based, Message-Based, paměťové a rozšířené. Paměťová zařízení jsou specializovaná zařízení Register-Based, která jsou optimalizována pro úschovu a přesun velkého množství dat. Rozšířená zařízení nejsou definována, jsou rezervována pro nové typy zařízení v budoucnosti.

V předchozím textu jsme si řekli, že moduly Register-Based komunikují podobně jako zařízení VME. To znamená, že se programují na nízké úrovni pomocí binární manipulace v registrech. Zřejmá výhoda spočívá v rychlosti zařízení Register-Based. Tato rychlá komunikace dovolí mnohem větší systémovou propustnost.

Všechny typy zařízení v systému tedy musí být vybaveny rozhraním pro komunikaci na sběrnici VXI. Jedna výhoda zařízení Register-Based je právě v tom, že toto rozhraní je velmi jednoduché, a proto i levné. Moduly Register-Based jsou tedy vhodné pro jednoduché karty, jako jsou přepínače, multiplexery, jednoduché D/A převodníky atd. Velká a drahá komunikační rozhraní jsou na těchto zařízeních zbytečná, i když stále klesající ceny elektroniky èiní tuto výhodu stále méně významnou. Rozhraní Register-Based představuje také dobrou volbu pro zařízení, která vyžadují přesuny velkého množství dat při velmi vysoké rychlosti. Jde například o rychlé digitalizátory a rychlé číslicové I/O karty. Mohlo by se zdát, že zařízení Register--Based jsou vhodná jen pro velmi jednoduchá zařízení. Avšak není tomu tak

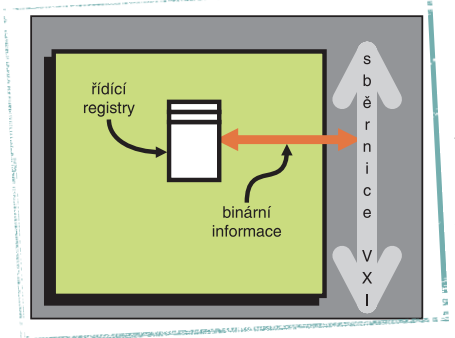

vždy. Například číslicový multimetr Register-Based může komunikovat s jiným zařízením pomocí nízkoúrovňových binárních příkazů, ale přesto může mít vnitřní mikroprocesor pro sofistikované řízení měřicího procesu a pro diagnostiku.

Moduly Register-Based získaly oblibu pro svou nižší cenu. Programování nízkoúrovňovými binárními příkazy je ale nákladné a pracné. I zde však VXI nabízí řešení: koncept, kdy některá zařízení jsou nadřazená (velitel) jiným (sluhům). Zařízení, které obsahuje inteligenci pro ovládání sluhů Register-Based, může být nakonfigurováno jako jejich velitel. Program tedy posílá příkazy ASCII na vysoké úrovni veliteli, ten je interpretuje a potom posílá patřičnou binární informaci do sluhy Register-Based. V tomto režimu programujete zařízení Register-Based stejně, jako by bylo typu Message-Based.

134

èerv<sup>en</sup><br>Personnec 1999

Zařízení Message-Based, na rozdíl od zařízení Register-Based, komunikuje na vysoké úrovni použitím zpráv sestavených ze znakù ASCII. Je to analogie k samostatným přístrojům se sběrnicí GP-IB. Moduly Message-Based se do VXI systémů integrují velmi jednoduše. To je obzvláště důležité v systémech složených z modulù rùzných výrobcù. Moduly Message-Based navzájem komunikují dobře definovanou sadou pravidel známou jako Word-Serial Protokol. Tento asynchronní protokol používá potvrzení při přesunu příkazů a údajů mezi moduly. Jednou z výhod Word-Serial Protokolu je to, že skrývá problémy kompatibility.

Moduly Message-Based tedy lze snadněji integrovat do systému. Program jim jednoduše posílá znaky ASCII, které sice tvoří specifická slova, ale nemusíte se trápit programováním specifických registrù, binárním ètením a zápisy apod. Moduly Message based mají i nevýhody. Předně – komunikační rozhraní je složitější. To znamená, že zabere na obvodové desce více místa než komunikační rozhraní modulu Register-Based. Zařízení Message-Based tedy vždy bude stát více než ekvivalentní zařízení Register--Based. Mimo jiné kvùli prostoru zabranému komunikaèními obvody nalezneme moduly Message-Based obvykle ve velikosti C nebo větší. Rychlost komunikace mezi zařízeními je nižší a zhruba odpovídá GP-IB. Ale inteligentnější zařízení obvykle mají vnitřní zpracování dat, takže často pouze potřebují přenášet ze zařízení do počítače konečný vý-

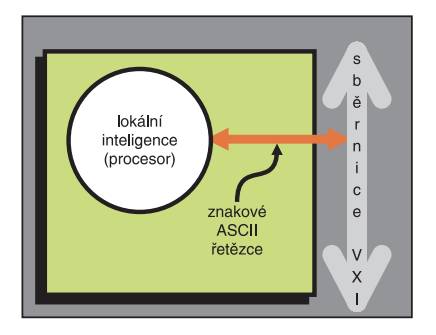

sledek. Příkladem je osciloskop, který digitalizuje tvar kmitu a potom automaticky měří čas náběhu. Z přístroje je předáván pouze tento čas náběhu, a ne všechny číslicové údaje.

Jak propojit počítač s měřicím systémem? Počítač může být součástí systému. To může být v některých případech výhodné a v jiných ne. Další možnost spoèívá ve stále populárním rozhraní GP-IB ve spojení s odpovídajícím příkazovým modulem. Kromě toho existuje další možnost – speciální sběrnice MXI, navržená konsorciem VXI. Komunikační modul MXI je VXI modul, který se umístí do pozice 0 základní jednotky a spojí se s kartou rozhraní MXI, umístěnou v externím počítači. Získávají se tak výhody externího počítače plus rychlost a propustnost přímého přístupu do paměti.

Zda si vyberete interní nebo externí počítač, to bude záviset na vašich potřebách. V úvahu je třeba brát několik faktorù: operaèní systém, propustnost, komfort použití, velikost, pružnost konfigurace a cenu. Například vyžaduje-li vaše aplikace největší možnou propustnost, pak se nejlépe hodí interní poèítač. Použití tohoto počítače s VXI moduly, používajícími rychlou komunikaci na úrovni registrù, dává maximální propustnost. Interní poèítaèe v rámech VXI dovolují přímý přístup počítače na jiná zařízení a do systémové paměti. Když je ale systémový rám zcela zaplněn měřicími moduly, jsou interní počítače nevýhodné, protože většinou zabírají víc než jednu pozici.

S externími počítači zase máte širší výběr počítače, od levných PC po výkonné pracovní stanice. Navíc externí počítače nabízejí řadu zabudovaných rozhraní a podporu pro výkonnou grafiku. Tedy je-li cena hlavní faktor, pak externí PC se může hodit pro vaše potřeby nejlépe. Dalším řešením může být interní počítaè, integrální souèást testovacího systému, jenž komunikuje s okolím po krouceném páru LAN. To je obzvlášť užitečné, je-li testované zařízení v nepřístupném místě nebo je geograficky vzdálené. Technici mohou sledovat běh testu z pracovní stanice přímo na svých stolech. Jiná výhoda tohoto řešení spočívá v možnosti vytvořit měřicí servery v síti. To dovoluje použít měřicí server pro sběr testovacích údajů a analýzu provádět na libovolných místech.

Èím se zabývá navazující standard VXIplug&play? Přestože standard VXI garantuje, že moduly mohou pracovat v jednom heterogenním systému, standard VXIplug&play jde dále. Sestavení všech částí systému dohromady může přinést řadu dalších problémů, především v programové oblasti. Systémy kompatibilní s VXIplug&play poskytují mechanizmus pro sestavení systému podle specifických aplikačních potřeb při detaily související s kompatibilitou za vás vyřešil už výrobce.

Jeden z nejvýznamnějších výsledků tohoto nového standardu spočívá ve standardizaci přístrojových ovladačů, jež snímají z programátora starost o detaily nízkoúrovňové I/O komunikace. Jako vývojář testovacích systémů už se nepotřebujete zabývat nízkoúrovňovými

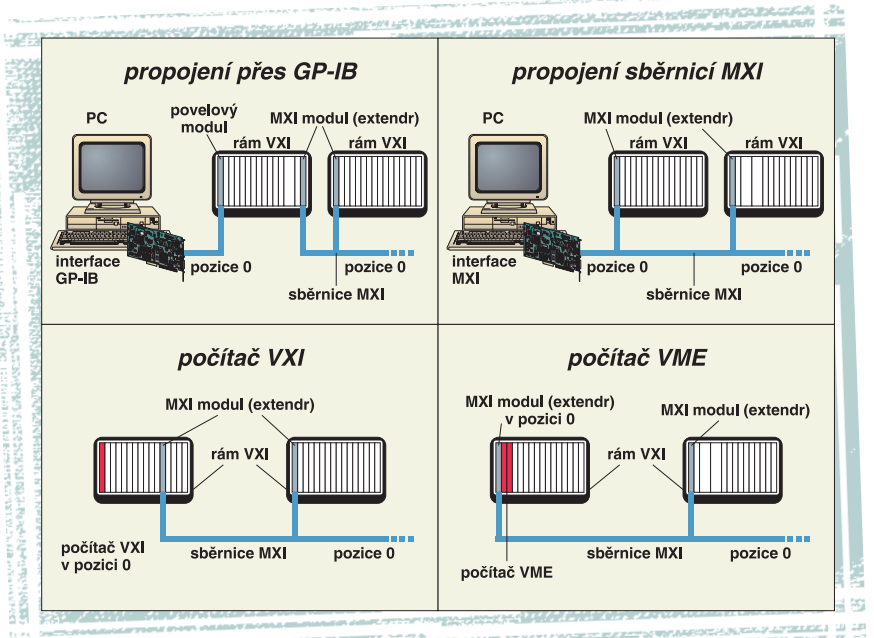

odstraòování problémù spojených se softwarovou interoperabilitou. Standard VXIplug&play toho dosahuje definicí a implementací kompletního testovacího systému včetně softwaru. I/O komunikace, ovladaèù, instalaèních balíkù, počítačů a rozhraní, a to pomocí několika rámců, založených na standardních operačních systémech (například Windows 3.1/98/ NT, klonech Unixu, GWIN a ostatních). Pro každý z rámců jsou specifikovány požadavky na nástroje, poèítaèe, rozhraní, základní jednotky a na softwarové balíky, a ty se použijí v tomto systému. Řekněme, že vám vyhovují Windows 95 jako operaèní systém. Potřebujete si vybrat vhodné PC, rozhraní, základní jednotku a nástroje, které jsou kompatibilní s rámcem Win 95. Výrobci už identifikovali komponenty, které jsou s VXIplug &play kompatibilní. Jedním z běžných přístrojů, které můžete potřebovat, je číslicový multimetr. Je-li kompatibilní s VXIplug&play, automaticky s ním dostanete instalaèní disketu (3,5 palce, 1,44 MB), odpovídající knihovní soubory (tj. DLL), nápovědné soubory, znalostní databázový soubor, a dokonce i spustitelný program, nahrazující čelní panel. Všechny

> 135 <u>červenec 1999</u>

protokoly. Přístrojové ovladače VXIplug&play zahrnují následující prvky: Knihovní soubory ve tvaru dyna-

micky připojované knihovny (DLL nebo SL) a zdrojový kód ANSI C (C a h). Pro všechny I/O funkce se používají knihovny I/O VISA. S těmito prostředky můžete snadno programovat komunikaci s modulem realizovanou pomocí funkcí v jazyce C.

Spustitelný program nahrazující čelní panel přístroje – grafické uživatelské rozhraní. Tyto panely negenerují kód, a nejsou tedy určeny pro vývoj programu. Programem ale můžete ověřit komunikaci s přístrojem nebo jej použít jako nástroj při zkoušení programového řízení modulu. Uživatelé si jej oblíbili jako nástroj pro určení funkčnosti modulu, a proto je výjimečně užitečný pro systémovou integraci.

Znalostní databázový soubor popisuje všechny specifikace všech přístrojù ve formátu souboru ASCII. Tyto specifikace zahrnují informace mechanické, elektrické i informace z hlediska vlivu okolí.

Soubor nápovědy poskytuje informace o funkcích v programových knihovnách, programovací příklady, informace o přístrojích a o programovém čelním panelu. Příklady lze kopírovat přímo do aplikačního programu, což může značně zredukovat dobu vývoje programu.

Jedním ze základních kamenù standardu VXIplug&play je komunikaèní knihovna VISA. Ta používá pro komunikaci s přístroji přesně definované standardizované funkce. Všechno, co je pro její používání potřeba udělat, je zavést ji do paměti počítače. Bez společné I/O knihovny není interoperabilita systémových komponent možná. Právě proto se standardní I/O knihovna stala prvním a základním výsledkem èinnosti konsorcia. Knihovna VISA řídí komunikaci mezi žet pod Windows po jednoduché rekompilaci kódu; nejste tedy závislí na jedné platformě a odstraňuje se tak závislost na jednom dodavateli.

Velký výběr, daný otevřeností standardu VXI, přináší uživateli i systémovému integrátorovi značný prospěch. Má k dispozici dokonce od rùzných výrobcù standardní, předem připravené testovací systémy v rùzných hardwarových a softwarových konfiguracích: v konfiguraci pécéčka nebo unixového počítače (samostatného nebo jako součásti rámu VXI),

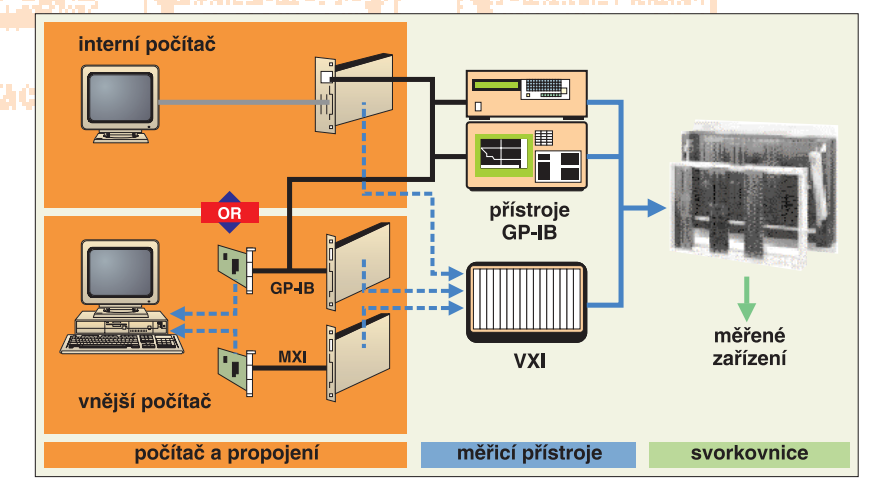

počítačem a moduly přes sběrnice systému a je základem, na němž jsou založeny ostatní normy. Knihovna je nezávislá na nástrojích, rozhraní, operaèním systému, jazyku i na mechanismu budování sítí. Poskytuje jednotný základ pro multidodavatelské a heterogenní systémy a pro software.

VISA poskytuje sadu základních funkcí pro řízení životního cyklu komunikace a pro práci s událostmi a zprávami (zápis, čtení, kontrola). Každou z těchto funkcí lze použít pro všechny přístroje v systému. To znamená, že např. můžete použít volání otevírací funkce (vi-Open) pro jakékoliv zařízení v testovacím systému.

Vývojové a standardizaèní úsilí spojené s knihovnou VISA přináší ještě více výhod, než je na první pohled zřejmé. S méně funkcemi, které se programátor musí naučit, se redukuje čas zavádění tohoto nového prostředku. Protože VISA je podobná existujícím I/O knihovnám a zkušený programátor může navázat na své zkušenosti, může začít velice brzy s vývojem vlastní aplikace. Další velká výhoda knihovny VISA spočívá v její přenosnosti mezi rámci. Například aplikace vytvořené v HP-UX mohou tedy bědále rozhraní IEEE-488 nebo MXI a přístrojovou techniku VXI. VXI je zcela otevřené prostředí z hlediska hardwaru i přístrojového řídicího softwaru. I když tedy sestavujete systém z jednotlivých komponent, pouze si vyberete rámec VXIplug&play založený na operačním systému a potom si vyberete zbytek svého systému z komponent založených na této struktuře. Pokud někdo již má systém GP-IB a rostou-li jeho požadavky, může začít s postupnou přeměnou na výkonný VXI systém. Sestavu typického heterogenního systému znázorňuje obrázek.

#### A co dál? Standard PXI

Jak už bylo zmíněno v úvodu, pro některá použití jsou systémy VXI drahé. Přesněji řečeno, vysoké jsou pořizovací náklady, zatímco náklady na provoz jsou už velmi nízké. Poměrně vysoké pořizovací náklady však brzdí prosazení modulárních systémů na cenově citlivých trzích. Proto, a také pod dojmem úspěchu standardu CompactPCI v oboru řídicí techniky, přichází firma National

> 136 èervenec 1999

Instruments (jeden z prùkopníkù standardu VXI) se standardem PXI. Tento standard přejímá řadu osvědčených rysů z VXI, ale staví je na základě sběrnice CompactPCI, tedy sběrnice, jež dosáhla masověišího nasazení a tím i nižší ceny. Nižší cena použitého hardwaru je ale vykoupena některými omezeními ve vlastnostech i v modularitě.

Standard PXI tedy staví na široce přijaté specifikaci PCI a navazuje na standard CompactPCI, jenž kombinuje elektrickou specifikaci PCI s robustním mechanickým uspořádáním a kvalitními konektory Eurocard. PXI specifikace přidává elektrické vlastnosti, které jsou vhodné právě pro aplikace měřicí techniky  $-$  jde o synchronizační a lokální sběrnice a systémové hodinové signály. PXI také nabízí interoperabilitu s produkty CompactPCI. Tím, že v robustní mechanice implementuje PCI, mohou PXI systémy využívat velkou bázi existujícího a standardního softwaru.

PXI definuje softwarové rámce pro Microsoft Windows NT a Windows 95 a tím, stejně jako standard VXI, ulehčuje systémovou integraci. PXI také implementuje VISA, jež obsluhuje VXI, GPIB a sériové moduly. PXI rozšiřuje rozhraní VISA tak, aby počítalo s umístěním a řízením periferních modulů PXI. Výsledkem je velmi výkonný softwarový standard, podporující PXI, CompactPCI, stolní PCI, VXI, GP-IB a jiné architektury systémù.

Systémovou pozici umísťuje PXI na levém konci sběrnicového segmentu. Toto uspořádání je podmnožinou z početných možných konfigurací povolených v CompactPCI (zde může být systémová pozice umístěna kamkoliv na nosné desce). Definování pevného umístění pro systémovou pozici zjednodušuje integraci a zvyšuje stupeň kompatibility mezi PXI počítači a rámem. PXI specifikace dále definuje, že systémový modul (počítač) by se měl rozpínat vlevo, do tzv. expanzní pozice, a to proto, aby počítače nepoužívaly cenné periferní pozice.

Všechny mechanické specifikace definované ve specifikaci CompactPCI se přejímají přímo do PXI systému; avšak PXI zahrnuje i dodatečné požadavky, které ziednodušují systémovou integraci. Je definováno nucené chlazení v rámech, je dán směr průtoku vzduchu a výrobci musejí jasně deklarovat požadovaný teplotní spád.

Interoperabilita mezi PXI-kompatibilními produkty a standardními produkty CompactPCI představuje velmi důležitou vlastnost. Mnoho PXI-kompatibilních systémů využije komponenty, které neimplementují specifické vlastnosti PXI. Například uživatel může použít standardní síťový interfejsový modul CompactPCI v rámu PXI. Někteří uživatelé si

rovněž mohou vybrat PXI-kompatibilní modul pro použití ve standardním rámu CompactPCI. V těchto případech uživatel samozřejmě nemůže využít specifických funkcí PXI, ale stále může využít základní funkce modulu. Mnoho aplikací měřicí techniky vyžaduje systémové časovací

schopnosti, které nemohou být přímo implementovány pomocí prostředků počítačových sběrnic, jako jsou ISA, PCI nebo PCMCIA. PXI proto k standardní PCI sběrnici přidává specifické signály pro přístrojovou techniku, které zahrnují pozičně specifické vodiče, systémové hodiny a místní sběrnice, použitelné pro přesné časování, synchronizaci a komunikaci mezi sousedními moduly. Lokální sběrnice PXI je místní zřetězená sběrnice, která spojuje vždy dvě sousední pozice. Pravá místní sběrnice dané periferní pozice tedy spojuje vlevo místní sběrnici přilehlé pozice a tak dále. Každá lokální sběrnice má 13 vodičů, jež mohou být použity pro přenos analogových signálù mezi moduly nebo pro rychlou èíslicovou komunikaci mimo vlastní sběrnici PCI. Místní sběrnicové signály tedy mohou přenášet TTL signály, ale také analogové signály až 42 V. Klíčování přilehlých modulů, implementované do inicializaèního softwaru, zakazuje použít neslučitelné moduly v sousedních pozicích. Tento klíèovací software používá specifické konfigurační informace pro každý periferní modul a vyhodnotí kompatibilitu před aktivováním místní sběrnicové soustavy modulů. Tato metoda poskytuje pružné prostředky pro definování místní sběrnicové závislosti bez omezení hardwarovým klíèováním.

Systém PXI rozvádí do každé pozice systémové hodiny 10 MHz (PXI\_CLK10). Tyto spoleèné referenèní hodiny mohou být použity pro synchronizaci několika modulů při měření.

Osm synchronizačních linek, jež definuje PXI, může být použito rozmanitým způsobem. Například mohou být použity pro synchronizaci operací několika různých PXI modulù. V jiných aplikacích jeden modul může řídit pečlivě časované posloupnosti operací prováděných v jiných modulech systému. Synchronizaèní signály mohou být předávány z jednoho modulu do jiných, což umožní přesně časovat odpovědi na asynchronní externí události.

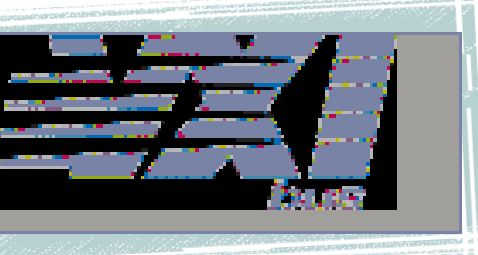

Hvězdicová sběrnice nabízí ultrapřesnou synchronizaci. Hvězdicová sběrnice má vyhrazeny vodièe mezi první pozicí (vodièe pøilehlé k systémové pozici) a ostatními pozicemi. A je-li v této pozici instalován počítač, umožňuje tak velmi přesnou synchronizaci ostatních periferních modulù. Systémy, které nevyžadují tuto sběrnici, mohou mít v první pozici instalován jakýkoliv standardní periferní modul.

PXI nabízí stejné výkonnostní charakteristiky jako "stolní" PCI specifikace, s jednou významnou výjimkou. PXI systém může mít až osm pozic na segmentu (jedna systémová pozice a sedm periferních pozic), kdežto stolní PCI systém jich může mít na segmentu pouze pět (jednu základní desku nebo systémovou pozici a čtvři pozice periferní). Schopnost mít tři dodatečné periferní pozice, definovanou ve specifikaci CompactPCI, PXI už dodržuje. Navíc PXI systém může být sestaven z více než jednoho sběrnicového segmentu. Používá se standardní mùstková technologie PCI- -PCI. Například systém s dvěma sběrnicovými segmenty tedy nabízí 13 expanzních pozic pro periferní moduly podle této rovnice:

(2 sběrnicové segmenty) \* (8 pozic v segmentu) – (1 systémová pozice počítače)  $-$  (2 pozice pro PCI-PCI most) = 13.

Teprve budoucnost ukáže, zda se tento standard uchytí, nebo zda zùstane omezen na malou skupinu výrobcù.

V každém případě ani oblast měřicí techniky nezaostává za stále se zrychlujícím vírem inovací, který zachvátil informaèní technologie.

O něco menší frekvence těchto inovací je způsobena pouze menším rozměrem trhu s měřicí technikou a také větší hardwarovou náročností všech nových řešení.

137 èervenec 1999

**PHINE** 

IGOR LUHAN

### PC MAIL

velkoobchod, výroba PC, distribuce

MANA ODLCZ www.QDI.cz<br>www.PCMAIL.cz www.AceCAD<mark>.cz</mark><br>www.BOEDER.cz ............................<br>www.MAGtechnology.cz<br>www.THRUSTMASTER.cz

High-End základní desky riigi i-Eriu zakladifi desky<br>teníky, On-line obchod<br>tablety, informace, fotografie<br>kompletní příslušenství k PC volanty, joysticky, gamepady

#### Vyrobíme Vám počítač **COMFOR na přání**

CD-ROM RTC 40x 44y

Gratické karty:<br>ATI, MATROX<br>3Dfx VOODOO II Banshee Dansnee<br>Graphics Blaster TNT

**ZIP IOMEGA** 

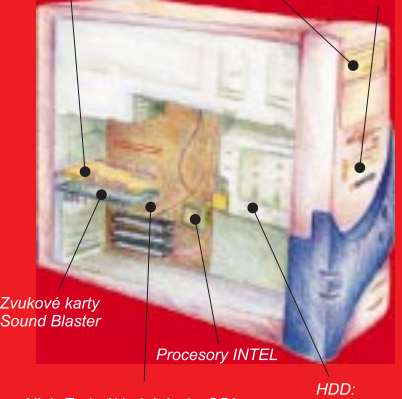

High-End základní desky QDI

, .......<br>MAXTOR **SFAGATE**  $16 \text{ G}$ 

#### Jako treba **COMFOR Primo 400**

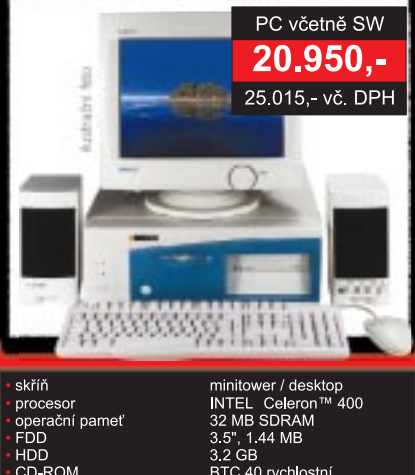

BTC 40 rychlostní<br>PCI 3D PCI 3D<br>AGP S3 Trio 3D, 4MB<br>PS/2  $PS/2$ 

Windows 98 CZ<br>Corel 6.0 CZ, AVG 6.0 Lingea Lexicon, LangMaster

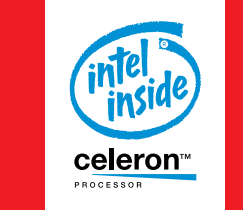

CD-ROM<br>zvuková karta<br>grafika<br>klávesnice

myš mys<br>operační systém<br>aplikační SW

ntel Inside logo a Pentium jsou registrované ochrann<br>:námky a Celeron™ je ochranná známka Intel Corporatio

**COMFOR PC MAIL s.r.o.,**<br>Cihlářská 15 / 17, 658 98 Brno<br>tel.: 05/41 32 12 05, fax: 05/41 24 83 90 e-mail: pcmail@pcmail.cz, internet: www.pcmail.cz

#### Normy TCO

### Zejména v posledních několika letech lze na poèítaèích èi monitorech vídat kulatou nálepku TCO'92 nebo TCO'95 a v pro-Co znamená TCO? 1. díl

pagačních materiálech je rovněž možné se dočíst, že ten či onen počítačový výrobek vyhovuje normě TCO'92 nebo '95. Většina z nás asi ví, že tyto normy mají něco společného s ekologií a ergonomií. Co však přesně znamenají, ví opravdu málokdo. Pojďme teď společně v několika

dílech nahlédnout pod pokličku nové normě TCO'99 a současně poodhalit tajemnou roušku nad jejími staršími sestřičkami.

praxe normy

> Vraťme se však nejdříve na počátek 80. let. V té době se na Západě začaly ve větší míře prosazovat osobní počítače. V souvislosti s tím, jak před jejich obrazovkami stále více lidí trávilo èím dál tím více času, začaly se objevovat první spekulace o možné spojitosti mezi elektromagnetickým polem vyzařovaným monitory, problémy v těhotenství a v neobvyklém množství přibývajícími samovolnými potraty. Během času se výčet možných zdravotních problémù spojených s prací u počítače zvyšoval. Začaly se objevovat problémy s "přecitlivělostí" na magnetické pole, se stresem a se syndromem únavy. Vědci z nejrůznějších oborů hledali příčiny těchto zdravotních rizik spojených s touto, v té době novou, technikou. Lidé se však ptali nejen po příčinách, ale zajímaly je rovněž možnosti ochrany a prevence.

> Zpočátku se však vše odbývalo pouze v rovině spekulací. V této době totiž nebyly k dispozici ádné spolehlivé metody měření škodlivosti elektromagnetického pole. Proto TCO (švédská komise pro technické schvalování) společně s odborníky vydala soupis jakýchsi minimálních požadavků směřujících k omezení škodlivých účinků na lidský organismus.

> V roce 1986 vydala TCO knihu s názvem Screen Checker, ve které přesně definovala požadavky na "zdravotně nezávadné" monitory. Podle publikace Screen Checker si mohl každý uživatel jednodu

še určit, zda jeho monitor je, či není "dobrý". Do té doby nic podobného neexistovalo. A tak je asi zřejmé, že tato kniha měla nebývalý úspěch. Údajně byla přeložena do devíti jazyků. V roce 1991 vyšla publikace s názvem Screen Facts, kte-

#### Některé novinky v TCO'99

#### Stejnoměrnost jasu

Požadavky na stejnoměrnost jasu pro monitory s klasickou obrazovkou byly zpřísněny z poměru  $\leq 1.7 : 1$  na  $\leq 1.5 : 1$ (poměr udává poměr míst s největším a nejmenším jasem). To by mělo zaručit lepší stejnoměrnost jasu v celé ploše obrazovky a díky tomu i menší únavu očí.

#### **Kontrast**

Protože většina programů dnes využívá celou plochu obrazovky, byla zvětšena plocha pro měření modulace kontrastu. Ta dnes představuje asi 81 % aktivní oblasti obrazovky (místo dřívějších 64 %). Pro měření modulace kontrastu (C) se využívá mikrofotometr, který měří jas na písmenech "e" a "m" (doporučen font Arial velikosti 12 bodů). Rozhodující jsou samozřejmě nejhorší naměřené hodnoty na nejhorším místě měřicí oblasti. Modulace kontrastu musí být ≤ 0,5. Tento parametr se podobně měří i pro ploché obrazovky.

#### Ovládání jasu a kontrastu

Uživatel by měl být u monitorů odpovídajících TCO'99 schopen snadněji ovládat jas a kontrast. A nejen to jsou vytvářeny tlaky též na větší jednoduchost nastavení obnovovací frekvence. Ve všech případech je doporuèováno obrazovkové menu.

#### Odrazivost a lesk

Zcela novým požadavkem na monitory je kritérium odrazivosti dopadajícího světla. Poměr mezi jasem při odrazu dopadajícího světla a standardním jasem by měl být větší než 20 %. Mo-

> 138 èervenec 1999

nitory vyhovující TCO'99 by se rovněž měly méně lesknout.

#### Blikání

Požadavky na obnovovací frekvenci monitorů byly s ohledem na úroveň technické vyspělosti výrobců zvýšeny na minimálně 85 Hz. V TCO'99 jsou též doporučená rozlišení pro jednotlivé velikosti obrazovek.

#### Nestabilita umístění (jitter)

Chvění obrazu rovněž patří k prvkům majícím značný vliv na únavu očí. Jakýkoliv prvek na kterémkoliv místě obrazovky se u monitorù vyhovujících TCO'99 nesmí během libovolných 4 sekund posunout o více než 0,10 mm.

#### Rychlost restartu

Doba, za kterou se zařízení "probudí" z režimu snížené spotřeby, patří rovněž mezi sledované parametry. TCO'99 určuje maximum této doby v režimu "lehkého spánku" (A1) pro monitory na 3 sekundy a pro ostatní zařízení na 5 sekund. Pro režim "tuhého spánku" (A2) nejsou zotavovací doby stanoveny. TCO říká, že je žádoucí, aby režim snížené spotřeby byl signalizován i jinak než pouhým zèernáním obrazovky.

#### Hluk

To, že hluk obtěžuje, jistě ví ze své zkušenosti každý. Pro stanovení úrovně hluku se vychází z norem ISO 7779 a ISO 9296. TCO'99 určuje horní mez hluku systémové jednotky, v níž právě pracují zařízení typu disketové mechaniky, CD-ROM či mechaniky DVD, na 5,5 dB a na 4,8 dB, jsou-li tato zařízení v klidu.

rá mnohem obšírněji specifikovala požadavky a zároveň vysvětlila jejich nezbytnost. Základní požadavky vycházely ze znalostí teorie elektrického a magnetického pole. Do hrv však již rovněž vstoupila mnohem náročnější pravidla ergonomie.

V roce 1992 zavedla TCO známku TCO'92 pro monitory vyhovující všem tehdejším požadavkům na redukci elektrického a magnetického pole, energetickou úèinnost a zvýšenou elektrickou bezpečnost. Toto oznaèení bylo pro zákazníka zárukou jakési "vyšší kvality" daného výrobku. Získání tohoto oznaèení se brzy stalo pro výrobce nejen prestižní, ale i samozřejmou záležitostí. Kdo by si totiž koupil výrobek, který může být pro jeho zdraví škodlivý? Celkem získalo toto oznaèení 866 typù monitorù.

O tři roky později se objevilo označení TCO'95, a to již nejen pro monitory, ale i pro klávesnice, počítačové skříně, ploché LCD-monitory a přenosné počítače. Pro všechny typy zařízení přesně určovalo ekologické, ergonomické a funkèní požadavky. Na specifikacích TCO'95 se kromě samotné TCO podílel i Švédský

svaz ochránců přírody. Certifikací TCO'95 prošlo asi 1000 modelů nejrůznějších zařízení.

Revizí TCO'95 vzniklo označení TCO'99. To ve stejné míře jako TCO'95 zahrnuje stejná zařízení, nově však zavádí alternativní ergonomické řešení klávesnic. Všechny stávající požadavky jsou v plné míře zachovány, ale technologický pokrok, změny v životním stylu a nové znalosti si oproti TCO'95 vynutily další omezení. Lze tak říci, že TCO'99 klade na zařízení přísnější požadavky než TCO'95. Povolení k oznaèení výrobku známkou TCO'99 se uděluje již od 1. října 1998. Povolení k označení TCO'95 je možné získat ještě do 31. prosince 1999. Po tomto datu se již udělovat nebude. Označení TCO'92 se ponechává v platnosti jakožto známka ekologické kvality určená speciálně pro monitory.

Dnes se snaží získat označení TCO pro své výrobky snad všichni velcí producenti počítačů a monitorů. A to je pro nás uživatele jedině dobře. Nejenže se tím omezuje škodlivost počítačů na náš organis-

> 139 <u>červenec 1999</u>

mus, ale zároveň jsou tak vytvářeny podmínky k tomu, abychom se my, jakožto celá počítačová společnost, chovali mnohem šetrněji k naší matičce Zemi. Vždyť ono známé heslo všech ochránců přírody, že nejlepší energie je nevyrobená energie, není ani zdaleka jen frází. Každého, kdo si koupí nový počítač či jeho komponentu vyhovující některé z norem TCO, tak může u srdce hřát dobrý pocit nejen z toho, že udělal něco pro své zdraví, ale též z toho, že se zachoval dobře i ke svému životnímu prostředí.

#### TCO'99

Od října 1998 jsou k dispozici přesné specifikace pro udělení známky TCO'99. Celkem bylo vydáno pět brožur popisujících nejen samotné požadavky, ale i měřicí metody. Tyto specifikace se postupně věnují klasickým katodovým obrazovkám, plochým LCD-monitorùm, systémovým jednotkám (počítačům), klávesnicím a ekologii.

Hlavní snahy TCO'99 se dají shrnout do několika bodů:

### PROFESIONÁLNÍ SYSTÉM REKLAMY NA INTERNETU

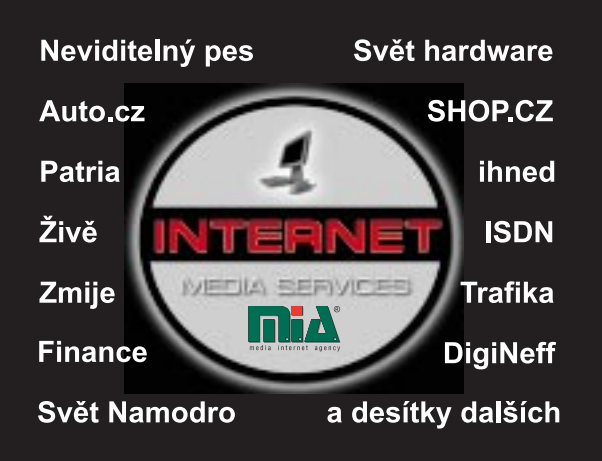

#### Fullservice na českém Internetu

Výsledky ověřeny auditem DCCI

email:obchod@mia.cz M.I.A., a.s., Jaselská 6, 160 00 Praha 6 tel.: 02 / 2431 4334 fax: 02 / 2431 5384

http://www.mia.cz/ims

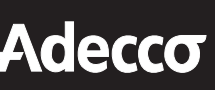

Adecco je celosvětová společnost, působící v oblasti personálních služeb, nabízející své služby rovněž v oblasti informačních technologiích (IT).

V tomto okamžiku hledáme kandidáty na tyto pozice:

- **PROGRAMÁTOR** 
	- **DB SPECIALISTA**
	- $(Informix, Oracle, SOL,...)$
- SYSTÉMOVÝ ADMINISTRÁTOR  $(NT, Novell,...)$
- **HW / SW TECHNIK**  $\blacksquare$ 
	- $(podpora...)$

 $(C++, VB, JAVA....)$ 

UŽIVATELSKÝ SPECIALISTA (Office, Smartsuite...)

Znalost anglického nebo německého jazyka výhodou.

Své životopisy v češtině a němčině/ angličtině posílejte pod značkou **KB** - W na adresu: **ADECCO** 

Národní třída 33, 110 00 Praha 1, E-mail: karolina.baierlova@adecco.cz, Fax: 2422 93 28

Adecco.

a new world at work

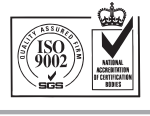

 $\blacksquare$  omezit počet požadavků a zachovat jen ty nejdůležitější;

formulace jasných a srozumitelných požadavků:

vytvoření reálně dosažitelných požadavků:

stimulace dalšího technického vývoje;

vytvoření požadavků aplikovatelných v celosvětovém měřítku.

V ochranné známce TCO'99 se hrdě skví čtyři slova začínající písmenem E: ekologie, energie, emise a ergonomie. Pojd'me se blíže podívat, co si pod nimi TCO'99 představuje.

#### **Ergonomie**

Slovník cizích slov říká, že ergonomie je věda zabývající se vztahy mezi člověkem, pracovním prostředím a pracovními prostředky, usilující o dosažení nejvyšší efektivity práce nejvýhodnějším uspořádáním pracovního prostředí na základě průzkumu možností a hranic pracovní výkonnosti člověka.

Jinými slovy lze říci, že se ergonomie snaží o to, aby nás "pracování" co nejméně bolelo – a to jak fyzicky, tak i duševně. Vše se nese v duchu poznatku, že i líný člověk toho udělá tím více, čím méně je unaven. Podle propagačních materiálù jsou v ergonomii TCO zahrnuty tyto aspekty:

- pocit únavy;
- zraková ergonomie;
- stres;
- **hluk.**

Výzkum ukázal, že když máte neustálou snahu něco sledovat, je celé tělo velmi napjaté. Aby tělo bylo co nejméně unavené, je důležité vhodně skloubit polohu monitoru a těla. Záda a krk by měly být ve vzpřímené poloze a pohled by měl směřovat mírně dolů.

Pod pojmem zraková ergonomie se rozumí snahy o to, aby obrazovka monitoru byla dobře čitelná. To znamená, že by se v celé viditelné ploše neměla vyskytovat příliš kontrastní místa, obraz by se neměl chvět ani blikat, rohy by neměly být rozostřeny, skleněná obrazovka by se neměla lesknout a neměly by se vyskytovat ani jiné další rušící faktory. To samozřejmě klade nároky jak na kvalitu elektroniky monitorù, tak na jejich design. Tím je zakázáno použití černé barvy, která představuje velký kontrast mezi èerným rámem monitoru, vlastní svítící obrazovkou a osvětleným pozadím místnosti.

Často se hovoří o tom, že moderní kvalitní monitory již nepotřebují monitorové filtry. Tento mýtus vznikl asi tím, že dříve se o filtrech hovořilo především ve spojení s ochranou zraku před elektromagnetickým zářením a částicemi vyletujícími z obrazovky. Filtr má ovšem i jiné úkoly. U několikavrstvých skleněných filtrů dochází k dvojité polarizaci světla vstupujícího sem z okolí a odrážejícího se od obrazovky. Tím se výrazně sníží nepříjemné odlesky vnějších zdrojů světla. Filtr také snižuje množství světla směřujícího od monitoru do očí uživatele, přičemž však zvyšuje kontrast, a tedy i čitelnost textu. Snad nejznámějším výrobcem monitorových filtrù je firma Polaroid. Díky společnosti Computer City jsme měli možnost si vyzkoušet nejnovější model od Polaroidu, a sice CP-Contour III. Tento filtr je určen pro monitory se sníženým vyzařováním s úhlopříčkou  $13 -$ 15 ". Rám kolem filtru zamezuje vstupu vnějšího světla mezi obrazovku a filtr a pomocí dvou suchých zipù se připevňuje na monitor.

#### Polaroid CP-Contour III

CP-Contour III zvyšuje kontrast 18krát, což se také projevuje výrazně zlepšenou čitelností drobného textu. Filtr pohlcuje nejen UV záření, ale nepropouští také část světla vyzářenou monitorem, což po několikahodinové práci u počítače mnohem méně unavuje oči. Podle našeho názoru je cena

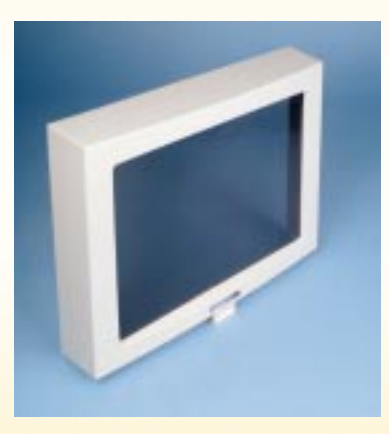

1790 Kč včetně DPH (tolik totiž Polaroid CP-Contour III stojí) nevelkou investicí ve srovnání s přínosem pro zdraví a pohodlí očí. **JSM** 

140 èervenec 1999

#### Co přináší TCO

Výhody pro uživatele:

**za lepší dojem z obrazovky díky** vyšší obnovovací frekvenci;

značná redukce magnetického a elektrického pole;

**Comezení vlivu okolních magne**tických a elektrických polí na kvalitu zobrazení na monitoru;

snížení vyzařovaného tepla, a díky tomu i lepší vlhkost vzduchu v místnosti;

ergonomická klávesnice pro vyšší pohodlí rukou a odstranění bolestí prstù;

nižší hluk ze systémových jednotek;

nižší chemické emise do pracovního prostředí.

Výhody pro životní prostředí: nižší spotřeba energie;

nižší znečištění prostředí bromem, freony, rtutí a kadmiem; jednodušší recyklace díky rozumné přípravě;

zákaz používání rozpouštědel na bázi chloru jak ve výrobě, tak i při montáži.

Výhody pro organizace:

nižší výdaje za spotřebovanou energii ;

nižší nemocnost zaměstnanců díky dobré ergonomii počítačů; menší únava při práci, a díky tomu i méně chyb, rychlejší práce, a tím i vyšší produktivita práce.

Výhody pro výrobce a dodavatele: pøístup do posudkové a znalostní databáze TCO; mezinárodní označení kvality.

Většina inovací v zobrazovací části TCO'99 oproti TCO'95 vychází z požadavkù na sjednocení jasu a kontrastu. Pro klasické obrazovkové (katodové) monitory určují normy TCO jejich parametry pro teplotu a stálost barev. Tyto hodnoty se však v TCO'99 vůbec neměnily. Novinkou oproti TCO'95 jsou pro tento typ zobrazovacích zařízení statě pojednávající o lesku a o odrazech dopadajícího světla. Další změna se dotkla minimální obnovovací frekvence. Ta nyní byla stanovena s ohledem na úroveň technologické vyspělosti výrobců na 85 Hz.

Příště: TCO'99 – emise, energie, ekologie a závazné a doporučené parametry V TCO'99. JAN KOLOMAZNÍK

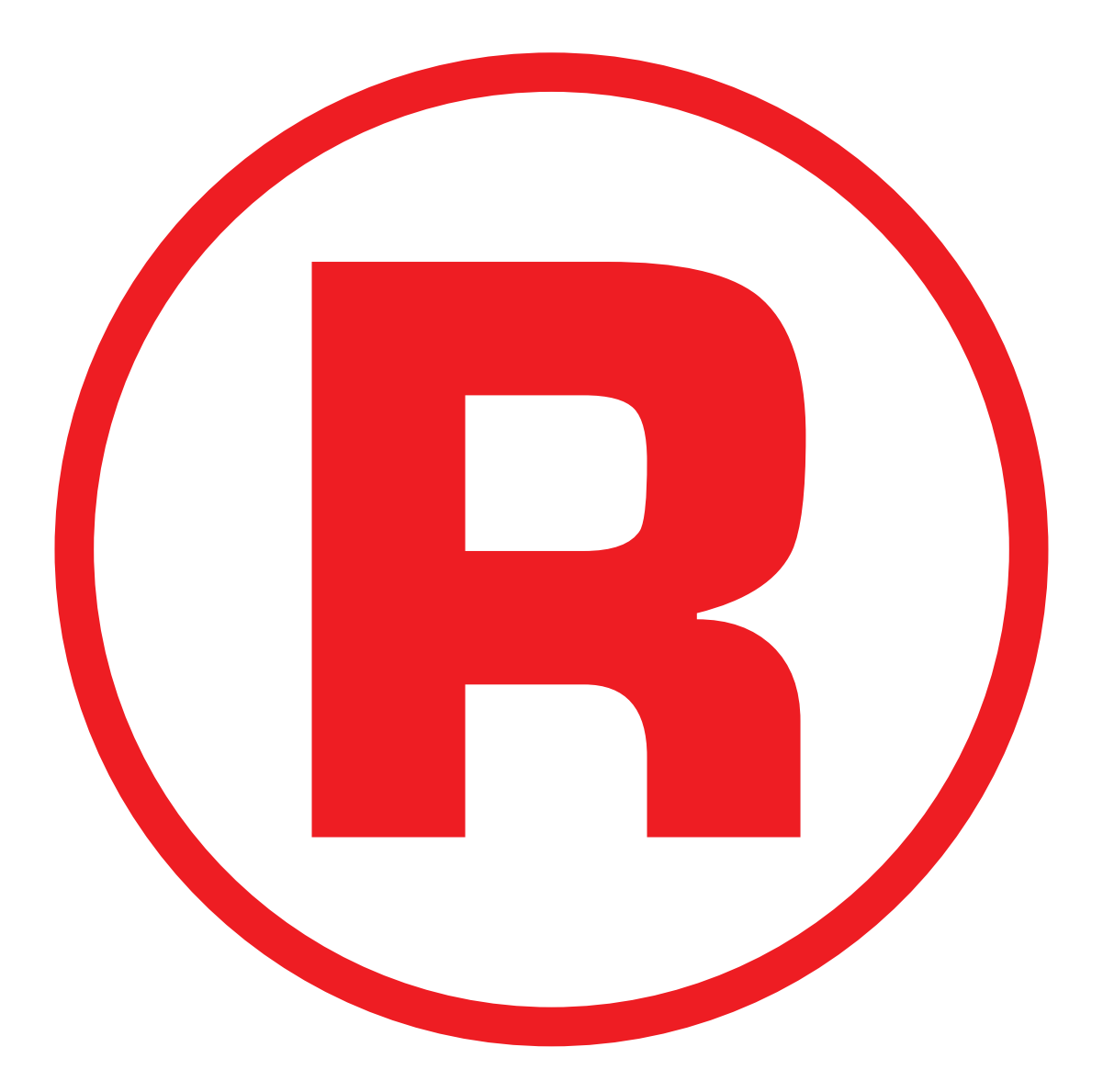

Ná této straně je celostránková reklama!

### Jazyk VRML 97 v praxi – 6. část Ono se to

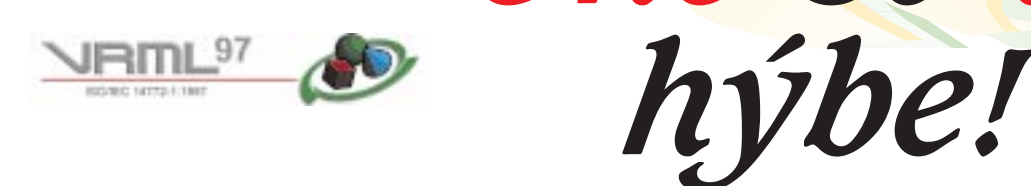

Tento díl seriálu o jazyce VRML nás přenese od statických prvkù do dynamického a interaktivního virtuálního prostředí, v němž objekty reagují na dotek, pohybují se a proměňují.

#### Jak udělat z neživé věci citlivý objekt

praxe VRML

Po pravdě řečeno, není zde řeč o takovém citu, jakým je láska či nenávist tak daleko ještě ve virtuální realitě nejsme. Pod pojmem "citlivý" chápeme jednodušší vlastnosti, například schopnost reagovat na dotyk kurzoru, tažení pomocí myši apod. Taková citlivost je ostatně běžná a známá na WWW stránkách, ať již v podobě textové (odkaz na Příkladem jednoduché interakce je spínač, kterým rozsvítíme světlo. Z obyčejného kvádru se okamžitě stane vypínač, když vedle něj zapíšeme do souboru VRML uzel TouchSensor (dotykový senzor). Ten je schopen detekovat, zda se kurzor k vypínači přiblížil, a pokud uživatel stiskne tlačítko, vyšle signál, který rozsvítí patřičné světlo.

Na ilustračním obrázku jsou vidět vzájemné vztahy mezi vypínačem, senzorem a světlem. Novinkou oproti statickým virtuálním světům je propojení (vazba) mezi senzorem a zdrojem světla. Aby totiž bylo možné jednoznačně určit, jak má tlaèítko na dotyk reagovat, zavádí se ve VRML pojem událost (anglicky event). Můžeme si ji představit jako signál, kte-

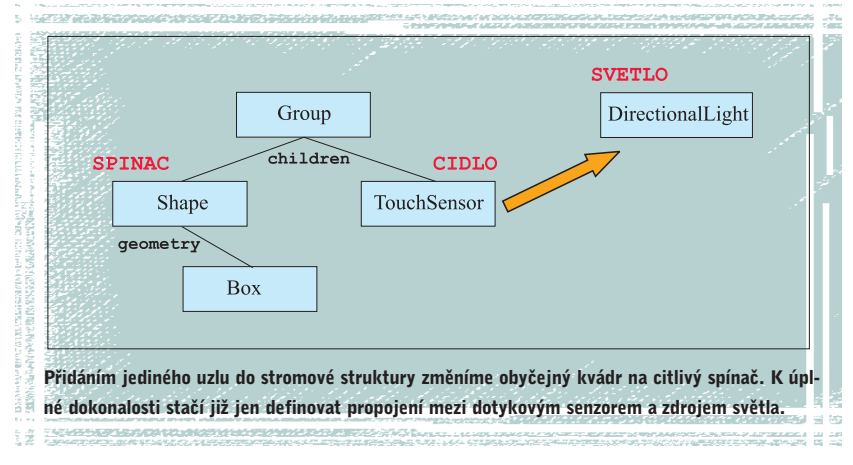

další dokument), nebo obrazové (citlivé oblasti uvnitř obrázků).

Ve virtuálním prostředí lze změnit statický objekt na citlivý velmi snadno. Stačí přidat na vhodné místo do stromové struktury, která popisuje virtuální svět, některý z uzlů VRML určených pro interakci. Uzly v nejbližším okolí, tj. sousedící či potomci (podle charakteru interaktivního uzlu), se v tu chvíli změní na citlivé objekty, reagující na polohu kurzoru a chování myši, tedy nejčastěji na stisknutí tlaèítka.

rým se předávají informace z jedné části virtuálního světa do jiné. Každá událost má svůj zdroj (v daném případě dotykový senzor) a cíl (světlo). Propojení mezi zdrojem a cílem signálu se definuje speciálním příkazem ROUTE. Následující výpis ukazuje, že jednoduchý a interaktivní svět lze zapsat pomocí několika řádků. Příkaz ROUTE je uveden z tradièních dùvodù na konci souboru a pro jeho správné použití musíme znát jména příslušných parametrů, které jsou schopny vysílat a přijímat události. V daném případě se tyto parametry nazývají isActive a on.

> 142 èervenec 1999

#VRML V2.0 utf8 Group { children [ DEF CIDLO TouchSensor {} DEF SPINAC Shape { geometry Box {} } ]}

#### DEF SVETLO DirectionalLight {on FALSE}

ROUTE CIDLO.isActive TO SVETLO.on

Je příjemné, že schopnost přijímat události a získávat tak nové hodnoty je vlastní i většině parametrů, kterými se dosud definovaly statické vlastnosti virtuálního světa. Například poloha a natočení objektů zapsané do uzlu Transform se mohou přímo měnit zasláním událostí z uzlù, které jsou schopny výpočtu nových souřadnic. Takové uzly se nazývají manipulátory a ve VRML jsou hned tří typů: CylinderSensor (válcový manipulátor), PlaneSensor (rovinný manipulátor) a SphereSensor (kulový manipulátor).

Když manipulátory umístíme do stromové struktury, začnou převádět pohyb myši na pohyb po povrchu pomyslného objektu, kterým je válec, rovina èi koule obklopující uzly v okolí manipulátoru. Tímto způsobem se vypočítávají nové souřadnice, které lze průběžně zasílat do dalších uzlů VRML. Tak se snadno realizuje například dálkový ovladač jeøábu.

Dalším z interaktivních uzlů je Anchor. Je přímou obdobou hypertextového odkazu na webových stránkách a lze jej využít nejen k "natažení" nového světa èi stránky HTML z internetu, ale i k automatickému přeletu na určité stanoviště v právě prozkoumávaném virtuálním světě.

#### Malá škola animace

Kdybychom mohli ve virtuálním prostředí pouze posouvat objekty a otáèet jimi, příliš bychom se nepobavili. Proto máme k dispozici i složitější nástroje, s jejichž

pomocí dokážeme připravit různé animace, ať již se týkají změn polohy objektù, deformace jejich tvaru, barevných proměn apod. Tím, že jazyk VRML obsahuje prostředky pro animaci rozličných dějů včetně jejich časové synchronizace, stává se z něj do značné míry i nástroj pro popis a prezentaci simulací. To je vítanou vlastností pro mnoho aplikaèních oblastí.

Pro kvalitní simulace a animace je potřeba mít k dispozici několik speciálních uzlů. Ilustrační obrázek ukazuje, že typická dynamická akce obsahuje pět prvků. Na začátku řetězce událostí stojí čidlo neboli senzor, které reaguje na libovolné uživatelovy akce. Představíme-li si, že chceme vytvořit model trezoru s číselným zámkem, pak čidlem může být manipulátor, s jehož pomocí se otáčí číselník. Signály od čidla zpracovává logický člen, který povolí spuštění následné animace (např. automatické otevření dveří). Pokud je číslo na zámku trezoru ve správné poloze, vyšle logický člen signál k časovači. Ten zahájí průběžné generování časových signálů po jistou dobu. Zasílá signály interpoláto $ru$ , který podle předem zadaných klíčových hodnot a přicházejících údajů o čase vypočítává mezilehlou hodnotu – úhel otevíraných dveří trezoru. Tyto hodnoty jsou pak zasílány ke geometrickým uzlům reprezentujícím model dveří. Tím doide k otevření dveří s vhodným časovým průběhem, například s jemným dobrzděním na konci pohybu.

Výše uvedené animační prvky mají ve VRML celou řadu reprezentantů. Kromě senzorů je to zejména celá škála interpolátorů, s jejichž pomocí lze snadno měnit rozličné číselné hodnoty – souřadnice bodù, sklon normálových vektorù, barvy. Časovač je pak představován jediným uzlem VRML s názvem TimeSensor. Jako cíl animace slouží běžné uzly virtuálního světa, které definují geometrii, transformace, barvy, textury aj.

#### STB, KGB a VRML

Nejen v tajných službách, ale i ve virtuální realitě nalezneme špiony. V jazyce VRML za ně můžeme považovat takové prvky, které sledují činnost uživatele. lépe řečeno avatara. Z minulých dílů již víme, že slovem avatar se označuje pomyslná postava realizující pohyb a akce uživatele ve virtuálním prostředí. Špioni, které můžeme použít pro sledování avatarových aktivit, jsou tří druhů: ProTaké detektor nárazu je svým zpùsobem kouzelný prvek. Víme již, že v prostředí VRML jsou iniciálně všechny ploškové objekty neprùchozí. Detektor nárazu však dovoluje tuto vlastnost u vybraných objektů potlačit. Je dokonce možné obklopit virtuální tělesa skupinou neviditelných objektů, mezi nimiž je volný prostor. Původní tělesa se tak stanou v některých místech průchozími

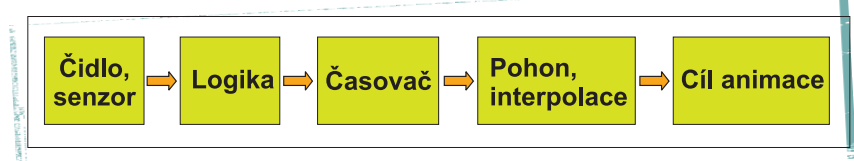

Schéma obecné animace, z něhož se odvozují jednodušší i složitější dynamické akce ve virtuálním prostředí.

ximitySensor (senzor přítomnosti), VisibilitySensor (senzor viditelnosti) a Collision (detektor nárazu). Jakmile některý z těchto uzlů zařadíme do světa VRML, můžeme detekovat avatarovo chování a vhodným způsobem na ně reagovat.

Senzor přítomnosti zjišťuje polohu a orientaci avatara uvnitř oblasti ve tvaru kvádru. Tento kvádr může být například umístěn do strašidelného pokoje, v němž se objevují příšerky a ozývají zvuky podle toho, jak jím avatar prochází. Èasto se informace o poloze avatara používají k automatické změně polohy předmětu, který avatara doprovází na jeho cestě virtuální krajinou. Takovým předmětem může být například "magická hůl", kterou má avatar stále při ruce a která mu nabídne pomoc, když se dostane do nesnází.

Senzor viditelnosti zase pomáhá správnému naèasování animací. Reaguje totiž na okamžik, v němž avatar spatří alespoň část předem zadané oblasti, opět ve tvaru kvádru. Tehdy tento senzor vy šle signál, kterým lze zahájit nějakou složitější animaci. Tím je zajištěno, že uživatel tuto animaci spatří a bude si ji moci patřičně "vychutnat". Kdyby se totiž odehrávala za jeho zády, neviděl by ji a ani by netušil, co vše je pro něj ve virtuálním prostředí přichystáno.

a v jiných ne. Snadno tak v určitém místě vytvoříme tajný průchod jinak pevnou zdí. Detektor nárazu přitom v okamžiku, kdy avatar narazí do neprůchozích těles, vyšle signál, který může zahájit další akci (zeď se zatřese, sklo se rozbije), typicky doprovázenou zvukem (bum, cink).

Z uvedených příkladů vidíme, že jazyk VRML obsahuje poměrně bohaté prostředky pro popis interaktivních a dynamických akcí a že je svým způsobem i jazykem pro popis nejrůznějších simulací. Také tím se odlišuje od běžných systémù pro modelování a animování. Kdy si tyto skutečnosti uvědomíme, budeme možná shovívavěji posuzovat relativně vysoké nároky prohlížečů VRML na paměť a čas našeho počítače.

Příští, již poslední díl seriálu bude věnován spolupráci VRML s programovacími jazyky Java a JavaScript. Ale i potom se na stránkách Chipu budeme dále setkávat; nejprve vám přineseme informace o posledních novinkách ve vývoji VRML a o technologiích pro virtuální realitu.

#### JIØÍ ÁRA

AUTOR PŘEDNÁŠÍ PROBLEMATIKU VIRTUÁLNÍ REALITY NA FEL ČVUT PRAHA A KROMĚ ZNÁMÝCH PUBLIKACÍ O POÈÍTAÈOVÉ GRAFICE VYDAL V NAKLADATELSTVÍ COMPUTER PRESS I KNIHU "VRML 97 - LASKAVÝ PRŮVODCE VIRTUÁLNÍMI SVĚTY<sup>W</sup>

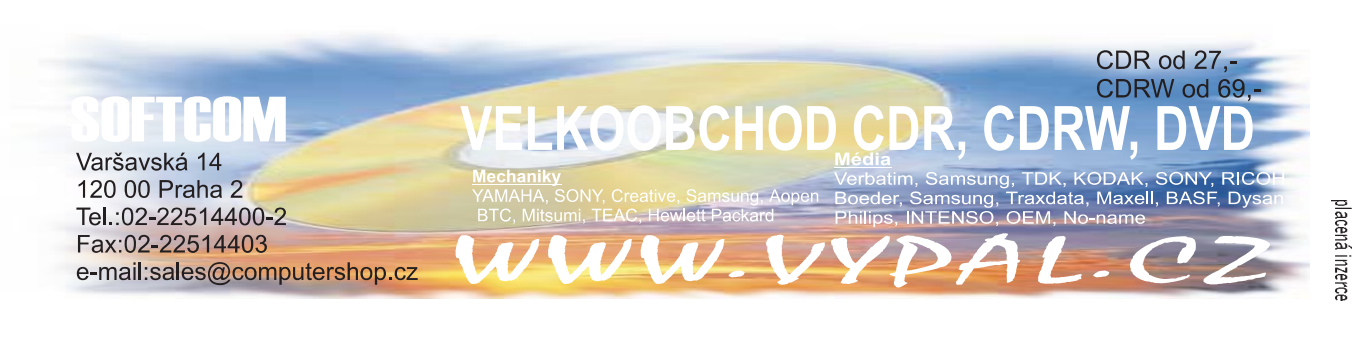

143 <u>červenec 1999</u>

#### Databáze standardu SQL, díl 14.

# Spojování tabulek v SQL

Možná že jste v minulých dílech seriálu zlořečili tabulkám v 5NF, protože jejich dokonalost je vykoupena nedostatkem sloupců. Pokud budeme chtít např. evidovat telefonní kontakty na lidi pracující u firmy, nezbude než pracovat s dvěma tabulkami v 5NF.

V první tabulce OSOBA bude unikátním klíčem CISLO\_PRAC a ještě zde bude uvedeno JMENO zaměstnance. V druhé tabulce KONTAKT tvoří složený unikát-

| SUZUKULULEN KONSULTZIA NIE<br>CISLO_PRAC | <b>JMENO</b> |
|------------------------------------------|--------------|
|                                          | <b>JOE</b>   |
| 30                                       | <b>JIM</b>   |
|                                          | <b>TOM</b>   |

Tabulka 1: OSOBA.

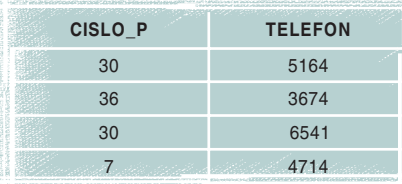

#### Tabulka 2: KONTAKT.

ní klíè dvojice sloupcù CISLO\_P a TELEFON. Dnes nás bude zajímat odezva na rùzné dotazy do tabulek. Po provedení příkazů

SELECT \* FROM OSOBA;

SELECT \* FROM KONTAKT;

obdržíme údaje, které jsou uvedeny v tabulkách 1 a 2.

Jistě vám neuniklo, že pracovník JOE, chudák, nemá telefon a že telefonní číslo 3674 patří neznámé osobě. Dnes se naučíme pokládat dotazy do více než jedné tabulky. Ten, kdo chce vidět všechno, a nemít z toho nic, použije jako zdroj informace jak tabulku OSOBA,

tak tabulku KONTAKT. Tomu odpovídá platný příkaz:

SELECT \* FROM OSOBA, KONTAKT;

tabulka 3 obsahuje tolik sloup-

ců, kolik jich mají obě tabulky dohromady. Počet řádků je však roven součinu počtu řádků v jednotlivých tabulkách. Došlo totiž k vygenerování všech  $3*4=12$  možných dvojic řádků z obou tabulek. Jde o matematikům důvěrně známý kartézský součin množiny řádků jedné a druhé tabulky. Pokud si představíme střední firmu, kde počet zaměstnancù je roven 1000 a poèet kontaktù je roven 500, dostaneme tabulku obsahující 500 000 řádků a 4 sloupce. V tabulce 3 je ale větší problém v chaotiènosti a nadbyteènosti dat. V praxi totiž zpravidla potřebujeme spojit JMENO a TELEFON prostřednictvím čísla pracovníka.

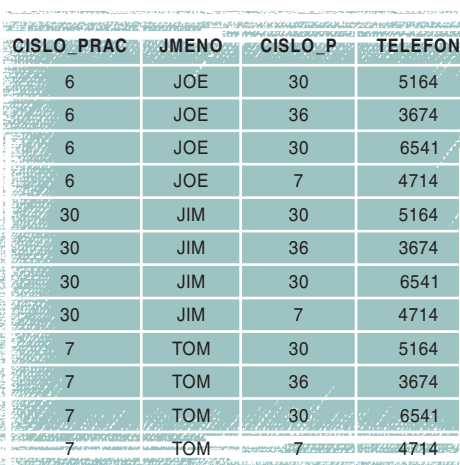

144 èervenec 1999

Tabulka 3: Maximalizmus.

Znamená to tedy propustit na výstup pouze ty řádky, ve kterých se shoduje CISLO\_PRAC a CISLO\_P. K tomu by mohl sloužit následující příkaz:

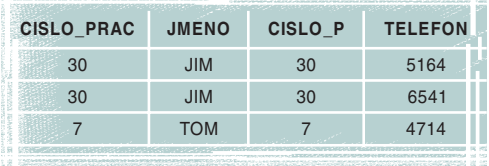

Nikoho nepřekvapí, že výsledná Tabulka 4: Na koho není kontakt, ten neexistuje.

SELECT \* FROM OSOBA, KONTAKT WHERE CISLO PRAC=CISLO P;

V tabulce 4 s hrůzou zjistíme, že zmizely jakékoli stopy po Joeovi a navíc i telefonní linka 3674.

Pokud nás zajímají opravdu jenom platné kontakty, měli bychom mít naopak radost. Pokud nám vadí zcela zbyteèný sloupec CISLO\_P, musíme vyjmenovat jednotlivé sloupce:

SELECT CISLO\_PRAC, JMENO, TELE-FON FROM OSOBA, KONTAKT WHERE CISLO\_PRAC=CISLO\_P;

Pro jednoduchost stačí požadovat všechny sloupce z tabulky OSOBA a navíc ještě TELEFON:

> SELECT OSOBA .\*, TELEFON FROM OSOBA, KONTAKT WHE-RE CISLO\_PRAC=CISLO\_P;

> My ale už známe pravidla projekce, restrikce řádků, agregace, vytváření skupin, restrikce skupin, práce s NULL a zahnízďování, a tak snadno vytvoříme složitější dotazy do dvou tabulek. Chceme-li vědět, jak se dovolat Quidovi, stačí napsat:

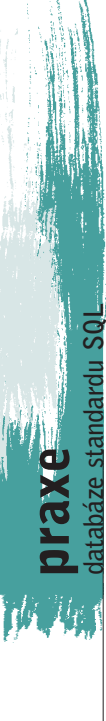
SELECT TELEFON FROM OSOBA, KONTAKT WHERE CISLO PRAC=CISLO P AND JMENO="QUIDO" ORDER BY TELEFON;

Můžeme být překvapeni velkým počtem linek, které nelze na obrazovce ani spočítat. Proto raději necháme SQL server, aby nám to spočetl sám:

SELECT COUNT(TELEFON) POCET FROM OSOBA, KONTAKT WHERE CISLO PRAC=CISLO P AND  $JMENO = "QUIDO";$ 

Možná je počet linek tak velký proto, že existuje několik různých osob se stejným jménem. Malá statistika počtu linek podle jednotlivých Quidù je vyvolána dotazem:

SELECT CISLO P, COUNT(TELEFON) POCET FROM OSOBA, KONTAKT WHERE CISLO PRAC=CISLO P AND JMENO="QUIDO" GROUP BY CISLO\_P ORDER BY CISLO\_P;

Ono je vůbec zajímavé vědět, kolik má který jedinec telefonních kontaktù:

SELECT CISLO\_P, JMENO, COUNT(TELEFON) POCET FROM OSOBA, KONTAKT WHERE CISLO PRAC=CISLO P GROUP BY CISLO\_P ORDER BY CISLO\_P;

Takhle nějak vypadá seznam úspěšných lidí:

SELECT CISLO\_P, JMENO, COUNT(TELEFON) POCET FROM OSOBA, KONTAKT WHERE CISLO PRAC=CISLO P GROUP BY CISLO\_P HAVING COUNT(TELEFON)>=3 ORDER BY CISLO\_P;

Mohlo by se stát, že budeme pracovat se dvěma tabulkami, které budou mít stejný název sloupce. Například tabulka CLOVEK i tabulka UCET obsahují sloupec RODNE; potom musíme jednoznaènost dotazu SQL zajistit uvedením názvu tabulky před název sloupce. Oddělovačem názvu tabulky od názvu sloupce je tečka. Přejmenovávat můžeme nejen výrazy v projekci, ale i dlouhé názvy tabulek tak, jak plyne z následujících příkazů jazyka SQL:

SELECT CLOVEK.\*, UCET.\* FROM CLOVEK, UCET WHERE CLOVEK.RODNE=UCET.RODNE;

SELECT X.\*, Y.\* FROM CLOVEK X, UCET Y WHERE X.RODNE=Y.RODNE;

Takto vypadá přehled zůstatků na jednotlivých účtech:

SELECT X.RODNE RODNE CISLO, JMENO, ROCNIK, UCET, BANKA, ZUSTATEK FROM CLOVEK X, UCET Y WHERE X.RODNE=Y.RODNE ORDER BY JMENO, X.RODNE, BANKA,UCET;

Přehled majitelů účtů by měl obsahovat poèet úètù a souèet zùstatkù na nich, a to pro každého majitele zvlášť:

SELECT X.RODNE RODNE CISLO, JMENO, ROCNIK, COUNT(UCET) POCET\_UCTU, SUM(ZUSTATEK) PRACHY FROM CLOVEK X, UCET Y WHERE X.RODNE=Y.RODNE GROUP BY X.RODNE ORDER BY JMENO, X.RODNE;

Takhle nějak si lze vybrat v drsných kraiích ženicha:

SELECT X.RODNE RODNE CISLO, JMENO, ROCNIK, COUNT(UCET) POCET\_UCTU, SUM(ZUSTATEK) PRACHY FROM CLOVEK X, UCET Y WHERE X.RODNE=Y.RODNE AND ROCNIK BETWEEN 1890 AND 1920 AND POHLAVI="MUZ" AND NOT STAV="ZENATY" GROUP BY X.RODNE HAVING SUM(ZUSTATEK)>=1000000 ORDER BY JMENO, X.RODNE;

Porovnejte si restrikci řádků realizovanou pomocí podmínky za WHERE a restrikci skupin uskutečněnou pomocí podmínky za HAVING. Následující, jen o málo odlišný dotaz SQL nerozpozná boháče s decentralizovaným jměním:

> 145 <u>červenec 1999</u>

<u>ellle</u>

SELECT X.RODNE RODNE CISLO, JMENO, ROCNIK, COUNT(UCET) POCET\_UCTU, SUM (ZUSTATEK) PRACHY FROM CLOVEK X, UCET Y WHERE X.RODNE=Y.RODNE AND ROCNIK BETWEEN 1890 AND 1920 AND POHLAVI=" $MUZ''$ AND NOT STAV="ZENATY" AND ZUSTATEK>=1000000 GROUP BY X.RODNE ORDER BY JMENO, X.RODNE;

## Co je to JOIN

Pokud chceme odlišit definici vazby mezi tabulkami od ostatních podmínek výběru, spojíme dvě tabulky do jednoho datového zdroje pomocí slova JOIN, které popisuje spojení mezi levou a pravou tabulkou. Nejjednodušší je INNER JOIN. Následujícím příkazem vznikne také tabulka 4, ve které chybí JOE a linka 3674:

SELECT \* FROM OSOBA INNER JOIN KONTAKT ON CISLO PRAC=CISLO P;

Složitější dotaz by mohl vypadat následovně:

SELECT CISLO<sub>P</sub>, COUNT(TELEFON) POCET FROM OSOBA INNER JOIN KONTAKT ON CISLO\_PRAC=CISLO\_P WHERE JMENO="QUIDO" GROUP BY CISLO\_P ORDER BY CISLO\_P;

Pokud nám nejde jenom o osoby u telefonů, ale o osoby jako takové, použijeme LEFT JOIN, který zachovává ty řádky levé tabulky, které nemají protipól v pravé tabulce. Chybějící údaje mají hodnotu NULL. Tabulka OSOBA musí pak ležet vlevo od LEFT JOIN. V odpovědi na následující SQL dotaz už JOE chybět nebude:

SELECT \* FROM OSOBA LEFT JOIN KONTAKT ON CISLO PRAC=CISLO P;

Pomocí LEFT JOIN máme také šanci vypsat osoby, které ještě nemají telefon:

SELECT CISLO\_PRAC, JMENO FROM OSOBA LEFT JOIN KONTAKT ON CISLO PRAC=CISLO P WHERE TELEFON IS NULL ORDER BY JMENO, CISLO\_PRAC;

JAROMÍR KUKAL

Mary Haggard

## Příručka tonoucího webmastera Jak plánovat, vytvářet a spravovat kvalitní a úspěšný web

Computer Press, Praha 1999, 174 stran, 149 Kč, v češtině

Hned na začátku pochválím práci překladatele při překladu názvu Survival Guide to Web Site Development. Kniha se toti mohla také jmenovat například "Pomocník při vytváření webových stránek" či podobně. Sami jistě uznáte, že Příručka tonoucího webmastera s podtitulem Jak plánovat, vytvářet a spravovat kvalitní a úspěšný web je vtipnější a lepší.

servis

knihy

Internet skýtá firmám nové příležitosti pro oslovování a získávání zákazníků, vlastní WWW adresa patří k "povinné výbavě" stejně jako před pár lety fax. Obvykle se zpočátku nenajde dostatek financí pro využívání služeb specializované firmy, a tak se webmasterem (často proti své vůli) stává zaměstnanec, který ve firmě rozumí internetu relativně nejvíce. A právě začínajícím webmasterům je určena tato publikace.

Osm kapitol vás seznámí se zkušenostmi týmu, který v areálu firmy Microsoft spravuje čtyři obří webové servery. Jak poznamenává sama autorka, není cílem podat čtenáři přehled nabídky internetových technologií Microsoftu, ale spíše poradit, jak který nástroj (třeba i od jiné firmy) efektivně využít.

Publikace má zcela logické členění – začíná nutností naplánovat si, co od vlastního webu požadujeme, a jaká by tedy měla být jeho náplň, pokračuje publikováním na webu (HTML, prohlížeče, obrázky, nástroje), skripty a komponenty. Dalším námětem jsou požadavky na hardwarové vybavení a poskytovatele připojení. A pokud toto vše zvládnete, můžete se pustit do obchodování přes internet. Nezapomeňte, že vybudováním vlastního webu práce nekončí, nýbrž začíná – a předposlední

kapitola vám poradí, jak web spravovat a udržovat aktuální. Na závěr každé

kapitoly se v krátkém rozhovoru setkáte s tvůrci úspěšných serverů (např. Microsoft.com).

V úvodu jsem chválil, nyní si neodpustím kritiku. Originální překlad je doplněn přehledem českých poskytovatelů připojení (ISP) – zajímavý počin, pokud by seznam byl podrobnější a aktuálnější. Od září 1998 již uplynulo vody...

Publikace sama o sobě nebude stačit k zvládnutí celého procesu návrhu, tvorby a údržby vlastního webu. Pro získání

základní představy a výběr technologií se ale zejména nově zrozeným webmasterům může stát dobrým pomocníkem.

MICHAL PŘÁDKA

146 èervenec 1999

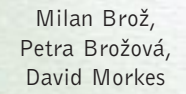

## Mistrovství v Microsoft Excel 97 CZ

Computer Press, Praha 1999, 720 stran, 550 Kč, v češtině

Mnozí uživatelé tabulkového procesoru MS Excel si asi pamatují úspěšnou publikaci Microsoft Excel 97 – Podrobná příručka uživatele. Mistrovství v Microsoft Excel 97 CZ je rozšířeným vydáním této knihy, doplněným zejména o práci s makry. Edici Mistrovství nakladatelství Computer Press mám velice rád, neboť všechny dosud vydané knihy této řady mají několik společných předností – srozumitelnost, přehlednost a vysokou

informaèní hodnotu. Nyní asi nejsem vùbec originální, protože podobné hodnocení jste si mohli v minulých číslech Chipu přečíst v recenzích publikací Mistrovství ve Wordu, Accesu i Corel DRAW, platí však beze zbytku i pro knihu Mistrovství v Excelu.

S knihou může bez obav pracovat začátečník (znalý ovládání Windows) a postupným studiem a procvièováním v praxi dosáhnout relativně vysoké profesio-

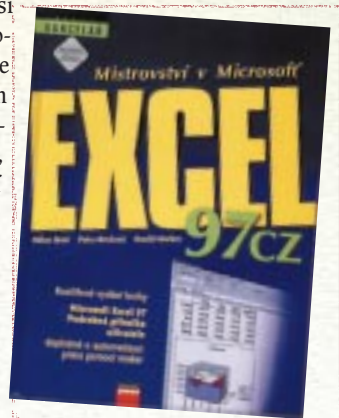

nality. MS Excel zejména v posledních verzích skýtá nepřeberné možnosti využití, od prostých výpočtů po náročnou finanční analýzu největších podniků – stačí vědět, jak na to.

Publikace má ètrnáct kapitol a dodatky, které se zabývají technickými parametry, instalací a v nichž naleznete i přehledy funkcí, nabídek, klávesových zkratek apod. Chcete-li se sezná-

mit s makry (včetně programování ve Visual Basic for Applications), čeká na vás téměř sto stran odborně a přitom srozumitelně psaného textu kapitoly desáté. Autoři neopomněli ani důležitý fakt, že Excel je součástí MS Office (kapitola dvanáct).

Výklad je doplněn množstvím obrázků, které vhodně "zlidšťují" popis vlastností a funkcí. Ke knize bohužel není přiložen CD-ROM, což považuji za největší nevýhodu. Přesto si myslím, že publikace vyniká výborným poměrem ceny k výkonu.

MICHAL PŘÁDKA

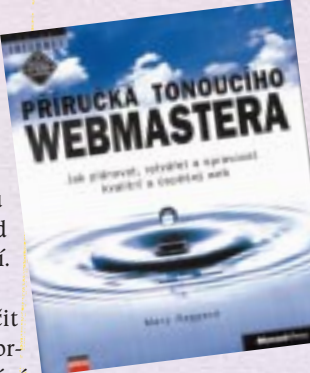

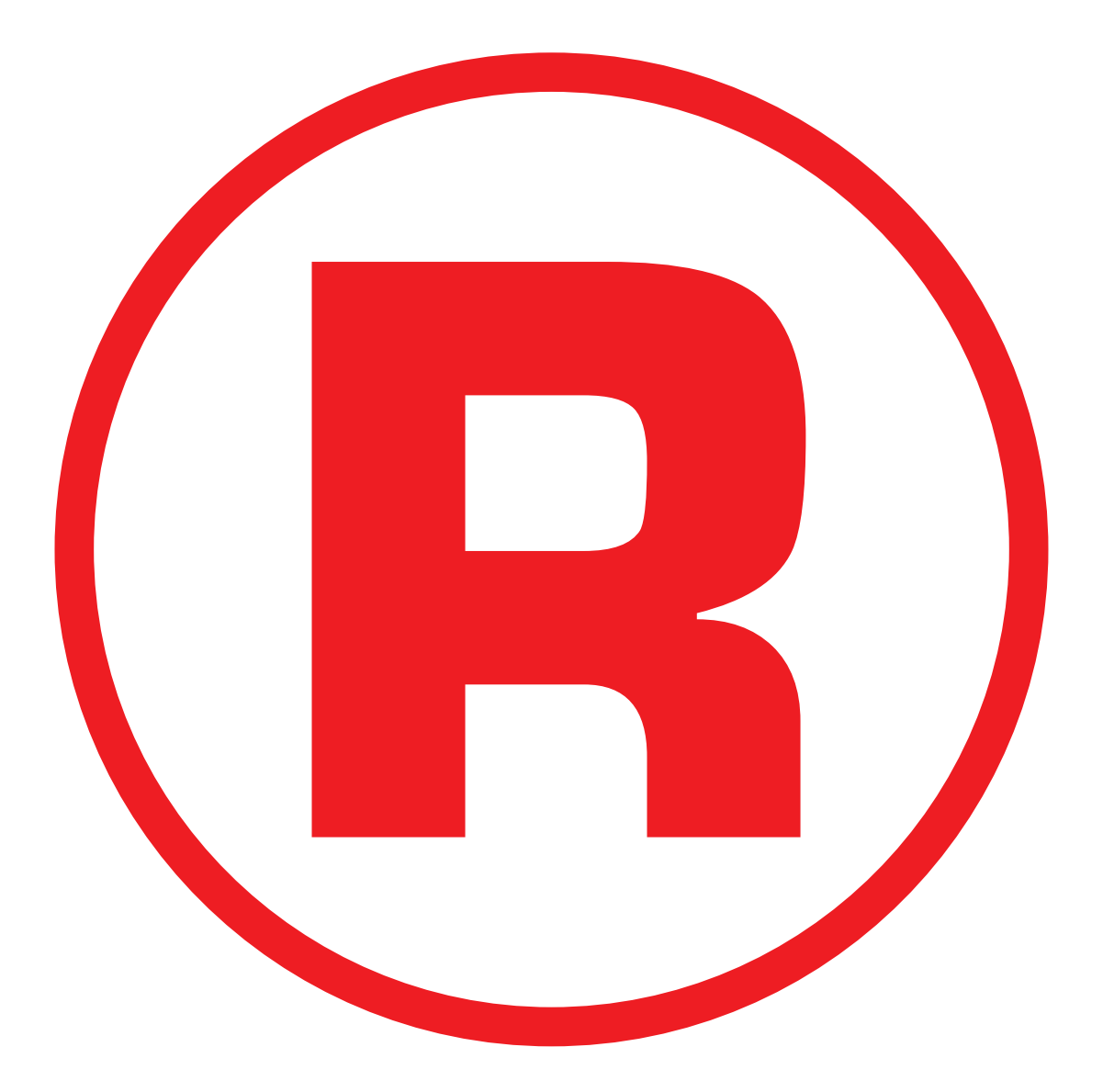

Ná této straně je celostránková reklama!

Kolektiv autorù Microsoft Corporation

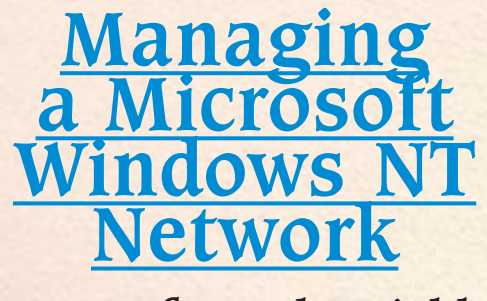

## Notes from the Field

Microsoft Press, Redmond (USA) 1999, k recenzi poskytl Computer Press, 840 stran + CD-ROM, 39,99 USD, v angličtině

Postavení správce jakékoliv počítačové sítě (na libovolné platformě) není záviděníhodné – uživatelé se na něj obracejí vždy, když síť nefunguje, tak jak má. Kdo ale pomůže chudákovi

správci? Většinou nikdo; snad jen informace zveřejňované na internetu nebo v literatuře (třeba s názvem Managing a Microsoft Windows NT Network - Notes from the Field).

Překládat první část názvu asi není nutné, takže jen pro angliètinu naprosto neovládající čtenáře: Správa sítě Microsoft Windows NT. Podtitul Notes from the Field lze asi nejlépe přeložit jako Po-

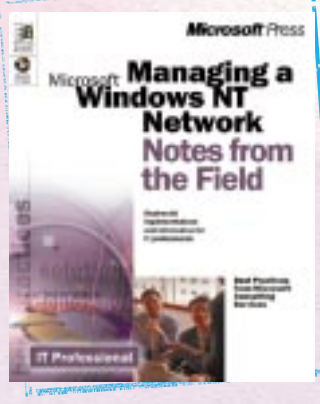

střehy z praxe, publikace totiž přináší informace přímo od profesionálů v oblasti IT, každodenně pracujících se síťovými produkty Microsoftu.

Kniha je rozdělena na čtyři části a postupně probírá problematiku infrastruktury sítě, bezpečnosti, možných selhání a jejich příčin či nejefektivnější údržby a správy. V dodatku naleznete seznam použitých zdrojů, který může pomoci při hledání dalších informací. Na přiloženém CD-ROM se nacházejí ukázkové příklady vztahující se k textu a dále zkušební verze Microsoft TechNet CD.

Kniha není příručkou pro zavádění a provoz počítačové sítě na platformě Windows NT; k tomuto účelu je na trhu např. Microsoft Windows NT Server 4.0 Resource Kit a řada dalších. Přesto může poskytnout množství dobrých rad šetřících čas i nervy. MICHAL PŘÁDKA

Fedor Kállay, Peter Peniak Počítačové sítě a jejich aplikace

Grada Publishing, Praha 1999, 312 stran, 290 Kč, v češtině

O počítačových sítích toho bylo napsáno již mnoho, neznamená to však, že už není místo pro nové tituly. Právě naopak: buďto se vyvíjí samotná komunikační technologie, anebo je díky novým oblastem pro její aplikaci nutný poněkud jiný pohled na celou problematiku. Zhruba tímto směrem se ubírá též výklad popisované publikace. Je v ní cítit snahu autorù o shrnutí stávajících poznatků z oblasti počítačových sítí tak, aby výsledek podával v podstatě technicky popsané svědectví o současném stavu oboru. Tomu odpovídá i záběr knihy, který začíná u popisu fyzické a linkové vrstvy nejpoužívanějších síťových přípojů a pokračuje přes protokoly vyšších vrstev (IP, TCP/ IP, DCHP, SAP, NCP) k protokolům ještě vyšších vrstev (HTTP, SNMP). Následuje rozbor problematiky WAN sítí (mosty, směrovače a směrování, protokol X.25 apod.) a v další kapitole je popis v současnosti stále aktuálnější technologie ATM. Celou knihu uzavírají příklady nasazení počítačových sítí v globálních informaèních systémech a prùmyslových aplikacích.

Záběr publikace je opravdu široký a pokrývá prakticky všechny hlavní èásti oboru poèítaèových sítí. Vlastní popis je poměrně kvalitní a silně technicky zaměřený. Někomu se může zdát zvolená forma výkladu poněkud strohá, ale nelze zapomínat, že kniha je určena zejména odborněji zaměřeným čtenářům, kteří naopak tento styl výkladu jistě ocení. Musím ovšem upozornit, že vzhledem k širokému záběru knihy uvedený popis nemůže nahradit například originální dokumentaci IEEE či RFC. To však nevadí, neboť v případě hlubšího zájmu si čtenář po úvodním motivování touto knihou konkrétní

zdroje jistě vyhledá sám. Celkově bych tuto knihu označil jako přehledově orientovaný technický manuál a doporuèil ji k přečtení všem, kdo se zabývají návrhem, realizací nebo programováním aplikací v oblasti poèítaèových sítí.

148 èervenec 1999 TOMÁŠ ROSA

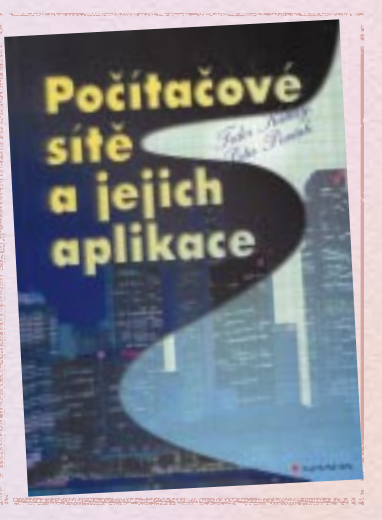

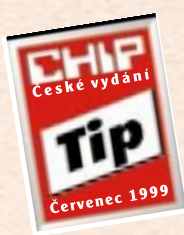

Andrew S. Grove

## High Output Management Řízení orientované na výkon

Management Press, Praha 1998, 221 stran, 220 Kč, v češtině

Andrew S. Grove je velmi významný člověk, kterého jistě bude znát relativně velký počet uživatelů počítačů – patří totiž mezi spoluzakladatele a hlavní strůjce podnikatelského úspěchu fir-

my Intel, jež má dosud dominantní postavení na světovém trhu procesorů a základních desek pro osobní počítače. Všeobecně je označován za jednoho z nejúspěšnějších světových manažerů. V minulém roce se na našem trhu objevila tato jeho kniha s podtitulkem Řízení orientované na výkon, která je plodem dvaceti let autorovy manažerské práce.

Ačkoliv je publikace rozdělena na šestnáct kapitol, najdeme v ní čtyři logické části, kterým se zde budeme věnovat. V první části knihy, nazvané Továrna na snídaně (dvě krátké kapitoly), jsou podrobně rozebrány základní principy výroby, které mají za cíl vyřídit požadavky zákazníků v pláno-

vaném termínu, v přijatelné kvalitě a s nejnižšími možnými náklady. Rovněž se dozvíte několik základních poznatků o efektivním zajišťování kvality a produktivity. Druhá část s titulkem Řízení je týmovou hrou (čtyři kapitoly) je plně věnována efektivnosti řídicí práce manažera, poradám jako prostředku realizace manažerské práce, rozhodovacímu procesu (ideální model, skupinový syndrom, dosažení výsledku) a plánovacímu procesu manažera (požadavky okolí systému, současný stav, překlenutí rozdílů). Třetí část s názvem Tým složený z týmů (čtyři kapitoly) představuje, podle mého názoru, jádro celé knihy. Autor se zde soustředil na dvě základní organizaèní struktury firem (divizní a funkèní) a maticové organizační řízení (princip dvojí podřízenosti), které poprvé v masovém měřítku vyzkoušela NASA v rámci přípravy letu člověka na Měsíc. Toto jádro knihy asi nejlépe reprezentuje následující myšlenka, kterou čtenář najde na straně 135:

> "Intel nepřešel na hybridní uspořádání proto, že milujeme mnohoznačnost. Vyzkoušeli jsme všechny možné modely, a byť snad i byly jednoznačnější, prostě se neosvědčily. Hybridní organizační uspořádání a s ním související princip dvojí podřízenosti nejsou - stejně jako demokracie - dobré samy o sobě. Je to prostě jen shodou okolností ten nejlepší způsob organizace podnikových činností, který máme k dispozici.

Závěrečná část Hráči (šest kapitol) je nejrozsáhlejší částí knihy. Jejím hlavním tématem jsou nejrůznější aspekty podněcování všech podřízených pracovníků ke špičkovým výkonům (fyziologické potřeby, potřeba bezpečí a jistoty, potřeba sounáležitosti, potřeba uznání, potřeba seberealizace, peníze, strach, sportovní analogie), vyzrálost podřízených pro plnění úkolů, různá kritéria hodnocení výkonnosti a plat jako forma zpětné vazby (Peterův princip). Poslední kapitola popisuje důležitost pro-

fesního výcviku a přípravy podřízených.

Samotný text knihy, který je doprovázen černobílými schematickými obrázky, doplňuje stručný rejstřík. Celkově jde o vynikající publikaci, kterou doporučuji naprosto všem manažerům na středním stupni řízení.

MICHAL POHOŘELSKÝ

Knižní nabídka **Outlook**  $98 - od A$   $\alpha \neq do$  Z  $VFP$  6.0 - průvodce programátora **Project 98** - řídíme projekty Každý čtvrtek poskytujeme na vybrané publikace slevu 40% při osobním odběru v naší prodejně. Aktuální informace najdete: www.gcomp.cz

#### Počítačová škola

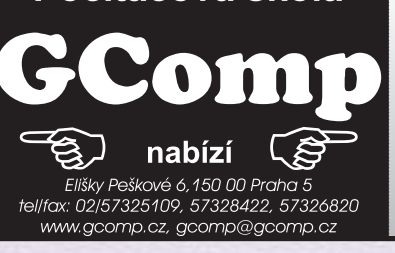

149 <u>červenec</u> 1999

#### V červenci pro Vás připravujeme: Zajímavé slevy na letní kurzy pro firmy i jednotlivce na Office 97!

## Studentské slevy 20%.

Informace o cenách, anotace a termíny najdete na www.gcomp.cz.

placená inzerc

## Encyklopedie Diderot

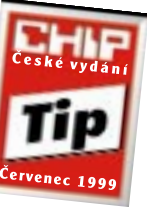

# Velký svět na malém disku

V podtitulu tohoto CD-ROM je uvedeno "Všechno, co potřebujete vědět". S tímto tvrzením sice plně nesouhlasím, ale informací, které jsou na tomto cédéčku uloženy, je opravdu velmi mnoho a je to skutečně "velký svět na malém disku", jak hlásá druhý slogan na obalu.

servis CD-ROM

> Zlatý CD-ROM (skutečně má tento disk, na rozdíl od klasických stříbrných, zla-

tou barvu) přináší elektronickou podobu čtyřdílné encyklopedie vydané nakladatelstvím Diderot v letech 1997 - 8. Data CD verze jsou proti knižní podobě pochopitelně aktualizována a autoři předpokládají i další aktualizaci elektronické verze. Navíc si každý může pomocí vestavěného poznámkového bloku aktualizovat a doplňovat sám to, co uzná za vhodné. Tyto poznámky se stanou nedílnou součástí encyklopedie a přitom

poznámkový blok může sloužit nejen jako podpora tohoto CD, ale i jako klasický poznámkový blok pro veškeré vaše aktivity (nutno ale "ručně" vytvořit příslušného zástupce na pracovní ploše, případně v části "Po spuštění" vašich Windows).

Jednotlivá hesla přinášejí stručné, ale srozumitelným zpùsobem pojaté základní informace ze všech oblastí lidského poznání. Hesel je 54 400 a doprovází je 5950 obrázkù. Rozsah informací je obohacen o některá témata, která byla v èeských encyklopediích zatím opomíjena. Nově jsou uvedena například hesla z oblasti ekologie, sci-fi, pop-music, ale také ezoteriky a astrologie. Rozšířen je objem hesel z dějin a kultury neevropských zemí, zvláště Orientu, a hesel z filozofie, politologie, práva, knihovnictví a religionistiky (náboženství). Také u dalších oborů jsou v seznamu hesel respektovány požadavky současného

uživatele na přístup k informacím. Pečlivá práce více než 500 odborníků – auto-

rù a lektorù jednotlivých hesel i dalších spolupracovníků pøinesla své ovoce v opravdu velmi rozsáhlé a přitom přehledné encyklopedii.

Velmi pěkný "kabát" ušili Diderotu krejčí z firmy EPA software (mimochodem tvůrčí dílny řady dalších úspěšných CD--ROM titulů). Na jeho "fazo-

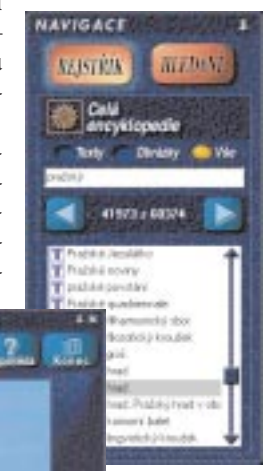

usnadňují putování souvisejícími hesly a do encyklopedie jich autoři zabudovali 24 000. Systém rejstříků je velmi jedno-

> duchý – nabízí abecední rejstřík celé encyklopedie nebo 38 abecedních rejstříků jednotlivých oborů. Samozřejmě nechybí ani možnost jednotlivá hesla si pro vlastní potřebu vytisknout nebo uložit do schránky. Pro ty, kdo mají potíže se čtením, je připravena také možnost volby velikosti písma (tři úrovně). Většinu těchto pomocných funkcí snadno aktivujete pravým tlačítkem mvši.

> Souèástí nabídky progra-

mu je Obrazové album a Interaktivní mapy a animace. Obrazové album nabízí možnost postupného prohlížení všech zařazených obrázků (fotografií a schémat), přičemž si lze snadno zobrazit i text příslušného hesla. Interaktivní mapy nabízejí pohled na historický vývoj Evropy od roku 900 př. n. l. až po současnost (celkem 11 časových řezů) a přehled koloniálních mocností a kolonií před 1. světovou válkou. V části Animace je připravena desítka animací, např. činnost parního stroje, rozpad Pangea na světadíly, kolonizace v Čechách a dalí.

Koupí Encyklopedie Diderot získáte nejen licenci na jeden CD-ROM, ale také

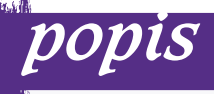

Encyklopedie Diderot

Elektronická verze knižní podoby stejnojmenné čtyřdílné encyklopedie. Vydal: Diderot a EPA, Praha. Cena: 2999 Kè.

Minimální požadavky: PC 486, 16 MB RAM, VGA 256 barev, CD-ROM, zvuková karta (8bitová), Windows 95.

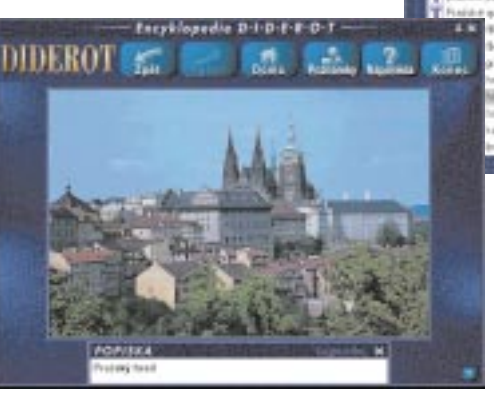

nu" si musíte sice trochu zvyknout, ale používáte-li na svém monitoru vyšší rozlišení než 640 x 480 bodů, můžete si snadno uspořádat pracovní okna tak, aby všechny potřebné informace byly na ploše obrazovky najednou. Potom už stačí jen putovat tímto mořem informací. Vaši plavbu výrazně usnadní tři pomocníci – fulltextový systém, hypertextové odkazy a rejstříky.

Pomocí fulltextového vyhledávání snadno naleznete jakýkoliv textový řetězec. Vyhledávat můžete najednou v celé encyklopedii nebo podle jednotlivých oborů, kterých je celkem 38. Jednotlivé části textu můžete spojovat pomocí logických operátorù, zástupných znakù ? a \* (systém správně vyhledává i pro levostranné rozšíření textu, což většina systémů neumožňuje) nebo s využitím uvozovek (pro přesnou citaci textových řetězců). Hypertextové odkazy výrazně

> 150 <u>červenec 1999</u>

nárok na další podporu a výhody (slevy), které budete moci využívat při zajišťování dalších verzí tohoto produktu.

Věříme, že vám Encyklopedie Diderot přinese nejen mnoho užitku a potěšení, ale že bude pro vás představovat i vhodný zdroj informací všeho druhu. Za celkové provedení díla i jeho další (avizovanou) podporu mu udělujeme naše ocenění – Chip Tip. MILAN POLA

Best Czech Multimedia 98

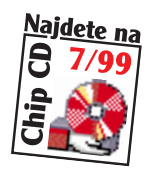

Nominace jsou tady

Best Czech Multimedia je soutěž o nejlepší tuzemské multimediální dílo. Měla by se stát českou variantou evropské soutěže EuroPrix MultiMediaArt. Do letošního prvního ročníku BCM, který hodnotí multimediální produkty vytvořené v tuzemsku do konce roku 1998, přihlásili tvůrci 31 produkt. Hodnotitelská komise Rady BCM, složená z významných osobností počítačového i nepočítačového světa, posoudila přihlášené exponáty a dne 27. 5. 1999 vyhlásila nominace nejlepích titulù pro jednotlivé kategorie.

V kategorii Prezentační tvorba jsou ze sedmi přihlášených nominovány (řazeno podle abecedy, v závorce uveden tvůrce prezentace):

Èeskoslovenská obchodní banka, a. s. (První multimediální),

Multimediální prezentace firmy Severomoravská energetika, a. s. (Panorama Group),

Multimediální prezentace spoleènosti Bohemia Net, a. s. (Panorama Group).

V kategorii Vzdělávací tvorba, do které bylo přihlášeno osm titulů, jsou mezi nejlepší nominovány:

English in Action  $-$  All-stars (LANGMaster  $-$  Dr. LANG group),

Literatura maturita v kostce (Agentura Modré stránky), Millenium Line (LANGMaster - Dr. LANG group).

Kategorii Informační tvorba reprezentovalo šest produktů a mezi nejlepší jsou nominovány:

Autorevue 98 (První multimediální),

Èeská literatura od roku 1945 (Infinity Media),

Moravská a česká vína 98 (Zebra systems).

V kategorii Umělecko-zábavná tvorba jsou z deseti přihlášených titulù nominovány:

Broučci (Mutimedia ART),

Lexikon èeského filmu (Agentura Modré stránky),

Lexikon ohrožených druhů strašidel I a II (Zebra systems).

Další podrobnosti o této soutěži a nominovaných dílech najdete na přiloženém Chip CD.

Slavnostní vyhlášení vítězů a zhodnocení prvního ročníku této soutěže se uskuteční 23. 6. 1999 a o jeho výsledku vás budeme informovat v příštím čísle. Milan Pola

## Novinky stříbrných disků

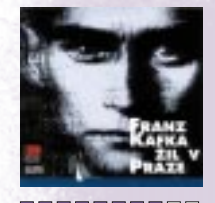

**BOODDOO** 

STARÁ PRAHA

**BORDER**OOD

Franz Kafka žil v Praze Avantgarde Factory, D-data Media, Praha, cena 990 Kè

Multimediální průvodce životem a dílem světově proslulého prozaika 20. století, jehož život je velmi úzce spjat s Prahou. V kapitolách Franz Kafka a Žil v Praze je připraveno velké množství informací (120 stran pùvodního komentáøe Josefa Èermáka, 200 grafických stran, 1200 citací z deníkù a korespondence, 35 minut videa, 110 minut mluveného slova a 300 dobových fotografií), mapujících život a dílo tohoto spisovatele. Vysoký umělecký dojem z titulu umocňuje 50 minut originální komponované hudby a komentáře čtené Janem Hartlem.

#### Stará Praha Jana Langhanse

CD-FOTO bler, Praha, cena 380 Kè Osmé CD pokraèování elektronického muzea fotografie nabízí další stovku historických fotografií. Autorem vybraných snímků je Jan Langhans, který patřil k nejznámějším osobnostem české fotografie přelomu 19. a 20. století. Specializoval se především na portrétní fotografii, zachytil však pro budoucí pokolení také denní život v Praze. Zejména milovníci staré Prahy získávají na tomto CD velmi cenné a mnohdy i nečekané pohledy na Prahu zhruba před stovkou let.

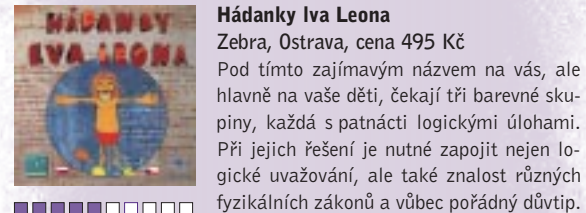

8888800000

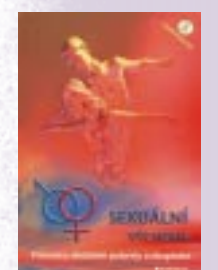

----------

#### Sexuální výchova

od už vyřešených úloh.

GRADA Publishing, Praha, cena 790 Kè Multimediální prùvodce obdobím puberty a dospívání je určen především mládeži ve věku 12 - 18 let. V kapitolách Vývoj dítěte, Lidské tělo, Co je to sex, Antikoncepce, Sexuální odchylky, Těhotenství a rodičovství a Co vás ještě zajímá se zájemci dozvědí základní informace o lidské sexualitě. Texty jsou doplněny řadou schémat, animacemi a 14 videosekvencemi. Na CD lze najít také seznamy rùzných typù poraden, linky bezpečí, tematické webové stránky, slovníček základních pojmù a seznam literatury.

Řešení úloh není vždy snadné, ale naštěstí je možné při dalším "sezení" pokračovat

#### Èeská republika a NATO

Digital Media Production, Praha Druhý tuzemský DVD titul (nepočítaje filmové) mapuje všechny důležité etapy boje èeskoslovenských vojákù za svobodu vlasti za 80 let trvání republiky z pohledu našich historiků. Titul je připraven jako DVD video i DVD-ROM a nabízí 400 stran textù a bohatý filmový materiál (3:20 hod.) z historických archivù Èeského armádního filmu i ze souèasné produkce ÈAF.

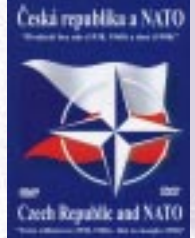

0000000000

151 <u>červenec 1999</u>

**HIIP** 

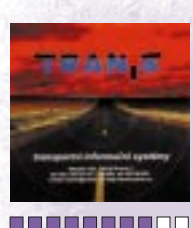

#### Kilometrovník Evropy TRANiS, Praha, cena 9900 Kè

"Evropa" obsahuje 50 000 dopravních uzlů ve 46 zemích Evropy a v přilehlých státech Asie. Automobilové spojení mezi libovolnými místy dostupného území (včetně možnosti tranzitních prùjezdù) najde program doslova okamžitě. Volbu míst lze zadávat jak z rejstříku, tak i přímo z mapy, pro správné výpočty je možné definovat značnou řadu pachodech a řadu dalších).

0000000000

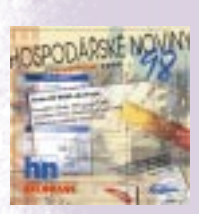

0000000000

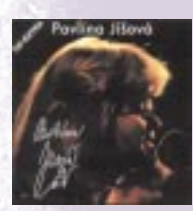

0000000000

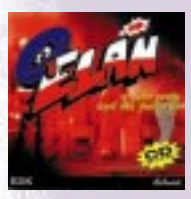

0000000000

rametrù (rùzné typy vozidel, dopravní podmínky v jednotlivých zemích, poplatky za průjezdy tunely, za použití trajektů, mýtné, limity PHM, čekací doby na hraničních pře-

#### Ročenka HN '99

#### Economia, Praha, poskytlo CD-ROM Centrum, Praha, cena 390 Kè

Elektronická verze Ročenky Hospodářských novin, v pořadí již třetí, nabízí nejen plný text 320stránkové knihy, ale také příslušný nástroj pro fulltextové vyhledávání v tomto množství údajů. CD-ROM nabízí informace z oblasti politického systému, národního hospodářství, podnikatelské sféry, občanské společnosti, mezinárodních vztahů, světové ekonomiky, významných událostí roku 1998 i legislativy. Nechybí ani uvedení dalších informaèních zdrojù.

#### Hospodářské noviny '98

Economia, Praha, poskytlo CD-ROM Centrum, Praha, cena 1946 Kè

Obsah deníku Hospodářské noviny a časopisu Ekonom ročníku 1998. Tento informačně rozsáhlý archiv je přístupný pomocí fulltextového systému Tovek a jsou v něm uložena veškerá data, která byla obsahem těchto tiskovin - s výjimkou obrázků, grafů, samostatných tabulek, programu televize a zpráv o počasí.

#### Pavlína Jíšová

Ji-Ho-Music, České Budějovice, poskytl Multimedia ART, Praha, cena 290 Kè Na CD Extra zpěvačky Pavlíny Jíšové naidete kromě 15 skladeb, které lze přehrávat i v audiopřehrávači, "počítačovou" část CD. Obsahuje kapitoly Jak šel čas (fotoseriál ze života P. Jíšové), Písničky (texty písniček s možností je přehrát), Všední den zpěvačky (videodokument průběhu jednoho dne) a Diskografie (přehled všech dosud vydaných desek, kterých je od roku 1987 už pěkná řádka).

#### Elán a jeho cesty

#### KDK Company, Košice, SR, poskytlo DTP Studio, Praha, cena 817 Kè

Po titulech Lucky Vondráèkové a Petera Nagye je třetí disk KDK věnován známé slovenské skupině Elán. Představuje celou historii skupiny a její jednotlivé protagonisty. Kromě textových informací jsou zajímavé události dokumentovány také fotografiemi (500) a audioukázkami (15 písnièkami a sedmi desítkami dalích zvukových ukázek). V přehledech najdete také kompletní seznam vydaných desek a písniček se všemi důležitými údaji o autorech a interpretech.

> 152 èervenec 1999

### Atlas světa

Svět v poèítaèi

Atlas světa by měl patřit k "základní výbavě" každého počítače, stejně jako textový a tabulkový editor, program pro zálohování dat nebo antivirovou kontrolu.

Náš svět se díky novým informačním technologiím i možnostem hodně cestovat stává čím dál "menším". K jeho obecnému poznání slouží každému už od školních let různé atlasy. Kromě těch klasických – knižních – jsou dnes k dispozici také elektronické. Jedním z nich je lokalizovaný Interactive World Atlas, který nabízí především geografickou vektorovou mapu světa zpracovanou v měřítku 1 : 1 000 000. Vybranou část země je možné pomocí funkce zoom zobrazit v šesti různých měřítkách. Jednotlivé informační vrstvy (hory a pohoří, vodstvo, města, dopravní komunikace, letiště) lze podle potřeby pro zobrazení zapínat nebo vypínat (výškopis je zpracován s rozlišovací schopností 250, resp. 500 m nadmořské výšky) nebo barevně označovat.

Kromě celkových pohledů na příslušné území slouží atlasy obvykle k tomu, abychom rychle našli nějaké konkrétní mís-

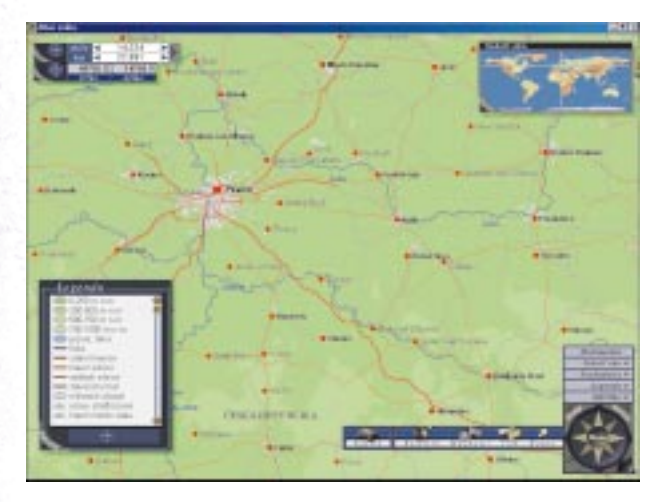

to. K vvřešení tohoto problému je v programu připraven rejstřík obsahující 160 000 názvů. S reistříkem a využitím doplňkových filtrů (např. svět, kontinent, země, hory a pohoří, řeky, moře a oceány, pouště, ostrovy, státy, sídla) je vyhledávání jakékoliv informace velmi snadné a rychlé. "Filtrovat" data lze také podle multimediálního typu údaje – fotografie, videoukázky, audioukázky a texty. Při lokalizaci byla upravena místní jména (15 000 položek) podle našich zvyklostí a zároveň byly aktualizovány statistické údaje podle zdrojů dostupných v roce 1998. Pro usnadnění vyhledávání některých cizích názvů je dostupný také slovníček cizích pojmů. Součástí tohoto atlasu je i řada podpůrných nástrojů, mezi které patří měřítko (upřesní skutečné vzdálenosti prvků mapy

na vašem monitoru v kilometrech nebo mílích), legenda (popisuje význam jednotlivých zobrazovaných prvků), zeměpisné souřadnice (okamžitá pozice kurzoru) a sokolí oko (ukazuje zobrazený výřez na mapě celého světa). Elektronické atlasy nabízejí obvykle řadu dalších informací a nejinak je

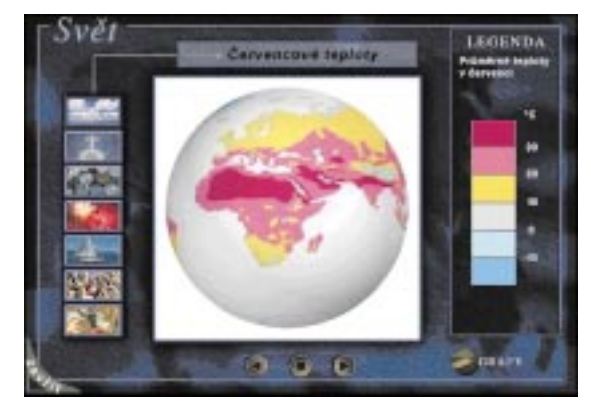

tomu i v tomto případě. Většina z nich je ukryta v Kufříku pod položkami Vlajky, Data a Svět. Vlajky – to není jen přehled všech vlajek světa, kromě jejich zobrazení jsou uvedeny základní charakteristiky a vývoj příslušných státních symbolů a další zajímavosti (kuriozity, rekordy, spory o podobu vlajek a přehledy hlavních světových náboženství). Položka Data skrývá několik dalších možností: Slovníček (zeměpisné pojmy v mnoha jazycích), Vzdálenosti (urèení vzdálenosti mezi dvojicí objektù), Zkratky (význam desítek rùzných zkratek), Mezinárodní organizace (základní informace o mnoha mezinárodních organizacích), Změny (informace o různých změnách, které v posledních letech ve světě proběhly a měly vliv na informace nabízené v atlase). Po aktivaci položky Svět se můžete seznámit s dvěma desítkami statistických charakteristik dvou stovek státù. Tyto informace lze zobrazit jak v globálním celosvětovém pohledu, tak i z pohledu jednotlivých států v číselné i grafické podobě, s možností řadit přehledy podle statistických hodnot i názvù státù. Lze srovnávat také pouze údaje dvou vybraných státù.

Na CD je ještě 24 audioukázek (jsou namluveny základní číslovky, dny v týdnu, pozdravy a několik ukázkových vět), 1280 fotografií a 33 videoukázek z celého světa, které doplňuje 126 příspěvků Světového fondu přírody (WWF) o ohrožených formách života. Pomocí ukázek se můžete lépe přenést do zajímavých míst světa.

Všechny mapové i textové informace lze vytisknout a využít (při respektování autorských práv) pro vlastní potřebu.

Elektronický atlas světa je opravdu bohatou "knihou" poznání, která pomůže nejen studentům při domácí přípravě, ale i všem zájemcům o poznání světa.

MILAN POLA

153 èervenec 1999

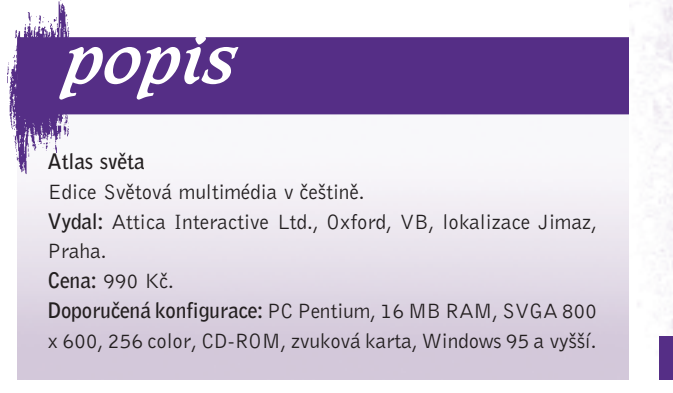

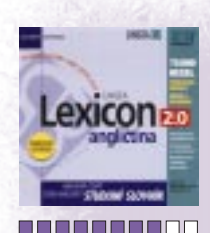

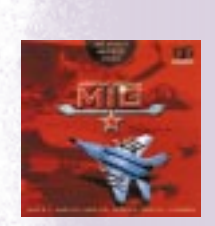

8888880000

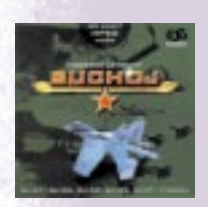

**BORDBOOOO** 

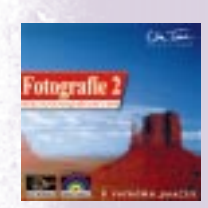

**000**0000000

#### Lexicon 2.0 SK

Lingea software, Brno, cena 690 Sk

Slovenské verze anglického a německého studijního slovníku nabízející 75 000 hesel. Algoritmy nabízejí i překlady slov podobných nebo zapsaných podle výslovnosti. Pokud existují, zobrazí program k zadanému heslu také jeho synonyma a antonyma (včetně jejich překladů). Cizí hesla namluvili rodilí mluvčí. Pomocí schránky může program snadno spolupracovat s jinými programy.

## Moderní letouny MIG

#### Eso video, Praha, poskytl On Time Solutions, Praha, cena 599 Kè

Pro milovníky rychlých letadel připravili autoři zajímavý padesátiminutový sestřih videoukázek letových vlastností těchto letounů, které patřily (a ještě patří) k hlavní výbavě naší armády. Kromě muzeálních ukázek prvních typů – MIGU 15, 17 a 19 – je připravena řada pohledů na letouny MIG 21, 23, 25 a zejména 29. Krátce se na obrazovce "migne" i nejnovější typ 31. Vedle "akrobatických" ukázek jistě zaujme i atraktivní tankování za letu.

#### Moderní letouny Suchoj Eso video, Praha, poskytl On Time Solutions, Praha, cena 599 Kè

Další video na CD-ROM nosiči. Osmý díl seriálu Moderní letecká technika je věnován letounům konstrukční kanceláře Suchoj a vhodně doplňuje knihu Jiřího Moravce Nejlepší z nejlepších, která se také zabývá těmito letouny (a letouny MIG). Uvidíte 50 minut ukázek mistrovské pilotáže strojů Su-27, 30, 32, 35 a 37. Pochopíte, co to je kobra, superkobra, stopkobra, letecké salto, abrakadabra a další pojmy leteckého umění.

#### Fotografie 2

On Time Solutions, Praha, cena 289 Kè Druhá kolekce fotografií k volnému použití nabízí více než osm stovek pohledů na krásy naší Země (z Ameriky, Barmy, Indie, Řecka, Thajska), několika měst (Berlína, Českého Krumlova, New Yorku, Vídně a samozřejmě také Prahy). Kvalita fotografií není nejvyšší, ale zejména pro Prahu je zajímavé srovnání fotografií stejného místa v různých dobách. K fotografiím není připojen popis místa, což snižuje jejich informaèní hodnotu.

#### Ryby, rybky, rybièky

JAMATE publishing, Praha, poskytl On Time Solutions, Praha, cena 440 Kè CD nabízí malou encyklopedii ryb (základní údaje o 80 druzích), rybí školu (informace o stavbě rybího těla a jeho orgánů), testíky (zkouška ze znalostí o rybách), videotéku (ukázky 15 druhů akvarijních rybiček v jejich životním prostředí) a příběhy a pohádky s rybí tematikou. Cédéčko je určeno hlavně dětem a tomu odpovídá také jeho grafická podoba.

Vybrané novinky si můžete objednat v zásilkové službě MEDIAshop.

# Zoner Callisto stále na výsluní

Brněnskou společnost Zoner software, s. r. o., producenta oblíbeného grafického editoru Zoner Callisto, není jistě třeba představovat. Její softwarové produkty jsou dobře známé nejen českým uživatelům, ale i v zahraničí.

Svůj první program – bitmapový grafický editor Zebra - představila společnost Zoner poprvé v roce 1993. Hned po svém uvedení se stala tato z dnešního pohle-

du velmi jednoduchá aplikace velmi populární pro snadnou ovladatelnost a hardwarovou nenáročnost. Na její úspěch navázala i neméně populární Zebra pro Windows.

servis

soutěž

V roce 1996 Zoner poprvé představil 32bitového nástupce oblíbené Zebry pro Windows – výkonný vektorový grafický editor Zoner Callisto. Jeho poslední verze získala již desítku tuzemských i zahraničních ocenění, mezi nimi i Křišťálový disk na Invexu '98 a ocenění Finalist Best of Show na loňském CeBitu za revoluční možnosti tvorby

vektorové grafiky pro internet. Zoner Callisto je jedním z největších původních českých softwarových projektů a úspěšně se prosazuje nejen doma, ale i v zahraničí. Kromě Slovenska se prodává ve Velké Británii a začátkem letošního roku byla zahájena též distribuce ve francouzsky mluvících zemích. Před téměř dvěma roky zahájil Zoner software prodej elektronickou formou na internetu (ESD). Nový distribuèní kanál, který je oblíbený

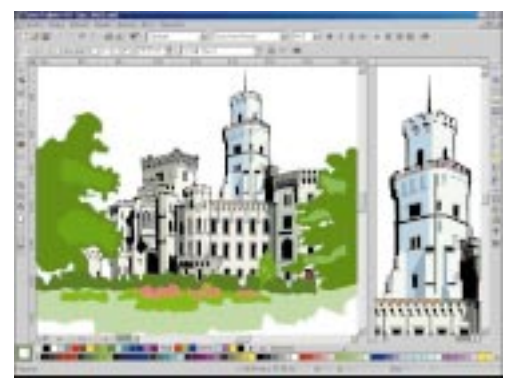

Zoner Callisto 3 – grafika pro každý den.

především v USA, umožnil, že Callisto má řadu uživatelů nejen v Americe, ale prakticky po celém světě.

Nezasvěcenému uživateli by se mohlo zdát, že druhý z produktů společnosti Zoner software - hypertextový autorský systém Zoner Context – je tak trochu ve stínu Zoner Callista. Tento univerzální systém pro tvorbu elektronických publikací si však získal značnou oblibu především pro rychlé zvládnutí filozofie produktu a snadnou možnost vytvořit první vlastní publikace.

Zoner Callisto lze rovněž výhodně získat v rámci nového počítače značky Auto-Cont, Triline, Monsoon, Hewlett-Packard, LOPO, Targa apod. anebo počítačů řady menších tuzemských assemblerů. Šedesátidenní zkušební verze Zoner Callista a Zoner Contextu jsou zdarma ke staže-

**ZONER Context** 

ní a vyzkoušení na internetové adrese www.zoner.cz.

Razantní nástup na trh zaznamenává v současnosti zatím nejnovější produkt systém pro elektronické obchodování na internetu Zoner inShop, o kterém jste se mohli dočíst v minulém kole naší soutěže. Silné vývojové zázemí firmy z něj za nedlouhou dobu učinilo nejnasazovanější obchodní systém pro internet v ČR. Na vaše odpovědní lístky se těšíme do 6. srpna 1999.

-YZ, ZONER SOFTWARE

#### Otázky:

**ZONER** 

**Callisto** 

Zoner Callisto 3 podporuje export grafiky pro prezentaci na webu ve formátech: a) GIF, JPEG a PDF; b) GIF, JPEG, PNG a vektorovém SGC;

c) pouze GIF.

Jazykové mutace Zoner Callista 3 jsou:

- a) česká, anglická a slovenská;
- b) česká, německá a francouzská:
- c) česká, anglická a francouzská.

Dosový předchůdce Zoner Contextu se jmenoval:

- a) Supertext;
- b) H-systém;
- c) I-systém.
- 

Ceny pro vylosované výherce:

- 1. komplet Zoner Context 3 PROFI a Zoner Callisto 3;
- 2. komplet Zoner Context 3 STAN-
- DARD a Zoner Callisto 3;

89.<br>Protestant de cultural de l'Albanya de l'Albanya de l'Albanya del Compute del Papa de l'Albanya del Computer d

- 3. Zoner Context 3 STANDARD;
- $4. 5.$  Zoner Callisto 3.

1576 správných. Správné odpovědi na soutěžní otázky: 1. a

Z celkového počtu 1712 odpovědí bylo

2. c 3. b

Vyhodnocení z čísla 5/99

Výherci:

1. cenu - zvukovou kartu Sound Blaster Live! a reproduktorovou sestavu FourPoint Surround vyhrává Miloslav Rokos ze Znojma. 2. cenu - zvukovou kartu Sound Blaster PCI 128 vyhrává ing. Jaroslav Janeček z Brandýsa n. Labem. 3. cenu – gamepad Cobra vyhrává Pavel Bláha ze Strakonic.

> 154 <u>červenec 1999</u>

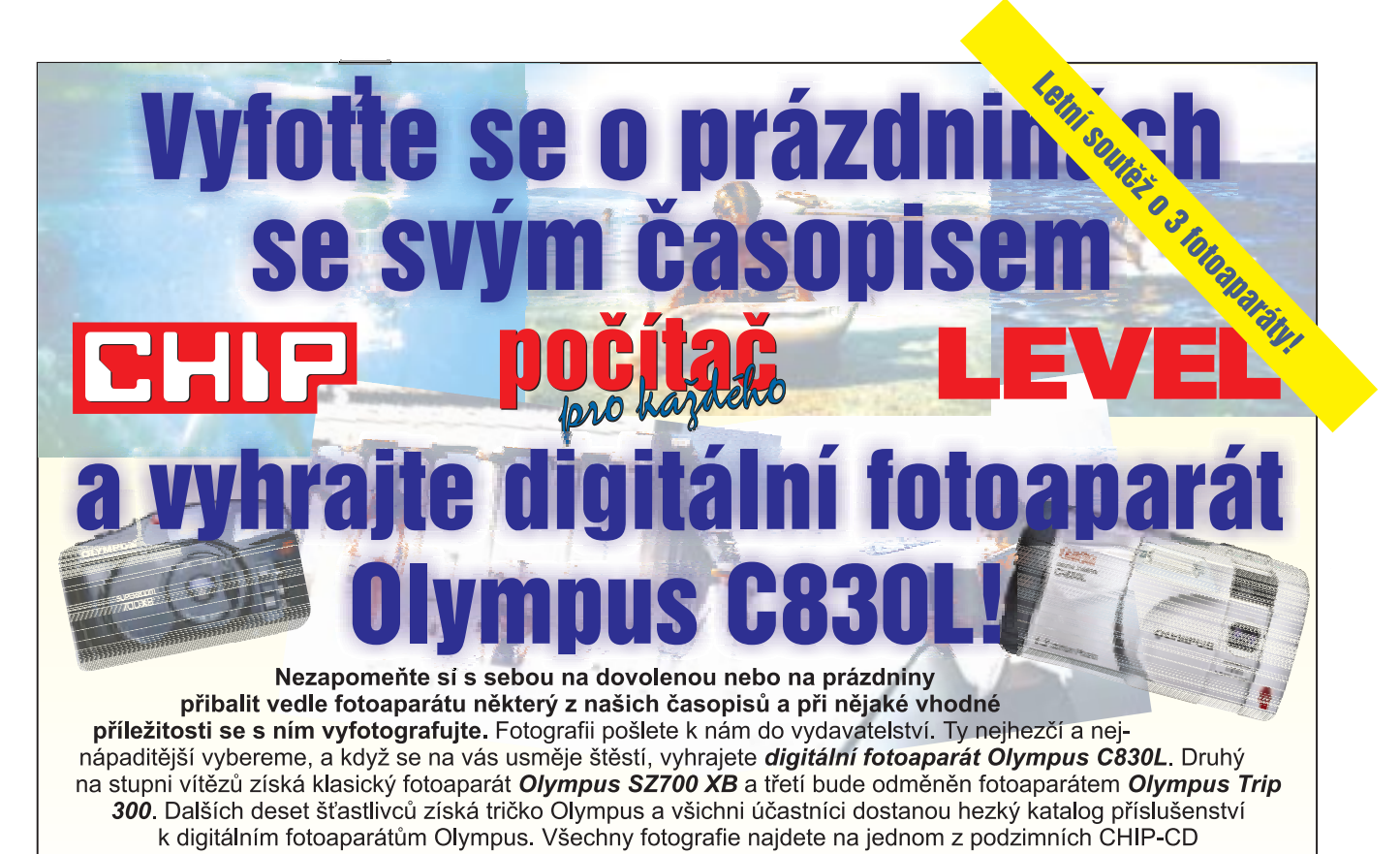

a na našich WWW stránkách. Nezapomeňte připsat svoji adresu. To se vám určitě vyplatí! Své fotografie odešlete do 31. 8. 1999 na adresu:

Vogel Publishing, s. r. o., P.O. Box 77, 186 21 Praha 86, heslo: FOTO.

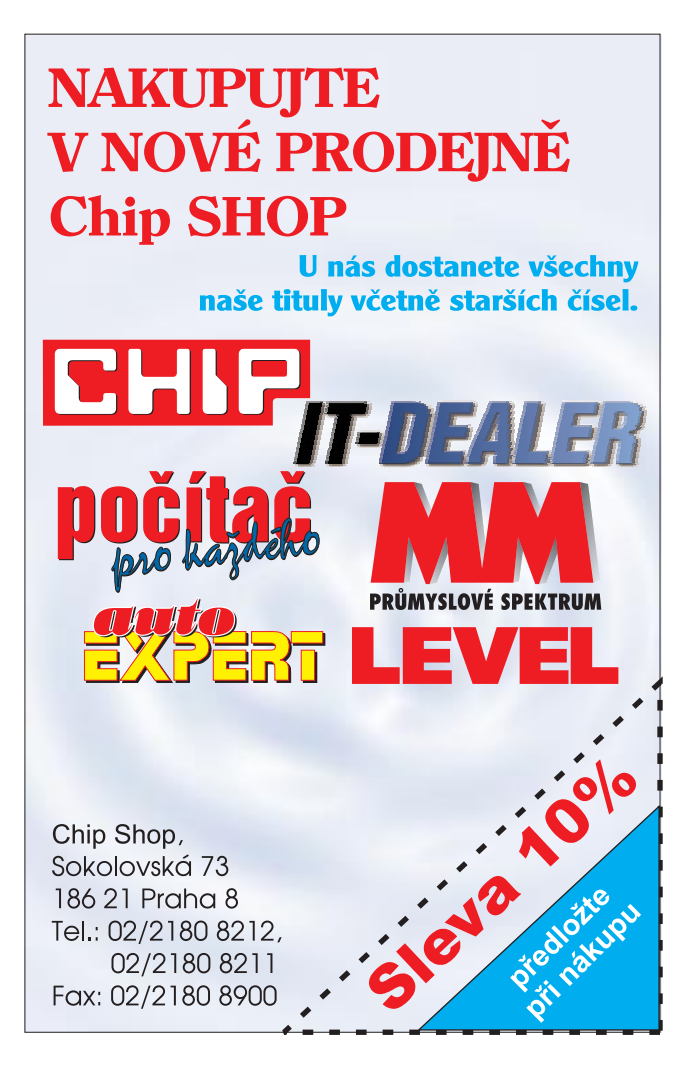

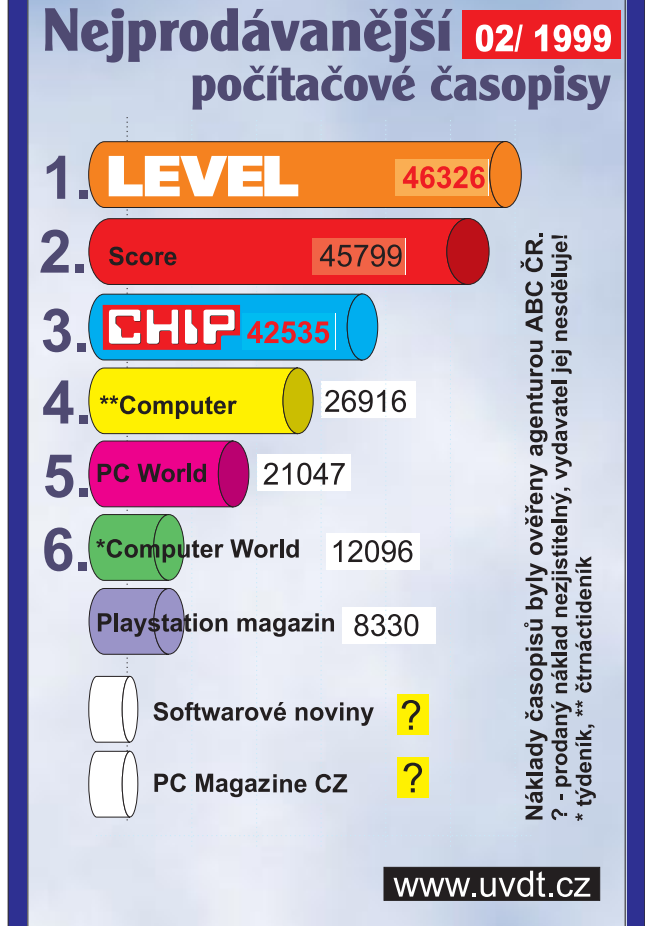

# At žijí prázdniny!

Ani na maximum puštěné ventilátory a chlazení "bublinkatou" matonkou leckdy nestačí zabránit "vytuhnutí" nedostatečně ochlazovaných hlav. Kdo jedl zeleninu a ovoce, ten únavu jistě překonává snáze. Výhodu mezi počítačovými uživateli mají obsluhy "jablečných<sup>1</sup> počítačů – stačí nakousnout a je po únavě... Ale vážně. Vítejte v nabídce nejnovějšího čísla Chip CD.

servis CD-ROM

> MULTIMÉDIA - slovo, které se ozývá stále častěji v souvislosti s využíváním a zpracováním obrazu, videa či zvuku na počítačích. V dnešní době, kdy se osobní počítače stávají běžnou domácí výbavou nejen každého studenta či vedoucího pracovníka a kdy výrazný posun výkonu a rozšíření nových hardwarových komponent umožňuje plnit náročné výpočty, vzniká úrodné prostředí pro zavádění různých multimediálních aplikací do běžného života. Vložte Chip CD do mechaniky svého počítače a spusťte si naši novou nabídku. Trochu tohoto prostředí najdete i zde.

## Chip CD 7/99

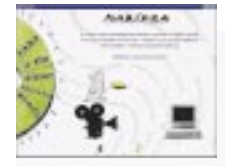

Rubrika Téma dne je celá prostoupena multimédii. Najdete v ní nabídku firem distribuujících u nás

běžný i specializovaný hardware (radiokarty, kamery, konvertory...), firem prodávajících vývojové prostředky, různé editory a nástroje a firem, které využily prostor na tomto CD pro svou prezentaci a nabídku služeb z oblasti zpracování multimédií (tvorba WWW stránek, animace a reklamy, tvorba a zpracování videa, výroba prezentací...). Na tomto místě také naleznete demoverzi grafického editoru PhotoDraw z rodiny Office 97. Nám se velice líbí prezentace firmy New Art, která v části Nabídka vtipnou formou ukazuje práci a možnosti při výrobě videa.

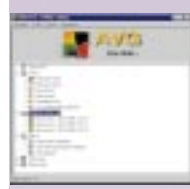

sami najdete zřejmě již poslední Servis Pack 5 pro Windows NT před uvedením nových Win-

V rubrice Zkuste si

dows 2000. Připravili jsme pro vás novou (anglickou) verzi prohlížeče internetových stránek Netscape Navigator 4.6. Protože se ještě často stává, že nemůžete přečíst na Chip CD používané dokumenty formátu Office 97, přinášíme dva prohlížeče firmy Microsoft pro snadné čtení souborů Word 97 a Excel 97. Pokud tedy nevlastníte Office 97, doporuèujeme vám, abyste si nainstalovali alespoň tyto prohlížeče. Další velkou skupinou jsou antivirové programy. Umístili jsme do této rubriky u nás méně známé, ale přesto výkonné demoverze programù AntiViral Pro 3.0.129, F/WIN32 1.70 a ThunderByte 8.09. Rovněž zde najdete novou, třicetidenní verzi českého antivirového programu AVG 6.0. Ochuzeni opět nezůstanou ani čtenáři čekají $c$ í na novinky – najdou je v příspěvcích Delphi, Visual Basic a MacOS.

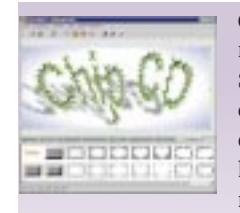

Objem i pestrost nabídky rubriky Shareware jsou opět veliké – šest desítek programù, které jsou rozděleny do pěti skupin:

grafické programy, hudební programy, utility&tools, ostatní programy a datové soubory. Aby orientace v jejich nabídce byla ještě snazší, jsou položky každé skupiny barevně odlišeny od ostatních. Mezi grafickými programy naleznete rùzné nástroje pro tvorbu efektních nápisù (Font Twister), pro vytváření fotoalb (3D Digital Photo Galery), různé prohlížeče a editory. Zajímavá je i pomùcka Web JPEG Plug-in, což je zásuvný modul do Photoshopu, který umí optimalizovat kompresní poměr JPEG s ohledem na použití na internetu. Přinášíme také lokalizovanou verzi oblíbeného programu Paint Shop Pro 5.0.

> 156 <u>červenec 1999</u>

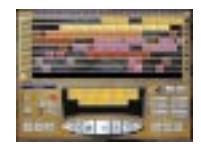

Ve skupině hudebních programù najdete kromě různých přehrávačů, konvertorù a edito-

rů také novou verzi MP3 přehrávače WinAmp 2.21, editor samplù GoldWave a univerzální přehrávač JukeBox, který umí "enkódovat" audiosoubory do formátu MP3. Za zmínku jistě také stojí virtuální nahrávací studio a sekvencer Hip Hop eJay. Ve skupině pomocných nástrojů naleznete například archivní QuickZip, synchronizaèní programy FileSync a SynchronX a různé prostředky pro rozšířenou správu systému, paměti a registrů. Neměli byste také přehlédnout skvělý program pro výuku cizích jazykù SuperMemo 98.

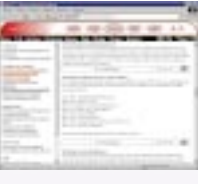

Nabídka rubriky Ovladaèe tentokrát obsahuje poslední verze programů pro několik typù grafických karet. Rov-

něž pravidelná a oblíbená rubrika Tipy a triky přináší několik zajímavostí v sekci Operaèní systémy jde o optimalizaci výkonu Windows 98 a v sekci Aplikace několik tipů pro Word 97. Jelikož praktické drobnosti vždy potěší, můžete si vytisknout a využít klávesové zkratky pro Internet Explorer 5.0.

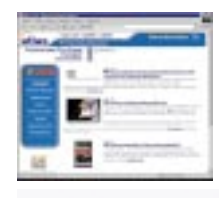

Dalším příspěvkem na téma multimédií je obsah rubriky Internet. Tentokrát v ní najdete několik ukázek serverù, na-

pøíklad s problematikou vypalování CD, s komprimací a dekomprimací MP3, hudbou a zpracováním zvuku, a zajímavou databázi umělců, profesionálů a firem z oblasti filmu a videa. Další ukázky přibližují aktuální zpravodajství ze sféry multimédií na internetu, rozsáhlou problematiku komponování elektronické hudby a komunikace mezi elektronickými nástroji. Server Private Investors pro vás připravil ukázku své hlavní činnosti – obchodování s cennými papíry na severoamerickém trhu.

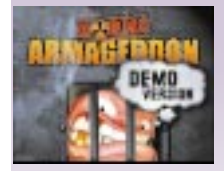

Vyhlášení tvůrčí programátorské soutěže BALTA-ZAR '99 o nejlepší vytvořené programy vybízí

všechny malé i velké programátory k úèasti. Podrobnosti naleznete spoleèně s dalšími novinkami v rubrice Co nebylo v Chipu. V oddechové části CD nabízíme pokračování zábavně-poučného projektu Jablko, několik hádanek z projektu Dr. Mozek a sedm "tradičních" logických her. Ve spolupráci s redakcí herního časopisu Level jsme na Chip CD zařadili i rozsáhlejší hru Worms Armageddon.

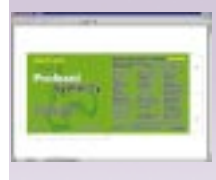

Rubrika Servis nabízí elektronické verze červnového Chipu a seznam nabídky programù Chip CD od počát-

ku roku 1999 v XLS formátu. Pokud hledáte nějaký program z naší nabídky a nejste si jisti, kde byl umístěn, jistě vám přijde tento obsah vhod. Pro ty, kteří nám psali a požadovali umístění pošetek na CD, jsme připravili souhrn všech pošetek z letošního roku včetně této poslední. Pošetky v univerzálním formátu PDF jsme optimalizovali pro tisk na rùzných tiskárnách. Tisknout se dá nejlépe z prohlížeče Acrobat Reader 4.0, který byl umístěn na minulém Chip CD.

Ve dvojici rubrik Anketa a Dotazy ètenářů se vždy vyjadřujete k obsahu Chip CD a my vás zase seznamujeme s výsledky předchozí ankety a snažíme se odpovědět na nejčastěji pokládané otázky. Tentokrát jsme připravili anketu Chip CD 2000, ve které máte možnost ovlivnit další vývoj elektronické přílohy pro magický rok 2000. Také vás chceme upozornit na rozšířenou nabídku prezentací. Pro říjnové číslo připravujeme prezentaci firem, které se zúčastní letošní výstavy IN-VEX COMPUTER a chtějí vás upozornit na novinky v sortimentu svých slu žeb a produktů. Takže pokud se mezi takové firmy řadíte, přečtěte si podmínky této inzerce.

Tedy hurá na Chip CD 7/99. Jinak přejeme školákům příjemné prázdniny a ostatním pohodovou dovolenou. Za měsíc na shledanou!

MARTIN KUÈERA A MILAN POLA

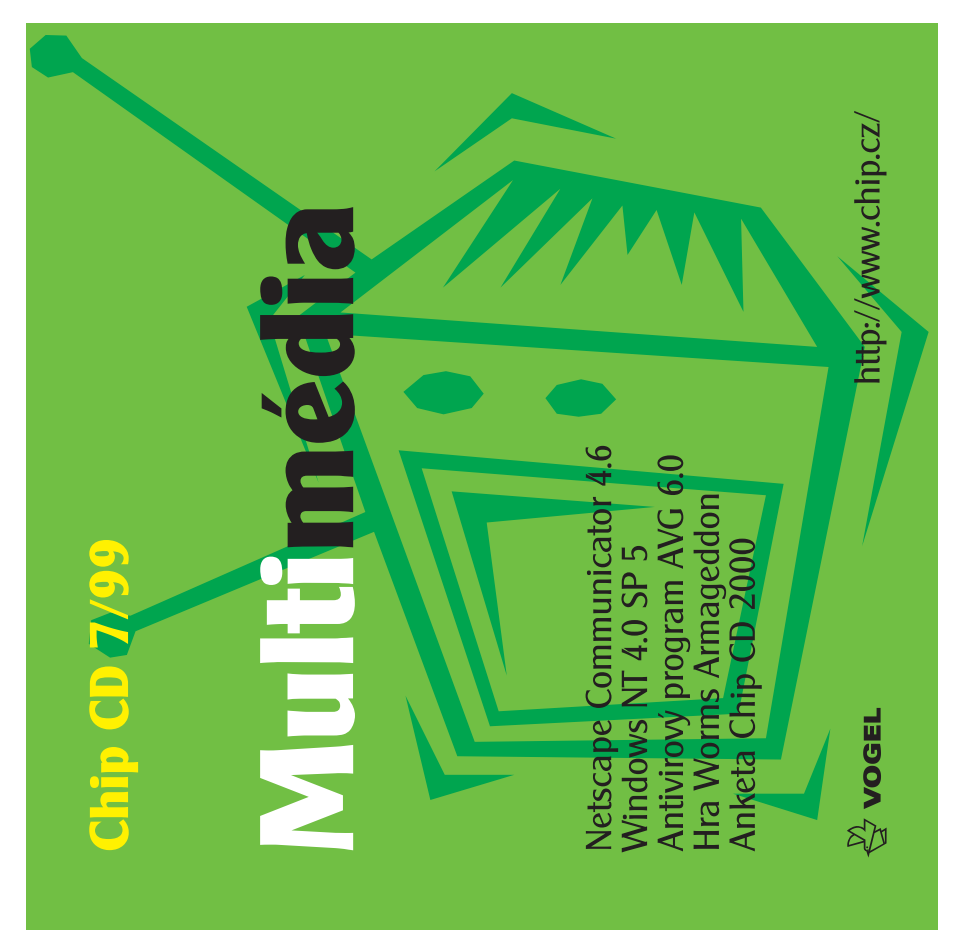

#### **Chip CD 7/99**

#### **Multimédia**

/www.vogel.cz/ e-mail: chipcd@vogel.cz

#### ?owerTweak 1.0,<br>QuickZip 1.0, ShowMaker 2.2, Hip Hop eJay, IconForge 4.2 owerPlay 1.31, Sonique 95, uperMemo 98. SynchronX Vovinky stříbrných disků fusicMatch Jukebox 3.10. Aultimedia Platipus 2.0. Paint Shop Pro 5.01 cz. lead Photo Viewer 4.0. Anketa Chip CD 2000 /eb JPEG Plug-In 3.0, More Than Words 3.0, MediaWorks 98 1.01. Aultimedia Builder, PDF Creator 0.942, Co nebylo v Chipu Od našich čtenářů ystem Cleaner 2.0. Media Wizard 3.5. humbsPlus 4.01, WinExplorer 1.3 spinel Clean 1.2, Gold Wave 4.02, ideoStudio 3.0. /inAmp 2.21 ipy a triky

CDR Server - jak vypalovat CD, eZ MP3 Page, Musichall.cz, PRO CHVÍLE ODDECHU Grafické karty Matrox, STB, ZE SVĚTA INTERNETU nternetové databáze, Atlas, Viidi.cz, Private Investors, **Sest Czech Multimedia XTI** Technologies **OVLADAČE** 

ablko, Dr. Mozek, logické hry. riFolder 2.85, CpuIdle 5.5, ADing FontManager 1.3 3D Digital PhotoGalery, Vorms Armageddon **SHAREWARE**  $N$ cvone  $1.53$ .

FreeMemo 4.1, FreeSpace 1.03, 'ileSync 2.11, FontTwister 1.0, DRWin 3.73, Creator Pro 1.2. arlanthano 2.1, CoolEdit 96. sitMorph 3.0, CadStd 2.03. alc. Frhed. CamSnap 4.0 Nave 5.0, CoolEdit, Ill informant 1.0,

tel.: 02/2180 8566, 02/2180 8568, fax: 02/2180 8500 **Vogel Publishing, s.r.o.**, Sokolovská 73, P. O. Box 77, 186 21 Praha 86<br>ISSN 1212-2173<br>

ektronická příloha magazínu Chip 7/99 **Spustit:** Je-li v prostředí Windows 95/98 aktivní funkce autorun, spustí se CD automaticky.<br>Další informace naleznete v souboru cti\_mne.txt.<br>Samostatně neprodejné!

Dhip 6/99 (pdf, rtf, txt) Plné texty:

**TEMA DNE** 

157

vaint\* 2.1, PhotoDraw 2000, VewTek AURA 1.0d demo, .ctum, Ama-film-video, Multimediální hardware, **EuroPlus+ REWARD**, **Jiskus** Multimedia. Hádanky lva Leona. očítačový slabikář. effect\* 2.1, EMPE, **Jew Art, Ninell,** stvoření Světa.

Ideo Guard 32 3.0 Vyukové programy heophilos 2.6,

*ZKUSTE SI SAMI* utoškola99.

Oelphi, Mac OS, Visual Basic letscape Communicator 4.6, Vord, Excel 97 - prohlížeče, untiViral Pro 3.0.129a, Vindows NT 4.0 SP 5. **NG 6.0, F/WIN32,** hunderByte,

 $\overline{\mathbf{r}}$ 

## Toto číslo vyšlo 24. 6. 1999 v nákladu 51 040 výtisků

## Jak je to s předplatným Chipu

Stálým předplatitelům zasíláme v dostatečném předstihu před skončením předplatného složenku a zálohovou fakturu na další předplatitelské období.

Novým předplatitelům (soukromým osobám i firmám) je určen objednací kupon vložený v časopise. Lze použít i vlastní písemnou objednávku, musí však obsahovat všechny údaje požadované na předtištěném kuponu. Objednávky přijímáme poštou na adresu redakce, faxem na číslo 02/ 21808 900, prostřednictvím WWW stránek (http://www.vogel.cz), nebo také na naši e-mailovou adresu abonence.chip@vogel.cz. Do jednoho týdne od obdržení objednávky vám pošleme zálohovou fakturu s poštovní poukázkou typu "A-V". Zkontrolujte prosím veškeré údaje na zálohové faktuře. Pokud jsou některé nesprávně uvedeny, urychleně nám to sdělte. Rychlou opravou tak předejdeme následnému vracení vystaveného daňového dokladu nebo nedoručení časopisu na správnou adresu.

Zaplatit předplatné můžete prostřednictvím vystavené poštovní poukázky nebo *převodem* na základě údajů uvedených na zálohové faktuře. Pokud uvedete v objednávce IČO a DIČ firmy, bude vám po převodu platby na náš účet vždy zaslán daňový doklad. Pozor! - provádíte-li platbu ze sporožirového účtu, nezapomeňte nám sdělit k číslu účtu banky i specifický symbol vašeho účtu. Pokud chcete zaplatit bez vyčkání na zálohovou fakturu a "A-V" poukázku, platbu proveďte na náš abonentní účet 102023/0300 u ČSOB Praha 1. Současně nám pošlete i objednávku s uvedením čísla účtu, ze kterého provádíte převod.

S platbou neotálejte, objednané výtisky zasíláme až po obdržení platby. Uzávěrka objednaných a zaplacených výtisků je vždy 14 dní před expedicí nového čísla

Počínaje lednem 1999 každé samostatně prodávané číslo Chipu obsahuje přílohu CD-ROM – od čísla 1/99 je proto cena výtisku 98 Kč, což se promítá i do ceny předplatného takto:

Cena za roční předplatné (12 po sobě jdoucích výtisků) je 960 Kč resp. 660 Kč bez příloh CD-ROM, za půlroční předplatné (6 čísel) zaplatíte 498 Kč resp. 342 Kč bez CD-ROM. Tyto zvýhodněné sazby platí jen pro uvedené počty výtisků; při objednání jiného počtu se za každý výtisk účtuje plná prodejní cena plus poštovné.

Adresa (resp. adresy) pro dodávání časopisu může být jiná než adresa plátce (nezapomeňte, že formát časopisu je A4 a nevejde se do běžné domovní schránky). Časopis vám můžeme zasílat i doporučeně – příplatek za jednu zásilku (dle momentálně platného ceníku) pak činí 8 Kč, tj. 96 Kč za rok. Čtenáři z Prahy a okolí si také mohou po předchozí dohodě časopis vyzvedávat v sekretariátu redakce. Předplacené výtisky zasíláme i do ciziny s výjimkou SR – cena předplatného se pak zvyšuje o sazby poštovného platné v době vystavení faktury.

Další informace o předplatném vám rádi poskytneme v pracovní dny od 8:00 do 16:30 hodin na èíslech 02/ 21808 942, 21808 944.

## Ako na Slovensku?

V Slovenskej republike je od čísla 5/99 cena za jednotlivé číslo (s prílohou CD-ROM) 132 Sk. Predplatné je možné objednať takto: Chip + CD-ROM ročné (12 čísiel) za 1140 Sk, polročné (6 čísiel) za 582 Sk, alebo Chip bez CD-ROM ročné (12 čísiel) za 780 Sk, polročné (6 čísiel) za 402 Sk. Objednať je možné iba uvedené varianty.

> Abonenciu Chipu na Slovensku zabezpečuje výhradne: Magnet - Press Slovakia, s. r. o.

P. O. BOX 169, 830 00 Bratislava tel./fax: 00421 / 7 / 44 45 46 28 e-mail: magnet@press.sk

Na túto adresu zasielajte objednávky predplatného, ako i všetky platby poštovou poukážkou typu C. Pri platbe poštovou poukážkou uveďte v správe pre prijímateľa názov časopisu (Chip s CD-ROM, alebo Chip bez CD--ROM), obdobie predplatného (roèné, alebo polroèné) a údaj, od ktorého čísla požadujete dodávku.

Ak chcete platiť prevodom z bežného účtu, zašlite na uvedenú adresu písomnu objednávku a počkajte na obdržanie faktúry.

POZOR – na Slovensku nepoužívajte predtlačený objednávkový kupon!

## сню

#### Magazín informaèních technologií, roèník 9 ISSN 1210-0684; MK ÈR 5361

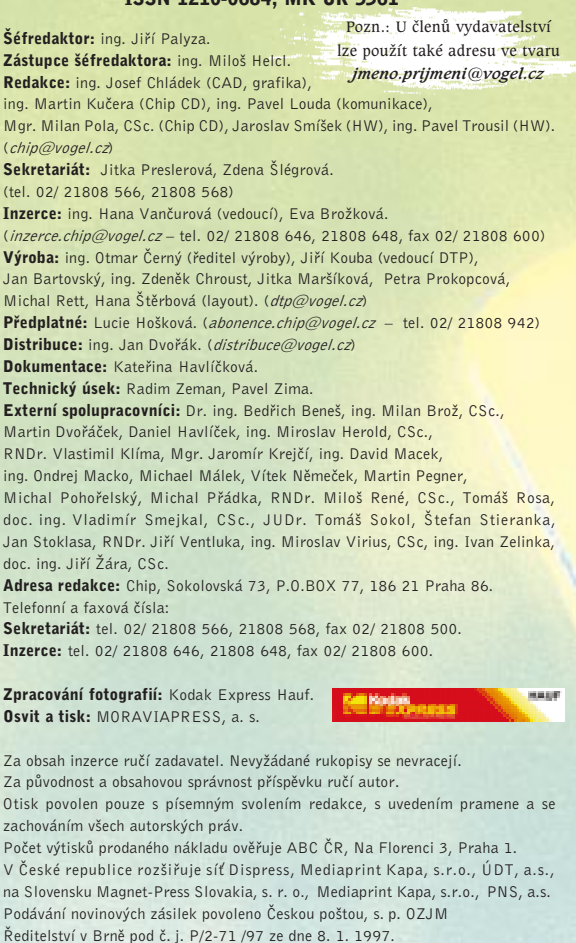

Časopis Chip vychází v licenci německého nakladatelství  $\bigotimes^{\mathbb{N}}$  VOGEL (© 1999 Vogel International, D-97082 Würzburg) ve vydavatelství Vogel Publishing, s. r. o. (IÈO 45280681) jako měsíčník divize Vogel Computer Media.

Jednatel společnosti: ing. Pavel Filipovič. (pavel.filipovic@vogel.cz) Ředitel Vogel Computer Media: ing. Milan Loucký. (milan.loucky@vogel.cz) Marketing: ing. Petr Moláček (vedoucí), Iveta Kramešová, Martin Paták. (marketing@vogel.cz - tel. 02/ 21808 544, 21808 546, 21808 542) Adresa vydavatelství: Sokolovská 73, P.O.BOX 77, 186 21 Praha 86. Adresa pobočky v Brně: BVV - pavilon 0, Výstaviště 1, 647 00 Brno. (Vedoucí poboèky: Iva Zemánková, telefon i fax: 05/ 41159 758)

Podrobnější informace o vydavatelství a jeho produktech jsou dostupné též prostřednictvím internetu na WWW stránce "Vogel Publishing" na adrese http://www.vogel.cz. Tamtéž, nebo přímo na adrese http://www.chip.cz kromě toho najdete i obsah aktuálního čísla Chipu, několik vybraných článků a stručný přehled obsahu příštího čísla. Tato stránka rovněž umožňuje vyhledávání odkazů na články v minulých ročnících Chipu, objednávky předplatného pomocí elektronického formuláře atd.

#### International Connection

158 èervenec 1999

CIS: 100440,67. Advertisement: Dagmar Donathová (dagmar.donathova@vogel.cz) Tel. 00420 2 21808 524, Fax 00420 2 21808 700. Vogel Verlag und Druck, GmbH, Vogel International, Poccistr. 11, D-80336 München: Otto Walitschek (owalitschek@vogel.de) Erik N. Wicha (ewicha@vogel.de) Tel. 0049 89 74642 319, Fax 0049 89 74642 217. More information on the publishing house and its products can also be obtained via the Internet at the WWW-Homepage "Vogel Publishing" on the address http://www.vogel.cz.

servis tirá

## **MF**

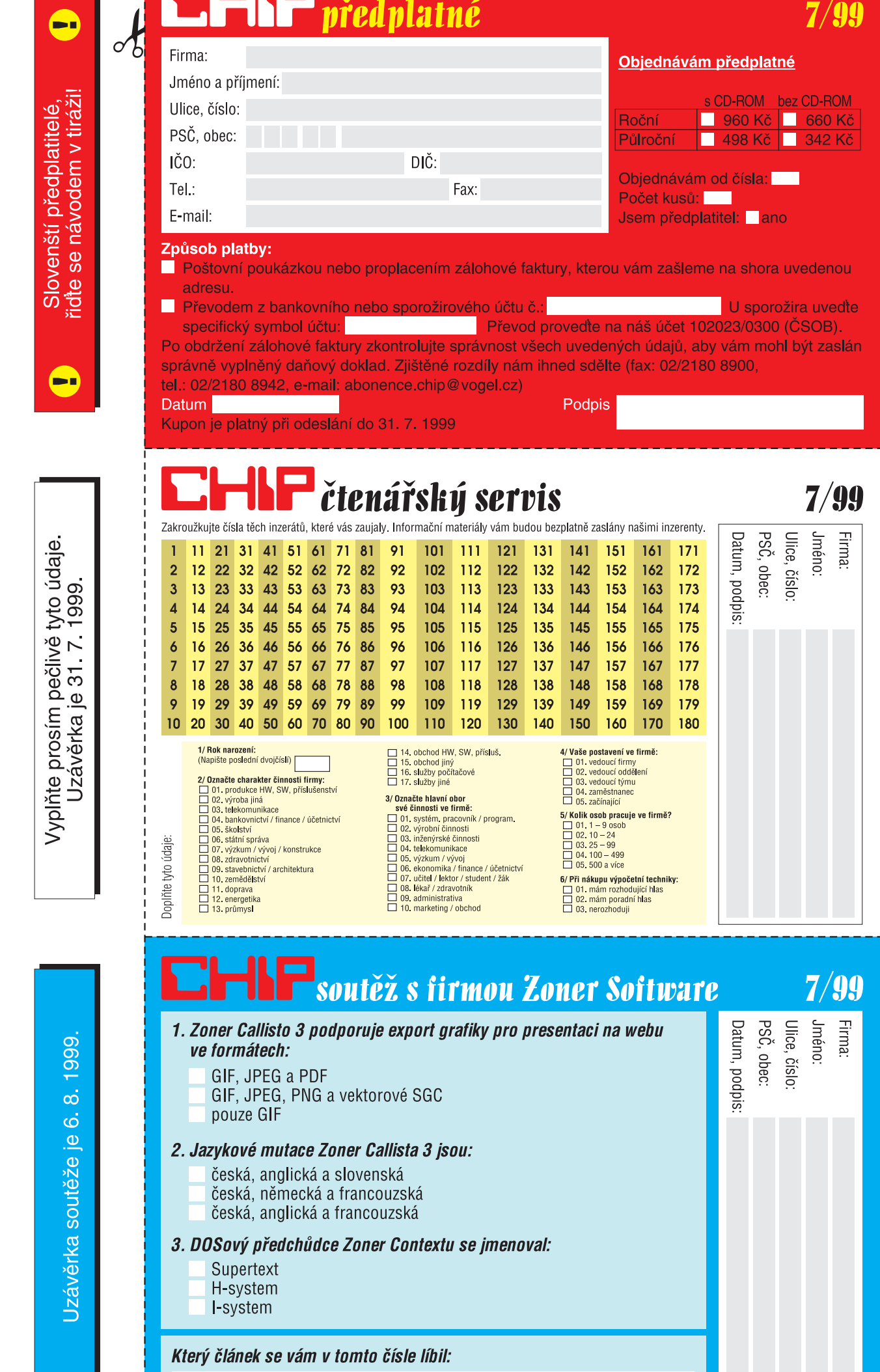

<u>in de la p</u>

Zvolený lístek pečlivě vyplňte, vystřihněte, vložte do obálky nebo nalepte na korespondenční lístek,<br>nezapomeňte uvést své jméno a bydliště a odešlete na adresu:<br>CHIP, P. O. Box 77, 186 21 Praha 86 **ODPOVĚDNÍ LÍSTKY** 

# Objednejte si roční předplatné Chipu S předplatným automaticky do Chip

Cena 170 Kč Cena pro členy Chip Clubu: 143 Kd

**PRÜVODGE UŽAVATELE** aneb Jak neilépe wužít možností kancelářského balíku

## Využijte mimořádných slev

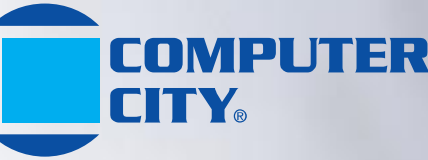

## Po předložení kuponu a členské karty **Chip Clubu získáte slevu!**

Praha - Shopping Park, Praha 5-Zličín (u dálnice - směr Plzeň), tel.: 02/651 82 28 **Brno - Shopping Park** (u dálnice - směr Bratislava), tel.: 05/43 25 04

Otevřeno: po - ne 10.00 - 20.00 hod.

Klubová karta 10 Nákup v MEDIAshopu -5% sleva

- Jednorázové slevy v Computer City
- Velká sleva při objednání Chipu special  $-$  602pro PC Suite

Při nákupu softwaru O/v prodejnách JRC získáte po předložení klubové karty slevu 5 %.

Prodejny JRC: Vladislavova 24, Práha/1; I. P. Pavlová 3, Praha 2, Husova 8a, Brno; Gamecentrum,<br>OD Don, Gočárová 1571, Hradec Králové; OD Galerie, Smilova 704, Pardubice, Maxim 2015, Analysis (26 Massimum 704, Pardubice, Massarykovo nám. 6, Zlín; Pointer,<br>Smilova 704, Pardubice, Massarykovo nám. 6, Zlín; Pointer,<br>OD Labe, Revoluční 9, Ústrí n. L.; Krats Electronic,<br>S , hám, Dr. M. Horákové 14, Karlovy Vary; Pointer, OD Prior,<br>nám, Svobody 2937, Teplice; JRC Počítače, nám, Svobody 2937, Teplice; JRC Počítače,

> MediaSHOP - zásilková služba Největší výběr multimédií v ČR Členové Chip Clubu - sleva 5 %.

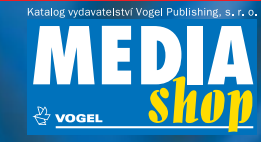

**Pouze pro členy CHIF** 

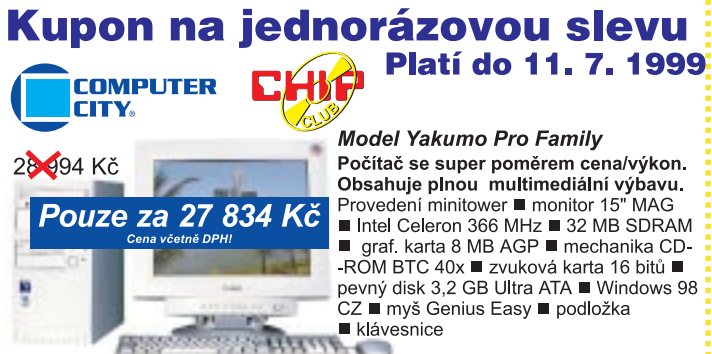

Kupon na jednorázovou slevu Platí do 11, 7, 1999 **COMPUTER** 

388 Kč

'MAG

Pouze za 3 710 Kč

Tiskárna EPSON Stylus Color 300 Nejlevnější barevná inkoustová tiskárna!

Vhodná pro domácí a nenáročný kancelářský tisk ve všech barvách. Snadná instalace a mimořádně úsporný provoz díky novým softwarovým ovladačům.

Pořadová čísla inzerátů můžete použít, pokud se budete chtít o inzerovaném zboží dozvědět víc – stačí je zatrhnout na odpovědním lístku na předcházejícím listě, vystřihnout jej, vložit do obálky èi nalepit na korespondenèní lístek a odeslat na adresu redakce.

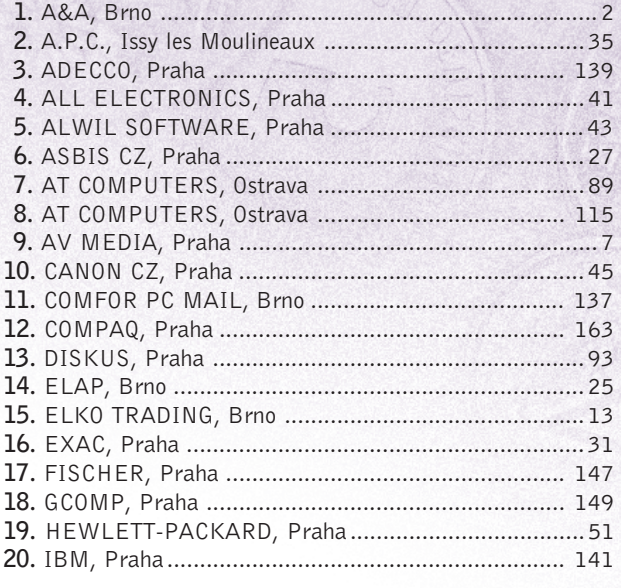

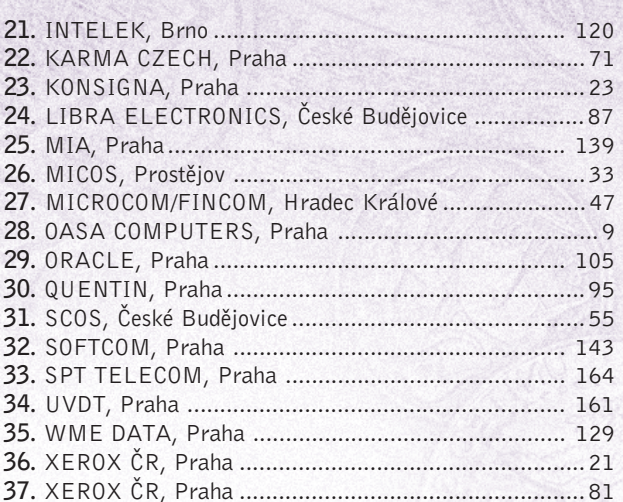

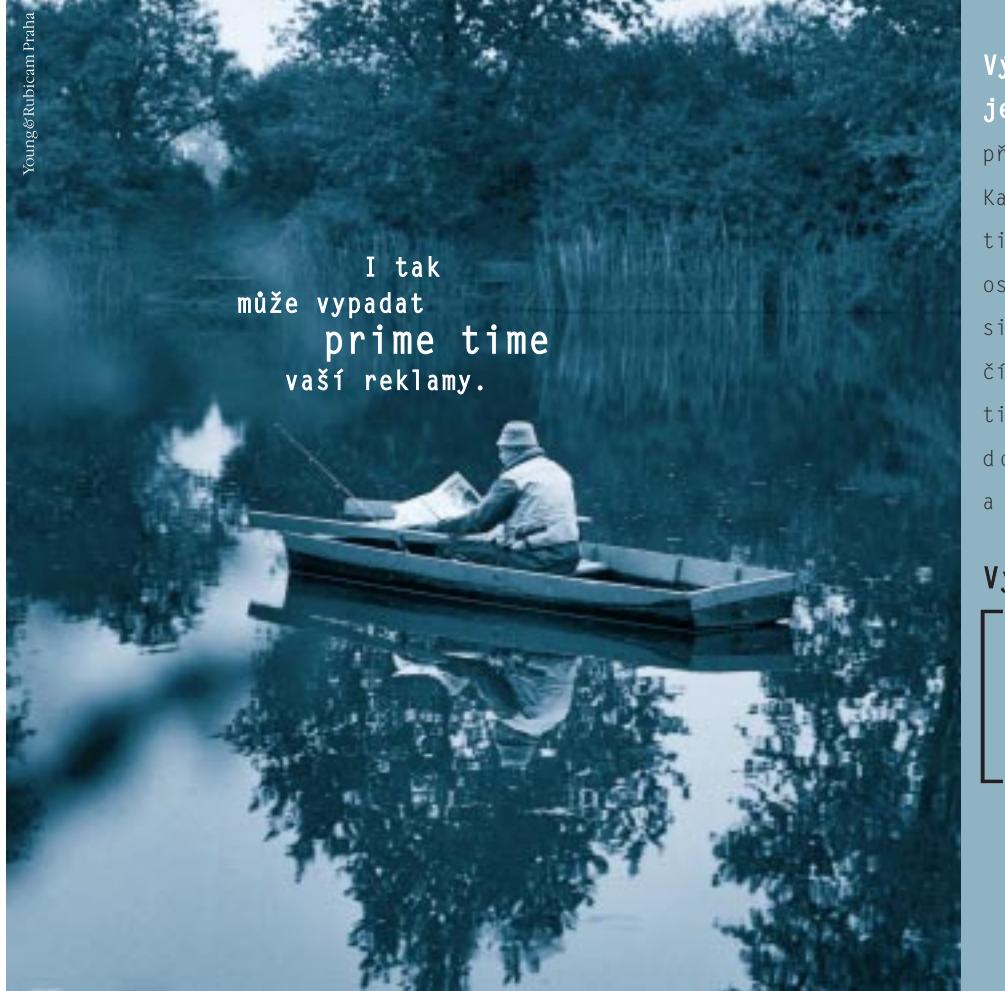

<u>červenec 1999</u><br>161

**V˘hodou tiskové reklamy** je, že její prime time může pfiijít kdykoli a kdekoli. Každý člověk je jiný. Jedině tisková reklama jej osloví osobně a nenásilně, protože si sám určí chvíli, kdy bude číst váš inzerát. Pouze díky tiskové reklamě se k lidem dostanete mnohem blíž a mnohem častěji.

tir<br>H

servis

seznam inzerentù

eznam inze

## **VyuÏijte sílu tisku.**

**AÎ 89,3 % CELKOVÉ POPULACE âR JE PRAVIDELNù OSLOVOVÁNO TISKOVOU INZERCÍ. 55,8 % PAK DOKONCE P¤IZNÁVÁ, ÎE SE P¤I NÁKUPU ¤ÍDÍ INFORMACEMI, KTERÉ JIM TENTO DRUH REKLAMY POSKYTUJE. (***Z* **CELKOVÉ POPULACE ČR JE<br>
2 OSLOVOVÁNO TISKOVOU INZERCÍ.<br>
PAK DOKONCE PŘIZNÁVÁ, ŽE SE<br>
10 ŘÍDÍ INFORMACEMI, KTERÉ JIM<br>
1 REKLAMY POSKYTUJE.<br>
(ZDROJ: MEDIA PROJEKT 1998)** 

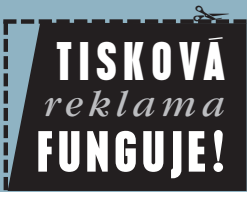

- placená inzerce

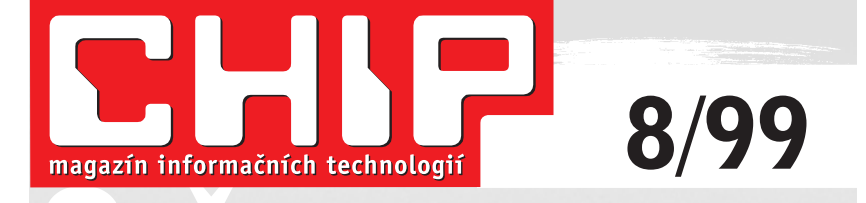

vyjde 27. 7. 1999 si přečtete v srpnu

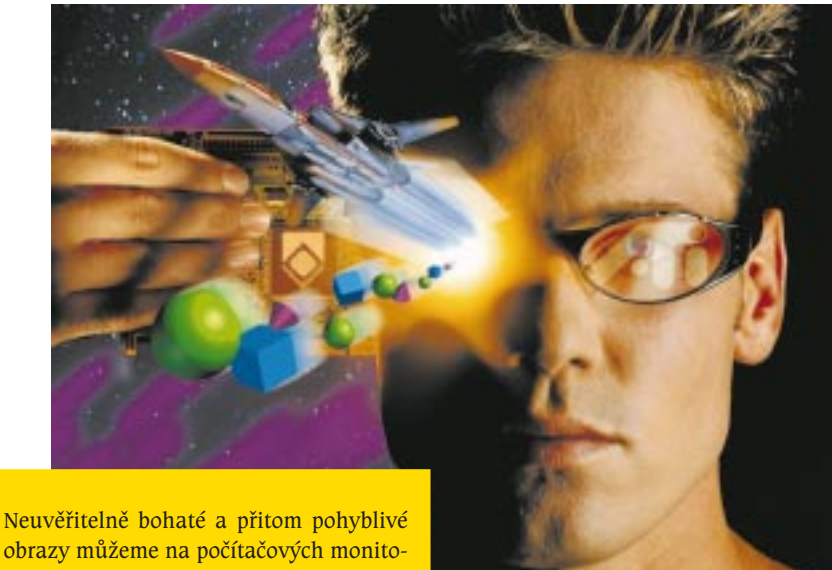

#### Další témata srpnového čísla

#### Akademická supersíla

Ani ta naše "nejnadupanější" pécéčka na všechno nestačí. Pojďte s námi zase jednou nahlédnout na pracoviště, kde je výpočetního výkonu potřeba opravdu hodně...

#### Jak na osmadevadesátky

Windows i Office se na pultech obchodù už brzy budou pyšnit číslem 2000, ale na ty naše doma se určitě ještě nějakou dobu bude pár triků hodit. Snad si z naší bohaté zásoby vyberete.

#### Kladivo na šifry

Jak jste si mohli přečíst i v červnovém Chipu, na konferenci Eurocrypt '99 vzbudilo nemalý rozruch zařízení s podivným názvem TWINKLE, před nímž se nemůže cítit v bezpečí ani leckterá z šifer dnes považovaných za spolehlivé. Příště se mu podíváme na ledví...

obrazy můžeme na počítačových monitorech obdivovat zásluhou grafických karet. Ty nejmodernější už skoro představují jakousi novou generaci – v Chipu jsme jich pár mohli posoudit.

servis

příště

Výzkum je dnes už nemyslitelný bez počítačové simulace – ať už ide o prostorové uspořádání složitých molekul jako na obrázku, nebo třeba o srážku černých děr. Jak dnes vědcům na cestě do neznáma může pomoci výpočetní technika, se příště podíváme podrobněji.

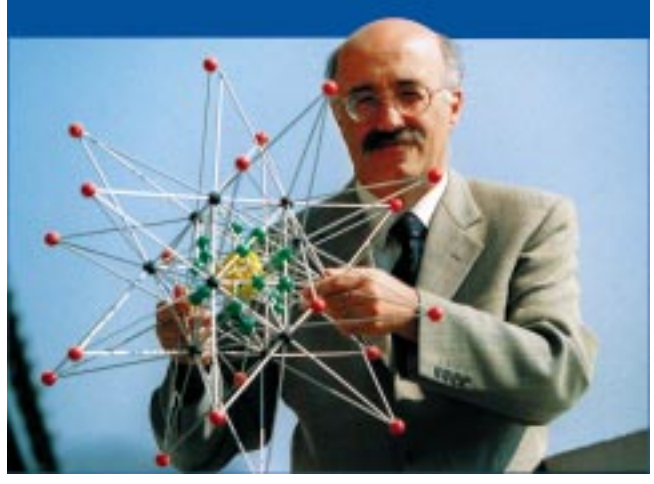

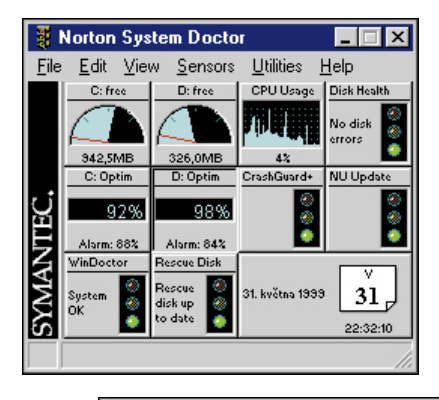

Zelená světélka semaforů signalizují pohodu, horší už to je v situaci jako na dolním obrázku. Takhle názorně vás o diagnóze vašeho pécéčka informují rùzné instrumenty pana doktora Nortona. Mù žete je mít všechny pěkně pohromadě v balíku nazvaném Norton System Works.

> 162 èervenec 1999

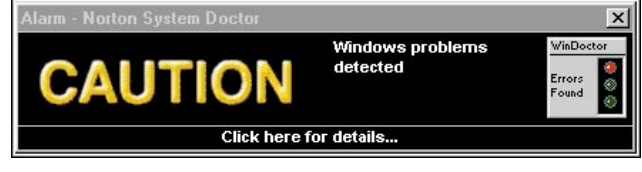

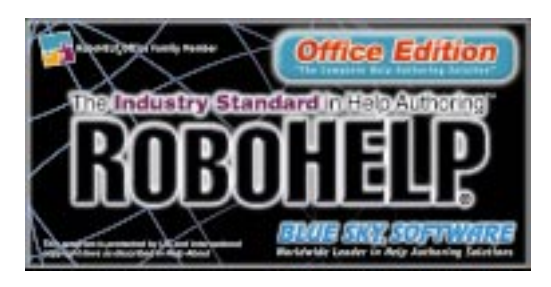

Pomóóóc! Jak často se takové zvolání už už dere z hrdla bezradného uživatele! Spásu však dokáže poskytnout jen kvalitní nápověda. Aby i vaše vlastní programy byly vybaveny touto vymožeností, od toho tu je nástroj, jehož logo vidíte na obrázku.